МИНИСТЕРСТВО ОБРАЗОВАНИЯ И НАУКИ РФ

Федеральное государственное бюджетное образовательное учреждение высшего профессионального образования

> «Национальный исследовательский Томский политехнический университет» Энергетический институт

> > **МАТЕРИАЛЫ ТРУДОВ**

# **«Энергетическое обследование как первый этап реализации концепции энергосбережения»**

# **Международная молодёжная конференция**

*поддержана грантом РФФИ 12-08-06848* 

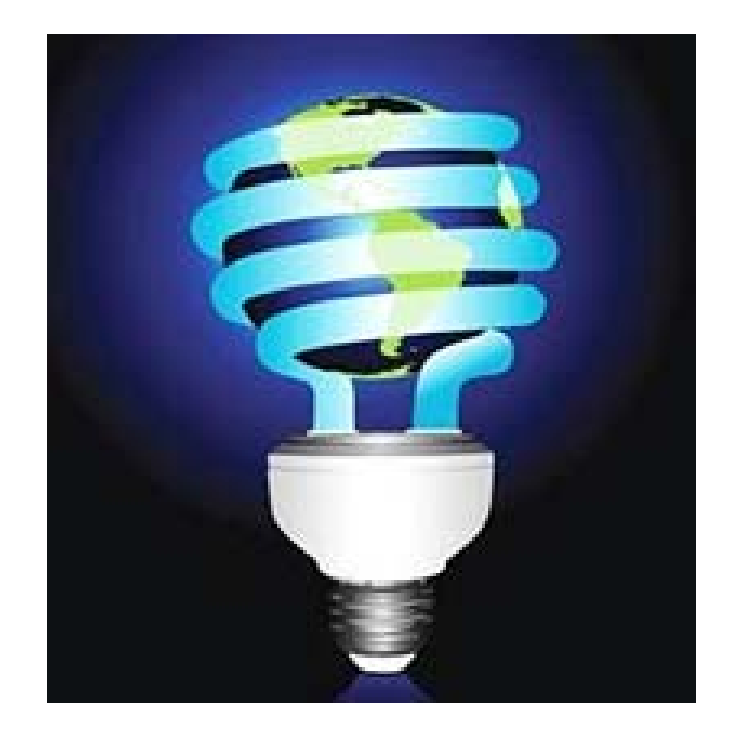

# **3 – 4 декабря 2012 г.**

Томск

# **МИНИСТЕРСТВО ОБРАЗОВАНИЯ И НАУКИ РФ**

**Федеральное государственное бюджетное образовательное учреждение высшего профессионального образования «Национальный исследовательский Томский политехнический университет»** 

**Энергетический институт**

# **МЕЖДУНАРОДНАЯ МОЛОДЁЖНАЯ КОНФЕРЕНЦИЯ «ЭНЕРГЕТИЧЕСКОЕ ОБСЛЕДОВАНИЕ КАК ПЕРВЫЙ ЭТАП РЕАЛИЗАЦИИ КОНЦЕПЦИИ ЭНЕРГОСБЕРЕЖЕНИЯ»**

*поддержана грантом РФФИ 12-08-06848* 

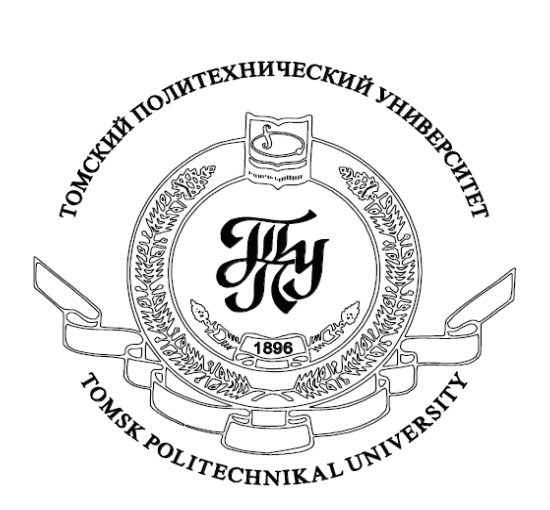

3 – 4 декабря 2012 г.

Томск – 2012

# УДК 620.9+(621.311+621.039):504

**Энергетическое обследование как первый этап реализации концепции энергосбережения:** материалы Международной молодёжной конференции/ Национальный исследовательский Томский политехнический университет. – Томск: Изд-во ООО «СПБ Графикс», 2012. - 356 с.

Сборник трудов Международной конференции студентов, аспирантов и молодых учёных «Энергетическое обследование как первый этап реализации концепции энергосбережения» содержит материалы, отражающие современное состояние проблемы повышения эффективности использования энергии и энергоресурсов в различных секторах российской экономики и социальной сферы. Особое внимание уделено реализации Закона РФ от 23 ноября 2009г. №261-ФЗ в той его части, которая посвящена энергетическому обследованию потребителей энергии и энергоресурсов, определению и реализации потенциала энергосбережения. Обсуждаются пробелы в нормативно-правовой базе энергосбережения, препятствующие движению страны к высокой энергетической эффективности.

*Редакционная коллегия:* 

Ушаков Василий Яковлевич (председатель), д.т.н., профессор НИ ТПУ Лавринович Валерий Александрович, д.т.н., профессор НИ ТПУ Краснятов Юрий Александрович, к.т.н., доцент НИ ТПУ Волков Михаил Валерьевич, ведущий электроник НИ ТПУ Богданова Елена Васильевна, ведущий инженер НИ ТПУ

> *Международная молодёжная конференция поддержана грантом РФФИ 12-08-06848*

# **ЭНЕРГЕТИЧЕСКАЯ ЭФФЕКТИВНОСТЬ КАК ПОКАЗАТЕЛЬ РЕГИОНАЛЬНЫХ ОСОБЕННОСТЕЙ ПРИРОДНО-ХОЗЯЙСТВЕННЫХ ГЕОСИСТЕМ**

# Фузелла Т.Ш., м.н.с., к.г.н. Институт мониторинга климатических и экологических истем СО РАН, г. Томск, Россия **[fts10@yandex.ru](mailto:fts10@yandex.ru)**

Энергетическая оценка представляет собой один из способов, соединяющих в небольшом числе переменных информацию об экосистеме, поддающихся численноаналитическому исследованию и реализующих концептуальную модель. Такая оценка также помогает в реализации мероприятий, направленных на снижение затрат энергии.

Описание конкретного хозяйства как природно-хозяйственной геосистемы, энергетических потоков, заданных на её структуре, позволяют определить коэффициент энергетической эффективности всего предприятия е = Е<sub>вых</sub>/Е<sub>вход</sub>. Этот критерий был использован как критерий внеэкономического сравнения экологической эффективности сельскохозяйственных предприятий, различающихся по специализации и по положению в пространстве.

Природно-хозяйственные геосистемы, расположенные в разных природноклиматических зонах, были проанализированы на основе энергетического подхода по степени эффективности их функционирования [3, 4, 5]. Первое хозяйство расположено в Томском районе на территории Томской области и специализируется на растениеводстве и животноводстве, а другое – в Северном Казахстане и имеет животноводческое направление [5].

В ходе исследования выявлено, что основным источником энергии в функционировании агроэкосистем и в производстве продукции является потенциал природной энергии, создаваемый солнечной энергией и ее производными (табл. 1).

Основными элементами, создающими суммарный энергетический потенциал для природно-хозяйственной геосистемы, являются: энергетический потенциал почвы; потенциальная энергия выпадающих осадков; площадь территории агроэкосистемы. Солнечная энергия играет роль внешнего, определяющего развитие системы, потока. Ее количество *Es*, поступающее на территорию, занимаемую Томским сельскохозяйственным предприятием составляет *Es=* 42,170∙10<sup>12</sup> Дж/год на 1 га и 52,33∙10<sup>12</sup> Дж/год на 1 га, занимаемую предприятием, расположенным в Северном Казахстане.

Энергетический потенциал почвы *Еовп* исследуемых геосистем вычисляется по формуле Володина [1]:  $E_{_{oen}} = HGVQ$  , где *H* - толщина почвенного слоя =0-35 см, *G* – общий гумус, %;  $V$ - объёмная масса почвы, г/см<sup>3</sup>;  $Q$  -энергетический эквивалент гумуса [Дж/га]. Для серой лесной почвы Томского хозяйства он составляет *Eпочв* =14,5∙10<sup>12</sup> Дж, а для каштановой почвы Северного Казахстана  $E_{\text{now}} = 7.3 \cdot 10^{12}$  Дж.

Потенциальная энергия выпадающих осадков определена по формуле Г. Одума [2]: *Eос = SQG,* где *S* - площадь территории хозяйства; *Q* - количество выпадающих осадков (517 мм/год); *G* – свободная химическая энергия Гиббса без учета транспирации растениями, (4,94 Дж/г). Для агроэкосистемы Томского района она составляет *Eос =*181,6∙10<sup>12</sup> Дж/год*,* а для агроэкосистемы Северного Казахстана – *Eос =*32,8∙10<sup>12</sup> Дж/год*.*

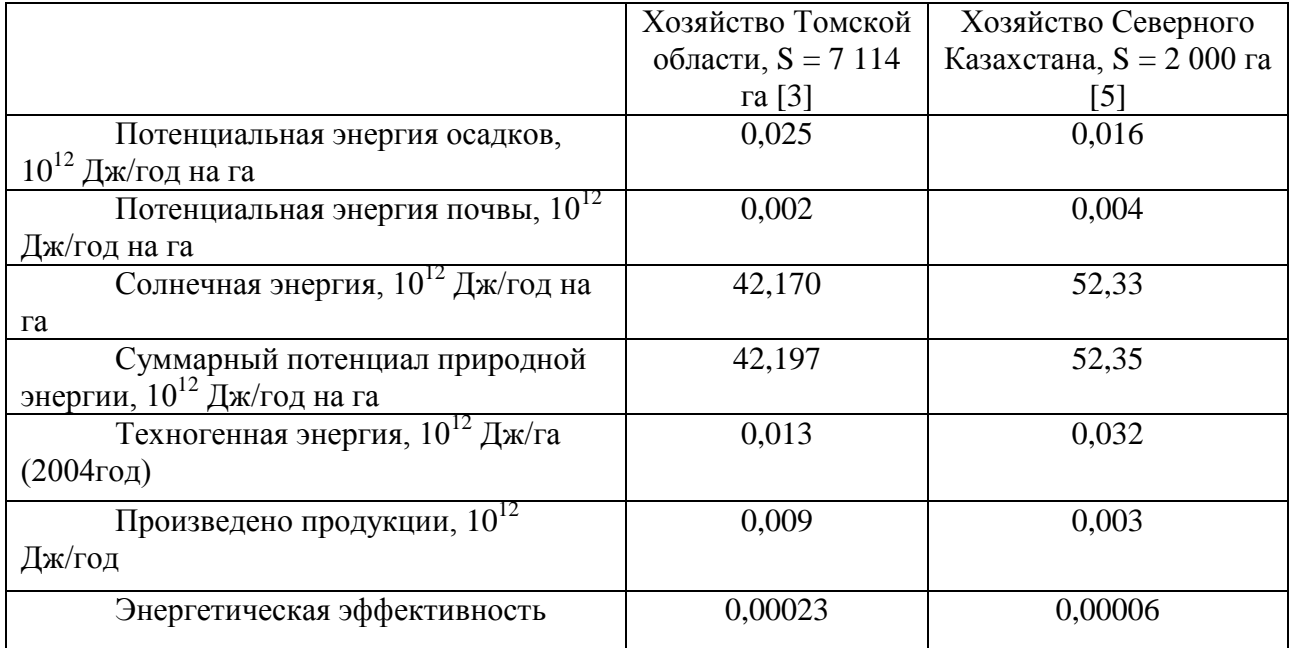

Таблица 1. Энергетические показатели функционирования сельскохозяйственных предприятий, расположенных в разных природно-климатических зонах

Таким образом, суммарный энергетический потенциал для Томского хозяйства составил *ПР = Es + Eпочв + Еос =*300 196,1∙10<sup>12</sup> Дж/год и 104 700,1∙10<sup>12</sup> Дж/год для хозяйства Северного Казахстана.

При сравнении двух геосистем, расположенных в разных природно-климатических условиях и имеющих разную специализацию, нами выявлено, что с энергетической точки зрения достаточно эффективно функционирует геосистема, расположенное в Томской области (табл. 1), где энергетическая эффективность составила е = 0,00023, а для Северного Казахстана е = 0,00006. Несмотря на сложную экономическую ситуацию, природнохозяйственная геосистема Томского региона работает эффективнее, чем Северного Казахстана, что обусловлено различием в объёме производства, специализацией и природноклиматическими условиями.

Рассматриваемые природно-хозяйственные геосистемы являются дотационными, но по теоретическим расчетам, могут приносить значительную прибыль от переработки побочной продукции сельскохозяйственного производства для получения дополнительной энергии. По нашим расчетам хозяйство Северного Казахстана может полностью себя обеспечить энергией при условии использования потенциала энергии солнца, ветра, почвы, а также производимой энергии биогаза [5]. В Томской области хозяйство может покрыть 30% расходуемой энергии за счет производства биогаза и удобрений из отходов сельскохозяйственного производства [4].

## **Список литературы:**

- 1. Володин, В.М. Методика ресурсно-экологической оценки эффективности земледелия на биоэнергетической основе / Р.Ф. Еремина, А.Е. Федорченко, А.А. Ермакова. – Курск : ЮМЭКС, 1999. – 48 с.
- 2. Odum, H.T. Environmental accounting, emergy and environmental decision making / H.T. Odum. – New York : John Willey&Sons Inc. – 1996. – 370 p.
- 3. Фузелла Т.Ш., Эколого-энергетический анализ агроэкосистем: оптимизация функционирования агроэкосистемы.- - Germany.LAP Lambert Academic Publishing,  $2012. - 168$  c
- 4. Фузелла, Т.Ш. Энергетическая оценка функционирования агроэкосистемы (на примере СПК «Нелюбино») Вестник ТГУ. – № 326, 2009. – С. – 203-207.

5. Семёнова, К. Энергетический анализ эффективности функционирования агроэкосистем (на примере крестьянского хозяйства «СоМер-2») / А. Поздняков. – LAP LAMBERT Academic Publishing, Saarbrucken. – 2010. – 124 с.

# **АНАЛИЗ ПОВЫШЕНИЯ ЭФФЕКТИВНОСТИ ЛИФТОВОГО ТРАНСПОРТА В НЕСТАНДАРТНЫХ МНОГОЭТАЖНЫХ ЗДАНИЯХ**

Е.В. Карташева, Б.Э. Забержинский Самарский государственный технический университет г. Самара, Россия zabor@russia.ru

This is an article about lifts with system of artificial intelligence. Here you can know how work of the lifts must be organized for the savings of electric power. For example, we choose a house for families with disabilities and older persons.

Если раньше лифт устанавливался далеко не в каждом здании, то сегодня – это достаточно востребованное средство передвижения. В домах обычно используют несколько вариантов организации работы вертикального транспорта – один лифт, пара лифтов или группа лифтов. [1] Основная задача управления лифтами – это быстрая доставка людей к нужному этажу. При активном использовании лифтов происходит износ оборудования, который необходимо уменьшить, сохраняя максимальную безопасность лифтов, а также минимизировать расход энергии. Однако пассажиропоток постоянно меняется. Он зависит от времени дня, типа здания и его функционального назначения и т.д., что, в свою очередь, усложняет задачу управления.

Современные подходы позволяют управлять лифтом с помощью системы искусственного интеллекта. Интеллектуальные системы позволяют запоминать данные о пассажиропотоке в разное время суток. Анализируя полученные данные, выбирается оптимальный вариант схемы организации работы лифта для определенного типа здания.[2]

С помощью современного ПО, которое управляется логической программой, рассматриваются алгоритмы всевозможных вариантов изменяющегося распределения пассажиропотока в течение дня. Что помогает группировать пассажиров в зависимости от этажа посадки и назначения.

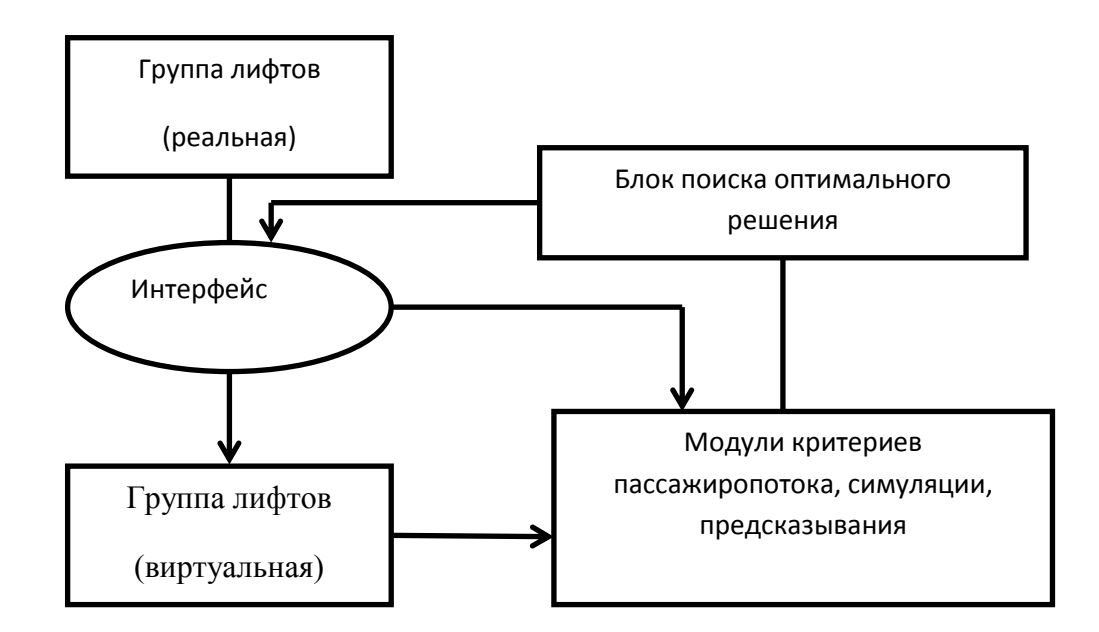

Рисунок 1.«Схема системной сети принятия решений с системой искусственного интеллекта».

Схема показывает, что вся группа лифтов управляет единой системой.

В обычном лифте человек сам выбирает кабину, а в ней этаж. Система искусственного интеллекта упрощает задачу: ещё до входа в лифт, на специальной панели выбирается необходимый этаж, а система уже сама направляет человека в нужную кабину. Если людей много, то идет группировка. Таким образом, нет необходимости вызывать сразу несколько лифтов и ждать тот, который быстрее приедет. [3]

Рассмотрим схему сравнения работы обычного лифта и лифта с системой искусственного интеллекта в проекте пятиэтажного дома для престарелых граждан и инвалидов. В данном случае просто недопустима поломка лифта и поэтому, для бесперебойной работы и сокращении времени ожидания в доме устанавливаются 4 лифта с грузоподъемностью до 320 кг.

Пусть лифт на первом этаже собирает пассажиров, затем движется по определенной схеме, после чего возвращается на первый этаж, где заново происходит открытие дверей.

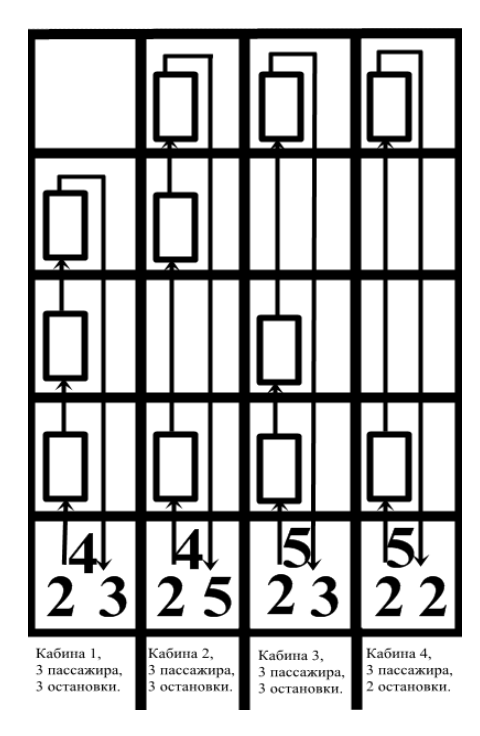

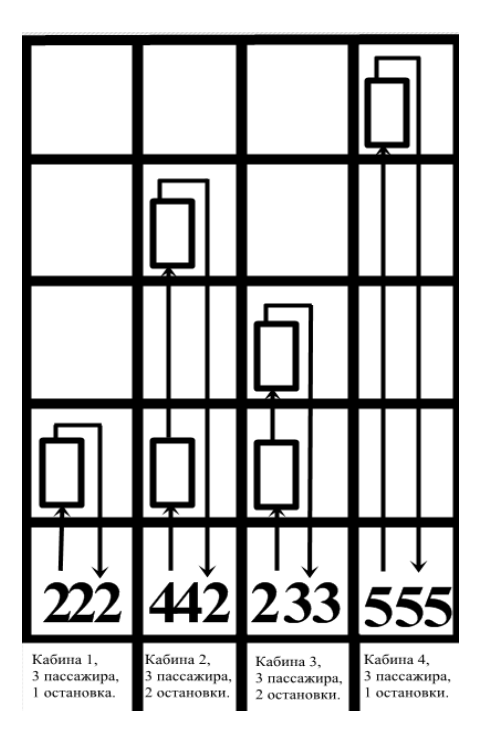

Рисунок 2а.«Обычный лифт». Рисунок 2б.«Лифт с системой искусственного интеллекта».

Проанализируем данные рис.2. и выясним, действительно ли лифт с системой искусственного интеллекта выгоднее, чем обычный лифт. Подсчитаем изношенность лифта по износу дверей. Для этого введем коэффициент открытия/закрытия дверей С.

Таблица 1 «Сравнение коэффициентов открытия/закрытия дверей».

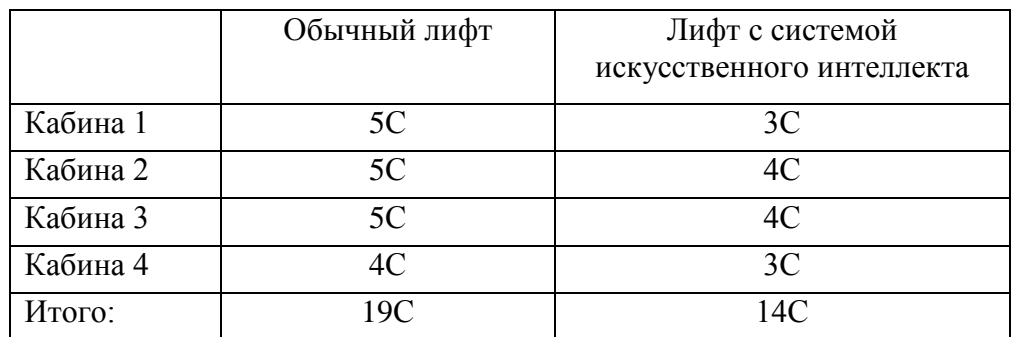

Как видно из таблицы, коэффициент открытия/закрытия дверей у лифта с системой искусственного интеллекта меньше, что, в свою очередь, понижает изношенность.

Рассчитаем количество электроэнергии, которое требуется для поднятия лифта с пассажирами и возвращения обратно.

Пусть А – количество электроэнергии, которое требуется для поднятия пустого лифта на 1 этаж.

В – дополнительное количество электроэнергии, которое требуется для поднятия 1 человека в данном типе зданий. В среднем В=0,09А.

Для Рис.2а.:

Кабина 1: (А+3В)+(А+2В)+(А+В)+3А =6А+6В=6А+6\*0,09А=6,54А Кабина 2: (А+3В)+2\*(А+2В)+(А+В)+4А=8А+8В=8А+8\*0,09А=8,72А Кабина 3: (А+3В)+(А+2В)+2\*(А+В)+4А=8А+7В=8А+7\*0,09А=8,63А Кабина 4: (А+3В)+3\*(А+В)+4А=8А+6В=8А+6\*0,09А=8,54А

Итог: Для данной схемы движения обычного лифта затрачивается 32,43А электроэнергии.

Для Рис.2б.:

Кабина 1: (А+3В)+А=2А+3В=2А+3\*0,09А=2, 27А

Кабина 2: (А+3В)+2\*(А+2В)+3А=6А+7В=6А+7\*0,09А=6,63А

Кабина 3: (А+3В)+(А+2В)+2А=4А+5В=4А+5\*0,09А=4,45А

Кабина 4: 4\*(А+3В)+4А=8А+12В=8А+12\*0,09А=9,08А

Итог: Для схемы движения лифта с системой искусственного интеллекта затрачивается 22,43А электроэнергии.

С системой искусственного интеллекта можно сэкономить примерно 30% электроэнергии.

Проанализировав два рисунка, можно заметить, что меньше электроэнергии потребляется тогда, когда до верхнего этажа едет как можно меньше людей, а основная масса выходит на нижних этажах. Сравнив Рис.2а., а именно кабины 2,3,4 и на Рис.2б. кабину 4, получим, что алгоритм движения кабины 4 на Рис.2б. не является выгодным, т.к. затрачивается максимальное количество электроэнергии из всех четырех возможных вариантов.

Для наиболее рационального распределения пассажиропотока в жилых домах для семей с инвалидами и престарелыми алгоритм должен выбираться следующим образом: большое количество людей, которые едут на одинаковые нижние этажи, лучше группировать.Однако если есть группа людей, которым нужно на верхние этажи, то лучше их распределять по разным кабинам с теми, кто едет на нижние этажи. Это позволит сэкономить расходы на электроэнергию.

#### **Список литературы:**

1. Г.Г. Архангельский, А.А. Ионов Основы расчета и проектирования лифтов М: 1985

2. <http://mlifts.com/stati/umniy-lift-dopolnitelnie-funktsii-sovremennich-podemnikov>

3. <http://www.liftsouz.ru/technews>

## **ПОВЫШЕНИЕ ЭНЕРГОСБЕРЕЖЕНИЯ ЖИЛЫХ ДОМОВ ПУТЕМ МОДЕРНИЗАЦИИ ТЕПЛОВОГО ПУНКТА**

# И.В. Лебедкин Томский политехнический университет г. Томск, Россия [LebedkinIv@yandex.ru](mailto:LebedkinIv@yandex.ru)

В статье рассмотрена модернизация теплового пункта путем установки автоматической системы регулирования подачи тепловой энергии в жилой дом. Для сравнения эффективности использования данного оборудования были использованы данные теплопотребления двух домов с разными ИТП.

В настоящее время энерго- и ресурсосбережение является одной из главных стратегических задач XXI века. Занимая второе место по величине конечного потребления энергии в России, жилищный сектор обладает самым большим потенциалом энергосбережения. Одним из путей решения данной задачи является модернизация теплового пункта. За последнее время установка автоматических систем регулирования тепловой энергии стало актуальным в главной степени осознанием проблемы самими потребителями [1].

Целью работы является повышение энергосбережения зданий, в частности жилых домов, путем модернизации оборудования индивидуального теплового пункта (ИТП).

Для сравнения эффективности потребления тепловой энергии жилыми зданиями в отопительном сезоне 2011/12 годов были рассмотрены два идентичных здания по году постройки, этажности и материала стен. Жилые здания имеют практически одинаковую планировку и выполнены по схожим проектам, имеют идентичные характеристики теплоограждающих конструкций и расчетные объемы теплопотребления. В техподполье первого здания был установлен ИТП с элеваторной установкой. Во втором здании регулирование подачи тепла осуществляется автоматическим контроллером ECL Comfort 210 U230 В c ключом программирования ECL A-266. На обоих ИТП установлены приборы учета тепловой энергии. За счет установленного оборудования средняя температура в помещениях здания в течении отопительного сезона поддерживалась на уровне 20–22 °С при отсутствии перекосов температуры на разных этажах здания.

Принципиальная схема модернизированного ИТП второго здания с заменой элеваторной установки на циркуляционный насос и применением регулирования подачи тепловой энергии в зависимости от температуры окружающей среды изображена на рис. 1.

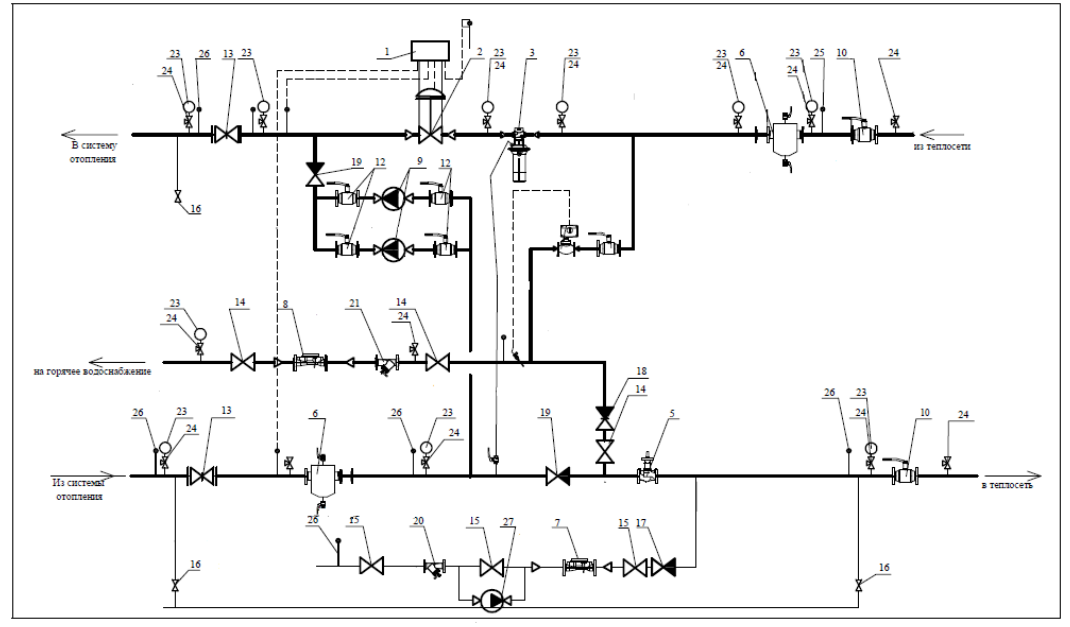

Рисунок 1. «Схема модернизированного индивидуального теплового пункта жилого здания»

Основное отличие от схемы теплового пункта первого здания с элеватором заключается в установке автоматического электронного контроллера 1 с погодной компенсацией температуры теплоносителя из теплосети, подключенному к седельному клапану 2, который регулирует подачу теплоносителя в систему отопления. Подмес теплоносителя из системы отопления осуществляется двумя циркуляционными насосами 9, один из которых находится в резерве.

На рис. 2 представлены данные потребления тепловой энергии для двух жилых зданий по месяцам отопительного периода. Анализ полученных данных показал, что отличие количества потребленной тепловой энергии зданий возрастает с уменьшением температуры наружного воздуха и достигает 80 %.

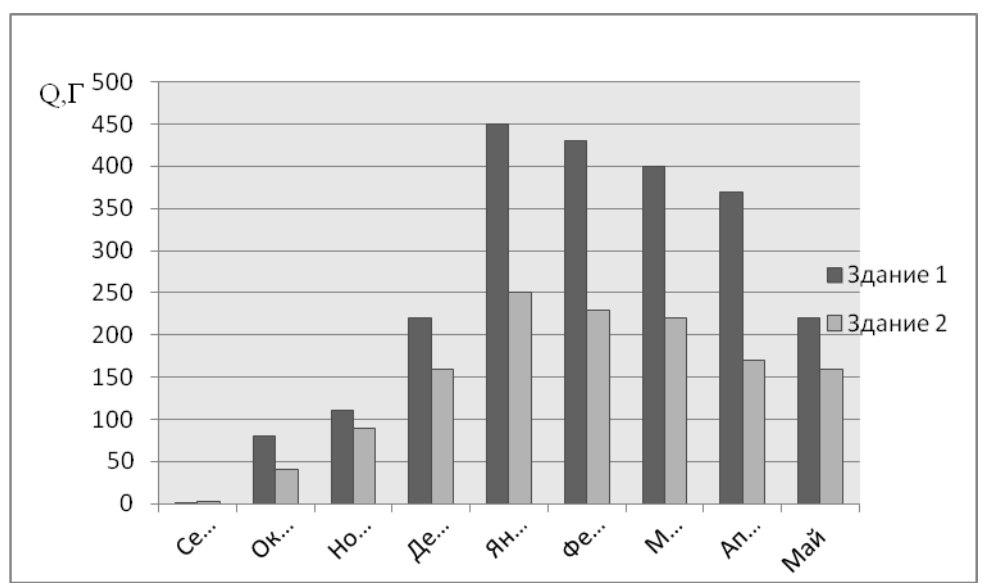

Рисунок 2. «Фактическое потребление тепла на отопление по месяцам»

С учетом модернизации ИТП и установленной автоматики потребление тепловой энергии зданием 2 уменьшается за счет следующих факторов:

- подачи тепловой энергии с учетом реальных, а не расчетных теплопотерь здания;

- снижения тепловой нагрузки в осенний и зимний периоды, т. е. избавления от существующего перетопа здания;

- автоматического учета регулятором расхода тепла изменение суточной температуры наружного воздуха;

- возможности уменьшения подачи тепла в административные помещения и офисы в определенный промежуток времени.

Таким образом установлено, что наличие автоматизированных систем отпуска тепловой энергии может значительно повысить энергосбережение жилых домов и поддерживать температуру внутри помещений на комфортном уровне. Пренебрежение данным методам может привести к значительному перерасходу тепловой энергии, несмотря на применение эффективных ограждающих конструкций здания.

#### **Список литературы:**

- 1. Соколов Е.Я. Теплофикация и тепловые сети: учебник для вузов. М.: Изд-во МЭИ, 1999. – 472 с.
- 2. Зингер Н.М. Повышение эффективности работы тепловых пунктов/ Н.М. Зингер, В.Г. Бестолченко, А.А. Жидков. – М.: Стройиздат, 1990. – 188с.

# **АНАЛИЗ ЭНЕРГОЭФФЕКТИВНОСТИ СИСТЕМЫ ЭЛЕКТРОПРИВОДА ЦЕНТРОБЕЖНОГО НАСОСА ГРАТ-4000 ПРИ ПОМОЩИ МОДЕЛИРОВАНИЯ В СРЕДЕ MATLAB**

## А.С. Семёнов, Е.И. Рушкин Политехнический институт (филиал) ФГАОУ ВПО «Северо-Восточный федеральный университет имени М.К. Аммосова» в г. Мирном, Республика Саха (Якутия), Россия [sash-alex@yandex.ru](mailto:sash-alex@yandex.ru)

Рассмотрен центробежный насос ГрАТ-4000. Приведены технические характеристики и рабочие показатели насоса. Собрана информация об установленном двигателе и его параметрах. Произведено моделирование режимов работы электродвигателя. Сняты пусковые характеристики синхронного двигателя. Предложены варианты применения других систем электропривода. Сделаны выводы об изменении энергоэффективности оборудования в зависимости от применяемой системы электропривода.

ГрАТ-4000 – это центробежный грунтовый насос, конструктивно выполненный в виде консольного одноступенчатого насоса, горизонтально расположенного на отдельной стойке, с приводом от электродвигателя через упругую муфту. Рабочее колесо у таких насосов закрытого типа. Они предназначены для перекачивания гравийных, песочно-гравийных, шлаковых, золошлаковых и других абразивных гидросмесей с водородным показателем рН 6,8 плотностью до 1300 кг/мі, с температурой до 70°С. У насосов типа ГрАТ внутренний корпус выполнен из износостойкого сплава. Конструкция насоса дает возможность относительно легко и быстро заменять подвергающийся износу внутренний корпус, состоящий из улитки и защитного диска.

В качестве электродвигателя насоса ГрАТ-4000 выступает синхронная машина. Синхронные машины имеют широкое распространение и выпускаются в большом диапазоне мощностей и частот вращения. В энергетике их применяют в качестве турбогенераторов и гидрогенераторов на электростанциях. В промышленных установках большое применение находят синхронные двигатели и генераторы. Синхронные двигатели предназначаются для приводов, не требующих регулирования частоты вращения, таких как насосы, компрессоры, шаровые мельницы, вентиляторы, двигатель-генераторные установки. Мощность установленного синхронного двигателя насоса составляет 1600 кВт, его марка СДНЗ-2. Остальные параметры двигателя можно узнать из справочной литературы.

Для реализации задачи по анализу энергоэффективности нашего оборудования собираем математическую модель пуска синхронного двигателя в среде MatLab. Пакет программ MatLab предназначен для аналитического и численного решения различных математических задач, а также для моделирования электротехнических и электромеханических систем, благодаря приложениям Simulink и SimPowerSystem. Целью моделирования является построение характеристик зависимости тока, момента и угловой скорости вращения электродвигателя от времени пуска, а также определение времени переходного процесса.

Модель представляет собой принципиальную схему, состоящую из трехфазного источника напряжения, выключателя, синхронного двигателя, ряда блоков для имитации нагрузки на валу двигателя и задания напряжения обмотки возбуждения, блока для измерения основных параметров двигателя, осциллографа для графического отображения тока, момента, скорости вращения и других параметров синхронного двигателя.

Когда синхронный двигатель запускается, напряжение возбуждения в обмотке отсутствует. Двигатель запускается в асинхронном режиме с токами, наведенными в демпфере и обмотке. В цепь обмотки возбуждения включено сопротивление для получения приемлемого тока возбуждения и ограничения напряжения, наведенного в обмотке возбуждения. Затем, когда скорость достигает заданного значения, примерно равного синхронной скорости, двигатель синхронизируется с частотой системы. В модели двигатель запускается без нагрузки, после включения выключателя Three-Phase Breaker при времени  $t =$ 

0,1 с. Когда частота вращения ротора достигает 99% от синхронной, добавочное сопротивление в обмотке отключается и скорость выходит на номинальное значение. В то же время, механическая мощность увеличивается с нуля до 50% от номинальной мощности. Двигатель выходит на свою синхронную частоту вращения примерно за время  $t = 2.3$  с.

В результате моделирования получаем графики тока, скорости и момента при пуске синхронного двигателя.

Из графика тока следует, что при пуске ток двигателя достигает значения 6,5 кА, что близко к току короткого замыкания системы и превосходит ток уставки пусковой аппаратуры, которое равно  $10^*$ I<sub>H</sub> (4,5 кA). После выхода двигателя на свою номинальную (синхронную) скорость вращения ток устанавливается на значении 450 А, что соответствует его номиналу.

По графику скорости определяем, что после пуска двигателя, при наборе скорости вращения равной 99% от номинальной, происходит процесс синхронизации частоты вращения синхронного двигателя с частотой питающей сети, и скорость выходит на своё синхронное значение 500 об/мин через 2,3 секунды после запуска двигателя.

График момента показывает, что максимальное значение момента при включении синхронного двигателя достигает 5800 Н\*м, затем оно выходит на пусковое значение 2700 Н\*м, а после набора синхронным двигателем своей номинальной скорости момент снижается до 50% от номинального, что составляет 520 Н\*м. Практически десятикратная разница между максимальным и номинальным моментами будет неблагоприятно сказываться на работе электродвигателя в моменты запуска.

Рассмотрев математическую модель синхронного двигателя, и произведя моделирование, мы получили параметры тока и момента, не удовлетворяющие условиям энергоэффективности, экономичности и надежности нашего технологического оборудования. Также при более детальном моделировании не удалось добиться уменьшения смоделированных пусковых характеристик электродвигателя.

В качестве альтернативы используемого синхронного двигателя для системы электропривода насоса ГрАТ-4000 можно предложить систему ТРН-АД – тиристорный регулятор напряжения - асинхронный двигатель. При использовании данной системы управления получаем значительное улучшение всех пусковых значений. Имеем более плавный пуск за счёт уменьшения пускового момента и более долгий срок службы оборудования за счёт уменьшения пускового тока. Также уменьшение пусковых токов приведет к экономии электроэнергии.

## **Список литературы:**

- 1. Семёнов А.С. Перспективы внедрения вентильных электроприводов в горной промышленности / Научная дискуссия: вопросы технических наук // Материалы II международной заочной научно-практической конференции. (12 сентября 2012 г.) – Москва: Изд. «Международный центр науки и образования», 2012. – С. 52-56.
- 2. Семёнов А.С., Шипулин В.С. Электропривод многофункциональное, высокопроизводительное, энергоэффективное устройство / Наука XXI века: новый подход // Материалы II международной научно-практической конференции студентов, аспирантов и молодых ученых 28 сентября 2012 года, г. Санкт-Петербург. – Петрозаводск: ПетроПресс, 2012. – 144 с. – В надзаг.: Науч.-изд. центр «Открытие». – С. 63-65.
- 3. Черных И.В. Моделирование электротехнических устройств в MatLab, SimPowerSystems и Simulink. – М.: ДМК Пресс; СПб.: Питер, 2008. – 288 с.: ил.

# **ИНФОРМАЦИОННОЕ ОБЕСПЕЧЕНИЕ ТОПЛИВНО-ЭНЕРГЕТИЧЕСКОГО БАЛАНСА**

# О.В. Белова, магистрант Научный руководитель: В.В. Литвак, д.т.н., профессор Национальный исследовательский Томский политехнический университет Г. Томск, Россия [oksana\\_ksyusha@mail.ru](mailto:oksana_ksyusha@mail.ru)

Топливно-энергетический баланс объекта раскрывает многие свойства энергетического хозяйства и в большинстве случаев сохраняет в течении значительного времени состав, структуру и мобильность использования энергоресурсов несмотря на многие внешние и внутренние изменения. Так ежегодный прирост потребления ТЭР [1] в регионе остается примерно постоянным (на уровне 1-2 % от спроса), а потребление электроэнергии в жилом доме остается неизменным в течение многих лет, несмотря на значительные изменения цен и тарифов.

Это позволяет предположить, что топливно-энергетический баланс обладает определенными устойчивыми корреляциями, изучение которых является целью настоящей работы. Знание этих внутренних взаимосвязей для объектов разного назначения позволит осуществлять энергосбережение на новой методической основе.

Топливно-энергетический баланс [2] представляет собой систему сведений. В таблице 1 приведен топливно-энергетический баланс Томской области за 2009 год.

| $N_2$          | Строка баланса                              | Неф<br>TЬ        | Газ<br>природный | $y_{\Gamma0}$<br>ЛЬ | Дро<br>ва               | Η<br>$\Pi$       | <b>CC</b>        | Тепло          | Прочие<br>виды<br>топлива | Всего            |
|----------------|---------------------------------------------|------------------|------------------|---------------------|-------------------------|------------------|------------------|----------------|---------------------------|------------------|
| 1              | Производство                                | $\mathbf{0}$     | $\bf{0}$         | $\bf{0}$            | 6                       | $\bf{0}$         | 789              | 1121           | ä,                        | 1916             |
| $\mathfrak{2}$ | Отправлено на сторону                       | $\boldsymbol{0}$ | $\overline{0}$   | $\mathbf{0}$        | $\boldsymbol{0}$        | $\boldsymbol{0}$ | $\boldsymbol{0}$ | $\mathbf{0}$   | $\frac{1}{2}$             | $\boldsymbol{0}$ |
| 3              | Получено со стороны                         | 14               | 2696             | 657                 | $\overline{0}$          | $\Omega$         | 28               | $\mathbf{0}$   | $\overline{\phantom{a}}$  | 3395             |
| 4              | Остаток на складе                           | 5                | 10               | 145                 | $\mathbf{1}$            | 53               | $\boldsymbol{0}$ | $\mathbf{0}$   | $\blacksquare$            | 214              |
| 5              | ДЭС                                         | $\boldsymbol{0}$ | $\overline{0}$   | $\boldsymbol{0}$    | $\mathbf{0}$            | $\boldsymbol{0}$ | 789              | 1121           | $\overline{\phantom{a}}$  | 1910             |
| 6              | Котельные всего                             | $\boldsymbol{0}$ | $\overline{0}$   | $\mathbf{0}$        | $\mathbf{0}$            | $\boldsymbol{0}$ | $\boldsymbol{0}$ | $\mathbf{0}$   | $\overline{\phantom{a}}$  | $\mathbf{0}$     |
| 7              | Располагаемый ресурс                        | 19               | 2696             | 802                 | 5                       | 51               | 818              | 1121           | $\blacksquare$            | 5510             |
| 8              | Статистическое<br>расхождение               | 5                | $\theta$         | 145                 | 0                       | $\theta$         | -66              | 496            | $\overline{a}$            | 579              |
| 9              | Собственные нужды                           | $\Omega$         | $\overline{0}$   | $\Omega$            | $\overline{0}$          | $\overline{0}$   | 24               | $\overline{0}$ | $\overline{\phantom{a}}$  | 24               |
| 10             | Отпуск в сеть                               | $\boldsymbol{0}$ | $\boldsymbol{0}$ | $\overline{0}$      | $\boldsymbol{0}$        | $\overline{0}$   | 794              | 1121           | $\sim$                    | 1914             |
| 11             | Потери в сети                               | $\mathbf{0}$     | $\overline{0}$   | $\mathbf{0}$        | $\overline{0}$          | $\boldsymbol{0}$ | 160              | 194            | $\blacksquare$            | 354              |
| 12             | Потребление                                 | 19               | 2696             | 657                 | 5                       | 51               | 634              | 926            | $\blacksquare$            | 4988             |
| 13             | ДЭС                                         | $\Omega$         | 901              | 290                 | $\overline{0}$          | 16               | $\Omega$         | $\Omega$       | $\blacksquare$            | 1207             |
| 14             | Котельные всего                             | 5                | 326              | 13                  | $\mathbf{1}$            | 8                | $\mathbf{0}$     | $\overline{0}$ | $\blacksquare$            | 353              |
| 15             | Конечное потребление                        | $\boldsymbol{9}$ | 1469             | 354                 | $\overline{\mathbf{4}}$ | 27               | 700              | 431            | $\blacksquare$            | 2993             |
| 16             | Промышленность                              | 6                | 1918             | 340                 | $\mathbf{1}$            | 23               | 372              | 217            | $\overline{\phantom{a}}$  | 2877             |
| 17             | Строительство                               | 1                | 1                | $\overline{2}$      | $\mathbf{0}$            | 1                | 10               | 8              | ÷,                        | 23               |
| 18             | Сельское хозяйство                          | $\boldsymbol{0}$ | $\overline{0}$   | $\boldsymbol{0}$    | $\mathbf{1}$            | $\boldsymbol{0}$ | 1                | $\mathbf{1}$   | ÷,                        | $\overline{3}$   |
| 19             | Транспорт                                   | 1                | 29               | 6                   | $\mathbf{1}$            | 1                | 150              | 34             | ÷,                        | 223              |
| 20             | Сфера услуг и КБХ                           | $\mathbf{0}$     | $\boldsymbol{0}$ | $\mathbf{1}$        | $\overline{0}$          | $\boldsymbol{0}$ | 25               | 95             | $\overline{\phantom{a}}$  | 121              |
| 21             | Население                                   | $\boldsymbol{0}$ | 9                | $\boldsymbol{0}$    | $\boldsymbol{0}$        | 10               | 260              | 450            | $\overline{a}$            | 729              |
| 22             | Фактическое<br>потребление                  | $\boldsymbol{9}$ | 1957             | 349                 | 3                       | 35               | 818              | 805            | $\blacksquare$            | 3975             |
| 23             | Потребление с учетом<br>энергетических нужд | 14               | 3184             | 652                 | $\overline{4}$          | 59               | 818              | 805            | $\overline{\phantom{a}}$  | 5534             |
| 24             | Статистическое<br>расхождение               | 0                | $-488$           | 5<br>2              | 0                       | $-8$             | $-118$           | $-374$         | $\blacksquare$            |                  |

Таблица 1 – Топливно-энергетический баланс Томской области в 2009 году

В ТЭБ содержатся сведения о разных видах энергоресурсов в потребляющей (промышленность, население) и производственной частях (ГРЕС, ТЭЦ, котельные), о собственном расходе и потерях ТЭР. Структура баланса (рис. 1) позволяет выявить соотношение разных энергоресурсов.

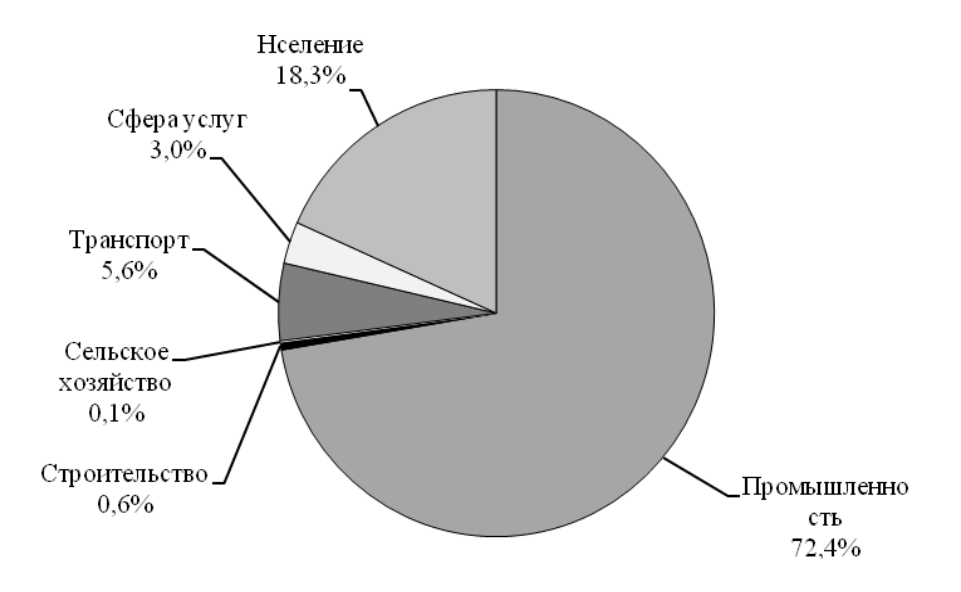

Рисунок. 1. Структура топливно-энергетического баланса Томской области в 2009 г.

Обращает на себя внимание высокая стабильность доли энергоресурсов [3] в структуре баланса (табл.2).

| - ********** <del>-</del><br>$\text{A}$ |       |       |       |       |  |  |  |
|-----------------------------------------|-------|-------|-------|-------|--|--|--|
| 2005                                    | 2006  | 2007  | 2008  | 2009  |  |  |  |
| 0,29                                    | 0,29  | 0,31  | 0,27  | 0,38  |  |  |  |
| 68,8                                    | 70,64 | 61,48 | 58,17 | 54,05 |  |  |  |
| 5,14                                    | 5,27  | 8,88  | 10,31 | 13,17 |  |  |  |
| 0,18                                    | 0,19  | 0,13  | 0,08  | 0,1   |  |  |  |
| 0,71                                    | 0,73  | 1,48  | 1,88  | 1,02  |  |  |  |
| 10,64                                   | 8,25  | 11,28 | 12,13 | 12,71 |  |  |  |
| 14,24                                   | 14,63 | 16,44 | 17,14 | 18,57 |  |  |  |
| 100                                     | 100   | 100   | 100   | 100   |  |  |  |
|                                         |       |       |       |       |  |  |  |

Таблица 2 – Доля ТЭР в структуре баланса

Устойчивость доли потребляемых энергоресурсов позволяет записать:<br> $W = a \cdot W_3 + b \cdot W_T + c \cdot W_T + ...,$ 

$$
W = a \cdot W_1 + b \cdot W_T + c \cdot W_T + \dots,
$$

где *W* - общее потребление энергий т у.т; *a,b,c,...* - доля потребления соответственно электроэнергии, тепла, газа и др.

К сожалению, государственная система статического наблюдения не предусматривает сбора сведений по потреблению угля, тепловой энергии, нефтепродуктов и др. Если найти достоверные значения коэффициентов *a,b,c,...* – возможно восстановить баланс, пользуясь их приближенными значениями.

Возможно также составить балансы на короткие промежутки времени или для частей объекта. Для этого случая потребление электроэнергии можно определить так:

$$
W_3 = \left(\frac{W_{3.6}}{T_6} \cdot \frac{\theta}{\theta_6}\right) \cdot T, \qquad (2)
$$

где *W*<sub>э.6</sub> – потребление электроэнергии в базовом периоде; *Т*, *Т*<sub>6</sub> – продолжительность планируемого периода и базового соответственно;  $\theta$ ,  $\theta_{\delta}$  - средняя продолжительность светового дня в планируемом и базовом режимах соответственно. Потребление тепла:

$$
W_T = \left(\frac{W_{T.6}}{T_6} \cdot \frac{\tau}{\tau_6}\right) \cdot T, \tag{3}
$$

где *W<sub>т.6</sub>* – потребление тепла в базовом режиме; т, т<sub>6</sub> – средняя температура наружного воздуха в планируемом и базовом периодах.

Вывод: Топливно-энергетический баланс позволяет построить развернутую информацию для управления и прогнозирования спроса на энергоресурсы.

#### **Список литературы:**

- 1. Вольфберг Д.Б., Макаров А.А. Рациональное использование и экономия топливноэнергетических ресурсов// Современные проблемы энергетики/ Под ред. Д.Г. Жимерина. – М.: Энергоатомиздат,1984. – 194 с.
- 2. Литвак В.В. Основы регионального энергосбережения (научно–технические и производственные аспекты). – Томск: Изд-во НТЛ, 2002. – 300 с.
- 3. Статистический ежегодник Томской области: Стат.сб. Томск: Томскстат., 2009. 251 с

# **ОПЫТ ПРОВЕДЕНИЯ ЭНЕРГОСБЕРЕГАЮЩИХ МЕРОПРИЯТИЙ В СЕВЕРНОМ (АРКТИЧЕСКОМ) ФЕДЕРАЛЬНОМ УНИВЕРСИТЕТЕ ИМЕНИ М. В. ЛОМОНОСОВА**

С. В. Бутаков, доцент О. А. Калиничева, доцент И. А. Патракова, старший преподаватель Северный (Арктический) федеральный университет имени М. В. Ломоносова г. Архангельск, Россия ser-butakov@yandex.ru

Энергетика является ключевой отраслью экономики России. И в развитии энергетики страны важная роль отводится сбережению энергоресурсов. Энергосбережение подразумевает поиск и реализацию энергетически и экономически эффективных решений хозяйствования в условиях полного контроля потоков энергоресурсов. Начальным этапом работ по энергосбережению и основным инструментом в разработке программы энергосбережения, является энергетическое обследование (энергоаудит).

Энергоаудит предполагает оценку всех аспектов деятельности предприятия. Проводится с целью определения возможной экономии потребляемой энергии, составления отчета и энергетического паспорта по организации, составления карты потребителей энергоресурсов, а также с целью оказания помощи организациям в осуществлении экономии энергоресурсов путем создания системы энергетической эффективности. Контроль за выполнением требования уменьшения потребления энергоресурсов осуществляется посредством проведения очередного энергоаудита. Сравнивая данные предыдущего и последнего энергетических паспортов организации, можно определить: прогрессирует или деградирует данная организация в вопросе энергосбережения [1].

При проведении энергетического обследования выполняются следующие виды работ:

- определение показателей энергетической эффективности (проводятся измерения параметров электро-, водо-, теплопотребления, проверка работоспособности приборов учета, тепловизионный контроль, обнаружение утечек и прочих потерь энергоресурсов);

- получение результатов об объеме и качестве используемых энергетических ресурсов (проверке подлежат системы отопления, электроснабжения, водоснабжения и водоотведения);

- разработка отчета и энергетического паспорта, содержащих перечень мероприятий по энергосбережению и повышению энергетической эффективности.

В работе представлены результаты энергетического обследования здания Учебнолабораторного корпуса № 2 (УЛК-2) ФГАОУ ВПО «Северный (Арктический) федеральный университет имени М. В. Ломоносова» (САФУ) в г. Архангельске, общей площадью 10458 м<sup>2</sup>. Проведены измерения потребления электрической, тепловой энергии и воды, освещённости и коэффициента пульсации светового потока, обследованы используемые источники света и светильники и др.

Результаты обследования освещения показали, что светодиодные источники света используются редко, в основном установлены светильники с трубчатыми люминесцентными и компактными люминесцентными лампами. Пульсация светового потока в большинстве аудиторий превышает норму. В кабинетах преподавателей, где давно не меняли светильники, коэффициент пульсации при освещении светильниками с люминесцентными лампами серии ЛПО 4×18 достигает 35 %. Уровни освещённости соответствуют норме.

Основной проблемой при сбережении электрической энергии не только в УЛК-2, но и в других зданиях и корпусах САФУ, которых насчитывается свыше 40, является неравномерное распределение нагрузки по фазам. Степень неравномерности достигает 70 %. Решение этой задачи требует соответствующих затрат, которые необходимо минимизировать.

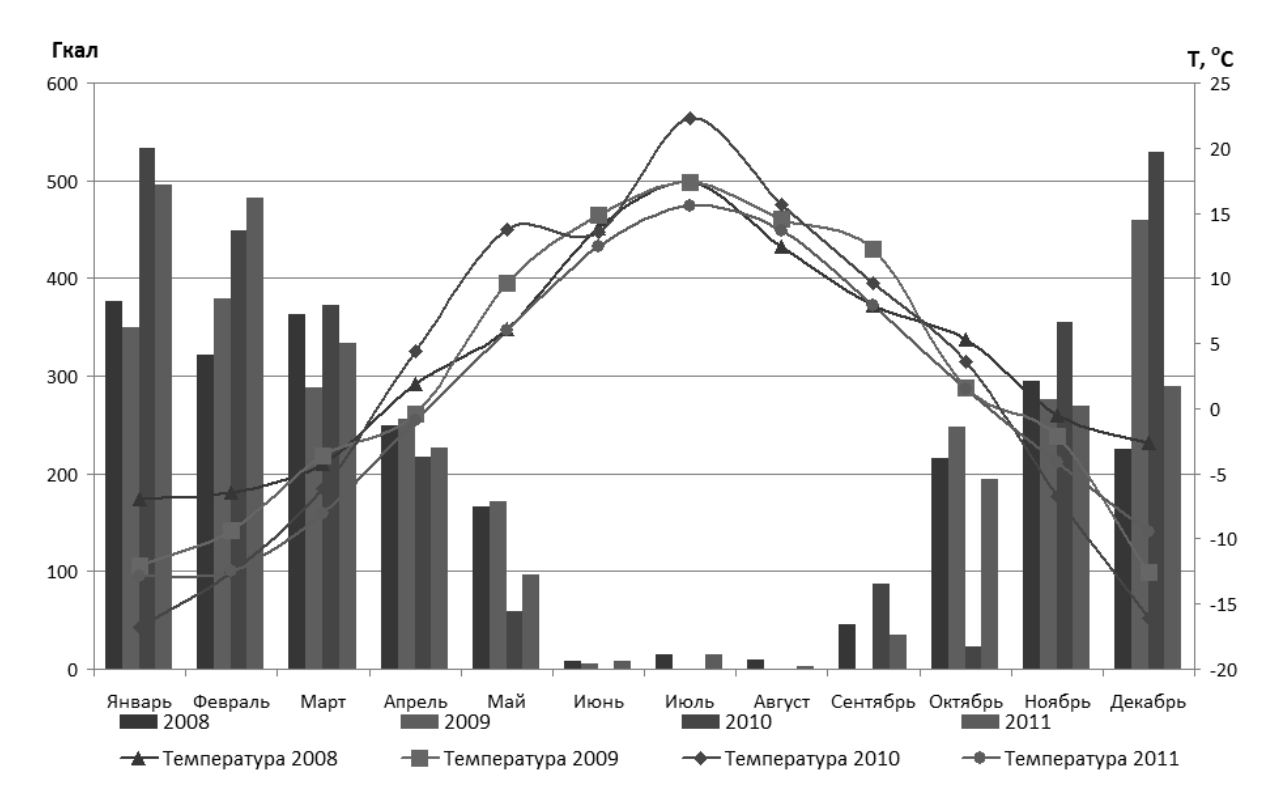

Получены сравнительные данные о потреблении тепловой энергии в здании УЛК-2 с 2008 по 2011 годы (рис. 1, 2).

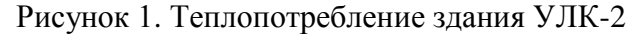

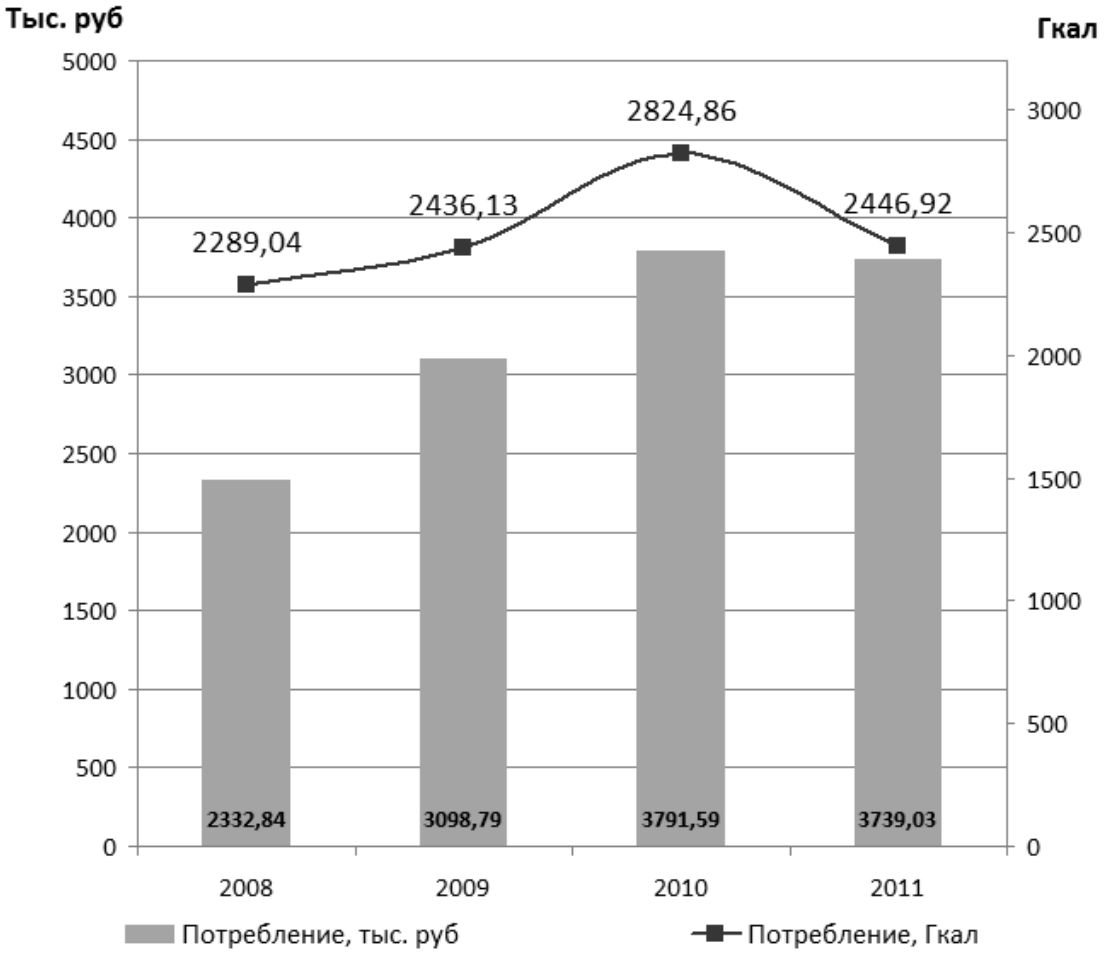

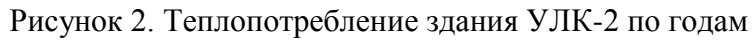

На рис. 1 представлено теплопотребление здания УЛК-2 с детализацией по месяцам за четыре года с указанием средней температуры окружающего воздуха в каждом месяце. В здании УЛК-2 в 2010 году была произведена замена окон, а в 2011 году – утепление фасада здания. Из графиков, например, видно, что в ноябре 2011 года теплопотребление составило минимум по сравнению с предыдущими годами, хотя температура воздуха в 2008 и 2009 годах была выше (чем ниже температура воздуха, тем больше теплопотребление). В октябре 2009 и 2011 годов была примерно одинаковая средняя температура воздуха, однако проведённые мероприятия по энергосбережению позволили сократить теплопотребление в 2011 году. Потребление тепловой энергии в летние месяцы в 2011 году вызвано подключением горячей воды в корпусе.

Сокращение теплопотребления в 2011 году в результате проведённых мероприятий по энергосбережению иллюстрирует рис. 2, на котором показано суммарное потребление по годам. Экономия тепловой энергии в 2011 году по сравнению с 2010 годом составила 377,94 Гкал или 52565 руб. Незначительное сокращение расходов на тепловую энергию вызвано ростом тарифа. До 2011 года теплопотребление росло.

Проведённые обследования показали эффективность мероприятий по замене окон и утеплению фасада здания с целью сбережения тепловой энергии в условиях холодного климата.

#### **Список литературы:**

1. Лисиенко В.Г., Щелоков Я.М., Ладыгичев М.Г. Хрестоматия энергосбережения: справочное издание: В 2-х книгах. Книга 2 / Под ред. В.Г. Лисиенко. – М.: Теплотехник, 2005. – 768 с.

# **МЕТОДИКА ИЗМЕРЕНИЯ И АНАЛИЗА КАЧЕСТВА ЭЛЕКТРИЧЕСКОЙ ЭНЕРГИИ И ЭЛЕКТРОМАГНИТНОЙ СОВМЕСТИМОСТИ ЭЛЕКТРООБОРУДОВАНИЯ, КАК ОДИН ИЗ ОСНОВНЫХ ЭТАПОВ КОМПЛЕКСНОГО ЭНЕРГЕТИЧЕСКОГО ОБСЛЕДОВАНИЯ**

# Ю.А. Сычев, ассистент Национальный минерально-сырьевой университет «Горный» г. Санкт-Петербург, Россия [Sychev\\_yura@mail.ru](mailto:Sychev_yura@mail.ru)

Уровень качества электрической энергии и электромагнитной совместимости электрооборудования непосредственно определяет уровень энергосбережения и энергетической эффективности.

Комплексное энергетическое обследование включает в себя ряд мероприятий, направленных на выявление факторов, оказывающих непосредственное положительное или отрицательное влияние на уровень энергосбережения и энергетической эффективности. Несоответствие показателей качества электрической энергии нормам ГОСТ 13109-97 из-за наличия определенного типа нагрузки, негативно сказывается на уровне энергосбережения и энергетической эффективности. В частности, в условиях минерально-сырьевого комплекса широкое распространение получила нелинейная нагрузка в виде частотно-регулируемого электропривода, которая является источником гармонических искажений формы кривых тока и напряжения. Таким образом, для надлежащего выбора технического средства или решения, направленного на компенсацию высших гармоник тока и напряжения необходимо провести комплексное обследование электрической сети в части соответствия показателей качества электрической энергии нормам ГОСТ 13109-97 [1].

Выбор пунктов контроля качества электрической энергии в сетях предприятий минерально-сырьевого комплекса должен производиться в соответствии с методическими указаниями по контролю и анализу качества электрической энергии в системах электроснабжения общего назначения, исходя из следующих рекомендаций:

- в качестве пунктов контроля качества электрической энергии закупаемой предприятием электроэнергии следует выбирать точки коммерческого контроля или иные пункты, ближайшие к границе раздела балансовой принадлежности, в которых может быть осуществлен контроль качества электрической энергии;
- в качестве пунктов контроля установившегося отклонения напряжения (дополнительно к пункту контроля закупаемой электроэнергии) рекомендуется выбирать выводы электроприемников, наиболее чувствительных к колебаниям и потере напряжения;
- в качестве пунктов контроля показателей несинусоидальности и коэффициента несимметрии напряжений по обратной последовательности рекомендуется выбирать точки общего присоединения, в которых подключены нелинейные и несимметричные нагрузки;
- в качестве пунктов контроля коэффициента несимметрии напряжений по нулевой последовательности следует выбирать шины 0,4 кВ трансформаторов 35/6(10)/0,4 кВ, питающих одновременно трехфазную и однофазную нагрузки.

Обработка данных о показателях качества электрической энергии выполняется посредством специализированного программного обеспечения в соответствии с методическим указаниями по контролю и анализу качества электрической энергии в системах электроснабжения общего назначения [2].

Анализ фактических параметров качества электрической энергии при нарушении требований к показателям качества электрической включает следующие операции:

- установление причин несоответствия фактических показателей качества электрической энергии нормам;

- выявление объектов, режимы работы электрооборудования которых обусловили несоответствия показателях качества электрической энергии в центрах электроснабжения и у отдельных потребителей.

Причины несоответствий устанавливаются с использованием следующих источников информации [2, 3]:

- проектная документация и технические условия на проектирование, реконструкцию и на развитие системы электроснабжения и электрических сетей предприятия;
- данные о фактических электрических нагрузках потребителей, отдельных электроустановок и субпотребителей в часы максимума и минимума нагрузки энергосистемы в рабочие, выходные и праздничные дни и соответствующие сезоны года;
- расчеты режимов работы электрических сетей, в том числе с нагрузками искажающих потребителей для нормальных и ремонтных схем электроснабжения;
- технические условия и заключенные договора на электроснабжение предприятия.

На основании результатов контроля выбирается техническое средство или решение, направленное на повышение качества электрической энергии и приведение его уровня в соответствие с требованиями [2] и международных стандартов.

В частности для компенсации высших гармоник тока и напряжения в сетях предприятий минерально-сырьевого комплекса наиболее современным и перспективным техническим средством являются активные фильтры, эффективность которых подтверждена данными экспериментальных исследований в сетях Курманаевского и Докучаевского месторождений ОАО «Оренбургнефть».

Цель экспериментальных исследований – оценка режима работы и эффективности компенсации высших гармонических составляющих (ВГС) параллельным активным фильтром (ПАФ) в условиях действующих нефтепромыслов с целью последующей разработки методики выбора основных параметров и практических рекомендаций по выбору места установки, настройки и эксплуатации ПАФ в сетях нефтепромыслов с учетом результатов математического моделирования [3,4].

Исследования проводились в электрической сети 0.4 кВ Курманаевского месторождения ОАО «Оренбургнефть». Нелинейная нагрузка в виде станции управления (СУ) питается от силового трансформатора ТМГ 6/0,4 кВ мощностью 250 кВА (см. рис. 1). СУ через повышающий трансформатор питает погружной электродвигатель мощностью 140 кВт. В качестве опытного образца выбран ПАФ «Электон ФСА-400» с номинальным компенсационным током 400 А, оснащенный выходным пассивным *RC* фильтром с параметрами *R* = 0,1 Ом и *С* = 100 мкФ. Подключение ПАФ к СУ выполнено в соответствии с рис. 1, на котором обозначено:  $U_c$  – фазное напряжение сети;  $I_c$  – фазный ток питающего трансформатора на стороне 0,4 кВ;  $I_{CY}$  – фазный ток СУ;  $I_{\Pi A\Phi}$  – фазный ток ПАФ.

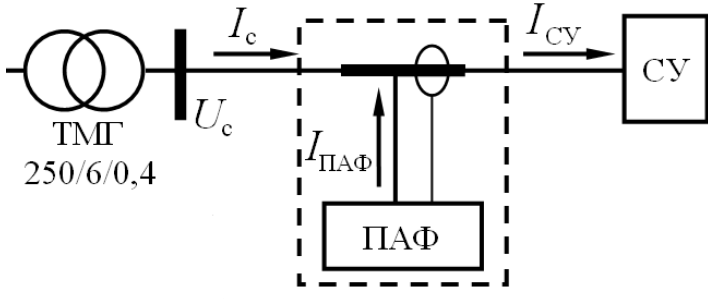

Рисунок 1. Схема подключения ПАФ к СУ в процессе экспериментальных исследований

Экспериментальные исследования проводились в соответствии со следующей программой:

измерение коэффициента искажения синусоидальности формы кривой напряжения *k<sup>U</sup>* и тока *k<sup>I</sup>* , регистрация действующего значения, формы кривых и спектрограмм тока и напряжения в режиме отключения СУ и ПАФ;

измерение *kU*, *k<sup>I</sup>* , регистрация действующего значения, формы кривых и спектрограмм тока и напряжения в режиме включения СУ и отключенном ПАФ;

измерение *kU*, *k<sup>I</sup>* , регистрация действующего значения, формы кривых и спектрограмм тока и напряжения в режиме включения СУ и ПАФ при наличии и отсутствии резисторов в составе выходного пассивного *RC* фильтра;

измерение *kU*, *k<sup>I</sup>* , регистрация действующего значения, формы кривых и спектрограмм тока и напряжения в режиме отключения СУ и включенном ПАФ.

На рис. 2а и б показаны соответственно схемы подключения приборов «Ресурс UF2М» и «Fluke 43B» к сети 0,4 кВ. Проверка достоверности результатов производилась путем сопоставления данных, полученных «Fluke 43B» и «Ресурс UF2М».

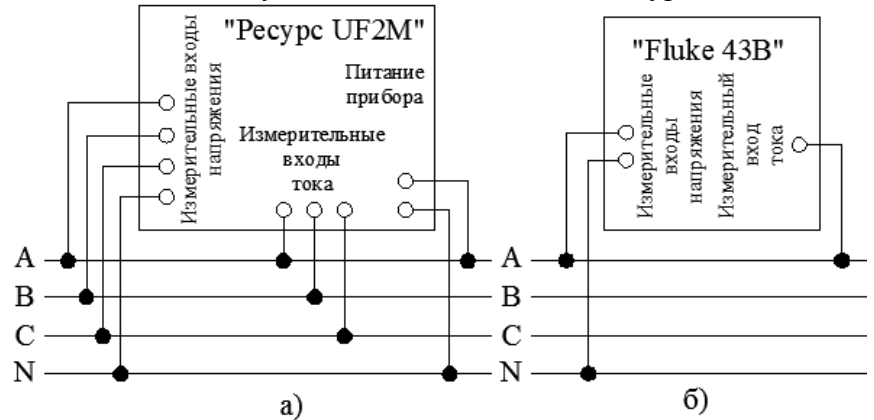

Рисунок 2. Схема подключения измерительных приборов в процессе экспериментальных исследований

Данные по эффективности применения ПАФ «Электон ФСА-400» приведены в табл.1. Эффективность увеличения величины напряжения *U*<sup>c</sup> определялась по отношению к номинальному напряжению сети, эффективность снижения коэффициента  $k_U$  учитывала уровень ВГС при отключенных СУ и ПАФ [3,4].

| Параметр   | Отключенные | Работа СУ | Работа ПАФ без       |         | Работа ПАФ с          |          |  |
|------------|-------------|-----------|----------------------|---------|-----------------------|----------|--|
|            | СУ и ПАФ    | без ПАФ   | резисторов в составе |         | резисторами в составе |          |  |
|            |             |           | RC фильтра           |         | RC фильтра            |          |  |
| $U_c$ , B  | 238         | 232       | 238                  | $+3%$   | 237                   | $+3%$    |  |
| $k_{U}$ ,% | 5,5         | 10,1      | 7,7                  | $-52\%$ | 5,8                   | $-93,5%$ |  |
| $I_c$ , A  |             | 270       | 227                  | $-26%$  | 235                   | $-13%$   |  |
| $k_I$ , %  |             | 22,5      | 15                   | $-33%$  | 7.5                   | $-58%$   |  |

Таблица 1. Оценка эффективности компенсации ВГС ПАФ

Таким образом, результаты экспериментальных исследований в электрической сети Курманаевского месторождения ОАО «Оренбургнефть» показали эффективность компенсации ВГС ПАФ и позволили сделать следующие выводы:

Включение ПАФ с резисторами в составе выходного *RC* фильтра снизило ток нагрузки СУ с 270 до 235 А (на 13%), а без резисторов с 270 до 227 (на 26 %), *k<sup>I</sup>* снизился с 22,5 до 15% при включении ПАФ без резисторов и до 9,5% с резисторами. Фазные и междуфазные напряжения сети  $U_c$  на шинах 0.4 кВ увеличились на 3%. Величина  $k_U$ уменьшился с 10,1% до 7,7% (-52%) при включении ПАФ без резисторов и до 5,8% (-93,5%) с резисторами, при  $k_U$  с отключенных СУ и ПАФ равном 5,6%.

Ток *I*<sub>ПАФ</sub> должен быть в 1,5-2 раза меньше номинального тока *I*<sub>CУ</sub>, что исключает переход последнего в активно-емкостный режим. Также должно быть предусмотрено автоматическое отключение ПАФ при отключении нагрузки и его включение

при включении нагрузки, так при отключении СУ, ПАФ превращается в источник ВГС тока и увеличивает  $k_U$  сети.

Установка резисторов в составе *RC* фильтра позволяет снизить броски тока заряда накопительного конденсатора ПАФ, при подключении последнего к сети, во избежание срабатывания защиты от перегрузки по току со стороны СУ и избежать возникновения резонансных явлений. Помимо резисторов в составе выходного фильтра могут использоваться дроссели. При наличии резисторов ПАФ компенсирует ВГС эффективнее. В связи с этим, для дальнейшего применения предпочтительно в условиях нефтепромыслов использование ПАФ с резисторами или дросселями в составе выходного пассивного фильтра.

ПАФ оказал положительное влияние на режим работы сети 0,4 кВ нефтепромысла и может использоваться для приведения уровня качества электрической энергии в соответствие с нормами ГОСТ 13109-97 и ослабления влияния ВГС на промысловое электрооборудование.

Таким образом, контроль и анализ уровня качества электрической энергии с целью выявления причин его несоответствия установленным нормам и выбора необходимого технического средства или решения по обеспечению электромагнитной совместимости электрооборудования является неотъемлемой частью комплексного энергетического обследования.

#### **Список литературы:**

- 1. ГОСТ 13109-97 Нормы качества электрической энергии в системах электроснабжения общего назначения. ИПК Издательство стандартов 1998. 32 с.
- 2. Сычев Ю.А. Измерение и анализ показателей качества электрической энергии в сетях нефтедобывающих предприятий // Записки Горного института. - 2007. - Т. 173. - С. 109-111.
- 3. Абрамович Б.Н., Медведев А.В., Старостин В.В., Аболемов Е.Н., Полищук В.В., Сычев Ю.А. Промышленные испытания активного фильтра в промысловых сетях ОАО «Оренбургнефть» ТНК-ВР // Промышленная энергетика. - 2008. - № 10. - С. 42- 46.
- 4. Сычев Ю.А. Экспериментальные исследования режимов работы параллельного активного фильтра в сетях ОАО «Оренбургнефть» // Записки Горного института. - 2009. - Т. 182. - С. 109-111.

# **МАТЕМАТИЧЕСКОЕ МОДЕЛИРОВАНИЕ ДЛЯ ОБРАБОТКИ РЕЗУЛЬТАТОВ ЭНЕРГЕТИЧЕСКИХ ОБСЛЕДОВАНИЙ И ПОВЫШЕНИЯ ЭФФЕКТИВНОСТИ ИСПОЛЬЗОВАНИЯ ЭНЕРГЕТИЧЕСКИХ РЕСУРСОВ**

В.В. Тарасова, аспирантка Научный руководитель: В.Г. Ковалев, к.т.н., профессор ФГБОУ ВПО ЧГУ им. И.Н.Ульянова г. Чебоксары, Россия charming\_cerl@rambler.ru

В настоящее время важнейшей задачей предприятий и организаций является выполнение требований Федерального закона от 23 ноября 2009 года № 261-ФЗ «Об энергосбережении и о повышении энергетической эффективности и о внесении изменений в отдельные законодательные акты Российской Федерации»[1]. Для решения актуальной задачи повышения энергоэффективности использования топливно-энергетических ресурсов необходимо проведение комплексных энергетических обследований с подготовкой энергетических паспортов, определение потенциала энергосбережения, разработка и реализация программ энергосбережения, мониторинг расхода всех видов энергоносителей. Для принятия правильных решений в области энергосбережения и энергетического менеджмента необходимы быстрая обработка и анализ большого объема данных по энергопотреблению, которые возможны только с применением современных информационных технологий. Математические модели и программные продукты для ввода, хранения, обработки и анализа данных по потреблению топливно-энергетических ресурсов должны позволять проводить системный анализ процессов потребления энергетических ресурсов с целью наиболее эффективного решения задач энергосбережения и энергоменеджмента, повышать эффективность использования энергоресурсов за счет оптимального управления процессами, разрабатывать мероприятия и программы по энергосбережению. Математические модели и программные продукты должны разрабатываться с учетом требований Федерального закона Российской Федерации от 23 ноября 2009 г. № 261-ФЗ, Приказов Минэнерго России, государственных стандартов, строительных норм и правил и других нормативных документов [2,3]. Программные продукты должны позволять в любой момент времени вносить новые данные и получать доступ к хранимым данным с целью их обработки, которая включает в себя расчет показателей потребления всех видов энергоносителей по данным приборов учета, статистическую обработку данных по энергопотреблению, расчет нормативного потребления всех видов энергоносителей в статических и динамических режимах. Пользователь должен иметь возможность в любой момент времени получить отчет о всей информации, имеющейся в наличии с выводом имеющейся информации на печать в различных форматах, а также сохранения отчетов в файлах [4,5]. Создание комплекса математических моделей и программных продуктов, пригодных для мониторинга потребления энергоресурсов, анализа статистики по потреблению энергоресурсов, решения задач энергоменеджмента, контроля эффективности внедренных энергосберегающих мероприятий, контроля правильности счетов на оплату энергоносителей, расчета экономических эффектов от энергосберегающих мероприятий является весьма актуальной задачей.

Поскольку расходы электрической и тепловой энергии являются стохастическими величинами, комплекс математических моделей и программных продуктов должен позволять учитывать влияние погодных условий и других факторов на потребление тепловой и электрической энергии, проводить статистическую обработку данных по энергопотреблению методами корреляционного, дисперсионного и регрессионного анализа с получением обобщенных зависимостей, пригодных для оптимизации управления выработкой и потреблением энергоносителей. Математические модели и программные

продукты должны позволять вести учет реализованных мероприятий и оценивать их эффективность, а также проводить сравнение объектов энергопотребления.

Изучение имеющихся готовых решений в области энергоаудита показало, что на данный момент нет инструмента, который бы позволил вести регулярный и эффективный локальный мониторинг потребления топливно-энергетических ресурсов и был пригоден для решения задач энергоменеджмента. Предлагаемые программные продукты позволяют заполнить энергетический паспорт всего один раз в 5 лет во время обязательного энергообследования. При этом в энергопаспорте будут приведены только годовыми сведениями по энергопотреблению, после отправки в МинЭнерго изменения в энергетический паспорт внести невозможно. Программная система АРМ «Энергоаудитор», разработанная Российским энергетическим агентством позволяет создать по результатам обязательного энергетического обследования энергетический паспорт и отправить его в электронном виде по каналам связи в форме электронного документа в формате Portable Document Format (PDF) и в форме структурированного электронного документа в формате Extensible Markup Language (XML) в саморегулируемую организацию, в которую входит исполнитель энергетического обследования. После проверки энергетический паспорт направляется в Минэнерго и хранится 5 лет[10] Сама система АРМ «Энергоаудитор» позволяет использовать только сведения о годовом потреблении энергоресурсов. Возможно лишь составление годовых балансов. Квартальные и месячные данные по потреблению энергоносителей и текущих тарифах на энергоносители в системе АРМ «Энергоаудитор» не используются. Система АРМ «Энергоаудитор» имеется только у организаций, проводящих энергообследование и входящих в СРО. Система АРМ «Энергоаудитор» не пригодна для мониторинга потребления энергоресурсов, контроля эффективности внедренных энергосберегающих мероприятий, контроля правильности счетов на оплату энергоносителей, анализа статистики по потреблению энергоресурсов, расчета экономических эффектов от энергосберегающих мероприятий. Невозможно извлечь данные из базы для самостоятельной их обработки. Имеет смысл заполнять электронный паспорт только для получения сводной статистики о потреблении ресурсов за прошедшие 5 лет. Интерфейс АРМ «Энергоаудитор» обладает рядом недостатков, затрудняющих ввод большого объема данных, а именно: невозможность отменить внесенные только что изменения в данные, невозможность перемещать строки в таблицах, невозможность скопировать и вставить сразу несколько строк таблицы.

Таким образом, система АРМ «Энергоаудитор» не пригодна для мониторинга потребления энергоресурсов, контроля эффективности внедренных энергосберегающих мероприятий, контроля правильности счетов на оплату энергоносителей, анализа статистики по потреблению энергоресурсов, расчета экономических эффектов от энергосберегающих мероприятий. В рамках поставленных задач именно указанные недостатки имеют большое значение. Для решения таких задач необходимо создание специального комплекса программ для работы с данными, содержащимися в базе данных «Энергетический паспорт потребителя топливно-энергетических ресурсов». Для решения проблем, которые не затрагивает система АРМ «Энергоаудитор» создан динамический электронный энергетический паспорт потребителя топливно-энергетических ресурсов на базе системы программирования MS Visual Studio 2008 и среды для разработки баз данных MS Access на языке C#. Программный продукт позволяет готовить данных для заполнения форм энергетических паспортов потребителей энергоресурсов, составляемых по результатам энергетических обследований в соответствии с Федеральным законом Российской Федерации от 23 ноября 2009 г. № 261-ФЗ, рассчитывать нормативное потребление всех энергоносителей, необходимое для подготовки отчета по энергообследованию, а также вести мониторинг расхода всех видов энергоносителей и воды потребителями энергоресурсов.

Разработанный программный продукт позволяет пользователю в простой и наглядной форме обрабатывать данные, полученные в ходе обязательного энергетического обследования предприятия, производить необходимые расчёты для заполнения форм

энергетического паспорта, подготовки отчета по энергетическому обследованию, оценки потенциала энергосбережения, а также для мониторинга потребления энергоносителей.

Приложение обеспечивает возможность вывода полученных результатов на печать, а также, в файлы форматов, поддерживаемых системой Windows. Разрабатываемое приложение совместимо с операционной системой Windows XP SP2 и более поздними версиями. Программный продукт позволяет в любой момент времени вносить новые данные и получать доступ к хранимым данным с целью их обработки.

При обработке данных производятся:

- расчет показателей расхода энергоресурсов по всем основным видам оборудования,  $\bullet$ потребляющего электрическую и тепловую энергию, газ, моторное топливо и воду;
- перевод показателей в тонны условного топлива;  $\bullet$
- расчет тепловых сопротивлений, коэффициентов теплопередачи ограждающих  $\bullet$ конструкций и тепловых потерь по результатам тепловизионных обследований;
- расчет нормативного потребления тепловой энергии на отопление и вентиляцию;  $\bullet$
- расчет нормативного потребления горячей и холодной воды.

Преимущества данной системы: приятный и удобный интерфейс, автоматизированный ввод большинства данных, возможность формирования документов.

Программный продукт также позволяет рассчитывать нормативные расходы и балансы потребления электроэнергии, тепловой энергии, газа, условного топлива и воды за любой период времени с занесением результатов в базу данных с возможностью их изменений. Для каждого объекта по его наименованию можно получить отчет, включающий все данные по этому объекту, находящиеся в базе данных. Приложение обеспечивает возможность вывода полученных результатов на печать, а также в файлы форматов, поддерживаемых системой Windows.

Математическое моделирование позволяет использовать методы математики для наиболее эффективного решения задач, возникающих в области энергосбережения, мониторинга и энергомеджмента. Использование методов математического моделирования и их реализация на современной информационно-вычислительной технике позволяет преодолеть субъективизм, исключить волевые решения, основанные не на строгом и точном учете объективных обстоятельств, а на случайных эмоциях и личной заинтересованности руководителей различных уровней.

#### **Список литературы**

- 1. Федеральный закон от 23 ноября 2009 года № 261-ФЗ "Об энергосбережении и повышении энергетической эффективности и о внесении изменений в отдельные законодательные акты Российской Федерации".
- 2. Постановление Правительства РФ от 15 мая 2010 г. N 340 "О порядке установления требований к программам в области энергосбережения и повышения энергетической эффективности организаций, осуществляющих регулируемые виды деятельности".
- 3. Приказ Министерства экономического развития РФ от 17 февраля 2010 г. N 61 "Об утверждении примерного перечня мероприятий в области энергосбережения и повышения энергетической эффективности, который может быть использован в целях разработки региональных, муниципальных программ в области энергосбережения и повышения энергетической эффективности".

4. С.В. Маклаков. BPwin и Erwin. CASE – средства разработки информационных систем. Изд. Диалог-МИФИ, 2010г., 254 стр.

5. Тарасова В.В., Ковалев В.Г., Тарасов В.А. Информационные технологии для решения задач повышения энергетической эффективности // Региональная энергетика: проблемы и решения: сб. науч. тр. Вып. V1. Чебоксары: Изд-во Чуваш. ун-та, 2010. – С. 59-71.

# **АВТОНОМНОЕ ЭНЕРГОСНАБЖЕНИЕ ОБЪЕКТОВ КАК МЕТОД ОПИТИМИЗАЦИИ ИЗДЕРЖЕК И ЭНЕРГОСБЕРЕЖЕНИЯ НА ПРЕДПРИЯТИЯХ НЕФТЕГАЗОВОЙ ОТРАСЛИ**

В.С. Высокоморный, аспирант Научный руководитель: Г.В. Кузнецов, д.ф.-м.н., профессор Национальный исследовательский Томский политехнический университет г. Томск, Россия, VysokomornyyVS@yandex.ru

Энергоснабжение – важнейший аспект функционирования любого промышленного производства. От того, насколько стабильно и эффективно осуществляется подача необходимой для реализации технологического процесса энергии, зависит стабильность работы всего предприятия. Особенно важными вопросы надёжности и эффективности энергоснабжения являются для предприятий, имеющих на своём балансе удалённые от энергосистемы объекты. Зачастую единственно возможным способом подачи энергии на такие объекты является применение автономных источников энергоснабжения. При этом предприятия, испытывающие потребность в эксплуатации удалённых объектов, сталкиваются с проблемой выбора такого автономного источника, который позволял бы в конкретных условиях осуществлять энергоснабжение с максимальной надёжностью и энергоэффективностью. Именно с этой проблемой столкнулись многие компании России.

Автономное энергоснабжение объектов транспорта газа может базироваться на эксплуатации дизельных или газовых электростанций. Однако использование дизельного топлива приводит к увеличению стоимости электрической энергии, которую вырабатывают малые электростанции. Именно поэтому дизельные электростанции обычно запускаются в аварийных ситуациях, например, при перебоях с основным электропитанием. В качестве источника постоянного энергоснабжения они применяются только в случае, когда к объекту невозможно подвести газопровод или линию электропередачи.

Постоянное автономное энергоснабжение объектов чаще базируется на оборудовании, работающем на природном или попутном нефтяном газе. Малые электростанции, как правило, строятся на базе газотурбинных или газопоршневых генераторных установок. Кроме того, у них есть возможность использовать тепло выхлопных газов и тепло от систем охлаждения привода для получения горячей воды или пара. Малые электростанции, оборудованные системой теплообменных аппаратов, фактически представляют собой когенераторы или мини-теплоэлектроцентрали (далее – мини-ТЭЦ).

Автономные электростанции, работающие на газообразном топливе, значительно повышают энергетическую безопасность предприятия и имеют ряд преимуществ по сравнению с централизованным энергоснабжением:

1. Независимость мини-ТЭЦ от региональных генерирующих компаний и региональных электрических сетей, ответственных за сбыт электрической и тепловой энергии.

2. Стоимость электрической и тепловой энергии, вырабатываемой на мини-ТЭЦ, не зависит от установленных региональными сбытовыми организациями тарифов.

3. Автономное энергоснабжение позволяет избежать сложных и длительных процедур подключения к системам энергоснабжения.

4. Автономные электростанции обеспечивают более высокую надежность электроснабжения, повышают вероятность бесперебойной подачи электроэнергии.

5. Строительство автономной мини-ТЭЦ исключает затраты на строительство линий электропередач, трансформаторных подстанций и высоковольтных распределительных устройств.

С учетом стоимости газа и эксплуатационных расходов, себестоимость электроэнергии, производимой мини-ТЭЦ, может быть в 2–3 раза дешевле тарифов местных генерирующих компаний. Автономное электроснабжение создает предпосылки для оптимизации издержек предприятия на топливно-энергетические ресурсы.

Рассмотрим следующие автономные источники энергоснабжения:

1. Энергоустановки компании «Ормат».

2. Микротурбины компании «Capstone».

3. Энергетические установки на основе батарей твердополимерных топливных элементов.

#### Энергоустановки компании «Ormat»

В настоящее время многие предприятия (в частности, газотранспортные) часто применяют для автономного энергообеспечения объектов на магистральных трубопроводах энергоустановки компании «Ormat», в основе принципа действия которых лежит паросиловой термодинамический цикл.

Энергоустановки компании «Ormat» (паротурбогенератор замкнутого цикла) – это автоматический, не требующий постоянного техобслуживания, высоконадежный агрегат. Энергоустановка представляет собой герметически закрытую генераторную установку, работающую по циклу Ренкина и имеющую только одну вращающуюся часть.

Турбогенератор переменного тока является центральным узлом агрегата. Колесо турбины и генератор переменного тока смонтированы на общем валу, который вращается на двух комбинированных гидростатических–гидродинамических подшипниках, смазываемых специальной рабочей жидкостью.

Основные технические характеристики энергоустановки:

1. Питание 400, 800, 1200, 2000, 3000 или 4500 Вт.

2. Напряжение 24, 48 или 125 В постоянного тока.

3. Средняя наработка на отказ более 30000 часов.

4. Подтвержденная долговечность более 30 лет.

Достоинствами используемого в настоящее время оборудования являются: низкая чувствительность к изменению состава топлива, относительная простота конструкции, высокий ресурс до капитального ремонта. К его недостаткам необходимо отнести: высокую инерционность при регулировании мощности, относительно низкий коэффициент полезного действия выработки электроэнергии, содержание в дымовых газах оксидов серы, высокую удельную стоимость оборудования, применение дорогостоящих и дефицитных на месте размещения установки специализированных жидкостей.

#### Микротурбины компании «Capstone»

К преимуществам микротурбин компании «Capstone» можно отнести следующие особенности:

1. Легко монтируемые, компактные, мобильные при переустановке, устойчивые к внешним воздействиям среды, генераторы.

2. Тригенарационный режим работы, то есть возможность получать на одном и том же объеме газового или жидкого топлива 3 вида энергии (электрической, тепловой, холодильной).

2. Возможность использования в качестве топлива практически любого газа, в том числе попутного нефтяного.

3. Практически не требуют обслуживания за счет своих конструктивных особенностей, в силу которых смазочные и охлаждающие жидкости в работе микротурбин не применяются.

4. Эмиссия выброса вредных газов в десятки раз ниже, чем от газопоршневых двигателей.

5. Срок эксплуатации до первого планово-восстановительного ремонта при полной, ежедневной круглосуточной загруженности микротурбинных генераторов, составляет 7 лет (60000 часов).

Турбогенератор Capstone С30 работает с одинаково высоким коэффициентом полезного действия как при нагрузке 10–15 кВт, так и 29 кВт. Коэффициент использования топлива для выработки электрической энергии составляет 28%. Снижение себестоимости продукции достигается также из-за использования теплоты уходящих газов в теплообменнике. Особенностями микротурбин Capstone являются: простота в использовании и обслуживании, экологичность и экономичность, высокий суммарный КПД, компактность, надежность, отсутствие потребности в смазочных материалах.

# Энергетические установки на основе батарей твердополимерных топливных элементов

Также представляется возможным использование в качестве автономного источника энергоснабжения модульной энергетической установки мощностью 10 кВт на основе батареи твердополимерных топливных элементов.

Энергоустановка предназначена для автономного электроснабжения локальных потребителей на вдольтрассовых объектах магистральных трубопроводов и газораспределительных систем в качестве основного источника энергоснабжения. Выделяющееся в энергоустановке тепло используется для теплоснабжения блок-контейнера, в котором размещена энергоустановка.

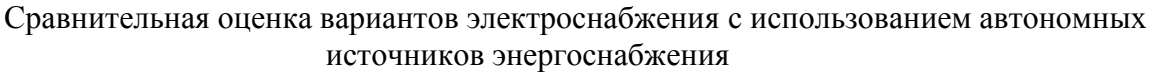

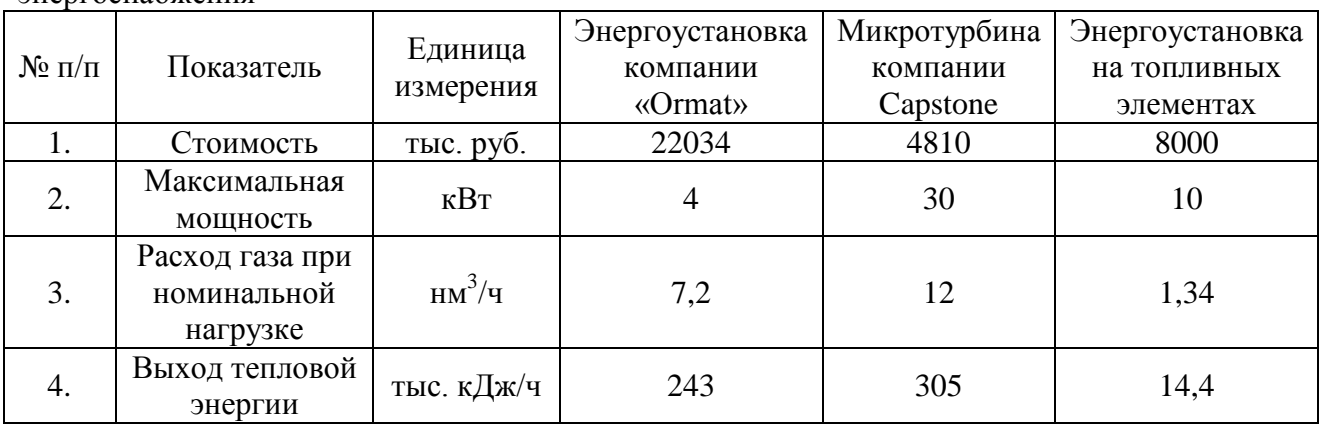

Таблица 1. Основные характеристики рассматриваемых автономных источников энергоснабжения

В результате сравнения достоинств и недостатков рассмотренных в работе источников автономного энергоснабжения можно сформулировать следующие выводы:

1. Целесообразность использования энергоустановок компании «Ormat» для энергоснабжения автономных объектов взамен линий электропередач является экономически выгодным при удаленности объектов от централизованного электроснабжения более 13 км. В этом случае рентабельность внедрения и использования энергоустановок «Ormat» вместо линий электропередач находится на уровне 12–15% (при использовании 60% тепловой энергии). Такое положение хорошо иллюстрирует то, что энергоустановки компании «Ormat» находят эффективное применение при обеспечении энергоснабжения объектов магистральных трубопроводов при фактическом отсутствии альтернативы, связанной с прокладкой линий электропередач.

2. Микротурбины компании «Capstone» представляется целесообразным использовать для энергоснабжения удаленных объектов от линий электропередач на расстоянии 3 км. В этом случае рентабельность внедрения и использования микротурбин компании «Capstone» находится на уровне более 15% (при 60%-м полезном использовании тепловой энергии) .

3. Энергетические установки на элементов основе батареи твердополимерных топливных представляется целесообразным использовать для энергоснабжения удаленных объектов от линий электропередач на расстоянии 9 км. Это определяется относительно низкой капиталоемкостью энергоустановок но относительно высоким уровнем текущих затрат, связанных с необходимостью замены топливных элементов.

# **Список литературы:**

- 1. Автономное электроснабжение обеспечивают автономные электростанции «Энерготех», 2010 // Режим доступа: http://www.energoteh.com/resolve .
- 2. Использование автономных систем энергоснабжения на базе микротурбин в России // http://www.capstone.ru/publication/203/1523.
- 3. Автономные источники питания. 2010. ООО Завод «Саратовгазавтоматика».– Режим доступа: http://www.sargazav.ru/product/catalogue/auton\_energy/aip.

### **ДОСТИЖЕНИЕ ЭНЕРГОЭФФЕКТИВНОСТИ ЧЕРЕЗ СИСТЕМУ ЭНЕРГОМЕНЕДЖМЕНТА**

П.В. Осокина, студент, А.Ю. Мошев, студент ФГАОУ ВПО «УрФУ им. первого Президента России Б.Н. Ельцина» г. Екатеринбург, Россия osokina.polina@gmal.com

Применять в повседневной жизни энергосберегающие и энергоэффективные технологии – значит быть рачительным хозяином, бережно относиться к окружающему миру и к своему будущему. Но все это только слова, а на деле мы часто не обращаем внимания на подтекающий кран, оставляем гореть лампочку и работать телевизор (компьютер) всю ночь, когда в том нет нужды. А между тем, экономический ущерб, причиненный такими безалаберными действиями, исчисляется миллионами рублей. Как скоро, в «Российские головы» придет понимание, как и для чего нужно экономить электрическую или тепловую энергию? Эра дешевых и неограниченных энегоресурсов, к сожалению, а может, к счастью завершилась. И единственным ненасильственным выходом из сложившейся ситуации остается энергосбережение.

В развитых странах, которые пережили энергетический кризис, бережное отношение к энергии прививается с детства. А нас с детства приучали к бережному отношению к хлебу, к Родине, а вот учить тому, что нужно экономить энергоресурсы: воду, свет, газ – как-то забыли. Ко всему эту прибавляется наследство плановой экономики, от которого за долгие и порой весьма тучные 20 лет так и не удалось избавиться. В результате – высокая энергоемкость российского ВВП. И это отнюдь не «цена холода», ведь многие западные страны с похожим климатом, успешно реализую энергосберегающую политику. И с этим, безусловно, надо бороться.

Одним из вариантов решения этой проблемы может быть, усиление роли государства в плане реализации законов и федеральных программ по энергоэффективности и энергосбережению. Одна из главных задач — запуск механизмов стимулирования к энергосбережению. И уже сделаны первые шаги, принят три года назад Федеральный закон «Об энергосбережении…», который призван не только положить конец расточительному расходованию энергетических ресурсов, но и главным образом должен помочь изменить психологию населения в этих вопросах [1].

Исходя из сложившейся ситуации, не стоит «изобретать велосипед» и тратить время, деньги и рабочие кадры, для того чтобы решить проблему энергосбережения в России. Нужно лишь повернуть голову и увидеть как западные страны (с ничуть не лучшим климатом) решили и продолжают решать вопросы экономического использования энергетических ресурсов.

Перед тем, как начать описывать один из вариантов энергосбережения, хочется обратить внимание, что любые мероприятия энергосбережения направлены, в-первую очередь, на простое человеческое понимание, и адекватное поведение, а не на выполнение каких-либо законов. Это не сиюминутные действия, это те привычки и тот фундамент, который должен укорениться в течении все жизни, чтобы стать чем-то не оспоримым, стать вечной аксиомой энергосбережения. Пока не придет осознание действительной необходимости экономии энергии ни один способ, программа и мероприятие не будут работать.

Таким образом, всё снова упирается в вечную проблему России. Это проблема изменения сознания, которое должно предшествовать любому техническому, институциональному или нормативному изменению в той или иной прикладной сфере, будь то политика, экономика, хозяйство или что угодно ещё. До тех пор, пока необходимость переориентации на пресловутый инновационный путь развития не будет осознана в качестве насущной, все разговоры на эту тему останутся только разговорами.

А теперь, обратимся к мировому опыту энергосбережения. По мнению Марко Маттейни (Marco Matteini), представляющем Организацию ООН по промышленному развитию (United Nations Industrial Development Organization, UNIDO), энергоэффективность в современной промышленности достигается сегодня большей частью не за счет внедрения новых энергосберегающих технологий, а за счет изменений в методах и способах управления.

Практика современного технологического развития показала, что снижение энергоёмкости продукции основано на внедрении современных технологий и стандартов энергоменеджмента. Повышение уровня энергоэффективности – это не только техническая проблема, требующая технологических решений, но и управленческая проблема. На глобальном уровне таким инструментом стал международный стандарт по управлению энергопотреблением ISO 50001, систему энергоменеджмента (energy management system) образует «набор взаимоувязанных друг с другом и взаимодействующих между собой элементов организации, основывающихся на энергополитике, целях, процессах и процедурах, и позволяющих достигать этих целей» [2].

Стандарт ISO 50001 развивает и выводит на международный уровень методологию системы энергоменеджмента, которая ранее была представлена национальными стандартами ряда стран, в частности, США (ANSI/MSE 2000:2008), ЮАР (SANS 879:2009), Южной Кореи (KS A 4000:2007), Китая (GB/T 23331:2009), Беларуси (СТБ 1777-2009). В объединенной Европе на основе общеевропейского стандарта на системы энергоменеджмента (EN 16001:2009) тридцать (!) европейских стран приняли его национальные версии.

Выбор энергоменеджмента, не останавливаясь лишь напроведении энергообследования, исходя из требований Федерального закона "Об энергосбережении..." – это выбор в пользу наилучшей мировой практики в области энергосбережения.

Внедрение системы менеджмента само по себе не обязательно будет вести к улучшению процессов и решению всех проблем компании. Скорее система менеджмента это – средство к системному подходу к деятельности и процессам в организации.

Основная идея решения управленческой проблемы повышения уровня энергоэффективности заключается в последовательном применении системного подхода к энергоменеджменту. Таким образом, дополнительные возможности повышения уровня энергоэффективности могут быть получены на основе применения стандартной методологии PDCA (Plan-Do-Check-Act), свойственной всем хорошо известным международным стандартам (ISO 9001, 14001 и др.). Дополнительные аргументы, которые в явном виде демонстрируют преимущества системы энергетического менеджмента, следуют из противопоставления системного и несистемного подходов к энергоменеджменту (табл. 1).

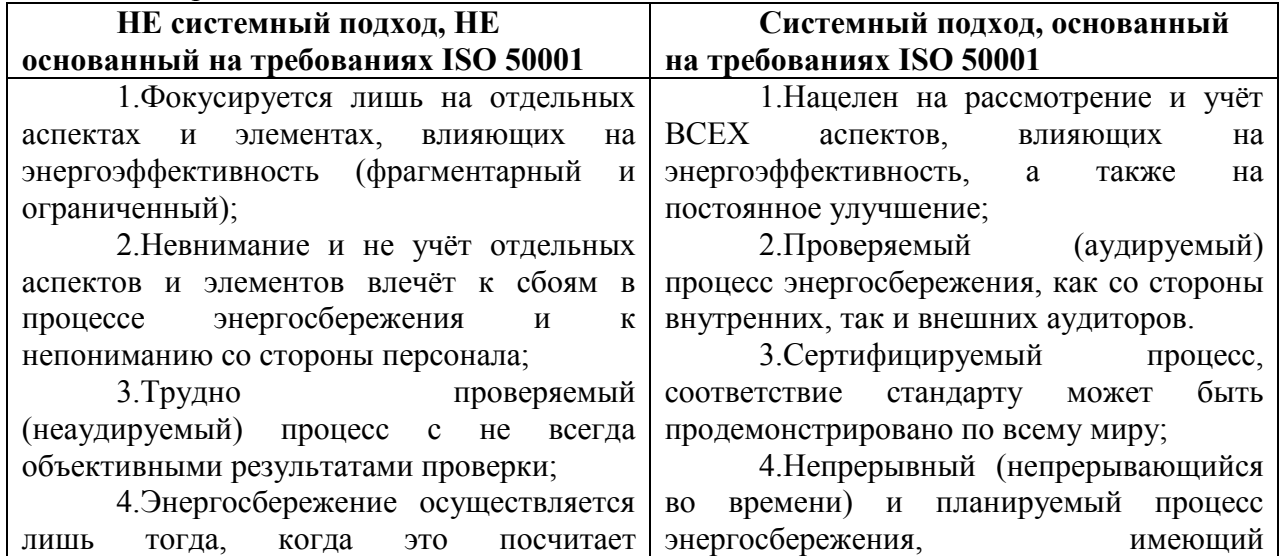

Таблица 1 – Сравнение системного и несистемного подходов

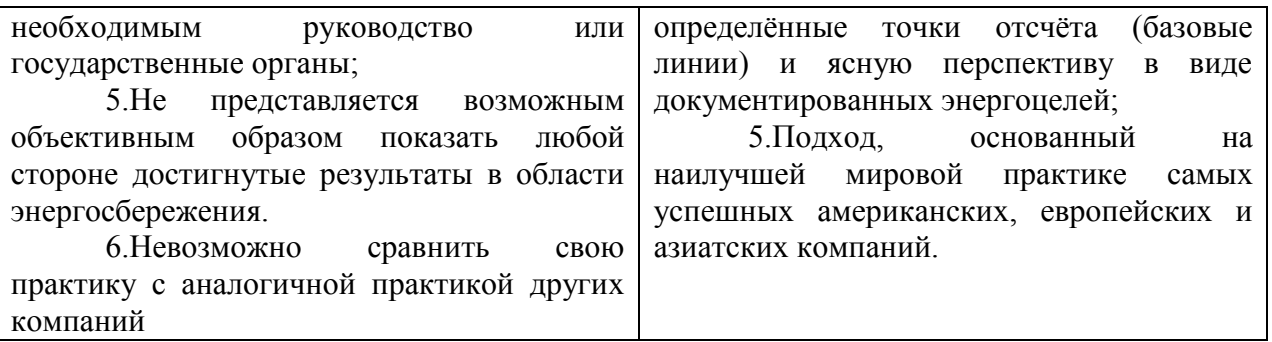

Из этой таблицы совершенно очевидны признаки не управляемой, и в конечном итоге неэффективной деятельности. Так же как и признаки эффективного менеджмента по управлению процессами [3].

Основная идея внедрения ISO 50001:2011 состоит в том, что внедряется не программа мероприятий, а система менеджмента с механизмами проведения мониторинга, анализа, корректирующих действий (рис. 1). Цель стандарта – дать ориентиры, по которым можно оценить и улучшить уже применяемые управленческие методы [4].

Стандарт энергоменеджмента ISO 50001 стал новым инструментом, который позволяет одновременно, планомерно и непрерывно снижать потребление энергии, сокращать нагрузку на окружающую среду и получать финансовые преимущества.

Преимущества от внедрения системы энергоменеджмента:

- ‒ создание производственной культуры, основанной на энергосбережении;
- ‒ создание системы мотивации рационального расходования топливноэнергетических ресурсов;
- ‒ принятие решений, основанных на данных измерений и анализа энергопотребления и энергоэффективности;
- ‒ установление критериев энергоэффективности по всем направлениям деятельности предприятия;
- ‒ внедрение механизмов системного управления в области энергоменеджмента: реализация программ энергосбережения и оценка эффективности их выполнения;
- ‒ предъявление повышенных требований к энергоэффективности закупаемых оборудования, услуг и энергии;
- ‒ постоянное улучшение энергоэффективности производственных процессов,

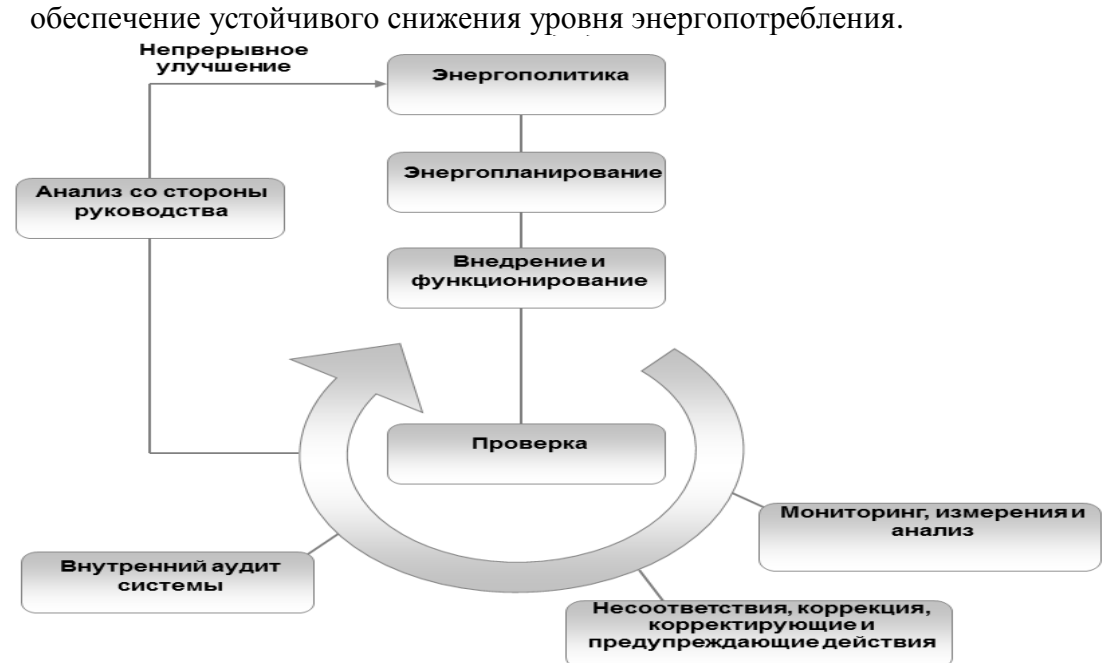

Рисунок 1 – Модель системы энергоменеджмента в ISO 50001

Энергетический менеджмент – это управленческий процесс, логически продолжающий энергоаудит и предполагающий последовательное выполнение, цикличность и координацию планирования, создания адекватных структур управления, механизмов стимулирования и контроля над рациональным расходованием энергоресурсов. Осуществление энергоменеджмента обеспечивает условия и способы достижения уменьшения энергозатрат на предприятии с целью повышения уровня конкурентоспособности производимых товаров и услуг. В оперативном плане введение энергоменеджмента следует рассматривать как ответную реакцию предприятия на снижение конкурентоспособности продукции в результате повышенных энергозатрат.

Применение энергоменеджмента в организации – это инновационное решение, которое связано с модернизацией существующих методов управления, а также самой психологии управления энергопотреблением и энергозатратами. Необходимо преодолеть устаревшую управленческую практику, при которой бизнес-процессы по управлению потреблением/выработкой энергоресурсов (т.е. энергоменеджмента) совмещены с процессами по эксплуатации основного технологического оборудования и системы энергоснабжения организации (т.е. технической деятельности энергослужб) [5].

Впрочем, внедрение системы энергоменеджмента – это лишь один из инструментов энергосбережения. Но даже применение только этого инструмента может по предварительным (прогнозным) оценкам принести целый ряд выгод организационного, финансового и репутационного характера, а в итоге способствовать конкурентоспособности организации.

## **Список литературы:**

- 1. Алексеенко С. Побудительные мотивы энергосбережения // http://www.sibin.su
- 2. Edwin Pinero, Energy excellence: In comes the ISO 50001 energy management system standard // ISO Focus+, May 2011, p.8-10
- 3. Хохлявин С. А. Стандарт ISO 50001: системный подход к энергоменеджменту [Text] / С. А. Хохлявин // ЭнергоАудит. – 2009. – № 3 (11). – С. 36–39
- 4. Хохлявин С.А., Сакаева Т.Л., Локтеева Н.Г. Внедрение системы энергоменеджмента (ISO 50001): ключевые шаги // ЭнергоАудит. – 2010. – № 3(15). – С.36-41.
- 5. Хохлявин С.А. Энергоменеджерский стандарт
- 6. ISO 50001: курс на оценку соответствия // ЭнергоАудит. 2011. 2(18). С.34-39.

# **РОЛЬ ЭНЕРГЕТИЧЕСКОГО ОБСЛЕДОВАНИЯ В СИСТЕМЕ ЭНЕРГОСБЕРЕЖЕНИЯ ПРЕДПРИЯТИЯ**

Ю. Л. Жуковский, доцент Национальный минерально-сырьевой университет «Горный», Санкт-Петербург, Россия [spmi\\_energo@mail.ru](mailto:spmi_energo@mail.ru)

Переход на инновационную модель развития приводит к стремительному развитию научно-технического прогресса и модернизации ресурсной базы предприятий. Однако эти, безусловно, положительные моменты сопровождаются рядом негативных аспектов, которые не позволяют в полной мере получить положительный экономический эффект от внедрения наукоемких технологий в производственный процесс. Особенно это сказывается на приоритетных направлениях науки и модернизации экономики.

Одним из таких направлений является «Энергетика и энергосбережение». Импульсом к развитию в этой области послужил вышедший в 2009 году Федеральный закон (ФЗ) "Об энергосбережении и о повышении энергетической эффективности …" №261, согласно которому первым шагом на пути внедрения на предприятии системы энергосбережения и повышения энергоэффективности должно стать энергетическое обследование (энергоаудит) [1]. Основными целями энергетических обследований является получение объективных данных об объеме используемых энергетических ресурсов, определение показателей энергетической эффективности и потенциала энергосбережения, разработка мероприятий по энергосбережению и повышению энергетической эффективности и оценка их стоимости. Энергетический паспорт, составленный по результатам энергоаудита, является отправной точкой в процессе внедрения на предприятии энергосберегающих технологий, целью которых является повышение уровня энергоэффективности предприятия и ежегодное снижение затрат на энергетические ресурсы при производстве продукции ежегодно на 3-5 % по отношению к отчетному году.

Энергосбережение и повышение энергетической эффективности следует рассматривать как один из основных источников будущего экономического роста. При этом оценивается эффект, который может быть получен за счет как технологических, так и организационных мероприятий, в том числе за счет совершенствования системы управления энергосбережением и повышением энергетической эффективности (рисунок 1). Именно объединение технологической и организационной составляющих позволит сократить потребление энергетических ресурсов при производстве продукции на 40% к 2020 году по отношению к 2007году. Сами по себе инженерные решения и технические инновации также приведут к более эффективному использованию энергетических ресурсов на предприятии, однако, именно их подчинение выстроенной на предприятии управленческой системе сделает устойчивым как процесс повышения энергоэффективности, так и в целом функционирование компании.

Многие руководители и специалисты предприятий ошибочно считают, что энергетический паспорт и программа энергосбережения в полной мере являются целью энергосбережения и на этом процесс останавливается. Энергосбережение это комплексный, непрерывный процесс, который должен стать стержнем предприятия. Само по себе энергосберегающие оборудование или технология без анализа влияния на процесс функционирования взаимосвязанных систем внутри предприятия может привести к обратному эффекту – увеличению энергоемкости продукции. Как пример, утепление стен и установка стеклопакетов являются энергосберегающими мероприятиями, однако не продуманная вентиляция помещения или её отсутствие приводит к тому, что персонал вынужден открывать окна даже в холодное время года в надежде на глоток свежего воздуха в помещении. Это может привести к росту нагрузки на тепловую систему и свести положительный эффект к нулю.

Внедрение энергосберегающих технологий должно обязательно сопровождаться комплексным анализом и мониторингом эффекта от внедрения. Система энергосбережения на предприятии должна постоянно контролировать процесс энергопотребления и вносить соответствующие коррективы в программу энергосбережения. Результаты мониторинга должны отражаться на нормах потребления энергетических ресурсов при производстве продукции, а так же на планировании энергетических затрат предприятия.

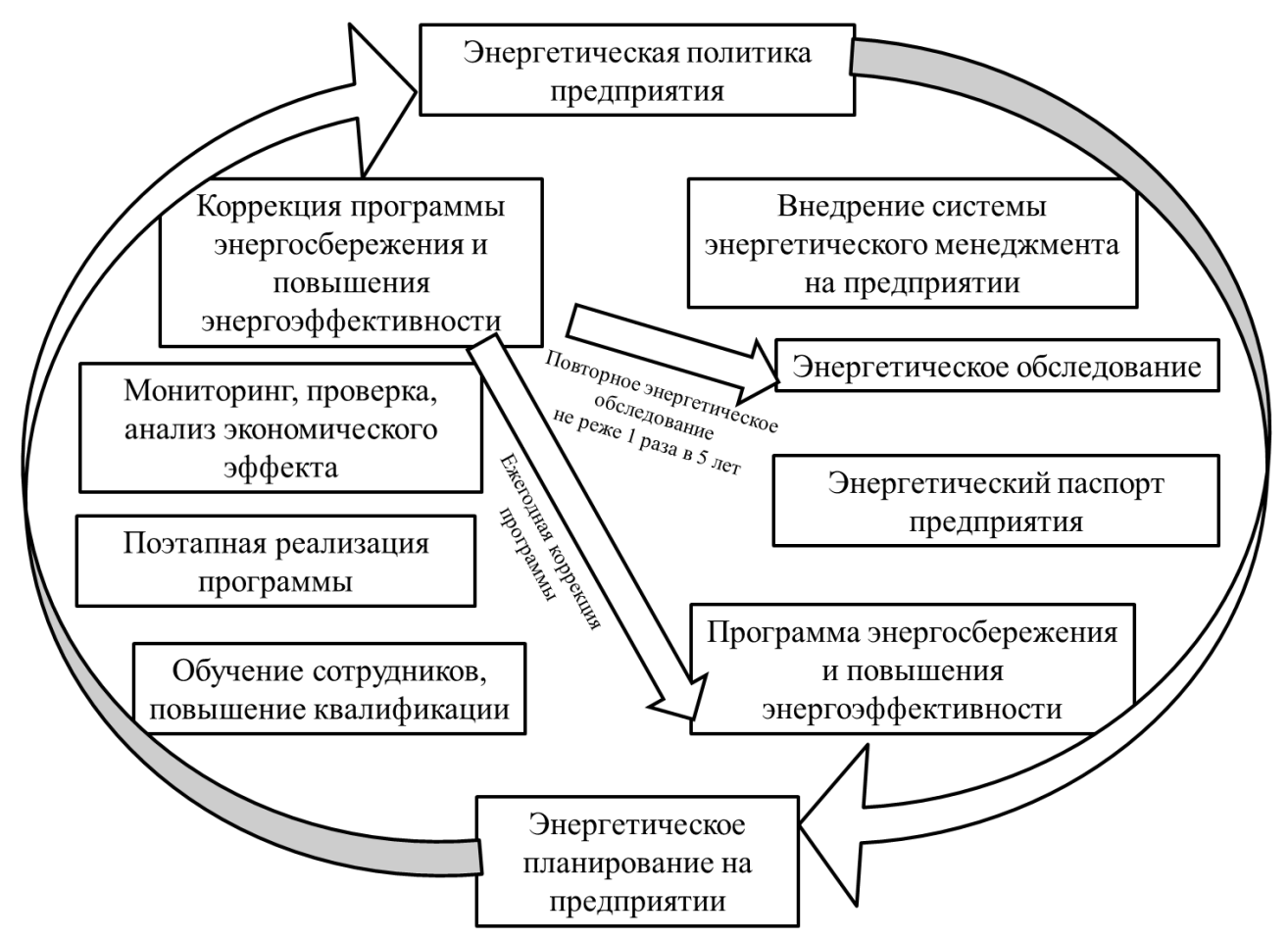

Рисунок 1. Система энергосбережения и повышения энергоэффективности на предприятии.

Важную роль в процессе функционирования системы энергосбережения играет энергетический менеджмент. Основной функцией службы энергетического менеджмента является энергетический анализ. Цель энергетического анализа - определить уровень энергоэффективности организации на основе данных и другой информации, позволяющей идентифицировать возможности для его повышения. Фундаментом для построения эффективного энергетического менеджмента на предприятии является международный стандарт ISO 50001, целью которого является внедрение на предприятии системного подхода в достижении последовательного улучшения энергосистемы, включая энергоэффективность, энергобезопасность и энергопотребление. Сертификация ISO 50001 гарантирует, что предприятие соответствует требованиям своей энергополитики и позволяет демонстрировать такое соответствие другим заинтересованным сторонам.

Создание в России «энергоэффективного общества» задача не из легких. Мы привыкли к необоснованно расточительному потреблению энергоресурсов в виду ошибочного осознания, что в нашей стране вода, тепло, газ, электроэнергия ни когда не иссякнут, так как они доступны всегда и практически везде. Создать в России «энергоэффективное общество» это задача не на год или два, это задача на десятки лет.
Одним из звеньев системы энергосбережения и энергоэффективности является обучение и повышение квалификации персонала предприятия [2]. В технологическом процессе может использовать энергосберегающие оборудование, энергоэффективные механизмы, внедрятся инновационные решения, но обслуживают и управляют всем люди. Если квалификация сотрудников недостаточна, то они могут не понимать как решения, которые они принимают, могут отражаться на процессе нерационального расхода энергетических ресурсов. Персонал современного предприятия должен быть просвещен в области энергетической стратегии предприятия и государства в целом, причем эти знания должны быть донесены в доступной и понятной форме не только до специалистов энергетиков, но и до персонала каждого отдела предприятия, поскольку нерациональное потребление на рабочем месте играет существенную роль в энергосбережении.

Очень часто для работника не раскрытым остается главный вопрос, без ответа на который экономить не начнет даже ребенок: «А почему я должен беречь энергию?». Раскрывать этот вопрос и находить ответы необходимо вместе с руководством, постепенно подводя персонал к осознанию того, что рационально потреблять и беречь это не признак скупости или жадности, это в первую очередь признак образованности и заботы о своём будущем и о будущем предприятия. Потребность в энергосбережении должна прийти не из под палки, а в результате постепенного понимания необходимости этого процесса и важности роли индивида в этом процессе.

Задачей нашего поколения является оптимальное использование энергетических ресурсов, поиск новых альтернативных источников энергии. В условиях возрастающего спроса на энергоресурсы и роста тарифов на них, а также ухудшения экологии, сокращения запасов нефти, угля и газа – особое значение приобретают вопросы энергосбережения.

Развитие наукоемких технологий набирает колоссальные обороты, знания, полученные в ВУЗе, достаточно быстро устаревают, поэтому модернизация оборудования должна идти синхронно с модернизацией знаний работников. Для создания в России инновационного общества необходимо непрерывное образование, ориентированное на приоритетные направления науки и техники и взаимодействующие с производством.

Для предприятия энергосбережение должно стать непрерывным процессом, подчинённым выстроенной на предприятии управленческой системе, это сделает устойчивым как процесс повышения энергоэффективности, так и в целом функционирование компании. Внедренная комплексная система энергосбережения и энергоэффективности на предприятии, включающая в себя такие разделы как энергетическое обследование, энергетический мониторинг и планирование обеспечивает экономию энергетических ресурсов за счет организационных мероприятий, а также создаёт предпосылки для выполнения энергосервисных контрактов по технической и технологической модернизации предприятия. Качественно выстроенная система энергосбережения на предприятии позволит ежегодно снижать затраты на энергетические ресурсы на 3-5 %. Для достижения максимальной эффективности необходимо планомерно налаживать систему управления энергопотреблением в техническом оснащении предприятия, создании структуры и процедуры энергоменеджмента, обучении персонала.

- 1. Федеральный закон от 23.11.2009 № 261-ФЗ «Об энергосбережении и о повышении энергетической эффективности и о внесении изменений в отдельные законодательные акты Российской Федерации».
- 2. Реализация приоритетного направления «Энергетика и энергосбережение» при подготовке специалистов технических специальностей. - Высокие интеллектуальные технологии и инновации в национальных исследовательских университетах: материалы Международной научно-методической конференции. Том 1. –СПб.: Изд-во Политехн. Ун-та, 2012. с. 52-54.

# **ФЕДЕРАЛЬНЫЙ ЗАКОН "ОБ ЭНЕРГОСБЕРЕЖЕНИИ..." 261-ФЗ. ДЕТАЛЬНЫЙ АНАЛИЗ**

Ионина Н.А., магистрант Краснятов Ю.А., доцент НИ ТПУ ЭНИН г. Томск Россия [kissa\\_@mail2000.ru](mailto:kissa_@mail2000.ru)

Все производимые, передаваемые, потребляемые энергоресурсы подлежат обязательному приборному учёту. Исключения сделаны для потребления аварийных и ветхих объектов, подлежащих сносу или капитальному ремонту до 1 января 2013 года, а так же объектов с мощностью потребления электроэнергии до 5 киловатт или тепловой энергии до 0,2 Гкал в час.

До 1 июля 2010 г. организации-поставщики газа, воды, тепла, электроэнергии должны были предложить потребителям свои услуги по установке приборов учёта, а с 1 июля 2010 г. обязаны устанавливать приборы учёта своим потребителям по договорам и не в праве отказать в установке счетчиков по просьбе любого лица-потребителя.

В течение 2010 года органы государственной и муниципальной власти в зданиях и помещениях, где они размещаются, должны были закончить установку приборов учета всех видов энергии и энергоносителей.

В течение 2010 года в сданных в эксплуатацию объектах собственники обязаны были установить средства учета энергии и энергоносителей. До 1 января 2012 года в жилых домах, квартирах, в садовых и дачных домах с централизованной подачей ресурсов собственники должны были установить счётчики электроэнергии, воды, газа и коллективные теплосчётчики.

С 1 января 2012 года вводимые в эксплуатацию и реконструируемые многоквартирные жилые дома должны оснащаться индивидуальными теплосчётчиками в квартирах. С момента принятия Закона не допускается ввод в эксплуатацию зданий, строений, сооружений без оснащения приборами учёта энергии и энергоресурсов.

Если потребитель не в состоянии оплатить прибор учета и его установку сразу, организация обязана предоставить рассрочку по платежам со сроком до 5 лет. Процент за кредит устанавливается по ставке рефинансирования Центробанка РФ. Дотирование этого механизма финансирования предполагается организовать из бюджетов регионов и местных бюджетов. Законом предусмотрен принудительный порядок установки приборов учёта с возмещением устанавливающей организации всех понесённых затрат.

Поставщикам энергии и энергоресурсов предоставлено право заинтересовывать потребителей в установке счётчиков (сегодня это очень просто: нет счетчика, платишь круглосуточный расход "по сечению трубы, провода" и т.д.).

Выпуск и применение энергоэффективных товаров Государство ставит под свой контроль выпуск, ввоз на территорию страны, реализацию товаров с установленными показателями энергоэффективности. Потребителю должно быть понятно, с чем он имеет дело, поэтому все товары должны иметь соответствующую маркировку, отражающую класс энергоэффективности. Под товарами понимается, прежде всего, бытовая техника, компьютеры, оргтехника.

Отдельно Законом определяется порядок оценки и управления энергоэффективностью зданий, строений и сооружений. Дополнительный перечень товаров будет установлен Правительством РФ. В настоящее время перечень товаров и оборудования, для которых рекомендовано установление показателей энергоэффективности приведен в ГОСТ Р 51380- 99 и ГОСТ Р 51388-99.

С 1 января 2011 г. обязательное маркирование вводится для бытовой техники. С 1 января 2012 г. обязательное маркирование вводится для компьютеров и оргтехники.

Отдельными постановлениями Правительства РФ будут определены даты и порядок маркирования классов энергоэффективности для зданий, строений, сооружений и иных товаров.

С 1 января 2011 года под фактический запрет ставятся лампы накаливания мощностью 100 Ватт и выше. С 1 января 2013 г. 75 Вт и выше, с 1 января 2014 г 25 Вт и выше. Энергосберегающие лампы содержат ртуть, поэтому планируется к реализации с 1 января 2011 г. госпрограмма утилизации вредных отходов от таких ламп.

Вводимые изменения предусматривают конфискацию товаров без информации о классе энергоэффективности и штрафы:

За производство и ввоз в страну товаров без маркировки об энергоэффективности для должностных лиц от 10 до 15 тыс. рублей, для юр/лиц от 100 до 150 тыс. рублей; за реализацию товаров без маркировки об энергоэффективности на ИП от 10 до 15 тыс. рублей, для юр/лиц от 100 до 150 тыс. рублей.

Требования к энергоэффективности зданий, строений, сооружений*.* 

Порядок управления энергоэффективностью зданий, строений, сооружений выделен отдельной статьёй. В составе требований: показатели энергоэффективности для объекта в целом; показатели энергоэффективности для архитектурно-планировочных решений; показатели энергоэффективности для элементов объекта и конструкций, а так же материалов и технологий, применяемых при капремонте.

В состав проектной документации на строительство должен быть включен раздел энергоэффективности. Органы Госстройнадзора определяют класс энергоэффективности многоквартирного жилого дома, а застройщик и собственник дома обязаны разместить указатель класса энергоэффектиности на фасаде дома.

В состав гарантийных обязательств застройщика по ГК включено обеспечение показателей энергоэффективности в течение 5 лет от ввода в эксплуатацию. Собственники зданий, строений, сооружений в течение всего срока их эксплуатации обязаны не только обеспечивать установленные показатели энергоэффективности, но и проводить мероприятия по их повышению. Это так же является обязанностью лица, ответственного за содержание жилого дома. Один раз в пять лет показатели энергоэффективности должны пересматриваться в направлении улучшения.

Организации–поставщики энергоресурсов обязаны ежегодно предлагать собственникам жилого дома, садовым товариществам, коттеджным объединениям проведение мероприятий по энергосбережению, в том числе способы финансирования этих мероприятий. Лицо, ответственное за содержание жилого дома обязано доводить до сведения собственников предложения по энергосбережению, разрабатывать соответствующие планы и мероприятия, в отопительный период регулировать подачу тепла в целях его сбережения.

Органы исполнительной власти обязаны ежегодно публиковать в СМИ сведения об административных наказаниях лиц, ответственных за содержание жилых домов, в связи с нарушениями требований по проведению мероприятий энергосбережения и обеспечения энергоэффективности. Для дачных и садовых объединений так же должны разрабатываться, исполняться и контролироваться мероприятия энергосбережения и повышения энергоэффективности.

Энергетические обследования (энергоаудит).

Основные цели энергоаудита - это объективные оценки и предложения по эффективному использованию энергии и энергоресурсов:

реальный расход потребления энергии и энергоресурсов; определения показателей энергоэффективности;

определение потенциала энергосбережения и повышения энергоэффективности; составление перечня типовых мероприятий энергосбережения и их стоимостная оценка;

составление энергетического паспорта объекта.

Копии энергетических паспортов один раз в три месяца организацией по энергоаудиту направляются в уполномоченный по энергоэффективности орган исполнительной власти.

Энергоаудит проводится в основном добровольно за исключением ряда организаций, для которых периодический энергоаудит обязателен:

органы государственной власти, органы местного самоуправления, наделенные правами юридических лиц;

организации с участием государства или муниципального образования;

организации, осуществляющие регулируемые виды деятельности (например для организаций с утверждаемыми ценами на предоставление социальных услуг);

организации, осуществляющие производство и (или) транспортировку воды, природного газа, тепловой энергии, электрической энергии, добычу природного газа, нефти, угля, производство нефтепродуктов, переработку природного газа, нефти, транспортировку нефти, нефтепродуктов;

организации, совокупные затраты которых на потребление природного газа, мазута, печного топлива, тепловой энергии, угля, электрической энергии превышают десять миллионов рублей за календарный год;

организации, проводящие мероприятия в области энергосбережения и повышения энергетической эффективности, финансируемые полностью или частично за счет средств федерального бюджета, бюджетов субъектов Российской Федерации, местных бюджетов.

Эти организации обязаны провести первый энергоаудит до 31 декабря 2012 года, далее один раз в пять лет. Энергоаудит могут проводить только лица, являющиеся членами саморегулируемых организаций (СРО). У юр/лиц должно быть не менее 4 энергоаудиторов, у ИП не менее одного. В состав членов СРО должно входить не менее 15 юридических лиц и 10 физических лиц-специалистов по энергетическим обследованиям или не менее 40 физических лиц - специалистов по энергетическим обследованиям.

Сами энергоаудиторы должны иметь специальную подготовку и необходимые для энергетических обследований знания. В СРО должен быть создан компенсационный фонд для гарантирования удовлетворения возможных претензий Потребителя. Законом не оговорен отдельно взнос членов СРО в компенсационный фонд, поэтому в соответствии с базовым Законом о СРО этот взнос не менее 3 тысяч рублей и (или) страхование гражданской ответственности на общую сумму ущерба не менее 30 тысяч рублей.

Проверки СРО со стороны органов Госнадзора один раз в три года.

Несоблюдение требования о представлении копии энергетического паспорта, составленного по результатам обязательного энергетического обследования, уполномоченный федеральный орган исполнительной власти - штраф на должностных лиц 5 тыс. рублей; на юридических лиц - 10 тыс. рублей.

Организация энергосбережения и повышения энергоэффективности в бюджетных учреждениях и организациях с участием государственных органов или муниципалитетов.

Начиная с 1 января 2010 года планирование затрат на энергообеспечение организаций, финансируемых из бюджетов всех уровней (федерального, регионального,местного) производится исходя из уровня затрат в 2009 году с ежегодным снижением на 3%.

Экономия полученная сверх 3% остается в распоряжении организации и может быть направлена на увеличение фонда оплаты труда. Организации с государственным или муниципальным участием должны реализовывать мероприятия повышения энергоэффективности, обеспечивать целевые показатели энергоэффективности, характеризующие исполнение программ, в том числе экономическую эффективность мероприятий.

Имеются особенности организации энергосбережения для организаций с государственным или муниципальным участием, осуществляющих регулируемые виды деятельности (энергоснабжающие, водо-,газо-,теплообеспечение, перевозки пассажиров и

багажа, услуги связи, водоотведение и канализация, вывоз и утилизация бытовых отходов и т.д.).

Эти организации должны реализовывать мероприятия повышения энергоэффективности, обеспечивать целевые показатели энергоэффективности, характеризующие исполнение программ, в том числе экономическую эффективность мероприятий с выделением этих мероприятий применительно к объектам модернизации. Предусмотрена возможность учёта в тарифах и ценах затрат на проведение мероприятий повышения энергоэффективности и возможность планирования затрат и получения эффекта на долгосрочный период (от 3 до 5 лет).

При этом предусмотрены условия: потребители в течение этого периода должны получать некоторое снижение тарифов; затраты на проведение мероприятий не финансируются из бюджета; экономия, полученная организацией сохраняется на период не менее 5 лет с момента получения экономического эффекта от энергосберегающих мероприятий; по истечении 5 лет после получения экономии тарифы регулируются от вновь сложившейся схемы затрат.

В законе "О государственном регулировании тарифов на электрическую и тепловую энергию в Российской Федерации" внесены соответствующие поправки в связи с регулированием тарифов на долгосрочный период в связи с проведением энергосберегающих мероприятий. На этот период для тепловой энергии тарифы определяются по долгосрочному соглашению. В этот период ежегодное государственное регулирование тарифов не проводится. Для электоэнергетики уровень тарифов поставлен в зависимость от качества отпускаемой электрической энергии.

Реализация требований энергоэффективности при размещении заказов для государственных и муниципальных нужд.

При формировании заказа обязательно указание требований энергоэффективности:

составление перечня требований энергоэффективности, необходимых при формировании заказа;

требования к значению классов энергетической эффективности товаров;

требования к характеристикам, параметрам товаров, работ, услуг, влияющим на объем используемых энергетических ресурсов.

Вводится прямой запрет на приобретение товаров и услуг, ведущее к непроизводительному расходу энергоресурсов. В результате закупок должна быть обеспечена максимальная энергоэффективность и реальная экономия энергоресурсов и денежных средств в связи с энергосбережением и повышением энергоэффективности.

Сама экономия энергоресурсов и показатели энергоэффективности в натуральном и денежном выражении могут быть предметом котировок. Таким образом, открывается возможность котировок не энергии, а её экономии.

Государственным и муниципальным органам разрешается заключение энергосервисных соглашений, направленных на энергосбережение и обеспечение энергоэффективности. Условием энергосервисного соглашения должно являться достижение экономии и, может быть, выплата части фактически полученной экономии победителю конкурса. Разрешено заключение энергосервисных соглашений на длительный срок (превышающий срок действия бюджетных обязательств).

Государственная поддержка обеспечения энергосбережения и энергоэффективности.

Предусмотрен достаточно широкий спектр мер государственной поддержки.

Содействие в осуществлении инвестиционной деятельности в области энергосбережения и повышения энергетической эффективности:

Погашение части кредитных ставок при финансировании инвестиционных программ; прямые инвестиции; софинансирование и субсидии из федерального бюджета региональным бюджетам на проведение программ повышения энергоэффективности;

Пропаганда использования энергосервисных договоров (контрактов);

Содействие в разработке и использовании объектов, технологий, имеющих высокую энергетическую эффективность.

В частности:

Внесены поправки в Налоговый Кодекс РФ, разрешающие отнесение на затраты по схеме ускоренной амортизации с коэффициентом 2 в отношении объектов высокой энергоэффективности;

Содействие в строительстве многоквартирных домов, имеющих высокий класс энергетической эффективности;

Поддержка региональных, муниципальных программ в области энергосбережения и повышения энергетической эффективности, предусматривающих, в частности, достижение наиболее высоких целевых показателей энергосбережения и повышения энергетической эффективности;

Реализация программ стимулирования производства и продажи товаров, имеющих высокую энергетическую эффективность, для обеспечения их в количестве, удовлетворяющем спрос потребителей;

Содействие в осуществлении образовательной деятельности в области энергосбережения и повышения энергетической эффективности и информационной поддержки мероприятий по энергосбережению и повышению энергетической эффективности.

Меры поддержки будут реализованы через государственные программы. Проект закона "Об энергосбережении и повышении энергоэффектической эффективности" подписан Президентом. Закон содержит значительное количество отсылочных норм на Постановления Правительства РФ и решения уполномоченных органов по энергосбережению. Законом устанавливается принятие большинства этих норм до 1 января 2010 г. и окончательно до 1 мая 2010г.

#### **Список литературы :**

1. Федеральный закон «Об энергосбережении и повышении энергетической эффективности» №261 ФЗ от 27 ноября 2009 года.

# **ЭФФЕКТИВНОСТЬ ПОТРЕБЛЕНИЯ ЭЛЕКТРИЧЕСКОЙ ЭНЕРГИИ В БЫТОВОМ СЕКТОРЕ**

Г.И. Черкашина, ассистент

Научный руководитель: А.П. Лазуренко, профессор Национальный технический университет «Харьковский политехнический институт» г. Харьков, Украина [galinasherkachina@rambler.ru](mailto:galinasherkachina@rambler.ru)

Бытовой сектор на сегодняшний день занимает одно из лидирующих мест по потреблению электрической энергии. На рисунке 1 приведена диаграмма потребления электрической энергии в различных отраслях экономики и социальной сфере по Украине.

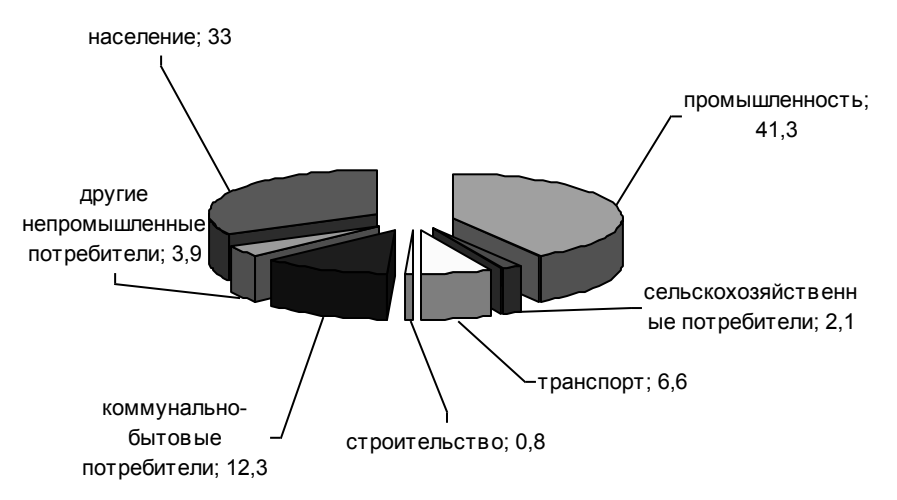

Рисунок. 1 Доля потребления электрической энергии в различных отраслях экономики и социальной сфере за 2012 год [1]

В натуральных единицах годовое потребление электрической энергии составляет порядка 702715,02 млн. кВт.ч[1]. Наряду с этим потери электрической энергии составляют по Украине от 16 до 25 %. На долю сетей 0,38 кВ приходится свыше 50% общих потерь электрической энергии в электрических сетях ОЭС Украины[2].

Исходя из вышесказанного, можно утверждать, что бытовой потребитель имеет существенный потенциал энергосбережения.

Для разработки мероприятий по энергосбережению на первом этапе необходимо провести энергетическое обследование рассматриваемого объекта, а именно рассмотреть специфику электроснабжения, статистику потребления электрической энергии, особенности электроприемников в данной сфере.

Электроприемники в бытовом секторе получают питание по четырехпроводной сети с нулевым проводом. Сети имеют небольшую протяженность: расстояние от источника питания (питающей трансформаторной подстанции) до ввода в жилой дом не превышает 1 км; очень разветвленную структуру: от одного источника питания получают питание, в зависимости от условий, от одного до 10 объектов. Системы электроснабжения бытовых потребителей в основном проектировались 50 – 60 лет назад и перераспределение нагрузки по фазам не проводилось с момента начала эксплуатации. Кроме того, данные системы электроснабжения характеризуются низким коэффициентом мощности.

Бытовые электроприемники характеризуются сравнительно малой единичной мощностью и большим количеством и разнообразием, а именно нагревательные, осветительные, двигательные.

Потребление электрической энергии в бытовом секторе является величиной случайной, зависит от погодных условий, образа жизни жильцов, уровня электрификации, источника и качества теплоснабжения и т.д. На рисунке 2 представлен типовой суточный по фазный график потребления электрического тока жилым домом.

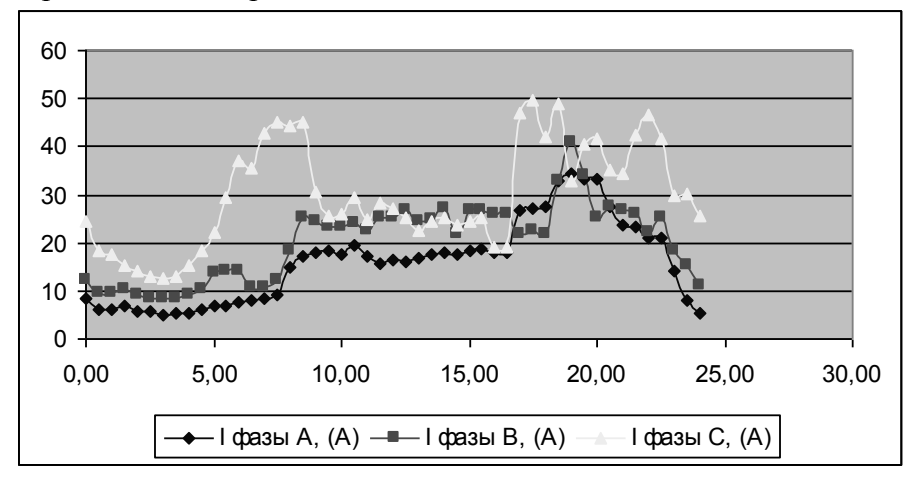

Рисунок. 2. Суточное потребление электрического тока для жилого дома

По графику видно, что для потребителя характерна несимметрия по фазам, а также неравномерность потребления в течение суток.

Несимметрия токов обусловлена неравномерной нагрузкой фаз электрической сети (систематическая несимметрия) и вероятностным характером работы бытовых однофазных электроприемников и электроосвещения (случайная несимметрия).

Как известно несимметрия токов приводит к дополнительным потерям мощности и электроэнергии в сети, сокращению сроков службы электрооборудования, проводников и перегрузке отдельных фаз.

Для оценки уровня несимметрии, а также потерь, вызванных несимметрией необходимо определить коэффициенты несимметрии нулевой и обратной последовательностей.

Коэффициенты несимметрии, согласно ГОСТ 13109-97 определяется только для напряжений, а по аналогии можно определить данные коэффициенты и для тока:

$$
K_{0li} = \frac{\sqrt{3}I_{0(1)i}}{I_{1(1)i}} \cdot 100 \qquad K_{2li} = \frac{I_{2(1)i}}{I_{1(1)i}} \cdot 100 \tag{1}
$$

где *K*0*Ii* – коэффициент несимметрии тока по нулевой последовательности; *K*2*Ii* – коэффициент несимметрии тока по обратной последовательности; *I*0(1)*<sup>i</sup>* — действующее значение тока нулевой последовательности основной частоты трехфазной системы токов в *i*ом наблюдении, А; *I*1(1)*<sup>i</sup>* — действующее значение тока прямой последовательности основной частоты, А,  $I_{2(1)i}$  – действующее значение тока обратной последовательности основной частоты трехфазной системы токов, В.

При определении коэффициентов допускается определять  $I_{0(1)i}$ ,  $I_{2(1)}$  методом симметричных составляющих;

Однако симметричные составляющие несимметричных систем токов можно определить не только аналитически, но и экспериментально. Для этого на кафедре электрических станций НТУ «ХПИ» был разработана модель фильтра симметричных составляющих и реализован в системе Matlab/Simulink.

Токи прямой, обратной и нулевой последовательностей определяются формулами:

$$
I_1 = \frac{(I_A + aI_B + aI_C)}{3}; I_2 = \frac{(I_A + a^2I_B + aI_C)}{3}; I_0 = \frac{(I_A + I_B + I_C)}{3}
$$
 (2)

где *а* – оператор поворота,  $a = -0.5 + j0.5\sqrt{3}$ Отсюда :

$$
I_1 = \frac{(I_A - 0.5I_B + j0.5\sqrt{3}I_B - 0.5I_C - j0.5\sqrt{3}I_C)}{3} = \frac{(I_{AB} + 0.5I_{BC} + j0.5\sqrt{3}I_{BC})}{3}
$$
(3)

$$
I_2 = \frac{(I_A - 0.5I_B - 0.5I_C + j0.5\sqrt{3}I_{BC})}{3}
$$
\n(4)

На рисунке 3 приведена модель системы электроснабжения с фильтром симметричных составляющих.

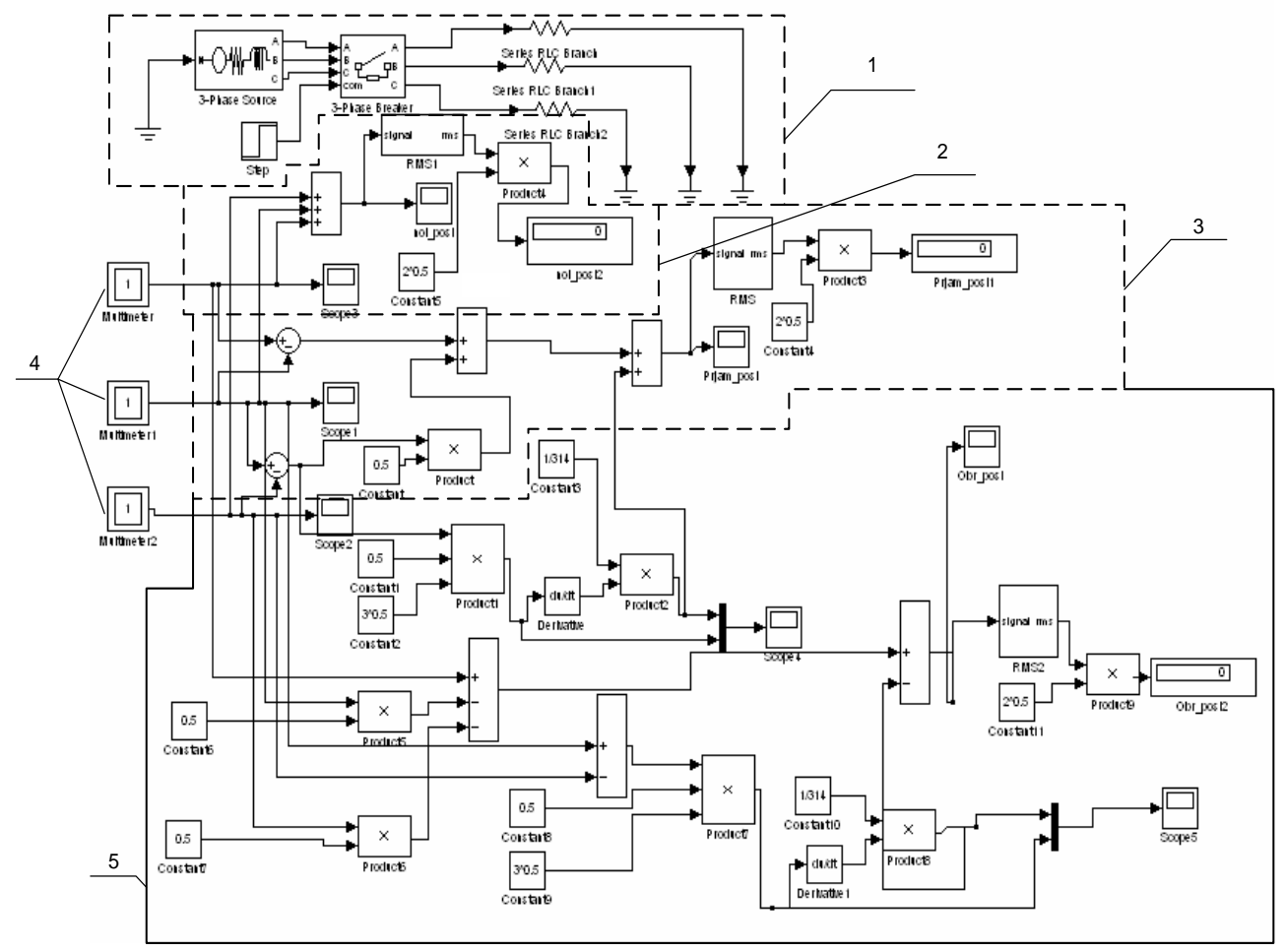

1 – блок системы электроснабжения; 2 – блок фильтра нулевой последовательности; 3 – блок фильтра тока прямой последовательности; 4 – мультиметры, которые измеряют значенья тока по фазам, в зависимости от задаваемой нагрузки и передают их на блоки фильтров симметричных составляющих; 5 – блок фильтра тока обратной последовательности; Рисунок. 3. Модель системы электроснабжения с фильтром симметричных составляющих тока

Потери электрической мощности из-за несимметричного режима потребления мощности характеризует коэффициент потерь мощности:

$$
K_p = 1 + K_{2i}^2 + K_{0i}^2 \frac{R_0}{R_1}
$$
 (5)

где K2i и K0i - коэффициенты несимметрии токов по обратной и нулевой последовательности, равные отношению тока соответствующей последовательности к току прямой последовательности;  $R_0$ ,  $R_1$  - активные сопротивления нулевой и прямой последовательности участка сети.

Потери мощности:

$$
\Delta P_i = 3I_{1i}^2 r_\phi \cdot K_P \tag{6}
$$

По результатам расчета коэффициент несимметри средний за сутки = 3,2. При этом максимальное значение – 6,9, минимальное – 1,1. Дополнительные потери электрической энергии, вызванные несимметрией, за сутки составляют 27540 кВт.ч для приведенного графика.

Выводы:

1) На сегодняшний день бытовой сектор является мощным потребителем электрической энергии, который необходимо учитывать в общей системе мероприятий по повышению энергоэффективности функционирования электрических сетей;

2) Бытовой сектор обладает существенным потенциалом энергосбережения, следовательно, необходимо проводить тщательное энергетическое обследование объектов данной сферы с целью выявления и уменьшения потерь энергии;

3) По результатам обследования жилого дома на предмет симметричности режимов потребления электрической энергии выявлено: режимы являются несимметричными на протяжении суток Кн0=3,2, что приводит к возникновению значительных дополнительных потерь электрической энергии.

### **Список литературы:**

1. Электронный ресурс [er.energy.gov.ua.](http://www.er.energy.gov.ua/)

- 2. Дерзкий В.Г., Скиба В.Ф. Моделирование несимметрии нагрузки фаз линий в расчетах потерь электроэнергии при ее передаче в условиях неопределенности//Энергосбережение Энергетика Энергоаудит.- 2007.- № 6.
- 3. ГОСТ 13109-97 Электрическая энергия. Совместимость технических средств электромагнитная нормы качества электрической энергии в системах электроснабжения общего назначения.

# **РАСЧЕТ НОРМАТИВОВ ПОТЕРЬ ЭЛЕКТРИЧЕСКОЙ ЭНЕРГИИ ПРИ СОСТАВЛЕНИИ ЭНЕРГОБАЛАНСОВ**

М.В. Несветайло, студент Научный руководитель: Д.С. Осипов, к.т.н., доцент Омский государственный технический университет Г.Омск, Россия [nesvet\\_22@mail.ru](mailto:nesvet_22@mail.ru)

Энергетический баланс представляет собой равенство между суммарной подведенной энергией и суммарными полезной энергией и потерями энергии. В общем виде уравнение энергетического баланса промышленного предприятия можно представить в виде [6]:

$$
\sum_{i} Q_{i} = \sum_{i} Q_{i}^{non} + \sum_{i} Q_{i}^{nom} + \sum_{j} Q_{j}^{np}
$$
 (1)

где  $Q_i$ - электрическая энергия, подведенная к объекту;

 $Q_i^{no}$ - полезное потребление электроэнергии;

 $O_i^{nom}$ - потери электроэнергии:

 $Q_i^{np}$ - производственный энергетический ресурс, включая вторичные энергетические ресурсы.

Именно энергетический баланс характеризует возможности страны по обеспечению внешнего и внутреннего спроса. С его помощью можно проводить общий анализ ресурсной обеспеченности, производства, потребления и внешней торговли энергетическими ресурсами.

Энергетические балансы составляются для потребителей топливно-энергетических ресурсов с целью определения потребности в энергетических ресурсах проектируемых объектов, анализа и оценки эффективности использования энергетических ресурсов в стране, в отдельном регионе, в отрасли народного хозяйства предприятием, технологической установкой и другими объектами, потребляющими топливно-энергетические ресурсы [6].

Энергобалансы делятся на:

1) частные (составляющиеся по отдельным видам энергии);

2) сводные (отражающие равенство приходной и расходной части всех энергоресурсов).

Показатели эффективности использования топливно-энергетических ресурсов, энергосберегающие мероприятия представлены в энергетическом паспорте потребителя, который разрабатывается на основе энергетического обследования.

Энергетическое обследование (энергоаудит) - обследование энергетических объектов с целью выявления энергетической эффективности, определение мер по ее повышению и возможностей их реализации, включающее сбор документальной информации, инструментальное обследование, анализ информации и разработку рекомендаций по энергосбережению [7].

Энергетический паспорт - регламентированный нормативный документ, в формах которого по результатам энергоаудита сведены фактические и рекомендуемые показатели энергоэффективности и программа реализации имеющегося резерва экономии энергоресурсов [7]. Энергетический паспорт предприятия формируется по форме, утверждённой Приказом Минэнерго № 182 от 19 апреля 2010 года.

В России наблюдается неуклонный рост потерь электроэнергии. Основная причина такой ситуации – рост коммерческих потерь, которые складываются из следующих составляющих:

- 1) потери из-за погрешностей системы учета электроэнергии;
- 2) потери при выставлении счетов;
- 3) потери при востребовании оплаты (оплата позже установленной даты, долги, неоплаченные счета);

4) потери из-за хищения электроэнергии (при несанкционированном подключении потребителей, нарушениях целостности цепей и приборов учета, искажении показаний).

Известно, что в российских энергосистемах остро стоит проблема хищения электрической энергии. Особенно четко данная проблема проявила себя в конце XX-начале XXI века, когда тарифы на электроэнергию выросли, а платежеспособность населения упала. Появилась мотивация к применению все более изощренных методов и средств хищений электроэнергии и соответственно к росту объемов этих хищений, появились бесхозные электрические сети, поселки, которые никто не хочет брать на баланс и обслуживание [1].

Оценка потерь энергии – обязательная составляющая для энергетического баланса.

Существуют определенные трудности со сбором и обработкой достоверных исходных данных для расчетов нормативов потерь. Сам расчет потерь достаточно сложен и трудоемок, оценить их достоверную точность практически невозможно.

На сегодняшний день методы достоверной оценки технико-экономической эффективности меропритий и программ снижения потерь электроэнергии не достаточно проработаны.

Примерно 40% суммарной протяженности всех электрических сетей России составляют сети 0,4 кВ. Расчет нормативов потерь в этих сетях особенно трудоемок. Это связано с особенностями, приведенными в [3]. С учетом объемов исходной информации методы расчетов потерь мощности и энергии в сетях 0,4 кВ должны максимально быть приближены к имеющимся схемным и режимным параметрам.

Согласно методике [5] нормативы технологических потерь электроэнергии в планируемом периоде могут рассчитываться:

- на основе данных о схемах, нагрузках сетей и составе работающего оборудования в планируемом периоде методами расчета потерь, установленными методикой;

- на основе нормативных характеристик технологических потерь, рассчитанных в соответствии с настоящей методикой на основе расчетов потерь в отчетном (базовом) периоде.

В [3] предложено для расчетов и утверждения нормативов потерь привлекать внешние специализированные компании, что позволяет отказаться от дорогостоящего специального сертифицированного программного обеспечения, имеющемуся у сторонних исследователей.

Существуют специальные оценочные методы, позволяющие определить порядок расчета нормативов потерь в сетях низкого напряжения [4]. Метод средних нагрузок и метод числа часов наибольших потерь мощности для расчета потерь электроэнергии требуют трудоемкого поэлементного расчета сети при наличии исходной информации о токах и потоках активной мощности по линиям, сбор которой для многих сетевых организаций также практически невозможен. Потери, рассчитанные по данным методам, завышены. В сетях 6-20 кВ нормативным методом расчета нагрузочных потерь электроэнергии является метод средних нагрузок, в сетях 0,38кВ – метод числа часов наибольших потерь мощности.

Метод характерных сезонных суток позволяет получить более достоверные результаты, но при этом необходима полная информация о конфигурации сети, марках и сечениях проводов, токах в фазных и нулевых проводах.

А вот метод оценки потерь электроэнергии по измеренным значениям потерь напряжения в условиях рассматриваемой модели сети (по оперативным расчетам) приводит к существенному занижению норматива рассматриваемых потерь. Данный метод является нормативным для расчета нагрузочных потерь электроэнергии в сетях 330 - 750 кВ.

Наиболее эффективным является метод оценки потерь электроэнергии по обобщенной информации о схемах и нагрузках сети. Он наименее трудоемок с точки зрения сбора достаточного для расчета количества исходной схемотехнической информации. С помощью этого метода можно определить потери в произвольном количестве линий электропередачи одновременно. К основным его недостаткам следует отнести

невозможность детального анализа потерь в сети 0,4 кВ и разработки на основании полученных данных мероприятий по их снижению. Однако при утверждении нормативов потерь электроэнергии в целом по сетевой организации в Министерстве энергетики РФ данная задача — не главная [3].

В [2] проведен анализ зависимости относительных потерь электроэнергии в энергосистемах от доли потребления промышленностью. Сделан вывод о том, что чем выше доля промышленного потребления (Тюменьэнерго 70,5%), тем ниже уровень относительных потерь (6,7%). И наоборот, в энергосистемах со значительной мелкомоторной и бытовой нагрузкой относительные потери электроэнергии, как правило, значительно выше (Дагэнерго, Калмэнерго).

В [2] также показано, что относительные потери электроэнергии в электрических сетях стран дальнего зарубежья находятся в диапазоне 4,0 – 8,9 %.

Единых тенденций изменения нормативов потерь нет. Основными направлениями повышения обоснованности нормирования потерь электроэнергии в электрических сетях являются разработка, создание и внедрение автоматизированных информационноизмерительных систем коммерческого учета для рынков электроэнергии, сетевых организаций и предприятий [3].

Существуют программные комплексы, автоматизирующие расчет и нормирование потерь по различным методикам. Наиболее перспективным решением проблемы снижения коммерческих потерь электроэнергии является применение автоматизированных систем контроля и учета электроэнергии (АСКУЭ). Комплекс программ РТП 3 предназначен для расчета технических потерь мощности и электроэнергии в сетях 0,38-220 кВ и для расчета допустимых и фактических небалансов электроэнергии в сети 0,38-6 (10) кВ. РТП 3 состоит из программ РТП 3.1, РТП 3.2, РТП 3.3. Программный комплекс РАП-95 предназначен для расчета и анализа потерь. Программно-вычислительный комплекс (ПВК) АМУР РС позволяет провести анализ и моделирование управления режимами распределительных сетей. Комплекс режимно-технологических программ RersPS предназначен для расчетов электрических распределительных сетей.

Итак, потери электроэнергии в электрических сетях – это важнейший показатель эффективности их работы. Снизить потери – задача реальная. Для того, чтобы снизить потери или поддержать их на технико-экономическом уровне, необходимо комплексно подойти к проблеме. Безусловно, необходимо сделать расчет нормативов потерь как можно прозрачнее для потребителей и контролирующих органов.

- 1. Воротницкий В.Э., Апряткин В.Н. Коммерческие потери электроэнергии в электрических сетях//Электронный журнал энергосервисной компании «Экологические системы». – 2004. – №2.
- 2. Воротницкий В.Э., Калинкина М.А., Комкова Е.В., Пятигор В.И. Снижение потерь электроэнергии в электрических сетях. Динамика, структура, методы анализа и мероприятия//Энергосбережение. – 2005. - №2.
- 3. Папков Б.В., Вуколов В.Ю. Расчет потерь в сетях. Особенности расчета нормативов потерь электроэнергии для территориальных сетевых организаций. [Электронный ресурс]. – URL: http://www.xn--80affsqimkl 5h.xn--p1ai/publ/ehnergetika/ehlektricheskie\_ seti/raschet\_poter\_v\_setjakh/ 17-1-0-9 (дата обращения: 20.11.2012).
- 4. Порядок расчета и обоснования нормативов технологических потерь электроэнергии при ее передаче по электрическим сетям (утвержден приказом Минпромэнерго России от 4 октября 2005 г. № 267). — М.: ЦПТИ и ТО ОРГРЭС, 2005.
- 5. Приказ Министерства промышленности и энергетики РФ от 3 февраля 2005 г. №21 «Методика расчета нормативных (технологических) потерь электроэнергии в электрических сетях.
- 6. Шаповалова Г.П. Энергобалансы потребителей топливно-энергетических ресурсов. Виды энергобалансов. Энергобаланс организации. [Электронный ресурс]. – URL: [http://www.sinergi.ru/DswMedia/shapovalovagp\\_yenergobalans yipotrebiteleytoplivno](http://www.sinergi.ru/DswMedia/shapovalovagp_yenergobalans%20yipotrebiteleytoplivno-yenergeti.pdf)[yenergeti.pdf](http://www.sinergi.ru/DswMedia/shapovalovagp_yenergobalans%20yipotrebiteleytoplivno-yenergeti.pdf) (дата обращения: 20.11.2012).
- **7.** Энергетические обследования (энергоаудит) предприятий с разработкой энергетических паспортов [Электронный ресурс]. – URL: [http://tehenergoaudit.ru/](http://tehenergoaudit.ru/%20energoaudit/)  [energoaudit/](http://tehenergoaudit.ru/%20energoaudit/) (дата обращения: 18.11.2012).

### **ОСНОВНЫЕ ПРИНЦИПЫ ПРОВЕДЕНИЯ ЭНЕРГЕТИЧЕСКОГО ОБСЛЕДОВАНИЯ В СИСТЕМЕ МАГИСТРАЛЬНОГО ТРАНСПОРТА ГАЗА**

Кулагина О.В., аспирант, Гатауллина А.Р., аспирант Научный руководитель: Р.А.Молчанова, к.т.н Уфимский государственный нефтяной технический университет г.Уфа, Россия kylaginaolga@mail.ru

Энергоаудит, или энергетическое обследование предприятий и организаций, предполагает оценку всех аспектов деятельности предприятия, которые связаны с затратами на топливо, энергию различных видов, воду и некоторые энергоносители. Основная цель энергоаудита — оценить эффективность использования топливно-энергетических ресурсов и разработать эффективные меры для снижения затрат. Однако реальную пользу это обследование принесет только в том случае, если подход к нему будет ответственным и профессиональным на всех этапах – от сбора первичной информации до реализации принципов энергосбережения на предприятии.

В нашей стране создан мощный высокоэффективный топливно-энергетический комплекс. Российская Федерация (РФ) – единственная крупная промышленно развитая страна, которая полностью обеспечивает себя топливом и энергией за счет собственных природных ресурсов и одновременно осуществляет экспорт топлива и электроэнергии.

Газовая промышленность оказывает существенное влияние на экономику и развитие РФ в целом. Основой газовой промышленности является Единая система газоснабжения (ЕСГ), представляющая собой комплекс месторождений, газовых объектов, объединенных сетью магистральных газопроводов. Наиболее значительной из них является система магистрального транспорта газа, включающая мощную сеть магистральных газопроводов, компрессорных станций, подземных хранилищ газа и газораспределительных станций.

Анализ эффективности потребления энергоресурсов является одним из важных этапов при определении потенциала энергосбережения дочерних обществ и организаций и формировании экономически целесообразной программы энергосберегающих мероприятий. Наиболее энергоемким видом деятельности является магистральный транспорт газа, на который приходится около 3/4 объемов расходуемых ТЭР, в том числе свыше 90% природного газа.

Начинать энергосбережение, безусловно, нужно с учета и контроля. Не имея объективных данных об объеме используемых ресурсов, невозможно провести грамотный анализ, определить проблемные места и составить реальную программу сбережения и повышения эффективности энергоресурсов. При этом действовать придется комплексно, а начинать – с обследования действующего энергетического хозяйства, что и является одной из задач энергетического обследования.

В число основных задач, решаемых в процессе энергетического обследования организаций, осуществляющих транспорт газа, входят: определение и расчет показателей энергетической эффективности; анализ нормативных, планируемых и фактических расходов газа на собственные нужды, технологические нужды и на потери; оценка доли затрат и возможности снижения издержек по транспортировке газа; определение приоритетных направлений энергосбережения; оценка его потенциала энергосбережения по выбранным направлениям; экспертиза энергетической эффективности проводимых или планируемых на предприятии инноваций; разработка эффективных мероприятий для реализации выявленного потенциала энергосбережения; составление программы энергосбережения. Результатом этой работы являются отчет о проведенном энергетическом обследовании и энергетический паспорт потребителя ТЭР. Кроме того, при необходимости может быть составлена или скорректирована уже имеющаяся программа в области энергосбережения и повышения энергетической эффективности.

Энергоаудитор собирает и обобщает данные об объемах энергетических ресурсов, их потреблении, делает выводы об эффективности их расходования и составляет перечень типовых мероприятий по энергосбережению каждого вида ресурса с технико-экономическим обоснованием величины расходов на их выполнение и оценкой экономической эффективности. Все эти сведения и расчеты представляются в виде отчета об энергетическом обследовании и на основании их заполняется формализованный документ – энергетический паспорт потребителя топливо-энергетических ресурсов.

Работу по проведению энергоаудита можно условно разделить на шесть этапов. [1]

1. Ознакомление с обследуемым предприятием, сбор и анализ необходимой информации, изучение структуры и распределения энергоресурсов, составление программы энергетического обследования

Правильная организация работы позволяет существенно сократить сроки проведения обследования и минимизировать участие в нем штатных сотрудников предприятия. Хороший аудитор не оставит предприятие наедине с опросными листами, понимая, что ошибки, допущенные при их заполнении, скажутся на трудозатратах собственных сотрудников, вынужденных исправлять или уточнять данные, чтобы обеспечить качественный результат.

2. Основной этап проведения энергетического обследования [2]

Анализ проектной, исполнительной и другой технической документации, условий договоров энергоснабжения

Составление первой версии топливно-энергетического баланса объектов энергетического обследования и предприятия в целом

Проведение инструментального обследования на объектах с целью получения необходимых данных для уточнения и составления топливно-энергетических балансов, а также с целью идентификации энергоэффективной работы схем энергоснабжения и энергопотребления

• Оценка эффективности организации работы по учету и анализу потребления энергоресурсов на предприятии в целом и по отдельным направлениям производства

Комплексная оценка потерь энергоресурсов и сравнение с нормируемыми величинами

Выявление основных причин, препятствующих снижению неоправданных потерь энергоресурсов на предприятии

При энергетическом обследовании газотранспортных систем необходимо дополнительно провести:

Анализ структуры трубопроводных сетей

Анализ существующей системы учета газа на собственные нужды, технологические нужды и потери

Обследование режимов работы технологического оборудования линейных объектов газораспределительных сетей и состояния газопотребляющего оборудования, используемого для собственных нужд

Термографическое обследование отапливаемых линейных объектов и энергопотребляющего оборудования

Анализ нормативных, планируемых и фактических расходов газа на собственные и технологические нужды и на потери.

Для качественного проведения работ энергоаудиторы должны хорошо представлять организационную структуру газового хозяйства, назначение и устройство объектов газотранспортных и газораспределительных сетей, систем телеметрии, телемеханики и защиты газопроводов. Инструментальный парк должен содержать газоанализаторы и приборы для замеров объемов утечек природного газа.

3. Разработка рекомендаций по повышению эффективности использования энергоресурсов с проведением финансово-экономического обоснования предлагаемых энергосберегающих мероприятий

В отличие от типовых мероприятий, аудиторы должны хорошо разбираться в инновационных и наиболее эффективных мероприятиях, внедряемых на магистральном транспорте газа. Такие организации постоянно проводят работу по повышению эффективности транспортировки газа. Задача специалиста – правильно оценить данные мероприятия, дать предложения по изменению или дополнению к ним, при этом четко понимая источники их финансирования. А для этого необходимо хорошо ориентироваться в методических указаниях о регулировании тарифов на услуги по транспортировке газа по газораспределительным сетям Федеральной службы по тарифам и в возможностях получения дополнительных средств от доходов по прочей деятельности.

4. Составление отчета об энергетическом обследовании и разработка энергетического паспорта потребителя топливо-энергетических ресурсов

Подход к проведению энергетических обследований должен быть, по возможности, максимально унифицирован. Единые методики проведения обследований, общие правила заполнения документов и единая форма отчета обеспечат условия для получения сопоставимых данных и дополнительной отраслевой информации для углубленного анализа и достижения наилучших результатов.

5. Реализация энергосберегающих мероприятий и мониторинг энергопотребления

Энергоаудиторские компании, готовые предоставить полный комплекс услуг по проведению энергосберегающих мероприятий своими силами или по организации такой работы, предоставляют расчеты технико-экономических обоснований, основанные не на усредненных рыночных ценах, а на реальной стоимости. Такие компании изучают и внедряют передовой опыт энергоэффективного производства и, как правило, имеют отраслевую специализацию. Выполняя работы и исполняя энергосервисные договоры, они будут постоянно осуществлять мониторинг энергопотребления предприятия для контроля и подтверждения полученных результатов.

6. Организация системы энергоменеджмента

По сути, это постоянно действующий энергоаудит в отношении любого объекта энергопотребления или предприятия, функционирующий по той же цепочке: обследование – анализ – разработка и внедрение мероприятий – мониторинг. Помочь предприятию организовать такую систему – задача энергоаудиторской компании.

Таким образом, существуют достаточные резервы экономии энергоресурсов, используемых на собственные нужды, и возможность оставлять сэкономленные средства в организации.

- 1. Б.Суденко, В.Канажевский. Предложения по совершенствованию системы организационно-технического сопровождения работ в сфере реального энергосбережения / Б.Суденко, В.Канажевский//Энергоаудит.- 2008.-N 3 – c.36-40
- 2. В.М.Фокин. Основы энергосбережения и энергоаудита. –М.: Издательство Машиностроение, 2006. – 200 с.

### **ОСОБЕННОСТИ ЭНЕРГОАУДИТА ПРОМЫШЛЕННЫХ И СЕЛЬСКОХОЗЯЙСТВЕННЫХ ПРЕДПРИЯТИЙ**

## Р.Н.Сазыкин, М.А.Тюшин, А.Г. Кириенко, студенты Научный руководитель: Р.С.Федюк, преподаватель Дальневосточный федеральный университет г. Владивосток, Россия romik201090@mail.ru

Внедрение мероприятий по энергосбережению основано на льготах и поощрениях с одной стороны, и принуждениях и штрафах с другой стороны. Для определения льгот и принуждений необходимо иметь достоверные и объективные сведения о потреблении энергоресурсов на всех участках, включая добычу, переработку и транспортировку, структуру энергопотребления, условия использования энергоресурсов, энергоемкость выпускаемой продукции или услуг. Все эти сведения составляют предмет энергетического обследования или энергоаудита.

Иногда предлагается различать энергетическое обследование и энергоаудит, считая энергетическое обследование обязательной процедурой (см. закон "Об энергосбережении"), а энергоаудит добровольной процедурой. Видимо, в соответствии со смысловыми значениями этих терминов, и те и другие мероприятия являются энергоаудитом, а обязательность или добровольность определяется целью их проведения.

Рассмотрим основные определения и положения энергоаудита.

Энергоаудит – техническое инспектирование генерирования, транспортировки и потребления энергии.

Цель энергоаудита – выявление возможной экономии энергии и топливноэнергетических ресурсов, и определение путей достижения выявленной потенциальной экономии.

Сам по себе энергоаудит не обеспечивает экономию энергоресурсов. Энергоаудит призван оказать помощь в осуществлении мероприятий по практическому энергосбережению на предприятии. Экономия достигается путем внедрения более экономичных и эффективных процессов преобразования энергии, выявления и устранения потерь энергии на основании постоянно или периодически действующей системы контроля, учета и анализа энергопотребления.

Основой энергоаудита являются документы предприятия о производственных процессах, потреблении топлива и энергии, производства энергии, производства продукции в физическом и денежном выражении. Если такие сведения на предприятии отсутствуют или вызывают сомнения, то проводятся соответствующие измерения. Энергоаудит, основанный на измерениях, называется инструментальным энергоаудитом (ИЭА).

Если энергоаудит (энергетическое обследование) проводится с целью лимитирования расхода энергоресурсов и обеспечения безопасного их использования, то он является обязательным и предписывается Федеральным Законом "Об энергосбережении" и подзаконными актами и правилами. Обязательный энергоаудит проводят уполномоченные на это органы Госэнергонадзора. Обязательный энергоаудит имеет следующие виды, предусмотренные "Правилами проведения энергетических обследований организаций":

- 1. предпусковой или предэксплуатационный;
- 2. первичный и периодический;
- 3. внеочередной:
- 4. локальный:
- 5. экспресс-обследование.[1]

Добровольный энергоаудит проводится с целью определения эффективности использования энергоресурсов и направлен на разработку мероприятий по снижению

энергоемкости продукции. Добровольный энергоаудит проводят эксперты, которых определяет само предприятие.

В результате энергоаудита устанавливаются показатели использования топливноэнергетических ресурсов, тепловой и электрической энергии (коэффициент использования, энергоемкость выпускаемой продукции), выявляются технологические места с низкими показателями, даются рекомендации по энергосбережению.

В соответствии с Федеральным законом "Об энергосбережении" обязательному энергетическому обследованию подлежат предприятия любой формы собственности и направления, если они за год потребляют более 6 тысяч тонн условного топлива или более 1 тонны моторного топлива. Энергетическое обследование менее энергоемких предприятий может проводиться только по решению областных (краевых, республиканских) энергетических комиссий, или других аналогичных органов. Периодичность проведения обязательных энергетических обследований потребителей топливно-энергетических ресурсов и других видов энергии должна быть не менее 1 раза в 5 лет.

Все виды энергоаудита на предприятии принято разделять на три уровня:

- предварительный энергоаудит;

- энергоаудит первого уровня;

- энергоаудит второго уровня.[2]

Предварительный энергоаудит проводится с целью определения уровня основного энергоаудита. Этот вид энергоаудита оценивает долю затрат на энергоресурсы и выявляет динамику и общую тенденцию развития этого показателя. Для проведения предварительного энергоаудита можно привлекать собственных экспертов (специалистов предприятия). Если доля затрат на энергоресурсы превышает типовые и средние достигнутые показатели, и прогнозируемая тенденция соответствует увеличению расхода энергоресурсов, то можно сделать вывод о нерациональном использовании энергоресурсов на предприятии в целом. В этом случае целесообразно провести энергоаудит первого уровня.

Энергоаудит первого уровня проводится с целью определения структуры энергопотребления и ранжирования потребителей по степени расхода (абсолютного и удельного на единицу выпускаемой продукции) топливно-энергетических ресурсов. В результате энергоаудита первого уровня должны быть определены технологические зоны неэффективного использования энергии и направления повышения эффективности использования топливноэнергетических ресурсов. Такие зоны можно определить по документам, ведущимся на обследуемом предприятии. Если необходимые документы отсутствуют или не вызывают доверия, то можно применить инструментальный энергоаудит. Инструментальный энергоаудит проводится путем необходимых контрольных измерений с использованием соответствующих приборов.[4]

Энергоаудит первого уровня может проводиться как собственными силами, так и с привлечением внешних экспертов.

Если доля расхода энергоресурсов в общих затратах на выпуск продукции находиться на уровне среднестатистических данных (но не абсолютно лучшие показатели), или если в результате энергоаудита первого уровня выявлены технологические места весьма неэффективного использования энергоресурсов, рекомендуется провести энергоаудит второго уровня (углубленный энергоаудит).

Целью углубленного энергоаудита является определение путей и разработка конкретных мероприятий по энергосбережению и эффективному использованию энергии. При этом оцениваются затраты на реконструкцию, возможность замены энергоносителей, возможность использования вторичных энергетических ресурсов и возобновляемых источников энергии..

Для проведения углубленного энергоаудита обычно создаются энергетические комиссии, в которые входят специалисты предприятия и привлеченные внешние эксперты. По окончании каждого вида энергоаудита составляется следующая документация:

предварительный энергоаудит – отчет с показателями расхода энергоресурсов каждого цеха и их доли в общих затратах на выпуск продукции;

энергоаудит первого уровня – отчет о структуре энергопотребления при выпуске продукции; паспорт энергохозяйства, включающий сведения о к.п.д. преобразователей энергии и потерях; ранговая таблица преобразователей энергии при выпуске продукции;

энергоаудит второго уровня – все документы энергоаудита первого уровня; отчет о коэффициенте использования энергии, качестве источников энергии, потенциале и возможностях использования вторичных энергоресурсов и возобновляемых источников энергии; предложения по реконструкции энергохозяйства предприятия и мероприятиях по энергосбережению.

Предложения и мероприятия по энергосбережению рекомендуется разделить на три вида:

- беззатратные и малозатратные, которые могут выполняться в ходе текущего производства;

- среднезатратные, которые могут быть реализованы за счет собственных седств;

- крупнозатратные, которые требуют привлечения инвесторов.[3]

#### **Список литературы:**

1. Данилов О.Л. Основы энергоаудита. – М.: 2003, 280с.

2. Федоров А.И Энергоаудит промышленных и коммунальных предприятий – М.: 2009

3. Колесников А.И., Михайлов С. А. Энергоресурсосбережение – М.: 2006.

4. Прокопенко В.В Лекции по энергоаудиту. – М.: 2005.

# **ОСОБЕННОСТИ ЭНЕРГООБСЛЕДОВАНИЯ ПОТРЕБИТЕЛЕЙ ЭНЕРГИИ, ПРИНАДЛЕЖАЩИХ К РАЗЛИЧНЫМ ОТРАСЛЯМ ЭКОНОМИКИ И СОЦИАЛЬНОЙ СФЕРЫ**

Мальченко М.С. студент, Ларионов И.А. студент. Научный руководитель Федюк Р.С. преподаватель Дальневосточный федеральный университет г. Владивосток, Россия

[max\\_m.s@mail.ru](mailto:max_m.s@mail.ru)

Разработка эффективных программ энергосбережения для любых предприятий и учреждений, независимо от их ведомственной принадлежности, формы собственности, профиля деятельности, невозможна без достоверной информации по достаточно широкому кругу вопросов, касающихся энергоресурсопотребления. Это источники тепла, воды, газа и электроэнергии, структура энергопотребления и общая характеристика предприятия, динамика изменения основных показателей энергопотребления, установленные тарифы, перспективы развития и многое другое.

Как правило, систематизация подобной информации в учреждениях научноисследовательского профиля не проводится, техническая документация на системы энергопотребления частично отсутствует, специалистов (энергоменеджеров), способных оценить эффективность работы систем энергоснабжения и энергопотребления, в большинстве организаций нет.

Документами, регламентирующими нормативно-методическое обеспечение энергосбережения (ГОСТ Р 51387–99. Энергосбережение. Нормативно-методическое обеспечение. М.: ИПК Издательство стандартов, 2000), энергетическое обследование определяется как "обследование потребителей ТЭР с целью установления показателей эффективности их использования и выработки экономически обоснованных мер по их повышению". В процессе энергетического обследования определяется реальное состояние систем энергопотребления, устанавливаются источники непроизводительных потерь энергоресурсов, проводится поиск оптимальных путей снижения этих потерь, выбирается наиболее рациональная с точки зрения выбранного критерия (снижение платы за энергоресурсы, сокращение потребления какого-либо вида энергоресурсов при сокращении лимитов, экология, обеспечение энергетической безопасности и т.п.) стратегия деятельности по реализации конкретных мероприятий.

Энергетические обследования эффективности использования ТЭР регламентируются Правилами проведения энергетических обследований организаций (Правила проведения энергетических обследований. М.: 1998) и проводятся потребителями ТЭР (собственное внутреннее обследование), энергоаудиторскими организациями, работающими по контракту, и органами Госэнергонадзора.

В соответствии с Законом Российской Федерации "Об энергосбережении" №28-Ф3 от 3 апреля 1996 г. обязательному энергетическому обследованию подлежат предприятия и учреждения, потребляющие более 6000 т условного топлива в год, независимо от формы собственности предприятия. Официальным документом, подтверждающим факт обследования, является энергетический паспорт предприятия. Энергообследование с оформлением энергетического паспорта может проводить либо энергоаудиторская организация, имеющая лицензию Госэнергонадзора и аккредитацию при его региональном органе, либо специалисты этого регионального органа.[1]

Низкая эффективность программ энергосбережения различного уровня во многом связана с нерациональным подходом к энергетическим обследованиям предприятий и учреждений.

Проведение энергоаудита, методики которого в значительной степени заимствованы из опыта западных энергоаудиторов, при большом объеме выполняемых работ и финансовых

затрат реализуется лишь в формальных энергетических паспортах предприятия и академических научно-технических отчетах. Консерватизм руководства учреждений, недоверие к энергоаудиторам, пришедшим "со стороны", низкий уровень технической подготовки собственного технического персонала, ограниченные финансовые возможности – все это препятствует реализации разрабатываемых программ энергосбережения, ориентированных на внедрение "высоких" технологий. Опыт работы в области энергообследования показал, что реальные практические шаги по реализации рекомендаций энергоаудиторов делаются только в тех случаях, когда предлагаются достаточно простые и понятные мероприятия, практически не требующие капитальных затрат, применительно к системам, хорошо знакомым эксплуатационному персоналу. Соответственно и основной акцент при проведении энергоаудита целесообразно делать на обследование общих систем энергообеспечения, на четкое определение структуры энергопотребления организации. В результате проделанной энергоаудиторами работы руководству должно быть предельно ясно общее состояние энергетики своего учреждения.[2]

Поскольку пока не разработаны нормативные расценки, в процессе заключения договоров на энергетическое обследование возникают проблемы при определении стоимости работ по энергоаудиту. Не имея хотя бы наиболее общих сведений о состоянии энергетики предприятия практически невозможно оценить трудозатраты на проведение работы, определить основные направления энергоаудита, подобрать команду специалистовэнергоаудиторов. На начальном этапе необходим относительно короткий по времени экспресс-аудит, в процессе которого проводится анализ энергетической структуры предприятия, определяются наиболее неблагополучные системы и направления конкретных работ, их стоимость. По сути должна быть выработана согласованная с руководством учреждения стратегия дальнейшей работы энергоаудиторской компании на предприятии. Этот этап аудита может быть оформлен отдельным договором.

Унификация энергетического паспорта предприятия (ГОСТ Р 51379–99. Энергосбережение. Энергетический паспорт промышленного потребителя топливноэнергетических ресурсов. М.: ИПК Издательство стандартов, 2000) приводит к тому, что основной документ, характеризующий эффективность использования топливноэнергетических ресурсов, перегружен формальными сведениями, большинство необходимых показателей в реальных условиях не поддается инструментальному контролю, многие показатели энергоэффективности сегодня не имеют смысла. Так, на обследованных средних и крупных предприятиях с большой долей вентиляционной тепловой нагрузки реальное теплопотребление оказалось в 1.5-2 раза ниже расчетного для температурных условий рассматриваемого года. По ряду объективных показателей (прежде всего, температура внутри помещений) очевидно, что система отопления работает неэффективно, однако стандартные паспортные показатели говорят об обратном. Энергетик любого предприятия знает, что такой эффект достигается отключением части приточных установок и переводом остальных в режим частичной или полной рециркуляции воздуха, т.е. так называемая экономия достигается за счет снижения кратности воздухообмена и нарушения санитарных норм.

Условно источники непроизводительных потерь энергии можно разделить на три группы:

- 1. потери в общезаводских системах энергообеспечения (электропотребление,
	- теплопотребление, водопользование);
- 2. потери в технологических процессах, связанные с неутилизируемыми выбросами (отходящие газы, технологический пар, горячая вода, конденсат, загрязненная вода);
- 3. потери, связанные с моральным старением технологий и оборудования.

Анализ ситуации на ряде разноплановых предприятий показывает, что возможности экономии энергоресурсов по каждой группе потерь соизмеримы, однако эффективность инвестиций в энергосберегающие мероприятия различна. Устранение потерь в общезаводских системах энергообеспечения как правило возможно силами самого предприятия и требует минимальных затрат. Мероприятия носят в основном

организационно-технический характер. Устранение потерь второй группы требует более серьезных затрат, сроки окупаемости инвестиций составляют 1-2 года. Наиболее капиталоемкая – третья группа. Сроки окупаемости инвестиций колеблются от 1.5-2 лет до 4-5 лет. Качественная, усредненная картина эффективности инвестиций в энергосберегающие программы представлена на рис. 1.

На начальном этапе работ по повышению энергоэффективности основные усилия энергоаудиторов должны быть направлены на определение источников потерь в общезаводских системах и разработку программ первоочередных организационнотехнических мероприятий с минимальными затратами и максимальной эффективностью инвестиций. Предложения по реализации потенциала энергосбережения во второй и третьей группах на этом этапе могут носить концептуальный характер и являться предметом перспективной программы и стратегии дальнейшей деятельности учреждения и энергоаудиторской компании.

Специфика структуры энергопотребления научно-исследовательских учреждений в отличие от промышленных предприятий характеризуется существенно меньшей долей затрат по оплате водопользования, что связано с льготными тарифами, установленными для бюджетных организаций. В свою очередь, в то время как доля освещения в балансе электропотребления промышленного предприятия как правило не превышает 10%, в научноисследовательских институтах на освещение расходуется до 60% потребляемой электроэнергии («Методика энергетических обследований (энергоаудита) бюджетных учреждений». /Под ред. С.К. Сергеева/. Нижний Новгород, 2000). Есть существенные отличия и в системе теплоснабжения. В цехах промышленных предприятий доля тепловой вентиляционной нагрузки достигает 80%, тогда как в НИИ основа теплоснабжения – отопительная нагрузка.

Учреждения бюджетной и социальной сферы имеют характерную специфику энергопотребления, отражающуюся на распределении потенциала энергосбережения.

Во всех типах бюджетных учреждений основная часть тепловой энергии расходуется в системах отопления и вентиляции (в среднем 70%). В образовательных учреждениях можно выделить потребление горячей воды, расход которой может составлять до 30% потребления тепла. Освещение и различное нагревательное оборудование потребляют большую часть электроэнергии. Безусловно, есть и свои особенности. Так, например, в дошкольных учреждениях электротермические установки пищеблоков могут потреблять до 90% электроэнергии.

Реальный потенциал энергосбережения и способы его использования в каждом конкретном учреждении представляется возможным определить только после проведения энергетического обследования. Оно состоит из нескольких этапов, включающих документальное, визуальное и инструментальное обследования с последующим анализом и составлением детального отчета и энергетического паспорта потребителя ТЭР.[3]

- 1. Л.Б. Директор, Э.Э. Шпильрайн,Объединённый Институт Высоких Температур РАН (ОИВТ РАН)
- 2. «Энергоаудит и нормирование расходов энергоресурсов». Сборник методических материалов. Нижний Новгород, 1998
- 3. «Методика энергетических обследований (энергоаудита) бюджетных учреждений». /Под ред. С.К. Сергеева/ Нижний Новгород, 2000).

# **ЭНЕРГЕТИЧЕСКОГО ОБСЛЕДОВАНИЯ ГОРОДСКОЙ КЛИНИЧЕСКОЙ БОЛЬНИЦЫ СКОРОЙ ПОМОЩИ**

А.О. Громов, магистрант Научный руководитель: В.А. Шахнин, д.т.н., профессор Владимирский Государственный Университет имени А. Г. и Н. Г. Столетовых г. Владимир, Россия [vshakhnin@rambler.ru](mailto:vshakhnin@rambler.ru)

В третьем квартале текущего года энергоконсалтинговым центром ВлГУ в соответствии с требованиями Федерального закона от 23 ноября 2009 г. № 261-ФЗ «Об энергосбережении и о повышении энергетической эффективности…» проводилось обязательное энергетическое обследование Владимирской городской клинической больницы скорой помощи. Особенностью обследования являлось то, что в числе объектов энергоаудита был и старый корпус больницы, построенный по инициативе Георгиевкой общины сестёр милосердия в 1914 г. Этот корпус относится к числу архитектурных достопримечательностей Владимира. Обследование преследовало следующие цели:

1) получение объективных данных об объеме используемых энергетических ресурсов;

2) определение показателей энергетической эффективности;

3) определение потенциала энергосбережения и повышения энергетической эффективности;

4) разработка перечня мероприятий по энергосбережению и повышению энергетической эффективности и проведение их стоимостной оценки.

В ходе энергоаудита проводились как документальное, так и инструментальное энергетические обследования. При тепловизионном обследовании была выявлена повышенная инфильтрация тепла через крышу и конструкции перехода, соединяющего старый корпус с основным зданием больницы, а также через шесть заложенных дверных и оконных проёмов, скрытых под многочисленными слоями штукатурки после перепрофилирования здания под госпиталь в годы Великой Отечественной войны. Устранение выявленной инфильтрации позволяет экономить около 135 Гкал в год, что обеспечивает при существующих тарифах снижение расходов на 354 тыс. руб. Рекомендованная аудиторами поэтапная замена ламп накаливания на лампы типа КЛЛ (компактные люминесцентные, с цоколем Е-27) без замены арматуры позволит уменьшить расход электрической энергии на 36,05 тыс. кВт∙ч в год, что эквивалентно экономии более 100 тыс. руб.

Анализ платёжных документов и проектной документации позволил выявить, что в течение последних пяти лет больнице необоснованно предъявлялись к оплате счета, включающие потери электроэнергии в коммутационных ячейках сторонних потребителей, расположенных на прилегающих к больнице улицах. Исключение названных затрат в соответствии с рекомендациями аудиторов обеспечивает больнице снижение расходов на электроэнергию в размере 93 тыс. руб в год.

Расчётная оценка, проведённая по результатам энергоаудита, показала, что реализация всего перечня мероприятий по энергосбережению и повышению энергетической эффективности позволит клинической больнице к 2015 г. сократить потребление электрической и тепловой энергии по сравнению с 2010 г. на 15%.

### **ЭКОНОМИЧЕСКАЯ ОЦЕНКА РЕЖИМОВ РАБОТЫ КОТЕЛЬНОГО ОБОРУДОВАНИЯ ТЭС ПРИ ИСПОЛЬЗОВАНИИ ПРИРОДНЫХ ЦЕОЛИТОВ ДЛЯ НУЖД ГАЗООЧИСТКИ**

### В.В. Пинигин, аспирант Научный руководитель: А.Г. Батухтин, к.т.н., доцент Забайкальский государственный университет г. Чита, Россия vaso-88@mail.ru

Обеспечение надежности теплоэнергетического оборудования имеет высокую актуальность в настоящее время. Это, главным образом, обусловлено техническим состоянием эксплуатируемого оборудования.

Как известно, стандартная программа энергетического обследования оборудования ТЭС, такого как котельные установки и парогенераторы, в обязательном порядке включает оценку эффективности работы этого оборудования, связанной с определением КПД котельного агрегата и удельным расходом условного топлива. После проведения энергетического обследования специализированными организациями разрабатываются рекомендации, направленные на улучшение технико-экономических характеристик обследованного оборудования. Одним из мероприятий, направленных на повышение эффективности работы теплоэнергетического оборудования, является улучшение его экологических показателей, которые непосредственно отражают совершенство топочных процессов.

Тем не менее, важнейшим фактором, который должен учитываться при решении проблем снижения вредных выбросов в атмосферу, является остаточный срок службы котла и режим его работы.

Если котел был сдан в эксплуатацию относительно недавно и предполагается его работа в базовой части графика нагрузок, то капитальные вложения, направленные на реконструкцию и модернизацию этого котла окупятся довольно быстро (особенно в случае повышения КПД котла в результате модернизации).

Совсем другой подход к решению экологических проблем применяется в случае, когда котел уже проработал 30-40 лет и в настоящее время из-за низкого КПД в работу включается сравнительно редко. При этом даже незначительные инвестиции вряд ли окупятся за счет экологического эффекта от внедрения технологии газоочистки.

В связи с этим, одной из перспективных технологий газоочистки, позволяющих одновременно с удалением вредных газовых выбросов из продуктов сгорания топлива осуществлять улучшение экономических показателей работы теплогенерирующего оборудования, является адсорбционная очистка дымовых газов с помощью природных цеолитов. Так, например, просыпка в конвективную шахту котла природных цеолитов в количестве 15 % по отношению к расходу топлива на номинальном режиме работы позволяет снизить выброс оксидов серы на 70 % и добиться повышения КПД-брутто котла на 1,6 % за счет снижения температуры росы уходящих газов.

Природные цеолиты как таковые уже довольно давно нашли применение в различных областях промышленности, а также в ряде производств (в качестве вспомогательного вещества для технологических нужд). Несмотря на это, в отрасли тепловой энергетики они не имели должного применения до настоящего времени (есть частный опыт их использования в водном хозяйстве энергетических объектов страны). Необходимо отметить, что природные цеолиты обладают рядом особенностей, которые дают возможность их использования в крупном масштабе для газоочистных нужд на ТЭС [1].

Общим достоинством цеолитов перед другими адсорбентами является их низкая стоимость и достаточная распространенность в Забайкальском крае как породообразующих минералов вслед за минералами кремнезема, полевыми шпатами и глинами, что определяет возможность их использования для очистки дымовых газов от котельных установок,

работающих на различных видах топлива. Основную массу запасов в Забайкальском крае занимает цеолитсодержащий туф Шивыртуйского месторождения, содержание чистого цеолита в котором достигает около 80 % по массе [2].

Поскольку речь идет о действующих котлах, а затраты на реконструкцию, связанные с внедрением природных цеолитов должны быть минимальны, важную роль играют конструктивные особенности котельного агрегата. Этими особенностями определяется непосредственное место (участок газо-воздушного тракта котла) ввода сорбента в контакт с дымовыми газами, для достижения максимальной эффективности способа.

Сущность предлагаемого способа очистки дымовых газов заключается в просыпке в конвективную шахту котла природного цеолита через устройства системы дробеструйной очистки поверхностей нагрева. При этом одновременно со снижением концентрации  $SO_2$  и  $SO_3$  в продуктах сгорания происходит снижение температуры точки росы дымовых газов, что в конечном итоге позволяет повысить надежность воздухоподогревателей. Кроме того, понижение температуры точки росы дымовых газов, позволяет осуществлять работу котла в реальных условиях с более глубоким охлаждением продуктов сгорания, т.е. с более низкой температурой уходящих газов, что в свою очередь позволяет повысить экономичность котла по сравнению с работой в обычном режиме (без использования предлагаемой технологии).

Однако в конечном итоге, экономическая оценка способа использования природных цеолитов для снижения вредных выбросов от котельных агрегатов сводится к решению оптимизационной задачи по нахождению оптимального расхода цеолита для конкретных условий его применения. Эта задача является параметрической.

Оптимальный расход цеолита представляет собой унимодальную целевую функцию, т.е. имеет единственный экстремум, являющийся глобальным минимумом суммарных издержек:

$$
\begin{cases}\nH = f(H_1) + f(H_2) + f(H_3) + C \\
b_c^{opt} = \lim_{H \to \text{min}} f(H)\n\end{cases} \tag{1}
$$

где  $b_{c}^{opt}$  - оптимальный по условиям технико-экономической оценки относительный расход адсорбента;

*И* - суммарные издержки метода, руб./год;

 $f(H_1)$  - расходы на топливо;

 $f(H_2)$  - затраты на адсорбент, подаваемый в опускную шахту котла;

 $f$  $(H_3)$  - плата за выброс оксидов серы, которая зависит от расхода адсорбента;

*С* - эксплуатационные затраты.

Перечисленные слагаемые суммарных издержек являются функцией от расхода адсорбента;

На основе экспериментальных исследований была получена зависимость эффективности способа снижения вредных выбросов с использованием природных цеолитов от относительного расхода цеолита, подаваемого в конвективную шахту котла:

$$
b_c = 0,32 \cdot S^p \cdot \sqrt{-\ln \frac{M_{SO_2} - M_{SO_2}^{\kappa}}{M_{SO_2}^0 - M_{SO_2}^{\kappa}}},
$$
\n(2)

где  $b_c = B_c / B_p$  - относительный расход вводимого в конвективную шахту котла природного цеолита;

*<sup>р</sup> S* - процентное содержание серы в топливе, %;

 $M_{SO_2}$  - необходимый уровень массового выброса  $SO_2$  поддерживаемый применением способа, г/с;

 $M^{\kappa}_{SO_2}$  - установившийся массовый выброс  ${\rm SO}_2$ , когда дальнейшее увеличение подачи цеолита в конвективную шахту котла не даёт заметного снижения оксидов серы, г/с;

 ${M}^{\,0}_{SO_2}$  - массовый выброс  ${\rm SO}_2$  при отсутствии подачи цеолитов в конвективную шахту котла, г/с.

Экономическая оценка и обоснование способа снижения выбросов от котлов с факельным сжиганием топлива с использованием природных цеолитов может быть произведена с помощью методики, представленной ниже.

Расходы на топливо  $f(M_1)$  могут быть определены по формуле:

$$
f(M_1) = B_p^{\text{var}} \cdot H_{\text{mona}} \,,\tag{3}
$$

где  $B_{p}^{\text{var}} = f(b_{c})$  - вариативный расход топлива, кг/с, изменяющийся в зависимости от относительного расхода цеолита;

*Цтопл* - стоимость топлива, руб./кг;

Вариативный расход топлива может быть определен по формуле:

$$
B_p^{\text{var}} = \frac{Q_1(1 - q_4)}{Q_n^p(\eta_0 + \Delta q_2)},\tag{4}
$$

здесь  $\Delta q_2$  - изменение (уменьшение) потерь теплоты с уходящими газами. Данная величина также является функцией от изменения температуры уходящих газов, зависящего от относительного расхода цеолита, подаваемого в конвективную шахту котла, т.е.:

$$
\Delta t_{yx} = f(b_c) = \frac{201}{1,05^{4,19 \cdot a_{yx} \cdot A^{\prime T}}} \sqrt[3]{\frac{1}{Q_n^p} (S^p + S_x^p - (S^p - S_x^p) \cdot \exp[-(\frac{b_c}{0,289 \cdot S^p})^2]},
$$
(5)

где *<sup>р</sup> S* - процентное содержание серы в топливе, %;

 $S_{k}^{p}$  - содержание серы, соответствующее предельному массовому выбросу  $\mathrm{SO}_{2}$ , когда дальнейшее увеличение подачи цеолита в конвективную шахту котла не даёт заметного снижения оксидов серы, %;

*ун а* - содержание золы в уносе;

 $A^{II}$  - приведенная зольность, %·кг/МДж.

Затраты на цеолит, подаваемый в конвективную шахту котла  $f(H_2)$ , могут быть определены по формуле:

$$
f(H_2) = B_c \cdot H_{\text{mean}},\tag{6}
$$

здесь *B<sub>c</sub>* - абсолютный расход цеолита, кг/с;

*Ццеол* - стоимость цеолита, руб./кг.

Плата за выбросы оксидов серы  $f(H_3)$ , которая зависит от относительного расхода цеолита *b* и может быть определена по формуле:

$$
f(M_3) = M_{SO_2} \cdot T_{\text{3001}},\tag{7}
$$

где  $M_{SO_2} = f(b_c)$  - массовый выброс серы, соответствующий расходу цеолита, г/с;

*Tэкол* - тариф по уплате за выбросы оксидов серы.

Массовый выброс серы  $M_{SO} = f(b_c)$  можно определить, используя следующую зависимость:

$$
M_{SO_2} = (M_{SO_2}^0 - M_{SO_2}^{\kappa}) \cdot \exp[-(\frac{b_c}{0.32 \cdot S^p})^2] + M_{SO_2}^{\kappa}.
$$
 (8)

Эксплуатационные затраты *С* представляют собой, главным образом, затраты на электроэнергию, потребляемую приводом конвейера, осуществляющего подачу природных цеолитов к загрузочному устройству системы дробеструйной очистки поверхностей нагрева котла.

В таблице 1 представлены результаты технико-экономической оценки способа снижения выбросов с помощью природных цеолитов для котла БКЗ-220-100Ф3 с факельным сжиганием топлива.

| Twommay 1, I co will not remimite onomomm reciton on change |            |
|-------------------------------------------------------------|------------|
| Годовой экологический эффект, руб./год                      | 58229,55   |
| Годовые затраты на цеолит, руб./год                         | 41613,7    |
| Повышение КПД-брутто котла, %                               | 1.6        |
| Снижение температуры уходящих газов, °С                     | 25,0       |
| Годовая экономия топлива, т/год                             | 4792,0     |
| Экономия средств на топливо, руб./год                       | 4792032,0  |
| Экономический эффект, руб./год                              | 4808647,85 |

Таблица 1. Результаты технико-экономической оценки

Топливом является уголь Харанорского месторождения ( $Q_{\mu}^{p} \approx 12$  МДж/кг (2000 ккал/кг),  $W^p$  ≤ 40%,  $A^p \approx 8,6$  %,  $S^p = 0,3$  %). Стоимость топлива в расчетах принималась равной 1000 руб./т., цеолита – 4000 руб./т., число часов использования установленной мощности – 4754 ч/год. Просыпка цеолита в конвективную шахту котла осуществлялась в количестве 15 % от расчетного расхода топлива.

Для определения годовых значений суммарных издержек можно воспользоваться методикой [3].

Таким образом, способ очистки дымовых газов с помощью природных цеолитов является полноценным и конкурентным способом, позволяющим производить глубокую очистку дымовых газов. Определение расхода цеолитов, необходимого для обеспечения требуемой степени очистки продуктов сгорания, а также экономическая оценка способа очистки дымовых газов с помощью природных цеолитов возможна с использованием методики, представленной выше.

- 1. Разработка аддитивного способа использования цеолитов для снижения вредных выбросов от котлов с факельным сжиганием топлива. / Ю.В. Дорфман, В.В. Пинигин – Научные проблемы транспорта Сибири и Дальнего Востока. 2010. № 1. C. 186-188.
- 2. Проблемы внедрения технологии очистки дымовых газов ТЭС с помощью природных цеолитов в энергетическую отрасль страны. С.А. Иванов, А.Г. Батухтин, В.В. Пинигин / Вестник Забайкальского регионального отделения Российской академии естественных наук. – Чита: ЗабГУ. – 2011. - № 1(4). С. 94-98.
- 3. Упрощенная методика расчета нормативов удельных расходов топлива в отопительных котельных применительно к условиям Забайкальского края / Басс М.С., Батухтин А.Г., Требунских С.А. – Промышленная энергетика № 9, 2009. С. 37-41.

# **ОПРЕДЕЛЕНИЕ ФАКТИЧЕСКИХ ПОТЕРЬ ТЕПЛА В ТЕПЛОВЫХ СЕТЯХ ЦЕНТРАЛИЗОВАННОГО ТЕПЛОСНАБЖЕНИЯ**

М.С. Басс, к.т.н., доцент, А.В. Варавка, аспирант, А.А. Мирошникова, магистрант Научный руководитель: М.С. Басс, к.т.н., доцент Забайкальский государственный университет г. Чита, Россия [bms77@mail.ru](mailto:bms77@mail.ru)

На сегодняшний день проблема определения фактических потерь тепла стоит наиболее остро. В данном случае именно значительные тепловые потери являются основой для децентрализации теплоснабжения и как следствие расширения бизнеса по продаже и установке небольших котлов и котельных применительно к определенным потребителям.

В основном дело в том, что зачастую фактические тепловые потери в магистралях теплоснабжающих организаций просто неизвестны, а в расчетах и обоснованиях применяются нормативные потери. Причина отсутствия информации о такой важной составляющей в процессе теплоснабжения потребителей состоит в следующем: при взаиморасчетах с потребителями из объема полезного отпуска тепла, количество которого определяется однозначно точно на источнике теплоты с помощью соответствующих приборов учета, вычитаются нормативные тепловые потери, а также объем тепла, потребленного абонентами оснащенных приборами учета, а оставшийся объем полезного отпуска распределяется на потребителей тепла, не имеющих счетчиков, как правило, это жилой сектор, то есть преобладающее большинство.

В данном случае рассчитывать и определять (а тем более снижать за счет дополнительных затрат) фактических потери теплоснабжающим организациям просто не имеется смысла, поскольку пока у большинства потребителей не будут установлены соответствующие приборы, которые учитывают фактическое потребления тепла того или иного абонента, эти потребители как раз и будут оплачивать потери теплоты в магистралях тепловых сетей, которые в большинстве случаях в разы превышают нормативные, учтенные в тарифе на тепло. Таким образом, гораздо эффективнее закладывать в тариф нормативные потери (а в исключительных случаях и фактические), и при обеспечении теплоснабжения просто компенсировать (и даже превышать) разницу в тарифе объемом отпущенного от теплоисточника тепла, за который платят абоненты, не имеющие приборы учета.

Таким образом, чтобы определить реальные тепловые потери теплоснабжающие организации должны проводить испытания тепловых сетей. Но в данном случае возможно проведение только испытаний и соответственно тепловых потерь за определенный отрезок времени при установке портативных приборов учета и получении соответствующих результатов при локальных условиях, т.е. при определенной температуре наружного воздуха и грунта, определенной температуре сетевой воды при соответствующем температурном графике. Таким образом, определение тепловых потерь за указанный отрезок времени не может являться достоверным результатом при определении годовых тепловых потерь на соответствующем участке трубопровода, но в любом случае они дают более реальную картину, чем значение рассчитанные по нормативам.

В данном случае использование же накладных расходомеров ограничено прямыми участками в камерах, точностью измерений и необходимостью иметь большое количество дорогостоящих приборов.

Также возможно определять тепловые потери по результатам тепловизионной съемки. Но, к сожалению, этот метод не дает достаточной точности для проведения техникоэкономических расчетов, т.к. температура грунта над теплотрассой зависит не только от теплопотерь в трубопроводах, но и от влажности и состава грунта, глубины залегания и конструкции теплосети, состояния канала и дренажа, утечек в трубопроводах, времени года, асфальтировки поверхности.

Использование для прямых измерений теплопотерь метода тепловой волны с резким изменением температуры сетевой воды на теплоисточнике и измерением температуры в характерных точках регистраторами с посекундной фиксацией также не позволяет добиться требуемой точности измерения расхода и, соответственно, теплопотерь.

Вообще тепловые потери зачастую за прошедший отрезок времени (месяц, сезон, год) через теплоизоляционные конструкции тепловых сетей по их балансовой принадлежности определяются при фактических температурных режимах работы тепловой сети (средних за соответствующие периоды значения температуры сетевой воды в подающем и обратном трубопроводах, наружного воздуха и грунта) и ее теплотехнических характеристиках, принятых для определения нормируемых эксплуатационных тепловых потерь.

Тепловые потери за прошедший месяц работы тепловой сети определяются по соответствующим формулам с подстановкой в них вместо ожидаемых среднемесячных значений температур сетевой воды, наружного воздуха и грунта их фактических среднемесячных значений по результатам эксплуатационных измерений и метеорологическим данным.

Ввиду вышесказанного понятно, что реальные тепловые потери и реальное тепловое потребление возможно определить только при установке стационарных узлов теплового учета.

В связи с существующей проблемой о которой речь шла выше 27 ноября 2009 года вступил в действие Федеральный закон № 261-ФЗ «Об энергосбережении и повышении энергетической эффективности». Данный закон является базовым документом, определяющим государственную политику в области энергосбережения. Многие положения этого закона направлены на решение вопросов энергосбережения и повышения энергоэффективности именно в области ЖКХ.

В одном из блоков закона объединяется набор инструментов, стимулирующих энергосбережение в госсекторе, в бюджетных организациях и жилищном секторе. В нем определено, что все производимые, передаваемые, потребляемые энергоресурсы подлежат обязательному приборному учёту.

Большая роль в повышении энергоэффективности отводится субъектам Российской Федерации, которые уже сегодня наделены соответствующими полномочиями. В каждом регионе, в каждом муниципальном образовании предусматривается разработка программы энергосбережения с четкими, понятными целевыми показателями и системой оценки.

Закон обязывает все организации, являющиеся поставщиками энергоресурсов, ежегодно предлагать собственникам жилых домов и садовым товариществам проведение мероприятий по энергосбережению, в том числе и способы финансирования этих мероприятий. Это могут быть и финансовое участие граждан в конкретных целевых программах ресурсопоставляющих организаций, и предоставление льготных условий по установке приборов учёта для отдельных категорий граждан, и предоставление рассрочки платежей за произведённые работы - это зависит от возможностей конкретного ресурсопоставщика.

Для стимулирования перехода на энергоэффективную политику будут установлены и экономические рычаги. Так поставщикам энергии и энергоресурсов предоставлено право заинтересовывать потребителей в установке счётчиков (для потребителей в данном случае это наиболее выгодно по причине оговоренной выше). Если потребитель не в состоянии оплатить прибор учета и его установку сразу, организация, поставляющая энергоресурс, обязана предоставить рассрочку по платежам со сроком до 5 лет. Кроме того, законом предусмотрен принудительный порядок установки приборов учёта с возмещением устанавливающей организации всех понесённых затрат.

Таким образом, можно сделать вывод о том, что возможно в ближайшее время количество потребителей, оснащенных соответствующими приборами учете значительно увеличится, тепловые балансы станут более точными и приближенными к действительности, и соответственно у теплоснабжающих организаций возникнет более острая необходимость в

определении фактических потерь тепла в магистральных тепловых сетях, проведению ремонтов проблемных участков трубопроводов и замены изживших свой срок теплоизоляционных материалов.

Современные системы централизованного теплоснабжения России характеризуются значительными потерями при транспортировке и распределении тепловой энергии. Были проведены тепловые испытания ряда тепловых сетей Забайкальского края, в результате которых определено, что полученные реальные тепловые потери превышают нормативные расчетные на 24 - 28%, при этом расчетные нормы соответствовали периоду с 1959 по 1990 года, которые уже давно не соответствуют современным требованиям, предъявляемым к тепловой изоляции.

Уменьшение потерь тепла является главнейшим средством экономии топлива на пути от источника до потребителя. Опыт эксплуатации тепловых сетей в России показывает, что до 50% транспортируемой теплоты не доходит до потребителя из-за нарушения теплоизоляции и утечек теплоносителя.

Одним из способов улучшения ситуации является восстановление изоляции, путем ее замены. Для технико-экономической оценки эффективности мероприятий по замене тепловой изоляции, необходима адекватная методика оценки затрат. Наиболее точно данную методику можно привести для конкретного региона, имеющего свои климатические, технологические особенности.

Протяженность тепловых и паровых сетей в двухтрубном исчислении в Забайкальском крае 2005,2 км. Из них с условным диаметром до 200 мм – 1505,7 км (75,1%), от 200 до 400 мм – 333,8 км (16,6%), от 200 до 600 – 125,3 км (6,3%), более 600 - 40,4 км (2%). На балансе ведущей энергетической компании региона ОАО «ТГК-14» находится 84  $\%$ .

Для определения оптимального теплоизоляционного материала был разработан программный комплекс по расчету экономической толщины изоляции и тепловых потерь теплосетей. В нем были использованы нормативные методы разработанные Шубиным Е.П. [1] с учетом методики определения затрат при замене теплоизоляции тепловых сетей для условий Забайкальского края.

В качестве примера применения данной методики была рассмотрена система теплоснабжения г. Читы, являющейся самой крупной в Забайкальском крае. Источником теплоснабжения является ТЭЦ-1 и ТЭЦ-2 ОАО «ТГК-14».

В ходе расчетов были посчитаны затраты, на приобретение экономически оптимального количества теплоизолятора и покрывного слоя при воздушной и подземной прокладки для различных типов изоляции (ППБ - пенополимербетон, ППУ пенополиуретан, АПБ - армопенобетон, МВ - минеральная вата, ВП - вспененный полиэтилен, ФП - фенольный поропласт) [2, 3].

На основе расчетов произведенного на разработанном программном комплексе можно сделать вывод о том, что наиболее эффективным и экономичным из выбранных теплоизоляционных материалов является вспененный полиэтилен. Это подтверждают выводы по значениям тепловых потерь, а также по прибыли и сроку окупаемости. Ему незначительно уступает минераловатная изоляция.

- 1. Шубин Е.П. Материалы, методы устройства и расчет тепловой изоляции трубопроводов. М.: Госэнергоиздат, 1948.
- 2. Басс М.С. Методика определения затрат при замене теплоизоляции тепловых сетей: (на примере Забайкальского края) // Научно-технические ведомости СПбГТУ. – 2009. №3. С. 42-48.
- 3. Басс М.С., Варавка А.В. Выбор оптимального теплоизоляционного материала для тепловых сетей. Научные проблемы транспорта Сибири и Дальнего Востока №1 2012. С. 269-273.

### **ЭНЕРГЕТИЧЕСКОЕ ОБСЛЕДОВАНИЕ ЭЛЕКТРОПРИВОДОВ ТУРБОМЕХАНИЗМОВ ГОРНО-МЕТАЛЛУРГИЧЕСКОЙ ПРОМЫШЛЕННОСТИ**

О.Х. Ишназаров, докторант Научный консультант: Т.С. Камалов, д.т.н., проф. Институт энергетики и автоматики АН РУз., Ташкент, Узбекистан

Проведенные энергетические обследования на основе инструментальных замеров электроприводов турбомеханимов горно-металлургических предприятий показывают, что большинство их электроприводов работают в неэкономичных режимах. Это в первую очередь связано с тем, что гидравлическое и электротехническое оборудование большинства турбомеханизмов выбрано по максимальным техническим параметрам (подаче, напору и др.). Поэтому эти турбомеханизмы нередко работают в режимах, отличающихся от расчётных. Кроме того, имеют место суточные, недельные и сезонные колебания расходов и напоров, обусловленные переменным технологическим характером, в результате этого рабочие режимы турбомеханизмов оказываются вне рабочих зон их характеристик

Положительный опыт ряда горно-металлургических предприятий стран СНГ и зарубежных фирм по внедрению регулируемого электропривода для механизмов с вентиляторной нагрузкой свидетельствует о целесообразности модернизации существующего оборудования, основная цель которой состоит в замене нерегулируемого электропривода на частотно-регулируемый электропривод. В результате модернизации существенно снижаются динамические нагрузки на насос и трубопровод (исключение гидроудара, плавность регулирования, увеличение износоустойчивого режима), что позволяет продлить их срок службы при уменьшении затрат на срок их службы на текущий ремонт и обслуживание. Большинство существующих систем электропривода турбомеханизмов основано на циклическом режиме работы с нерегулируемым электроприводом (или регулирование производительности установки задвижкой), характеризуются нерациональным потреблением энергоресурсов. Переход на частотнорегулируемый электропривод турбомеханизмов позволяет сформулировать следующие основные выводы:

1. Частотно-регулируемый электропривод турбомеханизмов является основным способом регулирования асинхронных короткозамкнутых двигателей, способный в наибольшей степени осуществлять экономически целесообразные режимы работы во всём диапазоне регулирования производительности турбомеханизмов.

2. Модернизация действующих нерегулируемых электроприводов с целью энергосбережения позволяет получать максимально возможный экономический эффект за счёт минимальных капитальных затрат.

3. Технологические особенности электроприводов турбомеханизмов позволяют считать их как объектно-ориентированные электроприводы, работающие в основном в статических режимах. Наибольшее проявление динамики привода происходит при пуске турбомеханизмов с большими инерционными массами.

Цель доклада – дать оценку потенциала энергосбережения электроприводов турбомеханизмов горно-металлургической промышленности. Для количественной оценки возможной экономии электроэнергии рассмотрены электропривода насосных установок откачки пульпы как наиболее распространенный тип электропривода турбомеханизмов горно-металлургической промышленности. В таблице приведены основные технические данные электропривода насосной установки откачки пульпы и возможный эффект от внедрения частотно-регулируемого электропривода.

Таблица 1.Характеристики насоса

| Hacoc,              | Двигатель,      | HOM.   | Скорость вращения,         |                | Потребление электроэнергии в |               |  |  |  |
|---------------------|-----------------|--------|----------------------------|----------------|------------------------------|---------------|--|--|--|
| ТИП                 | ТИП             | МОШ-   | об/мин                     |                | сутки, кВт.ч                 |               |  |  |  |
|                     |                 | ность, | Номиналь                   | $C$ регул.     | при                          | при           |  |  |  |
|                     |                 | кВт    | $\overline{\rm 11}$<br>ная |                | нерегулируемо                | регулируемом  |  |  |  |
|                     |                 |        |                            |                | M                            | электропривод |  |  |  |
|                     |                 |        |                            |                | электропривод                | e             |  |  |  |
|                     |                 |        |                            |                | e                            |               |  |  |  |
| $8$ $\Gamma$ p- $8$ | BAO2-280-<br>L8 | 110    | 738                        | $405 \div 738$ | 2112                         | 1452          |  |  |  |

Как видно из таблицы, суточная экономия электрической энергии для одной насосной установки откачки пульпы с частотно-регулируемым электроприводом составляет 660 кВт∙ч.

Таким образом, на основе энергетического обследования электроприводов турбомеханизмов был выявлен потенциал энергосбережения, и рекомендовано внедрение частотно-регулируемого электропривода для турбомеханизмов горно-металлургической промышленности, что обеспечит требования технологического процесса переработки руды, позволит существенно сократить расход электроэнергии и продлить срок службы системы «двигатель – насос».

### **ЭНЕРГЕТИЧЕСКОЕ ОБСЛЕДОВАНИЕ 1 И 2 КОРПУСА УЧЕБНОГО ЗАВЕДЕНИЯ КузГТУ**

Непомнящих Е. К., студент; Зайцев В. Е., студент «Кузбасский государственный технический университет имени Т.Ф. Горбачева» г. Кемерово, Россия

[djzaucev@mail.ru](http://vk.com/write?email=djzaucev@mail.ru)

В настоящее время в России, так же как это было в промышленно-развитых странах мира в середине 70-х -первой половине 80-х годов, растет понимание важности эффективного использования энергии для преодоления экономического кризиса и последующего устойчивого развития экономики Российской Федерации и ее регионов. Чтобы добиться повышения эффективности энергопотребления сейчас используется энергоаудит. [1] Значимость энергоаудита сложно преувеличить в условиях современного энергетического дефицита и повышении стоимости ресурсов. Данное мероприятие проводиться с целью выявления и последующего устранения всех необоснованных потерь и перерасхода потребляемых энергоносителей и электрического тока. Осуществляется контроль путем детальной диагностики всей системы снабжения. Отдельным этапом энергоаудита является анализ режима потребления, а также поиск оптимального варианта энергоснабжения. Политика энергосбережения представляет собой одну из основ построения рентабельного бизнеса, поэтому важность проведения аудита является очевидной. В процессе осуществления энергетического контроля проводятся измерения и пробы, которые позволяют сделать обоснованные выводы о состоянии текущего снабжения и расхода. Кроме того, данные контрольных измерений будут использоваться в составлении предложений по исключению необоснованных энергозатрат и выборе оптимального режима потребления. Таким образом, аудит направлен на снижение затратность производства и повышения эффективности предпринимательской деятельности. [2] [Энергоаудит](http://energoauditcompany.ru/) начинается сбором первичной информации, проведением замеров и исследованием системы. Далее анализируются исходные данные и разрабатываются схема для конкретного предприятия, учитывающая в полной мере сменность работ, а также продолжительность потребления. Результатом такого комплексного обследования является детальный отчет о фактическом состоянии и недостатках, а также точные и полные программы, которые позволят избежать ошибок и необоснованных потерь и рационализировать потребление энергии. В одних случаях способами снижения расхода энергопотребления будет замена оборудования или отдельных узлов снабжающей системы, а в других ситуациях можно сменить тариф и порядок расчетов с поставщиком энергии.

В данной работе предоставлено энергетическое обследование (сбор первичной информации) 1 и 2 корпуса КузГТУ. Здания корпусов построены из кирпича, с толщиной стены приблизительно 70 см., первый корпус - 4 этажа, площадь - 17485 м<sup>2</sup>, второй - 3 этажа с площадью 4735 м<sup>2</sup>, окна в основном пластиковые, благодаря которым потери тепла через них меньше, чем у старых деревянных, источник теплоснабжения – Кемеровская ГРЭС, температурный график 150-70ᵒС, система отопления элеваторная, нерегулируемая (прискорбно это осознавать в 21 веке), однотрубная тупиковая система труб, отопительные приборы изготовлены из чугуна, схема теплоснабжения – открытая, вентиляция естественная. Произведены прямые измерения температур и влажности помещений корпусов термометрами LCD-Thermo-/Hygrometer фирмы Hama (измерения производились по понедельникам), сняты показания по теплосчетчику фирмы "Взлет" в период времени с 15.10.2012 по 26.11.2012., сделана съема корпусов тепловизором марки FLIR T335.

Все показания, снятые с теплосчетчиков, сведены в таблицы 1-4.

Таблица 1. Максимальные и минимальные температуры помещений первого корпуса с 15.10.2012 по 26.11.2012 в зависимости от температуры наружного воздуха

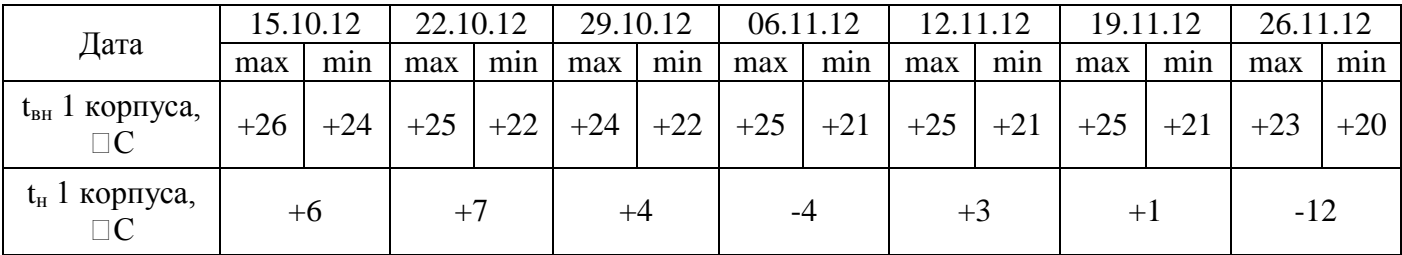

Таблица 2. Максимальные и минимальные температуры помещений второго корпуса с 15.10.2012 по 26.11.2012 в зависимости от температуры наружного воздуха

| Дата                         | 15.10.12 |       |              | 22.10.12 |       | 29.10.12<br>06.11.12 |       | 12.11.12 |       | 19.11.12 |       | 26.11.12 |       |       |
|------------------------------|----------|-------|--------------|----------|-------|----------------------|-------|----------|-------|----------|-------|----------|-------|-------|
|                              | max      | min   | max          | min      | max   | min                  | max   | min      | max   | min      | max   | min      | max   | min   |
| $t_{BH}$ 1 корпуса,          | $+25$    | $+22$ | $+26$        | $+22$    | $+25$ | $+23$                | $+25$ | $+22$    | $+25$ | $+22$    | $+25$ | $+22$    | $+24$ | $+21$ |
| $t_H$ 1 корпуса,<br>$\Box C$ | $+8$     |       | $+6$<br>$+4$ |          |       | -4                   |       | $+3$     |       |          |       | -11      |       |       |

Таблица 3. Расход тепла на обогрев первого корпуса с 15.10.2012 по 26.11.2012

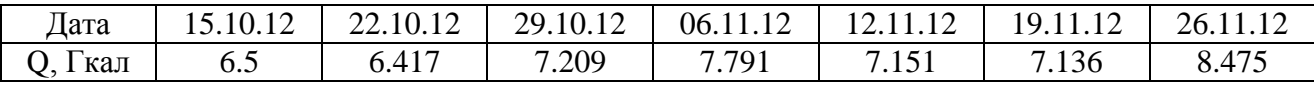

Таблица 4. Расход тепла на обогрев второго корпуса с 15.10.2012 по 26.11.2012

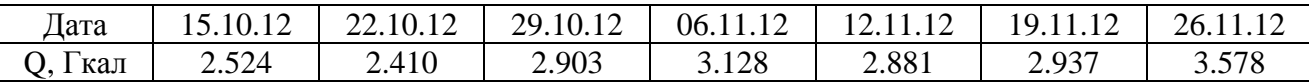

На основание полученных первичных данных был рассчитан часовой расход тепла на 1 м<sup>2</sup> первого корпуса и второго. Можно сделать вывод – в период проведения измерений идет перетапливание зданий, которое предполагает проводить обогревание помещений с переменным тепловым режимом здания в нерабочий период суток или в дни отдыха и праздников при пониженной температуре воздуха. По экспериментальным данным проведена усредненная оценка экономии тепловой энергии при внедрении дежурного отопления.

Экономия тепловой энергии при установке ИТП определяется по выражению:

$$
\Delta Q = \Delta Q_n + \Delta Q_n + \Delta Q_e + \Delta Q_u,
$$

где:  $\Delta Q_n$  - экономия тепловой энергии от устранения перетопа зданий в осеннеевесенний период, %;

*Qн* - экономия тепловой энергии от снижения ее отпуска в ночное время, %;

 $Q_{\scriptscriptstyle g}$  - экономия тепловой энергии от снижения ее отпуска в выходные дни, %;

*Qи* - экономия тепловой энергии за счет учета теплопоступлений от солнечной радиации и бытовых тепловыделений, %.

Предполагается усредненное снижение температуры воздуха в помещений на  $\Delta t_{\scriptscriptstyle R}^{up}$  $t_{e}^{np} =$ 3 $\Box$ С в ночные часы (а = 8 ч/сут) и выходные дни (b = 1 сут/нед) при температурах  $t_e^p = 20$ □C,  $t_n^{cp} = -8.2$  $t_{\scriptscriptstyle H}^{cp}$  = −8.2 □C,  $t_{\scriptscriptstyle H}^{\scriptscriptstyle P}$  = −39 □C. [3] Режим работы КузГТУ – 6 дней в неделю.

Экономия тепловой энергии от устранения перетопа зданий в осеннее-весенний период  $\Delta Q_n$  определяется по таблицам при  $t_n^p = -39^{\circ}C$ .  $\Delta Q_n = 3,3$  %. Экономия тепловой энергии  $\Delta Q$ <sub>н</sub> от снижения ее отпуска в ночное время определяется по выражению:

$$
Q_{u} = \frac{a \cdot \Delta t_{e}^{up}}{24 \cdot (t_{e}^{p} - t_{u}^{cp})} \cdot 100\% = \frac{8 \cdot 3}{24 \cdot (20 + 8.2)} \cdot 100\% = 3.55\%
$$

Экономия тепловой энергии  $\Delta Q_{\scriptscriptstyle e}$ от снижения ее отпуска в выходные дни определяется по выражению:

$$
Q_e = \frac{b \cdot \Delta t_e^{np}}{7 \cdot (t_e^p - t_n^{cp})} \cdot 100\% = \frac{1 \cdot 3}{7 \cdot (20 + 8.2)} \cdot 100\% = 1.52\%
$$

Экономия тепловой энергии за счет учета теплопоступлений от солнечной радиации и бытовых тепловыделений *Qи* определяется по выражению:

$$
Q_u = \frac{\Delta t_s^u}{(t_s^p - t_u^{cp})} \cdot 100\% = \frac{1}{(20 + 8.2)} \cdot 100\% = 3.55\%
$$

Отсюда *Q* равно:

$$
\Delta Q = 3.3 + 3.55 + 1.52 + 3.55 = 11.92\%
$$

Таким образом, экономия от модернизации узла управления и внедрения дежурного отопления составит 11.92 % от годового теплопотребления на отопление здания.

- 1. Гаврилин А. И. Введение в энергосбережение: уч.пособие/ С.А. Косяков, В.В. Литвак и др. под. ред. Яровского М.И. – Томск, 2000. – 215 с.
- 2. Варнавский Б.П. Учебное пособие по энергоаудиту коммунального хозяйства и промышленных предприятий/ А.И. Колесников, М.Н.Федоров. – М, 1998. – 178 с.
- 3. СНиП 2.04.05-91 "Отопление, вентиляция и кондиционирование".
### **ЭНЕРГЕТИЧЕСКОЕ ОБСЛЕДОВАНИЕ. НОРМАТИВНО-ПРАВОВАЯ БАЗА ЭНЕРГОАУДИТА**

### Ю.Н. Нестерова, магистрант Научный руководитель: А.И. Бокарев, к.т.н., доцент Омский Государственный Технический Университет г.Омск, Россия [yuliasova@rambler.ru](mailto:yuliasova@rambler.ru)

В связи с высокими темпами развития человечества растет спрос на энергию, оно начинает нуждаться всё в большем употреблении топлива и природных ресурсов. Но в соответствии с концепцией устойчивого развития человечества, которая была принята в 1992 году в Рио-де-Жанейро, где состоялась Конференция ООН по окружающей среде и развитию (ЮНСЕД), человечество не сможет долго существовать при таком уровне потребления различного вида ресурсов. Было принято историческое решение об изменении курса развития всего мирового сообщества. Такое беспрецедентное решение глав правительств и лидеров 179 стран, было обусловлено стремительно ухудшающейся глобальной экологической ситуацией и прогнозируемой на основе анализа ее динамики глобальной катастрофой, которая может разразиться уже в XXI в. и привести к гибели всего живого на планете[1]. Из этого следует, что энергосбережение является долгом организаций, предприятий и каждого человека в отдельности ради сохранения всего живого на Земле.

Энергоаудит (энергетическое обследование) - это обследование промышленных предприятий и организаций, равно как и других объектов, на предмет эффективности использования топливно-энергетических ресурсов, а также анализа потенциала энергосбережения. Результатом энергоаудита является энергетический паспорт.

Другими словами, энергообследование – это комплекс мероприятий, с помощью которых можно установить:

1)как используется энергия на объекте;

2)какие применяются меры по экономии энергоресурсов;

3)как можно снизить количество потребляемой предприятием энергии.

Основными задачами энергетического обследования считаются те, которые преследуют основную цель энергетического обследования — экономию средств предприятия за счёт энергосбережения.

К ним можно отнести следующие задачи.

- оценка доли затрат и возможности снижения издержек предприятия по каждому из направлений энергопользования;

- определение приоритетных направлений энергосбережения;

- оценка потенциала энергосбережения по выбранным направлениям;

- экспертиза энергетической эффективности проводимых или планируемых на предприятии инноваций;

- разработка эффективных мероприятий для реализации выявленного потенциала энергосбережения;

- разработка предложений по организации системы энергоменеджмента на предприятии;

- составление программы энергосбережения.

Кроме основных задач, существуют также формальные задачи энергообследования, которые обусловлены требованиями законодательства в области энергосбережения.

К формальным задачам энергоаудита относятся:

- разработка энергетического паспорта;

- обоснование удельных норм расхода топлива на выработку тепловой и электрической энергии, норм запаса топлива и норм технологических потерь тепловой и электрической энергии в распределительных сетях энергоснабжающих организаций[4].

В зависимости от нужд предприятия и его финансовых возможностей возможно проведение нескольких типов энергообследования:

- экспресс энергоаудит позволяет установить участки, где имеется перерасход энергоресурсов, определить пути снижения затрат на энергоносители;

- стандартный энергоаудит предполагает детальное обследование энергоиспользования предприятия, формирование энергосберегающих мероприятий;

- комплексный энергоаудит предусматривает подробное исследование всех участков предприятия и всех энергоносителей с использованием высокоточной контрольноизмерительной техники, разработку комплексного плана по энергосбережению.

Основным законодательным актом по энергосбережению является [Федеральный](http://www.mirateh.ru/energy/law/federal-laws/)  закон [от 23 ноября 2009 года N 261-ФЗ](http://www.mirateh.ru/energy/law/federal-laws/) «Об энергосбережении и о повышении энергетической [эффективности и](http://www.mirateh.ru/energy/law/federal-laws/) о внесении изменений в отдельные законодательные акты Российской [федерации».](http://www.mirateh.ru/energy/law/federal-laws/) В соответствии с ним энергообследование должны проводить:

1) органы государственной власти, органы местного самоуправления, наделенные правами юридических лиц. Прежде всего - это администрации городских, сельских поселений, городских округов, муниципальных районов и т.п.

2) организации с участием государства или муниципального образования. Это наиболее многочисленная группа подлежащих обследованию лиц, включающая: государственные и муниципальные учреждения (дома культуры, клубы, клубные объединения, музеи, театры, спортивные клубы, физкультурно-оздоровительные комплексы, библиотеки, парки, детские сады, школы, дома творчества, дворцы молодежи, детские дома, лицеи, профтехучилища, колледжи, межшкольные учебные комбинаты, информационные и научно-методические центры, центры занятости, больницы, диспансеры, дома-интернаты и др.), государственные и муниципальные унитарные предприятия (ГУП-ы и МУП-ы), ОАО с участием государства и муниципалитетов более 50%. Следует отметить, что автономные учреждения так же попадают под категорию подлежащих обязательному энергетическому обследованию.

3) организации, осуществляющие регулируемые виды деятельности. Прежде всего, обязательному энергетическому обследованию организации, осуществляющие деятельность в области тепло-, электро-, газо-, водооснабжения и канализации, пассажирские перевозки.

4) организации, осуществляющие производство и (или) транспортировку воды, природного газа, тепловой энергии, электрической энергии, добычу природного газа, нефти, угля, производство нефтепродуктов, переработку природного газа, нефти, транспортировку нефти, нефтепродуктов.

5) организации, совокупные затраты которых на потребление природного газа, дизельного и иного топлива, мазута, тепловой энергии, угля, электрической энергии превышают 10 миллионов рублей за календарный год. К данной категории лиц относятся: промышленные, транспортные и сельскохозяйственные предприятия, торговоразвлекательные комплексы, бизнесцентры и иные организации.

6) организации, проводящие мероприятия в области энергосбережения и повышения энергетической эффективности, финансируемые полностью или частично за счет средств федерального бюджета, бюджетов субъектов Российской Федерации, местных бюджетов[3].

Ответственность за несоблюдение требований по обязательному энергоаудиту:

1) несоблюдение сроков проведения обязательного энергетического обследования штраф на должностных лиц от 10 до 15 тысяч рублей; на ИП - от 10 до 15 тысяч рублей; на юридических лиц - от 50 до 250 тысяч рублей;

2) несоблюдение требования о представлении копии энергетического паспорта, составленного по результатам обязательного энергетического обследования, в уполномоченный федеральный орган исполнительной власти - штраф на должностных лиц 5 тысяч рублей; на юридических лиц - 10 тысяч рублей.

Нормативно-правовая база по энергетическому аудиту включает в себя:

1) Федеральный закон от 23 ноября 2009 года N 261-ФЗ «Об энергосбережении и о повышении энергетической эффективности и о внесении изменений в отдельные законодательные акты Российской федерации»;

2)Федеральный закон от 30 декабря 2009 г. № 384-ФЗ «Технический регламент о безопасности зданий и сооружений»;

3)Федеральный закон от 1 декабря 2007 года N 315-ФЗ «О саморегулируемых организациях»;

4)Постановление Правительства РФ от 31 декабря 2009 г. N 1225 «О Требованиях к региональным и муниципальным программам в области энергосбережения и повышения энергетической эффективности»;

5)Постановление Правительства РФ от 15 июня 1998 г. N 588 «О дополнительных мерах по стимулированию энергосбережения в России»;

6)Постановление Правительства РФ от 25 апреля 2011 г. № 318 «Об утверждении правил осуществления государственного контроля за соблюдением требований законодательства об энергосбережении и о повышении энергетической эффективности»;

7)Постановление Правительства РФ от 15 мая 2010 г. N 340 «О порядке установления требований к программам в области энергосбережения и повышения энергетической эффективности организации, осуществляющих регулируемые виды деятельности»;

8)Постановление Правительства РФ от 25 января 2011 г. N 19 «Об утверждении положения о требованиях, предъявляемых к сбору, обработке, систематизации, анализу и использованию данных энергетических паспортов, составленных по результатам обязательных и добровольных энергетических обследований»;

9)Постановление Правительства РФ от 25 января 2011 г. N 20 «Об утверждении правил представления федеральными органами исполнительной власти, органами исполнительной власти субъектов Российской Федерации и органами местного самоуправления и утверждении информации для включения в государственную информационную систему в области энергосбережения и повышения энергоэффективности»;

10)ГОСТ Р 51379-99 Энергосбережение. Энергетический паспорт промышленного потребителя топливно-энергетических ресурсов;

11)ГОСТ Р 51380-99 Энергосбережение. Методы подтверждения соответствия показателей энергетической эффективности энергопотребляющей продукции их нормативным значениям;

12)ГОСТ Р 51387-99 Энергосбережение. Нормативно-методическое обеспечение;

13)ГОСТ Р 51388-99 Энергосбережение. Информирование потребителей об энергоэффективности изделий бытового и коммунального назначения;

14)ГОСТ Р 51541-99 Энергосбережение. Энергетическая эффективность. Состав показателей;

15)ГОСТ Р 51750-2001 Энергосбережение. Методика определения энергоемкости при производстве продукции и оказании услуг в технологических энергетических системах.

На показания электросчетчика, в силу необеспеченности и по инерции, разумно реагирует только старшая возрастная группа населения. Малейшие признаки достатка в любой семье ведут к тому, что к размерам потребления энергии люди становятся безразличны. Равнодушие общества и слабое распространение различных энергосберегающих технологий отчетливо наблюдаемы в нашей действительности[2].

Я провела социологический опрос на улицах города Омска. В ходе опроса участвовало 50 человек. Были заданы следующие вопросы: 1) Знаете ли вы что такое энергоаудит? 2) Экономите ли электроэнергию? 3) Пользуетесь ли энергосберегающими технологиями? 4)Назовите несколько альтернативных источников энергии? Результаты опроса представлены в виде диаграммы:

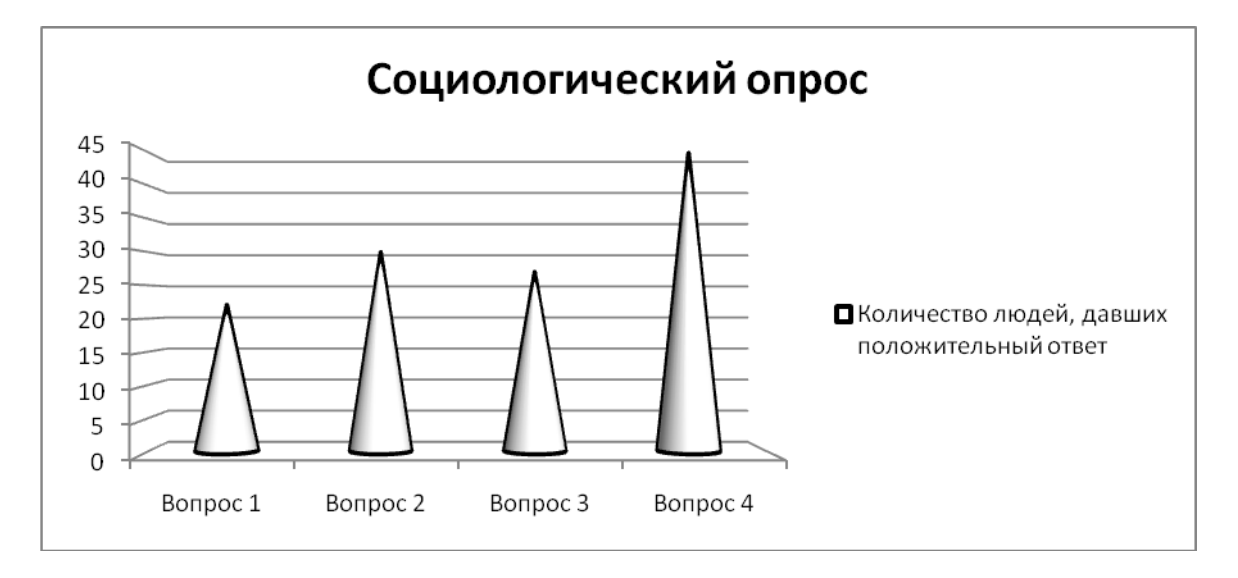

Согласно соц.опросу довольно малое количество людей пользуется энергосберегающими технологиями. Однако энергосбережение является обязанностью каждого человека, так как людям необходимо сберечь свою планету. Сейчас существует возможность использования альтернативных источников энергии, таких как ветряные (энергия ветра), солнечные (электромагнитное солнечное излучение), геотермальные (тепло Земли), гидроэнергетические (энергия воды в водных ресурсах), биоэнергетические (энергия топлива, которое можно возобновить) источники энергии. И если все станут использовать энергию должным образом, а не тратить понапрасну, то человечеству удастся сохранить благоприятную окружающую природную среду для будущих поколений.

#### **Список литературы:**

- 1)А.Д.Урсул, А.Д. Романович Концепция устойчивого развития и проблема безопасности. – www/philosophy.nsc.ru
- 2) Электронный журнал энергосервисной компании «Экологические системы». № 2, февраль 2007.
- 3)Энергоаудит :просто о сложном. –Министерство энергетики Российской Федерации, г.Казань, 2010.

4)e-audit.ru/audit/task/shtml

# **ОПРЕДЕЛЕНИЕ ПОКАЗАТЕЛЕЙ ЭНЕРГЕТИЧЕСКОЙ ЭФФЕКТИВНОСТИ КОТЕЛЬНЫХ ЖКХ**

Е.Е. Клипацкая, магистрант

Научный руководитель: Ю.А. Краснятов, к.т.н., доцент

Национальный исследовательский Томский политехнический университет

г. Томск, Россия

[klepa150399@sibmail.com](mailto:klepa150399@sibmail.com)

Энергетическому обследованию подлежат все коммунальные отопительные котельные, обеспечивающие тепловой энергией жилой фонд и объекты социальнокультурного назначения, а также котельные, работы по реконструкции которых планируется проводить с привлечением средств бюджетов области, районов и городов в любых видах и объемах.

Энергетический аудит проводится с целью оказать содействие руководству коммунальных отопительных котельных в:

- оценке эффективности использования ТЭР (топливно-энергетические ресурсы) при выработке тепловой энергии;

- определении потенциала энергосбережения (в натуральном и стоимостном выражении) и способов его его реализации;

предотвращении роста себестоимости производства тепловой энергии от котельных, отпускающих эту энергию для жилого фонда и объектов социально-культурного назначения;

- предотвращении необоснованного отвлечения бюджетных средств на реконструкцию коммунальных отопительных котельных без анализа необходимости и экономической целесообразности принимаемых решений.

 Основными задачами энергетического обследования котельных являются определение фактических показателей работы оборудования котельной, сравнение их с нормированными значениями, выявление и анализ причин их несоответствия и путей устранения.[1]

Существуют показатели характеризующие энергетическую эффективность коммунальных отопительных котельных, одним из таких является показатель удельных потерь энергоэффективности при отпуске тепла котельной *ΔВпот*, кг/Гкал, определяемый по формуле:

$$
\Delta B_{nom} = \frac{(\Delta B_{sp} + \Delta B_{per} + \Delta B_{pv})Y}{Q_{omn}} I0^{-3}
$$
 (1)

где *ΔВ эр, ΔВ* рек и ΔВуч - значения возможного снижения расхода условного топлива за год, т. у. т., за счет соответственно:

- повышения уровня эксплуатации и ремонта оборудования;

- реконструкции и модернизации элементов оборудования;

- совершенствования технического учета и отчетности, энергетического анализа, усиления претензионной работы с поставщиками топлива;

Qотп, - отпуск тепловой энергии, Гкал.

Значение *ΔВпот* характеризует выявленный при обследовании топливный эквивалент потенциала энергосбережения *ΔВ ЭН Сб* в пересчете на условное топливо:

$$
\Delta B_{\text{}H.C6} = \Delta B_{\text{nom}} \cdot Q_{\text{omn}} \, 10^{-3} \cdot \text{, T y.r.} \tag{2}
$$

Показатель *ΔВ эр* (значения возможного снижения расхода условного топлива за год, за счет повышения уровня эксплуатации и ремонта оборудования) рассчитывается на основе отчетных данных за последний календарный год.

Значение *ΔВ эр* в пересчете на условное топливо, соответствует превышению фактических удельных расходов топлива на отпускаемую тепловую энергию над номинальным значением *Вотп(.*ном):

$$
\Delta B_{sp} = (B_{omn} - B_{omn(\text{HOM})}) Q_{omn} 10^{-3}, \text{ kT/T K aJ.}
$$
 (3)

Номинальные значения удельного расхода топлива отражают минимальный уровень затрат энергоресурсов для конкретной котельной на отпуск тепловой энергии потребителям при отсутствии упущений в эксплуатационном обслуживании и ремонте оборудования и при фактических за отчетный период:

- составе работающих котлов;

- значениях внешних факторов, не зависящих от деятельности эксплуатационного и ремонтного персонала (структура и качество сожженного топлива, температура воды в источнике водоснабжения и наружного воздуха и т.д.).

Составляющие потерь энергоэффективности *ΔBi* рассчитываются на основе оценки влияния на эффективность топливоиспользования отклонений следующих фактических показателей функционирования агрегатов от нормативных значений:

- кпд брутто котла (котельной установки);

- коэффициент избытка воздуха;

- присосы воздуха в топочную камеру, конвективную шахту, газоходы котлов;

- температура уходящих газов за последней поверхностью нагрева конвективной шахты (перед дымососом);

- содержание горючих веществ в шлаке и уносе;

- затраты электроэнергии на механизмы собственных нужд (питательные насосы котлов, дутьевые вентиляторы, дымососы);

- расходы тепловой энергии на собственные нужды (мазутное хозяйство, размораживающее устройство, калориферная установка, отопление и вентиляция производственных зданий и сооружений).

Значения *ΔBi*; характеризуют направления реализации резервов повышения энергоэффективности котельной.[2]

Подводя итог, следует отметить, что при определении вышеизложенных показателей можно делать выводы об энергоэффективности коммунальной отопительной котельной. Результатом проведения энергетического обследования является выявление проблем при эксплуатации котельного оборудования и при транспортировке тепловой энергии, а так же разработка перечня рекомендуемых мероприятий по энергосбережению и повышению энергетической эффективности. К таким мероприятиям относятся как обучение персонала правилам энергосбережения и рационального использования энергоресурсов, информационное обеспечение энергосбережения, так и технические мероприятия, например: установка узла учета вырабатываемой тепловой энергии, выполнение тепловой изоляции подающих и обратных трубопроводов в котельной, проведение режимно-наладочных испытаний котлов и проведение гидравлических испытаний тепловых сетей, замена ламп накаливания и ламп ДРЛ на энергосберегающие и другие мероприятия, при проведении которых работа котельной станет эффективнее.

# **Список литературы:**

- 1. Литвак В.В. Энергосбережение (Энергосбережение в теплотехнике и теплотехнологиях). – Томск: Изд-во STT, 2011.-200.
- 2. Методические рекомендации и типовые программы энергетических обследований систем коммунального энергоснабжения. (Утверждены приказом от 10 июня 2003 г. № 202 Госсударственного комитета РФ по строительству и жилищнокоммунальному комплексу).

# **О МЕТОДАХ ДИАГНОСТИКИ СИСТЕМ ЦЕНТРАЛЬНОГО ТЕПЛОСНАБЖЕНИЯ**

Ивлева Д.Ю., Кравченко Е.В. Томский политехнический университет [Darja-ivleva0@rambler.ru](mailto:Darja-ivleva0@rambler.ru)

В статье рассмотрены причины и виды износа систем центрального теплоснабжения. Дана классификация методов диагностики для различного теплоэнергетического оборудования.

Причины и виды износа поверхностей нагрева

Общая длина труб в современных котлах достигает десятка километров. Самые незначительные повреждения на любых участках труб могут привести к появлению свищей или разрывов, что вызывает аварийную остановку котла. В практике встречаются следующие характерные причины повреждения трубной системы котла [1]:

Увеличение диаметра труб

Диаметр экранных труб увеличивается в результате их перегрева при нарушении циркуляции котловой воды или отложений на их внутренней поверхности накипи и шлама. Циркуляция нарушается вследствие засорения труб. При слабой циркуляции воды в трубах отлагается шлам, еще больше замедляющий или совсем прекращающий ее движение. При замедлении циркуляции воды в трубе образуется паровой мешок. Пар в значительно меньшей степени отводит тепло от трубы, чем вода, в результате чего стенка перегревается, предел текучести металла снижается и труба раздувается под воздействием давления.

Износ-истирание стенок труб

При увеличенных скоростях запыленного газового потока стенки труб подвергаются абразивному истиранию и становятся тоньше. Износ труб происходит при факельном сжигании многозольного топлива главным образом в конвективных поверхностях нагрева на кипятильных трубах и змеевиках водяных экономайзеров. Стенки труб изнашиваются при воздействии струи или потока, не содержащих пылевых частиц. Струи пара или его смеси с водой, вырывающиеся с большой скоростью из свища или трещины на одной какой либо трубе, нередко оставляют следы на соседних трубах. Стенки труб изнашиваются от воздействия дроби, применяемой для очистки поверхности нагрева. [2]

Коробление и изгибы труб

Некоторые экранные трубы при эксплуатации изгибаются и выступают из общего ряда. Причиной этого чаще всего является зажатие отдельных труб при проходе их через обмуровку, в результате чего отсутствуют зазоры для термического расширения труб. Трубы коробятся и изгибаются также из-за чрезмерного или неравномерного холодного натяга. допущенного при установке обрыва их крепления или нарушения нормальной циркуляции воды в котле.

Коррозийное разъедание труб

На наружной и внутренней поверхностях труб в результате коррозионных процессов появляются оспины, язвины и раковины, которые могут превращаться в свищи. Разъедание на наружной поверхности труб появляется чаще всего при сжигании сернистого топлива. Разъедание на внутренней поверхности труб появляется от воздействия на металл кислорода и углекислоты, содержащейся в питательной воде. Химические процессы усиливаются с повышением давления и температуры. Механические повреждения чаще всего имеют вид вмятин и появляются из-за падения на трубы кирпичей обмуровки; кроме того, при разрывах труб и попадании струи воды на соседние трубы они нередко искривляются. Возможно также повреждение труб во время ремонта в результате случайного удара инструментом, деталями разборных металлических лесов. На основе анализа условий работы металла и причин повреждений руководство эксплуатирующего предприятия разрабатывает мероприятия по предотвращению повреждений труб поверхностей нагрева. Остаточную

деформацию труб поверхностей нагрева удобно проверять шаблонами. Измерения производят в зоне максимальных температур в одних и тех же местах, которые указаны в формуляре.

По результатам замеров подлежат замене:

- 1. трубы из углеродистых сталей при величине остаточной деформации 3,5% и более;
- 2. трубы из легированных сталей при величине остаточной деформации 2,5% и более;
- 3. трубы настенных экранов при величине остаточной деформации 2,0% и более.

Остаточная деформация определяется по отношению к номинальному наружному диаметру. Рост остаточных деформаций труб поверхностей нагрева может быть следствием либо перегрева металла, либо его ползучести. Повреждения труб могут быть также следствием коррозионного износа (как наружной, так и внутренней поверхностей), окалинообразования, золового износа или износа от воздействия струи пара из обдувочного аппарата. Для предупреждения повреждений труб поверхностей нагрева, вызванных коррозионным износом или окалинообразованием, важно обеспечить условия работы (температуру) металла, не превышающие установленные "Руководящими указаниями по учету жаростойкости легированных сталей для труб поверхностей нагрева паровых котлов" Значения температур установлены для вновь проектируемых котлов; однако соблюдение их на действующих установках позволяет повысить надежность работы котлов и уменьшить количество повреждений поверхностей нагрева. Соблюдение указанных температур обеспечивает эксплуатацию котлов с утонением трубных поверхностей нагрева на 1,0 мм за 100 тысяч часов. Во время капитальных ремонтов котлоагрегата проверяют состояние устройств, защищающих трубы от местного абразивного износа летучей золой, а также производят измерения и фиксируют величину золового, дробового и коррозионного износа стенки трубы с наружной стороны. При подозрении на чрезмерный износ стенок труб производят контрольную вырезку образцов и замеры утоненной части. Степень внутренней коррозии контролируют при осмотре образцов труб, вырезаемых на участках, на которых наблюдались коррозионные повреждения. Периодичность вырезок устанавливают с учетом коррозионной активности воды. но в любом случае не реже одного раза в 5 лет. При износе, превышающем принятую прибавку к расчетной толщине стенки, труба или ее часть подлежит замене. На котлах возможно повреждение труб из-за металлургических дефектов. Трубы с металлургическими дефектами обнаруживают в котлах, несмотря на то, что на трубопрокатных и котлостроительных заводах их подвергали неразрушающему контролю для выявления несплошности металла. Доля таких труб мала, так как основная масса дефектных труб отбраковывается, но в эксплуатации разрыв даже одной трубы может привести к аварийной остановке котла. Разрушение трубы из-за металлургического дефекта легко устанавливается внешним осмотром после ее разрезки, а также макро и микроисследованием. Повреждения труб происходят по дефектам. При производстве труб трещины и закаты бывают заполнены окислами, поэтому поверхность металла в месте расположения дефектов бывает сильно окисленной. Свежий излом распространяется от указанных дефектов. Повреждения поверхностей нагрева из-за металлургических дефектов котлов низкого и среднего давления весьма редки, так как на этих котлах устанавливают трубы с повышенным запасом прочности. Кроме указанных причин повреждения поверхностей нагрева могут произойти вследствие наклепа дробью, дефектов изготовления, внешних механических повреждения и коррозионной усталости, вызываемой наличием переменных по знаку напряжений и коррозии. Коробление труб поверхностей нагрева ухудшает аэродинамику котла, вызывает неравномерное распределение потока газов по газоходам, что может привести к местным перегревам и повреждениям труб. Коробление экранных труб вызывается отсутствием свободы тепловых перемещений, вызванным защемлением коллекторов, барабанов или отдельных труб, обрывом креплений, неравномерным нагревом и другими причинами.

*Методы диагностики*

Акустический метод [3]Утечка воды в трубопроводе является источником повышенного шума в определенной полосе частот. Шум от утечки распространяется во всех направлениях, достигая поверхности почвы. Акустический метод основан на выделении из общего шумового фона шума утечки и контроле его уровня вдоль подземного трубопровода. Для того чтобы уловить шум от утечки, на поверхности земли вдоль трубопровода, где предполагается ее наличие, намечают точки измерения на равных расстояниях друг от друга и проводят измерение шума, идущего от поверхности земли. Для повышения точности измерения используют фильтрацию шума для выделения характерной полосы шума утечки. Уровень шума в выбранной полосе частот определяют на слух (с помощью наушников), либо с помощью измерительных приборов. Основным недостатком является то, что шумовой фон от уличного транспорта, фундаментов зданий и других источников может привести к значительным искажениям сигнала от утечки и большим погрешностям в определении ее места. Диагностика осуществляется на действующих трубопроводах без вскрытия теплотрасс при диаметре труб более 80 мм, находящихся в рабочем режиме при давлении более 0,25 МПа.

#### Корреляционный метод [4]

Корреляционный метод обнаружения утечек среды в трубопроводах и определения мест их положения основан на измерении виброакустического сигнала, генерируемого утечкой, с помощью двух датчиков. Если два датчика установить с двух сторон (в двух колодцах) от предполагаемого места утечки и измерить с помощью 2-х канального анализатора взаимно-корреляционную функцию, то можно определить разницу по времени распространения сигнала от утечки до одного и до второго датчика. Задержка определяется по максимуму функции кросскореляции сигналов, измеренных датчиками. При известной скорости распространения сигнала (звука) по трубе, зная расстояние между датчиками (колодцами, в которых они установлены), можно точно определить место расположения утечки. Точность определения места утечки с помощью данного метода зависит от точности измерения временной задержки (точности идентификации максимума кросскорреляционной функции), точности измерения (знания) расстояния между датчиками и точности определения скорости распространения сигнала утечки по трубопроводу. Первое, определяется совершенством измерительного прибора. Второе – знание трассы трубопровода. Третье – отклонениями скорости распространения звука по трубе от ее усредненного значения (1200м/с), которые зависят от материала и способа укладки труб, температуры, давления, природы перекачиваемой жидкости, структуры грунта и других. Основными преимуществами метода являются: независимость результатов от глубины прокладки трубопроводов, высокая помехоустойчивость при определении мест утечек, способность выявлять малые утечки.

Тепловизионный метод

Появление и развитие многих дефектов сопровождается изменением температуры, что может быть выявлено при проведении тепловизионного обследования. Объектами контроля теплотехнического оборудования являются как теплогенерирующее так и теплопотребляющее оборудование и тепловые сети. В процессе диагностики оценивается распределение и динамика изменения температурных полей. Полученные данные позволяют сделать выводы о состоянии теплоизоляции трубопроводов и о наличии утечек. При проведении такого рода диагностики необходимо знать ось теплотрассы. Точность измерения зависит от наличия других источников тепла под землей (газопроводы, кабели и др).

Тепловая инфракрасная аэросъемка.

Тепловая инфракрасная (ИК) аэросъемка - единственный дистанционный метод, позволяющий оперативно решать задачи контроля состояния трубопроводов, (нефте- и газопроводов, подземных тепловых сетей и др.), а также уточнять либо же составлять схемы их расположения. ИК аэросъемка выполняется при помощи тепловизионной системы "Вулкан-4000″, позволяющей с высоты 500м получать изображение с пространственным разрешением = 0,25м., спектральный диапазон обычно 8-13мкм, но может быть и любой другой, в том числе видимый. Получаемые в результате съемки цифровые тепловые изображения масштабируются (для города это 1:2000), что открывает возможность их использования в качестве растрового слоя в любых геоинформационных системах (ГИС). Главным недостатком метода является его стоимость

### **Список источников**:

- 1. [http://www.energopromexport.ru](http://www.energopromexport.ru/)
- 2. Сырицын, Тимофей Александрович. Эксплуатация и надежность гидро- и пневмоприводов : учебник / Т. А. Сырицын. — М. : Машиностроение, 1990. — 248 с.
- 3. Сухоруков В. В. Акустические методы контроля М.: Высш. шк.год: 1991
- 4. Диагностика узлов технических систем / М. Е. Ставровский, И. П. Соколов, Е. А. Лукашев и др. // Экология и промышленность России : ежемесячный общественный научно-технический журнал. — М., 2003

# **РАСЧЕТ ПОТЕРЬ ТЕПЛА ЧЕРЕЗ ТРУБОПРОВОДЫ ПРИ ТЕПЛОСНАБЖЕНИИ**

Москалёв И.Л., Литвак В. В. Томский политехнический университет г. Томск, Россия **[moskalew@tpu.ru](mailto:moskalew@tpu.ru)**

В данной работе обобщены результаты проведенных обследований участков тепловых сетей (ТС) системы теплоснабжения жилищно-коммунальной сферы с анализом существующего уровня потерь тепловой энергии в тепловых сетях.

Расчет потерь тепла при транспорте теплоносителя является важной задачей, результаты решения которой оказывают серьезное влияние в процессе формирования тарифа на тепловую энергию (ТЭ). Также знание этой величины позволяет правильно выбирать мощности основного и вспомогательного оборудования ЦТП и, в конечном счете, источника ТЭ. Величина тепловых потерь при транспорте теплоносителя может стать решающим фактором при выборе структуры системы теплоснабжения с возможной ее децентрализацией, выборе температурного графика ТС и др. Определение реальных тепловых потерь и сравнение их с нормативными значениями позволяет обосновать эффективность проведения работ по модернизации ТС с заменой трубопроводов и/или их изоляции [1].

Исследования тепловых сетей проводились в г. Томске.

Предварительный анализ «проблемных» тепломагистралей показал, что наибольший объем сверхнормативных потерь установлен на тепломагистралях №2 и №6.

По объемам сверхнормативных потерь, исходя из расчетов с учетом износа изоляции, приоритетность восстановления тепловой изоляции будет следующей:

- 1. ТМ-Транзитная 44,6 тыс.Гкал/год;
- 2. ТМ-12 39,4 тыс.Гкал/год;
- 3. ТМ-6 17,2 тыс.Гкал/год;
- 4. ТМ-11 11,0 тыс. Гкал/год;
- 5. ТМ-8 10,3 тыс.Гкал/год;
- 6. ТМ-7ТИСИ 10,0 тыс.Гкал/год;
- 7. ТМ-9,9А 8,6 тыс.Гкал/год;
- 8. ТМ-5 6,0 тыс.Гкал/год;
- 9. ТМ-11 3,8 тыс. Гкал/год;
- В процентном отношении:
- 1. ТМ-9,9А 126,2%
- 2.  $TM-6 94,3%$
- 3.  $TM-12-73.8%$
- 4.  $TM-5-71,5%$
- 5. ТМ-7А 68,8%
- 6.  $TM-7 65,2%$
- 7.  $TM-11 62.1\%$
- 8. ТМ-8 55,4%
- 9. ТМ-7ТИСИ 54,6%
- 10. ТМ-Транзитная 39,8%

Результаты испытаний на тепловые потери ТМ-6 представлены ниже (от ТРУ ПРК до У-631к-9):

Испытания были проведены 25.08.2012г.

На время проведения испытаний все ответвления от основной тепломагистрали были отключены. Циркуляция осуществлялась через перемычку в У-631к-9.

Измерения температуры и расхода производились высокоточными устьевыми манометрамитермометрами УМТ-01 и переносным расходомером PortaFlow 300.

| $N_2$          | Участок сети       |                  | Тип       | Год<br>построй | Конструкци        | Наружны<br>й диаметр | Длина<br>участк | Объем<br>трубопровод |  |
|----------------|--------------------|------------------|-----------|----------------|-------------------|----------------------|-----------------|----------------------|--|
| $\Pi$          |                    |                  | прокладки | КИ             | я тепловой        |                      | a               | a                    |  |
| $\Pi$          | Начал              | Коне             |           |                | изоляции          | $d_H$ , M            | L, M            | $V$ , $M3$           |  |
|                | $\Omega$           | Ц                |           |                |                   |                      |                 |                      |  |
|                |                    |                  | Всего     |                |                   |                      | 5448,8          | 7253,0               |  |
|                |                    |                  | Надземная |                |                   |                      | 3738            | 5459                 |  |
|                |                    |                  | Канал     |                |                   |                      | 1710,8          | 1794,0               |  |
| $\mathbf{1}$   | <b>TPY</b>         | $\Pi$ HC         | Надземная | 1972           | $\Phi$ P $\Pi$ -1 | 0,820                | 297             | 298,4                |  |
|                | $\Pi$ PK           | $-4/6$           | Надземная | 1972           | $\Phi$ P $\Pi$ -1 | 0,920                | 33,2            | 42,22                |  |
|                |                    |                  | Надземная | 1972           | $\Phi$ P $\Pi$ -1 | 1,020                | 2635            | 4137                 |  |
|                |                    |                  | Канал     | 1972           | Минвата           | 0,920                | 2,2             | 2,8                  |  |
|                |                    |                  | Канал     | 1972           | Минвата           | 1,020                | 412,8           | 648,1                |  |
|                |                    | $y -$            | Надземная | 1977           | $\Phi$ P $\Pi$ -1 | 1,020                | 281,1           | 441,4                |  |
| $\overline{2}$ | $\Pi$ HC<br>$-4/6$ | 628 <sub>K</sub> | Надземная | 1998           | $\Phi$ P $\Pi$ -1 | 1,020                | 277,5           | 435,6                |  |
|                |                    |                  | Канал     | 1977           | Минвата           | 1,020                | 181,6           | 285,2                |  |
|                |                    |                  | Надземная | 1987           | Минвата           | 0,530                | 197             | 77,4                 |  |
| 3              | $V -$              | $y$ -            | Канал     | 1987           | Минвата           | 0,530                | 757             | 297,2                |  |
|                | 628 <sub>K</sub>   | 628 <sub>K</sub> | Надземная | 1986           | Минвата           | 1,020                | 17,2            | 27                   |  |
|                |                    |                  | Канал     | 1986           | Минвата           | 1,020                | 357,2           | 560,8                |  |

Таблица №1. Характеристика испытываемых участков

Таблица №2. Среднемесячные и среднегодовые температуры окружающей среды и сетевой воды

|                         |      | Температура, °С  | t сетевой воды в трубопроводах |      |         |  |  |
|-------------------------|------|------------------|--------------------------------|------|---------|--|--|
|                         |      | грунта   Воздуха | подающем   обратном            |      | Средняя |  |  |
| Среднегодовая           | 5,8  | $-0,5$           | 85,7                           | 51,2 | 68,5    |  |  |
| Среднемесячная (август) | 12.6 | 15.1             | 86,2                           | 51,7 | 62.     |  |  |

Таблица №3. Удельные нормативные тепловые потери

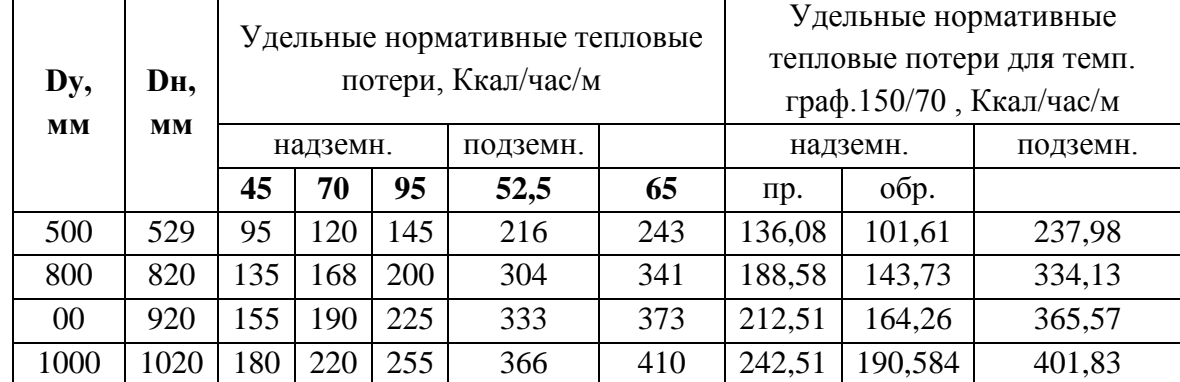

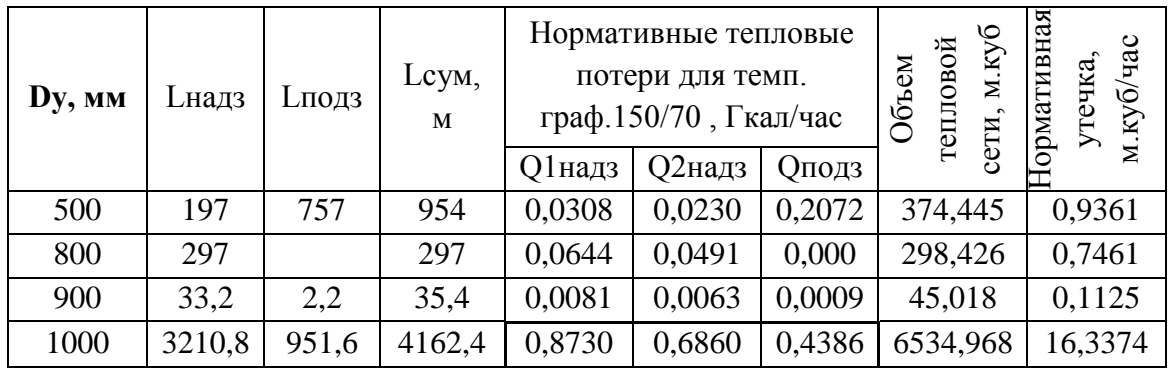

Таблица №4. Исходные данные для расчета тепловых потерь по результатам испытаний

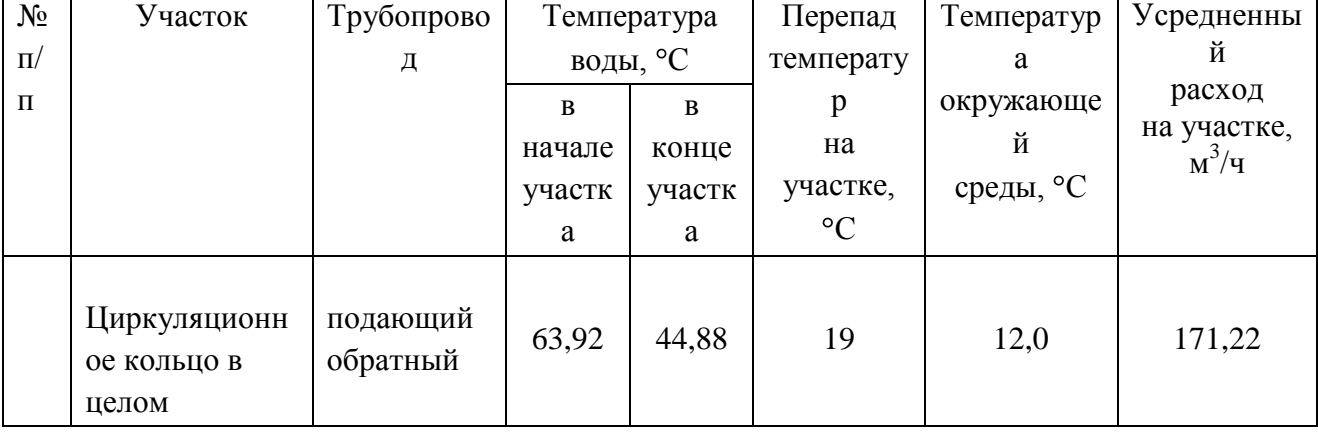

# Таблица №5. Расчет тепловых потерь

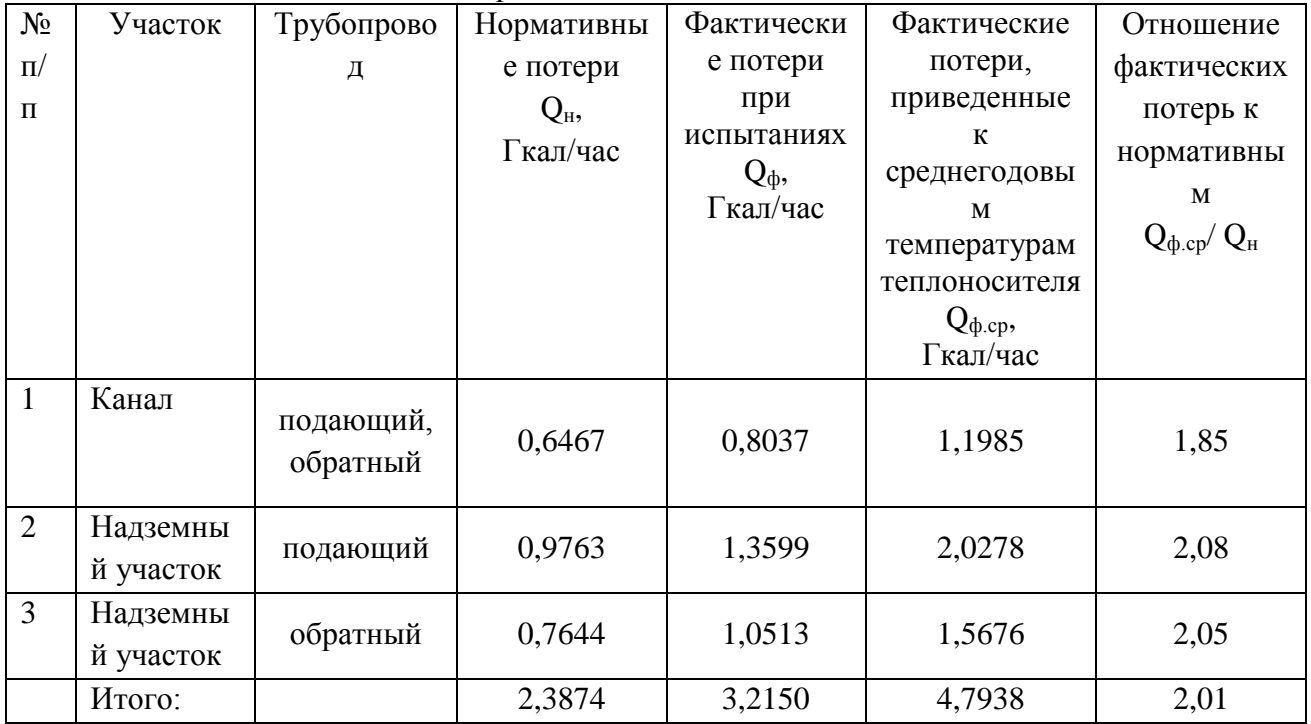

Тепловые потери циркуляционного кольца превышают нормативные значения в 2,01 раза. ТМ-6 (участок от ТРУ ПРК до ТК631к/9), в том числе канальная прокладка – 1,85, надземная прокладка подающий трубопровод – 2,08, обратный трубопровод – 2,05 [2].

По ТМ-6 на 92,6% протяженности наблюдаются различные дефекты (отсутствие теплоизоляции – 3,6%, незначительные разрушения покровного и теплоизоляционного слоев – 4,1%, обвисание – 69,4%, уплотнение более чем на 75% – 15,3%).

### **Список литературы:**

1. «Методика определения потребности в топливе, электрической энергии и воде при производстве и передаче тепловой энергии и теплоносителей в системах коммунального теплоснабжения», Государственный комитет РФ по строительству и жилищнокоммунальному хозяйству, Москва. 2003, 79 с.

2. СНиП 41-03-2003 «Тепловая изоляция оборудования и трубопроводов».

### **АНАЛИЗ МЕТОДОВ ДИАГНОСТИКИ ТЕПЛОВЫХ СЕТЕЙ**

Москалёв И.Л., Литвак В. В. Томский политехнический университет г. Томск, Россия [moskalew@tpu.ru](mailto:moskalew@tpu.ru)

В данной работе проанализированы существующие на настоящее время методы диагностики тепловых сетей.

В настоящее время более двух третей общего теллопотребления в городах и населенных пунктах обеспечивается системами теплофикации от крупных городских и промышленных ТЭЦ и системами централизованного теплоснабжения от котельных с единичной мощностью свыше 20 Гкал/ч. Суммарная реализация тепла в РФ в настоящее время составляет 2060 млн Гкал/год. На теплоснабжение в год расходуется более 400 млн т условного топлива.

Концепция политики Правительства РФ в области теплофикации и централизованного теплоснабжения предусматривает сохранение доминирующей роли крупных производителей в обеспечении теплом городов и промышленных комплексов. Вместе с тем, с учетом изменения структуры собственности, как в производственной, так и в жилищнокоммунальной сфере, доля децентрализованного теплоснабжения неизбежно возрастет. Особенно это касается городов и населенных пунктов с малой плотностью застройки, а также теплоэлектроснабжения зданий и предприятий мелкого и среднего бизнеса, коттеджной застройки, промышленных объектов, использующих для отопления газовое топливо.

Сохранение доминирующей роли теплофикации и централизованного теплоснабжения обусловлено рядом факторов:

в городах России созданы уникальные по размерам системы централизованного  $\bullet$ теплоснабжения, охватывающие всю городскую инженерную инфраструктуру и послужившие аналогом для создания систем теплофикации и централизованного теплоснабжения во многих развитых странах.

комбинированное производство тепловой и электрической энергии на городских ТЭЦ позволяет более экономично использовать органическое топливо по сравнению с их раздельным производством;

на крупных ТЭЦ и в котельных, возможно, организовать экологически чистое  $\bullet$ сжигание низкосортных местных видов топлива (бурого угля, торфа, твердых бытовых отходов, древесных отходов и др.), что практически неосуществимо в мелких установках.

Участившиеся в последнее время аварии в системах централизованного теплоснабжения городов предельно обнажили недостатки инженерной инфраструктуры и показали, насколько велика ее роль в обеспечении условий нормальной жизнедеятельности населения, выдвинули проблему развития и реконструкции систем теплоснабжения в разряд стратегических государственных задач.

Недостаточное в течение многих лет выделение финансовых средств на устранение физического износа основных фондов рассматриваемых систем, отсутствие целенаправленной государственной политики в этой области неизбежно привели к

86

ускорению деградации систем теплофикации и теплоснабжения, снижению их эффективности.

Наиболее уязвимым звеном являются тепловые сети (ТС). Согласно сводным данным по объектам теплоснабжения регионов РФ за 2010 г., суммарная протяженность тепловых сетей составляет более 200 тыс. км (в пересчете на двухтрубную прокладку). Неудовлетворительное состояние тепловых сетей приводит не только к высоким потерям при транспортировке теплоносителя, но и к их частым повреждениям. Оценки физического состояния тепловых сетей, выполненные различными экспертами, показали, что 40 - 50 % теплопроводов уже выработали свой амортизационный ресурс, 15% - требуют безотлагательной замены. Поэтому большая часть аварий в системах теплоснабжения связана именно с их повреждением.

В настоящее время используются следующие методы диагностики:

1. Метод акустической эмиссии [1]. Метод, проверенный в мировой практике и позволяющий точно определять местоположение дефектов стального трубопровода, находящегося под изменяемым давлением, но по условиям применения на действующих ТС имеет ограниченную область использования.

2. Метод магнитной памяти металла. Метод хорош для выявления участков с повышенным напряжением металла при непосредственном контакте с трубопроводом ТС. Используется там, где можно прокатывать каретку по голому металлу трубы, этим обусловлена и ограниченность его применения.

3. Метод наземного тепловизионного обследования с помощью тепловизора. При доступной поверхности трассы, желательно с однородным покрытием, наличием точной исполнительной документации, с применением специального программного обеспечения, может очень хорошо показывать состояние обследуемого участка. По вышеназванным условиям применение возможно только на 10% старых прокладок. В некоторых случаях метод эффективен для поиска утечек.

4. Тепловая аэросъемка в ИК-диапазоне [3]. Метод очень эффективен для планирования ремонтов и выявления участков с повышенными тепловыми потерями. Съемку необходимо проводить весной (март-апрель) и осенью (октябрь-ноябрь), когда система отопления работает, но снега на земле нет. Метод не получил широкого признания в силу высоких материальных затрат, на организацию полетов.

5. Метод акустической диагностики[5]. Используются корреляторы усовершенствованной конструкции. Метод новый и пробные применения не дали однозначных результатов. Но метод имеет перспективу как информационная составляющая в комплексе методов мониторинга состояния действующих теплопроводов, он хорошо вписывается в процесс эксплуатации и конструктивные особенности прокладок ТС.

6. Опрессовка на прочность повышенным давлением. Впервые она была применена в 1976 г. в ТС ОАО «Мосэнерго». Обоснование метода и прочностные расчеты проводились ВТИ в 1975 г. С тех пор проводится ежегодно с незначительным изменением величины давления и времени его выдержки раздельно по подающей и обратной трубе. Метод применялся и был разработан с целью выявления ослабленных мест трубопровода в ремонтный период и исключения появления повреждений в отопительный период [2]. Он имел долгий период освоения и внедрения, но в настоящее время в среднем стабильно показывает эффективность 93-94%. То есть 94% повреждений выявляется в ремонтный период и только 6% уходит на период отопления. С применением комплексной оперативной

87

системы сбора и анализа данных о состоянии теплопроводов, опрессовку стало возможным рассматривать, как метод диагностики и планирования ремонтов, перекладок ТС[4].

7. Метод магнитной томографии металла теплопроводов с поверхности земли. Метод имеет мало статистики, и пока трудно сказать о его эффективности в условиях города.

Но все эти методы не позволяют однозначно судить об остаточном ресурсе и эффективности эксплуатации ТС. Поэтому разработка новых, простых и эффективных методов диагностики являются актуальной задачей.

# *Список литературы:*

- 1. Типовая инструкция по эксплуатации тепловых сетей. ТИ 3470-045-85. М:: Союзтехэнерго, 1986. - 47 с.
- 2. Альбертинский Л. И., Липовских В. М. Пути увеличения срока службы тепловых сетей // Энергетик—1990. № 10. С.15-16.
- 3. Альбертинский Л. И., Липовских В. М., Новиков А. В. О надёжности теплоснабжения г. Москвы // Энергетик. 1993. № 3. - С. 5-7.:
- 4. Антонов Е. А. Повышение надёжности тепловых сетей // Электрические станции. 1978. № 1. — С. 36-39.
- 5. Антонов Г. Н., Черкесов Г. Н., Криворуцкий Л. Д. и др. Методы и модели исследования живучести систем энергетики. Новосибирск; Наука, 1990. - 285 с.

### **ОЦЕНКА ПОТЕРЬ ЭНЕРГИИ И СРАВНЕНИЕ СТОИМОСТНЫХ ПОКАЗАТЕЛЕЙ МЕДНЫХ И АЛЮМИНИЕВЫХ ПРОВОДНИКОВ**

А.И. Войтенко, В.Д. Никитин\*, Д.С. Баранова Томский политехнический университет г. Томск, Россия [derbes@sibmail.com](mailto:derbes@sibmail.com)

Выполнено сравнение сечений и других показателей алюминиевых и медных проводников при расчете по длительно допустимому току. Приведена оценка: стоимостных показателей проводников ООО «Компания Энерго-Холдинг»[1], доли затрат в цене готового проводника. Рассчитано время, в течение которого разница в стоимости (джоулевых) потерь энергии в *Al*- и *Cu*-проводниках компенсирует разницу в цене проводников.

1. Сравнение сечения и веса цветных проводников при расчете по длительно

допустимомутоку *I*<sup>д</sup>

Отношение сечений  $\alpha = s_{Al} s_{Cu}^{-1}$  и отношение веса  $\omega$  отрезков равной длины даны в табл. 1 (фрагментарно); подчеркнуты ситуации *SAl*=*SCu*; *α*, близкие к теоретическому значению, даны жирным шрифтом, завышенные – в квадратных скобках; тонированы различия между сечениями в 2 ступени.

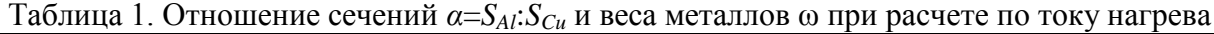

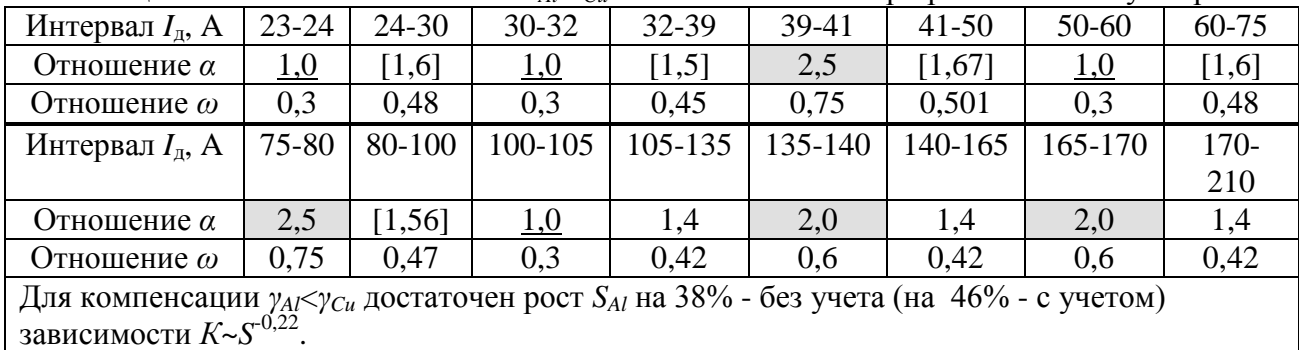

Несовершенство существующих табличных значений *I*д проявляется в фактической «несовместимости» данных для *Al* и *Cu*.

По существу это свидетельствует (особенно в случаях *α*=*SAl*:*SCu*=1 и *α*=2,5) о небрежности (или *errors)* составителей таблиц *I*д=*I*д(*S*): эти нарушения противоречат факту  $(50:30.5)^{1/2}$ =1,3 [2]. С позиции снижения веса металла алюминиевые проводники (при расчете по *I*д) предпочтительны.

2. Сравнение стоимостных показателей:

биржевых на металлы\готовых кабельных изделий

2.1. Сейчас в России выпускается более 20 тыс. типоразмеров кабеля. Это огромный бизнес в сфере электротехники. Представляет интерес выяснить «справедливость» цен на проводниковую продукцию и обоснованность рекомендаций по выбору материала жил, используя стоимостные, физические и электротехнические данные для *Cu* и *Al*.

Средневзвешенное (стандартный контракт с поставкой через 3 месяца) значение цен на лондонской бирже металлов (*LME*) на момент подготовки статьи: *copper* (*Cu*) - *\$*7520/*tn*, *aluminium* - *\$*2153/*tn* [3]; официальная цена наличных металлов с немедленной оплатой и поставкой несколько выше.

Рассмотрим отношение цены мель/алюминий на бирже  $\theta_6$  для l=*const*:

$$
\theta_{\delta} = \frac{I\ell e_{H}a_{Cu}}{I\ell e_{H}a_{Al}} = \frac{LME_{Cu}}{LME_{Al}} \cdot \omega^{-1},
$$

где *LME*<sub>*Cu*</sub> · *LME*<sup>-1</sup></sup> - отношение цены LME меди/алюминия (табл. 2);  $\omega$ <sup>-1</sup> - отношение удельных весов меди/алюминия.

Подставив данные, получим соотношение цен на металлы в изделии:

$$
\theta_{6} = \frac{\$7520/m}{\$2153/m} \cdot \frac{8.96}{2.7} = 11.6
$$

2.2. В табл. 2 приведены данные для четырех групп проводников из прайс-листа ООО «Компания Энерго-Холдинг». Для возможности сравнения брались строгие (с одинаковыми конструкциями, сечениями и числом жил) пары алюминиевых и медных проводников.

| Значение<br>сечения,                     |                 | Провод сетевой<br>установочный | Отно-<br>шение                               | Значение<br>сечения,                   | Провод<br>установочный | Отно-<br>шение |                                     |  |
|------------------------------------------|-----------------|--------------------------------|----------------------------------------------|----------------------------------------|------------------------|----------------|-------------------------------------|--|
| $n \times$ MM <sup>2</sup>               | $\Pi$ $\Pi$ $B$ | $A\Pi\Pi B$                    | $\theta_{\text{\tiny{K}}}$                   | MM <sup>2</sup>                        | $\Pi B-1$              | $A$ $\Pi$ $B$  | $\theta_{\text{\tiny{K}}}$          |  |
| $2 \times 2, 5$                          | 13,65           | 3,16                           | 4,32                                         | 2,5                                    | 6,65                   | 1,4            | 4,75                                |  |
| $2\times4$                               | 20,84<br>4,36   |                                | 4,78                                         | $\overline{4}$                         | 10,53                  | 1,97           | 5,35                                |  |
| $2\times 6$                              | 30,1            |                                | 5,22                                         | 6                                      | 15,35                  | 2,68           | 5,73                                |  |
| $3\times2,5$                             | 20,5            | 5,19                           | 3,95                                         | 10                                     | 25,97                  | 4,46           | 5,82                                |  |
| $3\times4$                               | 31,2            |                                | 4,5                                          | 16                                     | 40,36                  | 7,7            | 5,24                                |  |
| $3\times6$                               | 45,26           | 9,15                           | 4,95                                         | 25                                     | 67,3                   | 11,06          | 6,08                                |  |
| Значение                                 |                 | Кабель силовой                 | Отно-<br>шение<br>$\theta_{\text{\tiny{K}}}$ | Значение                               |                        | Кабель силовой | Отно-                               |  |
| сечения,<br>$n^{\times}$ MM <sup>2</sup> | ВВГ-п           | $ABB\Gamma$ - $\Pi$            |                                              | сечения,<br>$n \times$ MM <sup>2</sup> | ВВГ-кр                 | АВВГ-кр        | шение<br>$\theta_{\text{\tiny{K}}}$ |  |
| $2 \times 2,5$                           | 12,41           | 5,4                            | 2,30                                         | $3\times2,5$                           | 19,21                  | 6,88           | 2,79                                |  |
| $2\times4$                               | 20,1            | 7,29                           | 2,76                                         | $3\times4$                             | 31,02                  | 9,33           | 3,32                                |  |
| $2\times 6$                              | 29,62           | 9,22                           | 3,21                                         | $3\times10$                            | 75,71                  | 17,69          | 4,28                                |  |
| $2\times10$                              | 49,36           | 13,85                          | 3,56                                         | $4\times2,5$                           | 24,65                  | 8,45           | 2,92                                |  |
| $2\times16$                              | 74,72           | 19,68                          | 3,80                                         | $4\times4$                             | 40,52<br>11,56         |                | 3,51                                |  |
| $3 \times 2,5$                           | 19,21<br>7,56   |                                | 2,54                                         | $4 \times 10$                          | 96,29                  | 22,33          | 4,31                                |  |
| $3\times4$                               | 31,02           | 10,38                          | 2,99                                         | $4 \times 16$                          | 162,43                 | 33,57          | 4,84                                |  |
| $3\times6$                               | 45,28           | 13,21                          | 3,43                                         | $4\times35$                            | 352,09                 | 63,82          | 5,52                                |  |
| $3\times10$                              | 75,71           | 20,09                          | 3,77                                         | $5\times2,5$                           | 30,61                  | 9,96           | 3,07                                |  |

Таблица 2. Расчет отношения цен (в руб. за 1 м (с НДС))  $\theta_{\kappa}$  *Cu*/Al [1]

При сравнении данных  $\theta_{\kappa}$  (табл. 2) и  $\theta_{\delta}$  по всем позициям получим:

 $\theta_{\kappa}$  (табл. 2) < LME<sub>Cy</sub> · (LME)<sup>-1</sup><sub>A1</sub> ·  $\omega^{-1}$ .

Опираясь на отношение цен на Си и Аl  $\theta_6$  и на данные табл. 2, можно определить, какую долю в цене готового изделия (если она «справедливая») составляют затраты (3) на операции волочения, полиэтилен (или другие изолирующие материалы), транспортные и др. услуги. Составляем уравнение:

$$
\frac{I\ell e_{\text{eq}} + 3}{11,6^{-1}I\ell e_{\text{eq}} + 3} = \frac{1}{30} \sum_{i=1}^{30} \theta_i = 4,12 \text{ (cpez. 2, or no-1)} = \frac{1}{30} \sum_{i=1}^{30} \theta_i = 4,12 \text{ (cpez. 2, or no-1)} = \frac{1}{30} \sum_{i=1}^{30} \theta_i = 4,12 \text{ (cpez. 2, or no-1)} = \frac{1}{30} \sum_{i=1}^{30} \theta_i = 4,12 \text{ (cpez. 2, or no-1)} = \frac{1}{30} \sum_{i=1}^{30} \theta_i = 4,12 \text{ (cpez. 2, or no-1)} = \frac{1}{30} \sum_{i=1}^{30} \theta_i = 4,12 \text{ (cpez. 3, or no-1)} = \frac{1}{30} \sum_{i=1}^{30} \theta_i = 4,12 \text{ (cpez. 4, or no-1)} = \frac{1}{30} \sum_{i=1}^{30} \theta_i = 4,12 \text{ (cpez. 5, or no-1)} = \frac{1}{30} \sum_{i=1}^{30} \theta_i = 4,12 \text{ (cpez. 1, or no-1)} = \frac{1}{30} \sum_{i=1}^{30} \theta_i = 4,12 \text{ (cpez. 1, or no-1)} = \frac{1}{30} \sum_{i=1}^{30} \theta_i = 4,12 \text{ (cpez. 1, or no-1)} = \frac{1}{30} \sum_{i=1}^{30} \theta_i = 4,12 \text{ (cpez. 1, or no-1)} = \frac{1}{30} \sum_{i=1}^{30} \theta_i = 4,12 \text{ (cpez. 1, or no-1)} = \frac{1}{30} \sum_{i=1}^{30} \theta_i = 4,12 \text{ (cpez. 1, or no-1)} = \frac{1}{30} \sum_{i=1}^{30} \theta_i = 4,12 \text{ (cpez. 2, or no-1)} = \frac{1}{30} \sum_{i=1}^{30} \theta_i = 4,12 \text{ (dual. 2, or no-1)} = \frac{1}{30} \sum_{i=1}^{3
$$

и, решая относительно значения 3, получим, что затраты кабельного производства, а также на транспортировку и др., составляют (в среднем по тридцати позициям, представленным в табл. 2) 3=0,207  $C_{Cu}$ ; если в действительности они меньше, чем 0,207  $C_{Cu}$ , то производитель и товаропроводящая сеть, вероятно, имеют целью сверхдоходы от продажи Al; если 3>0,207  $C_{Cu}$ , то можно предположить сверхдоходы от продажи медных проводников.

Следует, однако, отметить, что биржевые цены, используемые при сравнении, очень подвижны, и речь идет лишь о тенденции (но именно эта «подвижность» обеспечивает технический и экономический прогресс - в отличие от советской АКС с ее ценовой стабильностью).

#### 3. Сравнение потерь энергии в проводниках

Интересно сопоставить стоимостные показатели Al- и Си- проводников на единицу длины и стоимость джоулевых (на нагревание) потерь в сетях, решив уравнение:

$$
\Delta C = C_{Cu} - C_{Al} = I^2 \cdot R \cdot t_B \cdot c
$$

где  $R \sim (y \cdot s)^{-1}$ ,  $t_R$  – время выравнивания затрат, q – тариф на ЭЭ.

При этом необходимо учитывать регламентируемые (существующими нормами по  $I_{\rm n}$ ) значения сечений (табл. 3). Стоимость проводников бралась по [3]. Поскольку тариф на ЭЭ в разных энергосистемах (и во времени) различен, расчеты выполнялись для q=var.

В табл. 3 приведены расчеты времени выравнивания t<sub>в</sub> по данным табл. 2 по формуле:

$$
t_B = \Delta C \cdot q^{-1} \cdot \left\{ I^2 \cdot \left[ (\gamma \cdot s)_{Al}^{-1} - (\gamma \cdot s)_{Cu}^{-1} \right] \right\}^{-1}
$$

где  $\Delta C$  – разность цен на единицу длины *Си* и Al [руб./м];  $I^2$  – ток [A];  $q$  – тариф на сечение проводника  $\text{[mm]}^2$ ],  $\gamma$  электроэнергию  $[py6./\kappa Br\cdot q]$  $\boldsymbol{S}$ удельная электропроводность проводника [МСм/м].

Таблица 3. Расчет времени выравнивания t<sub>выравн</sub> для Al- и Си-проводников и разных значений тарифа на ЭЭ  $q=2...5$  руб./кВт·ч

| I. A                                      |                                                                              |                | 20          |              | 30    |        | 40  |          | 50       |          | 60 |        | 70 |  |
|-------------------------------------------|------------------------------------------------------------------------------|----------------|-------------|--------------|-------|--------|-----|----------|----------|----------|----|--------|----|--|
| $S_{Al}$ , MM2                            | $S_{Cu}$ , MM2                                                               | $\overline{4}$ | 2,5         | <sub>6</sub> | 4     | 10     | 2,5 | 101      | 6        | $10*10*$ |    | 16     | 10 |  |
| $C_{Al}$ , py $6/\text{M}$                | $ C_{Cu}$ , py6./m $ 4,4 13,7 5,8 20,8 17,7 19,2 4,5 15,4 4,5 26 33,6 96,3 $ |                |             |              |       |        |     |          |          |          |    |        |    |  |
| Разность $\Delta C$ , руб./м              |                                                                              |                |             | 15,1         |       | 1,5    |     | 10,9     |          | 21,5     |    | 62,7   |    |  |
| Время выравнивания $t_{\text{bhpash}}$ ч, | റ                                                                            |                | 59094       |              | 17941 | $-101$ |     | $-39857$ |          | 2336     |    | 130133 |    |  |
| при значении q, руб./кВт·ч, равном        |                                                                              |                | 39396 11961 |              |       | $-67$  |     | $-26572$ |          | 1558     |    | 86756  |    |  |
|                                           |                                                                              |                | 29547       |              | 8971  | $-50$  |     |          | -19929   | 1168     |    | 65067  |    |  |
|                                           |                                                                              |                | 23638       |              | 7176  | $-40$  |     |          | $-15943$ | 935      |    | 52053  |    |  |
| * Так в действующих нормах                |                                                                              |                |             |              |       |        |     |          |          |          |    |        |    |  |

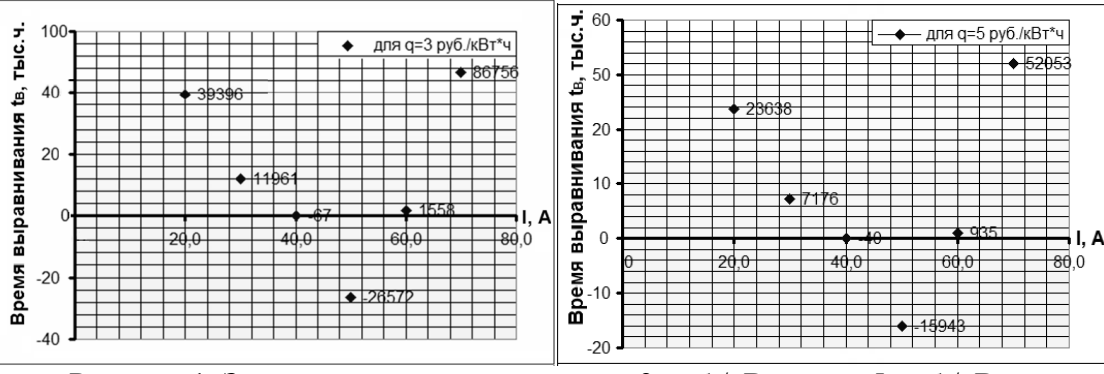

Рисунок 1. Зависимость  $t_{\text{bknash}}$  от  $I_n$  для  $q=3$  руб./кВт·ч и  $q=5$  руб./кВт·ч

Из расчетов времени выравнивания вытекает, что медные проводники выгоднее алюминиевых, если выполняются неравенства 0<t<sub>B</sub><t<sub>экспл</sub>, т.е. время эксплуатации (обычно 8 лет $-4380$  ч/год=35 тыс.ч.) превышает указанные в табл. 3 положительные значения  $t_B$ (бралось время эксплуатации уличных осветительных установок в год); в противном случае предпочтительны алюминиевые проводники.

Значения  $t_B \le 0$  объясняются тем, что Al дешевле, меньше потери на нагрев (снижение электропроводности компенсируется квадратичной зависимостью от диаметра жилы).

### Список литературы

- 1. ООО «Компания Энерго-Холдинг», сайт: http://www.energo-holding.com.
- 2. Гречкина Т.В., Никитин В.Д. Расчетный практикум для проектирования осветительных установок: Учеб. пособие. - Томск: Изд-во ТПУ. - 2009. - 153 с.
- 3. http://www.fedspending.org.

### **ФИЗИКО-МАТЕМАТИЧЕСКАЯ МОДЕЛЬ ГАЗИФИКАТОРА ПОЛУКОКСА В СРЕДЕ ВЫСОКОТЕМПЕРАТУРНОГО ВОДЯНОГО ПАРА**

А.Р. Богомолов, А.Н. Субботин\*, С.А. Шевырев Кузбасских государственный технический университет, Томский политехнический университет г. Кемерово, г. Томск, Россия

ssa.pmahp@kuzstu.ru, subbot@vtomske.ru

Предложен стенд для экспериментальных исследований по газификации полукокса органических веществ в среде высокотемпературного водяного пара. Установлены зависимости процентного содержания горючих газов в продуктах газификации. Получена математическая модель исследуемого процесса. Численные расчеты по процентному содержанию горючих газов в продуктах газификации согласуются с результатами экспериментальных исследований на лабораторном стенде.

Экспериментальные исследования по газификации полукокса органических веществ в среде высокотемпературного водяного пара проводились на лабораторном стенде, схема которого представлена на рисунке 1. Основным элементом стенда является рабочий участок, разделенный на две зоны: зона смешения (3) низкотемпературного водяного пара, поступающего из парогенератора, и высокотемпературного пара, образованного горением горючей смеси, поступающей из электролизной установки (2); зона непосредственной газификации (4), в которой располагался исходный материал. В качестве исходного материала использовали карбонизированный шлам и штыб углей Кузбасса. Представленный экспериментальный стенд позволял получать следующие расходные и температурные параметры процесса: расход низкотемпературного водяного пара от 5 до 10 л/мин, расход горючей смеси из электролизера до 5 л/мин, температура пара, поступающего из парогенератора 120–135˚C, температура высокотемпературного водяного пара до 1200˚C.

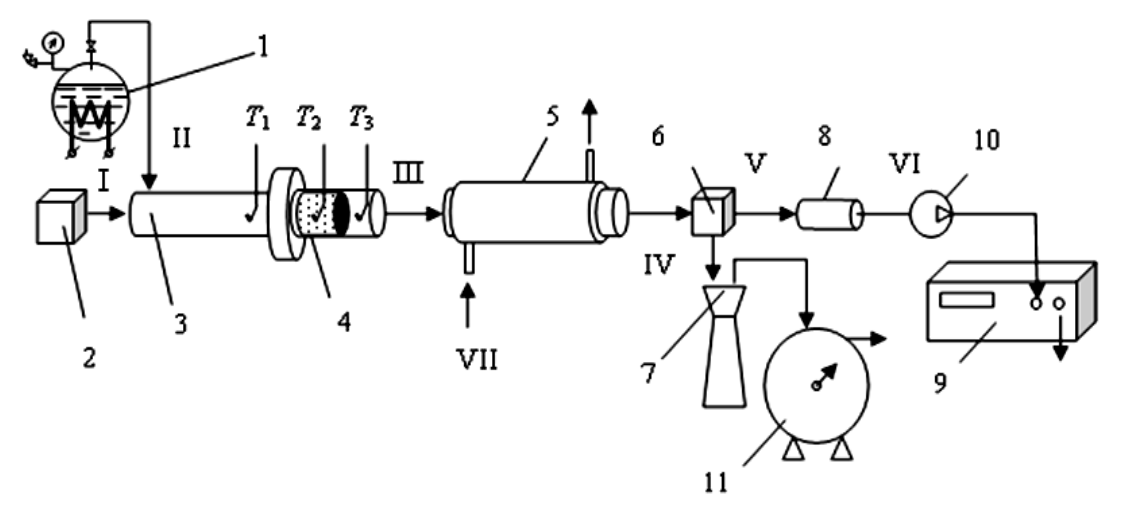

Рисунок 1. Схема экспериментального стенда: I – вход низкотемпературного пара; II – вход высокотемпературного пара; III – выход парогазовой смеси; IV – выход конденсата; V – выход влажного газа; VI – выход сухого газа; VII – охлаждающая вода 1 – парогенератор; 2 – генератор горючей смеси; 3 - зона смешения рабочего участка; 4 – реакционная зона рабочего участка; 5 – конденсатор; 6 – емкость разделения; 7 – емкость сбора конденсата; 8 – емкость осушения газа; 9 – газоанализатор; 10 – перистальтический насос; 11 – газовый

барабанный счетчик  $T_1, T_2, T_3$  – соответственно измерение температуры перед реакционной зоной, в реакционной зоне и после нее

Для экспериментального стенда был организован автоматизированный сбор данных [1]. Основные параметры, контролируемые в процессе исследований: расход низкотемпературного пара, температура до, в слое, и после слоя исходного материала, расход горючей смеси, количество и состав получаемого газа, количество образующегося

конденсата. Измерение состава газа проводили с помощью поточного газоанализатора, позволяющего измерять объемные доли следующих компонентов:  $H_2$ , CO, CO<sub>2</sub>, CH<sub>4</sub>, O<sub>2</sub>. На рис. 2 приведены экспериментальные данные по выходу горючего газа (CO) из шлама образца «Березовская». Анализируя данный рисунок, приходим к выводу, что с ростом температуры водяного пара доля горючего газа (CO) в продуктах газификации существенно возрастает. На рис. 3 представлен газовый состав продуктов газификации образца шлама Березовского месторождения перегретым водяным паром. Как следует из рисунка при конверсии органического сырья на примере шлама образца «Березовская» при температуре газификации порядка 1000˚C в продуктах газификации более 90 % составляют горючие газы  $H_2$  и СО.

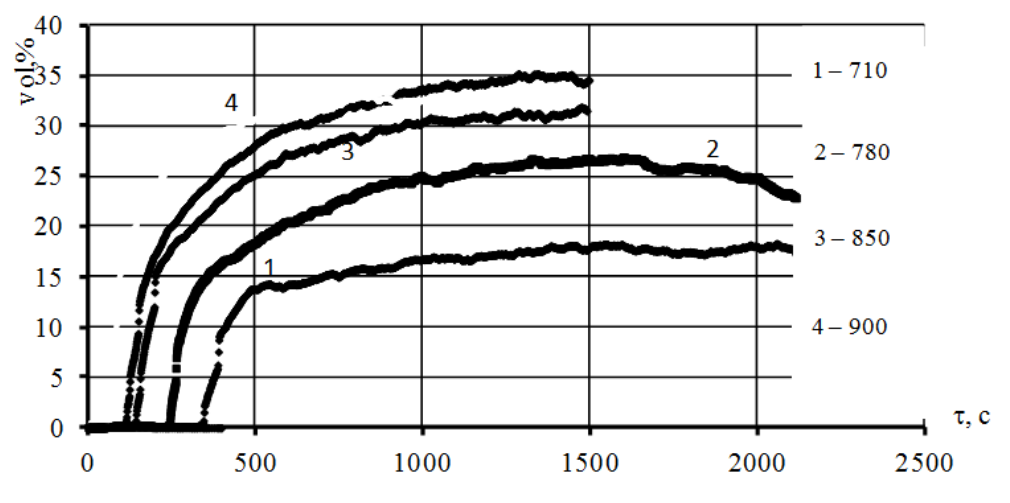

Рисунок.2. Выход оксида углерода из шлама в зависимости от температуры водяного пара

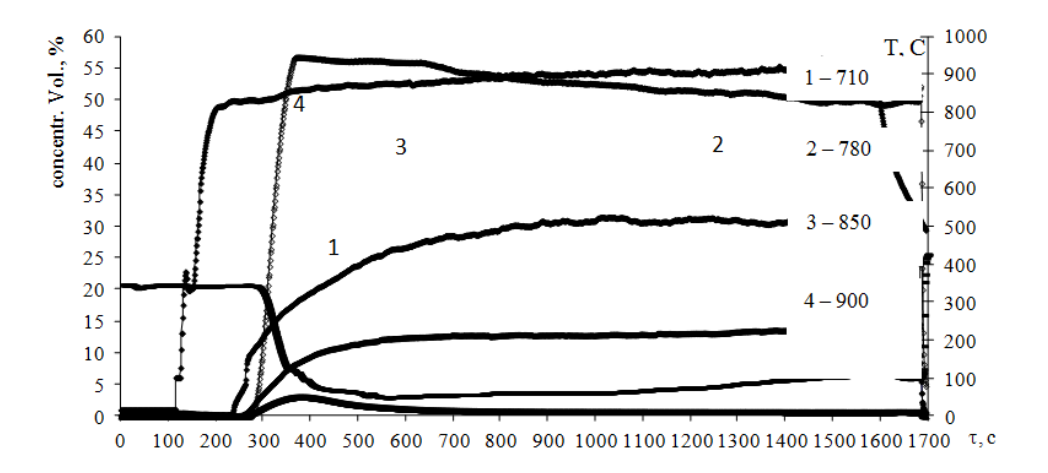

Рисунок. 3. Зависимость выхода газообразных продуктов из исследуемого образца от времени процесса. Температура в слое материала около 1000˚C.

Математическая постановка задачи**.** В основе математической модели [2], исходя из экспериментальных исследований, проведенных на кафедре Кузбасского государственного технического университета, положены следующие химические реакции:

С + Н 2 О = СО + Н 2 – 130,5кДж/моль, ( ); *з q* СO + H2О=СО<sup>2</sup> + H2+169,3 кДж/моль, ( ); *qC* С + О 2 = СО 2 + 395 кДж/моль, ( ); " *qC* 2СО + О 2 = 2 СО<sup>2</sup> + 571 кДж/моль, ( ); *CO q*

Ставится задача найти: выход газов, их состав, расходы, нестационарное температурное поле с оценками тепловых потерь, теплофизических и кинетических

характеристик. Запишем систему уравнений для нестационарного режима используя модель  $[2]$ :

• сохранение массы кокса

$$
\rho_1 \cdot \frac{\partial \rho_1}{\partial \tau} = -R_C , \quad R_C = R_{C1} + R_{C2} ,
$$

 $\text{где } R_{C1} = s \cdot \rho_4 \cdot \rho_4 \cdot c_1 \cdot k_{s1} \cdot \rho_1 \cdot \exp(-E_{C1}/(R \cdot T_s)), R_{C2} = s \cdot \rho_4 \cdot \rho_4 \cdot c_4 \cdot k_{s2} \cdot \rho_1 \cdot \exp(-E_{C2}/(R \cdot T_s)).$ 

В процессе конверсии масса конденсированной воды равна нулю, поэтому  $\varphi_2 = 0$ .

• неразрывности газовой фазы

$$
\frac{\partial \rho_4 \varphi_4}{\partial \tau} + \nu \cdot \frac{\partial \rho_4 \varphi_4}{\partial z} = R_C + R_4,
$$

 $\text{ \textit{trape} \, } R_4 = R_{CO}^1 + R_{CO}^2 \, , \qquad R_{CO}^1 = k_{CO}^1 \cdot c_2 \cdot c_5 \cdot \exp(-E_{CO}^1/(R \cdot T_4)),$  $R_{CO}^2 = k_{CO}^2 \blacklozenge_1 M / M_{51}^2$ <sup>0.25</sup>  $\blacklozenge_2 M / M_{52}$   $T_4^{-2.25}$  · exp  $\blacklozenge E_{CO} / RT_4$ ,

• неразрывности  $\alpha$  – компоненты газовой фазы

$$
\frac{\partial (\rho_4 \rho_4 \cdot c_\alpha)}{\partial \tau} + \nu \cdot \frac{\partial (\rho_4 \rho_4 \cdot c_\alpha)}{\partial z} = \frac{\partial}{\partial z} (\rho_4 \rho_4 D_\alpha \frac{\partial c_\alpha}{\partial z}) + R_\alpha , \qquad \alpha = \overline{1,5};
$$

• сохранение энергии газовой фазы и кокса

$$
\rho_4 \cdot \rho_4 \cdot c_\alpha \cdot (\frac{\partial T_4}{\partial \tau} + v \cdot \frac{\partial T_4}{\partial z}) = \frac{\partial}{\partial z} ((\lambda_4 \cdot \rho_4 + \lambda_R) \frac{\partial T_4}{\partial z}) - A_s \cdot (T_4 - T_S) + q_{CO}^1 \cdot R_{CO}^1 + q_{CO}^2 \cdot R_{CO}^2 -
$$
  

$$
\frac{2}{r_o} \cdot \alpha_1 \cdot \rho_4 \cdot (T_4 - T_S) ,
$$
  

$$
\sum_{i=1}^4 \rho_i \cdot \rho_i \cdot c_{p_i} \cdot \frac{\partial T_S}{\partial \tau} = \frac{\partial}{\partial z} (\lambda_S \cdot \frac{\partial T_S}{\partial z}) + q_{C1} \cdot R_{C1} + q_{C2} \cdot R_{C2} + A_S \cdot (T_4 - T_S) + \frac{2 \cdot r_1}{r_0^2} \cdot \alpha_3 \cdot (T_S - T_E) + q_R ,
$$

• движение газа в порах (в форме квадратичного закона фильтрации) и уравнение состояния

$$
V = \frac{k}{\mu + k \cdot \beta \cdot \rho_4} \frac{\partial p}{\langle V \rangle} \cdot \frac{\partial p}{\partial z}, \quad p = \frac{\rho_4 \cdot R \cdot T}{M_4}, \quad M_4 = 1 / \sum_{\alpha=1}^4 \frac{c_{\alpha}}{M_{4\alpha}}.
$$

Система уравнений, приведенная выше, решалась при краевых условиях:

$$
\tau = 0
$$
:  $\varphi_i = \varphi_{iH}$ ,  $i = \overline{1,4}$ ;  $c_{\alpha} = c_{\alpha H}$ ,  $\alpha = 1.5$ ,  $T = T_S = T_H$ ,  $p = p_H$ ;

$$
\text{z=0:} \qquad \text{T}_4 = T_{pw} \ , \quad (pv)_w = const, \quad \lambda_S \cdot \frac{\partial T_S}{\partial z} = \alpha_1 \cdot (T_S - T_{pw}), \quad c_\alpha = c_{\alpha w}
$$

$$
\text{z=h:} \qquad \partial c_{\alpha} / \partial z = \partial T_4 / \partial z = 0, \qquad p = p_H, \quad \lambda_S \frac{\partial T_S}{\partial z} = 0.
$$

Все остальные используемые выше обозначения приведены в работе [2]. . Анализируя, полученные в результате численного решения зависимости, можно утверждать, что наблюдается хорошее согласование по процентному содержанию продуктов газификации после прогрева образца. Температура в слое образца, найденная численно, также согласуется с результатами лабораторных исследований. Таким образом, предложенная математическая модель может использоваться для анализа состава газа при исследовании процессов конверсии органического сырья.

#### Список литературы:

- $E.H.$  $A.P.$ 1. Шевырёв. Кагакин Богомолов Прибатурин  $H A$  $C.A.$ Высокотемпературная газификация на примере конверсии угля и шламов / VII Всероссийский семинар вузов по теплофизике и энергетике: сб. докладов, Кемерово, 14-16 сентября 2011 г. / Кузбас. гос. техн. ун-т, Ин-т теплофизики СО РАН им С.С. Кутателадзе. – Кемерово, 2011. – С. 98-101.
- 2. Кузнецов Г.В., Субботин А.Н. Тепломассоперенос в условиях полземной газификации угля // Тепловые процессы в технике. - 2010. - № 9. - С. 422-426.

# **РАЗРАБОТКА И ОПТИМИЗАЦИЯ МАТЕМАТИЧЕСКОЙ МОДЕЛИ ЧЕТЫРЕХВИХРЕВОЙ СХЕМЫ СЖИГАНИЯ ДЛЯ КОТЛА БКЗ-320(270)-140 КРАСНОЯРСКОЙ ТЭЦ-1**

Брикман И.А. Научный руководитель – профессор Скуратов А.П. Сибирский федеральный университет г. Красноярск, Россия BrikmanIA@ntc24.ru

Повышение эффективности работы теплоэнергетического оборудования всегда являлось приоритетным направлением в развитии энергетической науки. Выход из строя старого оборудования из-за его старения и практически единичные вводы новых энергетических мощностей все это заставляет более серьезно подойти к работе существующих станций. При наметившемся в последние годы экономическом росте может возникнуть дефицит энергетических мощностей. Решение задач по оптимизации работы ТЭЦ позволит повысить технико-экономические показатели станций, что приведет к повышению их конкурентоспособности на энергетическом рынке в условиях реструктуризации энергетической отрасли.

Решение многих возникающих задач значительно облегчает совершенствование методов и средств численного моделирования. Появилась возможность проводить многопараметрические расчеты и создавать визуализацию полученных решений. При помощи пакета программ для численного моделирования процессов горения и аэродинамики выступает пакет программ *SigmaFlame,* с помощью которого была проведена разработка математической модели четырехвихревой схемы сжигания для котельного агрегата БКЗ-320(270)-140 ст. № 18 Красноярской ТЭЦ-1, та также оптимизация существующего метода организации сжигания пылеугольного топлива

Котлы БКЗ-320(270)-140 с жидким шлакоудалением (ЖШУ) Красноярской ТЭЦ-1 смонтированы для сжигания бородинского угля с зольностью на сухую массу до 10 %. Однако, в последние годы на станцию нередко поставляется высокозольный бородинский и березовский угли.

Высокотемпературное сжигание этих углей в топках котлов БКЗ приводит к интенсивному шлакованию топки и пароперегревателя, в результате чего котлы несут пониженную нагрузку. В связи с тем, что котлы БКЗ-320 по условиям шлакования не работают на номинальной нагрузке 320 т/ч, они в 1992 году были перемаркированы на 270 т/ч, но, как показали ранее проведенные испытания СибВТИ, их бесшлаковочная мощность при работе на бородинском угле не превышает 250 т/ч.

Ранее котел БКЗ-320(270)-140 ст. № 18 Красноярской ТЭЦ-1 с жидким шлакоудалением был реконструирован с переводом его на твердое шлакоудаление (ТШУ) и организацией четырехвихревой схемы топочного процесса. Реконструкция была вызвана как повышением надежности работы топочной камеры котла на высокозольных бородинских углях, так и необходимостью снижения выбросов *NO*<sup>x</sup> и *SO*<sup>2</sup> за счет организации низкотемпературного процесса и ступенчатого сжигания топлива. Суть реконструкции заключалась в увеличении топочного объема

с 1385 до 1510 м<sup>3</sup> за счет отнесения задней топки на 1,152 м. На боковых стенах топки было установлено четырех двухъярусных прямоточных горелки с рассредоточенной подачей аэросмеси. Также были установлены сопла третичного дутья в три яруса на фронтовой и задней стенах топки.

Наиболее оптимальные режимы при работе котла с нагрузкой  $D<sub>k</sub> = 240-275$  т/ч были зафиксированы при четырех работающих пылесистемах и при трех пылесистемах в сочетании Б, В, Г. Эти режимы характеризовались обозначенной вихревой круткой топочных газов и наименьшей неравномерностью температурных полей в топке. Отмечено загрязнение лобовых змеевиков ширм (ПП-2), особенно в их нижней части.

Результаты проведенных исследований и опыт промышленной эксплуатации котла в целом подтвердили правильность выбранного направления реконструкции котлов БКЗ-320-140, позволяющей наряду с улучшением показателей по выбросам оксидов азота и серы, повысить их бесшлаковочную паропроизводительность. Вместе с тем, результаты исследований и оценка эффективности реконструктивных мероприятий выявили ряд недостатков в работе котла, требующих дальнейшего его совершенствования, в частности ухудшение аэродинамики топки из-за снижения примерно на 10 % скорости вторичного воздуха, по сравнению с проектными значениями.

Для устранения выявленных недостатков, возможности оптимизации работы реконструированного котла, повышения его технико-экономических и экологических показателей, была разработана комплексная математическая модель теплообмена и аэродинамики топочного процесса (рис.1). Результаты моделирования приведены на рисунках 2-3. Из (рис. 2) видно, что поле температур равномерно распределено по всему объему топочной камеры. Высокие значения температуры преобладают в центре, в пристеночной области преобладает «холодный» пристеночный слой, который исключает возможность шлакования поверхностей нагрева. Из(рис. 3) видно, что при организации четырех вихревой схемы сжигания, частицы топлива находятся в вихревом потоке, что исключает их провал в холодную воронку, обеспечивает лучшее выгорание и тем самым уменьшаются потери с механическим недожогом топлива  $(q_4)$ .

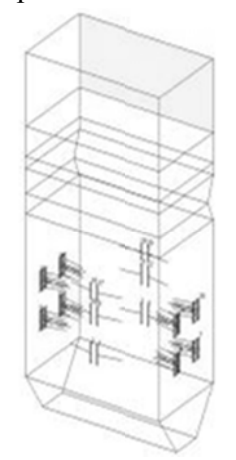

Рисунок 1. - Геометрия и расчетная сетка топочной камеры котла БКЗ-320(270)-140 Красноярской ТЭЦ-1 с четырехвихревой организацией сжигания пылеугольного топлива

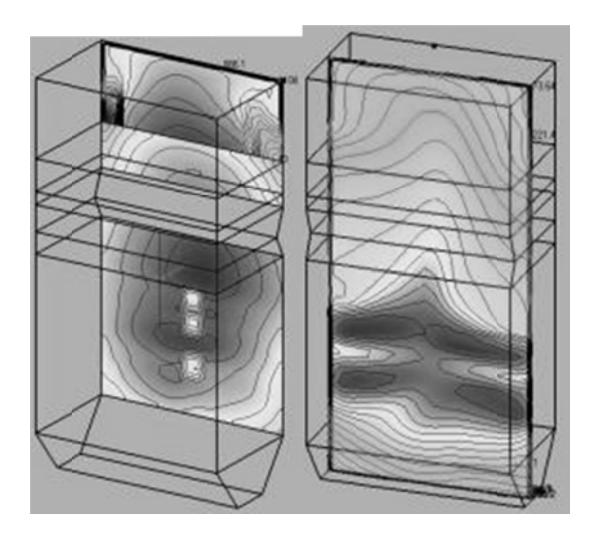

Рисунок 2. – Поле температур в топочной камере котла БКЗ-320(270)-140 Красноярской ТЭЦ-1 с четырехвихревой организацией сжигания пылеугольного топлива

Шлакование экранов – одна из главных проблем топочного процесса. На рисунке 4 -график зависимости температуры приэкранного слоя от высоты топки при различных углах наклона горелок нижнего яруса. График показывает влияние наклона горелок на шлакование экранов. Видно, что перед первым ярусом сопел третичного дутья большие температурные напряжения, между ярусами, а также после третьего яруса. По полученным данным можно сказать, что наклон горелок в 15° наиболее оптимален до нижнего яруса и наряду с расположением в 10° оптимален после верхнего яруса сопел, но наклон в 5° позволяет менее загрязнять экраны в межярусном пространстве. Можно сделать вывод, что при действующих расходах аэросмеси и воздуха и скоростях их подачи, при сохранении геометрических размеров горелок, действующие углы наклона горелок не являются оптимальными. Увеличение угла наклона нижнего яруса горелок приведет к более эффективному сжиганию КАУ и к меньшему шлакованию топочных экранов.

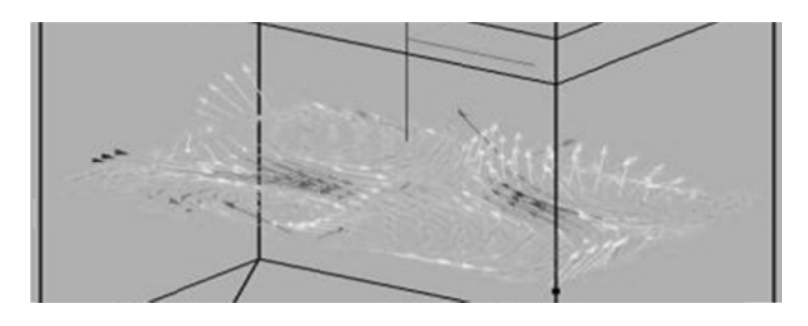

Рисунок 3. - Поле скоростей

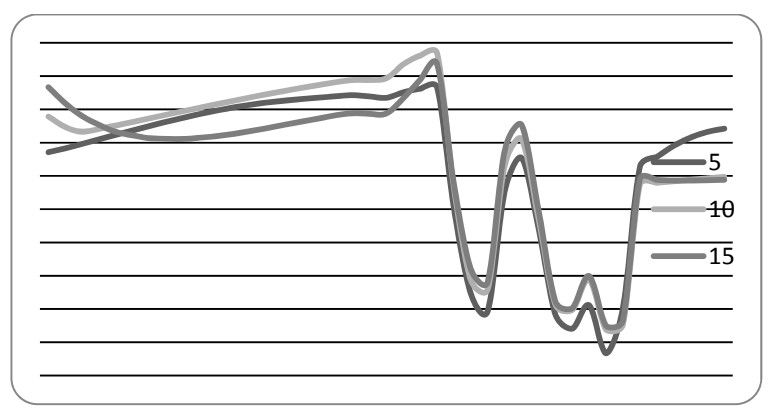

Рисунок 4. – График зависимости температуры приэкранного слоя от высоты топки при различных углах наклона горелок нижнего яруса

Исследование выполнено при поддержке Министерства образования и науки Российской Федерации, соглашение № 14.В37.21.2071 «Моделирование физических процессов в элементах энергоэффективного теплоэнергетического оборудования».

#### **Список литературы:**

1. А.А. Дектерев, А.А. Гаврилов, Е.Б. Харламов, К.Ю. Литвинцев "Использование программы SigmaFlow для численного исследования технологических объектов" // Вычислительные технологии. 2003. Т. 8, Ч. 1, С. 250-255.

### **ОПТИМИЗАЦИЯ ДВИЖЕНИЯ ЛИФТОВ В ОФИСНЫХ ЗДАНИЯХ ПО КРИТЕРИЮ МИНИМИЗАЦИИ ЗАТРАТ НА ЭЛЕКТРИЧЕСТВО**

В.И. Козляева, Б.Э. Забержинский Самарский государственный технический университет г. Самара, Россия zabor@russia.ru

This is an article about lifts with system of artificial intelligence. Here you can know how work of the lifts must be organized for the savings of electric power in the office buildings.

Современные многоэтажные здания для облегчения и ускорения перемещения людей и грузов оборудуют средствами вертикального транспорта. Их основное преимущество небольшая площадь. Из всех видов подъемников, наиболее распространены лифты. [1]

Рассмотрим организацию работы лифта в офисном здании. Т.к. в разное время пассажиропоток меняется, то и схемы движения необходимо менять. В статье [2] показан оптимальный алгоритм движения лифта, который будет выбран правильно в том случае, когда основная масса людей едет с первого этажа на последний или с последнего на первый. Однако во время перерывов пассажиропоток меняется, когда, например, люди едут на один какой-нибудь этаж в буфет/столовую или вообще выходят из помещения. Тогда схему движения необходимо изменить, т.к. совсем не рационально «гонять» лифт по всему зданию. При этом важно рассчитать не только количество затраченной электроэнергии, но и время, которое ждет пассажир, пока лифт не приехал.

Пусть имеется девятиэтажное офисное здание, на каждом этаже находится по одному человеку. Обозначим этого человека с помощью цифры и буквы, Например: 1а, где 1 – это этаж, на который необходимо попасть, а «а» - имя человека. 5 этаж – этаж, на который во время перерыва едет большее количество человек.

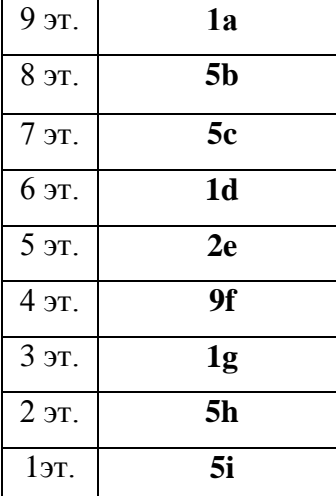

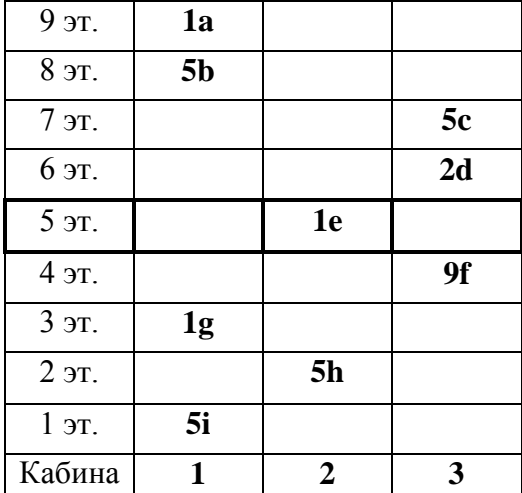

Рисунок 1а. Пассажиры. Рисунок 1б. Случайное распределение пассажиров по кабинам.

Подсчитаем количество затраченной электроэнергии и время ожидания каждого пассажира. Пусть лифт начинает свое движение с верхних этажей, на которых находятся пассажиры. После начала движения поступают сигналы от остальных пассажиров, если пассажир находится по пути с движением лифта, то лифт его забирает.

Пусть t – время, за которое проезжает лифт один этаж.

0,25t - время, которое требуется для посадки/высадки одного пассажира. Применяя данные обозначения, получим:

|                                     | 1a | эb              | эc | ∠u        | ı e | ۵f |        | эn   |    |  |  |  |
|-------------------------------------|----|-----------------|----|-----------|-----|----|--------|------|----|--|--|--|
| tож.                                |    | 25t<br>تا ر∠د,⊥ |    | با ب که . |     |    | $\tau$ | シュンし | ູ່ |  |  |  |
| Тогда общее время ожидания:         |    |                 |    |           |     |    |        |      |    |  |  |  |
| 22.25<br>m<br>$1_{00}$ iii $-32,23$ |    |                 |    |           |     |    |        |      |    |  |  |  |

Таблица.1. Время ожидания лифта каждого пассажира.

Подсчитаем количество затраченной электроэнергии [2]: Кабина 1: (A+B)+3\*(A+2B)+2\*(A+B)+2\*(A+2B)+4\*(A+B)=10A+15B=11.35A Кабина 2: 4\*(А+В)+А+3\*(А+В)=8А+7В=8,63А Кабина 3: (А+В)+(А+2В)+3\*(А+В)+2А+5\*(А+В)=12А+11В=12,99А Всего затратили 32,97А электроэнергии.

Выберем оптимальный алгоритм движения лифтов, при котором можно будет уменьшить время ожилания и затраты на электроэнергию.

Т.к. максимальное число вызовов поступает на пятый этаж, то сделаем его приоритетным. Пусть первый лифт ездит с пятого по девятый этаж, а второй - с первого по пятый. Причем таким способом, что они будут обслуживать, только тех людей, которые едут либо с пятого этажа, либо на пятый. Третий лифт будет езлить в обычном режиме, но без возможности заезжать на пятый этаж. Схема движения лифта будет выглядеть следующим образом:

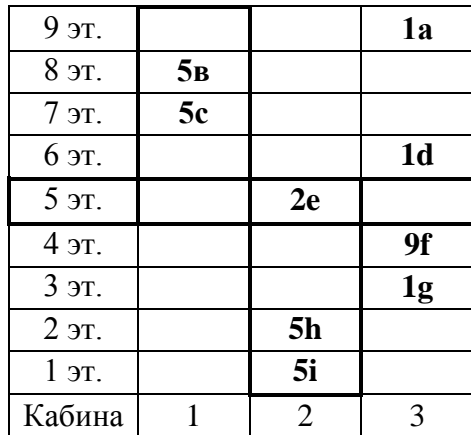

Рисунок 1в. Схема движения лифта с искусственным интеллектом.

Рассчитаем время ожидания:

Таблица 2. «Время ожилания каждого пассажира».

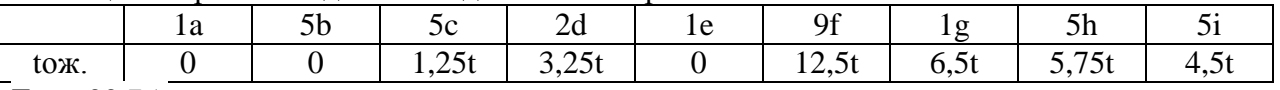

 $T_{\text{ofm}} = 33,75t$ 

Количество затраченной электроэнергии:

Кабина 1: (А+В)+2\*(А+2В)=3А+5В=3,45А

Кабина 2: 4\*(А+В)+(А+В)+3\*(А+2В)=8А+11В=8,99А

Кабина 3: 3\*(А+В)+3\*(А+2В)+(А+3В)+(А+2В)+3А+5А=16А+14В=17.26А

Общее количество электроэнергии равно 29,7А. Таким образом, применяя данную схему движения, можно сэкономить примерно 10% электроэнергии. Однако время ожидания немного увеличится. Выберем наиболее оптимальный вариант, видоизменив предыдущую cxemy.

Пусть первый и второй лифты работают также, но возят не всех людей, чьи вызовы поступают с пятого и на пятый этаж, а только группы людей. Третий лифт ездит в обычном режиме, при этом имея возможность заезжать на пятый этаж. Получается следующая схема:

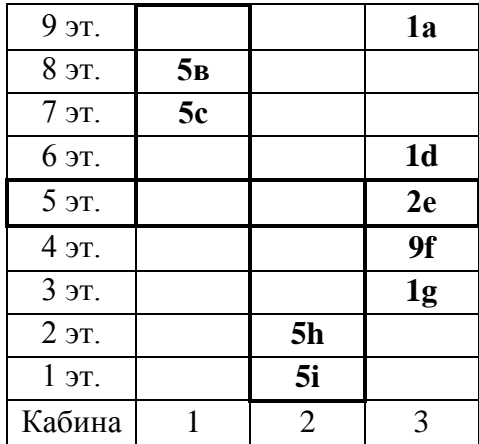

Рисунок 1г. Схема движения лифта с искусственным интеллектом.

Подсчитаем время ожидания:

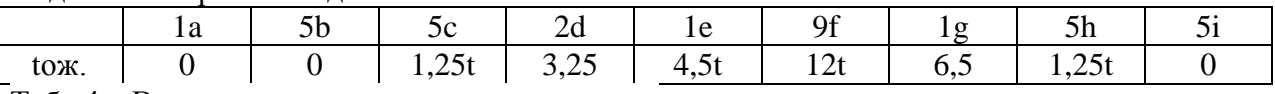

Табл.4. «Время ожидания каждого пассажира».

 $T_{\text{offIII}} = 28,75A$ 

Количество электроэнергии:

Кабина 1: (А+В)+2\*(А+В)=3А+5В=3,45А

Кабина 2: (А+В)+3\*(А+2В)=4А+7В=4,63А

Кабина 3: 3\*(А+В)+(А+2В)+2\*(А+3В)+(А+4В)+(А+3В)+3А+5(А+В)=16А+23В=18,07А Общее количество электроэнергии равно 26,15А.Таким образом, данная схема движения в общем случае помогает уменьшить расходы электроэнергии примерно на 21%, а также уменьшить общее время ожидания пассажиров.

Итак, важной задачей лифтов с системой искусственного интеллекта является наиболее рациональное распределение пассажиропотоков между лифтами. Перед выбором того или иного принципа необходимо определить для каких целей будет использоваться лифт (это офисное здание или жилой дом), насколько насыщенный будет пассажиропоток, в какое время наблюдается наибольшая загруженность, рассчитать наиболее подходящую грузоподъемность для каждого лифта, его тип. Для этого сначала нужно запустить систему искусственного интеллектав тестовом режиме, а через какое-то время, сравнив эти показатели, выбрать наиболее подходящий алгоритм для управления лифтами. Это достаточно трудоемкий процесс, требующий времени, но выгода, полученная при наиболее рациональном использовании существенна, т.к. увеличивается срок службы лифта, снижаются затраты на электроэнергию и обслуживание лифта, значительно снижается время ожидания.

#### **Список используемой литературы:**

- 1. <http://www.claw.ru/book-readywork/?p=147&d=5&t=5&w=14607>
- 2. Карташева Е.В., Забержинский Б.Э. Современные подходы к автоматизации лифтового хозяйства в малоэтажных зданиях // Х Всероссийская конференция молодых ученых «Информационные технологии, системный анализ и управление».

### **ОПЫТ ПО СЖИГАНИЮ КОРОДРЕВЕСНЫХ ОТХОДОВ (КДО) В ТОПКЕ ПЫЛЕУГОЛЬНОГО КОТЛА**

### Назаров М. Н. СибВТИ КФ ЗАО «Сибирский ЭНТЦ» [NazarovMN@ntc24.ru](mailto:NazarovMN@ntc24.ru)

Использование древесных отходов с выработкой тепла и электроэнергии является важной задачей энергосбережения и одной из главных мер борьбы с выбросами парниковых газов. Технология совместного сжигания биомассы и ископаемых твердых топлив обладает рядом преимуществ:

- является относительно просто реализуемой и малозатратной;

- может быть в сжатые сроки интегрирована в инфраструктуру существующих объектов;

- позволяет сжигать значительные объемы биомассы;

- позволяет получить существенный энергосберегающий и экологический эффект;

- позволяет с высокой эффективностью использовать энергетический потенциал биомассы для производства главным образом электрической энергии при этом добиться наименьших эксплуатационных затрат по сравнению с другими ВИЭ;

- на угольных ТЭС и в котельных возможно получить синергетические эффекты, связанные со снижением выбросов парниковых газов, NOx, SO2, летучей золы и уменьшением выхода золошлаковых отходов.

Исходя из анализа различных способов энергетического использования биомассы [1] можно заключить, что совместное сжигание биомассы и угля в угольных котельных и энергетических котлах существующих ТЭС – приоритетная технология, позволяющая эффективно, быстро, малозатратно с существенным энергосберегающим и экологическим эффектом вовлечь значительные объемы биотоплива в национальный энергобаланс.

После перевода в конце 2011 г. котельной установки БКЗ-75-39ФБ ст. №9 на сжигание смеси ирбейского бурого угля и кородревесных отходов (участка ТИ и ТС филиала ОАО «Иркутскэнерго» ТЭЦ-6) в апреле-мае 2012 года СибВТИ было выполнено опытное сжигание смесей угля с КДО, включая режимно-наладочные и балансовые опыты [2]. Целью проекта перевода на сжигание КДО с углем котельной установки ст. №9 являлось эффективное вовлечение в топливный баланс ТЭЦ потока КДО с сопутствующим разрешением имеющихся экологических проблем региона и экономией затрат на закупку угля [2]. Котел БКЗ-75-39ФБ переведен на совместное низкотемпературное вихревое сжигание (НТВ) кородревесных отходов и размолотого угля по патенту РФ, ПМ №86705 (Пузырев Е.М., Голубев В.А., Жуков Е.Б. «Низкотемпературная вихревая топка» от 06 апреля 2009 г.).

Система топливоподачи КДО [2] предназначена для входного контроля, классификации, первичной сортировки кородревесных отходов. Максимальная производительность участка приема до 75 м<sup>3</sup>/ч древесной массы с размером частиц не более 20-50мм по наибольшей стороне. Участок приема КДО имеет открытую компоновку. Проектом предусмотрена эксплуатация комплекса преимущественно в бесснежный сезон по причине открытости склада

Одним из основных недостатков открытых складов КДО является отсутствие бетонного основания, способного предотвратить попадание большого количества камней в систему подачи КДО при зачистке погрузчиком.

В связи со множеством недочетов в проекте [2] и его реализации, выявленных в ходе испытаний [3], особый интерес представляют опыты по совместному сжиганию кородревесных отходов и бурого угля ирбейского месторождения при подаче отходов через угольный склад.

Анализ характеристик сожженного в опытах при тепловых испытаниях ирбейского угля показал следующее: по низшей теплоте сгорания - 3750-4283 ккал/кг (15,7-17,9 МДж/кг), влажность – 21,6-30,7%, зольность на рабочую массу – 8,12-12,72%, выход летучих – 44,7-48,6%, содержание серы на сухую массу невелико – 0,23-0,54, склонность к шлакованию топочных экранов и ширм имеет высокий ранг вплоть до очень высокого, интенсивность образования прочных связанных железистых отложений также высока; максимально-допустимая температура газов на выходе из топки – 1165°С, температура начала шлакования – 975-985°С, склонность к образованию сульфатно-кальциевых отложений в конвективной шахте - на границе среднего и высокого рангов, натриевые отложения практически не образуются, интенсивность износа невелика; взрывоопасность угля - в основном третьей группы взрывоопасности (опасной), но иногда достигает четвертой группы взрывоопасности (весьма опасной), когда максимально допустимая температура за мельницей при воздушной сушке составляет не 100°С (как при 3 группе), а 80°С. Последнее для всех котлов БКЗ-75 филиала ТИ и ТС Иркутской ТЭЦ-6 следует учитывать в изменении уставок на температуру сушильного агента за мельницами при сжигании ирбейского угля (с 90 до 80°С).

Аналогичные характеристики кородревесных отходов, состав которых условно разделили на опилки, кору и щепу, причем в обозначениях КДО1 означает отбор пробы до сушки пневмотранспортом, а КДО2 после сушки (рисунок 2).

Анализ характеристик сожженного в опытах при тепловых испытаниях КДО показал следующее:

- опилки: по низшей теплоте сгорания - 1900-2190 ккал/кг (7,95-9,17МДж/кг), влажность – 50,5-43,6%, зольность на рабочую массу – 1,36-5,58%, выход летучих – 85-87%, содержание серы на сухую массу мало – 0-0,1%, склонность к шлакованию топочных экранов и фестона имеет средний ранг вплоть до высокого, образование прочных связанных железистых отложений отсутствует; максимально-допустимая температура газов на выходе из топки – 1160С, температура начала шлакования – 980С, склонность к образованию сульфатно-кальциевых отложений в конвективной шахте - средняя, натриевые отложения возможно со временем будут медленно прогрессировать, износ практически исключен; взрывоопасность КДО - четвертой группы взрывоопасности (весьма опасной), когда максимально допустимая температура за мельницей при воздушной сушке составляет 80С. Последнее для всех котлов БКЗ-75 филиала ТИ и ТС Иркутской ТЭЦ-6 (с учетом нашей рекомендации по сжиганию части КДО в смеси с углем, организованной на открытом складе угля) следует учитывать при изменении уставки на температуру сушильного агента за мельницами при сжигании ирбейского угля в неорганизованной смеси с КДО (с 90 до 80С);

- кора: по низшей теплоте сгорания ~3280 ккал/кг (~13,7 МДж/кг), влажность ~24%, зольность на рабочую массу – 4,09%, выход летучих – 75,6%, отсутствует сера на сухую массу –  $0\%$ , остальные характеристики близки к данным по опилкам;

- щепа: по низшей теплоте сгорания ~1420 ккал/кг (~2,95 МДж/кг), влажность ~61%, зольность на рабочую массу – 0,43%, выход летучих – 85,5%, отсутствует сера на сухую массу – 0%, остальные характеристики близки к данным по опилкам.

Следует отметить, что «при совместном или раздельном сжигании в котле топлив, относящихся к различным группам взрывоопасности, средства взрывопредупреждения и взрывозащиты выбираются по наиболее взрывоопасному топливу» [4]. Повышению взрывоопасности способствует наличие двух накопительных силосов в системе топливоподачи, которые можно воспринимать (учитывая мелкодисперсность подсушенных опилок), как промежуточные бункера для работы в ночную смену, но Правилами взрывобезопасности [4] для топлив четвертой категории, к которой относятся КДО, вариант пылесистем с промбункером даже не рассматривается. В связи с этим, необходимо запретить пневмотранспорт горячим воздухом при работе через силосы, используя только пневмотранспорт дымовыми газами дымососом рециркуляции с содержанием кислорода менее 16%.

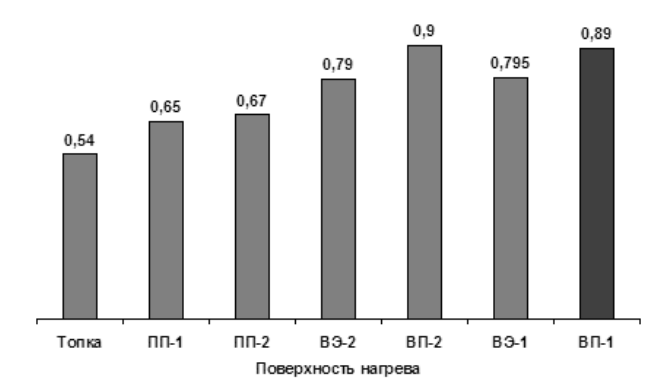

Рисунок. 1. Коэффициенты тепловой эффективности поверхностей нагрева,  $\mu_{\text{ne}}$ =77 т/ч

Результаты обработки основных балансовых опытов в виде расчетных коэффициентов тепловой эффективности (ш) поверхностей нагрева котла показали, что тепловая эффективность топки и конвективного пароперегревателя на угле с КДО в обработанных опытах выше проектной величины и рекомендаций теплового расчета котельных агрегатов [5]. Тепловая эффективность поверхностей нагрева расположенных в конвективной шахте также оказалась выше проектной. КПД котла превысил 92%.

Зависимость оптимального коэффициента избытка воздуха в режимном сечении от нагрузки котла на номинальной нагрузке он составляет  $\sim 1.25$  при сжигании ирбейского угля в чистом виде и для смеси с КДО с воздушной сушкой (в/с). При сушке газами (г/с), а также при подаче КДО через угольный склад (ч/з ШМТ) избыток воздуха будет несколько выше  $\sim$ 1,4.

В рабочем диапазоне нагрузок КПД котла «брутто» составляет при сжигании 100% Ирбейского угля от 89,81 до 91,59 %, с выраженным максимальным значением 92,3 % на нагрузке порядка 60 т/ч (80 % от номинальной нагрузки). Для смеси с КДО с воздушной сушкой от 90,78 до 92,67 %, с выраженным максимальным значением 92,5 % на нагрузке порядка 65 т/ч (87 % от номинальной нагрузки).

Использование дополнительной нагрузки на механизмы подачи КДО неизбежно приводит к существенному росту удельного расхода электроэнергии на привод тягодутьевых механизмов от нагрузки котла – в 7-5 раз. При подаче смеси через мельничный вентилятор также увеличиваются затраты на пылеприготовление примерно в 2 раза.

На номинальной нагрузке концентрация оксидов азота в уходящих газах составляет 600 мг/нм<sup>3</sup> при сжигании ирбейского угля (здесь и далее величина концентрации оксидов азота приведена к коэффициенту избытка воздуха равному 1,4). В смеси с КДО этот показатель снижается до  $\sim$  425 мг/нм<sup>3</sup>.

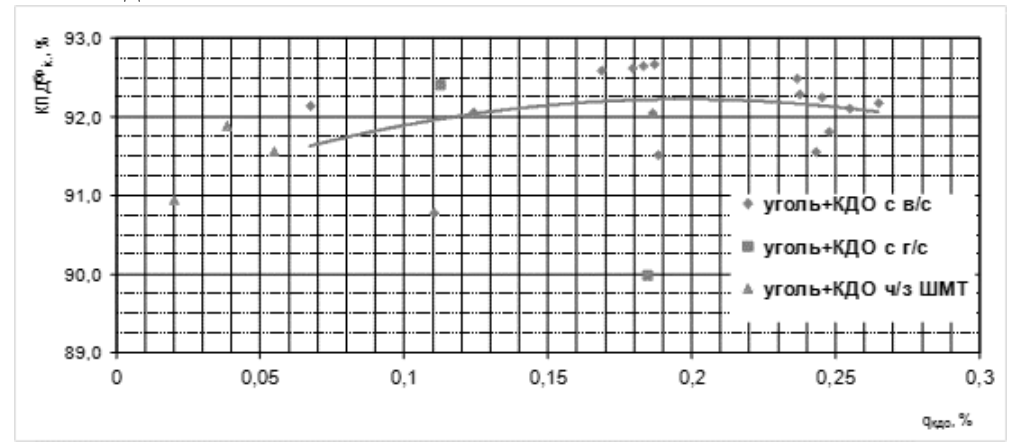

Рисунок 2. Зависимость коэффициента полезного действия «брутто» котла от тепловой доли КДО

Из рисунка 2 видно, что с увеличением тепловой доли КДО в смеси при воздушной сушке КПД «брутто» котла растет и в оптимальных режимах устойчивый максимум  $\sim 92.75$ % может быть достигнут при тепловой доле  $\sim$  0,2. Дальнейшее увеличение доли КДО в смеси, учитывая высокие удельные расходы электроэнергии на агрегаты КДО, при воздушной сушке целесообразны с точки зрения улучшения экологических показателей (существенное снижение выбросов  $NO_x$ ).

Таким образом, результаты испытаний котла ст. №6 показали, что на всех котлах БКЗ-75 допускается сжигание КДО при организации смеси с углем на угольном складе с долей КДО (опилок и коры) до 15%.

Исследование выполнено при поддержке Министерства образования и науки Российской Федерации, соглашение № 14.В37.21.2071 «Моделирование физических процессов в элементах энергоэффективного теплоэнергетического оборудования».

#### **Список литературы:**

- 1. Тугов А.Н., Рябов Г.А. и др. Сжигание нетрадиционных топлив. Обзор ВТИ. М. 2009, 264 с.
- 2. Пузырев Е.М., Капустин А.П. Перевод котлоагрегата БКЗ-75-39ФБ ст. №9 участка ТИ и ТС филиала ОАО «Иркутскэнерго» ТЭЦ-6 на совместное сжигание угля и кородревесных отходов. Тепломеханические решения; Пояснительная записка 253- 010.10.ПЗ Барнаул, 2011 г.
- 3. Васильев В.В., Назаров М.Н. Тепловые испытания котлоагрегата БКЗ-75-39ФБ после перевода на сжигание угольной смеси с кородревесными отходами участка ТИ и ТС филиала ОАО «Иркутскэнерго» ТЭЦ-6. Отчет СибВТИ, арх. 253-008/12, Красноярск, 2012 г.
- 4. СО 153-34.03.352-2003. Инструкция по обеспечению взрывобезопасности топливоподач и установок для приготовления и сжигания пылевидного топлива. М. 2003.
- 5. Тепловой расчет котельных агрегатов (Нормативный метод). Издание 2 переработанное. Энергия, М, 1973.

# **РАЗРАБОТКА ПРОЕКТНЫХ, ПРОГНОЗНЫХ И УПРАВЛЕНЧЕСКИХ РЕШЕНИЙ ДЛЯ ОБЕСПЕЧЕНИЯ ТЕПЛОВОЙ ЭФФЕКТИВНОСТИ И ЭКСПЛУАТАЦИОННОЙ НАДЕЖНОСТИ ПОЛУРАДИАЦИОННЫХ И КОНВЕКТИВНЫХ ПОВЕРХНОСТЕЙ НАГРЕВА ПЫЛЕУГОЛЬНЫХ КОТЛОВ**

С.Р. Янов, А.А. Волобуев Политехнический институт СФУ г. Красноярск, Россия syanov@sfu-kras.ru

В настоящее время при проектировании и эксплуатации котлов в качестве оценки тепловой эффективности поверхностей нагрева используют коэффициент тепловой эффективности ( $\psi$ ) или коэффициент загрязнения (е). Данные коэффициенты являются тождественными с одной лишь разницей, что при абсолютной чистой поверхности коэффициент тепловой эффективности стремится к единице  $(\psi \rightarrow 1)$ , а коэффициент загрязнения стремится к нулю (е →0).

На данный момент для расчета данных коэффициентов используют программу теплогидравлических расчетов котельных агрегатов («Тракт»), применяя метод подбора определяющих коэффициентов с использованием температур рабочей среды и продуктов сгорания на входе и выходе из каждой поверхности нагрева. Однако, в случае необходимости определения интенсивности загрязнения в режиме реального времени метод является трудоемким и недостаточно представительным. В связи с эти основной задачей является создание методики для определения коэффициентов загрязнения (тепловой эффективности поверхностей нагрева) в режиме реального времени. В основу данного алгоритма положено уравнение теплового баланса между греющей и нагреваемой средой, при известных температурах рабочей среды:

$$
Q_{\text{qastr}} = \phi(H' - H'') - Q_{\text{QOT}} = \frac{D_{\text{nc}}}{B_{\text{p}}}(h'' - h') - Q_{\text{d}}
$$
,

где *H*', *H"* – энтальпия газов до и после поверхности нагрева, кДж/кг; *Dпе* - расход рабочей среды, кг/с;  $B_{_{\rm p}}$  – расчетный расход топлива, кг/с; h' ,h'' – энтальпии рабочей среды до и после поверхности нагрева, кДж/кг;  $Q_{\text{\tiny{A}}\text{on}}$  – тепловосприятие дополнительных (прилегающих) поверхностей;  $Q_{\scriptscriptstyle \rm I\hspace{-1pt}I}$  – тепловосприятие поверхности нагрева излучением;  $\phi$  – коэффициент сохранения тепла. В качестве характеризующей величины выбран коэффициент тепловой эффективности -  $\psi$ , как наиболее информативный.

Оценка коэффициента тепловой эффективности произвольной поверхности нагрева осуществляется по соотношению:

$$
\psi = \frac{K_{\text{d}_\text{a}}}{K},
$$

где  $K_{\textrm{\tiny{parr}}}$  – фактический коэффициент теплопередачи реальной поверхности нагрева, к $Br/(M^{2,\circ}C)$ ;  $K$  – коэффициент теплопередачи для чистой поверхности (без учета коэффициента загрязнения), к $\overline{Br}/(M^2.$ °С).

Фактический коэффициент теплопередачи в свою очередь для произвольно взятой поверхности нагрева определяется по уравнению:

$$
K_{\text{th}} = \frac{Q_{\text{th}} R_{\text{p}}}{F \Delta t},
$$

где  $F$  – площадь поверхности теплообмена, м<sup>2</sup>;  $\Delta t$  – среднелогарифмический температурный напор, °С;  $Q_{\text{\tiny{darr}}}$  – фактическое тепловосприятие поверхности нагрева, кДж/кг. Опреде-

ление значений температурного напора ( $\Delta t$  , °C) и фактического тепловосприятия поверхности нагрева ( $Q_{\text{\tiny{sharp}}}$ , кДж/кг) осуществляется путем решения системы нелинейных балансовых уравнений при известных температурах теплоносителей, участвующих в теплообмене, как на входе, так и на выходе из каждой анализируемой поверхности, измеряемых системой штатного контроля котла.

Расчет тепловых характеристик поверхностей нагрева осуществляется в соответствии с Нормативным методом теплового расчета котельных агрегатов [1,2]. Особенностью методики и алгоритма оценки коэффициента теплопередачи для чистой поверхности нагрева ( *K* ,  $\kappa B$ т/(м<sup>2</sup>·°C)) является его нахождение с учетом реальных эксплуатационных параметров работы котла, определяемых в режиме реального времени и характеристик сжигаемого топлива.

На основе усовершенствованной методики был разработан алгоритм определения коэффициента тепловой эффективности поверхностей нагрева котлов. Данный алгоритм состоит из трех модулей:

- Основной модуль;
- Дополнительный модуль;  $\bullet$
- Вспомогательный модуль.  $\bullet$

Во вспомогательном модуле производится расчет основных параметров котла и теплофизических характеристик теплоносителя на входе и выходе из каждой поверхности. В дополнительном модуле производится расчет необходимых характеристик, зависимости которых определены при помощи экспериментальных исследований. В основном модуле непосредственно определяется значение коэффициентов тепловой эффективности поверхности нагрева котла.

 На основе усовершенствованной методики и разработанного алгоритма разработано программное обеспечение («TEF») для определения уровня загрязнения и шлакования поверхностей нагрева в режиме реального времени для котлов П-67 (ст. №№1,2) Березовской ГРЭС, ПК-38 (ст. №№1-6) Назаровской ГРЭС, П-57 (ст. №9) и ПК-39 (ст. №№ 6Б, 6А) Рефтинской ГРЭС, БКЗ-500-140 (ст. № 6) Красноярской ТЭЦ-2, ТП-87м (ст. № 16) Кемеровской ГРЭС, БКЗ-420-140ПТ-2,7 (ст.№ 2, 4 Абаканской ТЭЦ) и др.

Программное обеспечение, адаптированное для котла П-67, позволяет определить коэффициент тепловой эффективности полурадиационных поверхностей нагрева (ШПП-2, ШПП-3, ШПП-1 и ШВП) и конвективных поверхностей нагрева (КПП, КВП и ВЭК). Кроме того, с помощью «TEF» определяется балансовая температура на выходе из топки, характеризующая общий уровень шлакования топочных экранов. В связи с Т-образной компоновкой котла  $\Pi$ -67 применение «TEF» позволяет определить  $\psi$  поверхностей нагрева по отдельным потокам с учетом индивидуальных особенностей режимов работы газоходов котла.

Как показали аналитические исследования, среднее отклонение коэффициентов тепловой эффективности за период 16.01.2007 по 19.01.2007 каждой поверхности нагрева от полученных традиционном методом не превышает 5–7 %, исключения составляют поверхности ШПП-2, ШПП-3, ШВП и ВЭ по потоку 1 (2–5 %), однако при этом среднее отклонение результатов расчета этих же поверхностей по потоку 2 находится в диапазоне от 7 до 27 %. Наименьшее рассогласование предложенного и нормативного методов оценки коэффициента тепловой эффективности было получено для таких поверхностей нагрева как КПП и КВП, где среднее отклонение не превышает 5 % по обоим потокам, однако абсолютное значение отклонения для этих поверхностей нагрева достигает 10 % и более.

Основываясь на полученных результатах можно констатировать, что определение полурадиационных и конвективных поверхностей нагрева по отдельным потокам котельных агрегатов Т-образной компоновки позволяет наиболее корректно с учетом индивидуальных режимных и конструктивных особенностей газоходов определять локальную степень загрязнения каждой выделенной поверхности нагрева, что в свою очередь дает возможность оперативному персоналу производить объективную настройку оптимального режима работы ко-
тельного агрегата в режиме реального времени и осуществлять рациональное использование средств и параметров очистки его поверхностей нагрева.

Используя в качестве дополнительных исходных данных температуру металла стенки «TEF» позволяет определить уровень загрязнения отдельных змеевиков, конвективных и ширмовых поверхностей нагрева. На рисунке 1 представлены изменения коэффициента тепловой эффективности отдельных ширм полурадиационной поверхности ШВП.

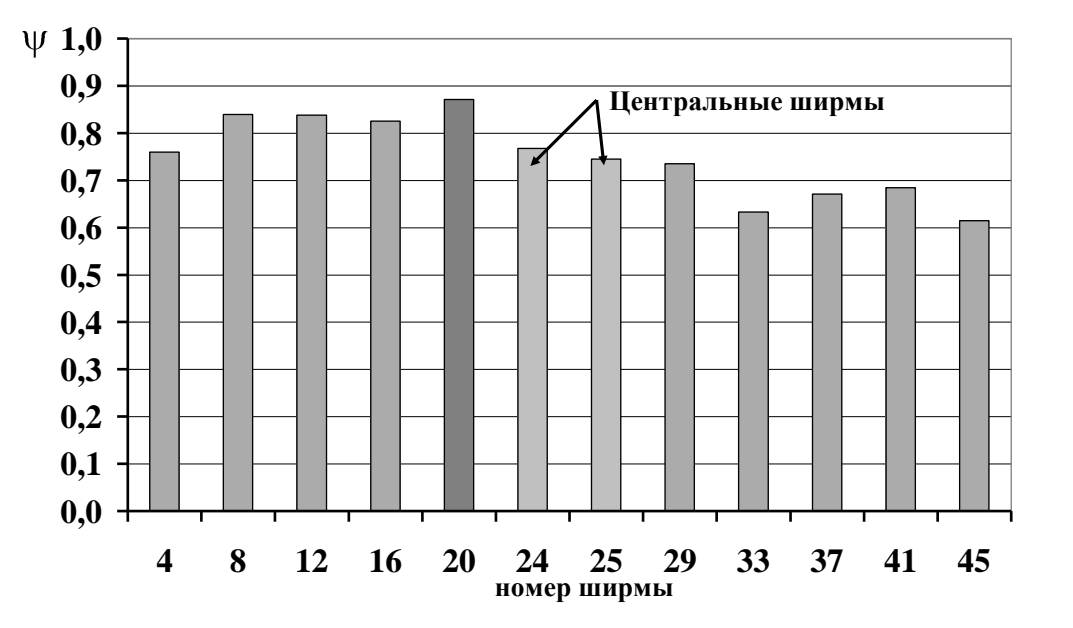

Рисунок. 1. Значение коэффициентов тепловой эффективности отдельных ширм вторичного пароперегревателя (ШВП) П-67 ст.№2 Березовской ГРЭС

Усовершенствованы методика и алгоритм определения интенсивности шлакования и загрязнения поверхностей нагрева в режиме реального времени в части оценки коэффициентов теплопередачи чистой и загрязненной поверхности теплообмена, учитывающие конструктивные и режимные особенности, как отдельной поверхности, так и котла в целом, что обеспечивает адекватную оценку показателей тепловой эффективности полурадиационных и конвективных поверхностей нагрева пылеугольных паровых котлов.

Использование программного обеспечения в экспериментально-расчетных исследованиях позволит оценить изменения коэффициента тепловой эффективности, как поверхности в целом, так и отдельных ее элементов в зависимости от качества топлива, режимных параметров, очистки, состояния и состава вспомогательного оборудования парового котла. Все вышеперечисленное позволит создать банк данных значений коэффициентов тепловой эффективности полурадиационных и конвективных поверхностей нагрева при сжигании широкого класса углей на котлах разных типов, практическое использование которого позволяет повысить точность определения площади поверхности нагрева с обеспечением необходимого регулировочного диапазона при создании новых, а также модернизации, реконструкции и наладке действующих паровых котлов.

Исследование выполнено при поддержке Министерства образования и науки Российской Федерации, соглашение № 14.В37.21.2071 «Моделирование физических процессов в элементах энергоэффективного теплоэнергетического оборудования».

#### **Список литературы:**

- 1. Тепловой расчет котельных агрегатов (нормативный метод) // Под ред. Н.В.Кузнецова и др. М.: Энергия. 1973. 295 с.;
- 2. Тепловой расчет котлов (Нормативный метод)// Под ред. НПО ЦКТИ СПб.: 1998. 256 с.

# **ОЦЕНКА ЭФФЕКТИВНОСТИ ПРИМЕНЕНИЯ КОМБИНИРОВАННЫХ АЭРОДИНАМИЧЕСКИХ СХЕМ ПРИ МОДЕРНИЗАЦИИ КАМЕРНОЙ ТОПКИ ДЛЯ СЖИГАНИЯ ТОПЛИВА УГРУБЛЕННОГО ПОМОЛА**

А.С. Звягинцев, студент, Т.М. Бетхер, инженер Научный руководитель: А.В. Гиль, к.т.н., доцент Национальный исследовательский Томский политехнический университет, г. Томск, Россия betkher.tm@gmail.com

Анализ отечественной литературы по развитию вихревого сжигания твердого топлива свидетельствует о положительном влиянии применения комбинированных аэродинамических схем на повышение интенсивности горения топлива. Но при пылеугольном сжигании, даже в вихревых топках, основная часть топлива сгорает в зоне, расположенной в районе горелок и занимающей относительно небольшой объем камерной топки. Поэтому для вовлечения значительно большего объема топочного пространства в зону активного горения рассмотрен принцип объединения традиционных тангенциальных пылеугольных топок с низкоэмиссионными вихревыми технологиями сжигания топлива угрубленного помола. В результате за счёт специально организованной аэродинамической структуры увеличится интенсивность перемешивания топливно-воздушных потоков в топке, сохраняя при этом определённую неравномерность скорости, т.е. градиент, без которого невозможен турбулентный массоперенос, определяющий скорость выравнивания концентрационных полей в топочном объёме. Следовательно, будет наблюдаться выравнивание не только концентрационных, но и температурных полей, а также более равномерное распределение тепловых потоков.

Наиболее полно и с минимальными конструктивными изменениями аэродинамическая схема низкоэмиссионой вихревой технологии реализуется при реконструкции пылеугольных топок с прямым вдуванием, у которых все горелки расположены с фронта котла. Вместе с тем остается недостаточно исследованной возможность совмещения её основных принципов с другими аэродинамическими схемами, определяемыми компоновкой пылеугольных горелок. Прежде всего, это относится к топкам с тангенциальной компоновкой горелок.

Известна попытка подобной реконструкции, осуществленная в начале 80-х годов на Приморской ГРЭС [1], для топки котла БКЗ-220-100Ф с мельницами-вентиляторами и тангенциальной компоновкой прямоточно-щелевых горелок, При этом был разработан так называемый «пропеллерный» вариант обустройства нижнего дутья, суть которого состояла в организации двух потоков, каждый из которых занимал половину ската холодной воронки – один вдоль фронтового, а другой – вдоль тыльного. Таким образом создавалась в холодной воронке аэродинамическая структура потока, спутно закрученного относительно основного пылеугольного факела. Однако на тот период исследования предложенной схемы аэродинамики топки были проведены только на основе натурного эксперимента, что не позволило, не только добиться надежной и экономичной работы котла [1], но и получить достаточных данных для сколько-нибудь полного описания топочных процессов.

Исходя из выше изложенного, приняты к рассмотрению следующие варианты модернизации традиционной топки с тангенциальным расположением горелок (рис. 1): применение низкоэмиссионного вихревого сжигания с классическим направлением нижнего дутья (далее НВК); применение низкоэмиссионного вихревого сжигания с пропеллерным направлением нижнего дутья (далее НВП); применение низкоэмиссионного вихревого сжигания с фонтанным направлением нижнего дутья (НВФ).

Аэродинамика вихревой зоны для данных вариантов создается за счет взаимодействия организованных потоков, которые сформированы из топливно-воздушной смеси, поступающей в топку через горелки, и потока горячего воздуха, подаваемого в топку через систему нижнего дутья. Взаимодействие горелочных струй с нижним дутьём создаёт пару сил, формирующих в нижней части топки вихри с горизонтальной осью вращения топлива.

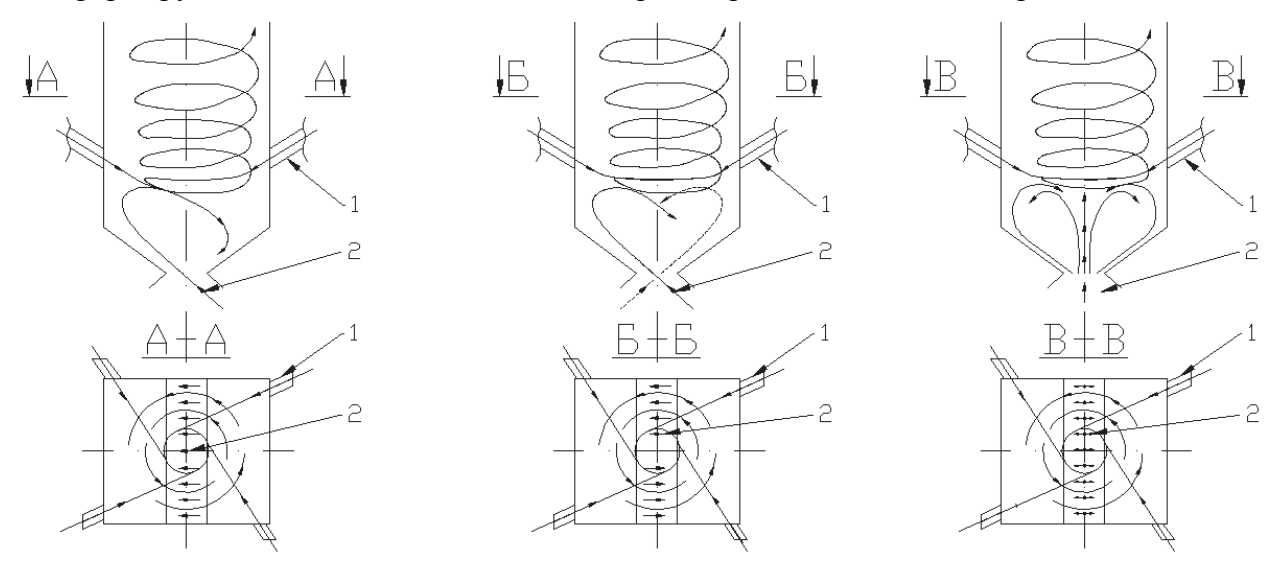

Рисунок. 1. Схемы комбинированных аэродинамических схем а) НВК; б) НВП; в) НВФ; 1 – горелочные устройства; 2 – устройство нижнего дутья

Оценка эффективности рассмотренных вариантов аэродинамических схем базируется на результатах численного моделирования аэродинамической структуры топочного пространства, распределения в нем температурных и концентрационных полей. Рассмотрение каждого из этих условий в отдельности выявляет сильные и слабые стороны сравниваемых вариантов относительно традиционной тангенциальной схемы сжигания пылевидного топлива.

Численная реализация математической модели аэродинамики, теплообмена и горения аэросмеси в объеме топки осуществлялось с использованием специализированного пакета прикладных программ FIRE 3D.

В качестве объекта для исследования выбран котельный агрегат БКЗ-210-140Ф производства Барнаульского котельного завода.

Анализ результатов математического моделирования топочных процессов показал, что не каждый из рассмотренных вариантов совмещения аэродинамических схем топочного процесса может составлять выгодную конкуренцию топкам с традиционным тангенциальным расположением горелочных устройств. Так, например, применение фонтанного исполнения нижнего дутья оправдано лишь при задействовании в работу четырёх горелочных блоков. Иначе говоря, этот вариант эффективен лишь при несении номинальной нагрузки котла. Работа с отключением любого из горелочных блоков и снижением нагружения котла из-за достаточно мощного потока нижнего дутья приводит к разрушению организованной вихревой аэродинамической структуры. Это, в свою очередь, сокращает время пребывания частиц в топке. В результате мелкие фракции выносятся с потоком воздуха нижнего дутья, а более крупные не успевают выгореть из-за недостаточного периода пребывания в зоне активного горения и выпадают в холодную воронку.

Два других варианта комбинированных аэродинамических схем с использованием нижнего дутья (НВК и НВП) возможны к практическому внедрению. Так, работа топки с применением в нижней её части низкоэмиссионной вихревой технологии по однонаправленной схеме нижнего воздушного дутья при различных режимах имеет как положительные свойства при несении полной нагрузки, так и не удовлетворяющие условиям надёжной и эффективной эксплуатации при частичной нагрузке котла. Например, при необходимости работы котла на двух горелках более предпочтительным является режим с задействованием двух прилежащих к фронту горелочных блоков. Тогда как вариант работы

на двух встречно ориентированных горелках имеет худшие показатели в части организации стабильной аэродинамической структуры.

Низкоэмиссионная вихревая технология по «пропеллерной» схеме нижнего воздушного дутья по сравнению с другими рассмотренными вариантами показала свою состоятельность при работе на всех исследуемых режимах работы. Некоторое исключение составляет работа на пониженных нагрузках с задействованием двух горелочных блоков, когда наблюдается повышенная концентрация частиц и кислорода на выходе из топочной камеры, чем при использовании НВК, что свидетельствует о снижении эффективности горения топлива из-за повышения потерь с химическим и механическим недожогом.

Оценка и результаты сравнительного анализа применения синтезированных технологий сжигания твёрдого топлива в топке с тангенциальной компоновкой горелок показали, что с учётом широкого диапазона варьирования нагрузкой котла наиболее эффективным является их совмещение с возможностью регулировки направленности потока нижнего дутья в соответствии с режимом работы. Как показали приведённые выше результаты, при работе на четырёх горелочных блоках, выгодно использовать вариант НВФ или НВП, на трех – НВП, а на двух – НВК с включением горелочных блоков, прилежащих к фронту котла.

### **Список литературы:**

1. Исследование и освоение вихревой технологии сжигания топлива/ А.Н. Штым, К.А. Штым, Е.Г. Воротников, О.В. Распутин. – Вестник Дальневосточного гос. техн. ун–та,  $2010, N<sub>2</sub>$ .

## **ПОТЕНЦИАЛ НЕТРАДИЦИОННЫХ ИСТОЧНИКОВ ЭНЕРГИИ В ТАДЖИКИСТАНЕ**

Р.С.Расулов, А.К. Киргизов, Л.С. Касобов, У.У. Касымов, Таджикский Технический университет имени акад. М.С.Осими г. Душанбе, Таджикистан [loiknstu@mail.ru](mailto:loiknstu@mail.ru)

Разработка использования новых источников энергии позволить выявить наиболее эффективные из них, на изучение которых в первую очередь следует сосредоточить научные и технические силы для получения скорейшего эффекта. Для постановки и решения вышестоящей задачи необходимо оценит возможные ресурсы солнечной, геотермальной, ветровой и биологической энергии.

Введение рынка возобновляемые источники энергии диктует новые требования к операционной системе. Что касается генерирующих компаний, то они экономически заинтересованы в максимальном использовании солнечной, ветровой, геотермальной и гидро - энергии.

В настоящее время производства электроэнергии на нетрадиционных и возобновляемых источников энергии в мире и в том числе в Республике Таджикистан имеет повышений интерес населения и государства.

Солнечная энергия. Таджикистан относится к районам с благоприятным радиационным режимом. Однако своеобразность рельефа Таджикистана и сочетание горных массивов с долинами сказывается на распределение солнечной радиации в различных точках республики. Южное положение республики (32-42 сев.ш.) обеспечивает высокое стояние солнца. Среднегодовая продолжительность солнечного сияния колеблется в переделах 2008- 3166 часов. В дни зимнего солнцестояния высота солнца достигает  $28^0$ , а в дни летного поднимается над горизонтом на 75<sup>0</sup>. В связи с этим на территории республики среднегодовое количество суммарной радиации достигает 151 (на севере) до 176 (на востоке) кал/см<sup>2</sup>, а при ясном небе годовая сумма колеблется в переделах 182,9-223,9 кал/см<sup>2</sup>. Расположение республики на северной части субтропической зоны и наибольшая величина, покрытые неба облачностью определяют высокое значение солнечной радиации и большую продолжительность солнечного сияния. В горных районах Таджикистана число дней без солнца составляет 50-54 [2]. В долинных районах число таких дней сопровождается до 30-40, а на восточном Памире до 20-30. Минимальное число дней без солнца наблюдается в районе ст. Каракул-7.

Продолжительность солнечного сияния зависеть не только от астрономических факторов и наличия облачности, но и от экспозиции склонов и степени закрытости горизонта окружающими хребтами.

Наиболее продолжительность солнечного сияния наблюдается на юге и на Восточном Памире. На ст. Пяндж составляет 3030 часов/год на ст. Каракуль -3166 часов. Интенсивность прямой солнечной радиации, падающей на перпендикулярную к лучам поверхность (ς ), в полуденные часы при ясном небе достигает наибольших величин в феврале- марте. В долинах Северного и Центрального Таджикистана среднее значение (ς ), в эти месяцы составляет -1,3-1,35 ккал/см<sup>2</sup>мин, в предгорньях-1,44, а на Восточном Памире -1,65-1,70 кал/см<sup>2</sup>мин [2]. Летом интенсивность солнечной радиации несколько уменьшается из-за запыленности атмосферы. Среднее величины ( ς ), в месяц минимума в долинных районах составляет 1,20-1,22 кал/см<sup>2</sup>мин, в предгорных 1,30, на Восточном Памире -1,55-1,6022 кал/см<sup>2</sup>мин. Значения (с), практически не меняется в годовом резерве и могут служить гарантией наличия солнечной энергии во всех районах Республики. Интенсивность прямой солнечной радиации падающую на горизонтальную поверхность, имеет тенденцию увеличения от 0,7 кал/см<sup>2</sup>мин - зимой, до 1,5 кал/см<sup>2</sup>мин летом. Суточный ход солнечной радиации определяется изменением высоты солнца и имеет максимум в полдень.

Из многообразия использования солнечной энергии можно выделить следующие основные направления: теплотехническое, фотоэлектрическое, биологическое и химическое. Наиболее развитое в настоящие время получило теплотехническое направление, которое включает создание гелиоэнергетических устройств (ГЭУ) теплового действия и проектирование солнечных электростанций (СЭС) на паротурбинном цикле.

Наиболее перспективным направления для Таджикистана, является использование солнечной энергии для тепло-хладо снабжения коммунально-бытовых и производственных потребителей, и в первую очередь в высокогорных районах, куда доставка топливо затруднена сложностями автотранспортных перевозок. На сегодняшний день использование солнечной энергии - задача технически решённая. Основные трудности в практической реализации ГЭУ обусловлено высокой стоимостью коллекторов. В силу сравнительно низкой топливо заменяющей способности внедряемых коллекторов считается целесообразным их первоначальное использование для нужд горячего водоснабжения и сушки сельскохозяйственных продуктов с дальнейшим частичным покрытием отопительной нагрузки в районах с благоприятными условиями.

Наиболее благоприятное условие использования солнечной энергии это Восточный Памир, где как было сказано выше солнечная радиация самая высокая и его применение более выгодна с разных точки зрения.

Во первых земля в этой часты на сельско - хозяйственные нужды не используется изза низкой температуры.

Во вторых использование малых ГЭС для таких районах с суровым погодным условием включает в себя ряд трудностей. Это эксплуатация гидротехнических оборудования в зимнем периоде, когда температура опускается ниже  $40^0C$  и почти все водотоки замерзают, и будет трудно эксплуатировать МГЭС [1].

Геотермальная энергия. Этот вид энергии включает два вида энергоресурсов: гидротермальные (термальные воды, пароводяные смеси и пар с температурой от  $40^{\circ}$ С до  $250^0$ С) и петро геотермальные (ресурсы тепла, аккумулированные горными породами).

Отметим, что большая часть геотермальных ресурсов приходится на термальные воды, отличающейся простотой добычи и значительными запасами заключенного в них тепла. Они иметь широкое распространение и устойчивый режим выхода.

Сфера применения и перспективность использования геотермальных вод определяется следующими факторами: энергетическим потенциалом геотермальных скважин, химическим составом, степенью минерализации и газо насыщенности, общими запасами и дебитом эксплуатационных скважин, удалённости источников от потребителей, избыточным давлением на устье скважины, температурным и гидравлическим режимом действующих скважин, а также глубиной залегания геотермальных ресурсов.

В практическом соотношение наибольшую ценность представляют месторождения в пределах которых температура воды составляет не менее  $40^{\circ}$ С, минерализация воды не превышает 35г/литр, а глубина залегания не более 3000 метров. На территории Таджикистана до настоящего времени поисково - разведочные работы на термальные воды не производилось. Существующие месторождения открыты при проведении разведочных работ на нефть, газ или в результате само- излива. В табл.1 приведены параметры наиболее крупных месторождение термальных вод Таджикистана.

Следует отметить, что наиболее широкое распространение термальные воды имеют на Памире, где зарегистрировано более 40 источников.

 В основном это минерализованные (до1г/л) или слабоминерализованные (до 4г л) углекислые термальные воды. Данные которые приведены в табл. 1 показывает глубину заложения невелики (до 2000м), а максимальное значение температуры термальной на устье скважины до 95<sup>0</sup>С. Термальные воды с температурой до 100<sup>0</sup>С относятся к низко потенциальным, которые используется в основном для теплофикации коммунальнобытового и промышленного секторов, для обогрева теплиц и животноводческих комплексов, а также для оздоровительных комплексов и нужд населения (плавательные бассейны),

душевые, бальнеология). Технология извлечения и утилизация термальных вод к настоящему времени освоена, поэтому добыча и применение их в принципе допускается использование серийно выпускаемого промышленностью оборудования. Сложностью использования геотермальных ресурсов является повышенная минерализация воды. В этом плане геотермальные ресурсы Таджикистана имеют преимущества, так как почти все источники имеют слабую минерализацию, что позволяет непосредственные использование в системе отопления и горячего водоснабжения.

Эффективность использования термальных вод для отопления во многом зависит от глубины срабатывания теплового потенциала, использования термальных вод с температурой ниже  $40^0C$  необходимо разрабатывает систему с отопительными насосами. Для широкого применения термальных вод нужно ещё разведывать все месторождения на восточном Памире. На сегодняшний день термальные воды используется для отопления домов и теплиц в поселке Джелонди ГБАО которое очень эффективен.

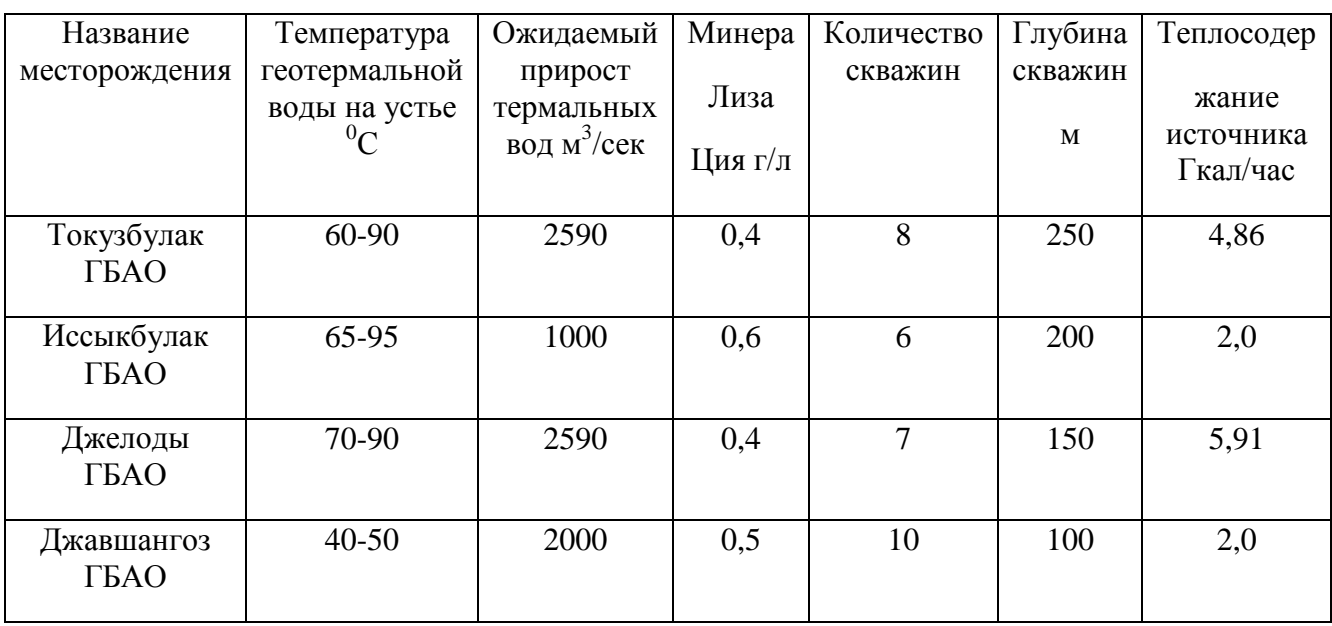

Таблица 1.Параметры наиболее крупных месторождение термальных вод Таджикистана.

Ветровая энергия. Средняя годовая скорость ветра в республике изменяется в очень широких переделах – от 0,8 до 6 м/сек [6]. Наиболее сильная скорость наблюдается в высокогорных районах в открытых формах рельефа (ледник Федченко -6м/сек, Анзобский перевал 4.6) и в тех районах, где орографические факторы способствуют сходимости линии тока (Сугд-4.6 м/ сек). В остальных регионах республики значение среднегодовой скорости ветра колеблется в переделах 1,2-2,3 м/сек, что не представляет энергетической ценности. Кроме того энергетическая ценность ветров снижается наличием разнообразия их режима, обусловленного сложностью рельефа и орографических особенностей местности.

## **Список литературы:**

- 1. Авакян А. Б. Энегетические ресурсы СССР. Гидроэнергетические ресурсы /А.Б.Авакян, В.А. Баранов, Л.Б. Барштейн и др. Под ред. А.Н. Вознесенского. М.: Наука,1967.
- 2. Новые и возобновляемые источники энергии. Импакт №4. М.:1988.
- 3. Касобов Л.С..К вопросу об использования солнечных панелей в условиях Таджикистана // Касобов Л.С., Иноятов М.Б., Касымов У.У «Социально –

экономические и экологические проблемы горной промышленности, строительства и энергетики»- 8-я Международная конференция по проблемам горной промышленности, строительства и энергетики / Материалы конференции ТулГУ, Тула, 2012, Т.2.с.486-489

- 4. Тарнижевский Б.В. Определение показателей работы солнечных установок в зависимости от характеристик радиационного режима //Теплоэнергетика.-1960.- Вып. 2.- С.18-26.
- 5. Берлянд Т.Г. Распределение солнечной радиации на континентах. Л.: Гидрометиоиздат, 1961.
- 6. Рекомендации по определению климатических характеристик ветроэнергетических ресурсов. Л.: Гидрометиоиздат, 1989.- 80 с.

#### **ОСОБЕННОСТИ ЭНЕРГООБСЛЕДОВАНИЯ**

Торшин А.А., Ахбаш М.К., студенты Научный руководитель: Федюк Р.С., преподаватель Дальневосточный федеральный университет г. Владивосток, Россия [Flash\\_vlk@mail.ru.](mailto:Flash_vlk@mail.ru) [madmax018@mail.ru](mailto:madmax018@mail.ru)

Обязательные энергетические обследования установлены Федеральным законом от 23.11.2009 № 261-ФЗ «Об энергосбережении и о повышении энергетической эффективности и о внесении изменений в отдельные законодательные акты Российской Федерации». Существенным является тот факт, что обязательному энергетическому обследованию подлежат все потребители топливно-энергетических ресурсов, которые тратят на них более 10 млн. руб. в год.

Проводить энергетические обследования имеют право только предприятия, являющиеся членами саморегулируемых организаций в этой области и выполнившие ряд требований, прежде всего квалификационных (наличие подготовленных специалистов) и технологических (наличие инструментальной базы для проведения обследований на системах энергоснабжения и ограждающих конструкциях зданий и сооружений).

Фактическая возможность проводить энергетические обследования появилась у предприятий с начала регистрации Министерством энергетики Российской Федерации саморегулируемых организаций в области энергетического обследования 04.07.2010**.**

Союз Промышленников и Предпринимателей Санкт-Петербурга и Ассоциация Энергетических предприятий Северо-Западного Федерального округа выступили соорганизаторами Некоммерческого Партнерства «Экспертиза энергоэффективности», которое 27.01.2011 получило статус саморегулируемой организации и обладает высококвалифицированными кадровыми ресурсами и инструментальной базой для проведения энергетических обследований на промышленных предприятиях.

При этом реализация требований закона в части проведения энергетических обследований (энергоаудита) проходит крайне медленно. Во многом это связано и с медленными темпами развития нормативной базы (Федеральный закон потребовал принятия около 50 подзаконных актов, из которых на сегодняшний день разработаны и утверждены 37). Вторая проблема реализации требований законодательства – отсутствия финансирования, либо его недостаточность, что порождает резкое падение цен на проведение энергетических обследований, появление на рынке демпинговых предложений, за которыми стоят либо неквалифицированные специалисты, либо просто недобросовестные исполнители.

По данным Департамента государственной энергетической политики и энергоэффективности Минэнерго России на 31.05.2011 во всей Российской Федерации представлено в соответствии с действующим законодательством 348 энергетических паспортов, из которых только 80 признаны удовлетворительными. Всего в РФ зарегистрировано 91 СРО в области энергетического обследования, объединяющие около 3000 компаний. Для большинства из них энергетические обследования являются новым направлением деятельности. Следует отметить, что на момент принятия 261-ФЗ в стране

116

было около 300 аккредитованных Минэнерго аудиторских компаний, из которых только половина проводила активную работу в этом направлении.

В этой связи Минэнерго России считает важнейшей задачей ужесточение квалификационных требований к энергоаудиторам и обеспечение их ответственности за результаты проводимых обследований. Этот прозвучало и на прошедшей в Министерстве 31.05.2011 всероссийской конференции, которая собрала руководителей СРО в области энергетического обследования и проводилась совместно с ФГБУ «Российское энергетическое агентство».На эту подведомственную Минэнерго структуру возложены функции оперативного управления государственной программой энергосбережения до 2020 года, а также управление государственной информационной системой в этой области. В том числе силами специалистов ФГБУ «РЭА» разрабатываются нормативные документы, регламентирующие проведение энергетических обследований и реализацию программ повышения энергетической эффективности, в том числе в рамках энергосервисных контрактов.Необходимо добавить, что постановлением Правительства РФ от 25.04.2011 № 318 утверждены «Правила осуществления государственного контроля за соблюдением требований законодательства об энергосбережении и о повышении энергетической эффективности». Они предусматривают проведение как плановых, так и внеплановых проверок предприятий и должностных лиц, ответственных за выполнение данных требований.Срок проведения обязательных энергетических обследований истекает **31**.12.2012. При этом для качественного энергетического обследования промышленного предприятия требуется 6-12 месяцев. В летние месяцы инструментальные обследования не проводятся. Очевидно, что срыв сроков проведения энергетических обследований приведет не только к административной ответственности в соответствии со статьей 9.16 Кодекса об административных правонарушениях (штраф от 50 до 250 тыс. руб. не является существенным для бюджета любого предприятия), но и ускорению данной процедуры путем привлечения низкоквалифицированных и недобросовестных исполнителей.

При этом основным результатом исполнения 261-ФЗ должна быть реализации программы мероприятий по энергосбережению и повышению энергетической эффективности, снижение затрат на энергоресурсы и уменьшение энергоемкости производства продукции.Очевидно, что на данном этапе руководителям предприятий необходимо, как минимум, определить ответственных лиц за реализацию требований законодательства в области энергосбережения и повышения энергетической эффективности, первостепенной задачей которых будет выбор исполнителей по данному направлению, составление и согласование технического задания на проведение энергетического обследования. Проведя хотя бы экспресс-оценку потенциала энергосбережения на предприятии и определив объемы необходимых работ, можно будет определить возможные пути их финансирования.

### **Список литературы:**

- 1. Красноусов С.В., Энергообследование систем энергоснабжения. Владивосток:  $IIBITY - 2001 - 85c$
- 2. Прокопьев К.Э., Системы энергообеспечения. Омск: Наука, 1997. 79с.
- 3. Федюк Р.С., Мочалов А.В., Муталибов З.А. и др, Автоматизация энергетических объектов. – Москва: ДВФУ, 2009 – 113с.

## **ИССЛЕДОВАНИЯ ПЛОСКИХ СОЛНЕЧНЫХ КОЛЛЕКТОРОВ ПРОГРАММНЫМ МЕТОДОМ.**

У.О. Мадумаров, М. Б. Иноятов. Ф.Н. Масуми К.С. Мухиддинов. Таджикский технический университет им. акад. М.С. Осими.

Установлено влияние различных факторов на величину поступающей солнечной радиации и на эффективность работы системы солнечного теплоснабжения. Представлены результаты компьютерного моделирования системы солнечного горячего водоснабжения. Даны практические рекомендации по выбору параметров системы солнечного теплоснабжения для эффективной ее работы.

Основным направлением использования солнечной энергии является производство низкопотенциальной теплоты для горячего водоснабжения и в меньшей степени для отопления. Наибольшее распространение в системах солнечного теплоснабжения (ССТ) в качестве элементов, воспринимающих солнечную энергию, получили плоские солнечные коллекторы (СК), которые могут улавливать прямую и рассеянную солнечную энергию. Несмотря на относительно высокую стоимость солнечного теплоснабжения, использование СК во многих странах растет высокими темпами.

Для моделирования ССТ используются различные компьютерные программы. Однако многие из них рассматривают солнечную радиацию как единый поток энергии без разделения на прямую и рассеянную, не учитываются сезонные, климатические и метеорологические факторы на поступление суммарной солнечной радиации (ССР) .

Целью данной работы было определение факторов, влияющих на величину поступающей солнечной радиации и эффективность работы ССТ.

Расчет ССР, поступающей на поверхность СК, установленного под произвольным углом, проводили по методу Луи-Джордана [1]. В ходе исследования устанавливалось влияние угла наклона СК на количество поступающей ССР в зависимости от месяца года для климатических условий и географического положения г.Душанбе. При этом использовались метеорологические данные для географической широты и долготы за 2010г.

Определен оптимальный угол установки СК для каждого месяца, т.е. угол, при котором возможно получить максимальное количество поступающей среднемесячной дневной ССР.

На рис.1 показаны значения оптимального угла наклона СК для различных месяцев и сезонов.

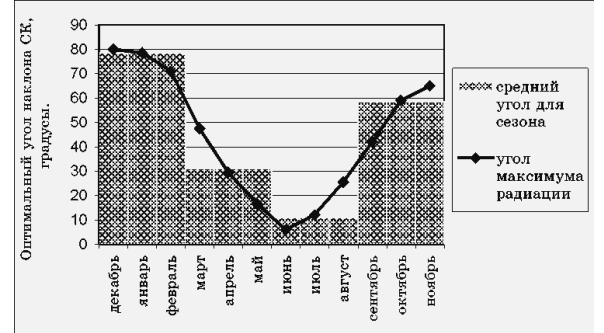

Рисунок 1 – Значения оптимального угла наклона СК для месяцев года.

На рис.2 представлена зависимость количества ССР, получаемой СК в различные месяцы года для углов 0°, 45° и оптимального угла (значения угла см. рис.1), при котором возможно получить максимальное количество ССР в течение данного месяца.

Установка СК под оптимальным углом позволяет увеличить количество поступающей

солнечной энергии на величину до 21%.

На основании данных рисунков можно сделать такие общие выводы: для летних месяцев целесообразно практически горизонтальное расположение СК (в потоке ССР преобладает прямая составляющая); в зимнее время отдается предпочтение вертикальному расположению СК (в потоке ССР преобладает рассеянная составляющая); в весеннеосенний. Период угол наклона СК близок по значению географической широте местности и в данном случае составляет  $40-50^0$ .

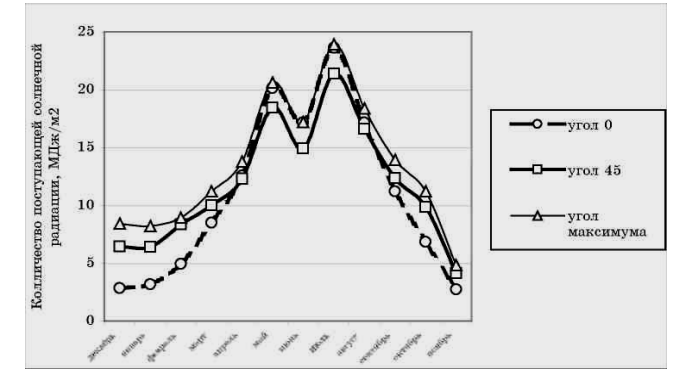

Рисунок 2 – Зависимость количества ССР по месяцам от угла наклона СК.

Моделирование процесса в одноконтурной ССТ с помощью компьютерной программы SUNMEDIA [2] позволило определить влияние различных факторов на эффективность ее работы.

Установка предназначена для горячего водоснабжения и состоит из плоского СК, бака-аккумулятора (БА), водяного насоса (ВН) и трубопроводов.

Принятые следующие исходные данные при моделировании: месяц года – июль; продолжительность светового дня – 15 часов (5-00 – 20-00); температура наружного воздуха – 20 °С; скорость ветра – 1 м/с; температура воды, поступающей в систему – 15 °С; производительность ВН - 50 л/ч; объем БА - 65 л; площадь СК - 1м<sup>2</sup>; коэффициент тепловых потерь БА – 4 Вт/(м<sup>2,0</sup>С), начальная температура воды в БА – 43 <sup>0</sup>С; суточное потребление горячей воды с температурой 40-45 <sup>0</sup>С – 150 л.Под эффективностью работы установки подразумевалось отношение количества энергии, полученной водой, которая циркулирует через СК, к количеству суммарной солнечной энергии, поступающей на поверхность СК [3]. При отключенном ВН эффективность работы установки равна нулю.Программа позволяла получать мгновенные значения температуры воды в БА и эффективности работы СК через каждые 10 минут. На основании этих значений строились графики изменения температуры воды в БА и эффективности работы СК в течение суток.Площадь СК и объем БА существенно влияют на эффективность работы ССТ. На рис.3 представлены зависимости температуры воды в БА при различных значениях объема БА и площади СК.

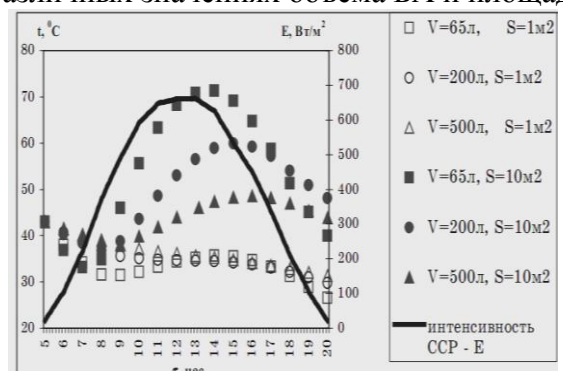

Рисунок.3 Зависимости температуры воды в БА при различных значениях объема БА и площади СК.

Из рис.3 видно, что СК площадью 1 м<sup>2</sup> не обеспечивает нагрева воды до заданной температуры, поскольку даже в условиях самого жаркого месяца года – июля температура воды в течение дня не поднимается выше начальной, а ее снижение за световой день составляет около 40%. Увеличение площади СК до 10 м<sup>2</sup> обеспечивает более высокие значения температуры воды у потребителя в течение дня и, что особенно важно – высокое ее значение в конце светового дня. Этот факт создает предпосылки для непрерывного использования установки в летний период без дублирующих источников теплоты.БА оказывает особое влияние на работу системы. Общий характер этого влияния – «сглаживание» графика изменения температуры воды в БА в течение дня. Чем больше объем БА, тем более равномерный график температуры. Это объясняется тем, что БА большого объема обладает большим запасом энергии. Поэтому в утреннее время, когда интенсивность ССР незначительная, БА компенсирует падение температуры. С другой стороны, в таком БА тепловая энергия, преобразованная из солнечной, поглощается большим объемом воды. В связи с этим в часы повышенной интенсивности ССР температура воды в БА имеет меньшее значение, чем при использовании БА малых объемов. Таким образом, увеличение объема БА компенсирует резкие перепады температуры и поддерживает температурный режим в заданном диапазоне в течение длительного времени

Следующим исследуемым параметром являлся график потребления горячей воды. В работе рассматривались 2 типичных графика потребления – равномерный в течение светового дня; неравномерный с утренним и вечерним пиками и провалом в дневное время. При этом в обоих случаях общее потребление воды за сутки было одинаковым и составляло 150 л.

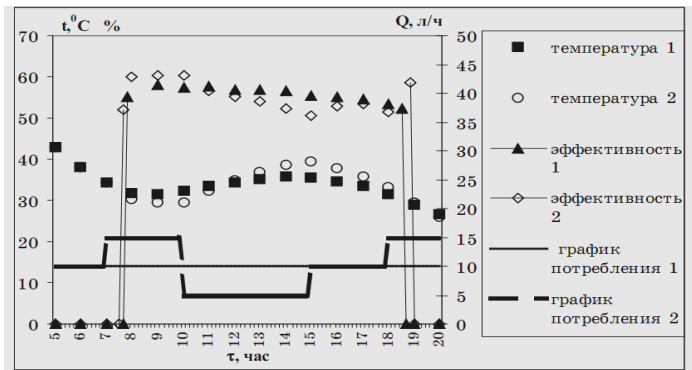

Рисунок 4 – Зависимость температуры воды в БА от графика потребления воды

На рис.4 показано, что с увеличением потребления воды в утреннее время температура воды понижается. С другой стороны, снижение потребления воды в дневное время обеспечивает более высокие значения температур во второй половине дня. Происходит своеобразная «компенсация температур». В конце светового дня температура воды в обоих случаях практически одинаковая. Это позволяет сделать вывод о том, что при равном общем потреблении воды график потребления влияет на диапазон изменения температур в течение суток, но не оказывает влияния на общее количество полезно используемой солнечной энергии. Это подтверждает тот факт, что эффективность работы установки в обоих случаях лежит в пределах 50-60%.

Также в исследовании проводился анализ влияния на работу установки температуры наружного воздуха и скорости ветра.

В реальных условиях работы системы температура наружного воздуха изменяется в течение суток. Предполагалось, что это изменение происходит в соответствии с изменением интенсивности ССР и находится в пределах 20-34<sup>0</sup>С. В результате происходит уменьшение тепловых потерь в окружающую среду. В связи с этим наблюдается повышение температуры воды в БА и эффективности работы установки. Поправка на реальное значение температуры наружного воздуха составляет 2-4<sup>0</sup>С, эффективность повышается на 10%.

При повышении скорости ветра повышается интенсивность теплоотдачи в окружающую среду от элементов установки. Исследования показали, что данный параметр в целом не оказывает значительное влияние на работу системы. В среднем при увеличении скорости ветра на 1 м/с происходит снижение температуры воды в системе на  $0.1^0C$ .

#### Вывод.

Таким образом, в ходе исследования данные показали, что при равном общем потреблении воды график потребления влияет на диапазон изменения температур в течение суток, но не оказывает влияния на общее количество полезно используемой солнечной энергии.

### **Список используемой литературы:**

- 1. Бекман У., Клейн С., Даффи Дж.. Расчет систем солнечного теплоснабжения. М.: Энергоиздат,1982. – 80с.
- 2. Axaopoulos P., Pitsilis G. and Panagakis P., Int. J. of Solar Energy. 2002. Vol.22(2). pp. 83 – 92.
- 3. Мхитарян Н.М. Энергетика нетрадиционных и возобновляемых источников. К.: Наукова думка, 1999. - 315с.
- 4. Дешко В.И., Дубровская В.В., Иванов П., Кучко М. Результаты экспериментальных исследований систем солнечного горячего теплоснабжения в Украине и в Болгарии //Пром. Теплотехника. – 2003. – Т. 25. – Приложение к журналу  $14$ . – С. 268-270.

# **МЕТОДЫ ЭНЕРГОАУДИТА**

К.И. Ланчинский, З.И. Захватов, студенты Научный руководитель: Р.С. Федюк, преподаватель Дальневосточный федеральный университет г. Владивосток, Россия [lanchinskiy90@mail.ru,](mailto:lanchinskiy90@mail.ru) [Zag\\_snuff@mail.ru](mailto:Zag_snuff@mail.ru)

Внешним осмотром (ВИК-ом) проверяют качество подготовки и сборки заготовок под сварку, качество выполнения швов в процессе сварки и готовых сварных соединений. Визуальный контроль во многих случаях достаточно информативен и является наиболее дешевым и оперативным методом контроля.

Капиллярная дефектоскопия предназначена для обнаружения поверхностных и сквозных дефектов в объектах контроля, определения их расположения, протяженности (для протяженных дефектов типа трещин) и ориентации по поверхности.

Капиллярная дефектоскопия позволяет контролировать объекты любых размеров и форм, изготовленные из различных черных и цветных металлов и сплавов, пластмасс, стекла, керамики, а также других твердых материалов.

По техническим требованиям иногда необходимо выявлять малые дефекты, что при визуальном осмотре невооруженным глазом заметить практически невозможно.

Контроль капиллярным методом осуществляется в соответствии с ГОСТ 18442-80 «Контроль неразрушающий. Капиллярные методы. Общие требования».

Ультразвуковой контроль осуществляется в соответствии с требованиями ГОСТ 14782-86 «Контроль неразрушающий. Соединения сварные. Методы ультразвуковые».

Ультразвуковой метод используется при контроле технологических трубопроводов (как стальных, так и полимеров), различных металлоконструкций, технологического оборудования, при проведении толщинометрии. Отличие ультразвукового контроля является оперативность при проведении испытаний, применим к большинству типов сварных соединений.

Тепловизионная диагностика является одним из основных направлений технической диагностики. С помощью тепловизионной диагностики электрооборудования и тепловизионного обследования Вы можете контролировать тепловое состояние оборудования и сооружений, выявлять дефекты на ранней стадии развития.

Тепловизионный контроль теплозащиты зданий и сооружений выявит основные ошибки, допущенные при строительстве зданий, устранит нарушения теплозащитных конструкций. Тепловизионное обследование тепловых и котельных станций обнаружит причины утечек газа, дефекты трубопроводов и оборудования, недостатки кирпичной кладки котлов, наладит режим горения печей и котельного оборудования. Провести контроль качества герметичности и изоляции жилых домов и помещений можно с помощью тепловизионной диагностики ограждающих конструкций здания. Тепловизионная диагностика объективна, экономична, информативна, удобна.

Тепловизионное обследование объектов и диагностика электрооборудования включают в себя осмотр объекта в диапазоне инфракрасного спектра, составление «тепловой картинки» объекта, измерение температуры в различных точках объекта, мониторинг динамики тепловых процессов, создание банка данных о тепловом состоянии объекта.

При помощи тепловизионной диагностики можно выявлять дефекты в системах электроснабжения, отопительных системах, трубопроводах горячей воды и пара, дымовых трубах, дефекты теплоизоляции зданий, теплиц, коттеджей, загородных домов и многое другое.

В заключение хотелось бы сказать о тенденциях энергопотребления в мире. Ведь численность населения Земли, как известно, достигла 6 млрд. человек и продолжает увеличиваться. Уровень жизни, оставаясь крайне неравномерным в различных странах и континентах, продолжает, в целом, расти. Эволюция образа жизни и народонаселения влечет за собой неуклонное увеличение потребления на Земле топливно-энергетических ресурсов, несмотря на технологическое совершенствование производительных сил человечества, эколого - и энергосберегающие тенденции. В силу указанных прогрессивных тенденций, динамика роста потребления ТЭР существенно отстает и будет, в дальнейшем, отставать от темпов экономического развития мирового сообщества. В целом перспективная мировая энергетическая ситуация дает основание прогнозировать как минимум сохранение или, скорее всего, повышение уровня экспортного спроса на российские энергоресурсы, с учетом выхода России на энергетические рынки АТР.

Основными видами экспортируемых энергоносителей на ближайшие 20 лет останутся нефть и природный газ. Ожидаемое развитие мирового энергетического рынка будет происходить в направлениях, где объем спроса на российские энергоносители будет ограничиваться только конкурентоспособностью поставщиков. В то же время Россия располагает всеми возможностями для участия в процессе развития интеграции и объединения энергетических (электроэнергетических, трубопроводных) систем и инфраструктуры транспорта энергоносителей при создании единого Евразийского энергетического пространства.

Россия обладает огромным топливно-энергетическим потенциалом, который позволяет нашей стране занимать лидирующие позиции в мире по объемам добычи и производства топливно-энергетических ресурсов. Наша страна полностью обеспечивает себя топливно-энергетическими ресурсами и считается крупным экспортером топлива и энергии среди стран мира. Сложившаяся структура использования энергоресурсов и, в общем, экономики поддерживает высокую потребность в энергии, предъявляет требования к ускоренному развитию топливных отраслей.

**Список литературы:** 

- 1.Байков Н.П. Топливно-энергетический комплекс. // МЭиМО, 1998, № 8.
- 2.Байков Н.П., Безмелъницина Е.А. Тенденции раз-вития зарубежной энергетики. // МэиМО, 1998, № 1.
- 3.Воронкова О.Н. Акопова Е.С. Мировая экономика и международные экономические отношения. // МэиМО, 1997, № 5.
- 4.Максимова М.С. В XXI век -- со старыми и новыми глобальными проблемами. // МЭиМО, 1998, № 7.
- 5.Мировая экономика: Учебник / Под. ред. проф. А.С. Булатова. М.: Юрист, 1999.
- 6.Топливо и энергетика России. Статистический сборник. М.: Финансы и статистика, 2004.
- 7.Экономика предприятий энергетического комплекса: Учеб. для вузов/ В.С. Самсонов, М.А. Вяткин. - 2-е изд. - М.: Высш. шк., 2003.
- 8.Экономическая география России: учебник для вузов / под общ. ред. В.И. Видяпина, доктора экон. наук, проф. М.В. Степанова. - изд-е. перераб. и доп. - М.: ИНФРА-М., 2005.
- 9.Экономическая география России: Учеб. пособие для вузов / Т.Г. Морозова, М.П. Победина, С.С. Шишов и др.; под ред.Т.Г. Морозовой. - 2-е изд., перераб. и доп. - М.: ЮНИТИ., 2004.
- 10.Энергетическая стратегия России до 2020г., авторский коллектив под руководством Яновского А.Б., 2001 г.

### **ПОВЫШЕНИЕ ЭФФЕКТИВНОСТИ МАГИСТРАЛЬНОГО ТРАНСПОРТА ГАЗА**

А.Р. Гатауллина, аспирант, О.В. Кулагина, аспирант Научный руководитель: Р. А. Молчанова, доцент, к.т.н. Уфимский государственный нефтяной технический университет г. Уфа, Россия alinagataullina@mail.ru

Газовая отрасль — одна из наиболее стабильно работающих отраслей топливноэнергетического комплекса. Во многих газотранспортных предприятиях энергетическая составляющая является существенной, а иногда и ведущей статьей себестоимости транспорта газа. В среднем по отрасли на энергетические расходы приходится порядка 20% себестоимости транспорта газа.[1]

В газовой промышленности с целью повышения эффективности ее функционирования предусматривается внедрение новейших достижений научно-технического прогресса, связанных с использованием прогрессивных технологий бурения, добычи, транспортировки и переработки газа, совершенствованием газотранспортной системы, повышением энергоэффективности транспорта газа, размеров, систем аккумулирования его запасов.

Учитывая, что основным потребителем энергоресурсов при транспорте газа являются компрессорные станции (КС), проблема снижения энергетических затрат в отрасли в первую очередь должна быть направлена на повышение эффективности их работы, а именно на сокращение потерь и утечек газа, повышение КПД установленных на КС газоперекачивающих агрегатов (ГПА), оптимизацию режимов их работ, эффективное использование аппаратов воздушного охлаждения (АВО) и т.д. [2].

Оценить эффективность работы основных систем трубопроводного транспорта природного газа, можно по результатам энергетического обследования предприятий газовой отрасли, технологических и линейных участков, компрессорных станций, позволяющего составить топливно-энергетический баланс обследуемого объекта, выявить источники нерационального расхода топливно-энергетических ресурсов и разработать программу их сбережения.

Из анализа баланса потребления топливно - энергетических ресурсов компрессорных станций видно, что 98 % приходится на газопотребление: топливный газ на компримирование, технологические нужды, технологические потери (рис. 1).

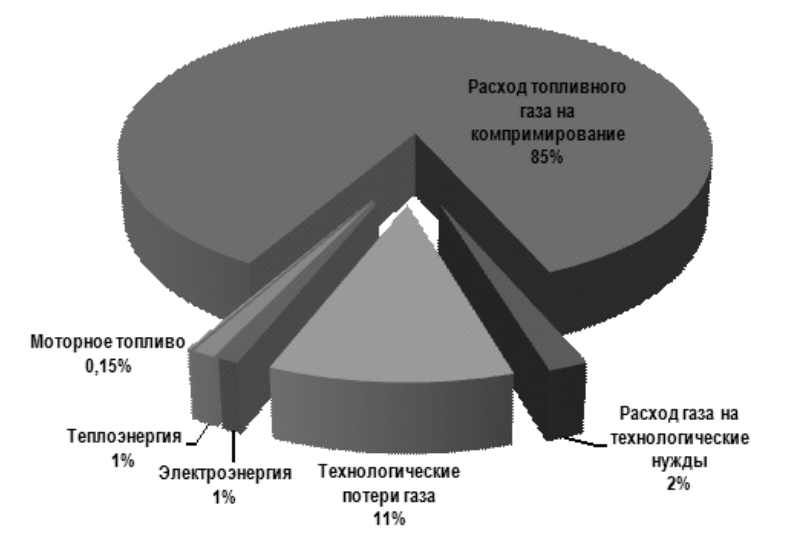

Рисунок 1. Потоки основных топливно-энергетических ресурсов на КС, т у.т. 124

Следовательно, основные мероприятия при проведении энергообследований необходимо направлять на экономию газа, расходуемого на собственные нужды.

При проведении энергетического обследования компрессорных станций необходимо рассчитывать потенциал вторичных энергоресурсов (ВЭР), имеющийся на компрессорных станциях. Значения потенциалов ВЭР отражаются в виде Приложения № 9 к Требованиям к энергетическому паспорту, составленному по результатам обязательного энергетического обследования, и энергетическому паспорту, составленному на основании проектной документации.

При эксплуатации компрессорных станций можно выделить несколько потоков ВЭР:

- тепловые теплота уходящих газов газотурбинной установки, теплота сжатого в компрессоре перекачиваемого природного газа (в настоящее время сбрасывается в аппаратах воздушного охлаждения в атмосферу),
- избыточного давления дросселирование топливного газа в ГРС,  $\bullet$
- горючие природный газ, используемый в турбодетандерах для запуска газоперекачивающего агрегата.

В условиях эксплуатации газотурбинных установок на магистральных газопроводах, их целесообразно рассматривать как агрегаты, вырабатывающие два вида энергии: механическую на валу нагнетателя для его привода, и тепловую в форме теплоты отходящих газов. Уходящие из турбины продукты сгорания имеют достаточно высокую температуру 400 – 500 °С и большой расход. Поэтому этот вид ВЭР имеет хорошие перспективы для использования.

Для перспективных газотурбинных установок коэффициент эффективного использования теплоты топлива может достигать величины 80 %, из них для выработки мощности на валу нагнетателя на уровне 34-36 %, а остальное за счет рационального использования теплоты отходящих газов.[3]

Наиболее реальным и быстро реализуемым способом рационального использования теплоты отходящих газов ГТУ считается использование утилизационных установок для целей теплоснабжения – отопления и горячего водоснабжения помещений компрессорных станций и прилегающих поселков в осеннее – зимние периоды эксплуатации КС и т.п.

В таблице 1 представлена динамика теплопотребления одной из компрессорных станций в 2002-2005 гг.

Количества теплоты, выработанной за счет использования теплоты отходящих газов ГТУ, практически полностью покрывает нужды теплоснабжения КС (рис. 2).

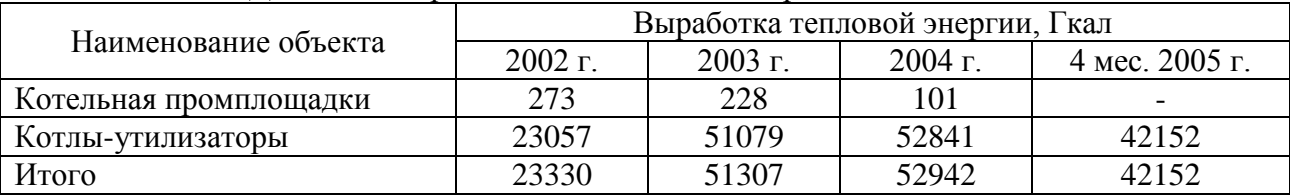

Таблица 1. Динамика выработанной теплоты за период 2002…2005 гг.

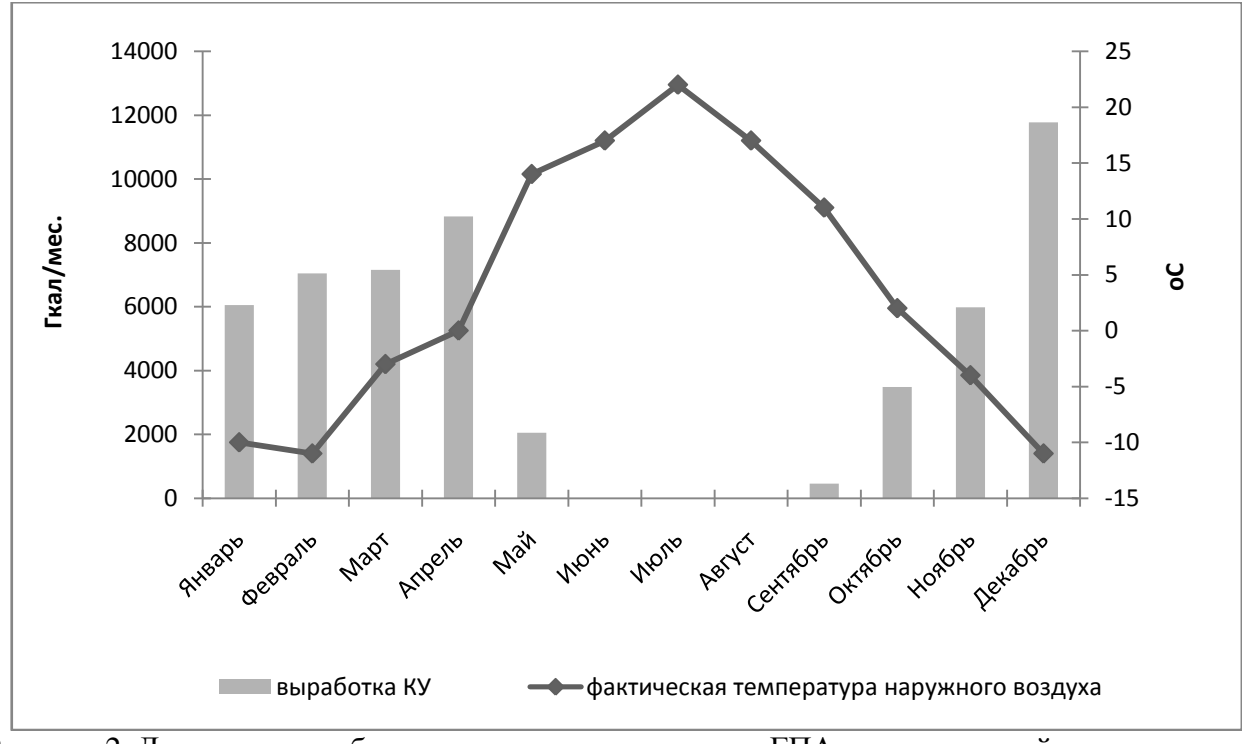

Рисунок 2. Динамика выработки теплоты утилизаторами ГПА компрессорной станции магистрального газопровода в течение 2004 года

При рассмотрении вопросов повышения эффективности работы ГПА с газотурбинным приводом на КС за счет утилизации теплоты отходящих газов ГТУ, целесообразны следующие направления: утилизация теплоты за счет внедрения ее регенерации в цикле установки (регенеративные ГПА); использование безрегенеративных ГТУ, но с глубокой утилизацией теплоты отходяших газов, в частности, для получения горячей воды и пара для нужд теплоснабжения, выработка дополнительной электроэнергии на нужды КС, получение холода.

Весьма перспективным направлением использования теплоты отходящих газов – это не только использование ее непосредственно на КС, но использование ее для отопления прилегающих жилых поселков. В этом случае возникает задача определения оптимального радиуса подачи теплоты от компрессорной станции до потребителя.

Экономически целесообразным наибольшим радиусом транспорта подогретой воды для теплоснабжения прилегающих поселков следует считать такую длину транзитной сети от КС до тепловых потребителей, при которой приведенные затраты использования теплоты отходящих газов ГТУ будут меньше или равны затратам по их теплоснабжению от районных или местных котельных.

#### **Список литературы:**

- 1. А.М. Бойко, А.Д. Седых, Е.В. Леонтьев. Принципы энергосбережения в магистральном транспорте газа: Научно-технический сборник «Проблемы энергосбережения в газовой промышленности» № 1-2. - 1999 г.
- 2. Поршаков Б.П., Апостолов А.А., Калинин А.Ф., Купцов С.М., Лопатин, Шотиди К.Х. Основы энергосберегающих технологий трубопроводного транспорта природных газов: Учебное пособие. – М.:ГУП Издательство «Нефть и газ» РГУ нефти и газа Губкина И.М.,  $2001 - 4c$ .
- 3. Козаченко А.Н., Никишин В.И., Поршаков Б.П. Энергетика трубопроводного транспорта газов: Учебное пособие. – М. ГУП Издательство «Нефть и газ» РГУ нефти и газа им. И.М. Губкина, 2001. – 400 с.

# **ПУТЬ К ОНТОЛОГИИ ПРЕДМЕТНОЙ ОБЛАСТИ "КРИТЕРИИ ЭНЕРГОЭФФЕКТИВНОСТИ ЭЛЕКТРОТЕХНИЧЕСКИХ СИСТЕМ С УСТРОЙСТВАМИ СИЛОВОЙ ЭЛЕКТРОНИКИ**

Зиновьев Г. С. проф., дтн НГТУ, Новосибирск, Россия [genstep@mail.ru](mailto:genstep@mail.ru)

Проблема энергоэффективности и энергосбережения поддержана Федеральным законом ФЗ-261 от 2009г.[1]. Примечательно, что наряду с задачами определения показателей энергоэффективности и энергосбережения, ставятся задачи и их анализа. Т. е. теперь недостаточно зафиксировать в результате проведения энергоаудита не оптимальные показатели энергоэффективности и энергосбережения. Необходимо сделать их анализ, выявить причины снижения показателей и показать возможные пути их улучшения.

Но для решения этих задач анализа необходимы математические модели соответствующих предметных областей. Среди них выделяется предметная область "критерии энергоэффективности электротехнических систем с устройствами силовой электроники", образованная центральной проблемой определения критериев энергоэффективности в широко распространенных электротехнических системах с устройствами силовой электроники. Приоритетное рассмотрение указанной предметной области обусловлено двумя причинами. Во-первых, устройства силовой электроники перерабатывают около половины всей вырабатываемой электрической энергии в России и в связи с нелинейным характером преобразования энергии создают известные проблемы с обеспечением качества электрической энергии. Во-вторых, эффективные средства для улучшения качества электрической энергии в электрических системах с нелинейными и нестационарными потребителями теперь как раз дает специальный класс устройств силовой электроники, так называемые компенсаторы неактивных составляющих полной мощности (компенсаторы реактивной мощности, активные фильтры и т. д.). Т. е. силовая электроника дала решение проблемы улучшения качества электрической энергии, во многом определяющую ее эффективное использование, хотя во многом сама и порождает эту проблему.

Среди различных подходов к представлению знаний о конкретных предметных областях теперь получает распространение онтологический подход [2]. В множестве известных различных определений онтологии выделяется определение "*Онтология* – по определению Грубера [Gruber,1997], есть спецификация концептуализации, формализованное представление основных понятий и связей между ними". Онтология позволяет унифицировать специальную терминологию в предметной области,

Проектирование онтологии обычно включает в себя составление словаря терминов предметной области (глоссария), составление тезауруса (построение которого уже определено стандартом [3]), содержащего дефиниции терминов и построением системы логических связей между терминами. Также формулируется система правил (аксиом), через которые могут быть построены достоверные утверждения о свойствах предметной области.

Укрупненно структуру онтологии рассматриваемой предметной области можно представить многослойной. В первом слое структуры выделены возмущающие факторы, ухудшающие качество электрической энергии (искажение форм напряжений и токов, сдвиги между ними во времени, неодинаковая загрузка фаз, нестационарность потребления энергии

и т. д.). Во втором слое собраны все показатели качества электрической энергии, характеризующие ухудшение качества энергии от действия возмущающих факторов, приведенных в первом слое. В третьем слое собраны факторы ущербов (электрические и технологические), порождаемые некачественностью электрической энергии, отражаемой показателями качества электрической энергии второго слоя, для всех типовых элементов электрической системы (дополнительные потери активной мощности, перегрузки по токам и перенапряжения, перегревы, снижение скорости вращения двигателей, неравномерность вращения, снижение срока службы, снижение надежности и т. д.). В четвертом слое приведены коэффициенты перехода от факторов ущерба к экономическим факторам, характеризующим результирующую энергетическую эффективность и энергосбережение.

Рамки данной работы позволяют более детально рассмотреть наш вклад только в показатели качества второго уровня структуры онтологии, характеризующие искажения синусоидальных форм энергопроцессов. Онтологический анализ проблемы качества электроэнергии показал недостаточность набора показателей качества электрической энергии, имеющихся в ГОСТе [4] для адекватной характеристики сложных несинусоидальных процессов, характерных для многих устройств силовой электроники [5]. Введены новые показатели (табл.1), более глубоко характеризующие несинусоидальные энергопроцессы, , позволяющие более адекватно определять их энергоэффективность.

Например, коэффициент, определяющий необходимый запас мощности трансформатора, по рекомендациям Европейского комитета по стандартизации CENELEC:

$$
K = \sqrt{1 + \frac{e}{1 + e} \left(\frac{I_1}{I_{RMS}}\right)^2 \sum_{k=2}^{40} \left(\frac{I_n}{I_1}\right)^2 n^q}
$$

где  $I_1$  - основная гармоника тока,  $I_{RMS}$  - истинное среднеквадратичное значение тока, n - номер гармоники, e,q - коэффициенты, зависящие от составляющих потерь в меди и железе трансформатора (в первом приближении можно принять  $e = 0.3$ ;  $q = 1.75$ ). Полезная мощность трансформатора существенно снижается в присутствии гармоник тока. Если

положить 
$$
q = 2
$$
, то формула примет следующий вид:  
\n
$$
K = \sqrt{1 + \frac{e}{1 + e} \left(\frac{I_1}{I_{RMS}}\right)^2 \sum_{k=2}^{40} \left(\frac{I_n}{I_1} n\right)^2} = \sqrt{1 + \frac{e}{1 + e} \left(\frac{I_1}{I_{RMS}}\right)^2} \mathbf{\hat{K}}_{TT} \mathbf{\hat{K}}_{TT}
$$

Завышение мощности трансформатора за счет высших гармоник тока определяется через введенный дифференциальный коэффициент гармоник тока первого порядка  $\bar{\mathcal{K}}_{IT}$  .

Еще пример, с потерями с учетом вытеснения тока от высших гармоник в ас. двигателях, зависящими от коэффициента гармоник напряжения дробного порядка  $\frac{3}{4}$  [5]

$$
\Delta P_{AD} = 2\Delta P_{\rm M} K_{\rm H}^2 \sum_{k=1}^{\infty} \left( \frac{U_k}{U_1 k^{3/4}} \right)^2 = 2\Delta P_{\rm M} K_{\rm H}^2 \left[ 1 + \overline{K}_{\rm r}^{\left( \frac{3}{4} \right)} \right]^2
$$

| $N_{\!\!\tiny 2}$ |                       | Определение                                                                                                    | Применение              |
|-------------------|-----------------------|----------------------------------------------------------------------------------------------------|-------------------------|
| Π.                | Название              |                                                                                                    |                         |
| Π.                | показателя            |                                                                                                    |                         |
|                   |                       |                                                                                                    |                         |
| $\mathbf{1}$      | Интегральный          |                                                                                                    | расчета качества тока   |
|                   | (дифференциаль        | $\overline{K}_{\rm r}^{(q)} = \sqrt{\sum_{k=2}^{\infty} U_{(k)}/U_{(1)}k^{q}}^2$                                                                                                  | нагрузки с фильтром     |
|                   | ный при $q<0$ )       |                                                                                                    | любого порядка          |
|                   | коэффициент           |                                                                                                    |                         |
|                   | гармоник              |                                                                                                    |                         |
|                   | напряжения q-         |                                                                                                    |                         |
|                   | того порядка          |                                                                                                    |                         |
| $\overline{2}$    | Коэффициент           |                                                                                                    | $q=1$ , р=2 для расчета |
|                   | гармоник              | $\bar{K}_{\rm r}^{q/p} = \sqrt{\sum_{k=2}^{\infty} \left( \frac{U_k}{U_1} k^{q/p} \right)^2}$                                                                                     | потерь в диэлектриках   |
|                   | напряжения            |                                                                                                    | конденсаторов при tg    |
|                   | дробного              |                                                                                                    | $\delta = const;$       |
|                   | порядка q/p           |                                                                                                    | q=3, p=4 для расчета    |
|                   |                       |                                                                                                    | потерь в ас. двигателе  |
|                   |                       |                                                                                                    | с учетом вытеснения     |
|                   |                       |                                                                                                    | тока                    |
| 3                 | Интегральный          |                                                                                                    | Для расчета качества    |
|                   | коэффициент           | $\overline{K}_{IT} = \sqrt{\sum_{n=2}^{\infty} (\frac{I_{(k)}}{kI_{(1)}})^2}$                                                                                                    | напряжения              |
|                   | гармоник              |                                                                                                    | емкостного фильтра      |
|                   | первого порядка       |                                                                                                    |                         |
|                   | для входного          |                                                                                                    |                         |
| $\overline{4}$    | тока<br>Дифференциаль |                                                                                                    | Для расчета качества    |
|                   | ный                   | $\oint_{IT} = \sqrt{\sum_{n=2}^{\infty} (k \frac{I_{(k)}}{I_{(1)}})^2}$                                                                                                    | напряжения              |
|                   | коэффициент           |                                                                                                    | индуктивного фильтра    |
|                   | гармоник              |                                                                                                    |                         |
|                   | первого порядка       |                                                                                                    |                         |
|                   | для входного          |                                                                                                    |                         |
|                   | тока                  |                                                                                                    |                         |
| 5                 | Перекрестный          |                                                                                                    | Для расчета обратного   |
|                   | дифференциальн        | $\hbox{\it l\hskip -2pt R}_{\rm r.r.12} \hskip .25em ^2 = \frac{1}{T}\int\limits _{\circ}^T\frac{di_{\rm br.1}}{dt} \frac{di_{\rm br.2}}{dt} dt \frac{1}{I_{1.1}I_{1.2}\omega^2}$ | влияния на сеть двух    |
|                   | ый коэффициент        |                                                                                                    | несинусоидальных        |
|                   | гармоник тока         |                                                                                                    | потребителей            |
|                   | первого порядка       |                                                                                                    |                         |
| 6                 | Коэффициент           | $K(e_{a})=$                                                                                                    | Для расчета             |
|                   | долевого              |                                                                                                    | искажения               |
|                   | участия               | $CY^*(e_a) + BY^*(e_a, (i_{1a} + i_{2a})) \frac{CY^*(e_a)}{CY^*(e_a) + CY^*(i_{1a}) + CY^*(i_{2a})}$                                                                              | напряжения в ТОП,       |
|                   | электрической         |                                                                                                    | вносимого собственно    |
|                   | системы в             |                                                                                                    | сетью                   |
|                   | искажении             |                                                                                                    |                         |
|                   | напряжения в          |                                                                                                    |                         |
|                   | <b>TOI</b>            |                                                                                                    |                         |

Таблица 1 Новые показатели качества несинусоидальных энергопроцессов

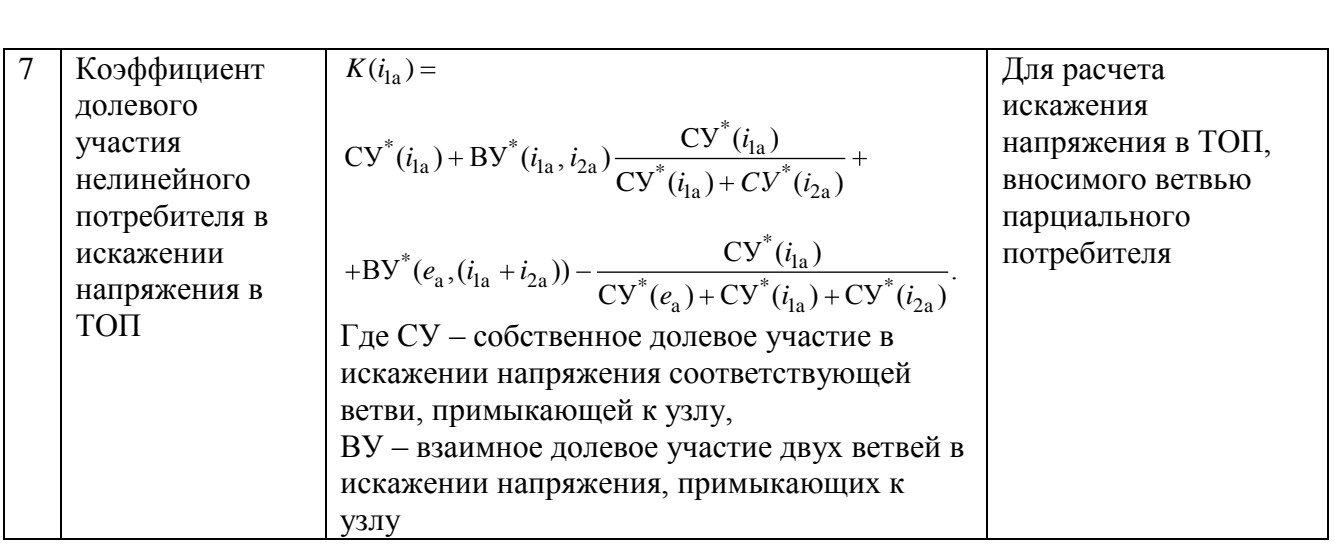

Таким образом, системный подход к проблеме энергоэффективности и энергосбережения приводит к разделению описания проблемы на ряд предметных областей, для которых могут быть построены соответствующие онтологии для моделирования знаний, заключенных в этих предметных областях. Это позволяет унифицировать терминологию, установить соотношения между понятиями, определить их полноту и непротиворечивость, описать модели на каком либо языке искусственного интеллекта [6] и этим подготовиться к машинной обработке текстов по предметным областям общей проблемы энергоэффективности и энергосбережения, способствуя ускорению ее решения вообще и полноте задач энергоаудита в частности.

# **Список литературы**

- 1. Федеральный Закон ФЗ-261 от 23 ноября 2009г. Об энергосбережении и о повышении энергетической эффективности. М. 2009.
- 2. Ной Н. , Мак-Гиннесс Д. Разработка онтологий 101: руководство по созданию вашей первой онтологии. Стэнфордский Университет, Калифорния, 2001 [http://ifets.ieee.org/russian/depository/ontology101\\_rus.doc.](http://ifets.ieee.org/russian/depository/ontology101_rus.doc)
- 3. ГОСТ 54149-2010 Электрическая энергия. Совместимость технических средств электромагнитная. Нормы качества электрической энергии в системах электроснабжения общего назначения. Москва, Стандартинформ , 2009.
- 4 ГОСТ Р 7.24-2007 ТЕЗАУРУС ИНФОРМАЦИОННО-ПОИСКОВЫЙ МНОГОЯЗЫЧНЫЙ. Состав, структура и основные требования к построению. Москва, Стандартинформ , 2006.
- 5 Зиновьев Г. С. Основы силовой электроники. 4-е изд. Новосибирск, НГТУ, 2009. 672с.
- 6 Воинов А., Гаврилова Т. А., Данцин Е. Я., Язык визуального представления знаний и его место в САКЕ-технологии *//* Журнал Известия РАН, Теория и системы управления, 1996, N2. - c.146-151.

## **ИССЛЕДОВАНИЕ РЕКУПЕРАТИВНОГО ТОРМОЖЕНИЯ ТЯГОВОГО ЭЛЕКТРОПРИВОДА**

М.А. Соловьёв, магистрант Научный руководитель: Н.К., Полуянович, к.т.н., доцент каф. ЭиМ Южный Федеральный Университет г. Таганрог, Россия kolienko01@mail.ru

ОАО «РЖД» занимает ведущие позиции в обеспечении транспортных потребностей населения в перемещении продукции предприятий различных секторов экономики и является крупнейшим потребителем энергоресурсов в стране.

Актуальность проблемы определяется ростом дефицита энергетических ресурсов, расширением парка и сферы использования электровозов постоянного тока. В системах электрической тяги электро подвижного состава (ЭПС) используется значительная доля электропривода (ЭП) постоянного тока, несмотря на его вытеснение из других отраслей промышленности, они используют двигатели с последовательным возбуждением и системы управления с широтно–импульсным регулированием тока [1]. В работе показана эффективность процесса электромеханического преобразования энергии в системах электропривода постоянного тока (ЭП ПТ) с широтно–импульсным управлением и взаимовлияния через контактную сеть.

Для моделирования процесса взаимодействия тяговых ЭП постоянного тока через контактную сеть постоянного тока используется схема замещения силовой части системы. В режиме чистой рекуперации, когда регулятор напряжения не включается, взаимодействие имеет место только через общее сопротивление. Если оба взаимодействующих объекта не выходят из областей синхронной динамики, то пульсации токов фильтров малы, и изменениями напряжения можно пренебречь. При больших колебаниях в цепях фильтров возможно включение регулятора напряжения, в результате чего модель рекуперативно – реостатного торможения (РРТ**)** и в этих режимах не может быть упрощена. В режиме реостатнорекуперативного торможения регулятор напряжения должен обеспечивать переключение между схемами торможения на каждом периоде регулирования.

Взаимовлияние через контактную сеть между двумя единицами подвижного состава, в динамике одной из которых имеет место квазистационарный процесс, отличный от синхронного, не только возможно, но и вполне существенно, если мощность объекта в режиме торможения выше, чем мощность потребителя. При исследовании РРТ для исключения влияния дестабилизирующих факторов, имеющих место при автономном функционировании электропривода предполагается, что необходимым условием обеспечения синхронной динамики при взаимодействии тяговых электроприводов через контактную сеть является синхронная динамика в каждом из них, обеспечиваемая параметрами регулятора тока. Выбор сопротивления тормозного реостата целесообразно осуществить по критерию минимизации длительности переходного процесса «реостатное торможение – рекуперация». Наименьшая длительность переходного процесса имеет место при сопротивлении реостата  $R_{T0}$ , обеспечивающем примерно одинаковые коэффициенты заполнения импульсов *у* для моделей Т и Р при одинаковой частоте вращения двигателя. Для рассматриваемой системы имеет смысл ввести относительный параметр:

$$
Y = \frac{R_T}{R_{To}}\tag{1}
$$

Повышение энергоэффективности подвижного состава возможно благодаря использованию рекуперируемой энергии [2]. КПД рекуперации может быть определён как соотношение мощности, возвращаемой в контактную сеть объектом, находящимся в режиме торможения, к мощности, которая может быть потреблена объектом, находящимся в режиме пуска:

$$
\eta_{\rm P} = \frac{\int_0^{\rm mT} i_8 \, \mathrm{d} i_8}{\int_0^{\rm mT} x_4 \, \mathrm{d} x_4},\tag{2}
$$

где m – число периодов усреднения (для процессов, отличных от синхронного); is и  $x_4$  – токи соответственно в дросселях фильтров взаимодействующих ЭПС.

Так как разница между этими мощностями является, мощностью подпитки из контактной сети, то КПД рекуперации может быть определён по более простой формуле:

$$
\eta_P = 1 - \int_0^{m_1} K_0 x_4 dx_4, \tag{3}
$$

где  $K_0$  – импульсная функция, соответствующая открытому состоянию выходных ключей питающей подстанции.

Математическое моделирование ТЭП**.** В общем виде математическая модель тягового электропривода электроподвижного состава имеет вид:

$$
\frac{d\vec{X}}{dt} = F(t, \vec{X}), \qquad \frac{d\vec{Y}}{dt} = G(t, \vec{X}, \vec{Y}), \tag{4}
$$

где  $\vec{X} = \{x_1, x_2, ... x_n\}'$  – вектор переменных состояния энергетической подсистемы ИСПЭ (знак «'» здесь и далее означает транспонирование);

 $\vec{Y} = \{y_1, y_2, ..., y_m\}'$  – вектор переменных состояния информационной подсистемы ТЭП;  $\vec{F} = \{f_1, f_2, ..., f_n\}'$ ,  $\vec{G} = \{g_1, g_1, ..., g_m\}'$  – векторные функции; n и m – порядок подсистем;

 $t -$ время.

Кусочно – непрерывные векторные функции F и G терпят разрывы первого рода на поверхностях:

$$
\xi_i(t, \vec{X}, \vec{Y}) = 0,\tag{5}
$$

где  $\xi_i$  – функция коммутации ИСПЭ (i=1,2,...k), а также на поверхностях:

$$
\xi_i(t, \vec{X}, \vec{Y}) = \xi_i(t + T, \vec{X}, \vec{Y}), \tag{6}
$$

где Т – период синхронизации ШИМ ( $i=1,2,...$ ј;  $j\leq k$ ).

Функции коммутации импульсной системы управления [3] (ИСУ)  $\xi_i$  (i=1,2, ... j) определяют состояние управляемых, а  $\xi_i$  (i=j+1, j+2,...k) – неуправляемых ключевых элементов.

Импульсные функции, соответствующие ключевым элементам, могут принимать значения 0 и 1. Значение импульсной функции  $K_i$  определяется соответствующей ей функцией коммутации  $\xi_i$ :

$$
K_i = (sign(\xi_i) + 1)/2, \tag{7}
$$

где sign( $\xi$ ) принимает значения «1» и «–1» в соответствии со знаком  $\xi$ .

При этом  $K_i = 1$  соответствует открытому состоянию ключевого элемента, а  $K_i = 0 - 3a$ крытому. Число интервалов постоянства структуры ИСУ определяются числом ключевых элементов и способом модуляции импульсных функций управляемых ключей.

Математическая модель электропривода (с входным фильтром, шунтированием обмотки возбуждения и ПИ–регулятором), записывается как:

$$
\frac{dx_1}{dt} = \frac{-(R_s + K(R_{VT} + R_c) - (1 - K)R_{VD})x_1 + Kx_2 + KR_cx_3 - E}{L_s},
$$

$$
\frac{dx_2}{dt} = \frac{x_3 - Kx_1}{C}, \n\frac{dx_3}{dt} = \frac{E_0 - R_{\phi}x_3 - x_2 - R_{c}(x_3 - x_1)}{L_{\phi}}, \n\frac{dx_4}{dt} = \frac{\delta - x_4}{\tau},
$$
\n(8)

3

где  $E_0 - 3\pi$ С контактной сети;  $R_0 - c$ уммарное сопротивление подводящего кабеля и участка контактной сети (рис.1); L<sub>Я</sub> и R<sub>Я</sub> – индуктивность и сопротивление цепи якоря; L<sub>Ф</sub> и R<sub>Ф</sub> – индуктивность и сопротивление реактора фильтра; С и  $R_C$  – ёмкость и сопротивление конденсатора фильтра; Е – ЭДС двигателя; τ – постоянная времени ПИ–звена [4].

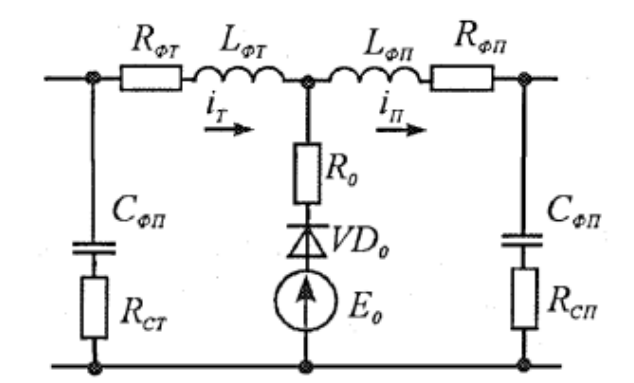

Рисунок 1. Схема замещения контактной сети

Вектор  $\vec{X}$  объединяет переменные состояния системы:  $x_1$  – ток якоря;  $x_2$  – напряжение на конденсаторе фильтра;  $x_3$  – ток реактора фильтра;  $x_4$  – напряжение на выходе интегратора ПИ–звена. Импульсная функция К, соответствующая ключевому элементу, определяется согласно формуле:

$$
K = (sign(U_v - \beta x_1) + 1)/2,
$$
\n(9)

где  $U_Y$  – напряжение уставки тока якоря; β – коэффициент преобразования датчика тока.

Сигнал с выхода корректирующего устройства:

$$
\varepsilon = \alpha(k(\delta_{\Pi} - x_1) + (1 - k)x_1),\tag{10}
$$

где α – коэффициент передачи ПИ–регулятора по постоянному току; k – коэффициент передачи ПИ-регулятора по переменному току;  $\delta_{\Pi}$  – сигнал рассогласования с выхода датчика тока.

ЭДС двигателя постоянного тока:

$$
E = \frac{nx_1}{\alpha x_1 + b},\tag{11}
$$

где n – число оборотов двигателей в минуту; a, b – коэффициенты аппроксимации (a=1;  $b=600$ ).

Для моделирования было использовано программное обеспечение MathLab, значения параметров элементов модели: f=5 кГц; R<sub>0</sub>=0,1 Ом; L<sub>я</sub>=3,32 мГн; R<sub>я</sub>=0,043 Ом; L<sub>Ф</sub>=6мГн;  $R<sub>Φ</sub>=0,0123$  Οм; C=5000·мΦ; tgδ=0,1; β=0,01; U<sub>Y</sub>=3 B.

В связи с ограничением по коэффициенту заполнения, границы области синхронной динамики не могут быть определены экспериментально (рис.2). Для подтверждения адекватности удобнее использовать экспериментальные диаграммы, полученные при фиксированных значениях двух из четырёх изменяемых параметров (параметры ПИ–регулятора Ψ, k, τ и частота оборотов n), например, зависимости i<sub>я</sub> от  $\alpha$  при  $\tau$ =10Т и фиксированных значениях к

133

(0,3; 0,5) и n(500, 800, 1000, 1200 об/мин) и диаграммы с теми же значениями исходных параметров, полученные в результате математического моделирования.

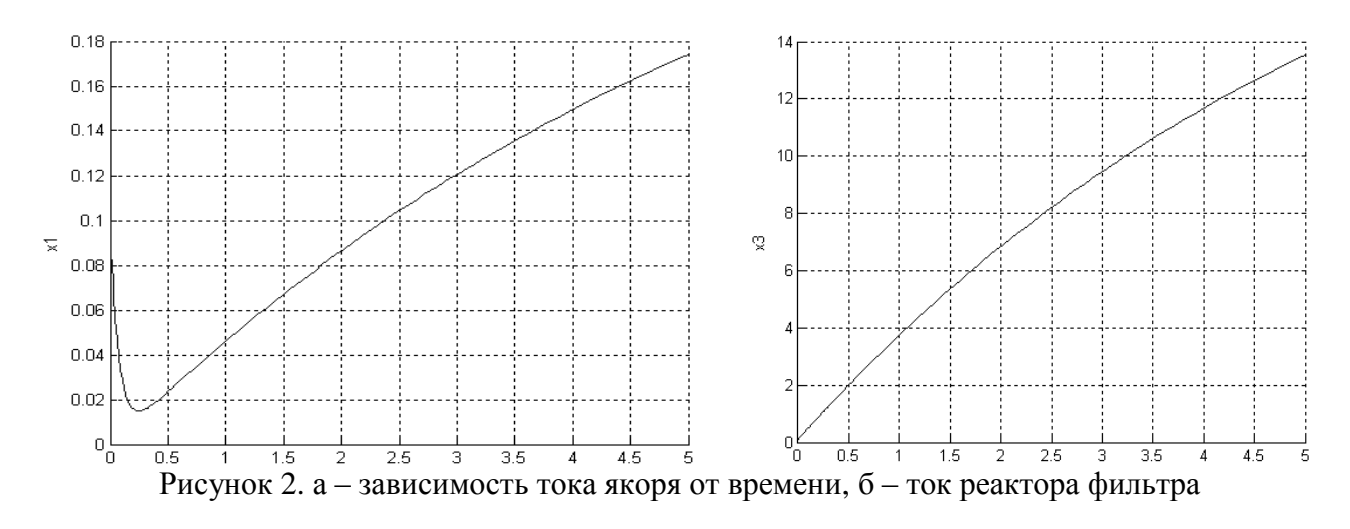

Таким образом, наиболее приемлемыми для исследования динамики импульсных систем преобразования энергии являются математические модели в переменных состояния в виде систем обыкновенных дифференциальных уравнений.

Сложность математического описания определяется целями моделирования (максимально упрощённые модели для выявление механизмов смены динамических режимов и сравнительно сложные для адекватного прогнозирования состояния системы при заданных значениях параметров). Наибольший порядок системы обыкновенных дифференциальных уравнений при исследовании систем тягового электропривода постоянного тока требуется для моделирования электрического взаимодействия двух объектов электротранспорта на участке контактной сети при переходе из режима рекуперативно–реостатного торможения к чистой рекуперации.

#### Заключение

1. Взаимовлияние через контактную сеть существенно только при рекуперативно– реостатном торможении, когда мощность объекта в режиме торможения выше, чем мощность потребителя.

2. Рассмотрен механизм взаимовлияния электроприводов постоянного тока через контактную сеть; показано, что оно существенно только при рекуперативно–реостатном торможении.

3. Исследованы зависимости тока якоря от времени а также тока реактора фильтра.

#### **Список литературы:**

- 1. Мелешин В.И. Широтно–импульсная модуляция в нелинейной модели преобразователя // Электричество. 2004. №2. – С. 46–52.
- 2. Щуров Н.И. Методы и средства повышения эффективности использования энергии в системе городского электрического транспорта: Автореф. дис. ... доктора техн. наук. 05.09.03. – Новосибирск, 2003. – 34 с.
- 3. Тугарев А.С. Моделирование взаимодействия электроприводов постоянного тока через контактную сеть // Труды Всероссийской конференции «Новые технологии в научных исследованиях, проектировании, управлении, производстве» – Воронеж: Воронежский ГТУ, 2004. – С. 31–32.
- 4. Ю.В. Колоколов, С.Л. Косчинский, А.С. Тугарев. Моделирование взаимодействия импульсных тяговых электроприводов постоянного тока через контактную сеть / Техническая электродинамика. 2004, Тематический выпуск «Силовая электроника и энергоэффективность». 4.2.–С. 133–138.

# **МАТЕМАТИЧЕСКОЕ МОДЕЛИРОВАНИЕ АЭРОДИНАМИКИ ТОПОЧНОЙ СРЕДЫ ПРИ МОДЕРНИЗАЦИИ КАМЕРНОЙ ТОПКИ ДЛЯ СЖИГАНИЯ ТОПЛИВА УГРУБЛЕННОГО ПОМОЛА**

В.С. Солодовников, студент, Т.М. Бетхер, инженер Научный руководитель: А.В. Гиль, к.т.н., доцент Национальный исследовательский Томский политехнический университет, г. Томск, Россия betkher.tm@gmail.com

На сегодняшний день актуальными вопросом энергетики, является необходимость технического перевооружения топливосжигающего оборудования отработавшего свой нормативный ресурс для обеспечения необходимой надежности энергетического производства.

Другая особенность, состоит в том, что используемое топливо в редких случаях соответствует по своим теплотехническим характеристикам тому углю, для которого спроектировано котельное оборудование. Это объясняется тем, что с одной стороны, при запроектных сроках работы оборудования приходится сталкиваться с проблемой исчерпания запасов проектного угля и освоением новых месторождений, чаще всего выдающих топливо более низкого качества. С другой стороны, причины экономического характера, приводят к использованию угля от разных поставщиков, что предопределяет нестабильность его качества.

Отмеченные проблемы мотивируют к поиску и реализации малозатратных путей и вариантов модернизации котельных установок, но обеспечивающих при этом определенную универсальность по сжигаемым углям. Руководствуясь данной задачей, для исследования выбрана низкоимиссионная вихревая технология, известная как НТВ-топка довольно широким распространением в практике реконструкции пылеугольных котлов [1, 2 и 3].

В своем классическом воплощении технология построена на приемах аэродинамики, что позволяет обходиться без значительных конструктивных изменений, особенно во внутритопочном объеме. В нижней части топки создается вихревая зона за счет взаимодействия двух организованных потоков. Первый поток сформирован из топливно– воздушной смеси, поступающей в топку через горелки. Второй поток состоит из горячего воздуха, подаваемого в топку через систему нижнего дутья. Потоки таким образом направлены навстречу друг другу, что образуют пару сил, создающую вихревое движение с горизонтальной осью вращения [2]. Благодаря такой аэродинамике получается более размытое ядро горения, смещенное в сторону холодной воронки, вследствие чего выравниваются температуры и падающие тепловые потоки по высоте топочной камеры,что способствует снижению генерации оксидов азота и интенсивности шлакования радиационных поверхностей нагрева.

На основании анализа тенденций развития и опыта эксплуатации существующих в настоящее время или предлагавшихся специалистами факельно-вихревых технологий сжигания твёрдого топлива и полученных результатов численного моделирования осуществлён выбор возможных схем организации аэродинамической структуры в топочной камере, с использованием принципов низкоэмиссионного вихревого сжигания: классическое для НТВ-топок однонаправленное дутьё вдоль фронтового ската холодной воронки (НВК); так называемое «пропеллерное» дутьё, когда поток разделяется по ширине топки на два, каждый из которых направлен по одному из скатов холодной воронки (НВП); фонтанное дутьё, направленное по вертикали вверх (НВФ).

В качестве объекта исследования выбран котельный агрегат БКЗ-210-140Ф. Поскольку котлы данного типа широко распространены на энергообъектах России.

Топочная камера котла, имеет в плане форму, близкую к квадрату с размерами по осям экранных труб 7424×7808 мм, экранирована трубами диаметром 60 мм. Камера оборудована четырьмя прямоточными горелками, установленными в углах топки тангенциально к окружности диаметром 900 мм, расположенной по оси топки.

Исследования проводились при условии сжигании Дальне-Восточного бурого угля, средневзвешенный состав рабочей массы которого: влажность 40,4 %; зольность 28,7 %; теплота сгорания 10,85 МДж/кг; выход летучих 56 % (на горючую массу); тонина помола  $R_{90} = 72.0$  % (при сжигании пылили) и  $R_{90} = 54.3$  % (при сжигании топлива угрубленного помола). Определение теплотехнических свойств топлива было выполнено в топливоаналитической лаборатории Национально исследовательского Томского политехнического института.

В качестве инструмента исследования применен пакет прикладных программ FIRE 3D – это одна из отечественных разработок, предназначенных для численно моделирования топочных процессов.

Для аэродинамической структуры топочной среды, при задействовании в работу четырех горелочных блоков для всех рассматриваемых вариантов модернизации характерно активное вихревое движение дымовых газов. Достаточно наглядно это показывает визуализация результатов численного моделирования в горизонтальном сечении по оси горелочных устройств (рис. 1).

Существенный рост скорости для всех вариантов говорит о сужении проходного сечения. Максимальные значения скоростей для всех вариантов приходятся на центральную область в районе аэродинамического выступа. Самое высокое значение скорости наблюдается для варианта с классическим направлением нижнего дутья, и составляет 12,2 м/с, тогда как самое низкое – 9,8 м/с – приходится на традиционную тангенциальную топку (рис. 1). На выходе из топки значения скоростей достигают нормальных значений (5…6 м/с) и они идентичны для всех вариантов по всем областям.

Изменение значений скоростей для рассматриваемых вариантов комбинированных схем не столь резкое, как при традиционной тангенциальной компоновке. Это можно рассматривать как свидетельство более полного и равномерного заполнения топочного объема.

При работе котла на трех пылесистемах без изменения нагрузки в связи с перераспределением расхода воздуха в пользу нижнего дутья и форсированием задействованных горелочных устройств ухудшаются условия для образования устойчивых вихрей с горизонтальной и вертикальной осью вращения для каждого из вариантов комбинированных схем, хотя для каждого из них влияние данного фактора различно.

При работе на трёх горелках пиковые значения скоростей наблюдаются выше расположения горелочных устройств и в районе аэродинамического выступа. Из всех вариантов самые высокие значения до (11,7 м/с) характерны для схемы НВП, что объясняется более интенсивным восходящим движением в области холодной воронки, которое передает свою динамику по всему объему топочного пространства. При традиционной тангенциальной схеме вследствие образования интенсивного вертикального вихря, который смещает запылённый поток в промежуточную и пристенную области, в центральной области значения скоростей существенно ниже, чем для двух других вариантов, и максимум средних значений составляет около 7,7 м/с.

Минимальные значения подъёмной скорости приходятся на объём холодной воронки, при этом для вариантов НВК и НВП это объясняется наличием организованного вихревого движения, а для традиционной тангенциальной схемы наличием нисходящих потоков.

Режим работы котла с задействованием двух встречно направленных горелочных блоков для традиционной тангенциальной топки, как показал анализ результатов численного моделирования, является по всем признакам неприемлемым для надёжной и экономичной эксплуатации.

Для аэродинамики топочной среды при задействовании в работу двух горелочных

блоков получено, что максимум среднего значения подъёмной скорости соответствует

варианту НВП и достигает 11,5 м/с, а самые низкие скорости наблюдаются при

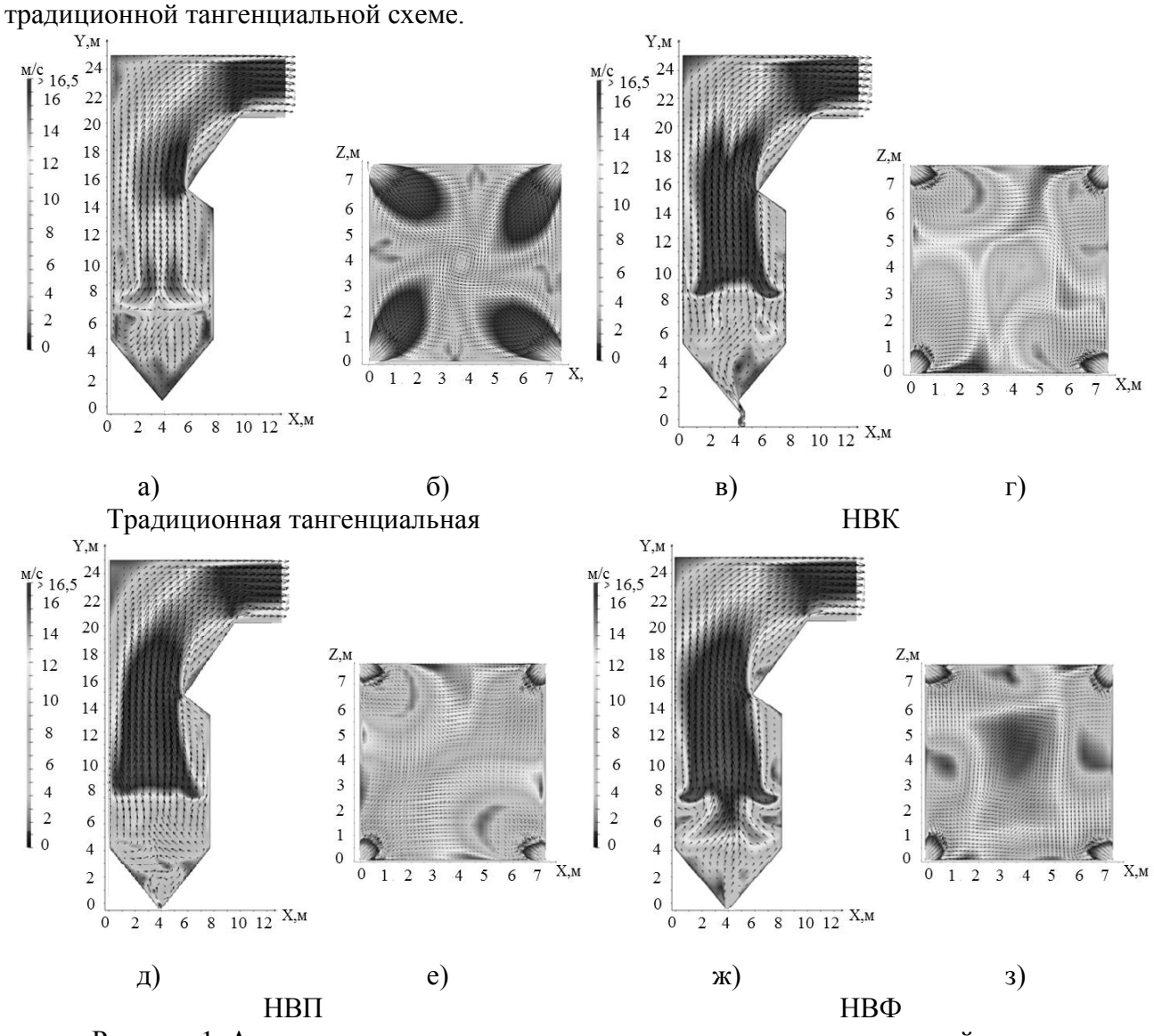

Рисунок 1. Аэродинамическая структура потоков по сечениям топочной камеры при работе четырёх горелочных блоков:

> а), в), д), ж) в вертикальном по оси топки  $(z = 3.74 \text{ m})$ ; б), г), е), з) в горизонтальном по оси горелок (y = 6,5 м).

Вариант НВК при разных вариантах включения двух горелочных устройств обеспечивает практически идентичные аэродинамические структуры, но более равномерные по всем областям значения скоростей наблюдаются для варианта с включением прилежащих к фронту горелочных блоков.

По результатам выполненных исследований можно сформулировать следующие выводы:

- 1. При всех режимах работы топки и вариантах аэродинамических схем изменение количества включенных горелок и расхода топлива приводит к существенному изменению скоростного режима при распространении газов в объеме топки.
- 2. Рассредоточение горелочных струй, исходящих от углов вглубь топки, наряду с уменьшением расхода среды через них приводит к сокращению области распространения зоны активного массообмена по ширине и высоте топки и смещению её по глубине с одновременным уменьшением всех составляющих вектора скорости.
- 3. Наиболее оптимальным из вариантов комбинированных схем с точки зрения

аэродинамической структуры (полнота заполнения топочного объема, исключение образования застойных зон) показал себя для всех режимов работы вариант с пропеллерным направлением нижнего дутья.

- 4. Вариант НВК тоже обеспечивает приемлемую аэродинамику топочной среды, но при работе топки на двух горелках более предпочтительным является режим с включением в работу двух прилежащих к фронту горелочных устройств, а режим работы при встречно включенных горелках показал свою несостоятельность.
- 5. Работоспособность варианта НВФ, возможна лишь при задействовании в работу всех четырех горелочных устройств.

### **Список литературы**

- 1. Модернизация котлов на основе низкотемпературной вихревой технологии сжигания твердых топлив/ Ю.А. Рундыгин, В.Е. Скудицкий, К.А. Григорьев, А.П. Токунов. – Энергетика: экономика, технологии, экология.– 2000, №4.
- 2. Низкотемпературная вихревая технология сжигания твердых топлив: опыт внедрения, перспективы использования/ Ю.А. Рундыгин, К.А. Григорьев, В.Е. Скудицкий. – Всерос. науч.-технич. семинар «Новые технологии сжигания твердого топлива: их текущее состояние и использование в будущем» Сб. докл.- М.: ВТИ, 2001.
- 3. Компания «НТВ ЭНЕРГО» [Электронный ресурс] / Реализованные проекты. Электрон. дан. – Санкт-Петербург: 2009. – Режим доступа: http://www.ntvenergo.spb.ru, свободный. – Загл. с экрана.

# **ПОВЫШЕНИЕ ЭФФЕКТИВНОСТИ ИСПОЛЬЗОВАНИЯ ТЕПЛОВОЙ ЭНЕРГИИ ДЕТСКИМИ САДАМИ АРХАНГЕЛЬСКА**

А.Ю. Верещагин, старший преподаватель, З.Г. Марьина, доцент, А.В. Новожилова, доцент Северный (Арктический) федеральный университет имени М.В. Ломоносова г. Архангельск, Россия

[anyver@mail.ru](mailto:anyver@mail.ru)

В России производится более 2 млрд. Гкал тепловой энергии в год. Потребление теплоты выглядит следующим образом: 53 – 55% – нужды населения и социальной сферы, около 35% – промышленность, остальная часть тепловой энергии расходуется на транспорте, в сельском хозяйстве и других секторах экономики. Объекты бюджетной сферы, как правило, весьма энергоемки. По доле расходов на энергоресурсы и воду в себестоимости услуг они превосходят машиностроение, строительство, сельское хозяйство и даже цветную металлургию [1, 2]. Бюджетные организации России потребляют в год около 360 млн. Гкал тепловой энергии. Это около 20% всего теплопотребления в нашей стране. Расходы на энергоснабжение бюджетной сферы составляют до 7–8% от всего федерального бюджета. Значительная часть средств может быть сэкономлена за счет мер по повышению эффективности использования энергоресурсов и модернизации зданий.

Федеральный закон № 261 «Об энергосбережении и о повышении энергетической эффективности…» определяет задачи по эффективному использованию энергии и энергосбережению в бюджетных учреждениях, согласно которому начиная с 1 января 2010 года обязательно снижение объема потребляемых энергоресурсов в течение пяти лет не менее чем на 15% от объема, фактически потребленного им в базовом 2009 году [3].

Для муниципального образования нашего региона характерны следующие основные проблемы: высокая стоимость энергоресурсов, большие потери ресурсов, высокие удельные затраты энергоресурсов, расточительное расходование электроэнергии, теплоты, воды и др. Тарифы в регионе считаются одними из самых высоких в России. Рост тарифов на тепловую энергию по отношению к базовому 2009 г. составил в 2010 г. – 9 %, в 2011 г. – 19  $\%$ , в 2012 г. – 23 %.

Климат района [умеренный,](http://ru.wikipedia.org/wiki/%D0%A3%D0%BC%D0%B5%D1%80%D0%B5%D0%BD%D0%BD%D1%8B%D0%B9_%D0%BA%D0%BB%D0%B8%D0%BC%D0%B0%D1%82) [морской,](http://ru.wikipedia.org/wiki/%D0%9C%D0%BE%D1%80%D1%81%D0%BA%D0%BE%D0%B9_%D0%BA%D0%BB%D0%B8%D0%BC%D0%B0%D1%82) с повышенной влажностью, продолжительной достаточно холодной зимой и коротким прохладным летом. Он формируется под воздействием северных морей и переносов [воздушных масс](http://ru.wikipedia.org/wiki/%D0%92%D0%BE%D0%B7%D0%B4%D1%83%D1%88%D0%BD%D0%B0%D1%8F_%D0%BC%D0%B0%D1%81%D1%81%D0%B0) с [Атлантики](http://ru.wikipedia.org/wiki/%D0%90%D1%82%D0%BB%D0%B0%D0%BD%D1%82%D0%B8%D1%87%D0%B5%D1%81%D0%BA%D0%B8%D0%B9_%D0%BE%D0%BA%D0%B5%D0%B0%D0%BD) в условиях малого количества [солнечной радиации.](http://ru.wikipedia.org/wiki/%D0%A1%D0%BE%D0%BB%D0%BD%D0%B5%D1%87%D0%BD%D0%B0%D1%8F_%D1%80%D0%B0%D0%B4%D0%B8%D0%B0%D1%86%D0%B8%D1%8F) Средняя температура января – (− 13,5) °С, июля – (+15,8) °С. За год выпадает 577 мм осадков. Средние температуры отопительного периода по годам отличаются от нормативной [4], что отражается в табл. 1.

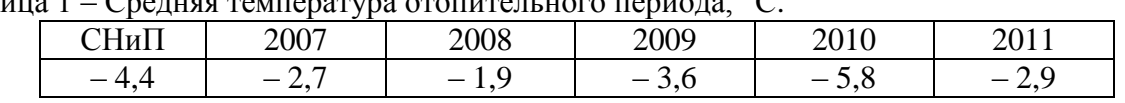

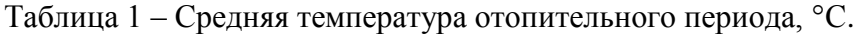

Для получения объективных данных, определения действительного потенциала энергосбережения и разработки рекомендаций по повышению энергетической эффективности в городе проводится энергетическое обследование бюджетных учреждений. На январь 2009 года перечень зданий муниципальных учреждений Архангельска включал 202 объекта с охватываемой отапливаемой площадью приблизительно 712 тыс. м<sup>2</sup>. Из них объектов образования 137. Годовое энергопотребление муниципалитета составляет 215 692 678 кВт ч (215693 МВт ч тепловой и электрической энергии) [5].

Целью данной работы является анализ возможностей энергосбережения детских садов города. В Архангельске 83 детских сада, которые посещают более 14 тыс. детей. Практически все сады были построены в соответствии со старыми требованиями к ограждающим конструкциям [5] в 60-80 гг. XX в., поэтому в настоящее время не отвечают

условиям энергоэффективности. Детские сады в большинстве случаев представляют собой двухэтажные здания, как более компактные и экономичные. В ряде случаев применяются здания смешанной этажности – двухэтажные с одноэтажными пристройками. Проектирование трехэтажных зданий не рекомендуется. Здания, в основном, кирпичные с толщиной стен в 2,5 кирпича или панельные. Окна в деревянных переплетах, двойные. Износ таких зданий составляет от 30 до 50 %. При проведении энергетических обследований было выявлено:

- повышенные потери теплоты через чердачные и оконные проемы, систему вентиляции, неплотности перекрытий, стен, а также трубопроводы и арматуру;
- недостаточный контроль соответствующих служб за соблюдением необходимых параметров работы систем;
- отсутствие регулирования отпуска тепловой энергии в тепловых узлах;
- неэффективная теплоотдача отопительных приборов.

Тепловизионная съемка наружных ограждений подтверждает повышенные потери тепловой энергии через стыки между панелями, неплотности примыкания стекол к оконным рамам и щели откосов и подоконников, недостаточное утепление перекрытий. Многие здания нуждаются в капитальном ремонте, но в настоящее время капитальный ремонт и реконструкция осуществляется без учета влияния данных работ на энергопотребление, поэтому важно максимально использовать средства, выделяемые на капитальный ремонт, для повышения энергоэффективности ограждающих конструкций и доведения до нормативной [7].

Для анализа были выбраны пять различных детских садов. В табл. 2 приведены их технические характеристики.

|                             | $\pi$ .c. No i | $.c.$ No 2 | $1 \text{c}$ . No 3 | I.c. № 4 | [.c. № 5 |
|-----------------------------|----------------|------------|---------------------|----------|----------|
| Год постройки               | 1972           | 1962       | 1987                | 1968     | 1985     |
| Объем, мі                   | 7316           | 3673       | 15032               | 9160     | 5420     |
| Јтапливаемая<br>площадь, м- | 1912           | 1010       | 2799                | 2473     | 1278     |

Таблица 2 – Технические характеристики детских садов.

Учет потребления тепловой энергии имеется во всех учреждениях. Количество потребленной тепловой энергии в рассматриваемых детских садах по годам представлено в табл. 3.

Таблица 3 – Тепловая энергия за отопительный период по годам.

|              |                             | 2007   | 2008   | 2009   | 2010   | 2011   |
|--------------|-----------------------------|--------|--------|--------|--------|--------|
|              | Гкал                        | 568,0  | 551,3  | 578,6  | 524,1  | 721,3  |
| Д.с. $N_2$ 1 | $\Gamma$ кал/м <sup>2</sup> | 0,297  | 0,288  | 0,303  | 0,274  | 0,377  |
| Д.с. $N_2$ 2 | Гкал                        | 468,4  | 443,6  | 453,0  | 434,0  | 406,0  |
|              | $\Gamma$ кал/м <sup>2</sup> | 0,463  | 0,439  | 0,449  | 0,430  | 0,402  |
| Д.с. $N_2$ 3 | Гкал                        | 1126,8 | 1081,6 | 1282,0 | 1139,1 | 1089,9 |
|              | $\Gamma$ кал/м <sup>2</sup> | 0,403  | 0,386  | 0,458  | 0,407  | 0,389  |
| Д.с. $N_2$ 4 | Гкал                        | 592,0  | 561,0  | 573,6  | 554,7  | 445,8  |
|              | $\Gamma$ кал/м <sup>2</sup> | 0,239  | 0,227  | 0,232  | 0,224  | 0,180  |
| Д.с. $N_2$ 5 | Гкал                        | 425,0  | 412,0  | 441,0  | 324,0  | 311,0  |
|              | $\Gamma$ кал/м <sup>2</sup> | 0,332  | 0,322  | 0,345  | 0,253  | 0,243  |

Потребленная тепловая энергия зданий различается, что затрудняет сравнительный анализ. Поэтому более корректно использовать тепловую нагрузку, приведенную на единицу отапливаемой площади.

Расчетный и фактический удельные расходы тепловой энергии на отопление зданий за отопительный период в базовый год представлены в табл. 4.

|                    | Расчетное значение,<br>кДж/ $(M^3$ ·сут· <sup>o</sup> C) | Фактическое значение,<br>кДж/(м <sup>3</sup> ·сут· <sup>o</sup> C) | Отклонение, % |
|--------------------|----------------------------------------------------------|--------------------------------------------------------------------|---------------|
| $\Box$ .с. № 1     | 44,75                                                    | 53,68                                                              | 16,6          |
| Д.с. № 2           | 44,76                                                    | 83,71                                                              | 46,5          |
| $\Box$ .c. $N_2$ 3 | 34,46                                                    | 57,88                                                              | 40,5          |
| $\Box$ .c. $N_2$ 4 | 33,03                                                    | 42,50                                                              | 22,3          |
| Д.с. № 5           | 35,00                                                    | 55,22                                                              | 36,6          |

Таблица 4 – Удельный расход на тепловую энергию  $q_h^{des}$ , кДж/(м<sup>3</sup>·сут·°C).

На основании таблиц 1–4 можно сделать следующие выводы:

1. самый теплый отопительный период был в 2008 г, что отразилось на теплопотреблении;

2. чем больше объем здания, тем ниже удельные показатели.

После анализа мероприятий, внедренных в зданиях детских садов после вступления в действие № 261-ФЗ, следует отметить:

- в д/с  $\mathbb{N}_2$  1 смонтировали теплый пол в ясельных группах, но не отрегулировали систему отопления, поэтому в 2011 г. наблюдается рост теплопотребления;
- $-$  в д/с  $\mathbb{N}_2$  2 ненормированные увеличенные теплопотери через цоколь и перекрытие пола первого этажа, подтвержденные тепловизионной съемкой, привели к существенному увеличению удельных расходов на отопление;
- $-$  в д/с № 3 и № 5 введение в 2010-2011 гг.организационных мероприятий дают положительную тенденцию на сокращение теплопотребления;
- в д/с № 4 установка автоматизированного индивидуального теплового пункта летом 2011 г. дает экономию тепловой энергии порядка 100 Гкал за половину отопительного сезона.

В ходе обследования определялся потенциал энергосбережения и разрабатывались мероприятия по повышению энергетической эффективности. Оценка значимости данных рекомендаций по энергосбережению проводилась по следующим основным показателям:

- годовая экономия энергии;
- финансовые затраты;
- срок окупаемости.

На первом этапе реализации данных программ, поставленные задачи можно решить использованием быстроокупаемых мероприятий. К первоочередным могут относиться, например, организационно-административные меры, позволяющие заинтересовать работников в экономии тепловой энергии. Следует организовать обучение сотрудников простейшим навыкам энергосбережения, составить инструкции по обслуживанию и эксплуатации установок отопления, вентиляции и горячего водоснабжения, отслеживать динамику потребления энергоресурсов, контролировать работу оборудования, соблюдать нормы освещенности и температурного режима в помещениях, установить средства наглядной агитации, проводить мелкий текущий ремонт (утепление окон, ремонт кранов, санузлов, чистка светильников и т.п.), а также проводить с детьми разъяснительную работу в игровой форме. Кроме того, следует обратить внимание на малозатратные мероприятия, позволяющие снизить потребление энергоресурсов, такие как установка отражателей теплового потока за отопительными приборами, наладка гидравлического режима системы отопления. Срок окупаемости таких мероприятий не превышает 1 года. К среднезатратным мероприятиям со сроком окупаемости до 2 лет относятся установка радиаторных термостатов, установка регуляторов температуры воды на ГВС, изоляция трубопроводов на ИТП и стояков горячей воды, восстановление (внедрение) циркуляционных линий в системах ГВС, использование экономичных душевых насадок и кранов.

Получить нормативное теплопотребление [7] возможно только при капитальном ремонте. Поэтому важно представлять реальные объемы финансирования на эти цели и сроки окупаемости. По срокам окупаемости наиболее приоритетным мероприятием является установка автоматизированного индивидуального теплового пункта (АИТП) – срок окупаемости 1,5–2,5 года. Замена окон на стеклопакеты окупится в среднем через 12–15 лет, утепление стен – через 20–25 лет.

При проведении энергосберегающих мероприятий часто забывают о неопределяемых выгодах: например, снижение заболеваемости вследствие стабилизации температурного режима в помещениях; при модернизации уличного освещения снижается травматизм и т.д.

Долгосрочная целевая программа, утвержденная мэрией Архангельска, направлена на первоочередное внедрение быстроокупаемых мероприятий и постепенное утепление ограждающих конструкций при капитальном ремонте, начиная с наиболее проблемных зданий, приведенных в перечне зданий с наибольшим удельным энергопотреблением [5].

### **Список литературы**

- 1. Мамонов А.М., Бугров С.А., Фитасов А.Н. Оценка потенциала энергосбережения в бюджетных организациях. [www.energosovet.ru/stat/ConfUIgtu\\_8/htm.](http://www.energosovet.ru/stat/ConfUIgtu_8/htm)
- 2. СЭ-СРО-СТ-04-04-2011-02. Стандарт СРО НП «Содружество энергоаудиторов». «Оценка потенциала энергосбережения бюджетных организаций». Самара, 2011. – 16 с.
- 3. Федеральный закон «Об энергосбережении и о повышении энергетической эффективности и о внесении изменений в отдельные законодательные акты РФ». Закон № 261-ФЗ от 23.11.2009.
- 4. СНиП 23-01-99\*. Строительная климатология / Госстрой России. М.: ГУП ЦПП,  $2004. - 62$  c.
- 5. Постановление мэра города Архангельска от 12.10.2012 № 338 «О внесении изменений в долгосрочную целевую программу "Энергосбережение и повышение энергетической эффективности в муниципальных учреждениях муниципального образования "Город Архангельск" на 2010 - 2016 годы".
- 6. СНиП II-3-79\*. Строительная теплотехника / Госстрой России. М.: ГУП ЦПП, 1998.  $-29c$
- 7. СНиП 23-02-2003. Тепловая защита зданий / Госстрой России. М.: ФГУП ЦПП,  $2004. - 26$  c.

# **ПОВЫШЕНИЕ ЭНЕРГОЭФФЕКТИВНОСТИ РАСПРЕДЕЛИТЕЛЬНЫХ СЕТЕЙ НЕФТЕДОБЫВАЮЩЕЙ ОТРАСЛИ**

И.А. Щекочихина, магистрант Научный руководитель: А.В. Щекочихин, к.т.н., доцент Омский государственный технический университет г. Омск, Россия ira.shchekochihina@gmail.com

Сложившаяся на сегодняшний день экономическая ситуация требует от всех производств снижения энергоемкости и применения энергосберегающих технологий, улучшения качества работы в области энергосбережения и снижения потерь электроэнергии.

В статье, снижение потерь энергии в распределительных сетях 35 кВ нефтедобывающей отрасли предлагается осуществить за счет поиска оптимальных мест размыкания сети и за счет отключения одного трансформатора на малозагруженных подстанциях [1, 2].

Рассмотрим первое мероприятие на примере фрагмента сети 35 кВ «ЮНГ-ЭНЕРГОНЕФТЬ» (рис. 1).

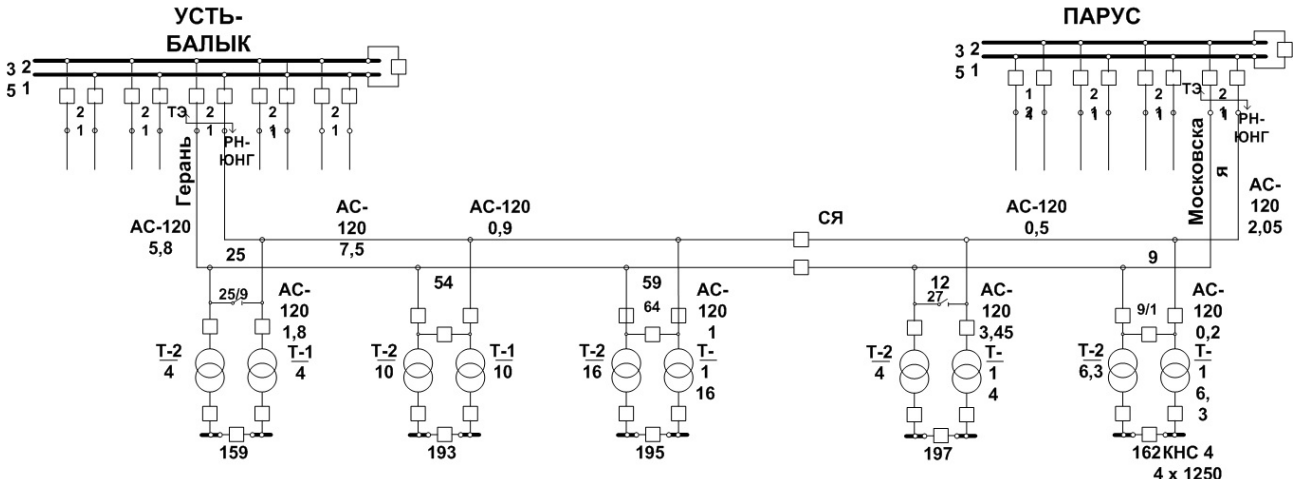

Рисунок 1. Фрагмент сети 35 кВ «Усть-Балык - Московская»

Распределительные сети нефтедобывающих предприятий напряжением 35 кВ для обеспечения надежности электроснабжения проектируются замкнутыми, однако, работают в разомкнутом режиме.

При выборе места размыкания сети часто не учитываю того фактора, что на величину потерь мощности (энергии) существенное влияние оказывает конфигурация сети, полученная после размыкания контуров.

Задача поиска оптимальных мест размыкания сети, в общем случае, состоит в том, чтобы достичь минимума целевой функции (приведенных затрат на передачу электрической энергии) при выполнении технических и технологических ограничений (величина рабочего тока в линиях должна быть меньше допустимой, потери напряжения в сети должны находиться в допустимых пределах и т.д.). В состав целевой функции включаются стоимость потерь энергии и составляющие, обусловленные надежностью и качеством напряжения.

Однако без существенного снижения точности решения задачу можно значительно упростить [1]. Тогда, в приближенном варианте, решение задача поиска оптимальных мест размыкания сети сводится к определению минимума целевой функции потерь мощности

$$
\Delta P(K, V) = \min, \tag{1}
$$

где K - множество порядковых номеров контуров; V - множество порядковых номеров ветвей.

При этом должны выполняться следующие ограничения [3]:
$$
I_i \leq I_{\delta}, \qquad U_{j_{\min}} \leq U_j \leq U_{j_{\max}},
$$

где I<sub>i</sub> - расчетное значение тока в i-й ветви; I<sub>д</sub> - допустимое значение тока для i-й ветви; U<sub>jmin</sub>,  $U_{jmax}$  - минимальное и максимальное допустимые значения напряжения в j-м узле;  $U_j$  расчетное значение напряжения в j-м узле.

Токовые нагрузки для приведенного фрагмента сети 35 кВ «Усть-Балык - Московская» представлены в табл. 1. Нагрузки приведены к стороне 6 кВ.

| ловые нагрузки в макеплазном режиме |        |         |         |        |            |  |  |
|-------------------------------------|--------|---------|---------|--------|------------|--|--|
|                                     | ТП-159 | TII-193 | TII-195 | ТП-197 | $T\Pi-162$ |  |  |
|                                     | 230 A  | 250A    | 150 A   | 100A   | 325A       |  |  |
| тn                                  | 240 A  | 400 A   | 290A    | 120A   | 150A       |  |  |

Таблица 1. Токовые нагрузки в максимальном режиме

В настоящее время местом размыкания сети является секционирующая ячейка (СЯ) установленная в линии 59-12.

Известно, что оптимальным является место размыкания находящееся как можно ближе к точке токораздела. Расчет режима сети можно провести с использованием правила моментов и первого закона Кирхгофа. При этом при использовании правила моментов будем учитывать, что в нашем случае сеть является однородной, т.е. токи на головных участках сети определяются из выражения:

$$
I_{I_{\pi}} = \frac{\sum_{i=1}^{n} I_i L_{i\sum}}{L_{\sum}},
$$
 (2)

где  $I_{\scriptscriptstyle I\!}$  — ток на головном участке сети;  $I_{\scriptscriptstyle i}$  — ток *і*-й нагрузки;  $L_{\scriptscriptstyle i\!}$  —суммарная длина линий от *i*-й нагрузки до противоположного выбранному головному участку источника питания;  $L_{\Sigma}$  – суммарная длина линий между источниками питания.

По результатам расчетов точкой токораздела является узел (опора) 54. Так как непосредственно в этом узле сеть физически разделить нельзя за точку раздела принимается линия с наименьшим током. Поэтому более эффективным явилась бы установка секционной ячейки во фрагменте линии 48-54.

Общие потери активной мощности по двум линиям при текущем разрезе составляют 273,56 КВт, а при рекомендуемом - 121,19 КВт. Таким образом, потери мощности при переносе точки разреза сети уменьшаются по рассматриваемому фрагменту на 55,7 %.

При использовании понятия времени максимальных потерь *т*, потери энергии определяются из выражения:

$$
\Delta W = 3I_{\text{max}}^2 R \cdot \tau \,,\tag{3}
$$

где  $\Delta W$  – потери энергии;  $\tau$  - время максимальных потерь;  $I_{\text{max}}$  – ток в линии в режиме максимальных нагрузок;  $R_{\text{I}}$  – величина активного сопротивления линии.

Для предприятий нефтедобывающей отрасли τ меняется в диапазоне 5950–6700 часов. Таким образом, уменьшение потерь энергии при переносе точки разреза сети составит 906643-1020925 кВт час в год.

На подстанциях нефтедобывающих предприятий, как правило, устанавливаются два трансформатора. При этом используется схема «мостика» с автоматической перемычкой со стороны 35 кВ.

При малых нагрузках подстанции может оказаться эффективным, с точки зрения энергосбережения, отключение одного трансформатора. Рассмотрим условие перехода на один трансформатор. Потери мощности случае работы одного и двух трансформаторов определяются по выражениям (4) и (5).

$$
\Delta P_{1mp} = \Delta P_{\kappa 3} \left( \frac{S_{n/cm}}{S_{n\omega n}} \right)^2 + \Delta P_{xx}, \qquad (4)
$$

$$
\Delta P_{2mp} = 2(\Delta P_{napp} + \Delta P_{xx}) = 2\left(\Delta P_{\kappa s} \left(\frac{0.5S_{n/cm}}{S_{n\omega}}\right)^2 + \Delta P_{xx}\right),\tag{5}
$$

где  $P_{xx}$ ,  $\Delta P_{xx}$ ,  $S_{\text{HOM}}$ — потери холостого хода, потери короткого замыкания и номинальная мощность одного трансформатора; S<sub>п/ст</sub> – мощность подстанции.

Сть одного трансформатора; 
$$
S_{n/cT}
$$
 — модность подстанции.

\nОдин из трансформаторов целесообразно отключать при выполнении неравенства:

\n
$$
\Delta P_{\kappa 2} \frac{1}{2} \left( \frac{S_{n/cm}}{S_{\kappa 0}} \right)^2 + 2\Delta P_{\kappa 2} \left( \frac{S_{n/cm}}{S_{\kappa 0}} \right)^2 + \Delta P_{\kappa 2}.
$$
\n(6)

Если учесть, что  $K_3 = \frac{\Delta_{n/cm}}{S}$ *ном*  $K_3 = \frac{S}{6}$  $S_{n/cm}^{D_{n/cm}}$ , предельный коэффициент загрузки при котором потери

мощности равны определяется из выражения:

$$
K_3 < \sqrt{\frac{2\Delta P_{xx}}{\Delta P_{\scriptscriptstyle{X3.}}}}\,. \tag{7}
$$

Если коэффициент загрузки меньше предельного значения, то отключение одного трансформатора на подстанции приведет к снижению потерь энергии.

Обычно трансформатор отключается вместе с питающей его линией. В этом случае необходимо учитывать увеличение потерь в линии, оставшейся в работе. Потери мощности<br>для двухтрансформаторной подстанции с учетом потерь в линиях:<br> $\Delta P_{2mp} = 2 \Delta P_{\text{map}} + \Delta P_{\text{xx}} = 2 \left( \Delta P_{\text{R}} \left( \frac{S_{n/cm}}{2 S_{\text{nom}}} \right)^2 + \frac{$ 

необходимо учитывать увеличение потерь в линии, оставшейся в работе. Потери мощности  
для двухтрансформаторной подстанции с учетом потерь в линиях:  
\n
$$
\Delta P_{2mp} = 2 \Delta P_{\text{map}} + \Delta P_{xx} = 2 \left( \Delta P_{\text{R}} \left( \frac{S_{n/cm}}{2S_{\text{nom}}} \right)^2 + \frac{S_{n/cm}^2}{4U_{BH}^2} R_{\text{H}} + \Delta P_{xx} \right),
$$
\n(8)

где  $U_{BH}$  – номинальное напряжение на обмотке высокого напряжения трансформатора.

Для той же подстанции, но при отключении одного трансформатора:  
\n
$$
\Delta P_{1,mp} = \Delta P_{\kappa s} \left( \frac{S_{n/cm}}{S_{n\omega n}} \right)^2 + \frac{S_{n/cm}^2}{U_{BH}^2} R_{\jmath} + \Delta P_{\kappa r}.
$$
\n(9)

Тогда предельный коэффициент загрузки с учетом потерь в линиях:

$$
K_3 < \sqrt{\frac{2\Delta P_{xx}}{\Delta P_{\scriptscriptstyle{K3}} + \frac{S_{\scriptscriptstyle{HOM}}^2}{U_{\scriptscriptstyle{BH}}^2} R_{\scriptscriptstyle{J1}}}} \,. \tag{10}
$$

Если сравнить выражение (7) и (10) видно, что учет потерь в линии приводит к снижению минимального коэффициента загрузки трансформатора для отключения одного трансформатора на подстанции.

В настоящие время в эксплуатации НГДУ «Нижнесортымскнефть» ОАО «Сургутнефтегаз» находится 61 подстанция 35/6 кВ, причём для 15 из них коэффициент загрузки (10) соответствует условиям отключения одного трансформатора.

Для определения экономического эффекта от внедрения предлагаемой схемы работы двухтрансформаторной ПС 35/6 кВ для распределительной сети 35 кВ нефтедобывающей отрасли была рассчитана годовая экономия электроэнергии.

Потери электроэнергии определялись по формуле:

$$
\Delta W = n \Delta P_{xx} T + \frac{\Delta P_{\kappa s} K_s^2}{n} \tau \,. \tag{11}
$$

Для приведенного выше значения τ экономия электроэнергии при переводе 15 подстанций на однотрансформаторную схему при питании по одной линии составит 820996- 867456 кВт ч в год; а при дополнительном включении секционного выключателя 931493- 965584 кВт ч в год

- 1. Поспелов Г.Е., Сыч Н.М. Потери мощности и энергии в электрических сетях.-М.: Энергоиздат, 1981.
- 2. Железко Ю.С. Выбор мероприятий по снижению потерь электроэнергии в электрических сетях.- М.: Энергоатомиздат, 1989.
- 3. Щекочихин А.В. Минимизация потерь активной мощности в городских распределительных электрических сетях за счет выбора оптимальной конфигурации. Омский научный вестник.-1998.-вып. №5.-С.87-91.
- 4. Крюков П.К., Щекочихина И.А., Щекочихин А.В. Снижение потерь энергии в распределительных сетях 35 кВ нефтедобывающей отрасли. Материалы IV Всероссийской молодежной науч.-техн. конф. с международным участием «Россия молодая: передовые технологии – в промышленность!». - Омск: изд. ОмГТУ, 2011. С. 91-94.

# **ПОПУТНЫЙ НЕФТЯНОЙ ГАЗ: ОТХОДЫ, ТОПЛИВО ИЛИ СЫРЬЕ?**

Н.С. Белинская Томский политехнический университет г. Томск, Россия ns\_belinskaya@sibmail.com

В данной статье рассмотрены проблемы использования попутного нефтяного газа. Выявлено, что данный невозобновляемый природный ресурс используется не рационально с экономической точки зрения. Так же показаны экологические последствия сжигания нефтяного газа. Определены основные способы эффективного использования попутного газа.

В последние годы резко обострился интерес мирового энергетического, экологического и делового сообщества к проблеме утилизации попутного газа как из-за экологических, так и финансовых соображений. С одной стороны, сжигание попутного газа в факелах дает около 1% всех мировых выбросов парникового углекислого газа. С другой, это уничтожение ценных невозобновляемых природных ресурсов.

В то же время, модернизация сырьевых и перерабатывающих производств, а так же снижение энергоемкости производства и повышение его экологичности являются приоритетными задачами инновационного развития российского топливно-энергетического комплекса. Решение данных задач может быть осуществлено путем эффективной утилизации попутного нефтяного газа.

Согласно Энергетической стратегии России на период до 2020 года одной из основных задач для достижения целей развития нефтяного комплекса является комплексное извлечение и использование всех ценных попутных и растворенных в нефти компонентов, то есть комплексная переработка попутного газа и увеличение степени его использования [1].

С 1 января 2012 г. в соответствии с Постановлением Правительства от 8 января 2009 г.  $N$  <sup>2</sup> «О мерах по стимулированию сокращения загрязнения атмосферного воздуха продуктами сжигания попутного нефтяного газа на факельных установках» целевой показатель рационального использования ПНГ должен быть определен на уровне 95 %.

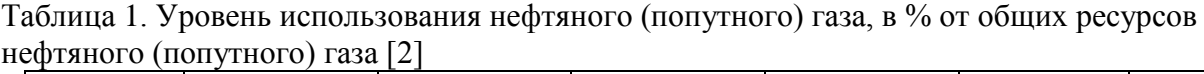

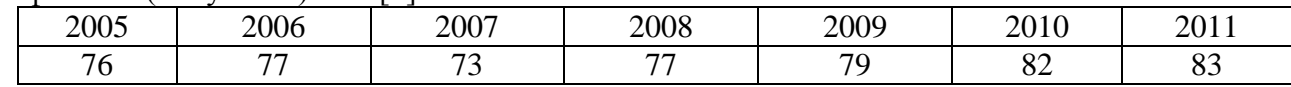

Как видно из табл. 1 уровень использования попутного газа увеличился на 7% с 2005 до 2011 года до 83%. Однако, данный показатель значительно ниже, чем аналогичный для развитых стран, где уровень использования попутного нефтяного газа составляет 95 – 97% [3].

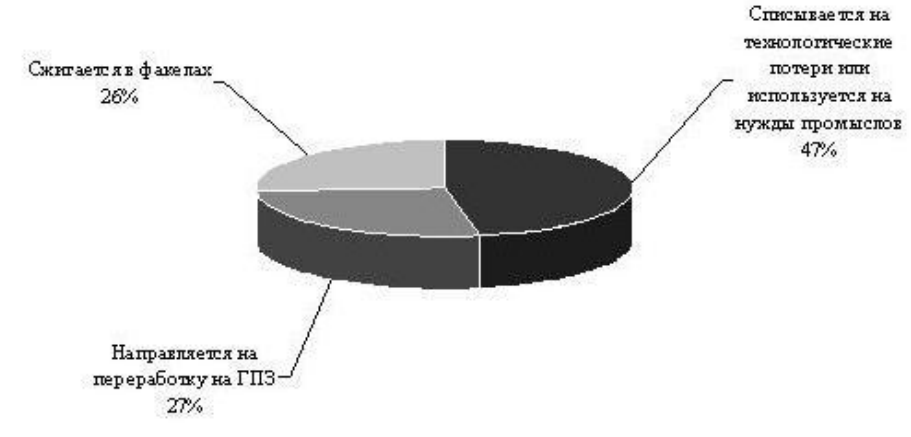

Рисунок 1. Использование попутного нефтяного газа

В России сегодня существует 1200 нефтегазоконденсатных месторождений, на которых добывается 55 млрд. м<sup>3</sup> попутного нефтяного газа (ПНГ). При этом 47% (26 млрд. м 3 ) добываемого ПНГ списывается на технологические потери или используется на нужды промыслов, 26% (14 млрд. м<sup>3</sup>) сжигается в факелах и только 27% (15 млрд. м<sup>3</sup>) направляется на переработку на газоперерабатывающие заводы. Таким образом, коэффициент утилизации газа составляет 82%, если основываться на данных о технологических потерях и расходах на собственные нужды [4].

Сжигание ПНГ приводит к значительным выбросам твердых загрязняющих веществ и ухудшению экологической обстановки в нефтепромысловых районах. По оценкам Минпромэнерго в 2008 году в атмосферу в нефтедобывающих регионах было выброшено 321,8 тыс. тонн загрязняющих веществ (около 12% общего объема выбросов в России). По данным общественной организации «Экологической движение конкретных дел», в 2008 году объем загрязнения атмосферы при сжигании ПНГ составил 12% от общего объема выбросов вредных веществ в стране. В результате сжигания ПНГ в факелах оказывается существенное воздействие на климат. При «технологических потерях» и сжигании ПНГ в атмосферу выбрасывается диоксид углерода и активная сажа. В результате горения газа в факелах в России ежегодно образуется почти 100 млн. тонн выбросов  $CO<sub>2</sub>$  (при условии эффективного сжигания всего объема газа). Однако российские факелы известны своей неэффективностью, т. е. газ в них сжигается не полностью. Соответственно, в атмосферу выделяется метан, гораздо более активный парниковый газ, чем  $CO<sub>2</sub>$ . Объем выбросов сажи оценивается приблизительно в 0,5 млн. тонн в год.

Сжигание ПНГ сопровождается тепловым загрязнением окружающей среды: вокруг факела радиус разрушения почв колеблется в пределах 10 – 25 метров, растительности – от 50 до 150 метров. При этом в атмосферу поступают как продукты сгорания ПНГ, в том числе окись азота, сернистый ангидрид, окись углерода, так и различные несгоревшие углеводороды. Существенные концентрации окислов азота и серы фиксируются на расстоянии 1 – 3 км от факела, сероводорода – 5 – 10 км, а окиси углерода и аммиака – до 15 км. Это приводит к увеличению заболеваемости местного населения раком легких, бронхов, к поражениям печени и желудочно-кишечного тракта, нервной системы, зрения [5].

По расчетам Министерства природных ресурсов, из-за сжигания НПГ Россия ежегодно теряет около 139,2 млрд. рублей (консолидированная стоимость жидких углеводородов, пропана, бутана и сухого газа, производимых при переработке попутного газа), хотя суммарный эффект от переработки НПГ в стране мог бы составить 362 млрд. рублей в год [6].

Решением проблемы использования ПНГ является формирование условий, ориентированных на скорейшую реализацию инновационных проектов в данной сфере – оснащение мест нефтедобычи необходимыми измерительными приборами, сооружениями газосборных сетей и компрессорных станций, а также внедрениями и разработками новых технологий утилизации ПНГ.

Существует два основных способа утилизации НПГ: энергетическое и нефтехимическое. Энергетическое направление доминирует, потому что энергетическое производство имеет практически неограниченный рынок. Попутный нефтяной газ – топливо высококалорийное и экологически чистое. Учитывая высокую энергоемкость нефтедобычи, во всём мире существует практика его использования для выработки электроэнергии для промысловых нужд. При постоянно растущих тарифах на электроэнергию и их доли в себестоимости продукции, использование ПНГ для выработки электроэнергии можно считать экономически вполне оправданным [3]. Наиболее эффективный способ утилизации попутного нефтяного газа – его переработка на газоперерабатывающих заводах с получением сухого отбензиненного газа (СОГ), широкой фракции легких углеводородов (ШФЛУ), сжиженных газов (СУГ) и стабильного газового бензина (СГБ). ШФЛУ является сырьём для производства целого спектра продуктов нефтехимии; каучуков, пластмасс, компонентов высокооктановых бензинов [5]. Также существуют и другие способы

утилизации попутного нефтяного газа, такие как: консервация газа в жидкие углеводороды (GTL), повторная закачка газа в нефтяной коллектор для повышения нефтеотдачи пласта, переработка попутного газа в химическое сырье, высокоэффективная переработка попутного нефтяного газа в синтетические жидкие углеводороды [7].

При исследовании степени использования попутного нефтяного газа, выявлено, что данный невозобновляемый природный ресурс используется не рационально с экономической точки зрения. Так же показан масштаб финансовых потерь от бесцельного сжигания нефтяного газа. Определены основные способы эффективного использования попутного газа, в частности использование попутного нефтяного газа на различные нужды промыслов для повышения энергоэффективности, экологичности и снижения себестоимости добычи нефти.

Для решения проблемы рационального использования ПНГ необходимы скоординированные усилия со стороны государства, производителей нефти и газа, поставщиков технологий и международного сообщества, результатом которых станет экономическая, энергетическая и экологическая эффективность. Основные направлений государственной политики, необходимой для решения проблемы, следующие:

- определение ПНГ как полезного ископаемого;
- введение системы ценообразования, взаимовыгодной для компаний и субъектов естественной монополии;
- разработка и реализация требований, в том числе методических, по введению и  $\bullet$ порядку предоставления инструментального учета объемов добычи, использования, сжигания ресурсов;
- совершенствование порядка доступа нефтяных компаний к производственным  $\bullet$ мощностям по переработке и транспортировке ПНГ;
- разработка и реализация государственного контроля и мониторинга за процессами использования ПНГ;
- развитие механизмов, стимулирования инвестиционных проектов использования ПНГ, включая развитие инфраструктуры, применение инновационных технологий и оборудования;
- установка количественных показателей использования ПНГ и требование  $\bullet$ эффективного использования во всех лицензиях на право пользования недрами;
- использование подходов, принятых в международной практике, способствующих решению проблемы, в частности механизмов Киотского протокола [8].

Таким образом, для успеха индустрии ПНГ в России необходимо: обеспечение прозрачности условий доступа к трубопроводам всех переработчиков газа; ПНГ должен считаться не отходом нефтедобычи или энергетическим сырьем, а ценным ресурсом для нефтехимии и подход государства к отрасли должен отталкиваться от этого факта; обеспечение прозрачности формулы цены на ПНГ.

- 1. Энергетическая стратегия России на период до 2020 года. Утверждена распоряжением Правительства Российской Федерации № 1234-р от 28 августа 2003 года 6 октября 2005
- 2. Официальный сайт Федеральной службы государственной статистики РФ [Электронный ресурс] – URL: http://www.gks.ru
- 3. Попутный нефтяной газ (ПНГ). Способы утилизации ПНГ. [Электронный ресурс] URL: http://www.europagaz.ru/biblioteka/poputnyj-neftjanoj-gaz.html
- 4. Утилизация попутного нефтяного газа в России. [Электронный ресурс] URL: http://www.nwgazprom.ru/utilgaz.html
- 5. А. Ю. Книжников, Н. Н. Пусенкова. Проблемы и перспективы использования попутного нефтяного газа в России. Ежегодный обзор проблемы в рамках проекта «Экология и Энергетика Международный контекст». Москва, 2011
- 6. Профиль, №6 (562) от 18.02.2008
- 7. Утилизация попутного нефтяного газа. [Электронный ресурс] URL: http://www.ccapital.co.uk.
- 8. Остроумова Е.Г. ПНГ: отходы, топливо или сырье?. Газовая промышленность. № 5/674/2012. Издательство: «Газоил пресс», «Газовая промышленность», Москва, 2012.

### **ВЫБОР КОГЕНЕРАЦИОННЫХ ГАЗОТУРБИННЫХ УСТАНОВОК ДЛЯ СХЕМ ТЕПЛОСНАБЖЕНИЯ В СИСТЕМАХ ЖКХ**

А.Б Дубинин, Ю.Е Николаев, Р.А. Дубинин.

Саратовский государственный технический университет им. Гагарина Ю.А. ,ООО «Сименс»,

г. Саратов, Москва, Россия

**[dubininsar@mail.ru](mailto:dubininsar@mail.ru)**

Рассмотрены особенности выбора когенерационных газотурбинных установок для теплоэнергоснабжения ситсем ЖКХ. Установлено, что обьективным критерием энергоэффективности может служить относительная системная экономия топлива.

Энергоэффективность и энергосбережение входят в пять стратегических направлений приоритетного технологического развития России, названных Президентом РФ. В сфере энергосбережения и энергоэффективности в России существуют четыре основополагающих документа: « Энергетическая стратегия на период до 2030 года», Государственная программа «энергосбережения и повышения энергетической эффективности на период до 2020 года», Федеральный закон «Об энергосбережении и повышении энергетической эффективности и о внесении изменений в отдельные законодательные акты Российской Федерации»№261-ФЗ от 23.11.2009, Федеральный закон «О теплоснабжении» №190-ФЗ от 27.07.2010. В этих документах регламентированы индикаторы энергосбережения и показатели энергоэффективности, а также рекомендованы целые комплексы мероприятий, направленных «на уменьшение обьема используемых энергетических ресурсов при сохранении соответствующего полезного эффекта от их использования». Жилищнокоммунальное хозяйство (ЖКХ) является крупнейшим потребителем энергии, одной из самых затратных и энергонеэффективных отраслей экономики. На долю ЖКХ, которое потребляет более 20% энергоресурсов, приходится около 26% общего обьема основных фондов РФ. В настоящее время в ЖКХ сложилась негативная ситуация: значительный износ основного и вспомогательного оборудования, кредиторская и дебиторская задолженности организаций ЖКХ, низкое качество жилищно-коммунальных услуг, низкая эффективность расходования ресурсов, недостаточное использование энергосберегающих технологий. Вместе с тем ЖКХ обладает очень высоким потенциалом энергосбережения. По оценкам Минэнерго РФ, потенциал энеросбережения в ЖКХ составляет 25-30% от общего потенциала энергосбережения (360 – 430 млн. тонн условного топлива). В настоящее время сформулированы 96 принципов и 12 правил энергосбережения /4/. Для систем ЖКХ в качестве основной меры по энергосбережению рассматривается модернизация схем теплоснабжения. В соответствии с законом о теплоснабжении каждое городское поселение с 31.12.2011 должно иметь утвержденную перспективную схему теплоснабжения, которая является важнейшей составляющей Программ комплексного развития систем коммунальных инфраструктур (ПКР).

Схема теплоснабжения разрабатывается на краткосрочную и долгосрочную перспективы и должна обеспечивать качественное теплоэнергоснабжение города с учетом потенциала энергосбережения. При этом предполагается не только замена или модернизация теплосетевого оборудования, но и выбор новых тепловых источников. Результатом всего комплекса работ является оценка энергоэффективности принятых решений, уровня требуемых капитальных вложений, прогнозирование тарифов, сроков окупаемости и т. д. Необходимо отметить, что в Федеральном законе «О теплоснабжении» однозначно указывается на «обеспечение приоритетного использования комбинированной выработки электрической и тепловой энергии для организации теплоснабжения», а также «развитие систем централизованного теплоснабжения». Это может рассматриваться как рекомендация органам местного самоуправления отказываться от строительства новых котельных, а планировать сооружение новых ТЭЦ, или использование существующих.

Оценить потенциал энергосбережения при комбинированной выработке в конкретных цифрах возможно только на основе системного подхода. При этом выбор источника должен быть научно обоснован. Вместе с тем фирмы-изготовители часто доказывают преимущества комбинированной выработки на основе сравнения только коэффициентов использования располагаемой теплоты топлива *Кит* альтернативных вариантов. Рекомендуются когенерационные технологии производства тепловой и электрической энергии на базе газотурбинных, газопоршневых и парогазовых установок, обеспечивающих экономию органического топлива и денежных затрат. Традиционные показатели термодинамической эффективности, учитывающие и первый и второй законы термодинамики, при этом часто не принимаются во внимание. В современных условиях оптимизация параметров энергетических установок для работы в системах ЖКХ практически исключается. Заводы-изготовители предлагают серийные установки различных уровней мощностей, отличающихся параметрами рабочего тела и схемными решениями. Предварительное сопоставление целесообразно проводить на основе системной относительной экономии топлива *b ,* равного отношению действительной абсолютной экономии топлива *B* в системе, где сооружается коммунальная ТЭЦ, к расходу топлива *B* самой когенерационной установкой /1/. Для когенерационных газотурбинных установок основными факторами, влияющими на величину  $b$ , являются электрический КПД  $\eta$ <sub>,</sub>, степень утилизации отработавших в турбине газов, коэффициент использования теплоты топлива *Кит* теплофикационной частью цикла, а также показатели замещаемых установок, вырабатывающих электроэнергию и теплоту раздельным способом. Перечисленные величины зависят как от параметров термодинамического цикла, так и технологической (тепловой) схемы когенерационной установки. Увеличение каждой из них приводит к росту относительной системной экономии. Вместе с тем ряде случаев увеличение электрического КПД может сопровождаться уменьшением степени утилизации и наоборот. Такое взаимное влияние может сказаться на выборе предпочтительного варианта. Характер и степень взаимосвязи должен определяться в зависимости от конкретных условий. В /2/ показано, что оптимальные параметры и схемные решения, соответствующие максимуму системной экономии топлива, могут существенно отличаться от решений, определенных из максимумов известных критериев (эффективного, эксергетического КПД как цикла, так и установки). В частности, из условия максимума *в* может быть найдена оптимальная степень регенеративного подогрева воздуха в когенерационных ГТУ, а также оправданным предварительный подогрев воздуха перед компрессором.

На основе этого показателя построена шкала сравнительной эффективности когенерационных ГТУ различных фирм-изготовителей. В табл.1 приведены некоторые результаты сопоставления. Анализ приведенных результатов показывает, что величины *Кит* сравниваемых установок отличаются незначительно, в то время как термодинамические параметры (температуры рабочего тела перед турбиной, степени повышения давления воздуха в компрессоре) и электрические КПД отличаются существенно. Также видно, что электрический КПД не всегда оказывает определяющее влияние на величину системной экономии топлива. Важное значение имеет степень утилизации отбросной теплоты, которая уменьшается с ростом степени повышения давления воздуха в компрессоре. Установлено, что определенные преимущества имеют газотурбинные установки с регенеративным подогревом воздуха, в частности, ГТУ-009М. Это обьясняется не только более высокими значениями электрического КПД, но и более низкими по сравнению с безрегенеративными ГТУ степенями повышения давления. Это дает возможность использовании топливного газа без дополнительных дожимающих компрессоров.

| <b>TTY</b>                     | Фирма-<br>изготовитель  | N <sub>3</sub><br><b>MB</b> <sub>T</sub> | $\pi_{\scriptscriptstyle\mathrm{K}}$ | $t3, \Box C$ | ηэ                    | $K_{\text{HT}}$ | $\phi_{yx}$ | $\boldsymbol{b}$ |
|--------------------------------|-------------------------|------------------------------------------|--------------------------------------|--------------|-----------------------|-----------------|-------------|------------------|
| ГТЭ-10/95                      | «Мотор»<br>Россия       | 10,0                                     | 9,25                                 | 920          | 0,2<br>80             | 0,843           | 0,800       | 0,170            |
| $\Gamma$ TT-15                 | «Машпроект»<br>Украина  | 16,3                                     | 12,8                                 | 863          | 0,2<br>80             | 0,826           | 0,763       | 0,150            |
| $\Gamma$ TY-55-<br><b>CT20</b> | «Энергоавиа»<br>Россия  | 20,0                                     | 10,4                                 | 980          | 0,3<br>20             | 0,868           | 0,808       | 0,300            |
| <b>THM</b><br>1304-11          | <b>MAN</b>              | 10,76                                    | 11,3                                 | 975          | 0,3<br>0 <sub>0</sub> | 0,861           | 0,800       | 0,280            |
| Меркурий-<br>50                | Solar<br><b>CIIIA</b>   | 4,35                                     | 9,1                                  | 1165         | 0,4<br>$\overline{2}$ | 0,865           | 0,758       | 0,372            |
| $LM-600$                       | <b>GE</b><br><b>США</b> | 43,07                                    | 30,0                                 | 1430         | 0,4<br>$\Omega$       | 0,901           | 0,829       | 0,371            |
| ГТЭ-009М                       | «Энергомаш»<br>Россия   | 9,0                                      | 6,8                                  | 950          | 0,3<br>56             | 0,800           | 0,62        | 0,370            |

**Таблица 1**. Сравнение показателей когенерационных газотурбинных установок

Важным вопросом при сооружении коммунальных ТЭЦ является выбор оптимального количества и уровня единичной мощности устанавливаемых когенерационных установок, а также определение приоритетного графика нагрузки (теплового или электрического) при работе по которому будет достигнут наибольший экономический эффект.

Различный характер суточных и годовых графиков электро- и теплопотребления не позволяют удовлетворить потребности в энергоносителях только когенерационными установками. Поэтому для покрытия пиковой части тепловой нагрузки должны использоваться котельные, а электрической – маневренные установки энергосистемы. Таким образом, рациональная схема энергоснабжения города должна включать когенерационные установки ТЭЦ, пиковые котельные и связи с энергосистемой для обеспечения переменной части электрического графика /3/.

Строительство новых ТЭЦ должно осуществляться с учетом возможности их присоединения к существующим тепловым и электрическим сетям, ограничений на масштабы вредных выбросов, наличия санитарно-защитных зон в жилых районах. Наиболее целесообразно их сооружать на площадках существующих котельных.

Достигаемый эффект от сооружения когенерационных установок для энергоснабжения города или отдельных районов может быть рассчитан в денежном выражении по разности затрат двух вариантов: исходного, в котором осуществляется покупка электроэнергии от энергоснабжающей компании и топлива для производства теплоты котельными, и альтернативного, в котором закупается только топливо для сжигания в когенерационных установках. Расходы топлива пиковыми источниками теплоты и количество покупаемой электроэнергии для покрытия переменной части электрического графика в сравниваемых вариантах сохраняются постоянными и поэтому в затратах не учитываются. Исходя из отмеченного, экономия затрат на приобретение энергоносителей в рассматриваемых вариантах примет вид, руб/год:

$$
\Delta 3 = C_{\scriptscriptstyle 9} \mathfrak{I}^{\scriptscriptstyle \Gamma} + C_{\scriptscriptstyle T} B_{\scriptscriptstyle KOT}^{\scriptscriptstyle \Gamma} - C_{\scriptscriptstyle T} B_{\scriptscriptstyle KV}^{\scriptscriptstyle \Gamma} \tag{1}
$$

где *СЭ* , *С<sup>Т</sup>* - тарифы на электрическую энергию и топливо; *<sup>Г</sup> Э* - годовой отпуск электроэнергии от когенерационных установок;  $B_{KOT}^{\varGamma}$  ,  $B_{KY}^{\varGamma}$  - годовые расходы топлива котельными и когенерационными установками.

Выражая составляющие уравнения (1) через удельные показатели и поделив экономию затрат на годовой отпуск тепловой энергии, получим

$$
\Delta z = \mathbf{F} \mathbf{C}_3 - C_T b_{KOT} + C_T b_{KOT} \quad . \tag{2}
$$

где у – удельная выработка энергии на тепловом потреблении когенерационной установки;  $b_{\text{kOT}}$  - удельный расход топлива на отпуск теплоты в котельной;  $b_{\text{\tiny{KV}}}$  - удельный расход топлива на производство электрической энергии когенерационной установкой.

Разработанные методики позволяют на основе системного анализа достаточно объективно выбирать источники комбинированной выработки электроэнергии и теплоты, а также разрабатывать оптимальную схему теплоснабжения и, по мере необходимости, вносить в нее конструктивные и технологические изменения. Окончательное решение принимается на основе технико-экономических расчетов. Информационной базой для выполнения работ являются анализ фактического состояния систем теплоснабжения, результаты энергоаудита и прогнозы перспективного развития города

- 1. Андрющенко А.И. Системная эффективность бинарных ПГУ-ТЭЦ//Теплоэнергетика.2000.№12.С.11-15.
- 2. Дубинин А.Б. Способы повышения энергетической эффективности газотурбинных ТЭЦ.// В сб. Повышение эффективности и надежности теплоэнергетического оборудования систем и комплексов. 1996. Саратов. СГТУ.С.61—71.
- 3. Николаев Ю.Е., Вдовенко И.А. Сравнительный анализ авриантов реконструкции городских систем теплоснабжения.// Промышленная энергетика.2009.№11.С.5 – 9.
- 4. Бродянский В.М. 12 правил энергосбережения, или что нужно делать для снижения потерь, связанных с несовершенством энергетических процессов// «Новости теплоснабжения», № 9(25), сентябрь 2002.С.52.

### **ГИГИЕНИЧЕСКАЯ ОЦЕНКА МИКРОКЛИМАТА И ИСКУССТВЕННОГО ОСВЕЩЕНИЯ В ОБРАЗОВАТЕЛЬНЫХ УЧРЕЖДЕНИЯХ Г. ТОМСКА**

Т.В. Андропова , О.В. Сафронова , Л.П. Волкотруб Сибирский государственный медицинский университет г. Томск, Россия tvandro@mail.ru

Дана оценка параметров микроклимата и искусственной освещенности в основных помещениях образовательных учреждений г. Томска. Предложены рекомендации по улучшению воздушно-теплового режима и искусственного освещения в исследованных учреждениях.

Закон РФ «Об образовании» (2012) предоставил образовательным учреждениям возможность выбора программ и методов обучения, в связи с этим вводятся новые технологии обучения, существенно увеличиваются объем и сложность учебной нагрузки. Проблема физиологической стоимости этой нагрузки актуально в связи с тем, что с введением инновационных преобразований в большинстве случаев адекватно не меняется уровень санитарно-гигиенического состояния этих учреждений, в которых дети проводят большую часть дня.

Цель настоящей работы: оценить санитарно-гигиенические условия обучения в образовательных учреждениях г. Томска.

Объектом исследования явились показатели микроклимата (температура и относительная влажность воздуха) и искусственной горизонтальной и вертикальной освещенности в различных помещениях 8 детских образовательных учреждений (ДОУ) общего типа и 22 средних образовательных школах (СОШ) г. Томска. Гигиеническая оценка дана путем сопоставления фактических данных с нормативными, действующими в настоящее время [1].

Проанализировано 1130 измерений параметров микроклимата и искусственного освещения, представленные в протоколах производственных измерений ФБУЗ «Центр гигиены и эпидемиологии в Томской области» за 2009 и 2010 гг. Статистическая обработка проведена в программе MS Office Excel 2007. Рассчитаны средние значения и 95% доверительные интервалы для средних (95% ДИ).

Изменение физических параметров воздушной среды напрямую влияет на теплообмен между организмом и внешней средой и может привести к нарушению теплового равновесия человека. Неудовлетворительные результаты исследований параметров микроклимата отмечено в основных помещениях ДОУ (игровых, спальнях, санузлах), а также в классах, кабинетах труда и информатики ряда школ. В частности, показатели температуры в помещениях групповой ячейки ДОУ были ниже нормативных показателей в 51% случаев (95% ДИ 42-61%), тогда как в СОШ это касалось, в основном, кабинетов информатики, трудовых мастерских для мальчиков – 7% (95% ДИ 3-11%). Исследования влажности воздуха показали, что лишь в 21% случаев (95 % ДИ 10-32 %) этот показатель был ниже нормативного.

Отклонения параметров микроклимата регистрируются, как правило, в результате неудовлетворительной работы систем отопления в холодные месяцы года, некачественной подготовки объектов к отопительному сезону. Нестабильный тепловой режим приводит к переохлаждению детей, что провоцирует возникновение простудных инфекционных заболеваний.

Рациональное искусственное освещение образовательных учреждений имеет большое значение для правильной постановки и проведения учебного процесса, создания комфортных условий для выполнения зрительных работ, а также для эффективности использования электроэнергии, расходуемой на освещение. Одним из главных при этом является вопрос гигиены зрения, поскольку в России сложилась крайне неблагоприятное положение с состоянием зрения детей и подростков.

По данным медицинских осмотров, проводимых перед поступлением в школу, близорукость выявляется у 4,5-8,2% детей, причем в каждом 13-15 случае диагностируется миопия высокой степени, ведущая к выраженному нарушению зрения и резко ограничивающая возможности ребенка. Число детей с понижением остроты зрения за время обучения в школе увеличивается почти в 3 раза [2,3]. Нарушения зрения оказывают негативное влияние на состояние здоровья, работоспособность и развитие ведущих физиологических систем организма ребенка [4].

В 1980-1981 гг. массовое обследование состояния искусственного освещения в 193 школах в 21 городе и 15 сельских поселках РФ показало, что в 70% случаев нормы не выполняются и наполовину. Рекомендации по улучшению искусственного освещения школ в основном не были реализованы. Повторные обследования в 2003-2004 гг. школ городов Москвы (10 школ), Саранска (35 школ) и Томска (10 школ) показали дальнейшее ухудшение условий освещения школ. [5].

В нашем исследовании установлено соответствие показателей искусственного освещения санитарно-гигиеническим нормам в ряде обследованных помещений, однако были выявлены нарушения, создающие реальные предпосылки для ухудшения функций органа зрения обучающихся.

Для искусственного освещения практически всех обследованных ДОУ используются лампы накаливания (87%) (95 % ДИ 80-94%). В основных помещениях детских учреждений не достаточен уровень средней горизонтальной освещенности в 36 % случаев (95 % ДИ 27-46 %).

Несмотря на то, что утвержденные в 2003 году «Изменения № 1 к СНиП 23-05-95» запрещают применение ламп накаливания при освещении учебных помещений, они до сих пор используются во многих учреждениях в давно устаревших неэффективных светильниках, вследствие этого перерасход электроэнергии составляет 35-40 % [4].

В 76% СОШ (95 % ДИ 69-83%) помещения оборудованы осветительными установками с люминесцентными лампами. Уровень средней горизонтальной освещенности на рабочих местах школьников не достигал минимально допустимых значений в 28% случаев (95% ДИ 20-36 %). Это касается спортивных залов, кабинетов информатики, труда, где необходимы особые условия светового режима. В классах, где доски имеют дополнительное освещение, в 27% случаев (95 % ДИ 19-37 %) вертикальная освещённость ниже нормативной (300 лк). Подобная ситуации особенно недопустима в условиях компьютеризации учебной нагрузки, предъявляющих повышенные требования к качеству освещения.

Таким образом, возникает острая необходимость в обеспечении рационального освещения образовательных учреждений, соблюдение основных требований при применении новых технологий обучения (компьютеры, интерактивные доски).

На основании анализа состояния воздушно-теплового режима в образовательных учреждениях в период реконструкции и ремонта зданий рекомендуется использовать системы автоматического регулирования параметров микроклимата.

Для правильной организации искусственной световой среды в помещениях необходимо заменить устаревшие светильники на более современные. Далее, необходимо технически обеспечить раздельное включение линий светильников, позволяющее автоматически регулировать долю искусственного света в соответствии с изменениями естественного освещения. Также необходимо установить софиты для дополнительной подсветки классной доски.

Для обеспечения психофизиологического комфорта в помещениях необходимо использовать источники света с цветовой температурой -  $3000-4500$  К (тепло-белые и белые). Это повысит количество и качество освещения и снизит затраты электроэнергии. Для предотвращения пульсации светового потока необходимо преобразование тока питания ламп в высокочастотный, то есть применение электронных пускорегулирующих аппаратов.

- 1. СанПиН 2.4.2.2821-10. «Санитарно-эпидемиологические требования к условиям и организации обучения в общеобразовательных учреждениях»
- 2. Онищенко Г.Г., Баранов А.А., Кучма В.Р. Безопасное будущее детей России. Научнометодические основы подготовки плана действий в области окружающей среды и здоровья наших детей (руководство). М.: ГУ НЦЗД РАМН, 2004. – 154 с.
- 3. Цамерян А.П. Оптико-физиологические аппаратные методы коррекции и восстановления зрения у детей. Пособие для врачей. – М.: МЗиСР РФ, РАМН, ГУ НЦЗД НИИ ГиОЗДиП, 2005. – 14 с.
- 4. Плаксина Л.И. Воспитание и обучение детей дошкольного возраста с нарушениями зрения. – М.: Академия, 2001. – С.47-59.
- 5. Айзенберг Ю.Б. О неудовлетворительном состоянии освещении школ // Светотехника.  $-2011. - N_24. - C.78.$

### **MATHEMATICAL MODELS OF ECONOMIC ESTIMATION OF MEASURES ON MODERNIZATION OF TRANSFORMERS**

N.Z. Breners, S.A. Guseva, N.N. Skobeleva\* Riga Technical University, \*AS «Olimps» Riga, Latvia [nikolajs.breners@latvenergo.lv](mailto:nikolajs.breners@latvenergo.lv)

In paper the generalized mathematical models of economic estimation of measures on modernization of transformer equipment are given. This task is solved under the conditions of deficit of the investments in the Latvian Power Company. The total annual discounted costs for transformer whole life cycle are offered as the objective function for estimation of measures on modernization.

#### **Introduction**

The majority of energy companies stand in the front of such a fact as mass transformers' ageing. Similar situation is observed in Latvian Energy Company «Latvenergo». Today on 129 substations of the Latvian power supply system with a voltage 110-330 kV 254 power transformers as the total power 6905 МVА work. Approximately half of transformers have developed a normative resource. Service life 8 % on total power transformers exceeds 40 years, 43 % have service life 25-40 years and only at 49 % of transformers term operation of less than 25 years. Mass ageing of the maintained equipment becomes hard problem for a power supply system which demands the cardinal decision. To maintain normal and reliable work of power transformers in power supply system it is necessary to lead a number of actions among which the most effective are:

1. replacement of morally and physically out-of-date transformers on new, meeting modern requirements;

2. real service life's prolongation of maintained power transformers after diagnostics, elimination of defects, modernization or major overhaul.

In conditions of market economy all technical measures directed to renovation and modernization of electrical equipment may be established on technical and economic accounts for rational use of money resources. Radical solution for renewal of the transformer fleet could be replacing the outdate equipment, but simultaneous replacement of a large number of transformers would require a huge capital investment. As the energy companies experience currently funding shortage in adverse economic situation it is necessary find the right balance between the transformer fleet renewal and extending the transformers' physical resources beyond the regulatory life-span for a part of the transformers. However, the pace of equipment renovation shall not be slower than the rate of aging. In addition, the transformer fleet upgrade measures should ensure maintained or risen capacity of the transformers at substations, in order to guarantee reliability of the power supply to consumers.

Generalised technical and economic model of estimation of measures

To ensure normal and safe operation of power transformers the following measures might be taken:

• replacement of out-of-date transformers with new, meeting modern requirements, ones;

• prolongation of actual physical resources of the transformers based upon diagnostic tests, defect prevention, upgrade and repair.

In market economy, all the technical measures taken within an energy system including improvement of a transformer's operational reliability should be based on a thoroughly made feasibility calculations to ensure rational use of funding. Such calculations can be most effectively carried out with the help of mathematical and technical and economic models, using appropriate software. Technical and economic models (TEM) aimed at ensuring qualitative assessment of feasibility of the measures and quantitative assessment of an appropriate objective function have been developed within this paper based on the Net Present Value (NPV) of the transformer operator's total discounted annual costs through the calculation period (the equipment life

cycle)[1,2]. When choosing the appropriate technical measures all the equipment lifecycle costs should be taken into account, because operating expenses are often close to equal to the measure implementation costs, or even exceed them. For all the technical and economic models single approach is used, which makes it possible to create a generalized technical and economic model. For quantitative evaluation of the technical measures intended to achieve the following objective function has been developed on the basis of *NPVn*:

$$
NPV_n = \sum_{t=0}^{T} C_{nT, t} \cdot \frac{1}{(1+i_d)^t} = C_{n0} + \sum_{t=1}^{T} C_{nT, t} \cdot d_t
$$
 (1)

,

where  $C_{nT,t}$  is real total annual costs of the transformer's user of *t*-th year (incomes and costs) for implementation of measure  $n$ ;  $_{C_{n0}}$  is costs of measure *n* during the initial moment of calculation period *T*; *T is* calculation period; *d<sup>t</sup>* is discount factor (factor for reduction of costs of different years at the initial moment);  $i_d$  is discount rate.

Total annual costs of the operator of the transformer  $c_{nT,t}$  of the *t-th* year for implementation of measure *n* in expression (1) include several components:

$$
C_{nT, t} = C_{nK, t} + C_{nOp.c, t} + C_{nOp.v, t} + C_{nR}
$$

in addition:

$$
C_{nK,t} = \frac{i}{100} \cdot K_{nT\Sigma, t};
$$
  
\n
$$
C_{nOp.c,t} = \frac{p_{na} + k_{r,t} p_{nr}}{100} \cdot K_{nT\Sigma, t};
$$
  
\n
$$
C_{nOp.v,t} = k_{E,t} (\Delta P_{nnl} \cdot T_d + \beta_T^2 \cdot \Delta P_{nsc} \cdot \tau) \cdot \beta' + (\Delta P_{nnl} + \beta_T^2 \cdot \Delta P_{nsc}) \cdot \beta'';
$$
  
\n
$$
C_{nR} = c_{nR} \cdot A_n = c_{nR} \cdot \chi_n \cdot A_{n,\text{max}},
$$

where  $c_{nK,t}$  are capital costs deductions on capital investments of measure  $K_{nT\Sigma,t}$ , including the market interest rate *i* (weighted average rate of return on capital);  $C_{nOp.c,t}$  are constant operating depreciation, maintenance and repair expenses including corresponding percentage deductions for depreciation  $p_{na}$  and repair  $p_{nr}$ ;  $C_{nOp, v, t}$  are variable working costs for compensation of losses of the electric power in the transformer; *ΔPn nl, ΔPn sc* are no-load and short-circuit losses of the transformer;  $T_d$  - operating time of the transformer per year;  $\tau$  - time of the maximal losses;  $\beta_T$  – planned factor of the transformer workload;  $\beta'$  is the price of 1 kWh losses of the electric power;  $\beta''$  is the price of 1 kW capacities during the maximal loading a power supply system;  $C_{nR}$  are loss related to the electricity undelivered to the consumers;  $c_{nR}$  are specific costs related to the electricity non-delivery to the consumers;  $A_n$  is quantity of undelivered electricity per year;  $\chi_n$ probability of the transformer emergency downtime (relative units);  $A_{n, \text{max}}$  is maximum transferable power through the transformer per year. Weighted average rate of return on capital *i*:

$$
i = i_p \frac{K_p}{K_p + K_{kr}} + i_{kr} \frac{K_{kr}}{K_p + K_{kr}},
$$

where  $i_p$  is power company own capital rate of return;  $i_{kr}$  is rate of return on borrowed capital;  $K_p$  is own capital, and  $K_{kr}$  is borrowed capital[3,4].

Regarding the above mentioned and the total annual cost of components, the generalized TEM objective function shall be as follows:

$$
NPV_{n} = C_{n,0} + \sum_{i=1}^{T} \left\{ \sum_{j=1}^{m} \left[ \left( \frac{i}{100} \cdot K_{n, T\Sigma, ij} \right) + \left( \frac{1}{100} \cdot (p_{na} + k_{r,t} p_{n,t}) \cdot K_{n, T\Sigma, ij} \right) \right] + \left( \frac{1}{100} \cdot (p_{na} + k_{r,t} p_{n,t}) \cdot K_{n, T\Sigma, ij} \right) \right] + \left( \frac{1}{100} \cdot K_{n,1} \cdot K_{n,1} \cdot R_{n,2} \cdot R_{n,3} \cdot K_{n,1} \cdot R_{n,2} \cdot R_{n,3} \cdot R_{n,4} \cdot R_{n,5} \cdot R_{n,6} \cdot R_{n,7} \cdot R_{n,8} \cdot R_{n,1} \cdot R_{n,1} \cdot R_{n,
$$

where  $j$  – current investment in implementation of a measure, moreover  $j = 1, ..., m; k_{r,t}$  - factor describing a transformer's operating expenses increase during operation; *kE,t* - factor, which describes the energy loss value increase under the period of operation. Factor *kE,t* is a time function  $k_{E,t}$  (t) =  $k_{E,0}$  (1*+bt*), where factor *b* factor is got by approximation of statistical data and taking into account the energy loss value increase during recent years and  $b=0.03$ ;  $k_{E,0}$  is initial costs of the energy loss of the calculation period. Factor  $k_{r,t}$  is a time function too. It is got by approximation of statistical data and taking into account the transformer operating expenses increase due to aging and the growing risk of failure during operation. Factor *kr,t* is determined for two time intervals: for the first interval, 0…25 years of operation is  $k_{r,t}$  (t)= 1*+bt*, where  $b=$  0,02; for the second interval, 25...40 years of operation is  $k_{r,t}(t) = at^2 + bt + c$ , where  $a = 0.01$ ,  $b = 0.02$ ,  $c = 1,3$ .

Maximum total discounted costs (max  $NPV<sub>n</sub>$ ) under the calculation period (2) are the optimum measure selection criterion, regarding of the income from sales of production (electricity), in case that these are identical in all measures.

Comparison of the calculation results for different technical measures involving a 110 kV 32 MVA transformer is shown in Figure 1. For the comparison calculations of the following objective functions were used:  $NPV_1$  – purchase of a new transformer,  $NPV_3$  - transformer overhaul,  $NPV_4$  – upgrade of the voltage regulation equipment,  $NPV<sub>I</sub>$  – replacement of high-voltage bushings,  $NPV<sub>6</sub>$  – recovery or replacement of insulation oil.

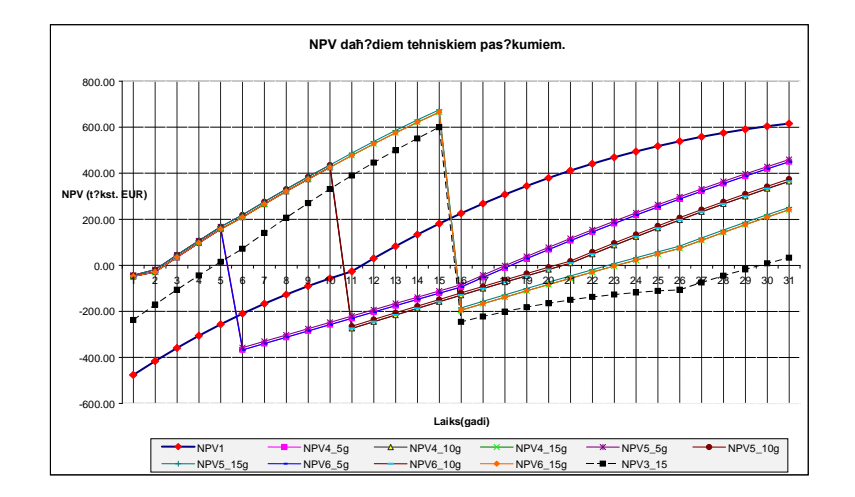

Fig. 1 Comparison of different technical measures available for a 110 kV 32 MVA transformer

#### Conclusions

1. A comprehensive methodology for selection of the measures aimed at improvement of the transformer fleet operational reliability was developed. The methodology includes technical and economic analysis of each measure.

2. The developed generalized technical and mathematical model and specific models for particular technical measures provide a means for qualitative assessment of measures and the corresponding objective function makes it possible to quantitatively evaluate *NPV* and efficiency of the respective measure.

3. For evaluation of the technical measures total discounted annual costs through the whole life cycle of the equipment criterion should be used for implementation of the method with the optimum *NPV* value.

4. The developed methodology is applicable for evaluation of replacement and upgrade of various electrical equipment.

5. The offered methodology provides a means for a more rational and effective use of the investments in the energy companies.

## **References**

- 1. N. Breners N., S. Guseva S. Analysis of measures to upgrade the transformer equipment // Elektroenergetika Journal, Technical University of Košice, Slovak Repablic, Vol 1, No. 2, December 2008, pp. 9-12 (in Russian).
- 2. N.Breners, S.Guseva, N.Skobeļeva, O.Borscevskis. Choice and efficiency of measures for increase reliability functioning of power transformers // Proceedings of The International Energy Forum 2010, 23-26 June, 2010, Varna, Bulgaria. – pp. 269-279.
- 3. S.Guseva, N.Breners, N.Skobeļeva, H.Vindbergs. Economic criteria in competitions for deliveries of power transformers // Latvian Journal of Physics and Technical Sciences, N.5 (Vol. 46), Riga: FEI, 2009, Latvia. – 35.-42. p.
- 4. Breners N., Guseva S., Skobeļeva N. The analysis of measures on modernization of the transformer equipment // Enerģētika un elektrotehnika, Power and Electrical Engineering, 4. vol, Nr. 23, – Riga: RTU, 2008, Latvia. -74.-81. pp.

## **АНАЛИЗ ЭФФЕКТИВНОСТИ ВЫРАБОТКИ ХОЛОДА НА АБСОРБЦИОННОЙ И ПАРОКОМПРЕССИОННОЙ УСТАНОВКАХ ПРИ РАЗЛИЧНЫХ ПАРАМЕТРАХ ОХЛАЖДАЮЩЕЙ СРЕДЫ**

# А.А. Дитятева, О. Ю. Ромашова Томский политехнический университет г. Томск, Россия [ditytev@sibmail.com](mailto:ditytev@sibmail.com)

В данной работе произведен анализ эффективности выработки холода на абсорбционной и парокомпрессионной установках. Целью расчета является сравнение экономической эффективности выработки холода на абсорбционной и парокомпрессионной установках при различных параметрах охлаждающей среды..

Россия, как и другие развитые страны, столкнулась с проблемой энергодефицита. Аварии и отключение электроснабжения, нехватка или отсутствие теплоснабжения - всё это требует решения, и решения быстрого. Однако чтобы запустить дополнительные мощности, требуется затрачивать годы на строительство электростанций или станций, генерирующих тепло.

Комбинированное производство электрической, тепловой и холодильной энергии (тригенерация) представляет на сегодняшний день одно из наиболее современных технологических решений в плане и повышения энергетической эффективности, и решения экологических проблем.

Сравниваются две схемы выработки холода: схема абсорбционной холодильной установки (А) и схема парожидкостной компрессионной холодильной установки с регенеративным теплообменником (К).Принципиальные схемы установок приведены на Рис. 1, 2. В качестве исходных данных приняты: холодопроизводительность $Q_0 = 1000 \text{ kB}$ т, штатный коэффициент равный  $n_{\text{un}} = 0.3 \frac{v_{\text{en}}}{\Gamma_{\text{Kan}}/v}$ , среднегодовой фонд заработной платы одного работника  $\Phi_{\text{real}} = 20000 \frac{py^6}{y_{\text{real}} \cdot y_{\text{real}}}$ , Число часов работы установок (летний период) $\tau = 2160 \pi$ , тариф на электрическую энергию на период 2012 года  $\text{II}$  =1,51руб/КВт, стоимость условного топлива $II_{\text{max}} = 1000$ руб./т нормативный коэффициент амортизационных отчислений  $p_{\text{a}} = 0.06\%$ . Расчеты выполнены для двух вариантовтемпературы среды на выходе из испарителя:  $t_{\text{H2}} = -25$ °С и  $t_{\text{H2}} = 20$ °С. Методика расчета технико-экономических показателей сравниваемых установок приведена в [1]. Капитальные затраты чиллеров складываются из закупочной стоимости и затрат на подключение к электрической сети  $K = 3$ <sub>з, с</sub> + Ц. Стоимость подключения к электрической

сети равна $\mathbf{I}_{\text{max}} = 26000 \text{ py}6./\text{\text{k}}\text{Br}.$ 

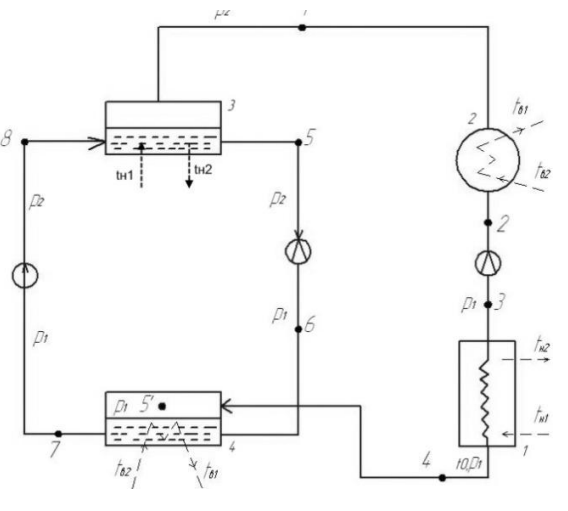

Рисунок 1. Схема абсорбционной холодильной установки испаритель; 2 – конденсатор; 3 – парогенератор; 4 – абсорбер

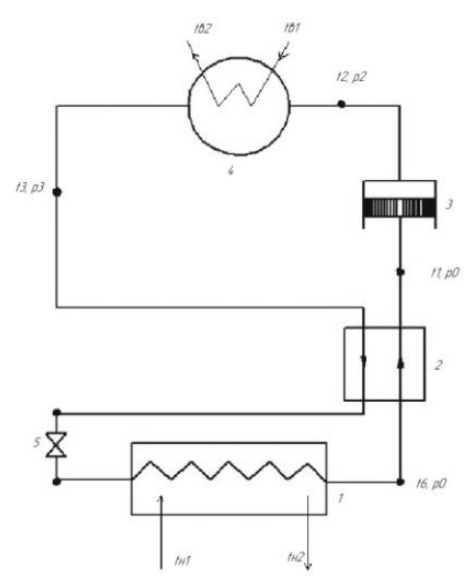

Рисунок 2. Схема парожидкостной компрессионной холодильной установки с регенеративным теплообменником:1-испаритель; 2 – регенеративный теплообменник; 3 – компрессор; 4 – конденсатор; 5 – регулирующий дроссель.

Для технико-экономического сравнения рассчитаны приведенные расчетные затраты, чистая прибыль, себестоимость выработки холода и срок окупаемости проектов. Для первой схемы выбрана абсорбционный чиллер Thermax модель 10 GD30A + мокрая градирня с потребляемой электрической мощностью 53 кВт и закупочной стоимостью  $\overline{H}_2$  =13 544 100 руб,. Капитальные затраты установки  $K = 18135700$ руб. Для второй схемы принят парокомпрессионный чиллерIRCON модель ICA-EX 1052 с потребляемой электрической мощностью 449,99 кВт и закупочной стоимостью  $\text{H}_{2} = 8$  453 200 руб. Капитальные затраты $K = 20152940$ руб.

Результаты расчетов при цене холода 2руб/кВт приведены в табл.1. Графические зависимости основных показателей установок представлены на рисунках (Рис. 3, 4, 5, 6, 7, 8).

|                | Наименование показателя                                | $t_{H2} = -25$ °C |      | $t_{H2} = 20^{\circ}C$ |      |
|----------------|--------------------------------------------------------|-------------------|------|------------------------|------|
|                |                                                        | A                 | К    | A                      | К    |
| 1              | Издержки электроэнергии И <sub>э</sub> , млн. руб./год | 0,203             | 1,4  | 0,107                  | 0,33 |
| 2              | Суммарные издержки И, млн. руб./год                    | 2,93              | 3,6  | 1,94                   | 2,37 |
| 3              | Себестоимость холода, с <sub>х</sub> , руб./кВт        | 1,3               | 1,67 | 0,9                    | 1,09 |
| $\overline{4}$ | Балансовая прибыль $\Pi_6$ , млн. руб./год             | 0,744             | 0,06 | 2,37                   | 1,95 |
| 5              | Чистая прибыль $\Pi_{\rm u}$ , млн. руб./год           | 0.63              | 0,05 | 2,015                  | 1,65 |

Таблица 1. «Результаты расчета абсорбционной и парокомпрессионной установок при различных параметрах охлаждающей среды»

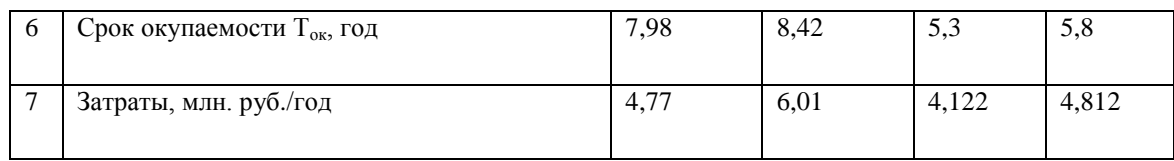

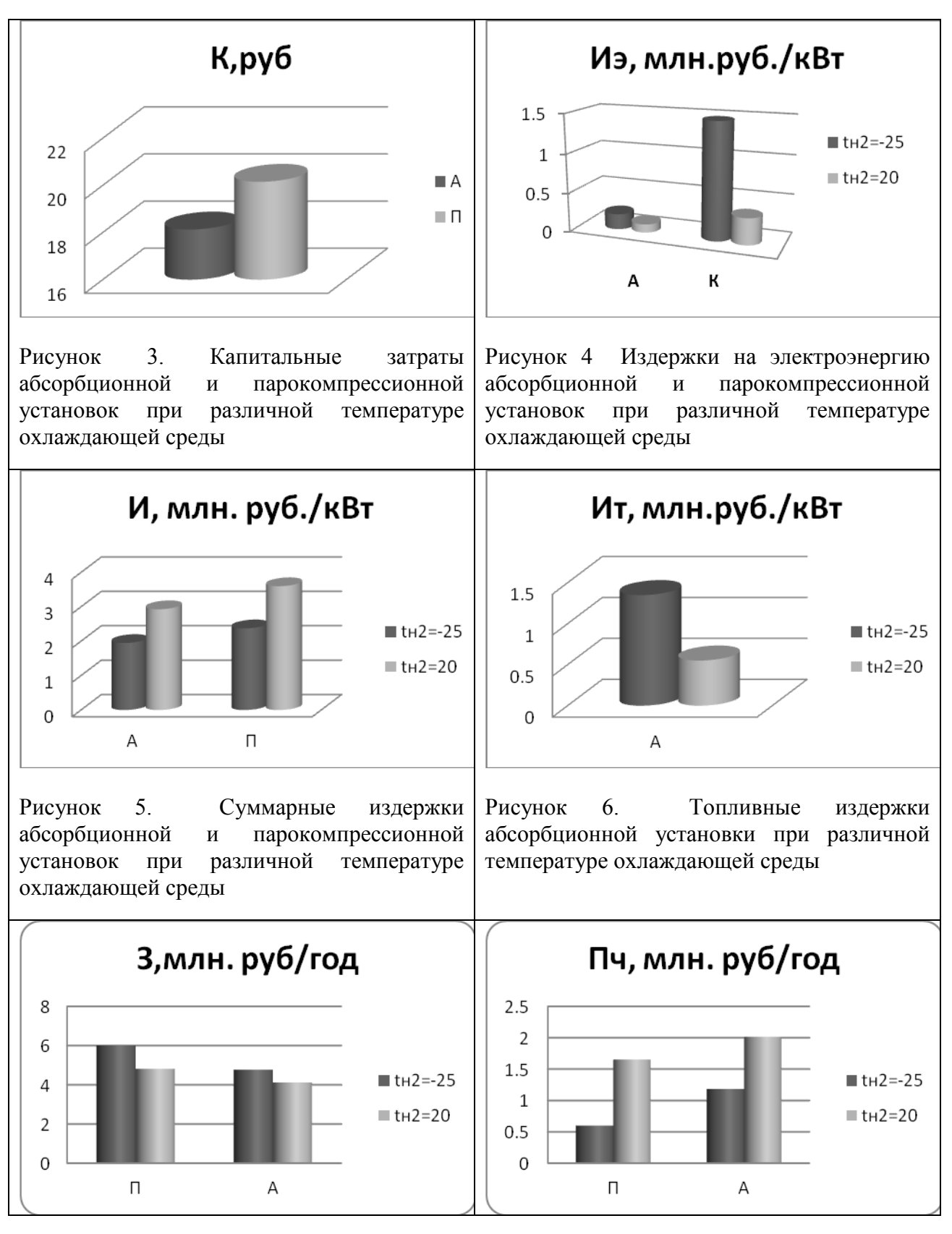

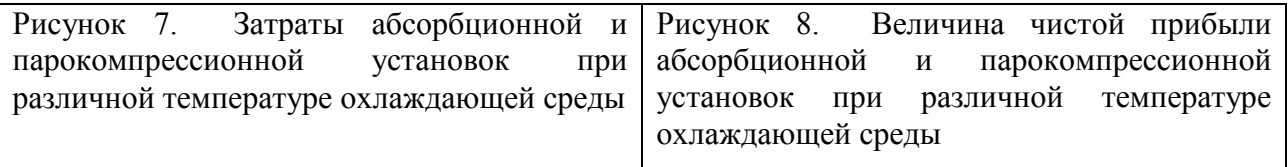

Анализ результатов расчета показывает наивысшую эффективность работы абсорбционной холодильной установки по сравнению с компрессионной. Независимо от температуры охлаждающей среды себестоимость выработки холода на парокомпрессионной установке выше, чем на абсорбционной на (20-35) % .

Наиболее эффективно обе схемы работают при температуре  $t_{H2}=20^{\circ}$ С, потому что с увеличением t<sub>н2</sub>, увеличиваются холодильные коэффициенты установок, а, следовательно, уменьшается величина затраты увеличивается прибыль при меньшем сроке окупаемости. Переход на с  $t_{H2}=25$  на  $t_{H2}=20$  приводит к снижению затрат электроэнергии для абсорбционной установки почти на 50 %, а для парокомпрессионной – практически в два раза. Суммарные же издержки производства холода для обоих вариантов падают на (30- 35)%..

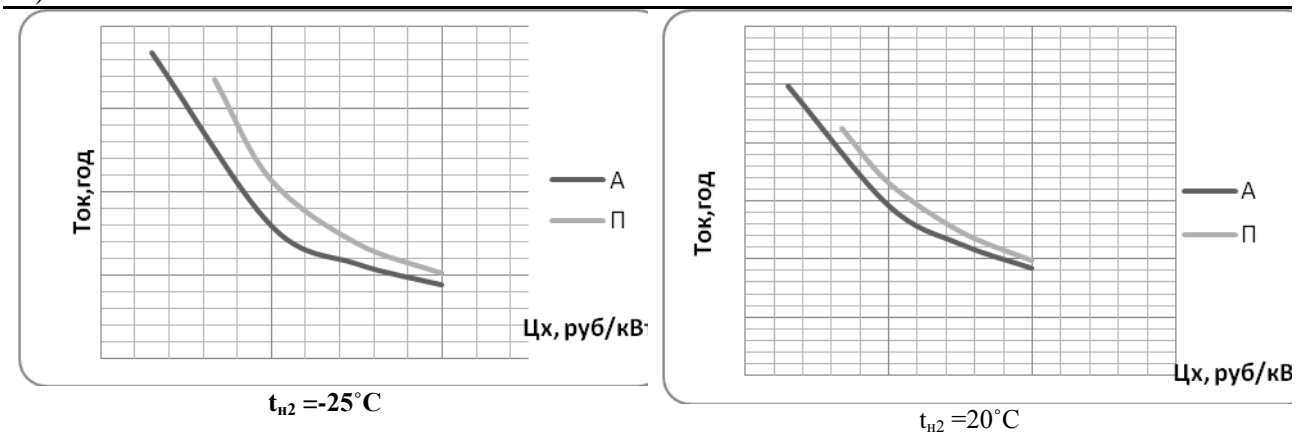

Рисунок 9. Зависимость срока окупаемости от цены холода

Таблица 2. «Цена холода при сроке окупаемости абсорбционной и парокомпрессионной установок при различных параметрах охлаждающей среды»

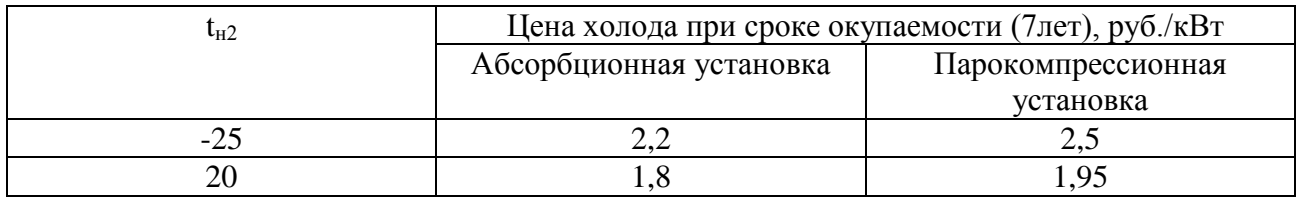

На основании проведенных расчетов можно утверждать о том, что во всех вариантах расчета абсорбционная установка эффективнее парокомпрессионной холодильной установки

- 1. Дитятева А.А. Анализ эффективности выработки холода/ Сборник научных трудов III Всероссийской научно-практической конференции «Теплофизические основы энергетических технологий»// Под ред. Г.В. Кузнецова, А.С. Заворина, К.В. Бувакова; - С\_Петербург: Изд-во Экспресс; Томск: Изд-во Томского политехнического университета, 2012. – с.282-287.
- 2. Соколов Е.Я. Теплофикация и тепловые сети. М.: Издательство МЭИ, 2001. 465с.

### **ЭНЕРГОСБЕРЕГАЮЩИЕ ТЕХНОЛОГИИ В ОТОПЛЕНИИ**

Р.С. Федюк, С.Н. Анущенко, М.А. Козачёк Дальневосточный федеральный университет г. Владивосток, Россия [8nfs123@mail.ru,](mailto:8nfs123@mail.ru) [super.mak\\_0@mail.ru.](mailto:super.mak_0@mail.ru)

Показана возможность применения различных энергосберегающих технологий в отопительной сфере. Установлено, что применение природного газа для целей теплоснабжения позволяет получить весьма ощутимый экономический и экологический эффект.

Отопление жилых помещений и производственных площадок является на сегодняшний день достаточно дорогостоящим удовольствием, кроме того, стоимость отопления в дальнейшем, по прогнозам экспертов, будет только расти. Причиной роста цен на отопление служат, прежде всего, высокие цены на энергоресурсы, которые, по оценкам аналитиков будут расти до тех пор, пока не будет найден альтернативный источник энергии.

Что же касается отопления жилых помещений, то его стоимость также будет увеличиваться, но, возможно рост цены на отопление в жилых домах окажется меньшим, чем на отопление производственных помещений. Но стоит сказать, что даже в таких условиях можно экономить и значительно снизить растраты на отопление, в частности, за счет применения энергосберегающих технологий в отоплении.

Какие энергосберегающие технологии стоит применять, чтобы максимально снизить стоимость отопления? Однозначного ответа на этот вопрос, скорее всего, нет. Ведь в данном случае стоит применять целый комплекс энергосберегающих мероприятий, а также внедрять в производство самые современные технологии, которые бы позволили действительно эффективно использовать тепло и не терять его впустую.

Первоочередным энергосберегающим мероприятием является замена оборудования для отопления. Устаревшее оборудование способствует потере большого количества тепла впустую, в результате вы потребляете и платите больше, получая при этом наименьший эффект. Современное же оборудование для отопления является достаточно эффективным как за счет относительно высокого качества, так и за счет использования в его производстве более высококачественных материалов и специально разработанных энергосберегающих технологий.

В то же время одна лишь замена оборудования для отопления на новое и более качественное не дает возможности обеспечить энергосберегающее отопление, поскольку для этого требуется проведение комплексных мероприятий и использование, в том числе, технологий по утеплению жилища или производственного помещения.

Сегодня существует множество материалов, которые позволяют хорошо утеплить жилое или нежилое помещение, уменьшить потери тепла, сделать отопление более эффективным. Отчасти использование таких материалов и проведение мероприятий по утеплению дома или производственного помещения является частью обширного комплекса мероприятий по внедрению энергосберегающих технологий.

Таким образом, утепление помещений с использованием современных материалов, а также замена существующего оборудования для отопления на новое можно расценивать как своего рода энергосберегающие технологии. Поскольку именно эти технологии по энергосбережению позволяют значительно повысить эффективность отопления и снизить затраты на него, что очень важно в условиях сложившейся ситуации и весьма высоких цен на энергоносители [1].

Помимо описанных выше энергосберегающих технологий, которые подразумевали под собой именно увеличение эффективности отопления с сохранением исходной системы отопления, имеются также истинно энергосберегающие технологии в отоплении, которые предусматривают уменьшение затрат энергоносителей или стоимости энергоносителей, за счет чего получить то же количество тепла можно за гораздо меньшую цену.

Если говорить о собственно энергосберегающих технологиях в отоплении частных домов или квартир в многоквартирных домах, то стоит, прежде всего, упомянуть так называемые автономные системы отопления. Такие системы обеспечивают отопление в отдельно взятом доме или квартире и мощность их работы, а соответственно, и затраты, могут регулироваться непосредственно владельцем.

Таким образом, вы сами можете регулировать температуру воды в системе через мощность ее работы, отключая отопление в достаточно теплые дни и включая отопление на большую мощность в холодные дни. За счет этого отопление будет более эффективным, вы сможете тратить на него меньшие деньги по сравнению с обычной системой отопления, предусмотренной для домов и квартир в многоквартирных домах. Именно поэтому автономное отопление принято считать одной из энергосберегающих технологий для жилых домов [2].

При этом стоит отметить, что подобные энергосберегающие технологии в отоплении имеют еще одно довольно значительное преимущество – независимость. Вы можете использовать отопление тогда, когда вам нужно, а также отказаться от использования отопления при отсутствии на то необходимости. При этом экономия за счет использования подобной энергосберегающей технологии по итогам года может оказаться действительно впечатляющей, даже несмотря на то, что стоимость энергоносителей для системы автономного отопления может быть довольно высокой [3].

Энергоносители для системы автономного отопления как одной из энергосберегающих технологий Что касается энергоносителей для системы автономного отопления, то они могут быть самыми разными, от чего, собственно и зависит насколько эффективной будет данная энергосберегающая технология. Если выбрать более дешевые энергоносители, то энергосберегающая технология будет показывать гораздо большую эффективность, чем в случаях, когда для отопления будут использоваться более дорогостоящие энергоносители [4].

Так, например, использование газа для автономной системы отопления куда более оправдано, если смотреть с позиций энергосберегающих технологий, чем, например, применение дров для отопления. Однако в ряде случаев, например, в загородных домах, а также в квартирах негазифицированных частных домов для отопления приходится применять другие энергоносители.

В загородных домах для отопления, чаще всего, используют дрова, которые являются относительно дешевым энергоносителем, а потому позволяют сделать энергосберегающие технологии более эффективными. А вот в квартирах многоквартирных домов для отопления в подобных случаях можно установить лишь автономную систему отопления, работающую от электрической сети. Ввиду того, что электроэнергия является достаточно дорогой, то и эффективность подобных систем отопления в качестве энергосберегающих технологий, остается относительно низкой. Как бы то ни было, использование автономного отопления в ряде случае остается оправданным даже тогда, когда их эффективность для отопления с позиции энергосберегающей технологии остается довольно низкой. Объясняется это тем, что автономная система отопления, как бы там ни было, обеспечивает вашу автономность и независимость в отоплении, позволяет включать отопление тогда, когда это нужно, а также отказываться от его использования при необходимости.

Что касается энергосберегающих технологий для отопления производственных помещений, то здесь внимание стоит уделить, прежде всего, стоимости энергоносителей и качеству используемого для отопления оборудования. Дело в том, что отопление производственных помещений, если они относятся к крупным предприятиям, в любом случае осуществляется автономно, но при этом эффективность отопления определяется применяемыми энергосберегающими технологиями, а стоимость отопления зависит от цены на используемые энергоносители.

Достаточно дешевым энергоносителем для отопления производственных и жилых помещений является природный газ. Однако загвоздка заключается в том, что стоимость газа для отопления жилых домов и отопления производственных помещений значительно отличается. Газ для промышленных предприятий обходится дороже, а потому и эффективность энергосберегающих технологий оказывается значительно ниже, поэтому в плане повышения эффективности энергосберегающих технологий в отоплении для производственных помещений акцент делается, в первую очередь, на утеплении самих помещений, а также на применении современного оборудования для отопления.

Стоит сказать, что в конечном итоге, как в отоплении производственных помещений, так и в отоплении жилых домов или квартир в многоквартирных домах наиболее эффективно сочетание собственно энергосберегающих технологий, а также мероприятий

- 1. Балуев Е.Д. Перспективы развития централизованного теплоснабжения. Теплоэнергетика, 2001, №11.
- 2. Федоров С.Н. Приоритетные направления для повышения энергоэффективности зданий. – М.: Энергосбережение, 2008, № 5. – с.23-25.
- 3. Богуславский Л.Д. Экономия теплоты в жилых зданиях. М.: Строиздат, 1990.
- 4. Бушуев В.В., Троицкий А.А. Энергоэффективность и экономика России. Энергия: техника, экономика, экология, 2004, № 5.

# **НЕКОТОРЫЕ АСПЕКТЫ РЕГЕНЕРАТИВНОГО ПОДОГРЕВА ПИТАТЕЛЬНОЙ ВОДЫ ТУРБОУСТАНОВОК С ВЫСОКОТЕМПЕРАТУРНЫМИ ТУРБИНАМИ**

А.А. Максименков, Б.Ф. Калугин Томский политехнический университет г. Томск, Россия maxi.men@mail.ru

Рассмотрены проблемы регенерации в высокотемпературных паровых турбинах, и способы их решения.

Как известно, использование регенерации позволяет уменьшить отвод тепла в окружающую среду и, тем самым, улучшить эффективность энергоустановок с конденсационными турбинами. Паровая регенерация осуществляется отборами пара от турбин с последующей утилизацией тепловой энергии отобранного пара, включая скрытую теплоту парообразования, в подогревателях питательной воды. Как правило, крупные ПТУ имеют несколько регенеративных отборов, нередко до 9 [1]. Это связано с тем, что наибольший термодинамический эффект достигается отборами низкого давления, однако по мере увеличения температуры питательной воды по ходу ее движения, увеличивается и давление, при котором возможна конденсация пара в подогревателях. Это заставляет использовать отборы и более высокого давления, что, однако, менее эффективно.

Оказалось, что регенерация тепла наиболее эффективна при низких начальных температурах острого пара  $[2]$ (при температуре острого пара  $t_0=600$  °C, к.п.д. цикла увеличивается на 24,4 % относительных, при использовании регенерации). При повышении температуры, эффективность регенерации существенно снижается Рис. 1, (увеличение к.п.д. до 8,6…11,1% относительных при температуре 1500 °С). Это связано с повышением температуры в отборе и, как следствие, с уменьшением количества отбираемого пара для нагрева питательной воды до температуры входа в котел, принятой за предельную.

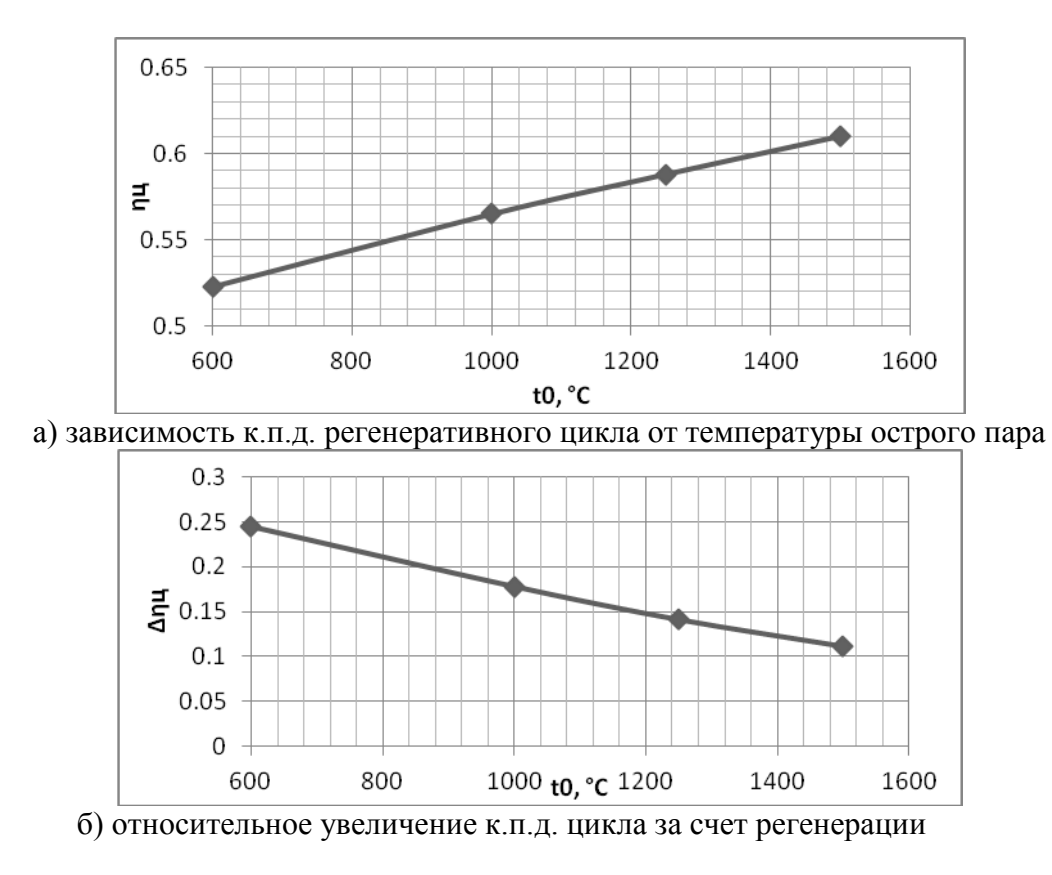

Рисунок 1. Влияние температуры острого пара на эффективность регенерации.

Для решения этой проблемы может быть применен промежуточный теплообменник, передающий потенциал пара для подогрева воды за водяным экономайзером. Для образца была принята принципиальная схема паротурбинной установки К-300-240 Рис. 2.

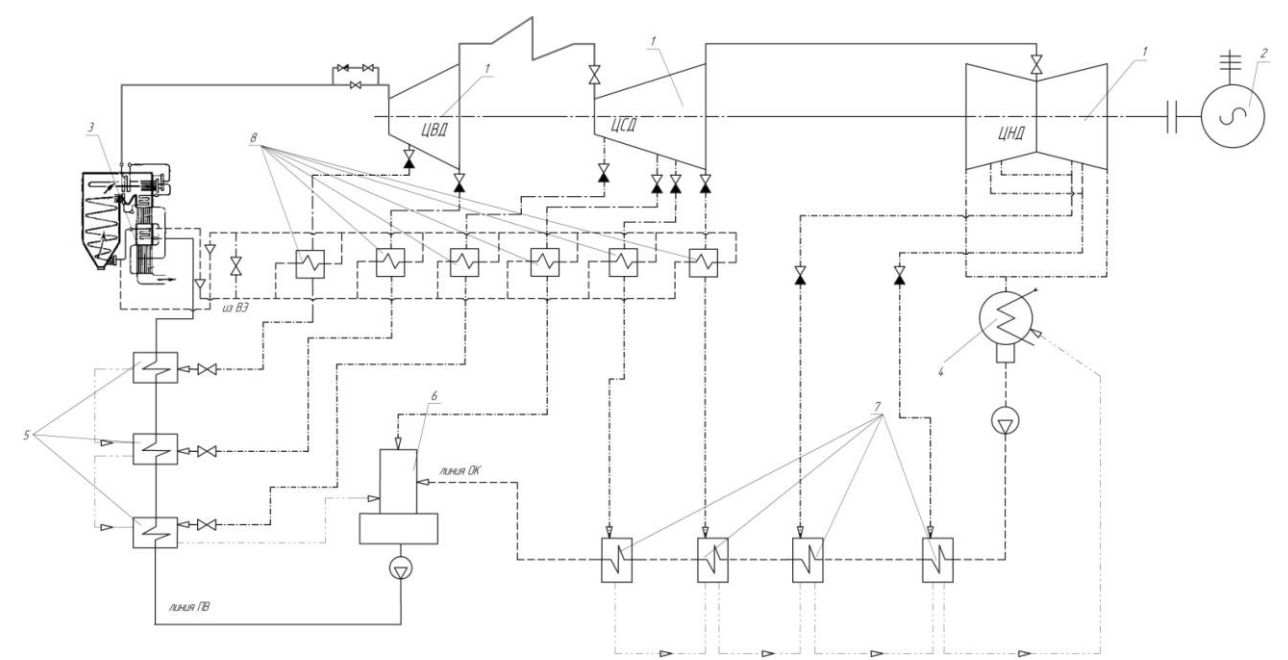

Рисунок 2. Принципиальная схема турбоустановки с использованием промежуточных теплообменников для охлаждения пара из регенеративных отборов

1 – Турбина; 2 – Генератор; 3 – Котлоагрегат; 4 – Конденсатор; 5 – Подогреватели высокого давления; 6 – Деаэратор; 7 – Подогреватели низкого давления; 8 – Промежуточные теплообменники.

Таблица 1. Показатели тепловой экономичности для двух установок.

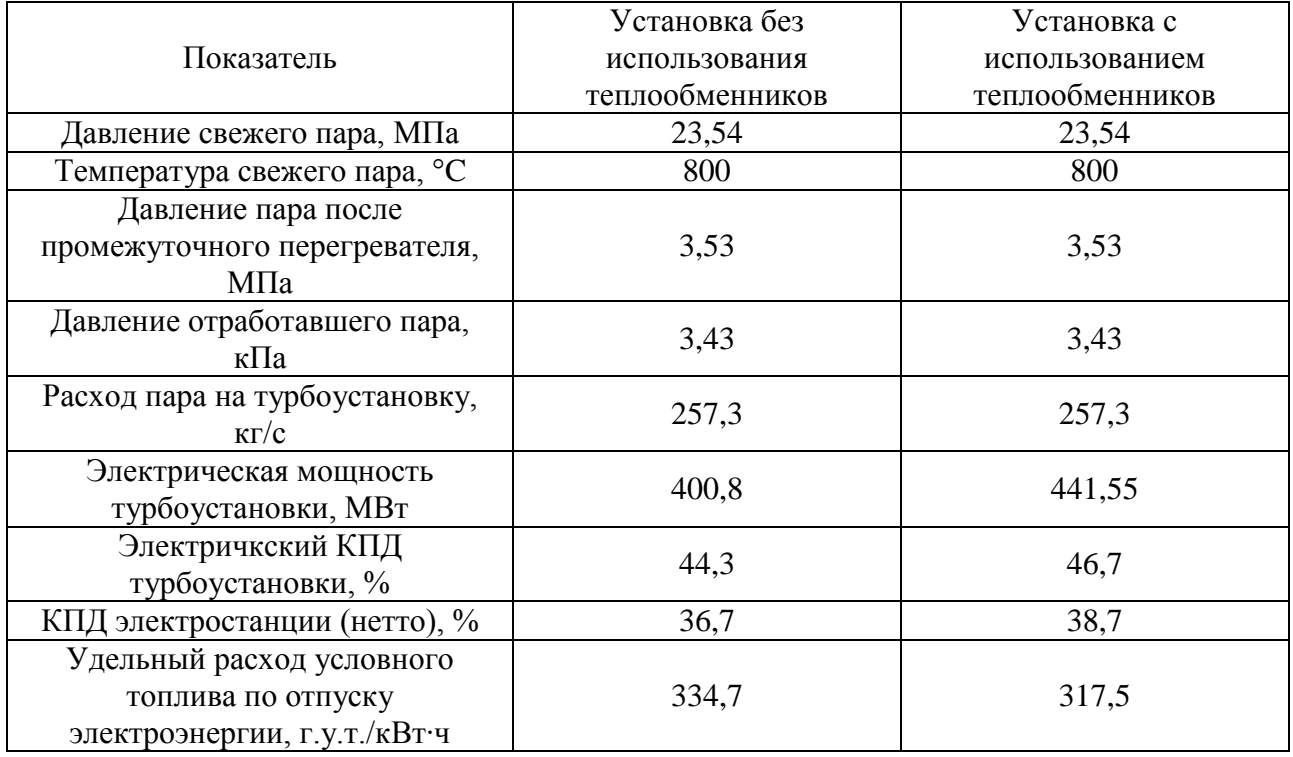

Пар в промежуточных подогревателях отдает свой потенциал воде, поступающей из водяного экономайзера, (не вся вода после водяного экономайзера поступает в промежуточные подогреватели, часть её байпасируется, смешиваясь с уже нагретой, паром из отборов, водой).

Произведен расчет данной установки на параметры:  $P_0 = 23.5$  МПа;  $t_0 = 800$  °C;  $P_{\text{III}} =$ 3,4 МПа;  $t_{\text{III}}$  = 800 °С;  $P_{K}$  = 0,003 МПа. Температура питательной воды на входе в котел  $t_{\text{IIB}}$  = 255 °C. Расход пара на турбину приняли одинаковым, он получен из расчета турбоустановки на номинальные параметры [3]. Сравнивая полученные результаты Табл. 1, с результатами расчета установки на те же параметры, но без использования промежуточных теплообменников, видно, что при одинаковых начальных конечных параметрах и равном расходе острого пара, отличается мощность турбоустановки на 10,1 %, увеличивается к.п.д. турбоустановки, и, соответственно, увеличивается эффективность всей электростанции, что в свою очередь сказывается на расходе топлива. Относительный расход условного топлива снизился на 5,4 %. Стоит отметить, что промежуточные теплообменники устанавливаются не на всех линиях пара из отборов, а только на тех, температура которых превышает температуру питательной воды за водяным экономайзером.

Таким образом, сравнивая результаты расчетов, можно говорить о перспективности использования промежуточных теплообменниках в высокотемпературных паротурбинных установках, обосновывая это повышением эффективности турбоустановки и электростанции в целом и экономией топлива.

- 1. Григорьев В.А. Зорин В.М. Тепловыеи атомные электрические станции. Справочник. – М: Энергоатомиздат, 1982. –520 с.
- 2. Шифрин Б.А. Расчетно-экспериментальное исследование и термодинамический анализ высокотемпературных паротурбинных установок с комплексным использованием органического и водородного топлив: дис. … кандидата технических наук: 05.04.12. – Калуга, 2006. –150 с.
- 3. Бойко Е.А. Баженов К.В. Грачев П.А. Тепловые электрические станции (паротурбинные энергетические установки ТЭС). Справочное пособие. – Красноярск: ИПЩ КГТУ, 2006. – 152 с.

### **ЭНЕРГЕТИЧЕСКИЕ ПОКАЗАТЕЛИ СИНХРОННОГО РЕАКТИВНОГО ДВИГАТЕЛЯ В РАЗЛИЧНЫХ РЕЖИМАХ РАБОТЫ**

И.И. Митрофанов Тульский государственный университет г. Тула, Россия dr.fatum@yandex.ru

Приведён сравнительный анализ энергетических показателей работы оптимального по точности синхронного реактивного электропривода в различных режимах работы. Показано, что наименьшие потери «в меди» обеспечиваются в режиме работы с максимальным моментом.

Отсутствие каких-либо обмоток на роторе, постоянных магнитов или щёточных узлов делают синхронный реактивный двигатель (СРД) весьма привлекательным для создания электропривода с высокой отказоустойчивостью.

Однако первые образцы СРД не получили широкого применения ввиду плохих энергетических и массо-габаритных показателей, что было обусловлено большим намагничивающим током, потребляемым машиной. Этот ток больше тока намагничивания равного по мощности асинхронного двигателя с короткозамкнутым ротором (АДКЗ), поскольку средняя величина воздушного зазора явнополюсного ротора СРД выше, чем у АДКЗ. Как следствие – не только низкий коэффициент мощности (0,3 – 0,5), но и низкий КПД из-за высоких потерь «в меди», создаваемых повышенными реактивными токами.

Питание СРД от управляемого источника электроэнергии позволило разработчикам не только создать на базе СРД высокоточные системы, но и применять алгоритмы управления, оптимизирующие их энергетические показатели. Тем самым проектировщики стремились приблизить синхронный реактивный привод по эффективности работы к асинхронному приводу с векторным управлением. Идея оптимизации энергетических характеристик СРД до сих пор является основополагающей при синтезе управляемого привода на базе данного класса электрических машин.

Основные режимы, позволяющие оптимизировать работу СРД:

1) режим работы с максимальным моментом («maximum torque control», [1]),

2) режим работы с максимальным коэффициентом мощности («maximum power factor control», [2]),

3) режим работы с наибыстрейшим изменением момента («fastest torque control», [3]),

4) режим работы с постоянным током *I<sup>d</sup>* («constant current in inductive axis control»,  $[1]$ ,

причём 3 первых способа оптимизации сводятся к поддержанию на некотором постоянном уровне угла тока α (угол между продольной осью *d* и обобщённым вектором тока статора *i*<sub>s</sub>):  $\text{tg}$ б = 1 – режим работы с максимальным моментом,  $\text{tg}$ б =  $\sqrt{L_d/L_q}$  – режим работы с максимальным коэффициентом мощности,  $\text{t}g\delta = L_d/L_q$  – режим работы с наибыстрейшим изменением момента, где *L<sup>d</sup>* – индуктивность статорной обмотки по продольной оси, *L<sup>q</sup>* – индуктивность статорной обмотки по поперечной оси.

Рассмотрим синхронный реактивный электропривод с регулируемой скоростью вращения. Ранее были получены оптимальные по точности законы управления скоростью СРД при использовании вышеперечисленных способов оптимизации.

Оптимальный по точности закон управления скоростью в режиме работы с постоянным углом тока α:

$$
u_q = U_{\text{max}} \cdot \text{sign}\bigg[\omega_r^* - \omega_r + \frac{L_q}{2R} \cdot \frac{d \mathbf{C}_r^* - \omega_r}{dt} \bigg],\tag{1}
$$

где *u<sup>q</sup>* – напряжение обмотки статора по поперечной оси, *Umax* – максимальное значение напряжения  $u_q$ ,  $\omega_r^*$  – задание по скорости,  $\omega_r$  – текущая скорость вращения СРД,  $R$  – активное сопротивление обмотки статора.

Оптимальный по точности закон управления скоростью в режиме работы с постоянным током *Id*:

$$
u_q = U_{\text{max}} \cdot \text{sign}\left[\omega_r^* - \omega_r + \frac{L_q}{R} \cdot \frac{d \blacklozenge_r}{dt} \right].
$$
 (2)

Для выявления наиболее энергоэффективных режимов работы сравним потери на активном сопротивлении статора (потери «в меди») и коэффициент мощности синхронного реактивного привода, реализующего оптимальные по точности алгоритмы управления (1), (2), в режимах работы с максимальным моментом, максимальным коэффициентом мощности, наибыстрейшим изменением момента и постоянным током *Id*.

Потери «в меди» определим, исходя из формулы электромагнитного момента СРД:

 $M_{\alpha} = c_M \cdot i_d \cdot i_a$ ,

где  $c_M = \frac{m}{2} z_p \mathbf{C}_d - L_q$ , *m* – число фаз,  $z_p$  – число полюсов.

Для режимов работы с α=const

$$
M_{3M} = c_M \cdot i_d \cdot i_q = c_M \cdot \left[ \frac{i_q}{\text{tgg}} \text{sign} \bigotimes_i \cdot i_q = \frac{c_M}{\text{tgg}} i_q^2 \cdot \text{sign} \bigotimes_i \cdot j_q
$$

Учитывая, что величина потерь «в меди» не зависит от знака момента, получим:

$$
\Delta P_{Cu} = i_s^2 R = \oint_d^2 + i_q^2 \vec{R} = \left( \left( \frac{i_q}{\text{tg}\delta} \right)^2 + i_q^2 \right) R = i_q^2 R \left( 1 + \frac{1}{\text{tg}^2 \delta} \right) = \frac{M_{3M}}{c_M} \left( \text{tg}\delta + \frac{1}{\text{tg}\delta} \right) R \,. \tag{3}
$$

Для режима работы *Id*=const

$$
\Delta P_{Cu} = i_s^2 R = \bigg( I_d^2 + i_q^2 \bigg) B = \bigg( I_d^2 + \bigg( \frac{M_{3M}}{c_M I_d} \bigg)^2 \bigg) R \,. \tag{4}
$$

Из формул (3), (4) видно, что потери «в меди» зависят от величины момента нагрузки и не зависят от скорости вращения СРД. На рис. 1 приведены гистограммы, показывающие потери на активном сопротивлении статора СРД мощностью 1,1 кВт с различным моментом нагрузки на валу в установившемся режиме.

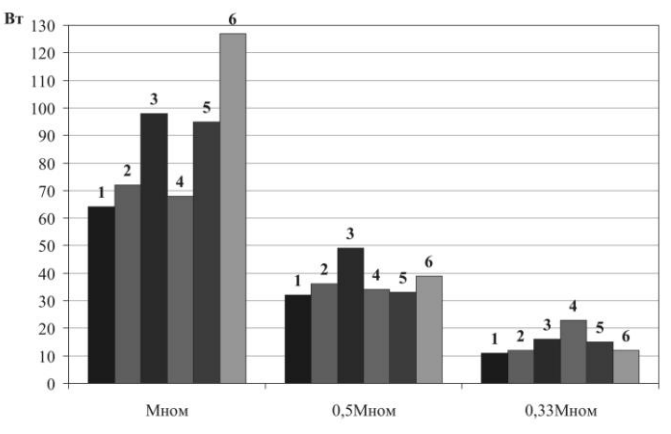

Рисунок 1. Потери на активном сопротивлении статора СРД в режиме работы: 1 – с максимальным моментом, 2 – с максимальным коэффициентом мощности, 3 – с наибыстрейшим изменением момента,  $4 - c$  постоянным током  $I_d = 4$  A,  $5 - c$  постоянным током  $I_d$ =3 А, 6 – с постоянным током  $I_d$ =2,5 А.

Коэффициент мощности СРД:

$$
\cos \varphi = \frac{P}{S} = \frac{u_d i_d + u_q i_q}{\sqrt{u_d^2 + u_q^2} \cdot \sqrt{t_d^2 + t_q^2}}.
$$
\n(5)

Аналитически определить коэффициент мощности весьма затруднительно из-за неизвестных заранее величин управляющих воздействий *ud*, *uq*. Упростить данное выражение можно только в случае пренебрежения активным сопротивлением статора. Более точные результаты можно получить лишь путём моделирования. На рис. 2, 3 приведены значения коэффициента мощности оптимального по точности синхронного реактивного привода, полученные по формуле (5) в пакете Simulink.

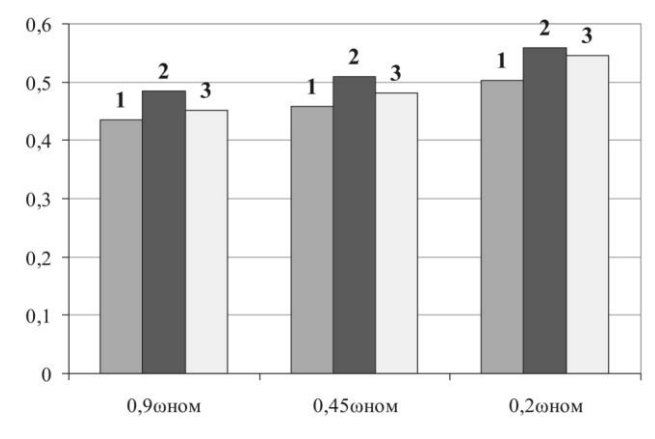

Рисунок 2. Коэффициент мощности СРД в режиме работы: 1 – с максимальным моментом, 2 – с максимальным коэффициентом мощности, 3 – с наибыстрейшим изменением момента.

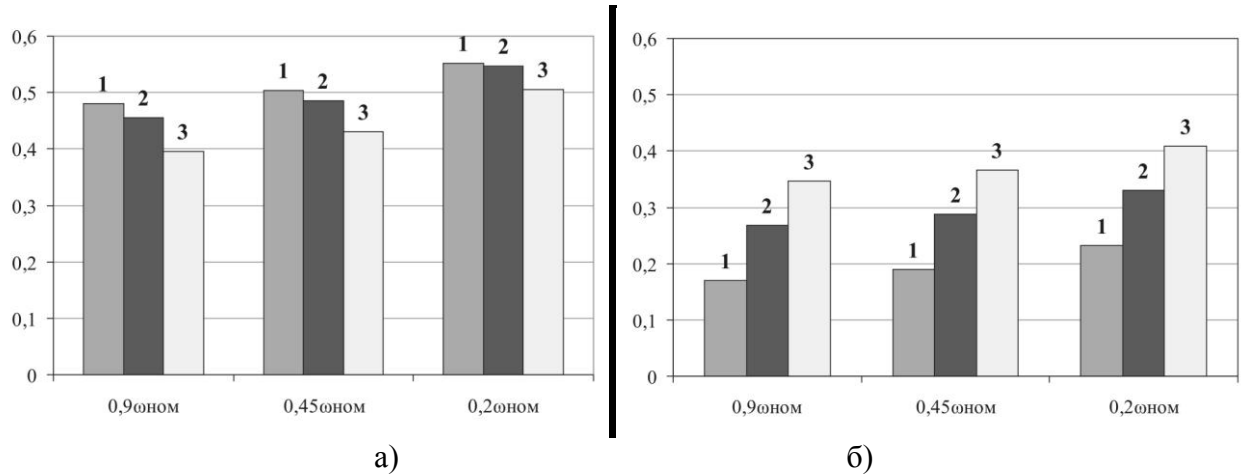

Рисунок 3. Коэффициент мощности СРД в режиме работы с постоянным током *I<sup>d</sup>* а) при номинальном моменте нагрузки (5,95 Н·м); б) при моменте нагрузки 1 Н·м. 1 – при  $I_d$ =4 А, 2 – при  $I_d$ =3 А, 3 – при  $I_d$ =2,5 А.

Анализ полученных данных приводит к следующим выводам.

1. Величина потерь на активном сопротивлении статора зависит от момента нагрузки и не зависит от скорости вращения СРД.

2. Режим работы с максимальным моментом обеспечивает наименьшие потери «в меди».

3. Величина потерь «в меди» в режиме работы с постоянным током *I<sup>d</sup>* зависит от величины *Id*. Чем больше значение *Id*, тем меньше потери при работе СРД с номинальной нагрузкой и больше потери при недогрузке двигателя.

4. Коэффициент мощности зависит от скорости вращения и практически не зависит от момента нагрузки СРД при работе с α=const. При работе с *Id*=const коэффициент мощности зависит как от скорости вращения, так и от момента нагрузки на валу двигателя.

5. Наибольший коэффициент мощности достигается в режиме работы с максимальным коэффициентом мощности.

6. Коэффициент мощности СРД, работающего с постоянным током *Id*, сильно зависит от нагрузки двигателя (см. рис. 3). При нагрузках, близкой к номинальной, достигается примерно тот же коэффициент мощности, что и при α=const. При малых нагрузках коэффициент мощности падает сильнее при больших величинах *Id*.

Таким образом, из всех оптимизационных алгоритмов наиболее высокие энергетические показатели удаётся достичь в режимах работы с максимальным моментом и максимальным коэффициентом мощности.

- 1. Betz R.E. Control of synchronous reluctance machines // Proceeding of IEEE Industry Applications Society (IAS) conference, 1991. – p. 456-462.
- 2. Kazmierkowski M.P., Krishnan R., Blaabjerg F. Control in power electronics: selected problems. – Academic Press, 2002. – 518 p.
- 3. Vas P. Sensorless vector and direct torque control. Oxford university press, 1998. 729 p.

## **ОСОБЕННОСТИ ЭКСПЛУАТАЦИИ ИСТОЧНИКОВ РАСПРЕДЕЛЕННОЙ ГЕНЕРАЦИИ**

Т.Ю. Паниковская, Д.А. Чечушков Уральский федеральный университет г. Екатеринбург, Россия [pti@live.ru](mailto:pti@live.ru)

Рассматриваются особенности подключения и эксплуатации источников распределенной генерации, определяются возможности их использования для улучшения режимных параметров электрической системы и показателей качества электрической энергии.

Энергетические вопросы в последние годы стали одними из важнейших мировых проблем, которые непосредственным образом затрагивают многие страны. Ограничения в наращивании генерирующих и передающих мощностей с использованием традиционно применяемых технологий сдерживают не только развитие промышленности, но и социальное развитие. В большинстве стран для увеличения выработки электроэнергиистремятся использовать распределенную генерацию (РГ) – малые генерирующие источники, подключаемые к распределительной электрической сети [1]. Для многих стран распределенная генерация имеет огромное значение, особенно для отдаленных и малонаселенных районов как автономный источник энергии.

Подключение распределенной генерации к электрической сети позволяет создавать решения, отвечающие требованиям конкретных потребителей. Кроме того, распределенная генерация имеет некоторые другие положительные качества и может работать в двух основных режимах:

параллельно с основной сетью. При нормальном режиме источники вырабатывают электроэнергию, параметры которой полностью соответствуют нормативным. При возникновении аварийных ситуаций, распределенная генерация может быть переведена в автономный режим работы;

полностью автономно. В местах, где отсутствуютсетевые коммуникации, распределенная генерация покрывает оперативные и долгосрочные потребности в электроэнергии.

Привлекательным качеством источника РГ является возможность быстрого изменения выдаваемой мощности. Таким образом, РГ целесообразно использовать не только для покрытия пиков нагрузки в сети, но и для целей противоаварийного управления в составе противоаварийной автоматики (ПАА) энергосистем районов, что позволяет снизить ущерб от отключения нагрузки потребителей.

Существует несколько возможностей использования РГ для противоаварийного управления. Стоит отметить возможность ликвидации токовой перегрузки твязей (ЛЭП, Трансформаторов) с помощью подключения источников РГ в аварийных режимах на параллельную работу с сетью. В соответствии с [2], перегрузки оборудования по току, допустимая продолжительность которых превышает 20 минут должны ликвидироваться диспетчерским персоналом вручную. В случаях, когда перегрузка оборудования превышает эти пределы, она должна ликвидироваться устройствами противоаварийной автоматики. При аварийном отключении ЛЭП токи на некоторых участках системы электроснабжения могут превышать допустимые значения. В такой ситуации источник РГ, работающий в нормальном режиме на выделенную нагрузку, целесообразно перевести в режим параллельной работы с основной электрической сетью для снижения токовой нагрузки линии. Эффективность ликвидации перегрузки по току конкретной передачи с помощью источников РГ, подключаемой к системе по команде ПАА, зависит от конфигурации сети и конкретного места подключения к сети самого источника РГ. Коэффициент эффективности подключения РГ предлагается определять по следующему выражению:

$$
K_{\text{3}\varphi\varphi} = \frac{\Delta P_{\text{neperp}}}{\Delta P_{\text{pr}}}.
$$
 (1)

Второй областью использования источника РГ в целях противоаварийного управления является возможность влияния на снижение уровней напряжений в узлах при аварийных возмущениях в сети. При возникновении аварий, связанных с дефицитом активной и реактивной мощностей, и в случае ослабления распределительной сети, вызванной аварийными отключениями связей, могут наблюдаться процессы снижения напряжений на шинах ПС. Эти процессы сопровождаются токовыми перегрузками на оставшихся в работе линиях. При снижениии напряжений на шинах подстанций до критического уровня может произойти отключение части или всех потребителей. Значение критического снижения напряжения в каждом случае определяется индивидуально, но не должно быть меньше, чем  $0.75U_{\text{HOM}}$  [3]. Для уменьшения времени отключения нагрузки используется подключение генераторов потребителей на параллельную работу с сетью, оперативное управление такими агрегатами в аварийных ситуациях осуществляется диспетчерскими службами сетевых компаний. Подобный подход позволяет не только ликвидировать токовую перегрузку, но и поднять напряжение на шинах подстанций. Суммарная мощность параллельно включенных блоков РГ, должна быть такой, что бы могла быть обеспечена разгрузка оборудования по току до значения 0,95 $I_{\text{qon}}$  в послеаварийном режиме при допустимом значении коэффициента  $K_{\text{p}q}$  в аварийной схеме (см. выражение (1)). При работе источника малой генерации параллельно с системой электроснабжения изменение токовой загрузки в нормальных и аварийных режимах зависит от точки подключения.

Целесообразно использовать источники РГ для противоаварийного управления с целью снижения ущерба от отключений нагрузки потребителей [4], которые по сигналу ПАА могут быть отключены без предупреждения. Снижение ущерба обеспечивается путем уменьшения объема отключаемой нагрузки у потребителей и снижения продолжительности отключения электроэнергии у потребителей.

При выборе места установки источника РГ энергетическим компаниями с целью покрытия пиковых нагрузок, целесообразно рассматривать не только установившиеся режимы но и аварийные режимы для обеспечения выдачи мощности в сеть без значительной ее реконструкции с целью минимизации затрат на присоединение. Мощность устанавливаемого источника РГ для целей противоаварийного управления или для работы в пиковые часы необходимо определять с учетом возможности участия блоков, в противоаварийном управлении прилегающей сетью.

Как правило, для выбора места и мощности источника РГ формируется многоцелевая функция [5], которая включает различное количество факторов  $F_i$ , имеющих собственный весовой коэффициент  $B_i$ . Тогда выбор наилучшего варианта определяется из условия

min  $F = \sum_{i=1}^{n} B_i F_i$  при условии  $\sum_{i=1}^{n} B_i = 1$ . (2)

В докладе рассматривается пример развития существующей системы электроснабжения предприятия по добыче нефти и попутного нефтяного газа. На предприятии была введена в эксплуатацию газопоршневая электростанция (ГПЭС) установленной мощностью 52 МВт (6 блоков по 8,7 МВт). Для обеспечения надежности, поддержания необходимых значений напряжения и более эффективного использования первичных (невозобновляемых) энергоресурсов рассматриваются три различных варианта подключения ГПЭС на параллельную работу с ЭЭС, а также вариант автономного подключения источника малой генерации. Ниже приводится сравнение различных вариантов подключения ГПЭС:

Вариант №1. Подключение ГПЭС на параллельную работу с энергосистемой выполняется по существующим линиям 35 кВ с подстанциями 110/35/6 кВ «ПС-3» и «ПС-4». (рис. 1, а).

Вариант №2. Подключение ГПЭС на параллельную работу с энергосистемой выполняется аналогично варианту №1, но вариант №2 предусматривает реконструкцию сети 35 кВ путем замены относительно коротких отпаек на шлейфовые заходы с переключением нагрузок подстанции 35/6 кВ с одного фидера на другой (рис. 1, б).

Вариант №3. В данном варианте параллельная работа ГПЭС с ЭЭС выполняется по сети 110 кВ. РУ 110/35 кВ подключается двумя, вновь сооружаемыми линиями 110 кВ к существующему ПП 110 кВ «ПП-1». Для подключения к ПП 110 кВ «ПП-1» дополнительно сооружаются две ячейки 110 кВ.

Вариант №4. в данном варианте рассматривается автономный режим работы ГПЭС. Питание потребителей Нефтяного месторождения при данном варианте выполняется преимущественно отпаечными подстанциями.

Для каждого варианта развития существующей системы электроснабжения нефтяного месторождения составлены балансы мощности по данным предприятия (таблица 1), определены значения целевой функции (2).

| Tavamqa T. Daamiyo mominoo in sacki pri icckon corn ficqiranoro meeropokgenna |         |         |         |         |  |
|-------------------------------------------------------------------------------|---------|---------|---------|---------|--|
| Составляющие баланса                                                          | Вариант | Вариант | Вариант | Вариант |  |
|                                                                               |         |         |         |         |  |
| Выработка генераторами ГПЭС, МВт                                              | 43,6    | 43,6    | 43,6    | 29,8    |  |
| Собственные нужды ГПЭС, МВт                                                   | 0,5     | 0,5     | 0,5     | 0,5     |  |
| Выдача мощности с шин ГПЭС, МВт                                               | 43,1    | 43,1    | 43,1    | 29,3    |  |
| Нагрузка ПС 35 кВ в зоне электроснабжения<br>ГПЭС, МВт                        | 33,2    | 33,2    | 33,2    | 28,7    |  |
| Потери мощности в сети, МВт                                                   | 1.0     | 1,1     | 1,1     | 0,6     |  |
| Относительные потери мощности в сети. %                                       | 2,3     | 2,5     | 2,5     | 2,0     |  |
| Выдача мощности в сеть ЭЭС, МВт                                               | 8,9     | 8,8     | 8,8     |         |  |

Таблица 1. Балансы мощности электрической сети Нефтяного месторождения

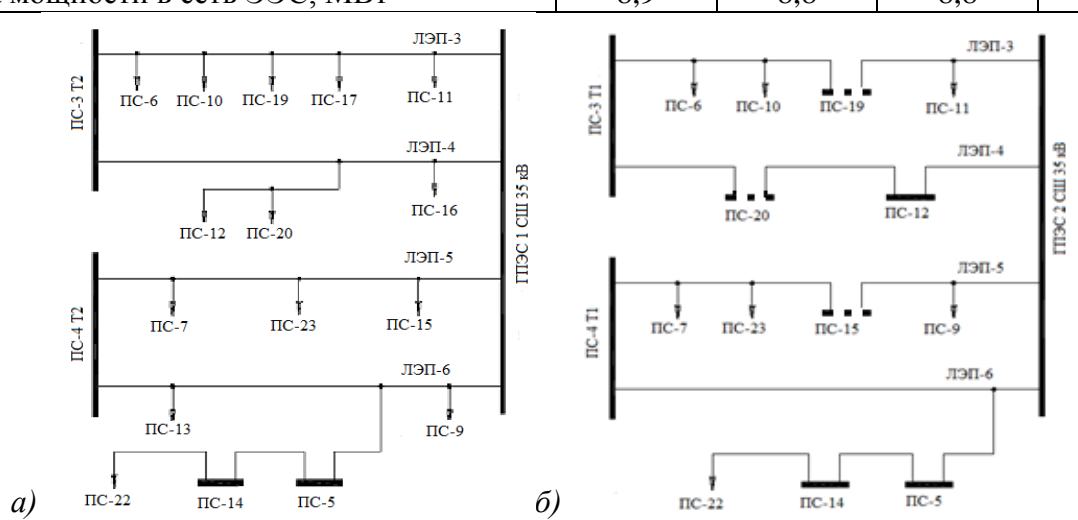

Рисунок 1. Упрощенные схемы вариантов работы ГПЭС для вариантов 1 и 2 (*а-б*)

Для сравнения вариантов электроснабжения были рассмотрены четыре основных фактора со следующими весовыми коэффициентами:

– доходы и расходы в первый год эксплуатации собственной генерации  $F_1$  с коэффициентом  $B_1 = 0.6$ ;

- стабилизация уровнейнапряжения генерации фактор  $F_2$  с коэффициентом  $B_2 = 0.05$ ;
- оптимизация потерь электрической энергии фактор  $F_3$  с коэффициентом  $B_3 = 0.05$ ;
- повышение надежности электроснабжения фактор  $F_4$  с коэффициентом  $B_4 = 0.3$ .

| № варианта | $F1$ , тыс.руб. | $F2$ , тыс.руб. | $F3$ , тыс.руб. | $F4$ , тыс.руб. | $F$ , тыс.руб. |
|------------|-----------------|-----------------|-----------------|-----------------|----------------|
|            | 2155799         | 0.41            |                 | 56086           | 1310305        |
|            | 2267666         | 0,41            |                 | 56086           | 1377425        |
|            | 2249986         | 0.4             |                 | 56086           | 1366817        |
|            | 2011015         | 0.33            | 0.6             | 56086           | 1223435        |

Таблица 2. Значения целевой функции по вариантам

При сравнении вариантов по результатам, представленным в таблице 2, наилучшим является вариант №4, так как ГПЭС обеспечивает покрытие основной нагрузки нефтяного месторождения и значительно снижает ущерб от перерывов в электроснабжении месторождений. Таким образом, можно отметить следующее: в случае удачного выбора места, единичной мощности одной установки и количества блоков источника РГ, потребитель, установивший в своей системе электроснабжения источник малой генерации, получает выгоду в виде покрытия части расходов на покупку электроэнергии, а в случае отключения одной из линий имеет гибкий инструмент в управлении противоаварийными режимами, что позволяет снизить ущерб от недоотпуска электроэнергии, а также сохранить режимные параметры в допустимых пределах.

- 1. Воропай Н.И. Распределенная генерация в электроэнергетических системах. // Малая энергетика – 2005: Сборник трудов. М., 2005.
- 2. Методические указания по устойчивости энергосистем. Приказ Минэнерго России от 30.06.2003 № 277.
- 3. Будовский В.П. Риск дефицита мощности энергосистемы // Электричество. 2009. № 8. – С. 12-17.
- 4. Ерошенко С.А., Карпенко А.А., Кокин С.Е., Паздерин А.В. Многокритериальная оценка влияния распределенной генерации на электрическую сеть // Электроэнергетика глазами молодёжи: научные труды международной научно-технической конференции: сборник статей. В 3 т. Самара: СамГТУ, 2011. Т.1. С. 187-192.
- 5. Бартоломей П. И. Паниковская Т. Ю., Чечушков Д. А. Анализ влияния распределенной генерации на свойства ЭЭС // Сб. тр. объединенного симпозиума «Энергетика России в 21 веке – Восточный вектор». Иркутск. – 2010. – С. 4-5.
# **НОВЫЙ ПРИНЦИП ПОСТРОЕНИЯ ВЕТРОЭЛЕКТРОСТАНЦИЙ**

Павленко И.М., Степанов С.Ф. Саратовский государственный технический университет имени Гагарина Ю.А. г. Саратов,Россия [irinkapavlenko@yandex.ru](mailto:irinkapavlenko@yandex.ru)

В настоящее время большинство разработчиков ветроэлектрических станций (ВЭС) стремятся увеличить вырабатываемую ими мощность за счет увеличения их габаритов. Однако при увеличении линейного размера ВЭС ее мощность растет в квадратной пропорции, а вес – в кубической. Монтаж крупных ВЭС требует наличия специальной техники, а повреждения отдельных элементов таких ветроэлектростанций приводят к серьезным авариям. Так в Англии сильный ветер повредил одну из турбин (рис. 1).

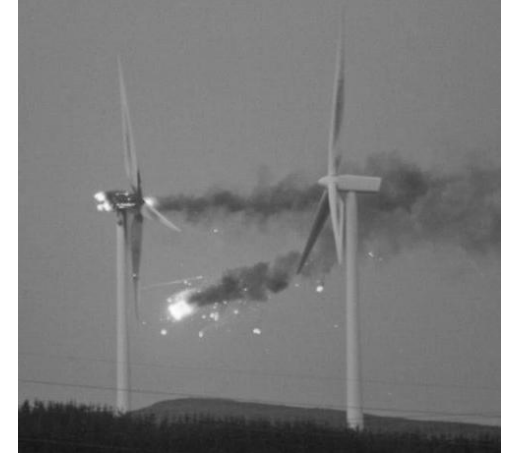

Рисунок 1. Авария на ветроэлектростанции в Англии

Однако параллельно с этими разработками развивается альтернативное направление создания ветроэлектростанций модульного типа. Мультимодульная ветроэлектростанция (МВЭС) представляет собой объединение в одной конструкции многих модулей небольшой мощности. Мультимодульные ветроэлектрические станции содержат несколько съемных модулей 1, закрепленных на вращающейся раме 2, установленной на опоре 5, а также датчик направления и скорости ветра 3 и блок управления вращающейся рамой 4 (рис. 2).

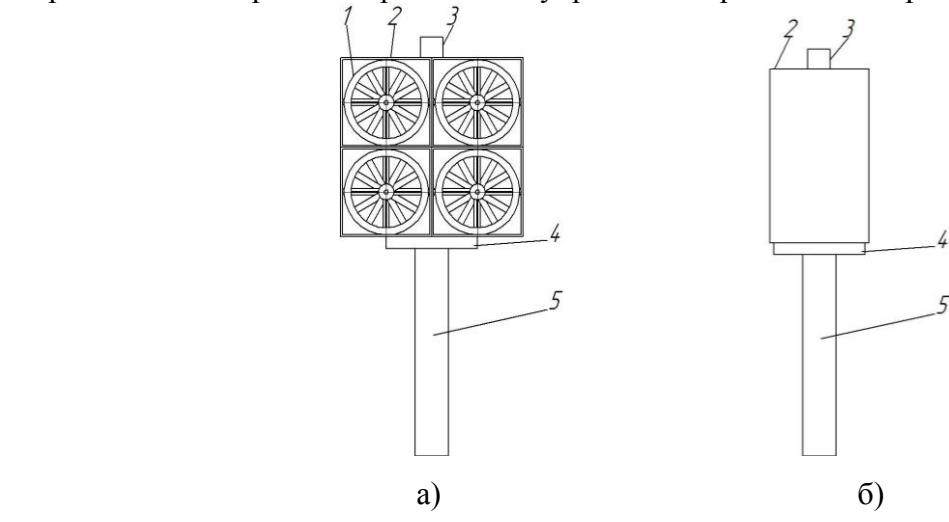

Рисунок 2. Мультимодульная ветроэлектростанция: а) вид спереди, б) вид сбоку, где 1 – съемный модуль мультимодульной ветроэлектростанции, 2 – вращающаяся рама, 3 – датчик направления и скорости ветра, 4 – блок управления вращающейся рамой, 5 – опора.

Ветроэлектростанции данного типа обладают повышенной надежностью, удобны в эксплуатации и ремонте, а также позволяют выполнить МВЭС необходимой мощности, объединением модулей небольшого размера [1]. Размер ветроэлектростанции определяется количеством модулей, увеличивая число которых, можно получить значительную суммарную мощность.

На рис. 3 и 4 представлены виды съемного модуля мультимодульной ветроэлектростанции спереди и сбоку. Каждый из съемных модулей МВЭС 1 включает в себя установленные на неподвижном валу 23 ветроколесо 6, соединенное с электрогенератором 8, электромеханическую систему перемещения ветроколеса и преобразователь частоты 27. В качестве генератора используется многополюсный синхронный генератор на постоянных магнитах. Ветроколесо 6 установлено в роторе электрогенератора 11. Статор электрогенератора 9 жестко закреплен на неподвижном валу 23 с помощью крепежных стержней 7 и двух неподвижных втулок 17, 22 (рис. 3). На внутренней поверхности статора электрогенератора 9 расположена обмотка статора электрогенератора 10 безпазовой конструкции, выполненная в виде плоских изолированных проводников небольшой толщины.

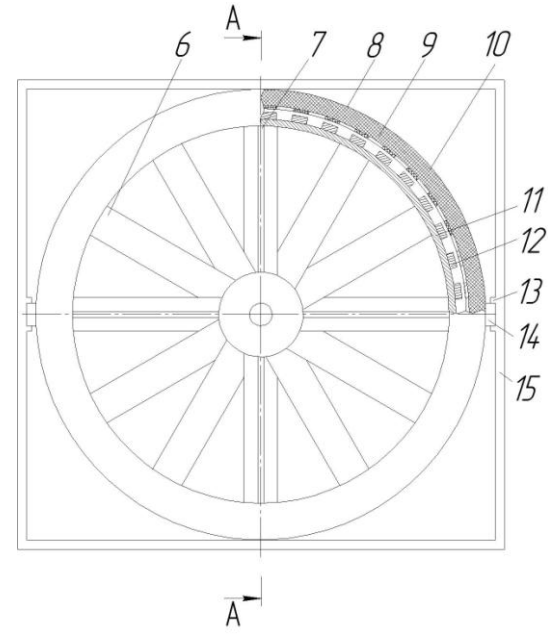

Рисунок 3. Съемный модуль мультимодульной ветроэлектростанции, вид спереди .

Электромеханическая система перемещения ветроколеса состоит из электромагнита перемещения 16, расположенного на одном конце неподвижного вала 23, и кольцевого постоянного магнита 18, жестко закрепленного в ступице ветроколеса 19, расположенного на неподвижном валу 23. Ступица ветроколеса 19 содержит подшипники 20. Неподвижная втулка 17 содержит электромагнит перемещения 16, и выполнена в виде цилиндрической металлической детали с торцевым кольцевым пазом, в котором уложена обмотка электромагнита перемещения 16. Неподвижная втулка 17 расположена со стороны ветроколеса 6. Между ступицей ветроколеса 19 и вторым концом неподвижного вала 23 вдоль его оси расположен упругий элемент 21, например, пружина. На неподвижном валу 23 электрогенератора установлены защитный конус 25 и защитный цилиндр 24 (рис. 4).

В зависимости от скорости ветра мультимодульная ветроэлектростанция может работать в нескольких режимах. При низкой и средней скорости ветра от 2,5 до 6 м/с ротор электрогенератора 11 располагают строго под обмоткой статора электрогенератора 10 за счет пружины 21 электромеханической системы перемещения ветроколеса. Полученное на выходе электрогенератора 8 напряжение преобразуют в постоянное выпрямителем и с помощью сглаживающего фильтра уменьшают пульсации напряжения на выходе выпрямителя. Затем с помощью инвертора тока преобразуют напряжение из постоянного в

переменное, увеличивая его до номинального значения, сглаживая его пульсации синусоидальным фильтром. Таким образом, к потребителю поступает синусоидальное напряжение с частотой 50 Гц, отвечающее требованиям ГОСТ 13109-97.

При большой скорости ветра от 6 до 15 м/с ротор электрогенератора 11 перемещают вдоль неподвижного вала 23, тем самым уменьшая магнитный поток, индуцирующий ЭДС в обмотке статора. Напряжение на выходе электрогенератора 8, близкое к номинальному, снова преобразуют в постоянное выпрямителем и с помощью сглаживающего фильтра уменьшают пульсации напряжения на выходе выпрямителя. Затем инвертором тока преобразуют напряжение из постоянного в переменное, сглаживают его пульсации синусоидальным фильтром.

При ураганной скорости ветра (более 25 м/с) с блока управления вращающейся рамой 4 подают сигнал на поворотный механизм, который поворачивает вращающуюся раму 2 так, чтобы плоскость вращения ветроколеса 6 располагалась вдоль направления ветра, что исключает попадание ветрового потока на лопасти.

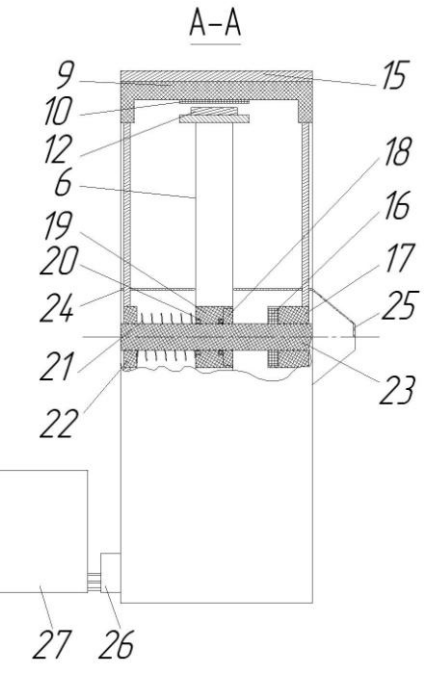

Рисунок 4. Съемный модуль мультимодульной ветроэлектростанции, вид спереди.

Применение предложенной конструкции ветроэлектростанции позволяет устранить недостатки крупных ВЭС, а применение электромеханической системы перемещения ветроколеса в составе модуля МВЭС позволяет стабилизировать выходное напряжение при изменяющейся скорости ветра, сокращая при этом диапазон регулирования преобразователя частоты на основе инвертора тока, за счет электромеханической системы перемещения ветроколеса.

#### **Список литературы:**

1. Соломенкова О.Б. Мультимодульные ветроэлектростанции – одно из перспективных направлений использования ветровой энергии/ О.Б. Соломенкова, И.М.Павленко, С.Ф. Степанов// Научно-практический журнал Энергосбережение в Саратовской области. – Саратов, июнь 2011 г. – №2 (44). – С. 42-43.

# **ИССЛЕДОВАНИЕ ВЛИЯНИЯ ТЕМПЕРАТУРЫ ГРЕЮЩЕГО ПАРА НА ЭФФЕКТИВНОСТЬ ВЫРАБОТКИ ХОЛОДА В СХЕМАХ ТЭС И АЭС**

Ромашова О.Ю., к.т.н., Смоляров А.С. Национальный исследовательский Томский политехнический университет г. Томск, Россия [dieseloknv@gmail.com](mailto:dieseloknv@gmail.com)

Комбинированное производство тепловой, электрической и холодильной энергии (тригенерация) представляет на сегодняшний день одну из наиболее современных технологических решений в плане повышения энергетической эффективности и решения экологических проблем[1]. Актуальным представляется использование турбоустановок АЭС в схемах тригенерации. Рассматривается система выработки холода с использованием абсорб установки, питаемой из теплофикационных отборов.

В работе представлен анализ влияния температуры насыщения греющего водяного пара генератора на эффективность абсорбционной установки и недовыработку мощности в турбине.

Абсорбционные холодильные машины используют энергию в виде тепла. Схема абсорбционной установки приведена на рис. 1. Основные элементы абсорбционной машины – парогенератор с конденсатором и абсорбером предназначены для непрерывного воспроизводства жидкости высокой концентрации, поступающей затем в испаритель на парообразование, и жидкости низкой концентрации, служащей для абсорбции (поглощения) концентрированного пара.

Рабочим веществом в абсорбционной машине является раствор двух полностью растворимых друг в друге веществ с резко различными температурами кипения. При этом легкокипящее вещество является холодильным агентом, а вещество с более высокой температурой кипения – абсорбентом. Как известно, температура кипения бинарного раствора при данном давлении зависит от концентрации раствора.

Выполнен расчет одноступенчатой абсорбционной холодильной установки, которая состоит из генератора, дефлегматора, конденсатора, испарителя, абсорбера, пароохладителя и промежуточного теплообменника, для различных температур греющего пара (рис. 1)[2].

В качестве исходных данных приняты следующие условия работы: холодопроизводительность  $Q_0 = 80 \frac{T}{\mu}$   $v = 22,22 \frac{MBm}{m}$ ; температура рассола на входе в испаритель  $t_{n1} = -20 \degree C$ ; температура рассола на выходе из испарителя  $t_{n2} = -30 \degree C$ ; температура охлаждающей воды на входе в аппараты  $t_{s2} = 20~\text{°C}$ ; температура охлаждающей воды на выходе из аппаратов  $t_{el} = 25 \degree C$ ; температурные напоры: в испарителе  $\Delta t_u = 3 \degree C$ ; в конденсаторе  $\Delta t_k = 5 \degree C$ ; в абсорбере  $\Delta t_a = 5 \degree C$ ; в генераторе  $\Delta t_a = 5 \degree C$ ; в охладителе  $t_{\text{TO}} = 10 \text{ °C}$ ; в теплообменнике  $\Delta t_{\text{TO}} = 10 \text{ °C}$ ; в дефлегматоре  $\Delta t_{\text{Q}} = 15 \text{ °C}$ ; рабочий агент – аммиак, абсорбент – вода.

Результаты расчета абсорбционной установки сведены в табл.1. На рис. 2. показаны графические зависимости изменения холодильного коэффициента и удельного расхода тепла от температуры греющего пара.

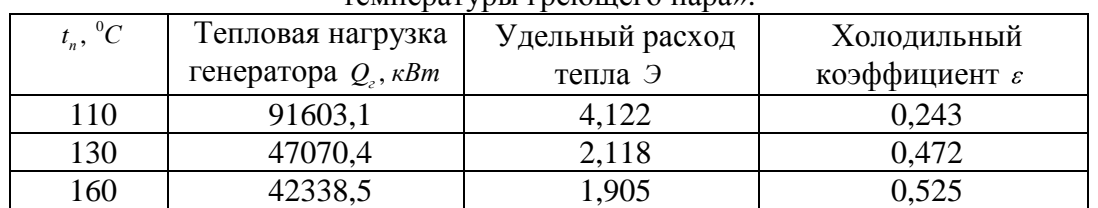

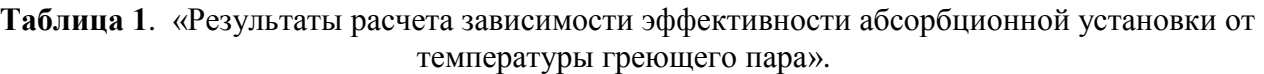

Из рис. 2 видно, что при увеличении температуры греющего пара увеличивается холодильный коэффициент, что говорит об увеличении эффективности абсорбционной холодильной установки при равной холодопроизводительности.

Полагая, что греющий пар забирается из отборов турбины АЭС или ТЭС, определим зависимость недовыработки мощности турбины от температуры греющего пара. Проанализируем данную зависимость, используя параметры турбоустановки К-1000–60/150 ХТЗ[3], применяемую в схемах АЭС с реактором ВВЭР – 1000 и К-1200-240[3], установленную на ТЭС.

Покажем алгоритм расчета на примере отбора турбины К-1000–60/150 ХТЗ.

Определим недовыработку мощности при температуре греющего пара равного  $t_{\text{n}}$ =110<sup>0</sup>С, что соответствует *P*<sub>s</sub>=0,1434 МПа.

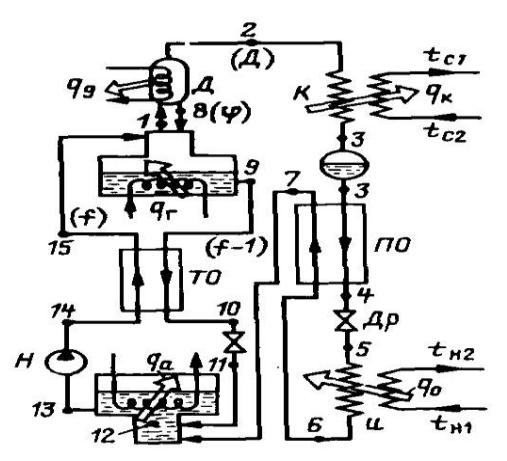

Рисунок 1**.** «Схема водоаммиачной холодильной установки».

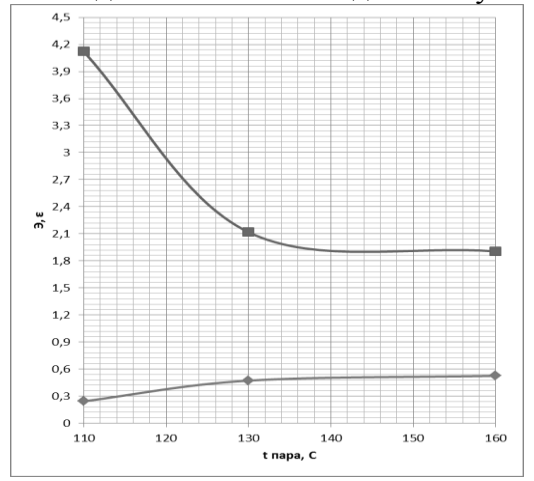

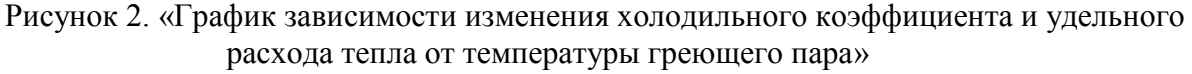

Рассчитаем расход пара, идущего из отбора турбины:

$$
Q_{\scriptscriptstyle o\scriptscriptstyle m\scriptscriptstyle \tilde o\scriptscriptstyle} = D_{\scriptscriptstyle o\scriptscriptstyle m\scriptscriptstyle \tilde o\scriptscriptstyle} \cdot (h_{\scriptscriptstyle o\scriptscriptstyle m\scriptscriptstyle \tilde o} - h_{\scriptscriptstyle k}) \; ,
$$

где  $Q_{_{\text{om6}}} = Q_{_{\text{c}}} = 91603, 1 \,\kappa Bm - \text{T}$ епловая нагрузка отбора;  $h_{_{\text{om6}}} = 2666, 86 \,\kappa \text{m/s}$  *кг* – энтальпия пара в отборе при давлении  $P_s$ ;  $h_k = 121, 4 \frac{K}{K}$  /  $\frac{K}{K^2}$  – энтальпия воды для восполнения расхода пара, идущего на абсорбционную установку

$$
D_{\text{om6}} = \frac{Q_{\text{om6}}}{h_{\text{om6}} - h_k} = \frac{91603,1}{2666,86 - 121,4} = 35,99 \text{ kg/c}
$$

Рассчитаем недовыработку мощности турбины:

$$
\Delta N = D_{\text{om6}} \cdot (h_{\text{om6}} - h_k) \cdot \eta_{\text{m}} \cdot \eta_{\text{c}} ,
$$

где  $\eta_{\mu}$ ,  $\eta_{\mu}$  – механический КПД и КПД электрогенератора;  $h_k = 2307 \frac{k}{\mu}$ ж/кг – действительная энтальпия на выходе из турбины;

 $\Delta N = D_{\text{om}6} \cdot (h_{\text{om}6} - h_k) \cdot \eta_u \cdot \eta_z = 35,99 \cdot (2666,86 - 2307) \cdot 0,99 \cdot 0,98 = 12,56 \text{ MBm}$ 

По выше приведенному алгоритму рассчитаем недовыработку для остальных температур греющего пара. Результаты расчета сведем в табл. 2. По результатам расчета строятся зависимости изменения расхода пара на абсорбционную установку, изменения теплоперепада в отборах турбин и недовыработки мощности от температуры греющего пара.

Примечание к таблице 2:

- 1. Первые строки при различных температура пара показывают параметры при подключении абсорбционной установки к отборам К-1200-240, установленную на ТЭС, а вторые строки показывают параметры при подключении к отборам К-1000–60/150, установленную на АЭС;
- 2. Значения в колонках 8,9,10 рассчитаны относительно  $t<sub>n</sub>=110^0C$ .

Таблица 2. «Результаты расчетов недовыработки мощности и расхода пара в отборе при различных температурах греющего пара на генератор абсорбционной установки».

| 1.                     |                                          | <b>JF</b> ™      |              |                                                         |                                                                                                    |              |                     |                                                               |                     |
|------------------------|------------------------------------------|------------------|--------------|---------------------------------------------------------|----------------------------------------------------------------------------------------------------|--------------|---------------------|---------------------------------------------------------------|---------------------|
| $t_n$ , <sup>0</sup> C | $P_{\scriptscriptstyle o m \tilde{o}}$ , | $h_{\text{om6}}$ | $\Delta H$ . | $D_{\scriptscriptstyle o\!m\tilde{o}}\hspace{0.025cm},$ | $\mathcal{Q}_{\scriptscriptstyle \!{\scriptscriptstyle \mathcal{O}} m\tilde{\scriptscriptstyle \mathcal{O}}}$ , | $\Delta N$ . | $\delta\!\Delta H,$ | $\delta D^{}_{\hspace{-0.5pt} o m \tilde{o}}\hspace{0.5pt} ,$ | $\delta \Delta N$ , |
|                        | МПа                                      | кДж/кг           | кДж/кг       | $\kappa$ 2 / $\sigma$                                   | MBm                                                                                                    | <b>MBm</b>   | $\%$                | $\%$                                                          | $\%$                |
| 110                    | 0,1434                                   | 2790,7           | 491,8        | 34,19                                                   | 91,6                                                                                                    | 16,31        | 0,00                | 0,00                                                          | 0,00                |
|                        |                                          | 2666,9           | 359,9        | 35,99                                                   |                                                                                                    | 12,56        | 0.00                | 0,00                                                          | 0,00                |
| 130                    | 0,2703                                   | 2897,8           | 598,9        | 16,90                                                   | 47,1                                                                                                    | 9,82         | 21,78               | $-50,57$                                                      | $-39,81$            |
|                        |                                          | 2759,9           | 452,9        | 17,84                                                   |                                                                                                    | 7,83         | 25,84               | $-50,43$                                                      | $-37,68$            |
| 160                    | 0,6181                                   | 3078,3           | 779,4        | 14,27                                                   | 42,3                                                                                                    | 10,79        | 58,48               | $-58,26$                                                      | $-33,86$            |
|                        |                                          | 2897,7           | 590,7        | 15,25                                                   |                                                                                                    | 8,74         | 64,16               | $-57,63$                                                      | $-30,44$            |

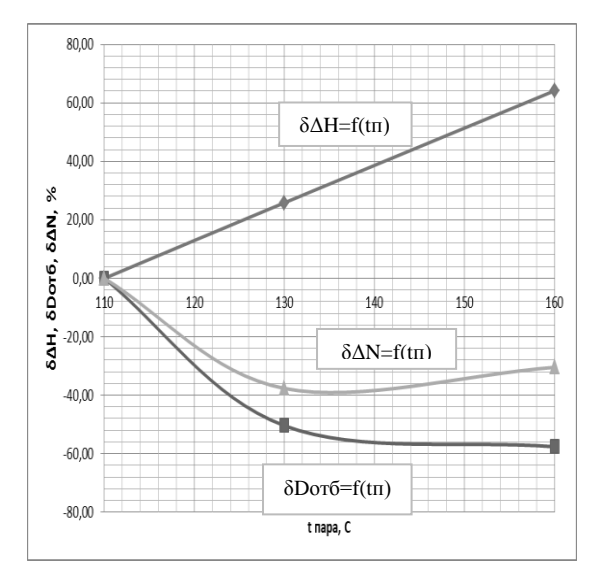

Рисунок 3. **«**График зависимости изменения теплоперепада в отборах турбины, расхода пара на абсорбционную установку и изменение недовыработки мощности при подключении установки к отборам турбины К-1000–60/150».

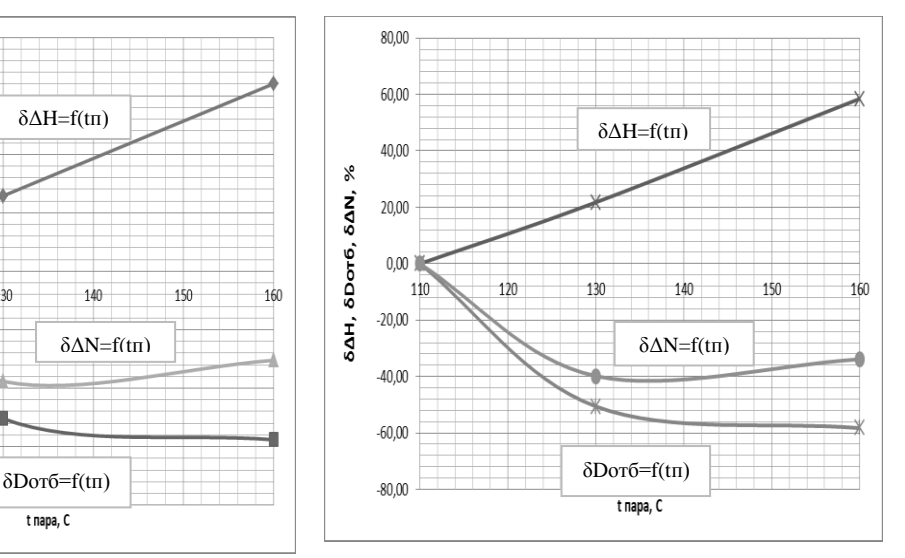

Рисунок 4**. «**График зависимости изменения теплоперепада в отборах турбины, расхода пара на абсорбционную установку и изменение недовыработки мощности при подключении установки к отборам турбины К-1200-240».

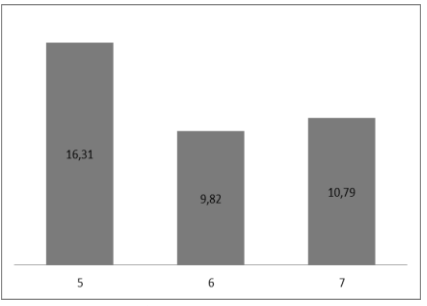

Рисунок 5. «Зависимость недовыработки мощности от номера отбора турбины К-1200-240»

Из выше приведенных расчетов установлено:

При увеличении температуры греющего пара увеличивается холодильный коэффициент, который можно считать главным показателем эффективности абсорбционной холодильной установки;

При увеличении температуры греющего пара уменьшается расход пара, идущего в генератор абсорбционной холодильной установки;

В схемах тригенерации с теплофикационными турбинами выбор температуры насыщения греющего пара абсорбционной установки является оптимизационной задачей и определяет номер отбора для питания генератора.

При изменении температуры насыщения греющего пара от 110 С до 160 С при заданной холодопроизводительности  $Q_0 = 22,22$  MBm недовыработка мощности турбиной К-1200-240 лежим в диапазоне от 9,82 МВт до 16,31 МВт, а для турбины К-1000–60/150 диапазон составляет 7,83 – 10,79 МВт. При этом в обоих случаях оптимальная температура насыщения греющего пара приблизительно равна 130 С, что соответствует параметрам 6 отбора у турбины К-1200-240.

### **Список литературы**

- 1. Бочарников И.А., Лебедева Е.А. Применение систем когенерации для совместного производства тепловой и электрической энергии. Тепловые процессы в паровых турбинах //Сборник IV международной студенческой электронной научной конференции «Студенческий научный форум».
- 2. Вукалович М.П., Новиков И.И. Техническая термодинамика. М.: Энергия, 1968. 496с.
- 3. Рыжкин В.Я. Тепловые электрические станции: Учебник для вузов/ Под ред. В.Я. Гиршфельда. – 3-е изд., перераб. и доп. – М.: Энергоатомиздат, 1987. – 328с.

# **ЭНЕРГОСБЕРЕЖЕНИЕ В ЗАДАННОМ РАЙОНЕ ЗА СЧЕТ РЕАЛИЗАЦИИ ЭЛЕКТРОЭНЕРГЕТИЧЕСКОГО ПОТЕНЦИАЛА ВОЗОБНОВЛЯЕМЫХ ИСТОЧНИКОВ ЭНЕРГИИ.**

Телегин В. В. Липецкий государственный технический университет г.Липецк, Россия [TeleginV.V@yandex.ru](mailto:TeleginV.V@yandex.ru)

В статье рассмотрены основные параметры альтернативных источников энергии. Показана методика оценки электроэнергетического потенциала выбранной точки местности с использованием генерирующих мощностей на базе технологий ветровой и солнечной энергетики.

Общемировая тенденция к увеличению генерирующих мощностей на базе технологий возобновляемых источников энергии (ВИЭ) требует развития научной базы для более точного определения эффективности энергоснабжения. Особенно актуальным этот вопрос является для территорий удалённых от централизованной системы электроснабжения. Существующий план развития России подразумевает, что к 2030 году доля малоэнергоемких отраслей в структуре промышленного производства вырастет в 1,5 - 1,6 раза и составит более половины общего объема промышленного. Существующий план эффективности электроэнергетики на основе использования возобновляемых источников энергии на период до 2020 предусматривает увеличение относительного объема производства и потребления электрической энергии с использованием возобновляемых источников энергии (кроме гидроэлектростанций установленной мощностью более 25 МВт) примерно с 0,5 до 4,5 процента. В последующие 10 лет планируется обеспечить как минимум не снижающуюся долю возобновляемых источников энергии в этом объёме, что соответствует производству к 2030 году не менее 80 - 100 млрд. кВт $\cdot$ ч[1].

Основным параметром является обеспечение потребителя необходимым количеством энергии и соответствующей мощностью с учетом пиковых нагрузок. Наиболее эффективны и развиты на сегодняшний день системы преобразующие энергию ветра, солнца и малых водных потоков.

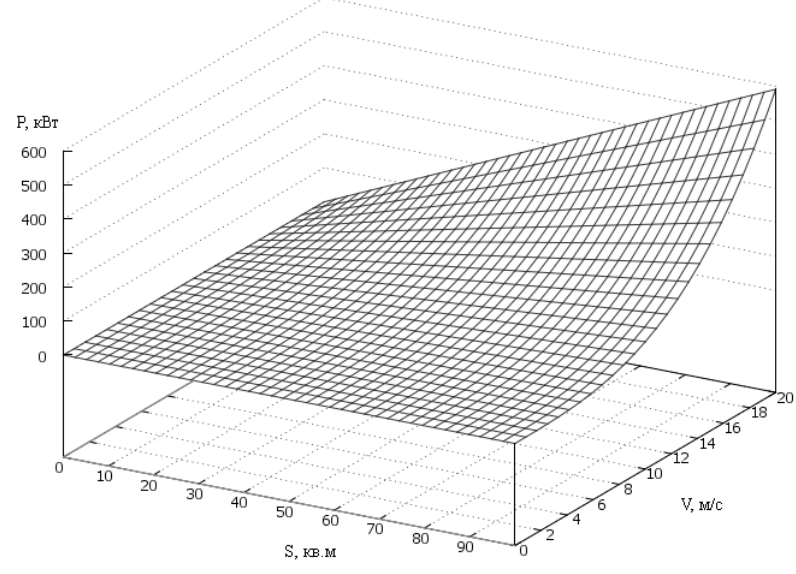

Рисунок 1. Зависимость вырабатываемой мощности от скорости ветра и ометаемой ветроколесом площади

Основными величинами оказывающей влияние на выработку электроэнергии с помощью ветряных энергосистем (ВЭС) является скорость ветра и площадь ометаемой поверхности(рис.1), с помощью солнечных энергосистем (СЭС) – количество солнечной энергии поступающей на принимающую поверхность(рис.2), с использованием малых гидроэлектростанций (МГЭС) - скорость течения реки, возможность использования водной энергии по сезонам и расход воды.

На территории России функционирует большое количество метеорологических станций с высокой точностью регистрирующие показатели природной энергии(скорость и направление ветра, параметры солнечной инсоляции и т.д.). Методика определения потенциала ВИЭ в заданной точке основана идее сравнения характеристик ветра, солнца и воды в заданной точке и данных с базовой метеостанции региона(для ВЭС и СЭС) в одно время. В случае ВЭС необходимо производить корректировку с учётом типа ландшафта в месте размещения генерирующих установок, так как это оказывает значительное влияние на изменение скорости ветра в зависимости от высоты расположения оси ветроколеса:

$$
V_I = V_0 \left(\frac{H_I}{H_0}\right)^{0.415 + 0.049 \cdot \ln(h)},
$$

где *V<sup>1</sup>* – скорость ветра на заданной высоте, м/с; *V<sup>0</sup>* – скорость ветра на начальной высоте, м/с; *Н1*, *Н<sup>0</sup>* – заданная и начальная высота соответственно, м; *h* - характерная высота отражающая сохранность энергии ветра с изменением высоты, варьируется от 0,002 м до 1,6 м. Определить количество вырабатываемой электроэнергии в заданной точке за интересующий период ветряной системой можно используя следующую формулу:

$$
W = \int_{T_1}^{T_2} (K_{\Sigma B} \cdot S_{\sigma \delta u} \cdot \rho \cdot \frac{V^3(T)}{2}) dT,
$$

где *К*Ʃ*<sup>В</sup>* – суммарный коэффициент полезного действия всех частей генерирующей энергетической системы; *Sобщ* – площадь ометаемой поверхности, м<sup>2</sup> , *с* – плотность воздуха или воды, кг/м<sup>3</sup>;  $V(T)$  – зависимость изменения скорости ветра от времени с применением методики корректировки для заданной точки местности, м/с.

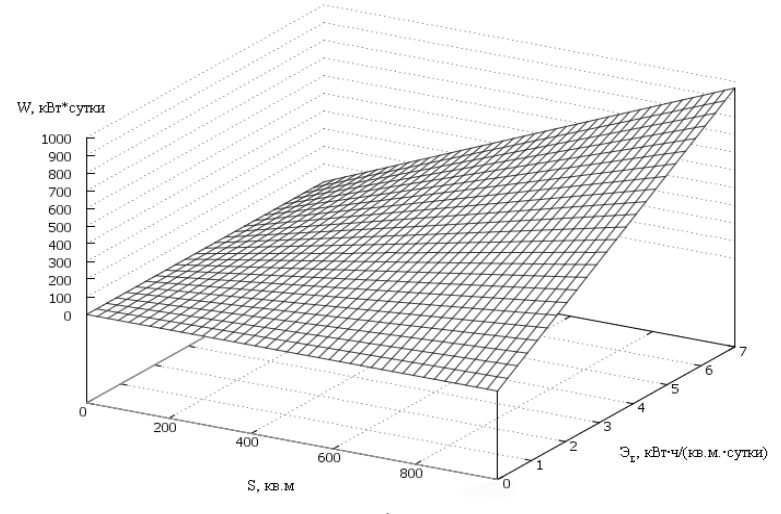

Рисунок 2. Зависимость количество вырабатываемой энергии в сутки от площади ФЭП полного суточного солнечного излучения на поверхность ФЭП

На эффективность использования СЭС оказывают влияние предполагаемые углы установки панелей *в* – угол относительно горизонта и *г* - азимут установки панели. Для

определения количества выработки электроэнергии в зависимости от времени суток генерирующей системой необходимо воспользоваться формулой:

$$
W = \int_{T_1}^{T_2} (K_{\Sigma \phi} \cdot S_{\phi} \partial H} \cdot n \cdot \partial_{\Sigma}^{\beta \gamma} (T)) dT,
$$

где  $K_{\Sigma\Phi}$  – суммарный коэффициент полезного действия всех частей генерирующей фотоэнергетической системы;  $\mathcal{F}^{\beta z}$  – энергия солнечного излучения на поверхность наклоненную под углом в к горизонту и направленная под углом г к югу кВт·ч/(кв.м·Дt); nколичество панелей;  $S_{\Phi\supset\Pi}$  – площадь одной фотоэлектрической панели, м<sup>2</sup>.

$$
\mathcal{B}_{\Sigma}^{\beta\gamma} = (\mathcal{B}_{\Sigma}^{\Gamma} - \mathcal{B}_{\pi}^{\Gamma}) \cdot K_{\pi P} + \mathcal{B}_{\pi}^{\Gamma} (\frac{180^0 - \beta}{180^0}) + 0.5 \cdot \mathcal{B}_{\Sigma}^{\Gamma} \cdot \rho_{\Lambda} \cdot \sin \beta,
$$

где *Э*<sup>Ʃ</sup> *Г* - полная энергия солнечного излучения на горизонтальную поверхность, кВт·ч/(кв.м·Дt); *Э<sup>Д</sup> Г* - диффузная энергия солнечного излучения на горизонтальную поверхность, кВт·ч/(кв.м·Дt) ; *с<sup>А</sup>* – альбедо поверхности или отражательная способность поверхности или среды на земле, о.е.  $(0 \le c_A \le 1)$ ,  $K_{IP}$  – коэффициент прямой составляющей[2].

Гидроэнергетические установки осуществляют энергетическое преобразование либо напора воды, либо водности при некоторой минимальной скорости течения. Расчет модели электропитания на основе малой гидроэнергетики необходимо разбить на две категории в зависимости от способа использования водной энергии: свободнопоточные МГЭС (используют кинетическую энергию водного потока) и плотинные, деривационные и плотинно-деривационные мини-ГЭС. Основными параметрами влияющими на генерацию электроэнергии в МГЭС свободнопоточного типа является скорость течения водного потока *V* и сечение турбины *F* на которое он оказывает давление. При этом структура и основные коэффициенты, оказывающие влияние на выработку электроэнергии, аналогичны расчётам производимым для ветроустановок, так как принцип преобразования энергии в этих системах очень схож. Оценить эффективность электропитания при использовании МГЭС второго типа, если разность уровней  $H$  [м], средний расход  $Q$  [м<sup>3</sup>/с] за период времени ( $T_1$ - $T_2$ ) [час], можно применив формулу:

$$
W = \int_{T_1}^{T_2} (g \cdot \rho \cdot H \cdot Q \cdot T) dT,
$$

где *с* - плотность воды, кг/м3; *g* - ускорение свободного падения, м/с2.

Необходимо учитывать, что расход воды по длине исследуемого участка изменяется, поэтому обычно используется линейное приближение изменения расхода вдоль участка[3].

По рассчитанным указанным способом данным выработки электроэнергии возможно выявить области в которых использование генерирующих мощностей на основе источников альтернативной энергетики даст возможность развитию новых производственных мощностей, а так же районов в которых экономически выгодно таким образом питать потребителей (полностью или частично).

Список литературы:

- 1. Энергетическая стратегия России на период до 2030 года, утверждена распоряжением Правительства Российской Федерации от 13 ноября 2009 г. №1715-р
- 2. Виссарионов, В.И. Солнечная энергетика. Учебное пособие для вузов [Текст]/Виссарионов В.И., Дерюгина Г.В., Кузнецова В.А., Малинин Н.К., – М.: Издательский дом МЭИ, 2008. - 320 с.
- 3. Суржикова, О.А. Формирование оптимальной структуры источников электрической энергии для территориально удаленных районов: дис. канд. экон. наук. – Томск., 2010. - 173 с.

# **ПОВЫШЕНИЕ НАДЕЖНОСТИ ЭНЕРГООБЕСПЕЧЕНИЯ УДАЛЕННЫХ ОБЪЕКТОВ ТРАНСПОРТА НЕФТИ И ГАЗА ПУТЕМ ИСПОЛЬЗОВАНИЯ АВТОНОМНЫХ ИСТОЧНИКОВ ЭНЕРГОСНАБЖЕНИЯ**

В.С. Высокоморный Томский политехнический университет г. Томск, Россия VysokomornyyVS@yandex.ru

В настоящее время общая эффективность использования энергоресурсов в Российской Федерации не превышает 30 %, т.е. около 2/3 подведённой энергии теряется в процессе её конечного использования. Между тем, современный уровень развития техники и технологии позволяет иметь коэффициент полезного использования энергоресурсов не менее 50 %. Следовательно, общая эффективность использования энергоресурсов может быть повышена примерно в 1,5 раза по сравнению с достигнутым уровнем. Это в полной мере относится и к технологическим процессам газотранспортных предприятий.

Функционирование газотранспортной системы связано со значительными затратами энергоресурсов. Основными энергопотребителями в составе газотранспортных предприятий являются компрессорные станции. Также неотъемлемой частью газотранспортной системы являются малые потребители энергии: газораспределительные станции, контролируемые пункты телемеханики, крановые узлы, узлы запуска и приёма очистных устройств и пр. Линейные объекты обычно расположены в особо труднодоступных районах поэтому для эксплуатируемых и планируемых к строительству объектов газотранспортной системы важным является решение вопроса их энергообеспечения.

В связи с этим для удовлетворения нужд энергопотребления оптимальным является применение автономных источников энергоснабжения, которые должны отвечать следующим требованиям:

1. Устойчивая работа оборудования при минимальных и максимальных электрических нагрузках в диапазоне изменений от 100 до 8000 Вт.

2. Возможность поддержания оптимального соотношения вырабатываемых электрической и тепловой энергий в когенерационном режиме.

- 3. Максимальная степень автоматизации энергоустановок.
- 4. Максимальная длительность межремонтных периодов.
- 5. Низкий уровень вредного воздействия на окружающую среду.

6. Возможность использования в качестве основного вида топлива природного газа.

При решении задачи энергоснабжения автономных объектов газотранспортного предприятия в качестве одного из вариантов рассматриваются микротурбины компании «Capstone Turbine Corporation».

Микротурбинный двигатель состоит из одной движущейся детали – вращающегося вала, на котором соосно расположены электрический генератор, компрессор и турбина. Конструктивной особенностью двигателя является применение воздушных подшипников. Благодаря использованию рекуператора микротурбины имеют высокий электрический КПД – до 35%.

Однако при использовании микротурбинных установок «Capstone» в качестве основного источника энергообеспечения газораспределительных станций, систем электрохимзащиты и других линейных объектов ГТС могут возникнуть серьёзные сложности при изменении КПД при работе установки на минимальных нагрузках.

Энергоустановка компании «Ormat» – это автоматическое, не требующее постоянного техобслуживания устройство. Энергоустановка имеет только одну вращающуюся часть. Колесо турбины и генератор переменного тока смонтированы на общем валу, который вращается на двух комбинированных скользящих подшипниках, смазываемых рабочей жидкостью. Именно с проблемой выхода из строя скользящих подшипников сталкиваются

эксплуатирующие данное оборудование предприятия на переменных режимах работы. К другим недостаткам установки необходимо отнести ограниченную мощность, относительно низкий КПД выработки электроэнергии. В связи с этим, используя анализ сбоев, возникших при эксплуатации установок «Ormat» на линейных объектах ООО «Газпром трансгаз Томск», производитель ведет модернизацию и устранение выявленных недостатков.

Достоинствами данного оборудования являются низкая чувствительность к изменению состава топлива и высокий ресурс до капитального ремонта.Установки «Ormat» мощностью 1,5 кВт уже более 15 лет используются для электроснабжения систем связи во многих дочерних обществах ОАО «Газпром», например, в ООО «Газпром трансгаз Ухта» и др. В то же время рост мощности установки «Ormat» привел к снижению её надежности в работе.В последнее время для автономного энергоснабжения всё более активно применяются установки, использующие возобновляемые или нетрадиционные источники энергии. Однако основным недостатком таких энергетических установок является невозможность их использования в качестве основного источника энергообеспечения. Поэтому поиски оптимального решения задачи энергоснабжения автономных объектов ГТС продолжаются в направлении установок, работающих на природном газе.

Одним из возможных вариантов использования является электростанция с преобразователем энергии Стирлинг V161.

Технические характеристики устройства (электрическая мощность – 2-9 кВт; тепловая мощность – 8–26 кВт; электрический КПД – 24,5%; коэффициент устройства совместного производства электрической и тепловой энергии – 0,34) позволяют использовать данную установку на многих линейных объектах газотранспортной системы.

Дальнейший поиск решения вопроса энергообеспечения автономных объектов привел к рассмотрению источников, использующих электрохимические реакции. Федеральным государственным унитарным предприятием «Исследовательский центр им. М.В. Келдыша» ведётся разработка автономной модульной энергетической установки мощностью до 10 кВт на основе батареи твёрдополимерных топливных элементов. Целью разработки является создание надежной, высокоэффективной энергоустановки нового типа, отличающейся от аналогов в данном классе мощности принципом действия, потребляемым топливом, более высокой эффективностью выработки электроэнергии и экологической безопасностью. Установка использует принцип прямого преобразования химической энергии природного газа в электрическую и тепловую энергии в топливных элементах.

Новизна разработки заключается в том, что в настоящее время в России не имеется действующих аналогов подобного оборудования, использующего в качестве топлива природный газ, а не чистый водород. В ходе выполнения работ по проекту изготовлен комплекс оборудования, с КПД более 80%. Применение данной установки позволит повысить надежность энергоснабжения объектов газотранспортной системы, снизить материальные и энергетические затраты, а главное, отказаться от дорогостоящего строительства и содержания вдоль трассовых линий электропередач.

Рассмотренное оборудование дает возможность повышения эффективности и надёжности энергообеспечения автономных объектов, снижению уровня материальных и энергетических затрат при осуществлении транспорта нефти и газа, а также снижению уровня вредных воздействий автономных энергетических установок на окружающую среду за счет использования современных технологий.

### **Список литературы:**

- 1. Автономное электроснабжение обеспечивают автономные электростанции «Энерготех», 2010 // Режим доступа: http://www.energoteh.com/resolve .
- 2. Использование автономных систем энергоснабжения на базе микротурбин в России // http://www.capstone.ru/publication/203/1523.
- 3. Автономные источники питания. 2010. ООО Завод «Саратовгазавтоматика».– Режим доступа: http://www.sargazav.ru/product/catalogue/auton\_energy/aip.

#### **МОДЕЛЬНАЯ РЕАЛИЗАЦИЯ ПРОЦЕССА ЭЛЕКТРОПОТРЕБЛЕНИЯ**

А.Б. Кайдар, Б.К. Шапкенов, В.П. Марковский\*, А.Д. Умурзакова Инновационный Евразийский университет, Павлодарский государственный университет г. Павлодар, Казахстан [argin\\_intel@mail.ru](mailto:argin_intel@mail.ru)

Методика управления в реальном масштабе времени позволяет осуществлять процедуры формирования базы данных по электропотреблению, выявления аномальных объектов, прогнозирования, нормирования и динамического моделирования. Это дает возможность регионам, предприятиям и организациям извлекать из процесса энергосбережения новые ресурсы бюджетной экономии и дополнительные конкурентные преимущества, создает предпосылки оптимального расходования средств на проведение энергоаудита и последующее внедрение энергосберегающих технологий.

По данным Министерства индустрии и новых технологий Республики Казахстан, энергоемкость внутреннего валового продукта (ВВП) Казахстана в настоящее время составляет 1,9, энергоемкость Беларуси 1,17, энергоемкость ВВП России составляет 0,49, тогда как энергоемкость ВВП Японии составляет 0,1, т.е. в 19 раз ниже казахстанского показателя (рис. 1). Председатель правления АО «Самрук-Энерго» Алмасадам Саткалиев отметил на YII Евразийском энергетическом форуме KAZENERGY, энергоемкость ВВП в 2020 году снизится с 1,9 до 1,425, что будет уж только в 14 раз превышать сегодняшнюю энергоемкость ВВП Японии [1].

Однако, при сравнении энергоемкости производств или ВВП обязательно нужно учитывать характер производства, уровень развитии промышленности, уровень технологии. Нельзя сравнивать энергоемкость ВВП страны, которая специализируется в области радиоэлектроники и легкой промышленности, например, страны Прибалтики, и энергоемкость ВВП стран, специализирующихся в области тяжелой индустрии [2].

Например, в Казахстане высокое, и это оправдано, энергопотребление в промышленном секторе. Это обусловлено в первую очередь такими энергоемкими отраслями промышленности, как цветная и черная металлургия, нефтяная и горная промышленности. 72 % от общего потребления электроэнергии и 42 % от общего потребления тепла в стране приходится на промышленный сектор, тогда как в Европейском союзе доля потребления электроэнергии промышленным сектором составляет около 24 %. Помимо этого, не надо забывать климатический фактор. Если в Европе зима длится 3 месяца, то у нас не менее 6 месяцев. Поэтому любое производство в Европе будет намного рентабельнее, чем у нас.

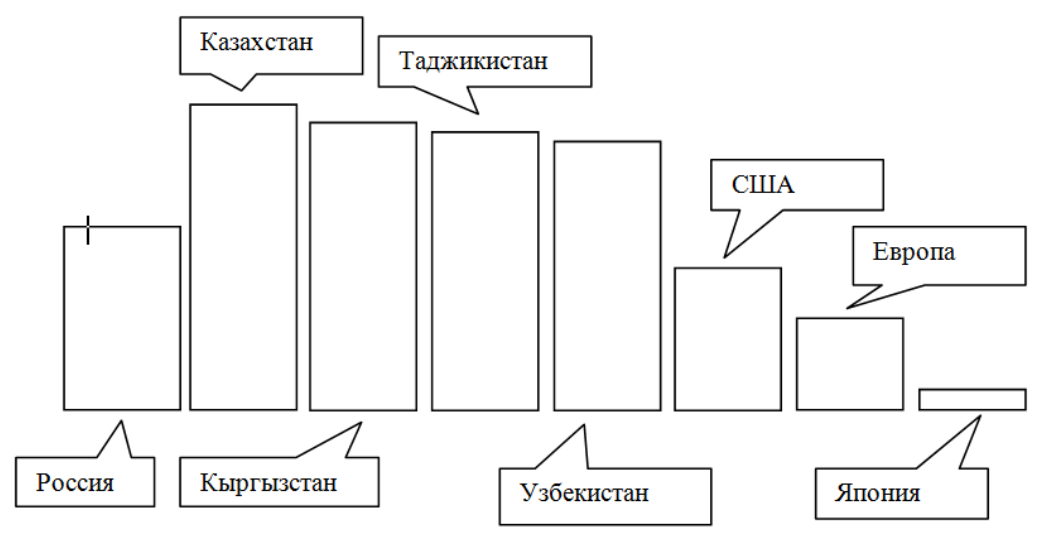

Рисунок 1. Энергоемкость промышленного производства ведущих и трансграничных Казахстану стран

Тем не менее, вопросы энергосбережения и энергоэффективности актуальны и в нашей стране. Так Мининдустрии разработана отраслевая программа в области энергосбережения и повышения энергоэффективности на 2012-2015 годы, цели, которой: способствовать снижению энергоемкости за счет сокращения неэффективного использования топливно-энергетических ресурсов, выработка комплекса законодательных, организационных, научных, технических, сбалансированных с государственным бюджетом экономических и финансовых мер. Как результат, годовая экономия первичной энергии в промышленном и энергетических секторах – не менее 7 млн. тонн нефтяного эквивалента (т.н.э.), а сокращение расхода энергии в жилищно-коммунальном и бюджетном секторах – не менее 2,5 млн. т.н.э. [1].

Одним из вариантов повышения энергоэффективности казахстанской экономики является внедрение в системах управления региональными, промышленными и корпоративными электротехническими комплексами методики оптимального управления электропотреблением, включающей этапы создания базы данных, выявления аномальных объектов, прогнозирования и нормирования [2].

Основу энергосбережения в электроэнергетике составляет планомерная реализация комплекса технических и технологических мер, которым должна предшествовать оптимизация электропотребления инфраструктуры на системном уровне [3]. Ее целью является упорядочение электропотребления объектами инфраструктуры, экономия направленных на оплату за потребленную электроэнергию средств, полученная за счет организационных мероприятий, а также создание научно обоснованных предпосылок для проведения целенаправленных энергетических обследований с последующей реализацией технических и технологических мер по энергосбережению. Под инфраструктурой понимается регион в целом, город, район, крупное предприятие, организация и т.п.

Моделирование электропотребления объектов инфраструктуры осуществляется с использованием преобразующих функций, получаемых путем нелинейного преобразования соответствующих функций распределения. Законы распределения электропотребления при моделировании выбираются следующим образом. Если на объект со стороны системы управления не оказывается управляющее воздействие, направленное на внедрение энергосберегающих технологий, то используется нормальный закон, если, оказывается – применяется закон Вейбулла – Гнеденко (рис. 2). При этом управляющее воздействие может выражаться, прежде всего, в стимулировании процесса энергосбережения.

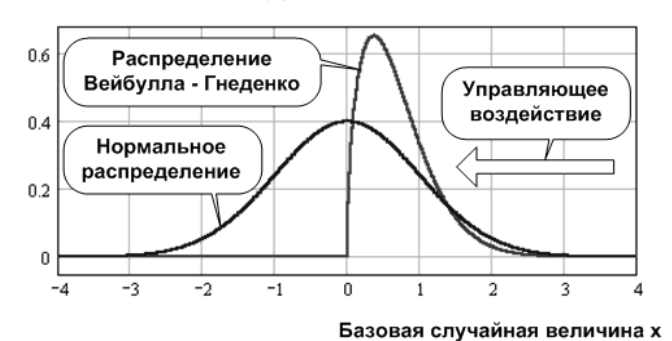

Плотность вероятности f(x)

Рисунок 2. Законы распределения, используемые для моделирования процессов электропотребления

Плотность вероятности f(x)

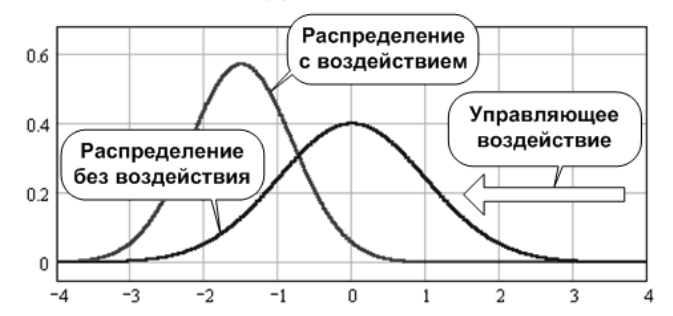

Базовая случайная величина х Рисунок 3. Моделирование процессов электропотребления с использованием только нормального распределения

Возможен вариант модельной реализации процесса электропотребления с использованием только нормального распределения [4]. Предполагается, что при отсутствии управляющих воздействий, направленных на энергосбережение, в преобразующих функциях используются значения математического ожидания и среднего квадратичного отклонения электропотребления, непосредственно получаемые для объектов инфраструктуры в ходе процедур прогнозирования и нормирования (рис. 3 и 4). При наличии же такового воздействия, в них подставляются значения, получаемые по результатам моделирования.

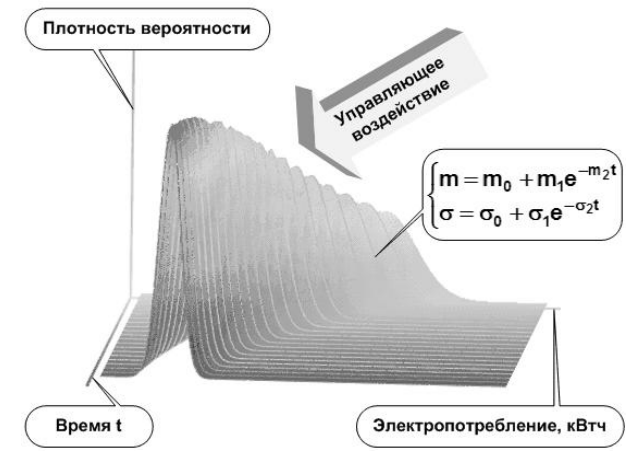

Рисунок 4. Динамика изменения формы нормального распределения при модельной реализации управляющего воздействия

В конечном итоге по результатам модельной реализации преобразующих функций формируются две матрицы, одна из которых содержит значения электропотребления объектов инфраструктуры на определенном временном интервале без реализации энергосберегающих управленческих воздействий, а вторая – с реализацией соответствующих воздействий.

При этом в реальном масштабе времени осуществляются процедуры формирования базы данных по электропотреблению, выявления аномальных объектов, прогнозирования, нормирования и динамического моделирования [5]. Это дает возможность регионам, предприятиям и организациям извлекать из процесса энергосбережения новые ресурсы бюджетной экономии и дополнительные конкурентные преимущества, создает предпосылки оптимального расходования средств на проведение энергоаудита и последующее внедрение энергосберегающих технологий. Уже первый этап реализации методики позволяет экономить до 10 – 15% от объемов ежегодных выплат за потребляемую электроэнергию без существенных капитальных вложений. Последующее (на втором этапе) оптимальное внедрение энергосберегающих технологий и технических решений еще больше увеличивает экономию средств. В свою очередь, менеджмент региона, предприятия, организации

получает уникальный инструментарий, позволяющий эффективно управлять электротехническим комплексом в условиях динамично развивающейся промышленности и демографических изменений.

# **Список литературы:**

- 1. http://neftegaz.ru/news/view/103887
- 2. Шапкенов Б.К. Обеспечение непрерывного функционирования предприятий при отключении электроэнергии// Междунар. науч-практич. конф. «Снижение рисков и ликвидация последствий ЧС природ и техноген. характера – приоритетные направления социальной безопасности и устойчивого развития в северных регионах РК»//, г. Павлодар, 2009 г, С. 68-73.
- 3. Шапкенов Б.К. Многоуровневая защита деятельности предприятий от аварий и негативных факторов». Журнал «Комплексная безопасность» № 10, 2009, С. 115-119.
- 4. Гнатюк В.И. Закон оптимального построения техноценозов// Выпуск 29. Ценологические исследования. – М.: Изд-во ТГУ – Центр системных исследований, 2005. – 384 с.
- 5. Шапкенов Б.К. Снижение рисков в системах электроснабжения и коммуникациях категорированных предприятий// Материалы международ. науч-теоретич. конф. «III Торайгыровские чтения», 2009. - Т. 3. С. 466-475.

# **ОРГАНИЗАЦИЯ ЭНЕРГОСБЕРЕГАЮЩЕЙ СИСТЕМЫ С ВКЛЮЧЕНИЕМ ТРАНСФОРМАТОРА ТЕПЛОТЫ В ПРОМЫШЛЕННЫХ ПРОЦЕССАХ РАЗДЕЛЕНИЯ**

Л.В. Плотникова, Г.И. Ефремов\*

Казанский государственный энергетический университет, г. Казань, Россия \* Московский государственный открытый университет, г. Москва, Россия mikhailovalv@mail.ru

Рассмотрены возможности применения трансформаторов тепловой энергии в системах ректификации на промышленных предприятиях России. Выявлены энергоэффективные варианты решений по организации систем рекуперации энергии с включением тепловых насосов.

Трансформаторы теплоты в настоящее время нашли широкое применение за рубежом, притом не только как источники теплоснабжения зданий и промышленных объектов, но и как средство экономии энергии в промышленности. Однако в России вопрос организации систем рекуперации тепловой энергии на базе применения трансформаторов теплоты на промышленных объектах занимает одно из последних мест в решении вопросов энергосбережения. Значимыми причинами небольшого объема внедрения трансформаторов теплоты является слабая машиностроительная база компрессорного оборудования в отечественной промышленности, а также отсутствие широкого опыта применения таких установок, что было связано с заниженными тарифами на тепловую и электрическую энергию в Советское время. На современном этапе развития экономики РФ решение вопросов энергосбережения с применением трансформаторов тепловой энергии актуально [1].

Процессы разделения, реализуемые в технологических схемах химической, нефтехимической, нефтеперерабатывающей, целлюлозно-бумажной, пищевой и других отраслей промышленности, характеризуются значительным потреблением энергии. Так, одной из технологий, включающей установки разделения, является участок разделения смесей этилен-этан, пропилен-пропан при получении низших олефинов – основного сырья для крупнотоннажных производств органического синтеза. На этой стадии олефины выделяют по абсорбционно-ректификационным или конденсационно-ректификационным схемам, включающим значительное количество ректификационных колонн, являющихся крупными потребителями тепловой энергии в виде водяного пара для обогрева кубовых частей колонн. Энергоемкие процессы разделения также имеют место и на участках целлюлозно-бумажных производств, в частности на участке выделения спирта. Так, производство спирта сопровождается выходом большого количества теплой воды после конденсации водно-спиртовых паров в дефлегматорах, которая полезно в данной схеме не используется. В связи с этим актуален вопрос снижения затрат энергии в промышленных процессах разделения.

Указанные потоки теряемой тепловой энергии в промышленных процессах разделения являются низкотемпературными, что исключает возможность их полезного использования с применением стандартного теплообменного оборудования. Возможное решение вопроса заключается в организации систем, использующих данные собственные резервы энергосбережения, в частности, в организации систем рекуперации потоков энергии выходных продуктов ректификационных колонн с применением обозначенных выше трансформаторов теплоты, работающих по принципу теплового насоса. Тепловой насос позволяет передать тепловую энергию от низкотемпературного потока к потоку с той же или более высокой температурой за счет повышения потенциала компримированием либо данного потока, либо промежуточного теплоносителя, что в данном случае дает возможность осуществить рекуперацию неиспользуемых потоков тепловой энергии.

Рассмотрим варианты включения теплового насоса в промышленные процессы разделения. Вариантом включения теплового насоса в процессы разделения является использование энергии верхнего продукта колонн для подогрева нижней части (рис. 1).

Верхний продукт сжимается в компрессоре 5 и используется в качестве греющего агента в кипятильниках колонны для подогрева и испарения нижнего продукта. Затем верхний продукт дросселируется в 3 и возвращается в качестве флегмы в колонну 1. Однако при разделении смеси этиловый спирт – вода имеется температурная депрессия, которая покрывается дополнительным сжатием паров, что приводит к их перегреву и дополнительным потерям в кипятильнике колонны за счет высокого температурного напора. Поэтому схема (рис. 1) включает дополнительный кипятильник 6, в который поступают утилизируемые таким образом сжатые пары верхнего продукта колонны [2]. Недостающее количество тепловой энергии для полного испарения нижнего продукта колонны поступает в кипятильник 2 с паром от внешнего источника, в частности, от котла.

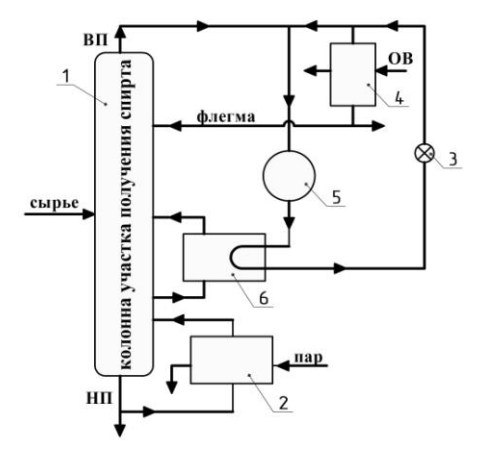

Рисунок 1. Схема включения трансформатора теплоты в процессы разделения на примере разделения смеси этиловый спирт – вода: 1 – колонна, 2 – кипятильник, 3 – дроссельный клапан, 4 – конденсатор, 5 – компрессор, 6 – дополнительный кипятильник, ВП – верхний продукт, НП – нижний продукт, ОВ – охлаждающая вода.

Схема установки, позволяющей использовать теплоту воды после конденсации в дефлегматорах системы разделения, показана на рис. 2. Дефлегматорная вода после конденсации паров верхнего продукта направляется в теплообменники 3 для дополнительного подогрева и затем поступает в бак-расширитель 6. Пары самоиспарения сжимаются в двухступенчатом струйном аппарате 4, 5 и направляются в колонну 1 как греющий агент [2].

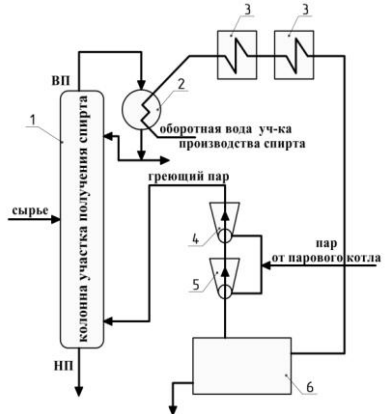

Рисунок. 2. Схема теплоснабжения колонны разделения с 2-х ступенчатым струйным аппаратом: 1 – колонна, 2 – дефлегматор, 3 – подогреватель, 4, 5 – струйные аппараты, 6 – бак-расширитель, ВП – верхний продукт, НП – нижний продукт

Включение трансформатора теплоты в процессах разделения позволяет за счет рекуперации теряемой ранее теплоты верхнего продукта колонн сэкономить значительное количество греющего пара за счет некоторого увеличения затрат электроэнергии. Так, включение трансформаторов теплоты на вышеупомянутом участке разделения смесей

этилен-этан, пропилен-пропан при получении низших олефинов привело к исключению потребности в паре в кипятильниках колонн.

С целью повышения эффективности работы системы «колонна-тепловой насос» дополнительно предложено, чтобы сама колонна была выполнена в виде теплообменного аппарата типа «труба в трубе», пространство внутри труб ректификационной колонны заполнено насадкой, а стенки труб имели гофрированную форму [3]. Такая модернизация помимо указанного выше эффекта позволяет уменьшить высоту колонны, что в итоге приводит к снижению себестоимости конечного продукта.

Таким образом, применение трансформаторов теплоты в процессах разделения на предприятиях химической, нефтеперерабатывающей, целлюлозно-бумажной и пр. отраслях промышленности даст возможность достичь экономии энергии, затрачиваемой на собственные нужды, не менее 20 – 25 %, что приведет к существенному снижению себестоимости отпускаемой продукции и уменьшению удельного расхода топлива на 5 – 10  $\%$ .

#### **Список литературы:**

- 1. Александров И.И., Ефремов Г.И., Брюзгинов Е.В. Применение теплового насоса в процессах ректификации // Энергосбережение и водоподготовка. – 2007. – № 1. – С. 33-36.
- 2. Янтовский Е.И., Левин Л.А. Промышленные тепловые насосы. М.: Энергоатомиздат, 1989. – 128 с.
- 3. Ефремов Г.И., Александров И.А., Плотникова Л.В., Галибина Г.В. Ректификационная установка: пат. 2393904 Россия. № 2009107903/15; заявл. 05.03.2009; опубл.10.07.2010, – Бюл. №19. – 6 с.

### **СРАВНЕНИЕ СИСТЕМ ЕСТЕСТВЕННОГО ОСВЕЩЕНИЯ**

А.А. Зюбина ,магистрант Научный руководитель: В.Я. Ушаков, д.т.н, профессор Национальный исследовательский Томский политехнический университет г. Томск, Россия [anna\\_zyubina@mail2000.ru](mailto:anna_zyubina@mail2000.ru)

Вся биосфера Земли и человек, в том числе, своей жизнью обязаны Солнцу. Жизнь на Земле немыслима без солнечного света.

Жизненный цикл большинства растений, животных, человека привязан к солнечному свету. Но человек по мере развития технологического света забывает об этом. Все больше времени мы проводим под искусственным освещением и все меньше под естественным – солнечным. Поэтому на сегодняшний день актуален вопрос экономии электрической энергии и все большую популярность приобретает использование естественного освещения .

ЕО помещений подразделяют на три вида: боковое освещение, верхнее освещение комбинированное освещение.

Системы бокового ЕО представляют собой окна, ленточное остекление, витражи.

Системы верхнего ЕО включают:

- Фонари-надстройки;
- Зенитные фонари;  $\bullet$
- Шеды;  $\bullet$
- Полые трубчатые световоды (ПТС).

 Традиционные вертикальные окна могут обеспечить помещение достаточным количеством естественного света, но поскольку уровень естественного освещения асимптотически уменьшается с возрастанием расстояния от окон, то непропорциональное количество света должно поступить в окно помещения для того, чтобы добиться незначительного увеличения освещения удаленной части помещения. [1]

Фонари-надстройки (светоаэрационные фонари) представляют собой надстройки (прямоугольные, трапециевидные и М-образные) на крыше, располагающиеся по оси пролетов здания. Свет в фонари поступает через боковые стеклянные стены надстройки, и затем распределяется по всему помещению. При необходимости светоаэрационные фонари могут использоваться для естественной вентиляции – стеклянные створки фонарей автоматически открываются, и свежий воздух поступает в помещение.

К недостаткам Светоаэрационных фонарей можно отнести то, что они сложны в изготовлении, металлоемки, в зимнее время на них могут образовываться снеговые мешки, дополнительно снижающие их светоактивность и увеличивающие нагрузку на несущие конструкции здания.

Зенитные фонари представляют собой прозрачный купол из стекла или светопрозрачных синтетических материалов, устанавливаемый на крыше здания. Свет от купола попадает в специальный рассеиватель, расположенный на потолке помещения, который распределяет его в различных направлениях.

Будучи расположены в горизонтальной плоскости крыши, зенитные фонари обеспечивают равномерное распределения света, Купол фонаря улавливает не только прямые солнечные лучи, но и рассеянный солнечный свет, что позволяет получать равномерное освещение даже в зимние месяцы.

Еще одним достоинством зенитных фонарей является то, что их можно устанавливать в любом месте крыши, вне зависимости от угла наклона кровли, на крышах из любого материала.

Недостатком зенитных фонарей, который необходимо учитывать при их использовании, является то, что вместе с поступлением солнечного света через купол фонаря

происходит и теплопередача, которая требует определенных затрат на обогрев помещения зимой и охлаждение летом.[2]

Шедовые фонари, представляют собой надстройку на крыше, состоящую из глухой односкатной кровли и светопропускающей стенки, обращенной на север, чтобы защитить помещение от прямых солнечных лучей. Внутренняя поверхность кровли отражает солнечные лучи, попадающие на неё через светопропускающую стенку, и направляет свет в помещение.

Во избежание перегрева глухого ската крыши, его накрывают экраном (кровлей из асбестоцементных волнистых листов), приподнятым над скатом фонаря на 100–150 мм. В воздушной прослойке, образующейся между экраном и покрытием ската, происходит движение воздуха, поэтому накапливающееся тепло удаляется, и фонарь не перегревается.

Основным недостатком является массивная конструкция фонаря и подходит только для больших площадок промышленных объектов. [2]

Полые трубчатые световоды (ПТС).

Полые световоды - линейные устройства, которые направляют естественный свет внутрь здания. Они состоят из светонаправляющей секции, на внешнем конце которой находится оптическая система для «сбора» естественного света, а на ее внутреннем конце размещается рассеиватель для распределения света во внутренней части помещения. Оптическая система может быть размещена на уровне крыши здания, что позволяет ей собирать свет из всей полусферы небосвода.[ 5]

Любая система естественного освещения помещений с помощью полых световодов состоит из нескольких важнейших узлов: светопринимающего, транспортирующего свет, светоперераспределяюшего устройства (СУ). Системы могут быть как вертикальными (со светоприемным узлом на крыше), так и горизонтальными (со светоприемным узлом на стене здания). При использовании горизонтальной системы поток солнечного света, входящий через коллектор, смонтированный на фасаде, зависит от ориентации фасада и сезона.[ 5]

Применение ПТС позволяет передавать без искажений весь видимый диапазон частот солнечного излучения, но отсекает при этом инфракрасное и ультрафиолетовое излучение. Это полезное свойство позволяет избежать перенагрева помещения летом, и снизить, таким образом, расходы на кондиционирование. Конструкция светового канала также полностью исключает потери тепла в зимний период и не требует дополнительных расходов на отопление.

Световые характеристики ПТС позволяют существенно снизить общую площадь остекления помещения, обеспечивая необходимый нормативный уровень освещенности в течение всего светового дня, снижая при этом теплопотери и затраты на кондиционирования помещения за счет малой остекленности и уменьшения времени использования искусственного освещения, выделяющего при своей работе тепловую энергию.

Оценим эффективность применение систем ЕО для здания площадью 10,2 тыс.м<sup>2</sup>.

Боковое освещение: Выбор требуемой площади боковых светопроемов можно производить по формуле [1]:

$$
100 \frac{S_0}{S_{II}} = \frac{e_H \cdot K_3 \cdot \eta_0}{\tau_0 \cdot r_0} \tag{1}
$$

Для обеспечения нормируемого значения освещенности 400 лк [3] площадь боковых светопроемов должна быть 4254,4 м<sup>2</sup>.

Зенитные фонари: Рассмотрим применение зенитных фонарей для торгового центра на примере глухих двухскатных зенитных фонарей с размерами светопроема  $2.7 \times 2.7$ м со светопропускающим заполнением из двухкамерных стеклопакетов.

Определяем необходимую площадь светопроемов системы верхнего освещения:

$$
100\frac{S_{\phi}}{S_H} = \frac{e_H \cdot K_3 \cdot \eta_{\phi}}{\tau_0 \cdot r_{\phi} \cdot K_{\phi}}
$$
 (2)

Коэффициенты  $K_3$ ,  $\eta_{\phi}$ ,  $\tau_0$ ,  $\tau_{\phi}$ ,  $K_{\phi}$  – взяты из таблиц [4, табл. 3.6,3.7,3.8].

Общая площадь зенитных фонарей составляет 339,3 м<sup>2</sup>, что соответствует 47 шт.

Фонари-надстройки: Ширина фонаря – 6м, длина – 72 м. Фонарь остеклен однокамерными стеклопакетами. Расчет проводим аналогично расчету зенитных фонарей. Площадь светопроемов фонарей-надстроек равна 1195,16 м<sup>2</sup>. Необходимое количество фонарей-надстроек 3 шт

ПТС: Рассмотрим применение ПТС на примере системы Solatube® 330 DS диаметром 530мм. Этот световод имеет самый высокий коэффициент отражения 99,7% по сравнению с существующими аналогами.

Для обеспечения нормируемого значения освещенности площадь светопроемов системы должна быть 196,8  $\overline{M}^2$ , количество установленных ПТС - 894 шт.

Сравнивая зенитные фонари с фонарями-надстройками можно сказать, что светоактивность светоаэрационных фонарей в среднем в 2 – 2, 5 раза меньше, чем зенитных.

Также зенитные фонари в форме покатого купола легко очищаются от снега, что улучшает их светоактивность в зимний период.

Ограничение применения шедовых фонарей обусловлено тем что они используются в основном для освещения производств, где прямое попадание солнечных лучей нежелательно, к примеру, на заводах точной механики, в цехах искусственного волокна.

Следует учесть, что при большом количестве таких фонарей теплопотери могут быть значительны, и следовательно для самих фонарей нужны материалы с хорошей теплоизоляцией, что влечет за собой высокие затраты.

Можно сделать вывод, что световые характеристикам ПТС позволяют существенно снизить общую площадь остекления помещения, обеспечивая необходимый нормативный уровень освещенности в течение всего светового дня, снижая при этом теплопотери и затраты на кондиционирования помещения за счет малой остекленности и уменьшения времени использования искусственного освещения, выделяющего при своей работе тепловую энергию.

Срок окупаемости систем велик, но необходимо учесть дополнительные эффекты, не поддающиеся простым расчетам. Это экологический, социальный, эстетический, психологический эффекты.

Учет всех положительных эффектов, несомненно, приведет к значительному сокращению срока окупаемости ПТС.

### **Список литературы:**

- 1. Справочная книга по светотехнике / Под редакцией Ю.Б. Айзенберга. С-74 3-е изд. перераб. и доп. М.: Знак. – 972 с: ил.
- 2. Сибуд-строительные инновации будущего [Электронный ресурс]. Режим доступа: [sibud.com.ua/natural-ligthing-tips.html](http://www.tehdizain.ru/da_budet_pravilniy_svet-a18.html)
- 3. СП 52.13330.2011 «Естественное и искусственное освещение».
- 4. МДС 31-8.2002 «Рекомендации по проектированию и устройству фонарей для естественного освещения помещений».
- 5. IRICOND-Техника создания комфортного климата[Электронный ресурс]. Режим доступа:<http://www.iricond.ru/index.php/information/item/28>

#### **ЭКОНОМИЧЕСКИЕ ПОКАЗАТЕЛИ СВЕТОДИОДНЫХ ИСТОЧНИКОВ СВЕТА**

А.И. Войтенко, В.Д. Никитин\* Томский политехнический университет г. Томск, Россия [derbes@sibmail.com](mailto:derbes@sibmail.com)

На светотехническом рынке присутствует большое разнообразие светильников (СП). Основными характеристиками СП и источников света (ИС) являются КСС, мощность, световой поток, световая отдача, цветовая температура. Стоимость световой энергии (СЭ) [3] представляет объективный показатель экономичности ИС, учитывающий существенные параметры ИС: световую отдачу, тариф на электроэнергию, цену ИС, световой поток и срок службы. Расчет стоимости световой энергии (СЭ) *G*12 выполняется по формуле:

 $G_{12}=q\cdot \eta_v^{-1}+C_{\text{nc}}\cdot(\Phi\cdot\tau)$  $\overline{1}$ , (1) где *q* – тариф на электроэнергию [*RUR*/(*kW*∙*h*)], *η<sup>v</sup>* – световая отдача ИС[*lm*/*W*], *C*ис – стоимость ИС [*RUR*], Ф – поток ИС [*klm*], *τ* – срок службы ИС [*h*] [1].

Представляет интерес сравнить *G*12 с генерируемой за срок службы СЭ, отнесенной к единице мощности:

(2)

*ν* = 0,9⋅Φ⋅*τ*⋅ $P$ <sup>-1</sup> [*lm∙h/W*] или *ν* = 0,9∙*ην*∙*τ* [*lm*∙*h*/*W*],

где  $0.9$  – коэффициент, учитывающий спад светового потока во времени,  $\Phi$  – поток ИС [klm], τ – срок службы ИС [*h*], P - мощность ИС [*W*], *η<sup>ν</sup>* – световая отдача ИС [*lm/W*]. Спорность количественной оценки деградационных процессов значением MF=0,9 авторы признают.

В таблице 1 указаны характеристики светодиодных ИС и СП ООО «Тегас Электрик» (Россия, г.Краснодар) [2], и приведены расчетные данные СЭ и *ν*. Зависимости (1) и (2) от *η<sup>ν</sup>* сравниваются на рис.1.

Для анализа выбраны светодиодные ИС и СП, поскольку они стали широко использоваться в освещении и имеют существенные достоинства по сравнению с традиционными ИС: экологическую безопасность, отсутствие вредных излучений\компонентов в светодиодах, высокую механическую прочность и виброустойчивость, широкий диапазон рабочих температур (от -60˚С до +40˚С) [4], срок службы СД 30 000 - 50 000 *h*.; высокую светоотдачу СД с резонансным источником питания – 140 *lm*/*W* и более. Более подробно разные типы ИС по СЭ сравниваются в [5].

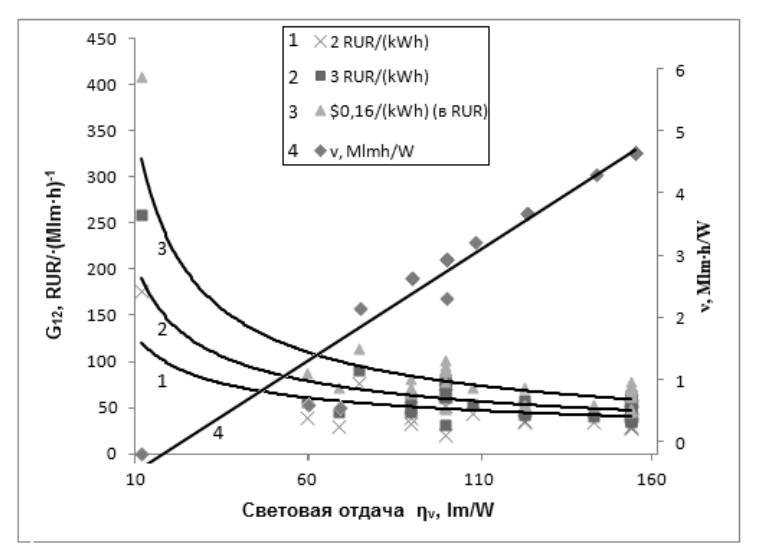

Рисунок 1. Зависимость стоимости СЭ и ν от *ηv* для СД

Таблица 1. Расчет стоимости световой энергии *G*<sup>12</sup> и показателя *ν* для СД; и тонированы данные для альтернативных традиционных ИС

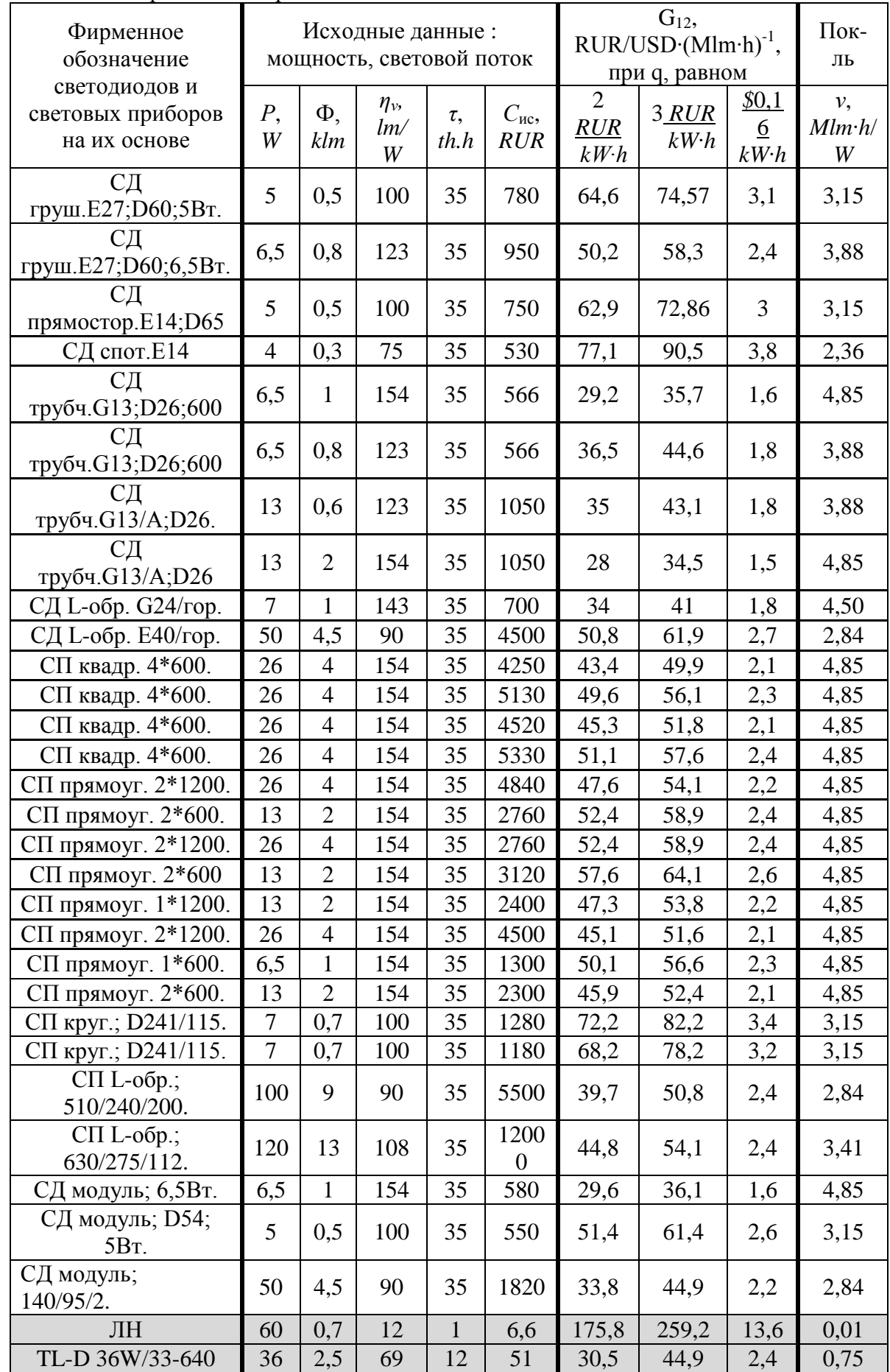

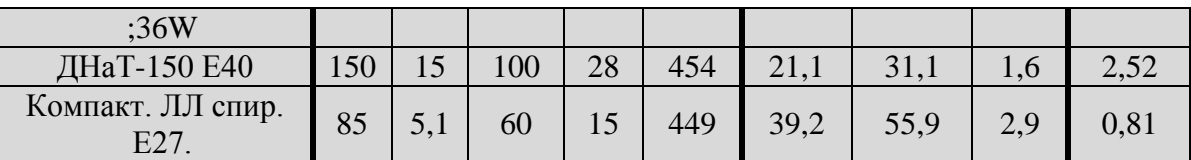

В таблице 1 приведены данные для ламп: накаливания ООО «ЭлСфера» (Россия, г. Москва) [6], линейной люминесцентной Philips [7], ДНаТ ООО «Рефлакс» (Россия, г. Москва) [8], компактной люминесцентной фирмы ООО «Тегас Электрик». Для сравнения в таблице 2 приведены данные по некоторым светодиодным ИС и СП на их основе других различных производителей.

Таблица 2. Расчет стоимости световой энергии *G*<sup>12</sup> и показателя *ν* для СД СП и СД ИС (фрагмент).

| Фирменное<br>обозначение*                                                               |                 | Основные параметры:<br>мощность, световой поток, | срок службы и др.        | $G_{12}$<br>RUR·(Mlm·h<br>$)^{-1}$ , при q,<br>равном |                               | Пока<br>зател<br>Ь                  |                                              |                     |  |  |
|-----------------------------------------------------------------------------------------|-----------------|--------------------------------------------------|--------------------------|-------------------------------------------------------|-------------------------------|-------------------------------------|----------------------------------------------|---------------------|--|--|
| светодиодов и<br>световых приборов<br>на их основе                                      | <b>P</b> ,<br>W | Ф,<br>klm                                        | $\eta_{\nu}$<br>lm/<br>W | $\tau,$<br>th.h                                       | $C_{\text{HC}}$<br><b>RUR</b> | $\overline{2}$<br>RUR<br>$kW$ · $h$ | $\overline{\mathbf{3}}$<br>RUR<br>$kW$ · $h$ | v,<br>$Mlm+$<br>h/W |  |  |
| LL-Д-220-10                                                                             |                 |                                                  |                          |                                                       |                               |                                     |                                              |                     |  |  |
| (LeaderLight)                                                                           | 6               | 0,95                                             | 158                      | 8.7                                                   | 590                           | 83,5                                | 89,8                                         | 1,25                |  |  |
| EB103102205<br>(Varton@)                                                                | $\overline{4}$  | 0,4                                              | 100                      | 26                                                    | 490                           | 66,6                                | 76,6                                         | 2,37                |  |  |
| EB103301203<br>(Varton <sup>®</sup> )                                                   | 3               | 0,25                                             | 83                       | 26                                                    | 350                           | 77,3                                | 89,3                                         | 1,97                |  |  |
| $\overline{AD}$ 103004 (Varton®)                                                        | 5               | 0,45                                             | 90                       | 26                                                    | 610                           | 73,8                                | 84,9                                         | 2,13                |  |  |
| AD103003 (Varton®)                                                                      | 9               | 0,75                                             | 83                       | 26                                                    | 925                           | 70,9                                | 82,9                                         | 1,97                |  |  |
| AD103002 (Varton®)                                                                      | $\overline{7}$  | 0,6                                              | 86                       | 26                                                    | 800                           | 74,1                                | 85,7                                         | 2,02                |  |  |
| EB106102205                                                                             |                 |                                                  |                          |                                                       |                               |                                     |                                              |                     |  |  |
| (Varton <sup>®</sup> )                                                                  | 5               | 0,6                                              | 120                      | 26                                                    | 620                           | 55,9                                | 64,3                                         | 2,83                |  |  |
| EB101001125<br>(Varton <sup>®</sup> )                                                   | 2,5             | 0,25                                             | 100                      | 26                                                    | 255                           | 58,8                                | 68,8                                         | 2,36                |  |  |
| L-street 72XP-G/12636                                                                   | 135             | 12,6                                             | 93                       | 44                                                    | 2310<br>$\boldsymbol{0}$      | 63,3                                | 74,0                                         | 3,68                |  |  |
| L-Street 96XP-                                                                          |                 |                                                  |                          |                                                       | 2890                          |                                     |                                              |                     |  |  |
| G/16848/180                                                                             | 180             | 16,8                                             | 93                       | 44                                                    | $\boldsymbol{0}$              | 60,7                                | 71,4                                         | 3                   |  |  |
| L-Street 200XP-<br>G/25272/270                                                          | 270             | 25                                               | 93                       | 44                                                    | 4095<br>$\boldsymbol{0}$      | 59,0                                | 69,8                                         | 3,65                |  |  |
| $YCC-60$                                                                                |                 |                                                  |                          |                                                       | 1590                          |                                     |                                              |                     |  |  |
| МАГИСТРАЛЬ                                                                              | 60              | 5,4                                              | 90                       | 26                                                    | $\overline{0}$                | 134,3                               | 145,4                                        | 2,13                |  |  |
| <b>YCC-90</b>                                                                           |                 |                                                  |                          |                                                       | 1890                          |                                     |                                              |                     |  |  |
| МАГИСТРАЛЬ                                                                              | 90              | 8,1                                              | 90                       | 26                                                    | $\boldsymbol{0}$              | 111,0                               | 122,1                                        | 2,13                |  |  |
| Novolight 41/110W                                                                       | 110             | 9,9                                              | 90                       | 26                                                    | 1650<br>$\overline{0}$        | 85,6                                | 96,8                                         | 2,13                |  |  |
| * LeaderLight [9]; Varton® [10]; L-street [11]; MATHCTPAJIb [12]; Novolight<br>$[13]$ . |                 |                                                  |                          |                                                       |                               |                                     |                                              |                     |  |  |

Проанализированы *G*12 и *ν* для светодиодных ИС при *q*, равном 2 *RUR*/*kWh*, 3  $RUR/kWh$  и  $$0,16/kWh$ , даны обобщенные зависимости приведенных величин. Спад  $G_{12}$  с ростом *η<sup>ν</sup>* (гиперболическая зависимость) и линейный рост *ν* = *ν* (*ην*) фактически говорят об одном и том же – прогрессе в светотехнике. Уравнение линии *ν* на графике *ν*=0,32∙*η<sup>ν</sup>*

(зависимость имеет место при условии, что время жизни ИС τ=35 тыс.ч.). Показатель *ν* = *η<sup>ν</sup>* ∙ *τ* проще, чем *G*12, но не учитывает таких важных факторов, как тариф на ЭЭ и стоимость ИС, и может быть рекомендован для предварительной оценки ИС (отсеивания неконкурентоспособных вариантов).

# **Список литературы.**

- 1. Матющенко А.А., Никитин В.Д. Сравнение экономических показателей источников света// Мат. докл. VI междунар. светотехн. конф. Калининград, 2006, с. 84-85.
- 2. ООО «Тегас Электрик», e-mail: [info@10ekolamp.ru.](mailto:info@10ekolamp.ru)
- 3. Дорофеева Д.Ю. Трубач А.В., Никитин В.Д., Сравнение стоимости единицы световой энергии традиционных и полупроводниковых источников света. Материалы VIII Межрегиональной научно-практической конференции. 2007 г, с.193-196.
- 4. Кунгс А.Я., Паникаев Р.А., Цугленок Н.В., Светодиодное освещение технологических и жилых помещений агропромышленного комплекса. Красноярск: Издательство Крас. ГАУ - 144 с.
- 5. Voitenko A.I., Velichkina E.I., Economic aspects of utilization of light emitting diodes (in printed).
- 6. ООО «ЭлСфера», [www.elsfera.ru.](http://www.elsfera.ru/)
- 7. Philips, [www.philips.ru.](http://www.philips.ru/)
- 8. ООО «Рефлакс», [www.reflux.ru.](http://www.reflux.ru/)
- 9. «LeaderLight», [www.leaderlight.sk](http://www.leaderlight.sk/)
- 10. Группа компаний «ВАРТОН», [www.varton.ru](http://www.varton.ru/)
- 11. «L-street», [www.ledel.ru](http://www.ledel.ru/)
- 12. «МАГИСТРАЛЬ», [www.magistral.su](http://www.magistral.su/)
- 13. «Novolight», novo-light.ru

# **АЛЬТЕРНАТИВНАЯ ЭНЕРГИЯ ДЛЯ ВОЕННЫХ ЦЕЛЕЙ**

М.В. Степанов, студент Научный руководитель: Р.С. Федюк, преподаватель Дальневосточный федеральный университет г. Владивосток, Россия Stepanov m v@mail.ru

По данным Министерства обороны США, его годовое потребление составляет 3,8 гигаватт-часов электроэнергии и около 18,5 миллионов тонн нефти. Суммарное ежегодное потребление первичной энергии превышает 322,4 гигаватт-часов. Официальный годовой бюджет МО составляет 800 миллиардов долларов, но фактическая сумма по оценкам экспертов гораздо больше. Текущие расходы американских военных на энергоснабжение составляют 20 миллиардов долларов в год, из которых 75% тратится на топливо, а 25% на оборудование и инфраструктуру. [1].

Министерство обороны США, это крупнейший потребитель энергии в мире, потребляющий более чем какая-либо другая общественная или частная организация, превосходящий по количеству потребляемой энергии 100 государств вместе взятых.

В Министерстве действует специальная программа по развитию технологий получения энергии из возобновляемых источников для военного применения. Ожидается, что за следующие 12 лет в армии США наиболее широкое применение получат технологии передвижных электрогенераторов, локальные автономные электросети, биотопливо. Так же продолжится развитие и внедрение альтернативных видов топлива и других экологических разработок.

Стратегически программа направлена на движение от единого крупнейшего потребителя энергии в мире к системе энергетически автономных объектов (так называемая инициатива «Net-Zero»).

Часть общего финансирования направляется на приобретение технологий, техники, самолётов, судового оборудования и т.п., в которых используются возобновляемые источники энергии или экологические компоненты. По меньшей мере, 75 миллиардов долларов идёт на исследования и разработки (НИОКР). Таким образом, Министерство обороны сейчас является наиболее важным стимулом развития рынка эко-технологий в США.

Внедрение эко-технологий как приоритетной цели поддерживается законодательством США, национальной и международной политикой, долгосрочными целями департамента. Этому способствуют удешевление технологий и новые инструменты финансирования и снабжения. Однако есть политические факторы, замедляющие это развитие. 2012 год - год выборов президента США - время, когда противоположно поляризованные политические взгляды ставят под угрозу поддержку со стороны Конгресса (в краткосрочной перспективе), необходимую для решения задачи снижения зависимости от зарубежной нефти и увеличения энергетической безопасности.

Наиболее важными текущими инициативами являются:

 -доведение к 2025 году генерирующих мощностей из возобновляемых источников в наземных, военно-воздушных силах и флоте до 1ГВт в каждом виде вооружённых сил;

-к 2025 году производить или добывать 25% энергии из возобновляемых источников;

-снижение потребляемой энергии на единицу площади помещений на 30%;

 -развитие ударной военно-морской группы, на биотопливе, ядерных реакторах, синтетическом топливе и гибридных силовых установках;

 -разработка и развёртывание автономных сетей энергоснабжения, как в боевых соединениях, так и в тылу;

 -концентрация усилий на современных средствах управления и связи в зоне боевых действий и патрулирования.

Большинство этих инициатив уже получили значительный импульс в своём развитии и, вероятно, будут достигнуты. Разработаны и внедряются модели соглашения о закупке электроэнергии и расширенного использования лизинга, которые позволяют военным получать энергию из возобновляемых источников по той же цене или даже ниже, чем они первоначально получали от гражданских сетей. Внедрение технологий как локальных автономных сетей и интеллектуальных измерителей способствуют усилению совместного использования альтернативных источников и дизельных генераторов в военных частях, на базах и в тылу, а также их подключению к национальной электросети.

В течение следующих 12 лет прямые инвестиции по основным направлениям: получение электроэнергии из возобновляемых источников, автономные передающие сети, интеллектуальные измерители и способы сохранения энергии - вырастут почти в 10 раз, с 200 миллионов долларов в 2013 до 1,8 миллиардов долларов в 2025 году. Из этой суммы 78% пойдёт на электрогенерирующие мощности, и 15% на сети.

Правительство и промышленность США понимают, что для широкого использования топлива из возобновляемых источников, его себестоимость, это наиболее важный фактор. Производители биотоплива и сторонники его применения видят в военных долгосрочного потребителя, который может значительно увеличить будущие инвестиции в отрасль. Инвестиции необходимы для снижения себестоимости, так как использование биотоплива в домохозяйствах сейчас не выгодно. [2].

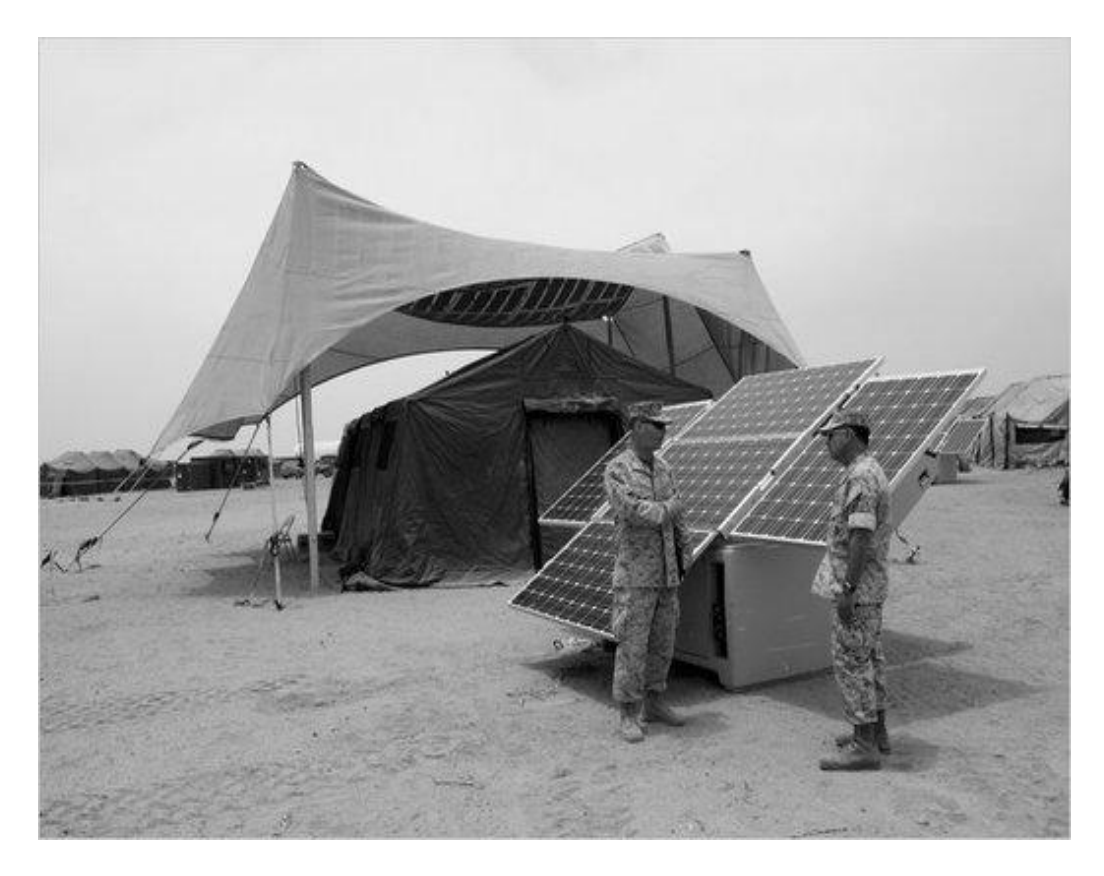

Рисунок 1. Генерирующие установки (США).

Мощность генерирующих установок (рис.1) на возобновляемых источниках для МО США будет составлять 1МВт и более. Специальное подразделение в Армии США, отвечающее за выполнение этой стратегии изучило 180 сайтов, принадлежащих армиям и силам национальной безопасности разных стран. В результате было отобрано 20 различных энергоустановок на возобновляемых источниках общей мощностью 683МВт. Снижение стоимости эко-технологий вместе с новыми схемами закупки и лизинга даст возможность в

следующие 12 лет быстро и экономически эффективно развернуть использование сложившихся технологий: солнечные батареи, биомасса, ветряная и геотермальная энергия. Потенциал применения и суммы инвестиций в альтернативную энергетику армии США будут различны по родам войск.

Жидкие виды топлива на основе нефти составляют около ¾ общего годового энергопотребления Вооружённых сил США. Основываясь на тенденциях последнего десятилетия, такие объёмы топлива можно оценить в 20 миллиардов долларов в год. Из общего количества потребляемых нефтепродуктов в течение последних 5 лет Управление тыла МО США поставило только 4,5 - 5 миллионов тонн. Пик собственного производства нефти пришёлся на 1970-е годы, с тех пор США остаются крупнейшим импортёром нефти в мире. Получается, что военные – самый большой потребитель нефти в стране – сейчас полностью зависят от зарубежной нефти. Ежедневные военные операции по всей Земле требуют огромного количества потребляющих топливо машин и оборудования: около 11000 самолётов и вертолётов (в том числе и беспилотные летательные аппараты, наземные установки и другие вооружения), более 200 боевых и обслуживающих кораблей (включая подводные лодки), 20000 боевых машин (танки, тягачи, и легковооружённая техника), и свыше 190000 единиц небоевой техники, включая грузовой и легковой транспорт, автобусы и т.п.

Можно сказать, что стремительный забег в поисках технологий и коммерчески выгодного способа производства топлива и, в частности, авиационного керосина JP-8, из возобновляемых источников только начался. И в конечном решении, так или иначе, будут использованы все известные технологии: фотосинтез, гетеротрофы, ферментация, целлюлоза и так далее.

Стоит упомянуть, что аналогичная ситуация со снабжением энергией военных была 100 лет назад. В 1910 году Британские и Американские ВМС работали главным образом на угле. Британцы, будучи самыми сильными в то время, увидели стратегическую необходимость перевода своего военного флота на двигатели, работающие на нефтепродуктах. С этой целью были вложены большие ресурсы в открытие новых месторождений, заводов по переработке нефти и транспортных сетей под эгидой «Англо-Персидской Нефтяной Компании». Теперь она известна как «BP» (British Petroleum).

В настоящее время МО США является самым главным двигателем рынка экотехнологий и развития инноваций с дальнейшей возможностью их применения в гражданском секторе. Вполне вероятно, что произойдёт такой же переход на альтернативные источники энергии, как с угля на жидкие нефтепродукты в начале 20-го века.

#### **Список литературы:**

- 1. Германович В.И., Турилин А.В. Альтернативные источники энергии. Практические конструкции по использованию энергии ветра, солнца, воды, земли, биомассы. – М.: Наука и техника, 2011
- 2. Виссарионов В.И., Дерюгина Г.В., Кузнецова В.А., Малинин Н.К. Солнечная энергетика. – М.: МЭИ, 2008

# **ИССЛЕДОВАНИЕ ПУЛЬСАЦИОННЫХ ХАРАКТЕРИСТИК ЗАКРУЧЕННЫХ ПОТОКОВ В ПРОСТЕЙШЕЙ НЕОСЕСИММЕТРИЧНОЙ МОДЕЛИ ВИХРЕВОЙ ТОПКИ**

# Ю.А. Аникин, В.В. Рахманов Институт теплофизики им. С.С. Кутателадзе СО РАН Новосибирск, Россия yury.anikin@gmail.com

В работе представлены результаты исследования возникновения нестационарности в закрученных потоках в простейшей неосесимметричной модели вихревой топки – кубическом контейнере. С этой целью были выполнены измерения окружной и осевой компонент вектора скорости в диапазоне чисел Рейнольдса 1000 - 2500 методами лазерной доплеровской анемометрии.

В результате было установлено, что в кубическом и цилиндрическом контейнерах при возрастании числа Рейнольдса существенно различается не только сценарии развития закрученного потока, но и моменты возникновения и роста пульсаций в потоке. Установлена зависимость амплитуды пульсаций от числа Рейнольдса, зафиксирована точка начала линейного роста амплитуды. Она соответствует Re = 1400.

Анализ спектральных характеристик течения показал существование в потоке различных мод возмущений для разных чисел Рейнольдса. При числах Рейнольдса 1400 - 2000 существует гармоническая пульсация, затем возникают дополнительные моды пульсаций.

Главная проблема использования вихревых устройств связана с потерей устойчивости осесимметричных закрученных потоков и возникновением в них разного рода сложных трехмерных вихревых структур, существенно влияющих на все процессы в вихревых аппаратах. Интенсивные пульсации давления, связанные с прецессией вихревого жгута, являются причиной износа установок и ухудшения рабочих характеристик вихревых аппаратов. Поэтому для повышения эффективности и надежности работы установок необходимо научиться правильно диагностировать нестационарные явления, возникающие в их рабочих участках.

Ранее было показано [1-5], что местоположение распада вихря и сама возможность его появления определяются не только значениями числа Рейнольдса и параметром закрутки, но и формой контейнера. Для цилиндрического контейнера процесс распада вихря достаточно хорошо исследован и описан. Распад вихря в контейнерах угловатой формы отличается не только числами Рейнольдса, но и сценарием развития процесса, но детально процесс не изучен.

Целью работы является определение критических чисел Рейнольдса, при которых происходит переход к нестационарным режимам закрученного течения в кубическом контейнере, а также исследование пульсационных характеристик потока с целью сопоставления течений в кубическом и цилиндрическом контейнерах.

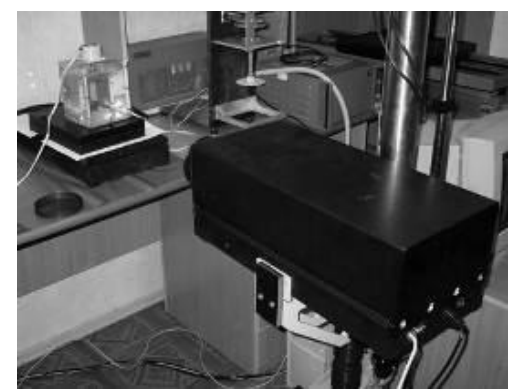

Рис. 1. Внешний вид экспериментальной установки

Описание экспериментальной установки

В эксперименте использовался закрытый кубический контейнер с длиной стороны, равной 120 мм. Рабочая секция контейнера была выполнена из прозрачного оргстекла оптического качества. В верхней крышке установлен вращающийся диск радиуса  $R = 59.5$ мм. Постоянство угловой скорости вращения диска  $\Omega$  обеспечивал шаговый двигатель и система управления двигателем на основе микроконтроллера. В качестве среды использовалась вода при температуре  $25^{\circ}C + 1^{\circ}C$ .

Исследования флуктуаций скорости закрученного потока выполнены в точке на расстоянии 30 мм (R/2) от вертикальной оси контейнера, соосной оси вращения диска, и на высоте 30 мм (H/4, где H - вертикальный размер контейнера).

Измерения скорости проводились лазерной доплеровской измерительной системой ЛАД-03, разработанной в ИТ СОРАН. Обработка данных эксперимента и управления контроллером шагового двигателя производилась на персональном компьютере при помощи специализированного ПО. Эксперимент был полностью автоматизирован. Общая длительность эксперимента составила более 12 часов.

В работе выполнены измерения окружной и осевой компонент вектора скорости в

различных режимах течения, диапазон чисел Рейнольдса составлял 1000-2500. Исследования флуктуаций скорости закрученного потока выполнены в точке на расстоянии 30 мм (R/2) от вертикальной оси контейнера, соосной оси вращения диска, и на высоте 30 мм (H/4, где H вертикальный размер контейнера).

Анализ этих данных позволяет заключить, что при малых числах Рейнольдса (< 2000) до возникновения визуальных изменений в течении [5] пульсации скорости уже имеют ярко выраженный гармонический характер, а для чисел Рейнольдса, превосходящих 2000, графики изменения скорости имеют более сложный характер, существенно отличающийся от синусоиды.

дисперсии, приблизительно с тем же наклоном.

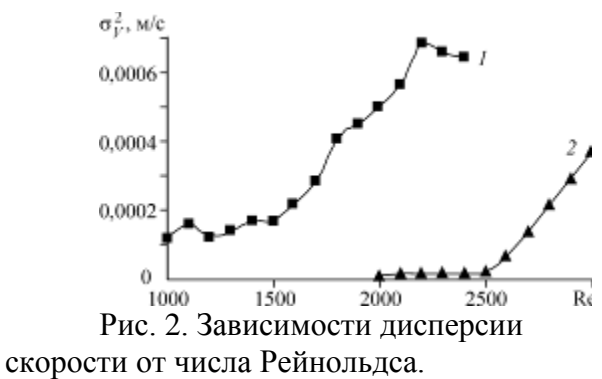

линия 1 с квадратными маркерами – квадратное сечение контейнера, линия 2 с треугольными маркерами – круглое сечение контейнера

На рис. 2 приведен пример зависимости дисперсии скорости  $\sigma_v^2$  от числа Рейнольдса (линия с квадратными маркерами 1), где для сравнения приведена дисперсия из работы [5], измеренная в той же точке цилиндрического контейнера (линия с треугольными маркерами 2). Построенный график показывает наличие незначительных пульсаций постоянной амплитуды в кубическом контейнере даже при малых числах Рейнольдса и точно фиксирует начало линейного роста их амплитуды для Re > 1400. Тогда как для цилиндрического контейнера при значениях Re вплоть до 2500 наблюдается стационарный режим течения с фактически нулевой амплитудой пульсаций, связанной с "шумом" измерений, и только затем возникают гармонические колебания, которые характеризуются также линейным ростом [5].

Таким образом, в закрученном потоке в кубическом контейнере не только реализуется другой сценарий перехода к нестационарному течению, показанный визуализацией в [5], но и пульсации в потоке развиваются по-разному. Имеется, по крайней мере, два существенных различия закрученных потоков в контейнерах разного сечения, играющих важную роль при интерпретации полученного результата. В отличие от цилиндра, где закрученный поток вдали от ядра на периферии непосредственно взаимодействует со стенкой, поток в центре куба сглаживается вдоль вертикальных ребер угловыми вихрями, не имея прямого контакта со стенкой. За счет разных потерь на взаимодействие с периферией приосевые вихри в разных контейнерах характеризуются разным градиентом давления в осевом

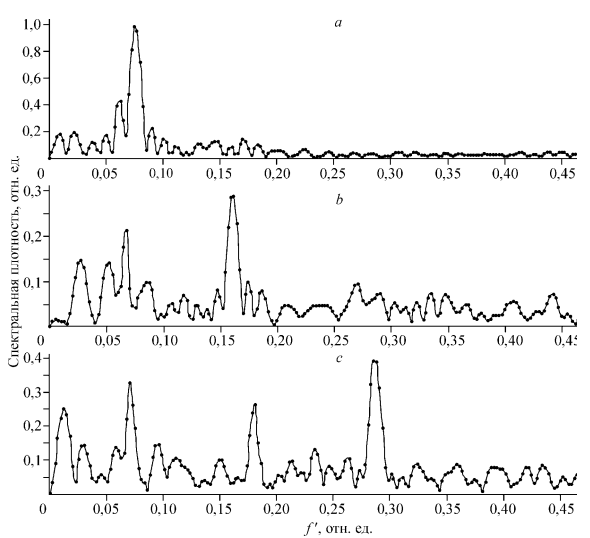

Рис. 3. Спектральная мощность частот пульсаций, отнесенных к частоте вращения диска, в точке  $r = R/2$ ,  $h = H/4$  для трех характерных режимов течения в кубическом контейнере (а – Re=1800, b – Re=2100, c – Re=2300).

направлении от неподвижного донышка к вращающейся крышке, что приводит к реализации разных сценариев развития закрученных течений и, по-видимому, к разным моментам возникновения роста пульсаций в потоке. Помимо этого, за счет квадратного сечения в кубе всегда существует мощное неосесимметричное возмущение центрального осесимметричного вихря, которое инициирует пульсации в потоке. По этим причинам слабые пульсации одинаковой амплитуды существуют в кубе уже при малых числах Рейнольдса, а при их увеличении рост пульсаций появляется намного раньше, чем в цилиндре [5].

Дополнительно был проведен анализ спектральных характеристик течения в исследованной точке, показавший существование в потоке различных мод возмущений для разных чисел Рейнольдса. На рис. 3 a, b, c приведены спектры для трех характерных режимов: развитых гармонических колебаний с единственной модой возмущений (Re = 1800), с двумя модами возмущений (Re = 2100) и с несколькими модами (Re = 2300). На рис. 4 приведена диаграмма изменений безразмерных частот  $(f' = f/\Omega - \text{vac}$ отнесенная к частоте вращения диска) в зависимости от роста числа Рейнольдса. Было установлено, что для режимов с  $Re = 1400 \div 2300$  существует устойчивая пульсация с частотой, составляющей  $0.071 \pm 0.004$  от частоты вращения диска  $\Omega$ . При Re = 2000 ÷ 2300

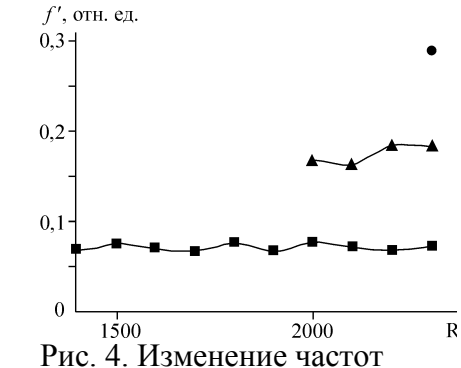

пульсаций, отнесенных к частоте вращения диска, для различных мод колебаний при росте числа Рейнольдса.

появляется дополнительная пульсация с другим отношением частот  $0.174 \pm 0.007$ . При дальнейшем росте числа Рейнольдса возникают три и более моды колебаний, причем дисперсия этих колебаний начинает уменьшаться, что требует дальнейшего изучения.

Заключение

Экспериментально исследовано возникновение и рост нестационарных возмущений в кубическом контейнере с вращающейся верхней крышкой с использованием лазерной доплеровской измерительной системы на полупроводниковом лазере. Исследованы режимы в диапазоне чисел Рейнольдса от 1000 до 2400. Установлено с помощью анализа спектрально-частотных характеристик, что при Re = 1400 закрученный поток в кубическом

контейнере с вращающейся верхней крышкой начинает испытывать гармонические пульсации скорости, сначала одномодовые, затем двух- и трехмодовые. При Re > 2300 отдельные моды не выделяются, а поток становится существенно нестационарным. Сопоставлены уровни пульсаций в вихревых устройствах с рабочими участками кубической и цилиндрической формы. Выявлено, что пульсации в кубическом контейнере возникают существенно раньше, чем в цилиндрическом (Re = 2500), амплитуда пульсаций при Re = 1400 ÷ 2300 растет линейно с числом Рейнольдса. Существенно различаются не только моменты возникновения пульсаций скорости, но и сценарии развития нестационарности закрученного потока.

Полученные результаты имеют принципиальное значение для развития вихревых технологий – вихревого горения, описания процессов в вихревых биохимических реакторах и пр., в которых на процессы тепломассопереноса существенно влияют нестационарность потока и явления вихревого распада. Исследование выполнено при поддержке Министерства образования и науки Российской Федерации, соглашение № 14.В37.21.2071 «Моделирование физических процессов в элементах энергоэффективного теплоэнергетического оборудования».

# **Список литературы:**

- 1. Escudier M.P., 1984. Observation of the flow produced in cylindrical container by rotating endwall // Experiments in Fluids. 1984. – Vol. 2. – Р. 189-196.
- 2. Gelfgat A.Y., Bar-Yoseph P.Z., Solan A., 2001. Three-dimensional instability of axisymmetric flow in rotating lid-cylinder enclosure // J. Fluid Mech., 2001. – Vol. 438. – Р. 363-377.
- 3. Sоrensen J. N., Okulov V., Naumov I., Varlamova E., 2001. Comparison of rotating flows with vortex breakdown in cylindrical and quadratic containers // 5th World Conf. On Experimental Heat Transfer: Proc. Fluid Mechanics and Thermodynamics. Vol. 3. Pisa: Edizioni ETS, 2001. – P. 2435-2440.
- 4. Наумов И.В., Окулов В.Л., Майер К.Е., Соренсен Ж.Н., Шен В., 2003. LDA-PIVдиагностика и 3-мерный расчет пульсирующего закрученного потока в цилиндрическом контейнере // Теплофизика и аэромеханика. 2003. – Т. 10, № 2. – С. 151-156.
- 5. Окулов В.Л., Меледин В.Г., Наумов И.В., 2003. Экспериментальное исследование закрученного потока в кубическом контейнере // ЖТФ. 2003. – Т. 73, № 10. – С. 29-35.
- 6. Аникин Ю.А. Главный В. Г., 2004. Определение частоты многочастичного доплеровского сигнала при измерениях кинематики оптически плотных сред // VIII Всероссийская конференция молодых ученых "Актуальные вопросы теплофизики и физической гидрогазодинамики". Тезисы докладов. Институт Теплофизики, Новосибирск 2004, С. 151-152.

# **ИССЛЕДОВАНИЕ ХАРАКТЕРИСТИК РЕГУЛИРУЕМОЙ ДРОССЕЛЬНОЙ ШАЙБЫ**

Долгов С.В., Кулеш Р.Н., Половников В.Ю., Шалыгин С.Е. Томский политехнический университет г. Томск, Россия polov@tpu.ru

Приведено описание конструкции оригинальной регулируемой дроссельной шайбы. Представлены краткий обзор современных регулируемых дроссельных шайб и описание лабораторной установки для исследования характеристик предлагаемого устройства.

Практически все отрасли промышленности сталкиваются с необходимостью перемещения жидкостей или газов по трубам. Протяженность и сложность сетей при этом могут быть различными. Для регулирования расхода рабочей среды используются разного рода устройства [1]. Одними из таких устройств являются регулируемые дроссельные шайбы [1]. Они позволяют быстро и качественно провести наладку сети без необходимости разгерметизации всей системы.

В настоящее время существует большое количество разнообразных дроссельных шайб, основными из которых являются следующие:

1. Регулируемая дроссельная шайба [2], содержащая привод и корпус, в котором установлен подвижный диск, снабженный сквозными отверстиями и фигурным пазом, привод выполнен в виде штока, на котором эксцентрично его оси закреплен элемент в виде усеченной с двух сторон сферы, входящей в фигурный паз диска.

Регулирование площади проходных отверстий, соответственно регулирование расхода жидкой и/или газообразной среды, производится путем вращения штока, при этом элемент, в виде усеченной с двух сторон сферы, поворачивает подвижный диск со сквозными отверстиями. Такой принцип регулирования предполагает тщательную обработку поверхности между неподвижным диском и подвижным диском с отверстиями перед эксплуатацией с целью уменьшения трения между ними. При эксплуатации возникает вероятность заклинивания подвижного диска с отверстиями в процессе регулирования. Данный факт делает регулируемую дроссельную шайбу не надежной в эксплуатации.

2. Регулируемая дроссельная шайба [3], выбранная в качестве прототипа, представляющая собой металлический диск – корпус, в центре которого выполнено сквозное проходное овальное отверстие с двумя диаметрально расположенными регулировочными болтами, выходящими на боковые поверхности корпуса через уплотняющие сальниковые болты, закрепленные на корпусе с помощью двух соединительных осей. Регулировочные болты выполнены с возможностью диаметрального перемещения внутри корпуса. При перемещении регулировочных болтов изменяется площадь сечения проходного овального отверстия. Этим и достигается регулировка количества теплоносителя, проходящего через регулируемую дроссельную шайбу. Регулируемая дроссельная шайба снабжена специальными ключами для регулировки и поддержания герметичности резьбовых соединений регулировочных болтов.

Устанавливается шайба между фланцами задвижки и трубопровода. Имеет возможность ограничения перемещения штоков путем опломбирования.

Позволяет быстро и качественно провести наладку тепловой сети без необходимости разгерметизации системы отопления.

Процесс регулирования расхода теплоносителя осуществляется с помощью двух регулировочных болтов и соответственно герметичность резьбовых соединений между корпусом и регулировочными болтами обеспечивается двумя сальниковыми болтами, что делает данную конструкцию менее надежной т.к. имеется две потенциальных возможности нарушения герметичности резьбовых соединений.

Для регулирования расхода теплоносителя необходимо наличие специальных ключей, что делает данную регулируемую дроссельную шайбу более сложной в эксплуатации.

Регулировочные болты регулируемой дроссельной шайбы выполнены из цветного металла, что способствует их быстрому абразивному износу за счет содержания в регулируемой среде абразивных примесей в виде песка, ржавчины и других различных отложений.

Данная дроссельная шайба предназначена только для регулирования жидких сред, что делает ее менее универсальной.

Как альтернативный вариант имеющимся устройствам [2, 3] в настоящее время разработана новая модификация дроссельной шайбы (рисунок 1). Рассматриваемое устройство (рисунок 1) относится к запорно-регулирующим устройствам, предназначено для регулирования отпуска жидкой и/или газообразной среды путем изменения расходных, напорных характеристик среды, проходящей через регулируемую дроссельную шайбу, и может быть использована в технических, технологических трубопроводах теплоснабжения, водоснабжения, газоснабжения.

Регулируемая дроссельная шайба состоит (рисунок 1) из корпуса 1 с проходным овальным отверстием 2 внутри корпуса. Вдоль проходного овального отверстия 2 закреплен резьбовым соединением регулировочный болт 3, служащий для изменения сечения проходного овального отверстия 2. Сальниковый болт 4, с продольным резьбовым отверстием, установлен в корпусе 1 резьбовым соединением, служащий для обеспечения герметичности резьбовых соединений за счет сальниковой набивки 5, между корпусом 1, регулировочным болтом 3, а так же для фиксации регулировочного болта 3 на установленной позиции относительно проходного овального отверстия 2. Технический результат: оптимизация гидравлических и расходных характеристик транспортируемых сред трубопроводных систем.

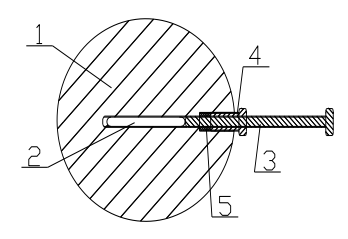

Рисунок 1. Регулируемая дроссельная шайба 1–корпус, 2– проходное овальное отверстие, 3–регулировочный болт, 4–сальниковый болт, 5–сальниковая набивка

Для исследования характеристик регулируемой дроссельной шайбы (рисунок 1) разработан лабораторный стенд (рисунок 2). Основными элементами стенда являются: две трубы 6 внутренним диаметром 50 мм. и длиной 0,5 м и дроссельная шайба 3 закрепленная между фланцами труб 6. Регулируемая среда (вода) подается через входной патрубок 4 в трубу 6, и пройдя через дроссельную шайбу 3 поступает в выходной патрубок 5. Расход жидкости измеряется расходомерами 2. Давление до и после дроссельной шайбы измеряется манометрами 1.

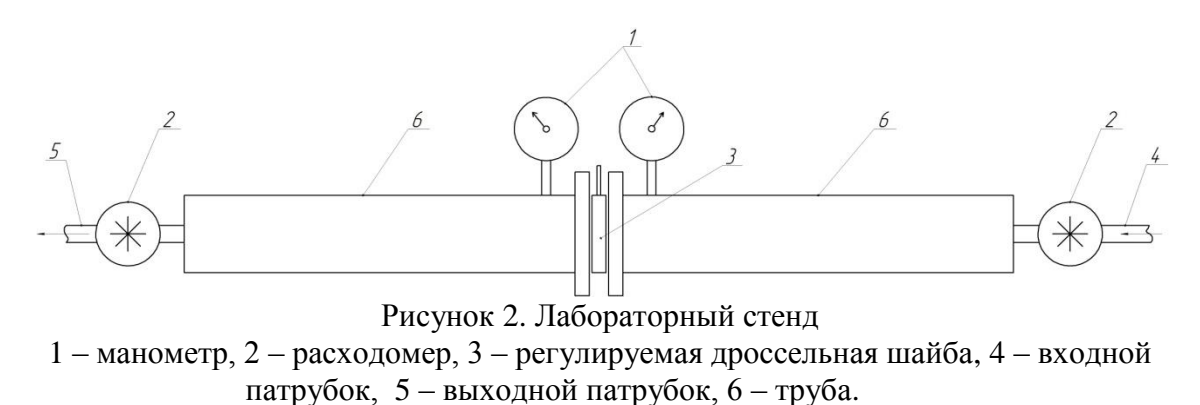

Планируется в результате проведения серии экспериментальных исследований выявить характеристики регулируемой дроссельной шайбы (рисунок 1) и дать обоснованное заключение о возможности использования этого устройства в различных технических приложениях.

#### **Список литературы**

- 1. Наладка и эксплуатация водяных тепловых сетей : справочник / В. И. Манюк, Я. И. Каплинский, Э. Б. Хиж, А. И. Манюк. – М. : Стройиздат, 1988. – 432 с.
- 2. 2697255/25-08 SU F16K3/04. Дроссельная шайба / Л.В.Попов; заявл. 13.12.72; опубл. 15.11.1980, Бюл. № 42. – 2 с.
- 3. Интернет-сервис "Гидравлический расчет тепловой сети". URL: http://www.tesey.listkom.ru/ (дата обращения: 21.11.2012).
# **МЕТОД ОПТИЧЕСКОЙ ФАЗОВОЙ ТРИАНГУЛЯЦИИ С РАСШИРЕННЫМ ДИНАМИЧЕСКИМ ДИАПАЗОНОМ ДЛЯ ПРЕЦИЗИОННОЙ ДИАГНОСТИКИ 3D ГЕОМЕТРИИ ЭНЕРГОЭФФЕКТИВНЫХ ПАРОВЫХ ТУРБИН С.В. ДВОЙНИШНИКОВ, Ю.А. АНИКИН**

### Институт теплофизики им. С.С.Кутателадзе СО РАН г. Новосибирск, Россия dv.s@mail.ru

Предложен метод оптической фазовой триангуляции с расширенным динамическим диапазоном для прецизионной диагностики 3D геометрии энергоэффективных паровых турбин. Применение метода позволило сократить время измерения трехмерной геометрии объекта в 4 раза по сравнению с методов восстановления полной фазы с помощью целочисленного анализа.

Развитие оптоэлектронных методов измерения 3D геометрии с использованием пространственной модуляции источника оптического излучения актуально для многих отраслей современной промышленности. Во многих задачах измерения 3D геометрии крупногабаритных объектов необходимо измерять с погрешностью менее 0,1%. Не исключением является и производство современных паровых турбин: высокоточный контроль 3D геометрии лопастей турбин необходим для повышения энергоэффективности теплоэнергетического оборудования.

Технический прогресс привел к постепенному переходу от контактных методов восстановления трехмерного профиля поверхности к бесконтактным, в том числе оптическим. В настоящее время оптические методы восстановления профиля разделяют на две основные группы. К первой относятся методы стереовидения, основанные на обработке информации от нескольких телевизионных камер [1] и обладающие недостаточно высокой точностью. Их применяют при низких требованиях к точности, например в сенсорных системах роботов.

Во вторую группу входят методы, в которых используются структурированное освещение и принцип триангуляции [2]. Эти методы основаны на освещении структурированным светом и наблюдении исследуемого объекта в направлении, отличном от направления освещения. Получаемое 2D-изображение, представляющее собой пространственное распределение интенсивности зарегистрированного света, содержит искажения, кодирующие информацию о третьей координате (дальности). Погрешность метода зависит от погрешности определения положения искажений структурированной засветки на наблюдаемом изображении, на которую влияют светорассеивающие свойства поверхности объекта [3].

Методы измерения3D геометрии на основе оптической фазовой триангуляции [4] интенсивно развиваются и являются перспективными, поскольку позволяют проводить бесконтактные измерения объектов сложной формы с очень малой погрешностью (менее 0.1% от диапазона измерения). Принцип измерения основан на том, что исследуемый объект освещается пространсвенно-модулированным источником освещения в виде параллельных полос, интенсивность которых меняется по гармоническому закону, и наблюдается приемником с направления, отличного от направления освещения. Наблюдаемые искажения фазового изображения кодируют информацию о глубине трехмерной сцены.

К существенным недостаткам метода фазовой триангуляции относится малый динамический диапазон измерения. По изображению фазовые значения могут однозначно восстанавливаться только в пределах периода. Известно большое количество алгоритмов развертывания фазового поля [5], в которых для определения полной фазы, т.е. числа полных периодов, соответствующих разности хода волн, используются априорные данные об исследуемом фазовом поле. Наибольшее число алгоритмов устранения фазовой неоднозначности основано на анализе пространственной структуры поля фаз. Полная фаза определяется ее развертыванием, т.е. последовательным добавлением или вычитанием к

значению фазы в соседней точке, если перепад между ними превышает некоторый порог. Такая процедура основана на предположении, что резкие скачки (более периода) в точках перехода через период отсутствуют. Для прослеживания границы перехода необходимо, чтобы число периодов было на порядок меньше, чем точек в массиве детектора.

Известен метод восстановления полной фазы с помощью целочисленного анализа, не использующий априорную информацию об измеряемом объекте. Метод основан на использовании серии измерений при различных кратных значениях периодах интерференционных полос. В результате широкий динамический диапазон достигается использованием фазовых изображений с большим периодом полос, а низкая погрешность обеспечивается использованием фазовых изображений с малым периодом полос. Недостаток метода заключается в большой алгоритмической сложности алгоритма, которая пропорциональна количеству используемых кратных периодов интерференционных полос. Сложность восстановления фазовой картины обусловлена применением метода фазовых шагов [6], который инвариантен к отражательным свойствам исследуемого объекта.

В работе предложен новый метод оптической фазовой триангуляции с расширенным динамическим диапазоном измерения на основе применения метода фазовых шагов и метода бинарного кодирования пикселей.

Изображения на источнике формируются последовательность бинарных изображений (интенсивность может принимать значения или 0 или 1), которая однозначно кодирует каждый пиксель на источнике излучения. Алгоритм восстановления координаты пикселя устойчив к расфокусировке изображений и позволяет определить координату пикселя с точностью до функции размытия точки (ФРТ) на принимаемом изображении. ФРТ зависит от геометрического расположения источника и приемника оптического излучения и внутренних параметров используемых оптических элементов. В сочетании с методом фазовых шагов, метод бинарного кодирования пикселей обеспечивает максимально возможный диапазон измерения.

В результате предложен метод оптической фазовой триангуляции с расширенным динамическим диапазоном для прецизионной диагностики 3D геометрии энергоэффективных паровых турбин. Метод реализован в лабораторном образце оптоэлектронного измерителя трехмерных объектов на основе пространственно-временной модуляции источника оптического излучения. Применение метода позволило сократить время измерения трехмерной геометрии объекта в 4 раза по сравнению с методов восстановления полной фазы с помощью целочисленного анализа.

- 1. Бурдун Г.Д,, Марков Б.Н. Основы метрологии. М.: Изд-во стандартов, 1975.
- 2. Двойнишников С,В. Применение метода фазовой триангуляции для восстановления профиля поверхности лопатки гидротурбины // Студент и научно-технический прогресс: Матер. XLIV междунар. Науч. Студенческой конф. Новосибирск: НГУ, 2006. С.14.
- 3. Сухоруков К.А. Точность восстановления трехмерных поверхностей методом Фурьесинтеза // Измерительная техника. 2005. №5. С.34.
- 4. Двойнишников С.В., Куликов Д.В., Меледин В.Г. Оптоэлектронный метод бесконтактного восстановления профиля поверхности трехмерных объектов сложной формы // Метрология №4, 2010. – С. 15-27.
- 5. Гужов В.И., Ильиных С.П.; Компьютерная интерферометрия: Учеб.пособие. Новосибирск: Изд-во НГТУ, 2004. – 252 с.
- 6. Вишняков Г.Н., Левин Г.Г., Наумов А.А.: Измерение поверхности трехмерных объектов методом проекции интерференционных полос // Оптика и спектроско-пия. 1998, Т. 85. №6. С. 1015.

## **PIV ИССЛЕДОВАНИЕ ДИНАМИКИ ЗАКРУЧЕННОГО ТЕЧЕНИЯ В МОДЕЛИ ВИХРЕВОГО ТОПОЧНОГО УСТРОЙСТВА С ГОРИЗОНТАЛЬНОЙ ОСЬЮ ВРАЩЕНИЯ**

# И.С. Ануфриев\*, Е.П. Копьев\*\*, В.В. Саломатов\*, Е.Ю. Шадрин\*\*, О.В. Шарыпов\*\*\*\* Институт теплофизики им. С.С. Кутателадзе, Новосибирский государственный университет г. Новосибирск, Россия anufriev@itp.nsc.ru

Экспериментально исследована динамика турбулентного закрученного течения в изотермической лабораторной модели перспективного вихревого топочного устройства сложной геометрии с горизонтальной осью вращения и рассредоточенным по периметру тангенциальным вводом топливно-воздушных струй с использованием двухкомпонентной PIV-измерительной системы. Получены распределения основных аэродинамических характеристик потока в разных сечениях модели. Выявлены структурные особенности течения в исследуемой конструкции.

В связи с увеличением потребления тепловой и электроэнергии возникает необходимость в активном развитии энергической отрасли, в частности в увеличении количества тепловых электростанций и их КПД. На сегодняшний день такое развитие осуществляется за счет расширения топливной базы, вовлечения в использование низкосортных углей. Это требует создание новых технологий и аппаратов для энергоэффективного и экологического безопасного сжигания угольного топлива. Как следствие, повышаются требования к характеристикам парогенераторов, и возникает необходимость применения новых подходов при создании топочных устройств. Необходимым этапом при разработке таких устройств является физическое моделирование топочных процессов на уменьшенных лабораторных моделях, целью которого является научное обоснование оптимальных конструктивных и режимных параметров.

Данная работа посвящена экспериментальному исследования внутренней аэродинамики новой вихревой топки с горизонтальной осью вращения и рассредоточенным по периметру тангенциальным вводом топливно-воздушных струй [1]. Измерения проводились на изотермической модели изготовленной из оргстекла (габаритные размеры 300×1200×300 мм). Основными элементами экспериментального стенда для исследования аэродинамики и процессов смешения в модели вихревой топки являются (рис.1): автоматизированный комплекс регулирования подачи сжатого воздуха; изотермическая лабораторная модель вихревой топки нового типа; контролирующие приборы; стенд подключен к сети сжатого воздуха; установка оснащена устройством засева потока – генератор тумана Martin Magnum 1800; стенд подключен к системе вентиляции.

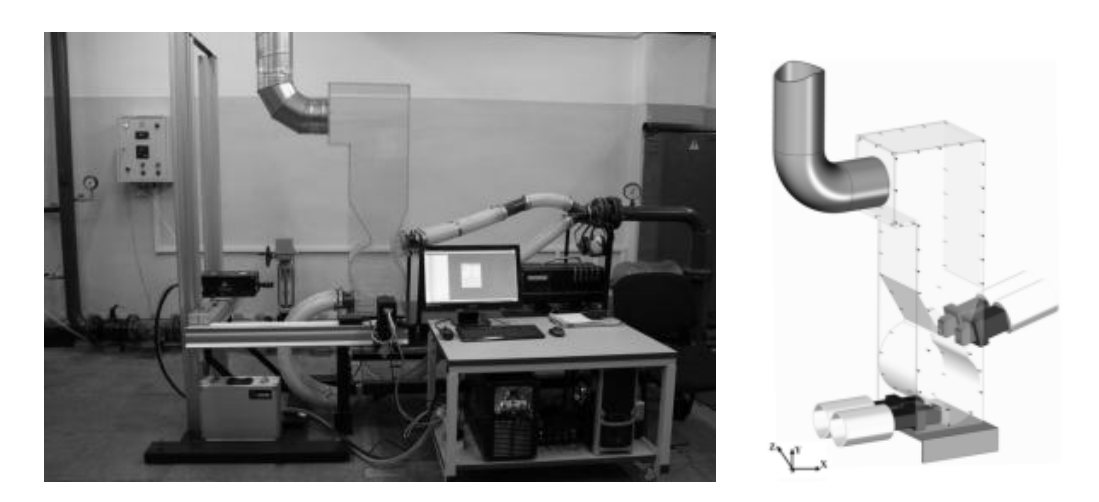

Рисунок.1. Экспериментальный стенд для исследования аэродинамики и процессов смешения в вихревой топке нового типа

Исследование внутренней аэродинамики проводилось при помощи 2D-PIV системы «Полис», разработанной в ИТ СО РАН. Система позволяет измерять две компоненты вектора скорости. Измерительный комплекс «Полис» включает в себя: импульсный Nd:YAG лазер QuantelEVG с энергией в импульсе 145 мДж; объектив для формирования лазерного ножа; цифровую кросс-корреляционную камеру Видеоскан 4021 с разрешением  $2048\times2048$ пикселей; широкоугольный объектив Nikon 28 mm F/2.8 D; синхронизирующий процессор; персональный компьютер с программным обеспечением ActualFlow. Принцип метода PIV (particle image velocimetry) состоит в следующем [2]. Импульсный лазер создает тонкий световой нож и освещает мелкие частицы (трассеры), взвешенные в исследуемом потоке. Положения частиц в момент двух последовательных вспышек лазера регистрируются на два кадра цифровой камеры. Скорость потока определяется расчетом перемещения, которое совершают частицы за время между вспышками лазера. Определение перемещения основано на применении корреляционных методов к трассерным картинам, с использованием регулярного разбиения на элементарные области. В качестве трассеров использовались микрокапли (1-5 мкм) специальной жидкости на основе глицерина.

На рис.2-а показана структура течения в сечении XOZ по центру верхних сопел (y=345 мм), здесь представлено векторное поле осредненной скорости, полученное в результате статистической обработки 200 мгновенных полей. Измерения выполнены при среднерасходной скорости на срезе каждого сопла 10 м/с. При этом число Рейнольдса, рассчитанное по диаметру вихревой камеры сгорания составляло Re=2 $\cdot 10^5$ .

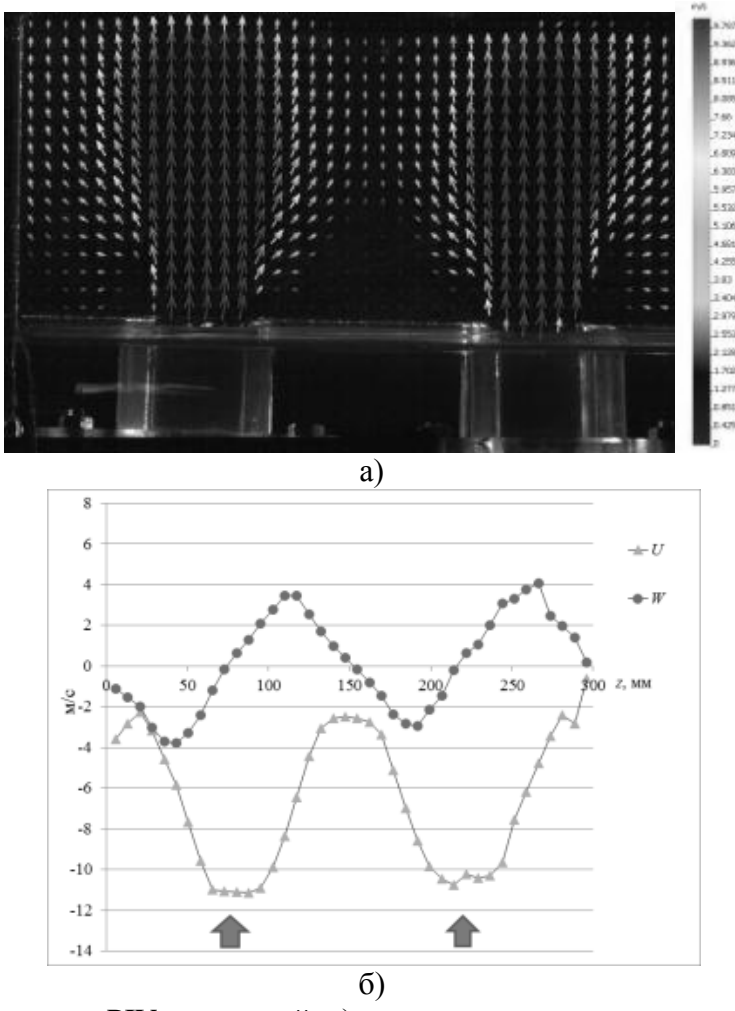

Рисунок .2. Результаты PIV измерений: а) поле скорости в сечении по центру верхних сопел; б) профили горизонтальной и аксиальной компонент вектора средней скорости

На рис.2-б приведены распределения горизонтальной *U* и аксиальной *W* компонент вектора средней скорости в этом же сечении, построенные вдоль горизонтальной линии x=185 мм, проходящей через центр горловины диффузора. Анализ результатов показывает, что профиль аксиальной компоненты *W* скорости является устойчивым и свидетельствует о симметричности течения в поперечном направлении, в тоже время профиль горизонтальной *U* компоненты вектора средней скорости указывают на «перчаточный» характер течения в диффузорной части, вынос происходит в плоскости симметрии и вблизи торцевых стенок модели.

Проведенные исследования показали, что благодаря наличию дополнительной нижней горелки в новой конструкции обеспечивается гибкость управления аэродинамической структурой потока и создаются более благоприятные режимы работы топки (по сравнению с известной конструкцией Н.В. Голованова).

Работа выполнена при поддержке РФФИ (проекты № 10-08-01093-а, 12-08-31004 мол а), Министерства образования и науки Российской Федерации, соглашение № 14.В37.21.2071 «Моделирование физических процессов в элементах энергоэффективного теплоэнергетического оборудования» и Стипендии Президента РФ молодым ученым и аспирантам СП-987.2012.1.

- 1. Авторское свидетельство на изобретение № 2042084, 20.08.1995. «Вихревая топка». Голованов Н.В., Накоряков В.Е., Бурдуков А.П., Саломатов В.В., Дорожков А.А.
- 2. Алексеенко С.В., Бильский А.В., Маркович Д.М. Применение метода цифровой трассерной визуализации для анализа турбулентных потоков с периодической составляющей // Приборы и техника эксперимента. 2004. № 5. С. 145-153.

## **ОБЗОР МЕТОДОВ ДИАГНОСТИКИ ВРАЩАЮЩИХСЯ ЧАСТЕЙ ЭНЕРГЕТИЧЕСКИХ УСТАНОВОК**

## Д.В. Куликов, С.В. Двойнишников ФГБУН Институт теплофизики им. С.С. Кутателадзе СО РАН Kulikov.Dmitriy@gmail.com

Энергетическая безопасность и бесперебойное снабжение потребителей электрической и тепловой энергией в решающей степени определяется надежной работой генераторов электростанций. Своевременное обнаружение опасного режима работы генератора позволяет существенно снизить затраты на проведение ремонтновосстановительных работ, а во многих случаях предотвратить серьезные техногенные аварии. С увеличением мощности генераторов пропорционально возрастают последствия аварии и, следовательно, актуальность бесконтактной диагностики вращающихся частей энергетических установок [1, 2].

Актуальность методов прецизионной бесконтактной диагностики вращающихся частей энергетических установок отражается во внутренних документах отраслевых гигантов. Техническая политика ОАО «ГидроОГК» предписывает оснащение электростанций современными системами диагностики, позволяющими планировать ремонты «по состоянию» и предотвращать технологические нарушения. В частности, от новых систем мониторинга требуется обеспечение контроля неравномерности воздушного зазора между статором и ротором генератора [3].

Неравномерность воздушного зазора между статором и ротором работающего генератора, в значительной степени определяемая геометрией нагруженного ротора, может вызвать магнитный небаланс генератора. Магнитный небаланс приводит к увеличению оборотной вибрации при возбуждении генератора и наборе нагрузки. Величина магнитного небаланса может быть промоделирована на основе данных формы ротора и статора генератора [4, 5]. Попытки установить корреляционную зависимость между фазой вектора оборотной вибрации и формами ротора, а также статора, полученными ранее при замерах путем проворота ротора краном, к воспроизводимым результатам не привели [1].

К настоящему моменту на большинстве электрических станций России и стран СНГ решение о необходимости корректировки формы статора и ротора генератора основывается на результатах измерений их геометрии в статическом состоянии. При ремонте гидрогенераторов производился ручной замер геометрических параметров ротора и статора в нескольких положениях [6]. При этом исследователи отмечают, что определяемый геометрией воздушный зазор между ротором и статором в работающем генераторе может существенно отличаться от зазора в статическом состоянии [7, 8, 9].

Измерения воздушного зазора в динамике позволяют контролировать положение поверхности полюсов, по геометрическим параметрам ротора определять как отдельные смещения полюсов, так и деформации обода ротора, что является важным для практики ремонтов и анализа особенностей конструкции генераторов. Таким образом, создание и развитие методов прецизионной бесконтактной диагностики вращающихся частей энергетических установок перспективно и является актуальной для практики задачей.

Известны многие методы и средства прецизионной бесконтактной диагностики вращающихся частей энергетических установок. [1, 9-11].

Комплекс неразрушающего контроля «КНК» ООО «АМПЕР», г. Иркутск, предназначенный для автоматизации вибрационных испытаний и диагностики гидроагрегатов. Возможности комплекса позволяют использовать его для диагностики на любых гидроагрегатах и крупномасштабных вращающихся частях электрических установок. Возможности комплекса позволяют осуществить: Контроль вибрации конструктивных узлов гидроагрегата (крестовины, направляющие подшипники, подпятник, крышка турбины,

статор гидрогенератора); Контроль биения вала у направляющих подшипников; Контроль частоты вращения ротора гидроагрегата.

«КНК» построен на базе внешнего модуля АЦП Е14-140 от фирмы «Л-КАРД». Используя возможности модуля Е14-140, комплекс позволяет параллельно обрабатывать данные с 32 датчиков, при необходимости датчики могут подключаться по дифференциальной схеме. В модуле Е14-140 заложены функции ступенчатого регулирования диапазона входного напряжения от ±0,15В до ±10В, позволяющие подключать практически любые источники сигналов (датчики). Миниатюрное исполнение модуля Е14-140 позволило создать легкий переносной комплекс, обслуживаемый одним специалистом.

Датчики сбора информации (вибрация, биение, частоты вращения) крепятся на гидроагрегате при помощи магнитных присосок или при помощи струбцин, в зависимости от места установки.

Известен стационарный комплекс измерения и контроля параметров роторных агрегатов АЛМАЗ-7010. Производитель «ДИАМЕХ 2000», г. Москва. Комплекс предназначен для технологического контроля, защиты и диагностики оборудования по вибрационным, температурным и различным механическим параметрам.

Возможности комплекса позволяют осуществлять непрерывный виброконтроль, мониторинг и диагностику опорных конструкций, биение валов агрегата, качество центровки и сочленения роторов, изменения температурных параметров.

Система АЛМАЗ представляет собой совокупность первичных преобразователей (датчиков вибрации, частоты вращения, температуры, осевого сдвига и т.д.), соединенных кабельными линиями через блоки согласования-нормализации с контрольноизмерительными модулями, объединенными в блоки. Независимые контрольно измерительные модули обеспечивают ввод, анализ и обработку сигналов, отображение рассчитанных значений, а также отвечают за сигнализацию при превышении допустимых уровней по одному или нескольким контролируемым параметрам.

Для оценки формы ротора и статора используются емкостные датчики воздушного зазора в виде металлического плоского электрода, который через диэлектрическую прокладку крепится к статору.

Недостатком системы на емкостных датчиках является высокая зависимость показаний от влажности окружающего воздуха, а так как большинство энергетических установок имеют встроенные контуры охлаждения и неизбежны протечки. На практике такие системы оказываются достаточно «капризны».

Существует метод прецизионной бесконтактной диагностики вращающихся частей энергетических установок на основе изменений магнитного поля. Метод позволяет оценить форму ротора, однако такие измерения в значительной степени зависят от режима работы энергетической установки, что определяет их низкую достоверность с точки зрения оценки деформаций и хорошо применим при малых значениях напряженности электромагнитных полей.

Известно оптоэлектронное устройство для бесконтактного измерения воздушного зазора синхронной электрической машины , которое использует инфракрасные излучатели и приемники. Излучатели и приемники позиционируются на определенном расстоянии от поверхности полюса ротора. Недостатками такой системы является локальность датчиков и требование к их размещению непосредственно в воздушном зазоре, а также сложность и неоднозначность калибровки датчиков после их установки в зазор.

Известен метод бесконтактной диагностики вращающихся частей энергетических установок на основе полупроводникового лидара. FMCW-лидар – лазерное устройство для измерения расстояний до объектов и скорости их движения, использующее принцип линейной модуляции частоты излучения лазера . Преимущество лидара, как измерительного устройства – возможность быстрых и точных дистанционных измерений через узкий протяженный канал и использование одного объектива для излучения лазерного луча и приема отраженного света.

Метод заключается в автоматизированных дистанционных высокоскоростных измерениях геометрии ротора через вентиляционный канал статора с помощью FMCWлидара. Отличительными особенностями созданного метода являются: возможность дистанционных точных измерений геометрии ротора через узкий протяженный канал размером 500х20х10 мм; достаточная удаленность датчика от области измерений, позволяет монтировать его в свободном пространстве на спинке статора; расположение датчика, позволяющее снизить воздействие электромагнитных полей; устойчивость результатов измерений к вызывающим значительную модуляцию лазерного излучения фазовонеоднородным потокам горячего воздуха в канале; малая мощность и безопасность использованного лазера, а также относительно высокое быстродействие, позволяющее получать не менее 7-8 точек измерения поверхности каждого полюса ротора при линейной скорости до 100 м/с.

В результате обзора известных методов прецизионной бесконтактной диагностики вращающихся частей энергетических установок. Наиболее адекватно задачу обеспечивают измерители на основе полупроводниковых лидаров. При этом измерительные части датчиков располагаются на значительном удалении в области низкой концентрации электромагнитных, вибрационных и температурных нагрузок. При увеличении биений вала (например, при прохождении турбины генератора через механический резонанс) такие датчики не могут быть повреждены.

Исследование выполнено при поддержке Министерства образования и науки Российской Федерации, соглашение № 14.В37.21.2071 «Моделирование физических процессов в элементах энергоэффективного теплоэнергетического оборудования».

- 1. Брызгалов В. И. Из опыта создания и освоения Красноярской и Саяно-Шушенской гидроэлектростанций. - производственное издание. - Красноярск: Сибирский ИД «Суриков», 1999. - 560 с. -ISBN 5786700197
- 2. БЕ «Производство», ОАО УК «Гидроогк» Протокол научно-технического Совещания «Эксплуатационный контроль и мониторинг формы ротора, статора и воздушного зазора гидрогенераторов на основе аппаратуры «АЛМАЗ-7010-ГЭС», Москва, 17.10.2006.
- 3. Положение о технической политике ОАО «Гидроогк», 2006.
- 4. Lundstrцm, N. Dynamic consequences of electromagnetic pull due to deviations in generator shape/ Lundstrцm, N., Aidanpдд J.// '', Journal of sound and vibration, 2007, vols. 301, no. 1-2, pp. 207-225.
- 5. Коваль А.А. Диагностика асимметрии магнитного поля ротора гидрогенератора / Коваль А.А. Нецеевский А.Б. // Электрические станции, 1987, - № 2. – С. -29.
- 6. Нецеевский А.Б. и др Устранение асимметрии воздушного зазора в гидрогенераторе типа СВ 1340/150-96 / Нецеевский А.Б. и др Электрические станции, 1975, - № 1.
- 7. P. Talas, P. Toom, Dynamic Measurement and Analysis of Air-Gap Variations in Large Hydroelectric Generators. IEEE, 83 WM 226-8, 1983, 9p.
- 8. Богуш, Б.Б. Оценка состояния гидрогенераторов в связи с техническим перевооружением ГЭС/ Богуш Б.Б., Кислицкий Б.В., Можаев Б.И., Таланов А.А. // Электрические станции, 1995, - № 8. – С. 22-26.
- 9. Трунин Е.С. Эксплуатационный контроль технического состояния гидроагрегатов / Скворцов О.Б. // Электрические станции. – 2010. – №6 – С. 38 - 45.
- 10. Комплекс неразрушающего контроля гидроагрегатов. ООО «АМПЕР», г. Иркутск. -<http://www.lcard.ru/publ-18.php3>
- 11. Система мониторинга воздушных зазоров AGMS. Производитель VibroSystM Montreal, Canada. - <http://www.vibrosystm.com/>

# **ТЕХНОЛОГИЯ СНИЖЕНИЯ ПОЖАРНОЙ ОПАСНОСТИ БУРОУГОЛЬНОГО СРЕДНЕТЕМПЕРАТУРНОГО КОКСА**

Марков А.О, Амельчугов С.П., Михалев И.О., Необъявляющий П.А. Сибирский федеральный университет, г. Красноярск, Россия [lekha-cet@mail.ru](mailto:lekha-cet@mail.ru)

Целью настоящей работы явилась разработка технологического решения по устранению проблемы саморазогрева и самовозгорания среднетемпературного кокса, получаемого из бурого угля Канско-Ачинского бассейна (КАБ) по инновационной технологии карбонизации в псевдоожиженном (кипящем) слое «ТЕРМОКОКС-КС». В рамках исследования была решена задача по определению оптимальных условий ускоренной дезактивации кокса.

Исследование процесса саморазогрева кокса

Особенность окислительных процессов при самовозгорании твёрдых топлив состоит в том, что эти процессы ускоряются. Исследования, посвященные изучению механизма самовозгорания твёрдых топлив, вызвали к жизни целый ряд теорий, в которых причины самовозгорания сводились к химическим особенностям отдельных компонентов, входящих в состав возгорающихся материалов. Практически любое твёрдое топливо является многокомпонентным, а поверхность его частиц – энергетически неоднородной. Характерной особенностью кинетической неоднородности является то, что высокой реакционной способностью обладает сравнительно небольшое число активных центров [1]. Однако они с достаточной скоростью реагируют при комнатной и даже при отрицательной температуре, вызывая повышение температуры во всём объёме топлива. С повышением температуры в реакцию вступают менее активные на момент начала реагирования центры, число которых больше, чем наиболее активных. Это сопровождается дальнейшим самонагреванием твёрдого топлива и вовлечением всё большего количества ранее не активных центров. Поэтому, несмотря на то, что в процессе самонагревания прореагировавшие центры выбывают из последующей реакции, топливо в целом продолжает активизироваться, при недостаточном отводе теплоты химическая реакция самоускоряется, что приводит к саморазогреванию. Следовательно, для исключения саморазогрева кокса необходимо и достаточно «отравить» его наиболее активные центры.

Для определения критических условий процесса самовозгорания использовалась специальная экспериментальная установка. Установка предназначена для определения кинетических параметров процессов самонагревания материала.

В качестве материала для исследований использовалась мелочь коксовая (МК-1) из угля марки 2Б разреза «Берёзовский-1» ОАО «СУЭК-Красноярск», отобранная непосредственно после производства в котельной разреза, где используется технология карбонизации угля «ТЕРМОКОКС-КС» [2, 3], в герметичные ёмкости для предотвращения реагирования с окружающим воздухом.

На первом этапе экспериментальных работ была выполнена серия опытов по нагреву образцов свежего (активного) кокса в термостате при различных температурах последнего. Схема экспериментальной установки представлена на (рис.1)

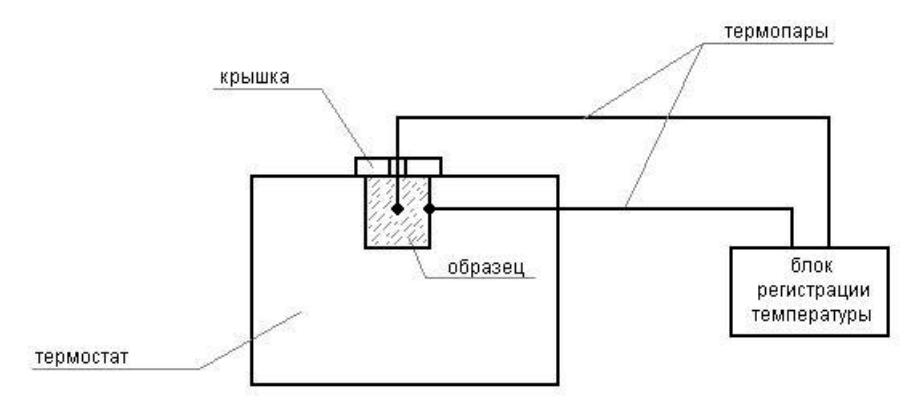

Рисунок. 1 – Схема лабораторной установки для определения параметров саморазогрева буроугольного среднетемпературного кокса

Проба кокса массой около 10 г в цилиндрической корзинке диаметром и высотой 30 мм помещалась в соответствующую по размерам рабочую камеру (ячейку) термостата. В центр пробы устанавливалась термопара. Термостат снабжён собственной штатной системой регулирования температуры с точностью  $\pm$  0,5 град. Температура термостата в каждом опыте имела единственное значение. Точность определения температуры составляла  $\pm 0.5$  град. Каждый опыт по нагреву пробы кокса в термостате продолжался до тех пор, пока температура в центре образца, пройдя максимальную отметку, не выходила на постоянное значение либо не превышала 570 К (начиналось неконтролируемое возрастание температуры).

Для определения критических условий саморазогрева кокса нагрев проб выполняли при температурах термостата от 433 до 470 К (от 180 до 196°С) с шагом в 1 град. В результате опытов была определена такая температура термостата  $T_0$ , при достаточно малом (около 0,5 град) превышении которой процесс саморазогрева кокса переходил в возгорание. Результаты опытов вблизи значения  $T_0'$  представлены графически на рисунке 2. Наряду с  $T'_0$ была также определена соответствующая максимально достигаемая температура в центре образца (Тв). Были получены следующие значения указанных величин (см. также рис. 3):  $T'_0 \approx 467 \text{ K } (194^{\circ}\text{C})$ ,  $T_B \approx 531 \text{ K } (258^{\circ}\text{C})$ .

Разработка технологического решения по дезактивации кокса

На рисунке 3 представлены результаты экспериментального исследования процесса дезактивации. Проба кокса в навеске помещалась в термостат при температуре, близкой к 0 (192,5, 193,5°С). По достижении максимума температуры навеску выдерживали в термостате различное время: 10, 15 и 30 минут (кривые без маркеров на рис. 3), – после чего извлекали и охлаждали на воздухе. Затем навеску повторно помещали в термостат при той же температуре (кривые с маркерами на рис. 3). Из рисунка 3 видно, что при повторном нагреве не происходит интенсивного саморазогрева проб, то есть активные центры кокса были «отравлены» при первом разогреве навески. Из этого следует, что при первоначальном нагреве происходит дезактивация кокса.

После того, как была установлена принципиальная возможность ускоренной дезактивации среднетемпературного кокса из берёзовского угля за счёт окисления окружающим воздухом, в целях определения оптимальных условий такой дезактивации были выполнены опыты по нагреву сравнительно больших навесок (1 дм<sup>3</sup>) кокса в термостатическом шкафу, позволяющем поддерживать температуру в рабочей камере с точностью ±2 град.

Навеска дезактивируемого кокса в данном случае представляла собой четыре герметично закрытых ёмкости по 0,25 дм<sup>3</sup>, в которые производился отбор проб кокса непосредственно после его производства. Ёмкости в закрытом виде помещались в термостатический шкаф, в крышках ёмкостей проделывались отверстия, в которые

вставлялись термопары для контроля температур в центре и вблизи поверхности образца, после чего партия нагревалась до исследуемой температуры дезактивации (далее –  $T_{\text{mes}}$ ), изменявшейся – с учётом полученного ранее значения  $T_B$  – в диапазоне от 210 до 260°С. При разработке технологического решения по ускоренной дезактивации кокса также учитывалось, что технология карбонизации угля «ТЕРМОКОКС-КС» предусматривает термическую переработку его при температуре 700°С, после которой требуется охлаждение получаемого кокса до температуры окружающей среды.

Контроль достижения заданной  $T_{\text{res}}$  осуществляли по показаниям термопар в центрах ёмкостей. По достижении заданной температуры всю партию кокса извлекали из термостатического шкафа, рассыпали тонким слоем (не более 10 мм) по металлическому листу и давали остыть до температуры окружающей среды (20-30°С).

По результатам опытов в качестве оптимального для дезактивации кокса было взято максимальное значение  $T_{\text{mes}}$ , при котором гарантированно не происходило возгорания кокса после рассыпания его по металлическому листу: этому условию соответствует температура 240°С.

При выгрузке навески кокса из ёмкостей происходила его ускоренная дезактивация за счёт взаимодействия с окружающим воздухом. Благодаря малой толщине слоя кокса на металлическом листе остывание до 30°С происходило примерно за 10 мин.

В результате настоящего исследования предложено технологическое решение по дезактивации вновь произведённого среднетемпературного кокса из бурого угля, включающее следующие основные мероприятия:

- 1) охлаждение вновь произведённого среднетемпературного кокса до 240°С без доступа воздуха;
- 2) приведение кокса во взаимодействие с воздушной средой;
- 3) охлаждение кокса до температуры не более 30°С в воздушной среде не более чем за 10 мин.

Важной особенностью данного технологического решения является полное сохранение физических характеристик (влажности, зольности, выхода летучих) среднетемпературного кокса после дезактивации

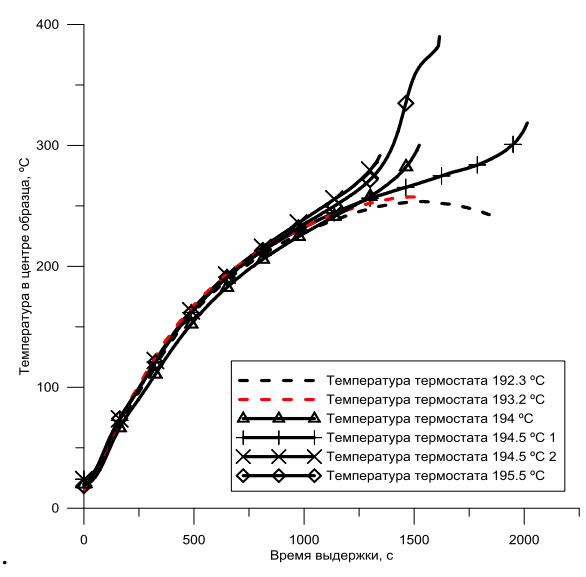

Рисунок. 2 – Термограммы нагрева проб исходного кокса при температурах термостата вблизи  $\mathrm{T}^\prime_0$ 

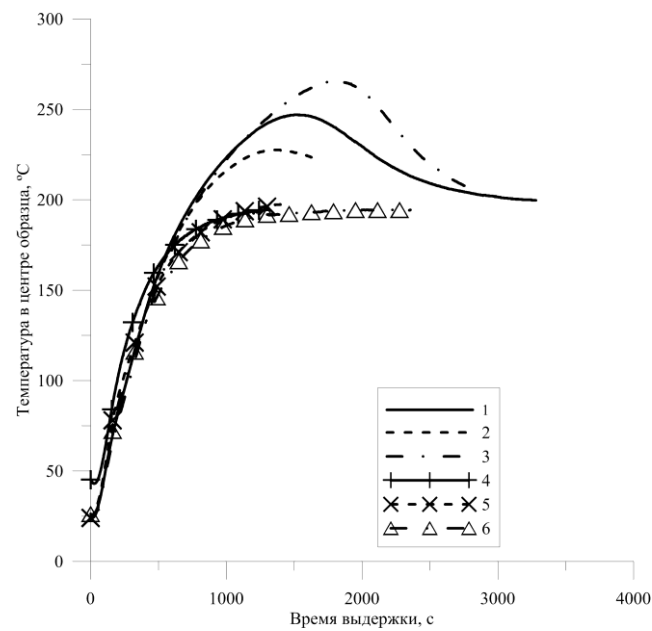

Рисунок. 3. Влияние дезактивации на процесс нагрева навески кокса в термостате: 1 – исходный кокс, выдержка 30 мин при температуре термостата 192,5°С; 2 – то же, 10 мин при 192,5°С; 3 – то же, 15 мин при 193,5°С;

4 – дезактивированный кокс, выдержка 30 мин при температуре термостата 192.5°С; 5 – то же, 10 мин при 192,5°С; 6 – то же, 15 мин при 193,5°С

Исследование выполнено при поддержке Министерства образования и науки Российской Федерации, соглашение № 14.В37.21.2071 «Моделирование физических процессов в элементах энергоэффективного теплоэнергетического оборудования».

- 1. Киселев, Я.С. Проблемы самовозгорания органических материалов. Сообщение 1. Физика самовозгорания / Я.С. Киселев, В.Я. Киселев // Пожаровзрывобезопасность. –  $\text{No } 1 - 1992.$
- 2. Евразийский патент 007801. МПК С10В 49/10 Способ получения металлургического среднетемпературного кокса / С.Р. Исламов, С.Г. Степанов (РФ). – № 200801917; Заявлено 25.10.2005; Опубл. 27.02.2007; Бюл. ЕАПО 1.
- 3. Пат. 2285715 РФ. МПК С10B 49/10 Способ получения металлургического среднетемпературного кокса / С.Р. Исламов, С.Г. Степанов (РФ). –  $\mathcal{N}_2$  2005124136/04; Заявлено 29.07.2005; Опубл. 20.10.2006; Бюл. 29.

# **ЧИСЛЕННОЕ МОДЕЛИРОВАНИЯ СТРУЙНЫХ РЕАГИРУЮЩИХ ТЕЧЕНИЙ МЕТАНА**

## Минаков А.В., Дектерев А.А. Сибирский федеральный университет, г. Красноярск Институт теплофизики СО РАН, г. Новосибирск tov-andrey@yandex.ru

С увеличением мощности компьютеров и рабочих станций интерес к моделям горения, учитывающим детальную кинетику в последние годы непрерывно растет. На сегодняшний день можно выделить следующие модели. PDF модели горения наиболее комплексно описывают химическое реагирование с конечной скоростью в турбулентных пламенах, позволяют использовать механизмы реагирования с произвольным числом реакций. Концентрация компонентов и температура в турбулентном потоке рассматриваются как случайные величины с помощью функции плотности вероятности (PDF). Для решения уравнений переноса используется метод Монте-Карло. Этот подход представляется перспективным инструментом для моделирования горения, поскольку дает возможность устранить проблемы замыкания. Основное преимущество этого подхода в том, что он позволяет максимально учесть сильную нелинейность источниковых членов (за счет химического реагирования). Однако этот метод требует чрезвычайно много вычислительных ресурсов. Flamelet модели позволяют объединить турбулентное течение и детальную кинетику реакций при приемлемых вычислительных затратах. При этом предполагает, что турбулентное диффузионное пламя состоит из большого числа одиночных ламинарных диффузионных пламен, так называемых флэймлетов, на соответствующих микромасштабах. Эффективность расчета достигается за счет расщепления задач расчета реагирования и течения. Метод подходит для решения умеренных неравновесных явлений. Модель Eddy Dissipation Concept (EDC) предполагает, что часть жидкости полностью перемешана в части объема, так называемых "тонких структурах" где и происходит химическое реагирование. Скорость и масштаб перемешивания определяются локальными характеристиками турбулентного потока. Взаимосвязь уравнений газодинамики и реагирования упрощается. Используются уравнения сохранения отдельных компонент, для которых соответствующие источниковые члены за счет химического реагирования вычисляются с применением детальной кинетики. С помощью этого подхода, могут быть проанализированы даже очень медленные реакции в турбулентном потоке, например, выгорание СО в угасающих пламенах.

Целью настоящей работы являлось тестирование различных моделей горения для задач струйного горения метана. Здесь представлены результаты моделирования горения метана в замкнутой области, представленой на рис.1 Результаты экспериментальных исследований взяты из работы [1]. Для моделирования турбулентного течения использовалась двухпараметрическая k-eps модель турбулентности. Для химического реагирования применялись гибридная модель eddy dissipation/finite rate и модель EDC (Eddy Dissipation Concept). Рассматривались 2-х, 4-х и многостадийные механизмы реагирования метана.

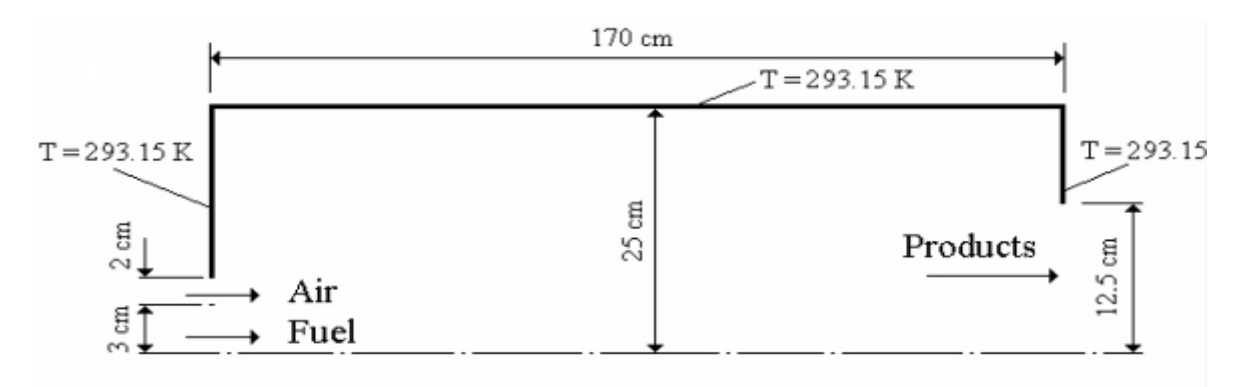

Рисунок 1. Геометрия камеры сгорания

*Граничные условия*

Состав топлива: СН<sub>4</sub> (90%) и N<sub>2</sub> (10%).

В воздухе присутствует 1% водяного пара.

Температура топлива 40º С и температура воздуха 50º С. Скорость топлива 7,76 м/с, скорость воздуха – 36,29 м/с. Температура стенок - 20ºС.

Величины интенсивности турбулентности *I* и масштаба турбулентных пульсаций *l* соответственно равны: для топлива – *I*=0,05 и *l*=0,0042, для воздуха - *I*=0,03 и *l*=0,0014. Коэффициент динамической вязкости *µ*=2,97·10-5 Па·с, коэффициент диффузии

D=2,88⋅10<sup>-5</sup> м<sup>2</sup>/с.

На рисунках 2, 3. показаны типичные картины распределения температуры и концентраций газовых компонент.

Результаты моделирования показали, что для данной задачи применение двухстадийного механизма как для гибридной, так и для EDC модели, дает завышение температуры. Заметное улучшение дает 4-х стадийный механизм. Применение его с обеими моделями дает достаточно хорошее согласование с экспериментальными данными. Применение более сложной схемы реакций с моделью EDC дает очень близкие к 4-х стадийной схеме результаты для температуры,  $CH_4$  и  $O_2$ . Небольшие отличия наблюдаются лишь на графиках концентрации СО и СО2

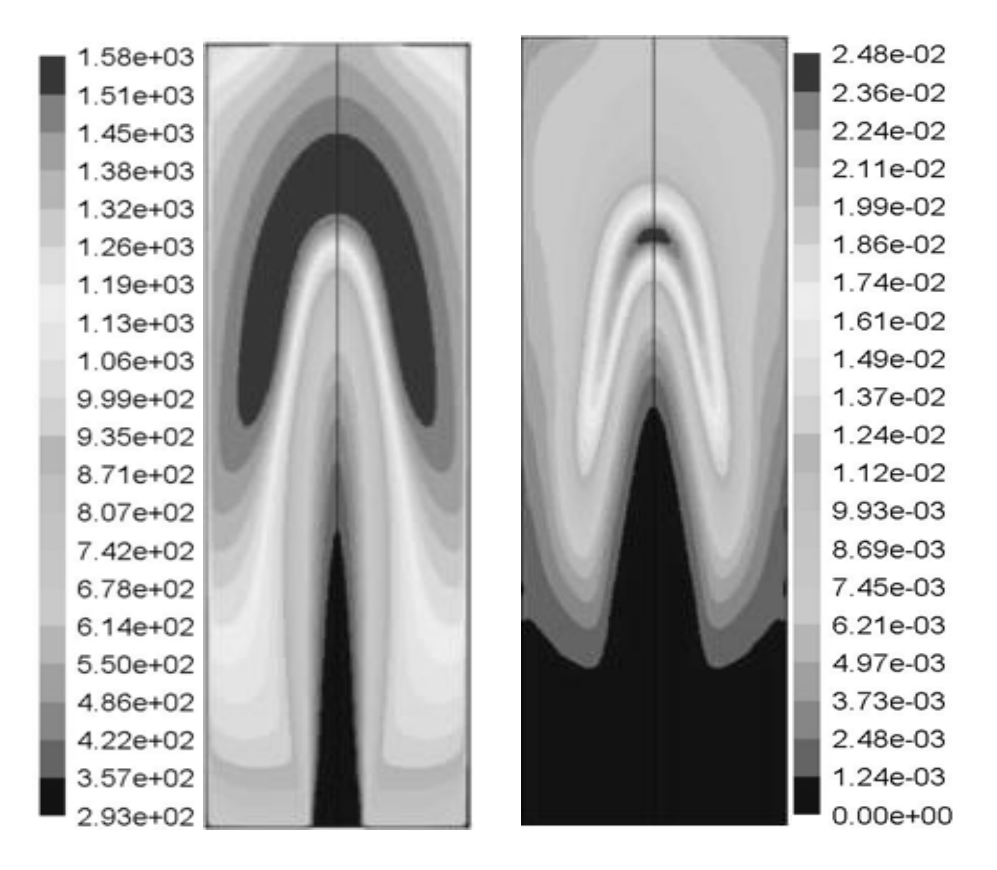

Рисунок .2. Поля температуры (K) и массовой концентрации CO

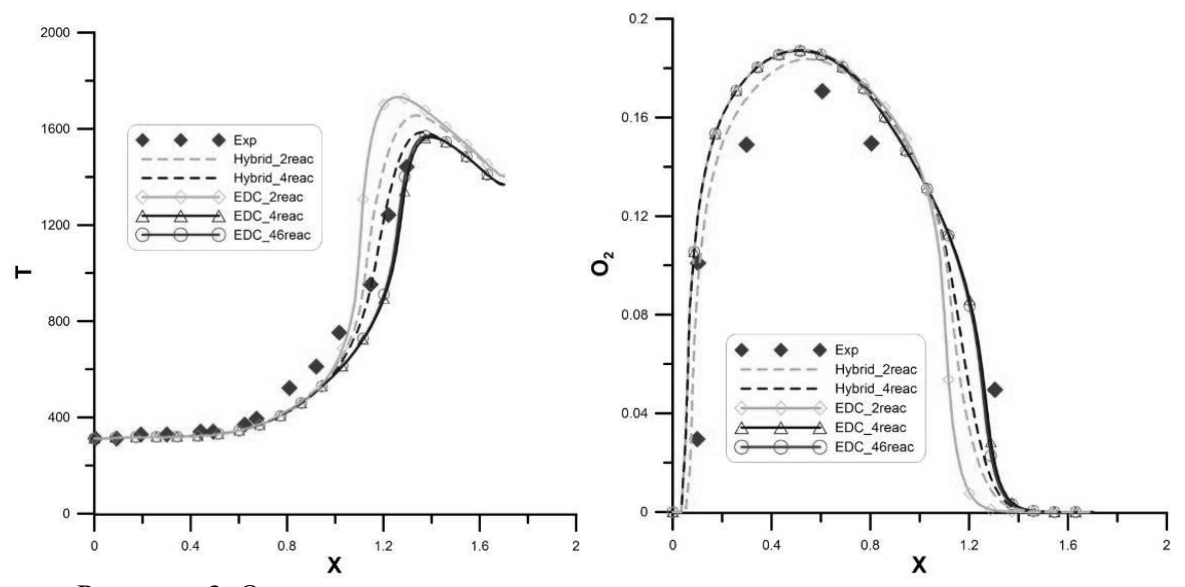

Рисунок .3. Осевое распределение температуры и концентрации кислорода

### ЗАКЛЮЧЕНИЕ

Проведен анализ существующих методик моделирования турбулентных реагирующих течений основанных на сочетании кинетических механизмов моделирования и моделей описывающих турбулентные механизмы смешения газовых компонент. В результате

установлено, что достаточно реалистичные результаты при моделировании факелов метана можно получить при использовании RANS моделей турбулентности с применением EDC турбулентного горения и относительно небольших (порядка 50 реакций) механизмов реакций. Для тестирования данной методики было проведено решение задачи с ограниченным струйным горением метана. При этом были рассмотрены EDM и EDC модели турбулентного реагирования с 2-х, 4-х, 46 и 58 –ми схемами реакций. Результаты тестирования показали, что использование 4-х стадийных реакций горения метана позволяет хорошо описывать процесс горения для ограниченного пламени и лишь качественно предсказывать температуру и концентрации для свободного факела.

Достоверное моделирование неограниченного факела возможно при использовании EDC модели с использованием многоступенчатых механизмов реагирования.

Исследование выполнено при поддержке Министерства образования и науки Российской Федерации, соглашение № 14.В37.21.2071 «Моделирование физических процессов в элементах энергоэффективного теплоэнергетического оборудования».

- 1. da Silva, C.V., Vielmo, H.A. and França, F.H.R, 2006, 'Numerical Simulation of the Combustion of Methane and Air in a Cylindrical Chamber', Thermal Engineering, vol.5-№ 1
- 2. Robert Barlow and Jonathan Frank , Piloted CH4 Air Flames C, D, E, and F Release 2.1 TNF Workshop.Sandia National Laboratories http://www.ca.sandia.gov/TNF

# **АНАЛИЗ ПРИМЕНИМОСТИ ОПТИЧЕСКОЙ ИММЕРСИИ ДЛЯ ДИАГНОСТИКИ ТЕЧЕНИЙ МЕТОДОМ ЛДА В МОДЕЛЯХ ТОПОК СЛОЖНОЙ ГЕОМЕТРИИ**

В.В. Рахманов, Д.В. Куликов ФГБУН Институт теплофизики им. Кутателадзе СО РАН г. Новосибирск, Россия rahmanov@oit.itp.nsc.ru

Показана возможность использования метода оптической имерсии для диагностики течений методом ЛДА в моделях топок сложной геометрии. Реализована методика диагностики течений методом ЛДА, которая может быть успешно использована в ведущих отраслях теплоэнергетического и гидроэнергетического комплекса, в случае необходимости диагностики течений в моделях устройств со сложной геометрией.

Передовые исследования аэродинамической структуры потока в моделях топок проводятся оптическими неразрушающими методами, такими как ЛДА (Лазерная доплеровская анемометрия), PIV (Particle image velocimetry) и PTV (Particle tracking velocimetry). Методы ЛДА диагностики в решении задач изучения аэродинамических характеристик топок являются особенно перспективными, так как обладают низкой погрешностью измерений и не привносят отклонений в исследуемый поток [1]. Для ЛДА диагностики необходим оптический доступ к исследуемому процессу. С этой целью модели топок стараются выполнить из оптически прозрачных материалов, таких как кварцевое или органическое стекло. Лазерные лучи проходят границы раздела воздух-стекло-воздух или воздух-стекло-вода и др., в зависимости от экспериментальных условий. Так как показатель преломления света для воздуха, стекла и воды различен, то данные переходы создают оптическую систему, в которой работа сложной лазерной доплеровской системы может быть затруднена. Это особенно актуально для случаев, когда поверхность раздела воздух-стекло находится под углом к оптической оси ЛДА. Кроме того, модели топок могут выполняться из стекол неудовлетворительного качества, с небольшими кавернами, изгибами и шероховатой поверхностью, что вносит дополнительные отклонения в оптическую схему измерительной установки. И как следствие, приводит к увеличению погрешности измерения или становится невозможно измерение параметров исследуемого объекта. Данные проблемы могут быть решены при помощи метода оптической иммерсии [2].Модели топок могут обладать сложной геометрий, в результате чего возникают оптические искажения, приводящие к существенным погрешностям в полученных экспериментальных данных. Это требует разработки и применения методики диагностики потока, которая позволила бы минимизировать возникающие ошибки. ΥĀ

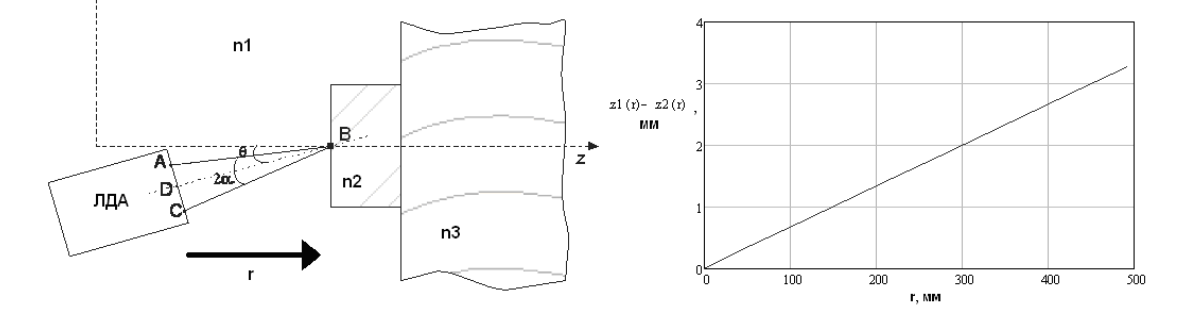

Рисунок 1. Прохождение лучей через границы раздела фаз вода-стекло и стекло-вода под произвольным углом и между нормалью и оптической осью (слева). Зависимость разности координат перетяжек от перемещения (справа).

На рис.1 слева показан случай расположения ЛДА под углом и к нормали границы раздела фаз воздух-стекло-вода. Стрелкой показано направления при перемещении ЛДА r от начальной точки. При заглублении в поток возникает разность хода в лучах AB и CB. Такой случай нередко возникает в натурных экспериментах с ограниченным местом для размещения прибора. При 26 = 5° (из геометрии лазерных лучей прибора ЛАД-05) и и=8°

зависимость расхождения перетяжек лучей вдоль оси z показана на рис.1 справа.  $z1(r)$  и  $z2(r)$ координаты перетяжек в измерительном объеме в зависимости от заглубления r.

Так как размер перетяжки в направлении z обычно варьируется для разных приборов от 1 до 2,5мм, то при расхождении перетяжек z1-z2 на дистанцию около 1мм, прибор либо перестанет работать совсем, либо коэффициент преобразования допплеровской скорости в частоту будет нелинейным, что внесет погрешность в измерения. Для данных углов расхождение на миллиметр достигается уже при заглублении в воду на 150 мм.

Данная проблема решается при помощи иммерсионного метода. Необходимо, чтоб оптические оси приборов располагались под прямым углом к плоскости иллюминатора. Для этого был реализован специальный иммерсионный контейнер (рис. 2). Он состоит из внешнего оптического стекла с показателем преломления 1,49 и пространства заполненного глицерином. Так как показатели преломления стекла и глицерина отличаются не значительно (3,5%), то применение метода оптической иммерсии успешно компенсирует разность хода лучей лазеров.

Оптические оси приборов располагаться под нормалью к поверхности раздела воздухстекло-глицерин в горизонтальной и вертикальной плоскости. При этом лучи лазера, выходящие из объективов приборов, проходят одинаковый путь на воздухе и пересекаются в воде в расчетной точке (в области перетяжек лучей).

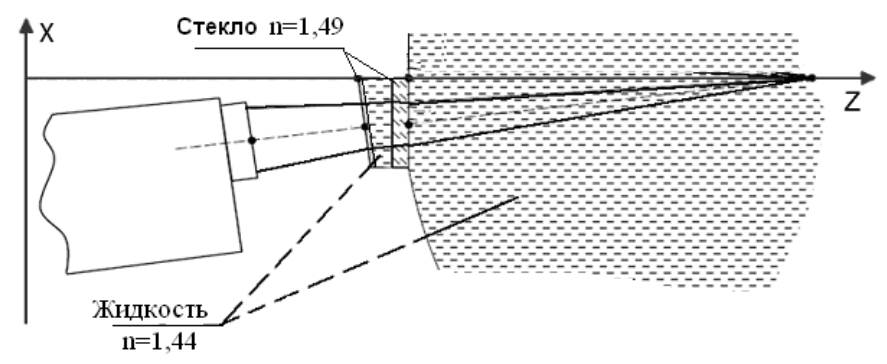

Рисунок 2. Геометрически расположение трехкомпонентного ЛДА относительно иммерсионного контейнера.

Подобный метод компенсации оптических искажений может быть эффективно применен для различных форм топок и для оптически неоднородных поверхностей. В случае использования кварцевого стекла в качестве иммерсионной жидкости рекомендуется использовать раствор роданистого аммония (NH CNS) и йодистого аммония (NH J) с показателем преломления близким в 1,5. Применение данной жидкости позволяет проводить физическое моделирование течения внутри топок с учетом различных подводящих труб и прочих конструкций.

Лабораторная установка состоит из прямоугольного контейнера размерами 300х500х300 мм и двухкомпонентного ЛДА, установленного на координатном устройстве (рис. 3).

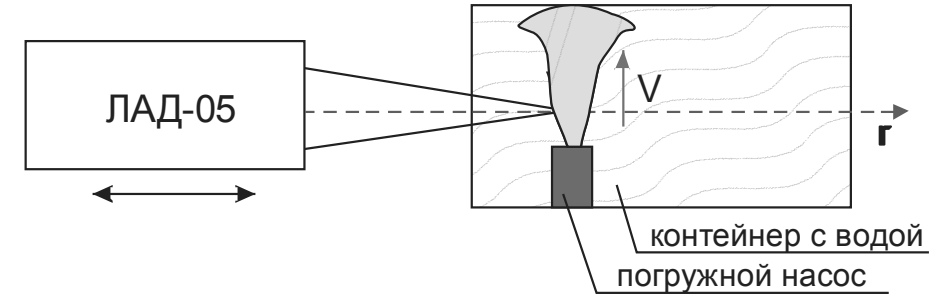

Рисунок 3. Схематичное расположение экспериментальной установки (вид сбоку).

В качестве источника скорости водного потока был взят погружной аквариумный насос. Измерения скорости проводились на расстоянии 20 мм от сопла насоса по вертикали. Данная установка имитирует поведение потоков газа за форсункой в топке прямоугольной формы.

В результате применения данного иммерсионного контейнера были получены двумерные профили скорости в стеклянном контейнере в области сопла насоса (рис. 4) для угла наклона оптической оси ЛДА в 8 градусов. Максимальное заглубление в данном эксперименте составило 300 мм. Ось сопла насоса находилась на расстоянии 250 м от передней стенки контейнера. И измерялся профиль скорости в диапазоне от 200 до 300 мм. На графике оси абсцисс отложено расстояние от оси сопла погружного насоса. Результаты экспериментов доказывают эффективность применения метода оптической иммерсии для диагностики течений методом ЛДА в моделях топок сложной геометрии.

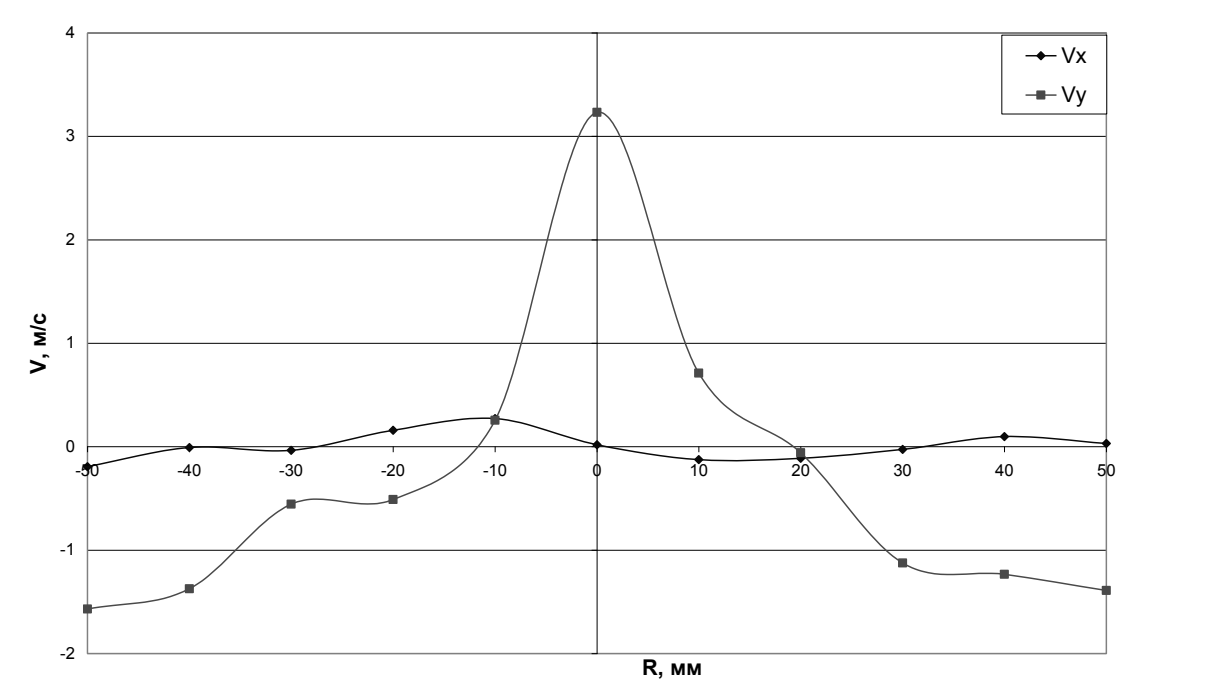

Рисунок 4. Профили скорости течения в контейнере с погружным насосом: Vx – горизонтальная компонента скорости, Vy – вертикальная.

В результате проделанной анализа показано, что метод оптической иммерсии может быть успешно применен для проведения ЛДА диагностики потоков в моделях топочных котлов сложной геометрии. Данный метод отличается простотой реализации и обеспечивает низкую погрешность измерений в широком диапазоне свойств оптических поверхностей. Обладает новизной и имеет высокий научно-технический потенциал. Особенностью данного метода является возможность проведения ЛДА диагностики потоков в сложных условиях оптического доступа к исследуемому процессу.

Развитие метода оптической иммерсии позволит расширить область применения диагностических оптических измерительных систем на различные отрасли промышленности, повысив качество изготовление топок и обеспечив существенный вклад в развитие науки и техники.

Выполненный анализ применимости метода оптической иммерсии и реализованная методика диагностики течений методом ЛДА могут быть успешно использованы в ведущих отраслях теплоэнергетического и гидроэнергетического комплексов, атомной промышленности, всюду, где необходима диагностика течений в моделях устройств со сложной геометрией.

Также данные метод может быть успешно использован в процессе обучения студентов и аспирантов для работы с новейшими оптическими диагностическими комплексами в рамках НОЦ (Научно-образовательный центр) и, непосредственно, на лабораторных установках в ВУЗах.

Исследование выполнено при поддержке Министерства образования и науки Российской Федерации, соглашение № 14.В37.21.2071 «Моделирование физических процессов в элементах энергоэффективного теплоэнергетического оборудования».

- 1. Алексеенко С. В., Дектерев Д. А., Шторк С. И. Исследование прецессирующего вихревого ядра в цилиндрической камере / Вестник Сибирского государственного аэрокосмического университета им. академика М.Ф. Решетнева. – 2010. – Т. 30. – № 4.  $- C. 120 - 124.$
- 2. Рахманов В.В., Аникин Ю.А., Двойнишников С.В. и др. Особенности ЛДА-измерений в натурных гидродинамических экспериментах / Высокие технологии, фундаментальные и прикладные исследования, образование. Т.3: Сборник трудов Десятой международной научно-практической конференции «Исследование, разработка и применение высоких технологий в промышленности». 27–29.04.2011, Санкт-Петербург, Россия // Под ред. А.П. Кудинова, Г.Г. Матвиенко. СПб.: Изд-во Политехн. ун-та. – 2011. – С.196-198.

# **ИССЛЕДОВАНИЕ ПРОСТРАНСТВЕННОЙ СТРУКТУРЫ ЗАКРУЧЕННОГО ПОТОКА В МОДЕЛИ ВИХРЕВОЙ ТОПКИ НОВОГО ТИПА МЕТОДОМ ЛАЗЕРНОЙ ДОПЛЕРОВСКОЙ АНЕМОМЕТРИИ**

Ю.А. Аникин\*\*\*\*, И.С. Ануфриев\*, В.В. Саломатов\*, Е.Ю. Шадрин\*\*, О.В. Шарыпов\*\*\*\* Институт теплофизики им. С.С. Кутателадзе, Новосибирский государственный университет г. Новосибирск, Россия anufriev@itp.nsc.ru

Работа посвящена экспериментальному исследованию аэродинамики в модели топочного устройства нового типа с горизонтальным вихрем и распределенным на верхние и нижние сопла тангенциальным вводом топливных струй. Наличие дополнительных нижних сопел в таком парогенераторе с новой схемой вихревой топки обеспечивает гибкость управления структурой течения и режимными параметрами. Измерения аэродинамических характеристик потока в лабораторной модели такой вихревой топки выполнены с помощью лазерной доплеровской измерительной системы. Получены детальные распределения полей скорости в исследуемых сечениях новой вихревой топки при различных режимных параметрах распределенного ввода воздушных струй.

В последнее время возрастает потребность в модернизации действующего и создании нового котельного оборудования ТЭЦ, работающего на угольном топливе. В связи с этим возникает необходимость в разработке новых технологий и аппаратов для энергоэффективного и экологически безопасного сжигания углей. Одной из наиболее перспективных таких технологий является факельное сжигание пылеугольного топлива в вихревом потоке. В работе исследуется новый тип топочного устройства с горизонтальным вихревым факелом и распределенным вводом топливно-воздушных струй (патент РФ № 2042084) [1]. Наиболее близким аналогом данного устройства является вихревая топка конструкции инженера Н.В. Голованова (НПО ЦКТИ, Санкт-Петербург), в процессе эксплуатации и исследования которой выявлен ряд негативных факторов [2]. Основными элементами вихревой топки являются: камера сгорания с горизонтальной осью вращения, диффузор и камера охлаждения, заканчивающаяся горизонтальным газоходом (рис.1). На фронтальной стенки под углом 15° к горизонту симметрично расположены два прямоугольных сопла. Отличительными особенностями нового топочного устройства (по сравнению с конструкцией Н.В. Голованова) являются: дополнительный тангенциальный ввод пылевоздушных струй через два сопла, расположенных в нижней части камеры сгорания, увеличенная ширина горловины диффузора до значения 0.4 относительно диаметра топки. Достоинствами данной конструкции являются рациональные габаритные характеристики, а распределенный тангенциальный ввод аэросмеси и горизонтальная ось вращения увеличивают полноту выгорания топлива. Наличие в исследуемой конструкции вихревой топки рассредоточенных по периметру горелочных струй, направленных навстречу друг другу, обеспечивает гибкость управления структурой течения и режимными параметрами.

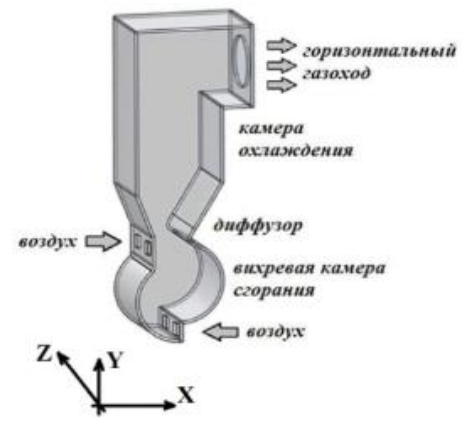

Рисунок.1. Модель вихревой топки нового типа

В данной работе экспериментально исследована структура закрученного потока в лабораторной изотермической модели вихревого топочного устройство нового типа. Для диагностики полей скорости потока в интересующих сечениях модели вихревой топки использовалась бесконтактная лазерная доплеровская измерительная система ЛАД-06, разработанная в ИТ СО РАН. Система включает: оптоэлектронный модуль, координатноперемещающее устройство, компьютер со специализированным программным обеспечением. Координатное перемещающее устройство (КПУ) перемещает оптоэлектронный блок по трем осям, что позволяет позиционировать измерительный объем системы в любой точке внутри модели топки. Автоматизированный измерительный комплекс ЛАД-06 измеряет две компоненты скорости потока, лежащие в плоскости, перпендикулярной к оптической оси оптоэлектронного блока. В оптоэлектронном модуле реализована оптическая схема с рассеянием назад, которая отличается использованием полупроводникового лазера. Лазерный пучок расщепляется акустооптическим модулятором на два пучка, которые, пересекаясь в потоке, формируют интерференционное поле с известной периодической структурой. Его изображение в рассеянном назад свете формируется оптическими элементами на светочувствительной поверхности фотоприемника. В основе метода ЛДА лежит измерение перемещений взвешенных в потоке частиц (трассеров). Пересекая интерференционное поле, частицы генерируют оптический сигнал, частота которого прямо пропорциональна скорости трассеров. В качестве трассеров в данном эксперименте использовались микрокапли специальной жидкости на основе глицерина, создаваемые дымогенератором. Концентрация трассеров позволяла измерительной системе регистрировать 300–500 частиц в секунду. При этом суммарная погрешность измерения среднего значения скорости не превышала 1,5 %. Малая инерционность микрокапель (характерный размер 1–5 мкм) обеспечивала соответствие их траекторий линиям тока.

Измерения поля скорости были выполнены в ряде сечений XOY в узлах сетки с пространственным шагом 10 мм. В качестве рабочей среды использовался сжатый воздух. Для анализа влияния распределенного ввода воздушных струй на аэродинамику вихревой топки варьировалась величина относительного расхода (отношение объемного расхода через верхние сопла к объемному расходу через нижние сопла). В экспериментах задавалось значение параметра у в диапазоне от 1 до 3. Для  $y=1$  среднерасходные скорости в верхних и нижних соплах составляли 15 м/с, для  $\gamma=2 - 20$  м/с и 10 м/с, а для  $\gamma=3 - 15$  м/с и 5 м/с, соответственно. Результаты измерений в виде векторных полей средней скорости и модуля скорости представлены на рис.2,3, соответственно.

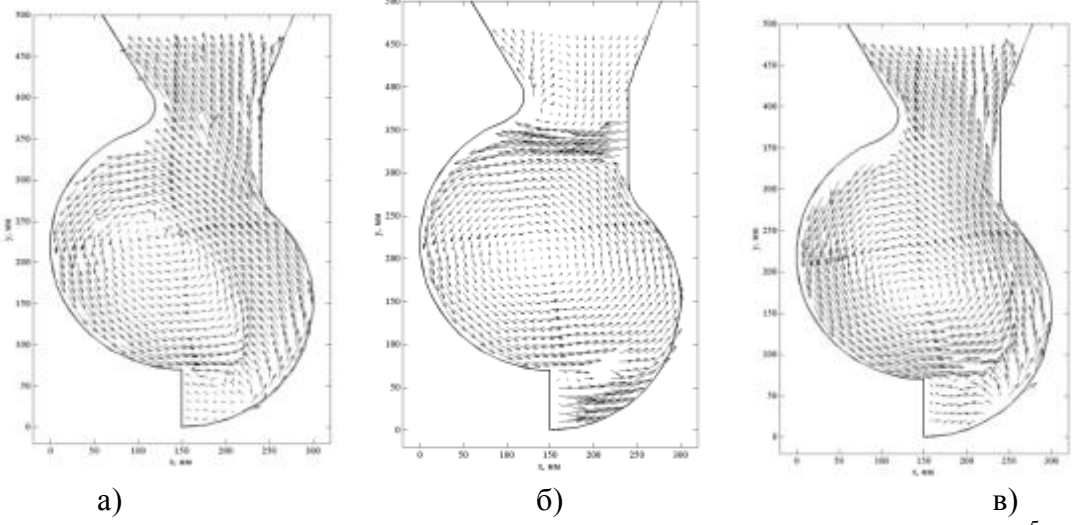

Рисунок.2. Структура течения в модели вихревой топки нового типа (Re=3·10<sup>5</sup>,  $\gamma$ =1): а) сечение XOY вблизи торцевой стенки модели ( $z=15$  мм); б) сечение по центру сопла ( $z=80$ мм); в) сечение в плоскости симметрии между соплами (z=150 мм)

Анализ результатов показывает, что течение имеет сложную пространственную структуру (рис.2). Истекающая из верхнего сопла струя подпирается снизу дополнительно тангенциально вдуваемым потоком (рис.2-б). За счет этого она несущественно отклоняется вверх от своего первоначального направления и натекает на противоположную стенку камеры сгорания. После чего струя растекается вдоль вогнутой стенки вниз и, пересекаясь со струей, выходящей из нижнего сопла, создает интенсивно закрученное течение. Причем, за счет отклонения верхней струи от своего первоначального направления может происходить частичный вынос потока в камеру охлаждения и образовываться область рециркуляции. Течение в диффузорной части носит «перчаточный» характер. Поток выходит из камеры сгорания через диффузор в виде струи в плоскости симметрии между соплами, а также вблизи торцевой стенки модели (рис.2-а,в). В области над верхним соплом присутствуют возвратные течения (рис.2-б), в тоже время в нижней части камеры сгорания имеются застойные зоны, в которых проекция скорости близка к нулю (рис.2-а,в). На рис.2-а,в видно, что в нижней части топки, имеются локальные области, в которых векторы скорости направлены навстречу друг другу. Это говорит о движении в поперечном направлении и свидетельствует о трехмерном характере аэродинамики исследуемой вихревой топки. В центральной части камеры сгорания четко выражена область центра вихря, положение которой зависит от координаты *z*, что указывает на наличие прецессии вихревого ядра.

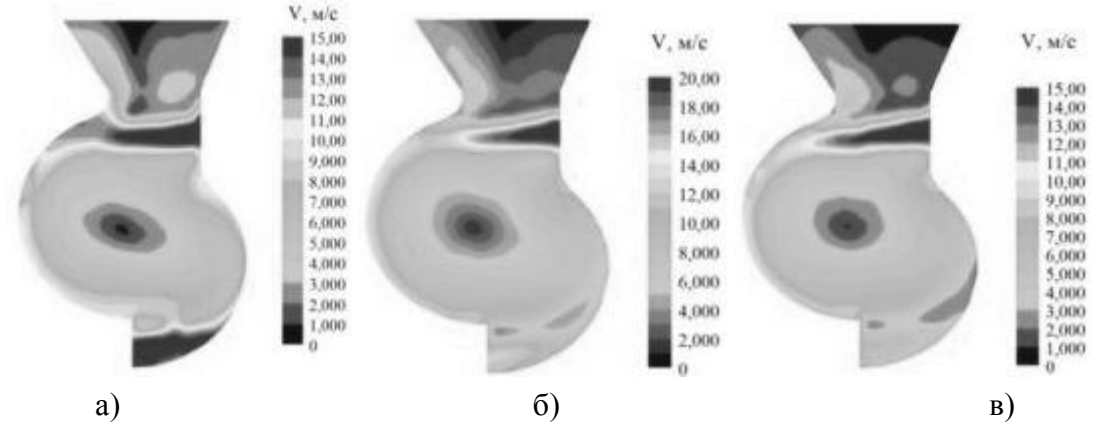

Рисунок.3. Распределение модуля средней скорости в модели вихревой топки нового типа (сечение XOY по центру сопла, z=80 мм): а)  $\gamma$ =1; б)  $\gamma$ =2; в)  $\gamma$ =3

Из анализа результатов, представленных на рис.3, следует, что при значении величина  $\gamma=3$  течение является более устойчивым и достигаются рациональные режимы работы топки. В частности, отклонения верхнего факела не наблюдаются, поэтому вся смесь попадает в камеру сгорания, что увеличивает полноту ее выгорания. Таким образом, благодаря наличию дополнительной нижней горелки в новой конструкции обеспечивается гибкость управления аэродинамической структурой потока и создаются более благоприятные режимы работы топки (по сравнению с конструкцией Голованова Н.В.).

Работа выполнена при поддержке РФФИ (проекты № 10-08-01093-а, 12-08-31004мол а) и Стипендии Президента РФ молодым ученым и аспирантам СП-987.2012.1.

- 1. Авторское свидетельство на изобретение № 2042084, 20.08.1995. «Вихревая топка». Голованов Н.В., Накоряков В.Е., Бурдуков А.П., Саломатов В.В., Дорожков А.А.
- 2. Саломатов В. В., Шарыпов О. В., Ануфриев И. С., Аникин Ю. А., Энхжаргал Х. Физическое моделирование внутренней аэродинамики вихревой топки энергетического парогенератора // Вестник НГУ. Серия Физика. – 2011. – Т. 6, вып. 1.  $- C. 60-65.$

## **КОНТРОЛЛЕР ЗАРЯДА АВТОНОМНЫХ ФОТОЭЛЕКТРИЧЕСКИХ ЭНЕРГЕТИЧЕСКИХ УСТАНОВОК**

Шиняков Ю.А., Осипов А.В., Отто А.И. Томский государственный университет систем управления и радиоэлектроники г. Томск, Россия ottoai@mail.ru

Солнечные батареи (СБ) автономных фотоэлектрических энергетических установок, представляющие собой параллельно-последовательное соединение кремниевых фотоэлементов, используются при значительно изменяющихся условиях эксплуатации. Они сильно подвержены влиянию окружающей среды. Вольт-амперные характеристики (ВАХ) СБ отличаются нелинейностью и нестабильностью. Вольт-ваттные характеристики (ВВХ) имеют ярко выраженный максимум генерируемой мощности, положение которого существенно изменяется от условий эксплуатации (ресурса, температуры, освещенности). При изменении рабочей температуры от +70°С до -30°С напряжение оптимальной рабочей точки кремниевой солнечной батареи увеличивается ориентировочно в 1,5 раза (напряжение фотоэлемента изменяется в диапазоне 0,5-0,75 В). [1]

Для получения максимальной энергии от СБ необходимо поддерживать оптимальный режим работы фотоэлектрических модулей при изменении температуры и освещенности. Этого можно добиться, используя в системе питания режим экстремального регулирования мощности (ЭРМ) СБ. Поиск и поддержка оптимального энергетического режима позволяет получить дополнительную энергию, повысив тем самым энергетическую эффективность фотоэлектрической установки. [1]

Существует ряд систем экстремального регулирования с различными способами организации поиска экстремума: измерением производной; запоминанием экстремума; шаговым; непрерывного действия с модулирующим воздействием и т.д. В настоящее время основными производителями контроллеров с функцией ЭРМ солнечных батарей являются зарубежные фирмы: Германия (Steca Solarix), Китай (EPSolar Tracer, Prosolar SunStar); США (Morningstar, Outback FlexMax); Канада (Xantrex). В основе алгоритма работы данных контроллеров в основном лежат шаговый метод и метод измерения производной.

Одним из наиболее важных параметров контроллера заряда с ЭРМ солнечных батарей является эффективность регулирования экстремума мощности (достигает 97,5 %) [2].

На данный момент, в Томском государственном университете систем управления и радиоэлектроники (ТУСУР) разработана автономная фотоэлектрическая энергетическая установка (АФЭУ) с реализацией функции экстремального регулирования мощности. Функциональная схема контроллера заряда аккумуляторных батарей (КЗАБ) приведена на рис. 1, где приняты следующие обозначения: СБ1, СБ2 – фотоэлектрические модули КСМ - 160; МК – микроконтроллер ATmega 128; АБ1, АБ2 – аккумуляторные батареи Tudor 12В, 155Ач; ДТСБ, ДТАБ – датчики тока Lem lv25-p; ДНСБ, ДНАБ – датчики напряжения Lem la25-np.

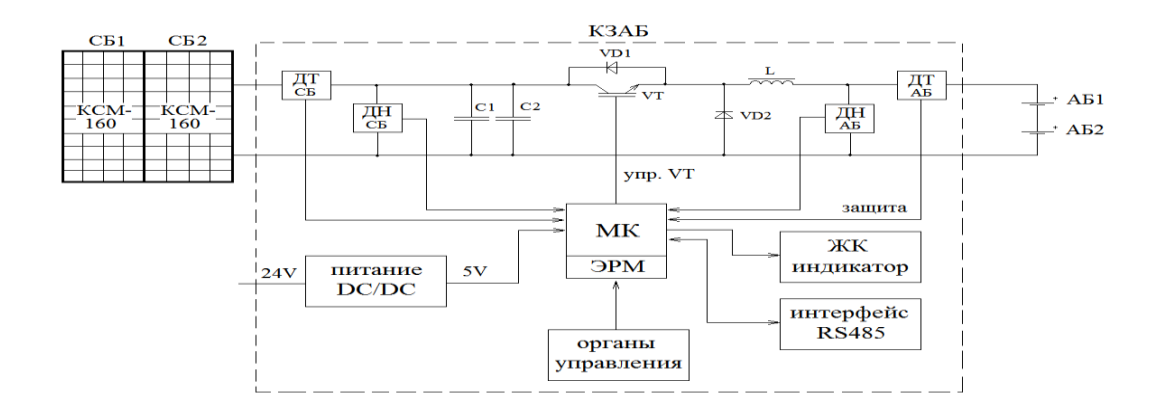

Рисунок. 1. Функциональная схема контроллера заряда с реализацией функции экстремального регулирования мощности СБ

Изготовлен опытный образец контроллера с функцией ЭРМ СБ. Проведены его испытания как с использованием двух фотоэлектрических модулей КСМ–160, так и с имитатором солнечных батарей - «ИБС 200» производства НИИ АЭМ ТУСУР. Результаты экспериментальных исследований энергетической эффективность поиска максимума мощности представлены в таблице 1.

Таблица 1. Результаты экспериментальных исследований энергетической эффективности поиска максимума мощности

| Точки ВАХ | $\cup_{\text{CB}}$ | $1\text{C}$ <sub>5</sub> , | $P_{\text{CB}}$ , $B_{\text{T}}$ |
|-----------|--------------------|----------------------------|----------------------------------|
|           | ن د ب              | 4.90                       | −<br>.                           |
|           | 22<br>زونک ف       | +.∠⊥                       | 138,5                            |
| . .       | JJ,                | 4,04                       | $\sim$                           |

По экспериментальным данным построен график (рис 2) участка ВАХ где схематично показаны точки регулирования мощности в ходе поиска экстремума. Полученное значение энергетической эффективности - не менее 98,5%, что превышает характеристики контроллеров зарубежных производителей (Steca Solarix, EPSolar Tracer, Outback, FlexMax, Xantrex).

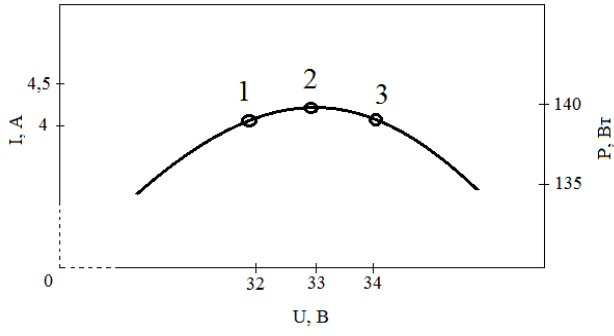

Рисунок. 2. Результаты экспериментальных исследований энергетической эффективности поиска максимума мощности

- 1. Ю.А. Шиняков, Ю.А. Шурыгин, О.Е. Аркатова. Повышение энергетической эффективности автономных фотоэлектрических энергетических установок // Электроника, измерительная техника, радиотехника и связь – 2011 –Т. 391 - С. 102- 107.
- 2. Контроллеры заряда солнечные (Электронный ресурс). Режим доступа: http://www.solarhome.ru, свободный (дата обращения 22.11.2012).

# **ВЕЙВЛЕТ-ПРЕОБРАЗОВАНИЕ ПРИ ОПРЕДЕЛЕНИИ ПАРАМЕТРОВ ЭЛЕКТРИЧЕСКОЙ ЭНЕРГИИ**

# С.С. Сиромаха, П.О. Ивкина Омский государственный технический университет г. Омск, Россия [siromaha83@mail.ru](mailto:siromaha83@mail.ru)

Показана возможность применения методов обработки сигналов для анализа параметров качества электрической энергии.

Сигнал - материальный [носитель информации,](http://ru.wikipedia.org/wiki/%D0%9D%D0%BE%D1%81%D0%B8%D1%82%D0%B5%D0%BB%D1%8C_%D0%B8%D0%BD%D1%84%D0%BE%D1%80%D0%BC%D0%B0%D1%86%D0%B8%D0%B8) используемый для передачи [сообщений](http://ru.wikipedia.org/wiki/%D0%A1%D0%BE%D0%BE%D0%B1%D1%89%D0%B5%D0%BD%D0%B8%D0%B5) в [системе связи.](http://ru.wikipedia.org/wiki/%D0%A1%D0%B2%D1%8F%D0%B7%D1%8C_(%D1%82%D0%B5%D1%85%D0%BD%D0%B8%D0%BA%D0%B0)) Сигнал может [генерироваться,](http://ru.wikipedia.org/wiki/%D0%93%D0%B5%D0%BD%D0%B5%D1%80%D0%B0%D1%86%D0%B8%D1%8F) но его приём не обязателен, в отличие от [сообщения,](http://ru.wikipedia.org/wiki/%D0%A1%D0%BE%D0%BE%D0%B1%D1%89%D0%B5%D0%BD%D0%B8%D0%B5) которое должно быть принято принимающей стороной, иначе оно не является сообщением. Сигналом может быть любой физический процесс, параметры которого изменяются в соответствии с передаваемым сообщением. По физической природе носителя информации сигналы могут быть электрическими, электромагнитными, оптическими, акустическими и др.

Есть два способа представления сигнала в зависимости от области определения: временной и частотный. В первом случае сигнал представляется функцией времени  $s(t)$  характеризующей изменение его параметра.

Кроме привычного временного представления сигналов и функций при анализе и обработке данных широко используется описание сигналов функциями частоты. Действительно, любой сколь угодно сложный по своей форме сигнал можно представить в виде суммы более простых сигналов, и, в частности, в виде суммы простейших гармонических колебаний, совокупность которых называется [частотным спектром](http://ru.wikipedia.org/wiki/%D0%A7%D0%B0%D1%81%D1%82%D0%BE%D1%82%D0%BD%D1%8B%D0%B9_%D1%81%D0%BF%D0%B5%D0%BA%D1%82%D1%80) сигнала.

Для перехода к частотному способу представления используется [преобразование](http://ru.wikipedia.org/wiki/%D0%9F%D1%80%D0%B5%D0%BE%D0%B1%D1%80%D0%B0%D0%B7%D0%BE%D0%B2%D0%B0%D0%BD%D0%B8%D0%B5_%D0%A4%D1%83%D1%80%D1%8C%D0%B5)  [Фурье:](http://ru.wikipedia.org/wiki/%D0%9F%D1%80%D0%B5%D0%BE%D0%B1%D1%80%D0%B0%D0%B7%D0%BE%D0%B2%D0%B0%D0%BD%D0%B8%D0%B5_%D0%A4%D1%83%D1%80%D1%8C%D0%B5)

$$
S(\mathbf{u}) = \int_{-\infty}^{+\infty} s(t) e^{-j\mathbf{u}t} dt
$$

Функция называется спектральной функцией или спектральной плотностью.В системах контроля и регулирования различных технологических процессов основное значение придается получению достоверной информации, ее преобразованию, передаче, обработке и воздействию на управляемый объект. Обычно информация представляется в виде электрического сигнала.

В общем случае электрическим сигналом называется сигнал, функционально связанный с какой-либо физической величиной и несущий информацию о ее значении. Цель обработки сигналов — извлечение определенных информационных сведений, которые отображены в этих сигналах и преобразование этих сведений в форму, удобную для восприятия и дальнейшего использования.

Для анализа несинусоидальных режимов достаточно применения классического дискретного преобразования Фурье (для заданного количества отсчетов за один период) с дальнейшим обобщением результатов на определенный промежуток времени.

Общий недостаток всех видов преобразования Фурье-неразличимость интергармоник.

Альтернативным математическим аппаратом преобразования сложных сигналов является вейвлет-преобразование (wavelet transform)- относительно новое и мощное средство анализа и обработки сигналов. Это частотно-временное преобразование, позволяющее осуществить локализацию сигнала, как по частоте, так и по времени. Полученные вейвлетспектрограммы принципиально отличаются от обычных спектров Фурье тем, что дают четкую привязку спектра различных особенностей сигналов ко времени. Интегральное всплесковое преобразование дает одновременно локальную информацию о функции и о ее преобразовании Фурье, причем для анализа высокочастотных составляющих функциилокализация более сильная (для повышения точности), а для низкочастотных- локализация

более слабая (для получении полной информации). Но самое главное, вейвлетпреобразование позволяет обработать сиг нал любой сложности. Скользящий спектр Фурье, наоборот, не различает локальных и глобальных свойств сигнала, не дает возможности выделить или исключить характерные свойства нестационарных сигналов.

В качестве примера на рис.1 представлен вейвлет Морле.

Вейвлет Морле описывается уравнением:

$$
m(t) = \frac{1}{\sqrt{2p}} e^{\frac{(t-b)^2}{2 \cdot a^2}} \cdot e^{j2p\frac{(t-b)}{a}}
$$

где *a*-масштаб (сжитие, растяжение), *b*-временное смещение по сигналу.

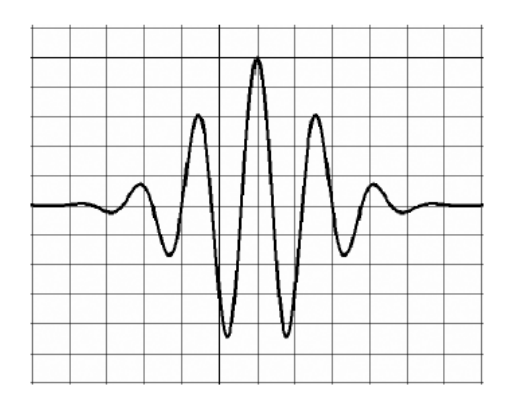

Рисунок. 1 Вейвлет Морле

Этот вейвлет представляет собой плоскую волну, модулированную гауссианной и дает результаты, наиболее согласованные с терминами Фурье-анализа. В частности понятие масштаба *а* полностью соответствует низким частотам, а малые-высоким. Метод вейвлетанализа заключается в разложении исходного сигнала по базисным функциям, полученным из исходного прототипа («материнский вейвлет») путем сжатий, растяжений и сдвигов по времени.

Как следует из рисунка 1, вейвлеты быстро спадают до нуля за пределами некоторого конечного интервала времени в отличие, например, от бесконечно осциллирующих синусоид, по которым сигнал раскладывается в рамках традиционного анализа Фурье. Компактность вейвлетов позволяет осуществить локальный анализ сигналов и проследить изменчивость их частотно масштабных характеристик.

Сигналы питающего напряжения содержат разномасштабные локальные особенности. Относительная величина и временная протяженность таких особенностей зависит от природы возмущения.

Временной ряд сложной структуры может быть представлен в виде суммы разномасштабных ортогональных компонент *fj*:

$$
f(t) = x_1 f_1(t) + x_2 f_2(t) + \dots + x_n f_n(t),
$$
 (1)

$$
\sum_{i} g_{i} f_{j}(t_{i}) f_{k}(t_{i}) = \mu_{jk}, g_{i} = \frac{1}{y_{i}^{2}},
$$
\n(2)

Процедуру идентификации компонент *f<sup>j</sup>* построим на применении методов аппроксимации, основанных на разложении функции по базису в пространстве Лебега *L 2(R)*. Учитывая локальный характер анализируемых особенностей, их разномасштабность и разнообразие по форме, наиболее подходящим базисом для представления данных является вейвлет-базис:

$$
f_{j(t)} = \sum_{k} c_{j,k} \mathbf{u}_{j,k}(t),
$$

где, ш<sub>ј, $k$ </sub> - базисные вейвлет-функции пространства  $L^2(R)$ .

Вейвлет-коэффициенты  $c_{i,k} = \langle f, \mathbf{u}_{i,k} \rangle$  рассматриваются здесь как результат отображения  $f$  в пространство с разрешением *j*.Будем использовать нелинейные аппроксимирующие вейвлетсхемы. В этом случае приближение *f* выполняется *M* векторами, зависящими от структуры сигнала:

$$
f_M = \sum_{m \in I_M} \langle f, \mathbf{u}_m \rangle \mathbf{u}_m,
$$

где  $I_M$ - множество индексов, определяемое структурой сигнала *f*.

Рассмотрим в качестве пространства исходных дискретных последовательностей данных пространство с разрешением *j=0* 

$$
V_0 = clos_{L^2(R)}((2^0 t - k)), \qquad k \in \mathbb{Z}
$$

В этом случае нулевой уровень детальности *f<sup>0</sup>* соответствует интервалу снятия показаний.

Применяя к данным конструкцию разложения в вейвлет-пакеты, получим схему разложения пространства *V0*:

 $W_0 = \bigoplus_{i=1}^{2^m-1} W_{-i} \oplus V_{-n},$ 

где  $W_0 = V_0$ ;  $W_{-i}$  - пространства вейвлет-пакета.

Данные с шумом будут иметь представление

$$
y_{o(t)} = \sum_{j_i} [(g[2^{-j_i}] + e[2^{-j_i}]) + f[2^{-n}]] = f_1(t) + f_2(t) + e(t)
$$

где компоненты

$$
f_1(t) = \sum_{(-j_i,k)\in I_M} d_n^{-j_i} \mathbf{u}_{-j_i,k}(t)
$$

$$
f_2(t) = \sum_k c_k^{-n} - n_k(t)
$$

единственным образом определяются последовательностями коэффициентов  $\bar{d}^{-j_i}$  ${d_k^{-j_i}}_{k \in \mathbb{Z}}$ ,  $\overline{c}^{-n} = {c_k^{-n}}_{k \in \mathbb{Z}}$ .

 $d_k^{-j_i} = \langle f, \mathbf{m}_{-j_i,k} \rangle$ ,  $c_k^{-n} = \langle f, \mathbf{m}_{-n,k} \rangle$ , компонента  $e(t)$ , определяемая коэффициентами  $e_k^{-j_i} =$  $\langle e, \mathrm{III}_{-i,k} \rangle$ , является шумовой компонентой.

Выделенная составляющая  $f_1(t) = \sum g_{-i}$ , является детализирующей компонентой и определяет локальные особенности структуры данных, сглаженная составляющая  $f_2(t)$  $f_{-n}$  содержит устойчивые характеристики структуры.

Компоненты  $g_{-j}$  и  $f_{-n}$  имеют более простую структуру, чем исходный временной ряд *f*, и, в силу условия (2), не коррелируют между собой. Эти свойства позволяют выполнить идентификацию моделей для каждой из полученных компонент и объединить полученные представления на основе соотношения (1) в общую модель временного ряда.

Численный метод идентификации компонент  $g_{-i}$  и  $f_{-n}$  включает операции выбора аппроксимирующего вейвлет-базиса ш<sub>т</sub>, выделения компонент ряда, а затем диагностические проверки позволяют выявить возможные погрешности полученной модели, если погрешности удовлетворяют требованиям, модель готова к использованию.

Выделенные компоненты  $g_{-i}$  и  $f_{-n}$  аппроксимируются моделью, которая используется при моделировании нестационарных временных рядов, называется моделью авторегрессии (модель):

Данные этапы образуют промежуточный этап общей последовательности действий по идентификации многокомпонентной модели временного ряда. При подгонке модели эти этапы должны быть выполнены для различных компонент и на основе результатов диагностических проверок полученных моделей компонент должна быть идентифицирована окончательная модель, общий вид которой:

$$
f(t) = \sum_{j,k} s_k^j(t) \mathbf{u}_{j,k}(t),
$$
  
\n
$$
s_k^j(t) = \sum_{l=1}^{p_j} \mathbf{r}_l^j \mathbf{u}_{k-l}^j(t)
$$
 (3)

где  $r_l^j$ - коэффициенты авторегрессии компоненты модели масштаба *j*,  $\mu_k^j(t) = \nabla^d r_k^j(t)$ ,  $r_k^j(t) = \left\{ d_k^{-j_i}, c_k^{-n} \right\}_{(-j_i,-n) \in I_M}, p_j$ -порядок модели компоненты масштаба *j*,  $\nabla^d$ - оператор взятия разности назад порядка *d*.

Прогнозирование значения  $s_{k+q}^j$ ,  $q \ge 1$  определяет прогноз  $s_k^j$  в момент  $t = k$  с упреждением  $q$ . Значение  $s_{k+q}^{j}$  на основе полученной модели (3) можно выразить следующим образом:

$$
s_{k+q}^j(t) = \sum_{l=1}^{p_j} \Gamma_l^j \mathbf{u}_{k+q-l}^j(t).
$$

Значение и применение вейвлет-преобразования**.** Между процедурой вычисления комплексных гармоник Фурье и процедурой дилатации (сжатие или растяжение) материнской вейвлет-функции существует взаимосвязь, позволяющая установить количественное соотношение между комплексной частотой Фурье и масштабирующей переменной вейвлет-функции. Таким образом, при программировании современных приборов (анализаторы и регистраторы), предназначенные для измерения ПКЭ в электрическим сетях предпочтительнее использовать вейвлет-преобразования, а не метод быстрого преобразования Фурье. Так как только это преобразование позволяет оценить достоверно и с высокой точностью амплитудно-частотные и временные характеристики нестационарных сигналов. При применении вейвлет-преобразования ширина вейвлета в десятки раз меньше ширины одного периода основной частоты и сознательно изменяется с целью выявления мельчайших нестационарностей (сингулярностей), и в этом собственно заключается огромное преимущество этого математического метода.

- 1) Горева Т.С., Кузнецов С.Е., Портнягин Н.Н. Построение модели сигналов электрической сети на основе вейвлет – конструкции и модели авторегрессии проинтегрированного скользящего среднего // Современные проблемы науки и образования. – 2011. – № 6;
- 2)[Суднова В.В.](http://www.kipis.ru/books/authors/detail.php?IBLOCK_ID=31&AUTHOR=31127) , [Пригода В.П.](http://www.kipis.ru/books/authors/detail.php?IBLOCK_ID=31&AUTHOR=31129) Применение математического аппарата вейвлетпреобразования в средствах измерения качества электрической энергии — новые возможности анализа состояния электрической сети// Современная измерительная техника.- [КИПиС 2009 № 3,](http://www.kipis.ru/archive/issue/index.php?ELEMENT_ID=15106) [КИПиС 2009 № 4](http://www.kipis.ru/archive/issue/index.php?ELEMENT_ID=17168)
- 3) Jacques Lewalle, Syracuse University/ Автор перевода: Грибунин В.Г.Введение в анализ данных с применением непрерывного вейвлет-преобразования. АВТЭКС Санкт-Петербург
- 4) Новиков И.Я., Стечкин С.Б. Основы теории всплесков. [Воронежский](http://www.mathnet.ru/php/organisation.phtml?option_lang=rus&orgid=1415)  [государственный университет/](http://www.mathnet.ru/php/organisation.phtml?option_lang=rus&orgid=1415)[Математический институт им.](http://www.mathnet.ru/php/organisation.phtml?option_lang=rus&orgid=748) В. А. Стеклова РАН.- 1998.-324 c.
- 5) [Томпсон Марк,](http://www.labirint.ru/authors/72258/) [Куско Александр/](http://www.labirint.ru/authors/80935/)пер. [Рабодзей А. Н.](http://www.labirint.ru/authors/76799/) Сети электроснабжения. Методы и средства обеспечения качества энергии. Изд. [Додека XXI век.](http://www.labirint.ru/pubhouse/670/)-2010.- 336 с.
- 6) И.М. Дремин, О.В. Иванов, В.А. Нечитайло. Вейвлеты и их использование/ Обзоры актуальных проблем// Успехи физических наук.-май 2001.-Том 171, № 5.

### **ИССЛЕДОВАНИЕ ВОЗДУХООБМЕНА ОБЩЕСТВЕННЫХ ЗДАНИЙ**

Пророкова М.В., аспирант; Родионов Г.А., аспирант Научный руководитель: В.В. Бухмиров, д.т.н., профессор ИГЭУ г. Иваново, Россия cee.ispu@mail.ru

Основной задачей систем отопления и вентиляции жилых общественных и административных зданий является поддержание оптимальных либо допустимых параметров микроклимата в обслуживаемой зоне помещений.

Нормативная документация, используемая для проектирования систем энергообеспечения зданий, была разработана еще в 80-х годах XX века и с тех пор существенно не изменилась. Однако уровень развития современных технологий, внедрение более эффективных конструктивных элементов и материалов требует создания иных подходов и разработки новых норм проектирования систем создания микроклимата.

Обеспечение комфортного температурного режима в помещениях возможно только при согласованной работе системы вентиляции и отопления. Но опыт проведения энергетических обследований показывает, что основное внимание при проектировании и эксплуатации общественных и жилых зданий уделяют в основном системам отопления. Данный подход неизбежно ведет к нарушению функционирования остальных систем создания микроклимата. Остановимся подробнее на системе вентиляции.

К зданиям, построенным после 2000 г. предъявляются повышенные требования к теплозащите, что выражается в увеличении термического сопротивления стен за счет изменения их конструкции. Но при этом нормы инфильтрации для зданий остались прежними, что влечет за собой завышение тепловых нагрузок зданий. Это приводит к увеличению температуры в помещениях зданий и вынуждает жильцов или сотрудников осуществлять проветривание помещений. Если система автоматического регулирования отопительной нагрузки отсутствует, перерасход тепловой энергии неизбежен, поскольку фактически «отапливается улица».

Решить данную проблему позволит установка систем местного регулирования. Это могут быть радиаторные термостаты, позволяющие получить требуемый расход теплоносителя через отопительный прибор в зависимости от температуры воздуха в помещении; автоматические задвижки, регулирующие тепловую нагрузку здания вцелом; насосы, осуществляющие циркуляцию теплоносителя по замкнутому контуру и подмешивающие сетевую воду в зависимости от требуемого температурного режима и т.п. Современные проектные организации предлагают целый ряд решений для осуществления регулирования в системах отопления зданий.

Здания, построенные до 2000 г,. в настоящее время активно подвергаются реконструкции: изменяется планировка помещений, наносится дополнительная изоляция на поверхности стен и перекрытий, производится установка иного, чем это предусмотрено проектом, типа окон. Однако любое конструкционное изменение приводит к нарушению воздухообмена в помещениях. Особенно характерно это для зданий, имеющих естественную вентиляцию. И если для жилых зданий недостаток свежего воздуха в помещениях можно восполнить кратковременным проветриваниям, то в общественных зданиях, особенно в учебных заведениях, где преобладают помещения с большими скоплениями людей и нарушение воздухообмена может привести к ухудшению самочувствия учащихся и преподавателей, подобным образом решить ситуацию невозможно.

Нормы воздухообмена общественных зданий с одной стороны должны удовлетворять условиям кратности воздухообмена с точки зрения санитарно-гигиенических норм. Эти нормы определяют минимально допустимое поступление воздуха в помещения исходя из количества человек в помещении. Значения кратности воздухообмена для некоторых помещений учебных заведений приведены в таблице 1.

Таблица 1. Кратность воздухообмена [2]

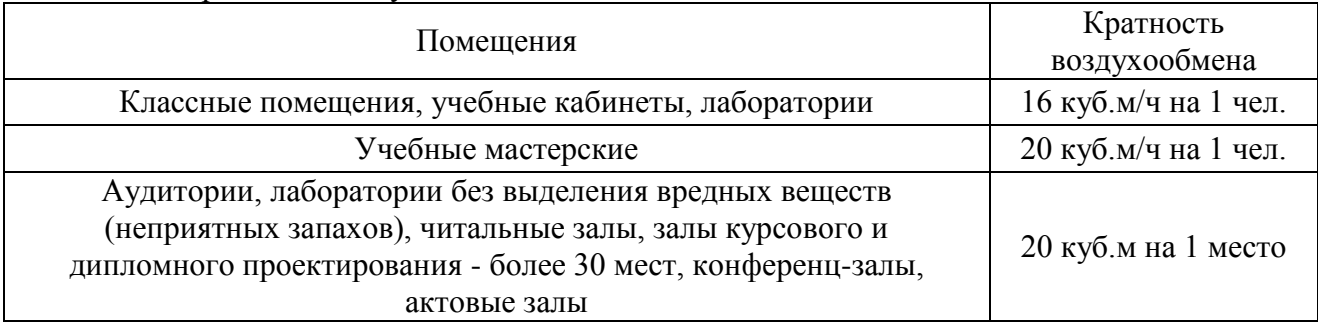

С точки зрения условий тепловой защиты зданий [3] предельно допустимая кратность воздухообмена квартир и помещений общественных зданий должна быть для помещений с естественной вентиляцией не более 4 ч<sup>-1</sup>.

В условиях повсеместного увеличения эффективности тепловой защиты зданий воздухопроницаемость ограждающих конструкций снижается. Этому способствует нанесение тепловой изоляции на стены зданий, установка пластиковых стеклопакетов вместо деревянных окон, использование при строительстве материалов с более низким коэффициентом воздухопроницаемости и иные решения, используемые в строительстве новых и капитальном ремонте старых зданий. Данные решения приводят к несоответствию воздухопроницаемости помещений санитарно-гигиеническим нормам.

С целью проверки данного утверждения был выполнен эксперимент по определению воздухопроницаемости учебных аудиторий в ФГБОУ ВПО «Ивановский государственный энергетический университет имени В.И. Ленина». Экспериментальному определению подверглась воздухопроницаемость двух учебных аудиторий: Б-029 и Б-021. После капитального ремонта на наружную поверхность стен был наложен слой тепловой изоляции толщиной 40 мм, деревянные окна были заменены на новые, с меньшим коэффициентом инфильтрации.

Исследование было проведено по методике, изложенной в [1] при помощи установки, спроектированной в ИГЭУ.

Экспериментальная установка представляет собой раздвижную воздухонепроницаемую раму 4, устанавливаемую в проем ограждения 3 испытываемого объекта 1, с отверстием для вентилятора 6. В местах прилегания рамы к ограждениям проложен уплотнитель 2. Вентилятор имеет переменную, плавно регулируемую скорость вращения. В комплект установки также входит термоанемометр 9, дифференциальный манометр 5 и комплект гибких трубок. При помощи вентилятора в обследуемое помещение нагнетают воздух до достижения разности давлений в аудитории и окружающей среде 50 Па. Регулирование перепада давлений происходит путем изменения числа оборотов и, следовательно, подачи вентилятора.

При достижении требуемого перепада давлений расходомером измеряют расход воздуха в нескольких точках выходного сечения трубы 8. Для определения количества воздуха, поступающего через ограждающие конструкции при атмосферном давлении, необходимо произвести корректировку результата измерений на стандартные условия:  $P =$ 101,3 кПа,  $t = 20$  °С. Расход воздуха с учетом корректировки должен соответствовать санитарно-гигиеническим требованиям [2], согласно которым в учебные аудитории с количеством мест более 30 следует подавать не менее 20  $\mu^3$ /ч свежего воздуха на одного человека. Для обследуемых аудиторий это значение, исходя из количества посадочных мест, должно составлять 2520 м<sup>3</sup>/ч.

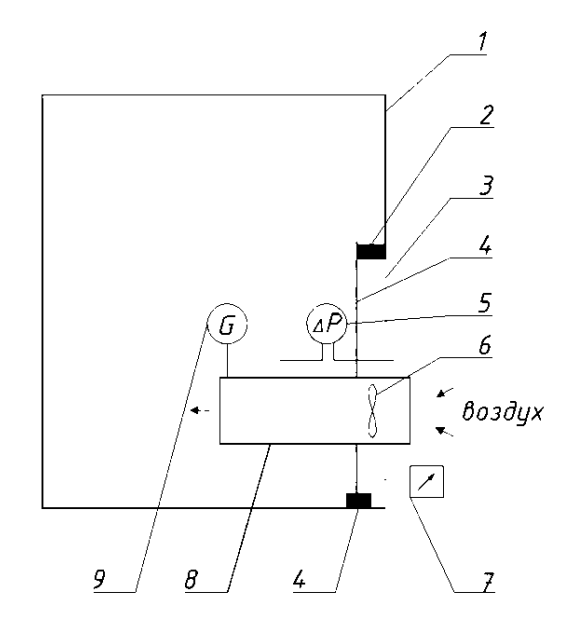

Рисунок 1. Установка для определения воздухопроницаемости ограждающих конструкций 1 – ограждающие конструкции помещения; 2 – уплотнение; 3 – дверной проем; 4 – воздухонепроницаемая раздвижная дверь; 5 – дифманометр; 6 – осевой вентилятор; 7 – регулятор числа оборотов вентилятора; 8 – труба для выравнивания скорости воздушного потока; 9 – расходомер

Кратность воздухообмена была определена по формуле [1]

$$
n_{50}=\frac{Q_{50}}{V}
$$

где  $Q_{50}$  – расход воздуха через вентилятор при перепаде давлений 50 Па, м<sup>3</sup>/ч; V – объем помещения, м<sup>3</sup>.

Эксперимент по определению воздухопроницаемости аудиторий Б-021 и Б-029 был проведен 29 февраля 2012 г. По результатам эксперимента была рассчитана кратность воздухообмена, которая составила 1,64 ч<sup>-1</sup> и 1,97 ч<sup>-1</sup> соответственно, и поступление воздуха в учебные аудитории: 1351,1 м<sup>3</sup>/ч для аудитории Б-021 и 2061,8 м<sup>3</sup>/ч для аудитории Б-029.

Таким образом, ограждающие конструкции учебных аудиторий Б-021 и Б-029 отвечают требованиям по тепловой защите зданий [3], но не соответствуют санитарно-гигиеническим нормам [2]. Согласно [4] обследуемым помещениям можно присвоить низкий класс воздухопроницаемости. В помещениях с естественной вентиляцией и низким классом воздухопроницаемости следует принимать меры, обеспечивающие дополнительный приток свежего воздуха.

Данный эксперимент подтвердил ухудшение условий воздухообмена помещений в зданиях, построенных до 2000 г.

Вывод: реконструкция зданий, выполненная с целью оптимизации работы какой-либо из систем энергообеспечения, должна учитывать возможное влияния предлагаемых решений на функционирование остальных систем. Только всесторонний анализ и комплексное решение возникающих проблем позволит организовать требуемый уровень комфортности в помещениях зданий.

- 1. ГОСТ 31167 «Здания и сооружения. Методы определения воздухопроницаемости ограждающих конструкций в натурных условиях»;
- 2. СНиП 2.08.02-89\*(2003) «Общественные здания и сооружения»;
- 3. СНиП 23-02-2003 «Тепловая защита зданий»;
- 4. СП 23-101-2004 «Проектирование тепловой защиты зданий».

# **ПРОГРАММНЫЙ КОМПОНЕНТ «BBVIEW» РЕГИСТРАТОРА АВАРИЙНЫХ СОБЫТИЙ БИМ «ЧЕРНЫЙ ЯЩИК»**

Абрамова В. Н., магистрант каф. ЭСиЭ ЭНИН НИ ТПУ Научный руководитель – Бацева Н. Л., к.т.н., доцент каф. ЭСиЭ ЭНИН НИ ТПУ НИ ТПУ

г. Томск, Россия Tereshok@sibmail.com

На предприятиях электрических сетей Томской энергосистемы (ЭС) установлены и эксплуатируются регистраторы БИМ «Черный Ящик» (ЧЯ), относящиеся к группе регистраторов аварийных событий. Данные, полученные с ЧЯ, используются в службах релейной защиты разного уровня, в диспетчерской службе и в службах, связанных с эксплуатацией основного оборудования.

В набор функций БИМ входят:

1. Управление коммутационной аппаратурой, релейной защитой и автоматикой;

2. Измерение текущих значений сигналов постоянного и переменного тока для трех и однофазных электрических цепей. Для сигналов переменного тока измеряются: действующие значения, симметричные составляющие основной гармоники, относительные углы фаз основной гармоники, мощности (активная, реактивная, полная), как 3-х фазные, так и пофазно, частота основной гармоники.

3. Цифровое осциллографирование с набором пусковых органов;

4. Регистрирование событий, фиксирующее моменты изменения состояний и текущее состояние дискретных входов и выходов устройства. При необходимости на входах организуются счетчики импульсов;

5. Контроль качества электрической энергии согласно ГОСТ 13109-97 [1].

Программа BBVIEW является одним из основных программных компонентов измерительно-информационного и управляющего комплекса "Черный ящик 2000" и позволяет создавать и редактировать конфигурацию комплекса, производить наблюдения и анализ, как текущих режимов, так и зарегистрированных осциллограмм аварийных и переходных процессов (рис. 1). Программа может экспортировать и импортировать данные осциллограмм в формате COMTRADE [3].

|                                                        | 6-Asr-2000 13:07:06.539 220 1CM<br>: CC U0 U1 U2]<br>$  \mathbb{E}$ $\times$<br>bbview - [Подстанция N700 [Дровнино] |
|--------------------------------------------------------|----------------------------------------------------------------------------------------------------|
|                                                        | 22 Файл Выборка Показывать Масштаб Метка Дигнал Васчет Анализ ДКно Домощь<br>$-151 \times$                           |
|                                                        | $\triangle$ $\mathbb{R}$<br>*** ** 오 호<br>டலட<br>$+$<br>$ *$<br>$+$<br>$\ddot{\textbf{r}}$                           |
| 220.1CL<br>Ua                                          | A 126.9 KB<br>AAAAAAAAAAAAA                                                                                          |
| <b>220.1CU</b><br>Ub.                                  | 128,219P/\/\/\/\/\                                                                                                   |
| 220.1CU<br>Uc.                                         | ∾∾∿∧∧∧∧∧∧∧∧∧∧∧∧∧∧∧∧∧∧∧                                                                                               |
| <b>220.1CU</b><br><b>SU<sub>D</sub></b>                | $60.22 \text{KB}$                                                                                                    |
| 220 Др-Грибсео<br>1a                                   | 0.116 KA                                                                                                    |
| 221 Др-Грибсво<br><b>Ib</b>                            | 0.163 KA                                                                                                    |
| 220 Др-Грибско                                         | 2152 <sub>K</sub>                                                                                                    |
| 221 Др-Грибсео<br>Glo-                                 | 1.631 KA<br>-AIA A A                                                                                                 |
| 220.Др-Грибово АПВ                                     |                                                                                                    |
| 220 Др-Грибсео ДЗ                                      |                                                                                                    |
| <b>ZZLUp-Fouriers JUP 3</b><br>220 Jun Fouriers DJUP 3 | −                                                                                                    |
| 220 Др-Грибово РПВ                                     |                                                                                                    |
| <b>fassifire</b>                                       | ы                                                                                                    |
| 136 MC                                                 | 固                                                                                                    |

Рисунок 1 – Общий вид осциллограммы

Каждый сигнал выводится на отдельном графике. График представляет собой развертку сигнала во времени (время и величина сигнала отображаются в линейном масштабе). Графики дискретных сигналов изначально следуют после аналоговых графиков. Состояние дискретных сигналов отображается прямой линией, когда сигнал находится в

положении «отключено» или в виде ленты, когда сигнал находится в положении «включено».

В левой части графика отображается наименование сигнала. Наименования выводятся поверх сигналов в полупрозрачном режиме. Названия состоят из нескольких элементов, разделенных точками, в соответствии со структурой дерева конфигурации объекта. Имена аналоговых сигналов отображаются на двух сторонах: сверху и снизу от нулевой линии графика, внизу выводится последний компонент названия: тип сигнала + название фазы. Имена дискретных сигналов выводятся на одной строке. Последний элемент названия аналоговых сигналов, относящиеся к фазам 3-х фазной системы, отражаются соответственно принятой расцветки фаз: А (или АВ) – желтая; В (или ВС) – зеленая; С (или СА) – красная; 0 – черная. Остальные сигналы, а также сигналы фаз, полученные путем вычисления, подписываются белым цветом. По такому же принципу расцвечиваются горизонтальные оси (нулевые линии) графиков.

При открытии осциллограммы, на экран по умолчанию выводятся две метки (вертикальные черты, проходящие по всем графикам): метка времени – синего цвета в начале графиков и основная измерительная метка белого цвета.

Метка служит для измерения временных интервалов на графиках, задавая 0 оси времени. Основная метка служит для проведения измерений характеристик сигналов на графиках. Разность моментов времени между основной меткой и меткой времени в миллисекундах выводится в небольшом поле в нижнем левом углу окна. При перемещении одной из меток это значение автоматически обновляется [2].

В настоящей статье рассматривается обработка сигналов токов и напряжений, полученных в начале и в конце линии подстанции (ПС) Раскино – ПС Вертикос Томской ЭС. Электрические сигналы были получены в установившемся режиме и в аварийном режиме – однофазное короткое замыкание (КЗ) на землю на расстоянии 3 км от ПС Вертикос.

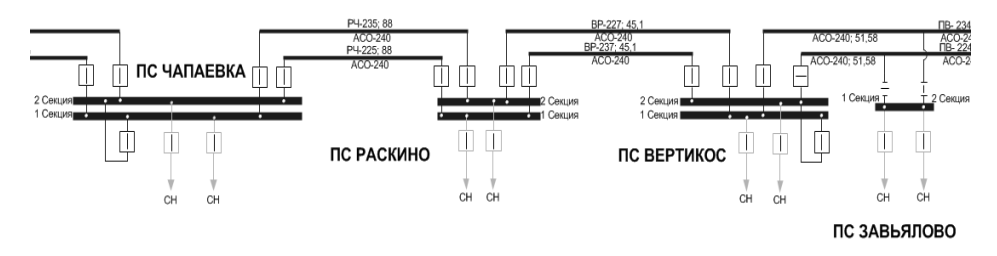

Рисунок 2 – Часть схемы Томской ЭС (ПС Раскино – ПС Вертикос)

Осциллограмма токов и напряжений в нормальном установившемся режиме в конце линии ПС Раскино – ПС Вертикос, представлена на рис. 3.

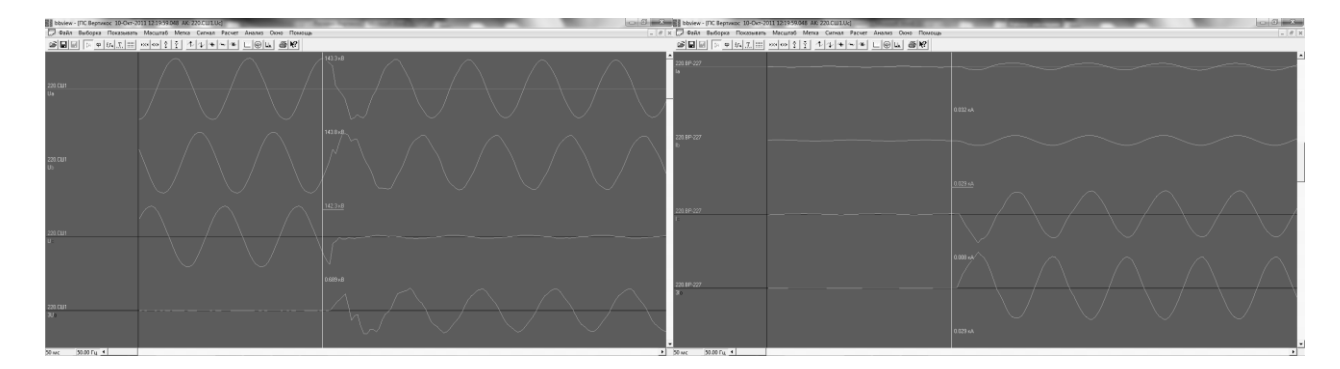

Рисунок 3 – Осциллограмма токов и напряжений в нормальном установившемся режиме на линии ПС Раскино – ПС Вертикос

На осциллограмме (рис. 3) первые два периода соответствуют нормальному режиму. Время протекания нормального режима 50 мс. Векторная диаграмма токов и напряжений для этого случая представлена на рис. 4, а на рис. 5 – спектральный анализ.

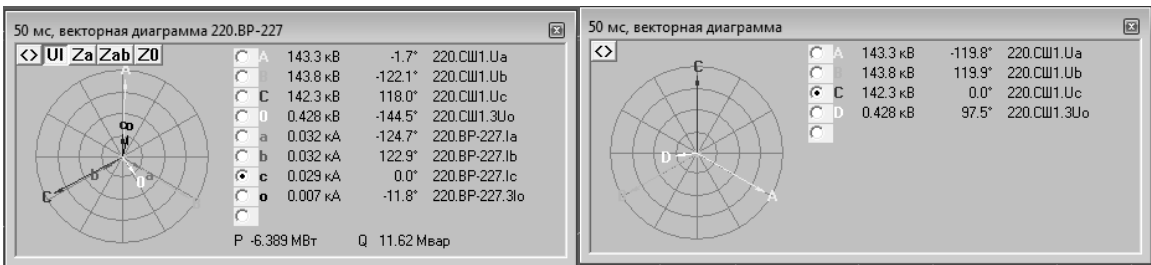

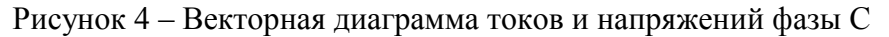

| $\boxed{53}$                                                                                                    | $ \mathbb{E}$                                                                                                    |
|----------------------------------------------------------------------------------------------------|----------------------------------------------------------------------------------------------------|
| 50 мс, спектр 220.ВР-227.Іс                                                                                                    | 50 мс. спектр 220.СШ1. Uc                                                                                                    |
| $\langle \rangle$<br>F <sub>0</sub><br>$-3745$<br>$0.000\,\text{kA}$<br>$1.41 \times$<br>99.71 %<br>0.029kA<br>F1<br>0 <sub>A</sub> 5<br>1.86%<br>$-35$ $\overline{AB}$<br>F2<br>$0.001$ KA<br>0.76%<br>$-42\,\mu\text{b}$<br>F3<br>0.000kA<br>$0.97\%$<br>$-40a5$<br>0.000kA<br>F4<br>$-26$ $\overline{AB}$<br>$4.86\%$<br>$0.001$ KA<br>F5<br>$-20$<br>$1.35\%$<br>$-37AB$<br>F6<br>0.000kA<br>3.95%<br>$-28\,\mu\text{B}$<br>F7<br>$0.001$ KA<br>$-36$ $\overline{AB}$<br>$1.57\%$<br>F8<br>0.000kA<br>$1.53\%$<br>$-36$ $\overline{AB}$<br>F9<br>0.000kA<br>$-40$<br>$-48\,\mu\text{b}$<br>$0.40 \times$<br>0.000kA<br>F10<br>$-32$ $\mu$ <sub>B</sub><br>$2.51\%$<br>$0.001$ KA<br>F11<br>7.57 % -22 дБ<br>Несин. 0.002 кА<br>$-60$<br>$\sqrt{5}$<br>2 3<br>6<br>9 10 11<br>8<br>$\overline{4}$ | $\leftrightarrow$<br>F <sub>0</sub><br>$0.214$ KB<br>$0.15\%$<br>$-56$ $\alpha$ <sub>5</sub><br>142.3 KB<br>99.99 %<br>F1<br>$\Omega$<br>0aE<br>F <sub>2</sub><br>$0.021$ $\kappa$ B<br>$0.01 \times$<br>$-60a5$<br>F <sub>3</sub><br>$0.796$ $\kappa$ B<br>$0.56\%$<br>$-45\,\mu\text{b}$<br>$0.209$ $\kappa$ B<br>F4<br>$0.15\%$<br>$-57a5$<br>F5<br>$1.348$ KB<br>$0.95\%$<br>$-40$ $\alpha$ <sub>b</sub><br>$-20$<br>F <sub>6</sub><br>$0.010$ KB<br>$0.01 \times$<br>$-60$ $\alpha$ <sub>5</sub><br>F7<br>$0.206$ $\kappa$ B<br>$0.15\%$<br>$-57a5$<br>0.25%<br>F <sub>8</sub><br>$0.359$ KB<br>$-52AB$<br>F <sub>9</sub><br>$0.263$ KB<br>$0.18\%$<br>$-55a5$<br>$-40$<br>F10<br>$0.007$ $\kappa$ B<br>$0.01 \times$<br>$-60$ $\mu$ <sub>b</sub><br>$0.10\%$<br>$0.137$ KB<br>$-60\,\mu\text{b}$<br>F11<br>Несин. 1.659 кВ<br>$1.17\%$<br>$-39\,\mu$ <sub>5</sub><br>$-60$<br>5 6 7 8 9 1011<br>2 3 4<br>$\Omega$ |

Рисунок 5 – Спектральный анализ токов и напряжений фазы С

Результаты спектрального анализа показывают, что в нормальном установившемся режиме первая гармоника напряжения составляет практически 100% всего спектра.

10 октября 2011 произошло отключение ВЛ 220кВ ВР-227 Вертикос – Раскино. Причиной отключения послужило однофазное КЗ на землю фазы С на расстоянии 3км от ПС Вертикос. Обнаружено 13 разрушенных изоляторов из 14 на оп. 325 (3,6км от ПС Вертикос) ВЛ ВР-227.

На рис. 6 представлена осциллограмма токов и напряжений в режиме однофазного КЗ для конца линии ПС Раскино – ПС Вертикос. Векторная диаграмма токов и напряжений для этого случая показана на рис. 7, а на рис. 8 – спектральный анализ.

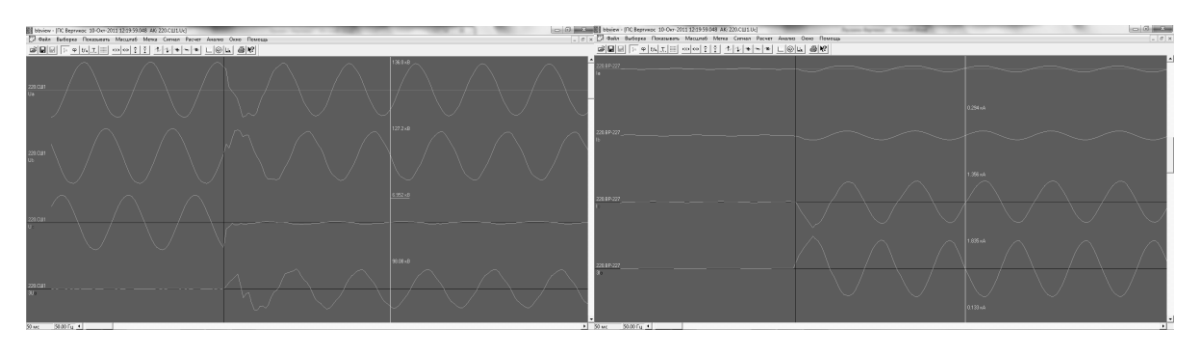

Рисунок 6 – Осциллограмма токов и напряжений в аварийном режиме на линии ПС Раскино – ПС Вертикос

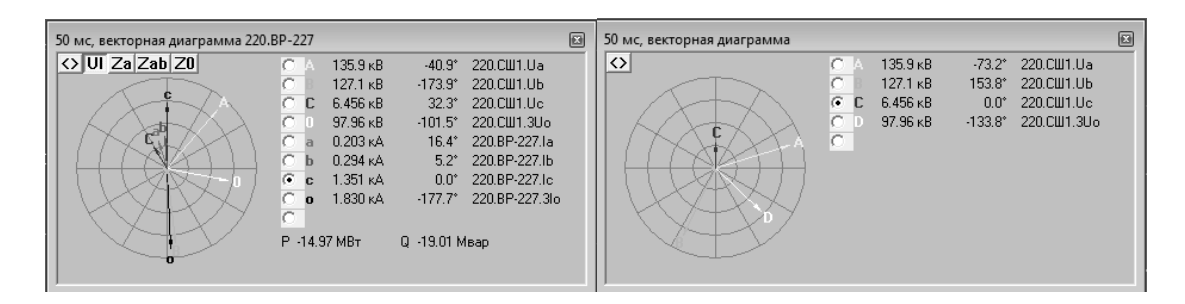

Рисунок 7 – Векторная диаграмма токов и напряжений фазы С в аварийном режиме

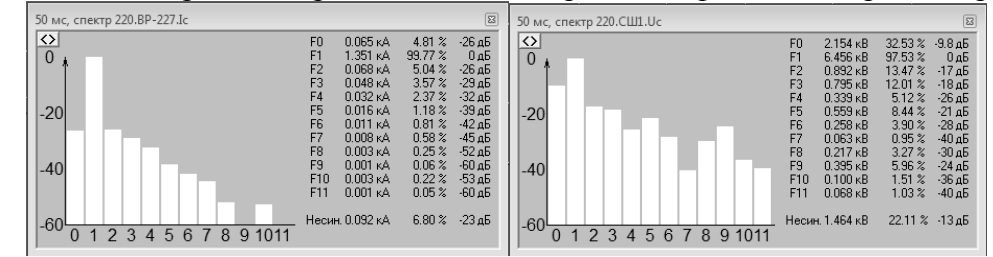

Рисунок 8 – Спектральный анализ токов и напряжений фазы С в аварийном режиме

Результаты спектрального анализа показывают, что с приближением к месту повреждения гармонические составляющие тока и напряжения возрастают.

Сравнительная характеристика спектрального анализа линии ПС Раскино – ПС Вертикос в нормальном и аварийном режимах сведена в табл. 1. – для тока, а в табл. 2 – для напряжения.

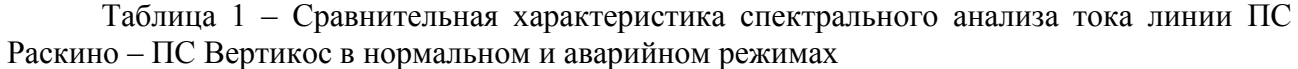

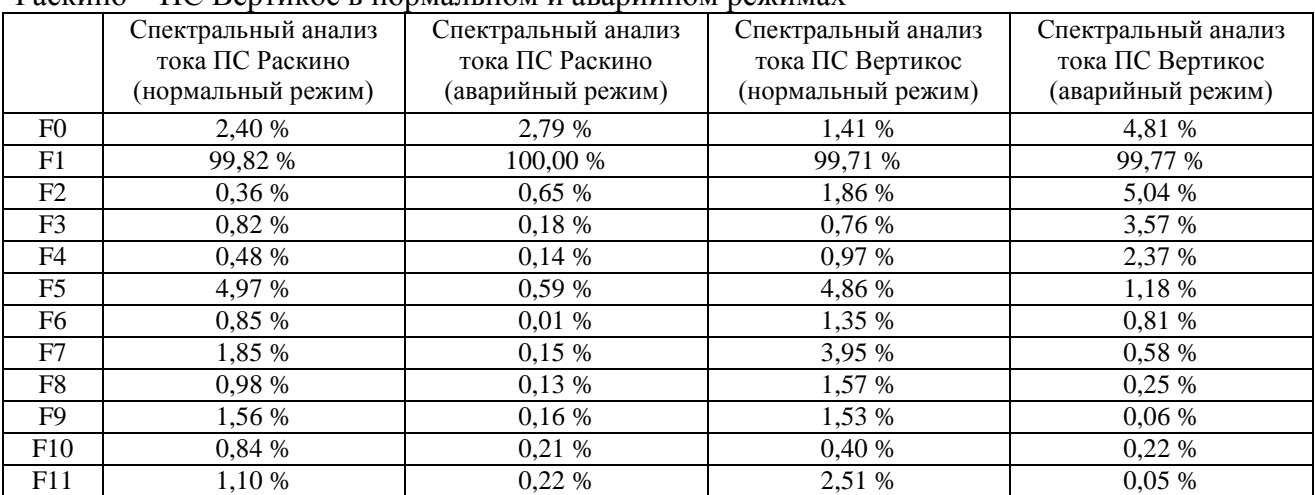

Таблица 2 – Сравнительная характеристика спектрального анализа напряжения линии ПС Раскино – ПС Вертикос в нормальном и аварийном режимах

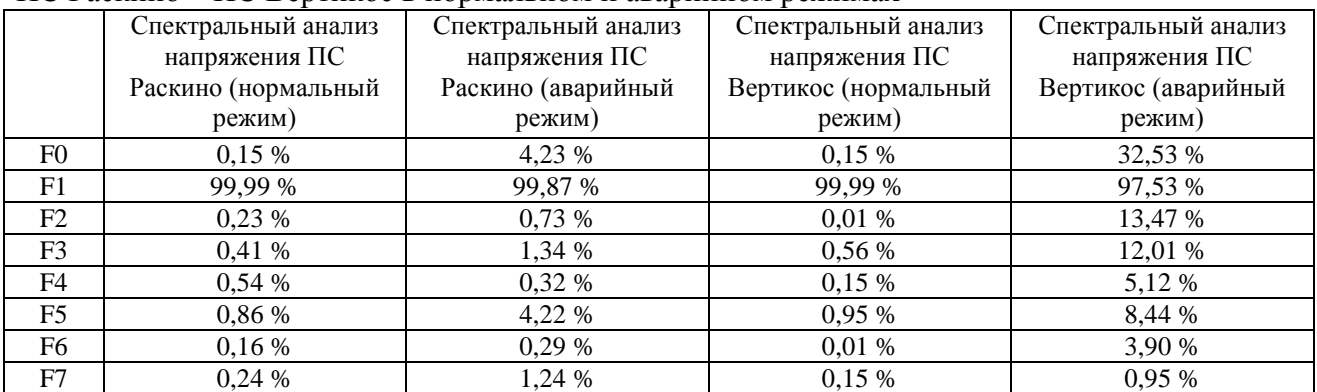
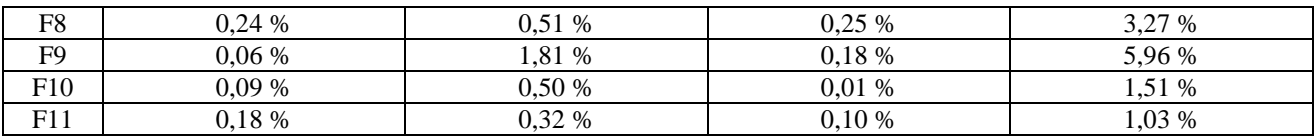

# **Список литературы**

- 1. НТЦ «ГОСАН», Программно технический комплекс «Черный Ящик», Техническое описание, руководство пользователя, Москва, 2006 г.
- 2. НТЦ «ГОСАН», Программно технический комплекс «Черный Ящик», Руководство по эксплуатации, Москва, 2010 г.
- 3. http://gosun.ru/ Сайт НТЦ «ГОСАН»

# **КОНВЕКТИВНЫЙ ТЕПЛООБМЕН**

Сидорова В.А., студент Омский Государственный Технический Университет г. Омск, Россия sva\_91@list.ru

Явления конвективного теплообмена имеют большое значение во многих областях современной техники. Существенную роль играют процессы теплообмена в теплотехнике, в атомной энергетике и других отраслях новой техники.

При аналитических исследованиях теплопередачи в твердых телах, обтекаемых потоками жидкости или газа, на границе между телом и жидкостью, как правило, рассматриваются так называемые граничные условия третьего рода, т.е. условия теплового потока у стенки q (x, τ) разности температур стенки и некоторой характерной температуре набегающего потока ( $T_{\omega}$  -  $T_{\infty}$ ), причем вводится коэффициент пропорциональности  $\alpha$  (x,  $\tau$ ), называемый коэффициентом теплообмена [1]:

$$
q(x, \tau) = \alpha(x, \tau) (T_{\omega} - T_{\infty}) = Nu(x, \tau) \frac{\Lambda}{\tau} (T_{\omega} - T_{\infty}),
$$
\n(1)

где  $1 - x$ арактерный размер;  $\lambda - x$ оэффициент теплопроводности жидкости.

Это соотношение обычно называют законом Ньютона. Коэффициент теплообмена определяют как теоретически (из решения уравнений пограничного слоя), так и экспериментально. При теоретическом расчете предполагают обычно, что условия на стенке заданы и постоянны (это позволяет считать задачу автомодельной, что облегчает ее решение). Отметим, что температура стенки, например, может считаться постоянной (не зависящей от пространственных координат) лишь в исключительном случае бесконечно большой теплопроводности твердого тела.

Это относится в первую очередь к высокоинтенсивным процессам теплообмена (например, при обтекании потоком, имеющим температуру, значительно отличающуюся от температуры тела).

В то время как задача при постоянных условиях на стенке при теплообмене между телом и жидкостью достаточно хорошо изучена как теоретически, так и экспериментально. Для случая переменной температуры поверхности она изучена гораздо меньше. Была рассмотрена параболическая зависимость температуры стенки от продольной координаты:

$$
T_{\omega} = T_e + T_e (0.25 - 0.83x + 0.33x^2). \tag{2}
$$

При такой температуре обтекаемой поверхности были получены локальные значения теплового потока, коэффициента теплообмена и числа Нуссельта. При этом оказалось, что имеются точки, в которых коэффициент теплообмена отрицателен или даже терпит бесконечный разрыв, что, конечно, физически неприемлемо. Подобным противоречивым результатам было дано объяснение, где рассматривалось обтекание пластины потоком несжимаемой жидкости. Так же был дан качественный анализ распределения температур в пограничном слое при условии, что температура поверхности изменяется по некоторому заданному закону (рис. 1).

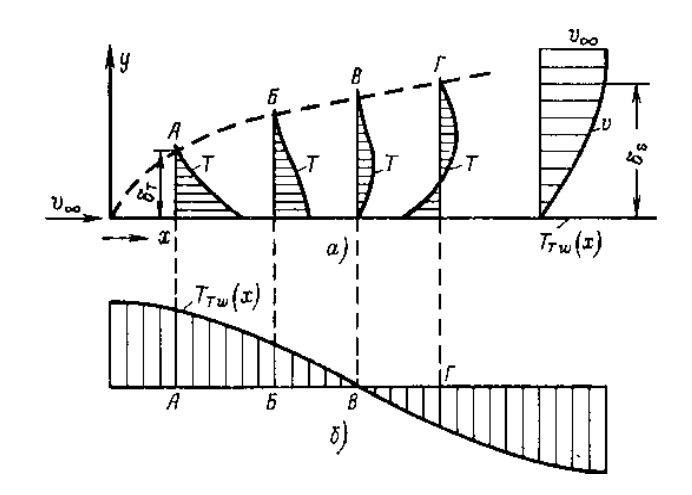

Рисунок.1. Профиль температуры в пограничном слое (а) и распределение температуры вдоль поверхности тела (б).

Можно заключить, что вблизи передней кромки температурный профиль в пограничном слое близок к типу А (рис. 1), который подобен обычному профилю для постоянной температуры стенки (рис. 1). Уменьшение температуры стенки вниз по потоку  $(\partial T_{\omega}/\partial x$ <0) оказывает влияние прежде всего в той части пограничного слоя, которая близка к обтекаемой поверхности. К внешним слоям охлаждение проникает только значительно ниже по потоку. Вследствие этого оказывается, что в точке В, где температура стенки совпадает с температурой внешнего потока,  $(\partial T/\partial y)_\omega$ >0, т. е. имеет знак, противоположный знаку градиента в точке A. Тепловой поток у стенки запишем двояко:

по закону Фурье

$$
g = -\lambda \left(\frac{\partial r}{\partial y}\right)_{\omega} \tag{3}
$$

по закону Ньютона

$$
q = \alpha (T_{\omega} - T_{\infty}) = Nu \frac{\lambda}{\iota} (T_{\omega} - T_{\infty}).
$$
 (4)

В точке В при использовании закона (3) получается, что теплота передается от жидкости к стенке, хотя температура стенки равна внешней температуре и, следовательно, по закону (4) тепловой поток равен нулю.

Вниз по потоку от точки В оказывается, что жидкость имеет температуру вблизи стенки меньше, а при удалении от поверхности больше, чем у стенки. Далее между точками А и В должна существовать точка Б, для которой  $(\partial T/\partial y)_{\omega} = 0$ , т. е по уравнению (3) тепловой поток равен нулю, в то время как по уравнению (4) он в нуль не обращается. На всем отрезке между типами Б и В теплота передается от жидкости к стенке, хотя повсюду T<sup>ω</sup> > T∞. При формальном рассмотрении, если бы мы использовали уравнение (4), то были бы вынуждены принять в этой области Nu < 0, а в точке В Nu $\rightarrow \infty$ . На основании вышесказанного можно утверждать, что для переменной температуры обтекаемой поверхности ньютоновский закон охлаждения не пригоден и поэтому определение числа Нуссельта по закону (4) теряет физический смысл. Следовательно, числа Нуссельта при переменных и постоянных условиях на границе могут сильно различаться.

При заданных заранее переменных условиях на поверхности тела (близких к реальным) использование закона Ньютона, а следовательно, и коэффициента теплообмена неприемлемо. Однако закон зависимости температуры стенки от координат и от времени не может быть задан «apriori», а должен быть получен путем совместного решения уравнений распространения теплоты в жидкости и твердом теле вместе с уравнениями движения, причем на границе твердое тело – жидкость температуры и тепловые потоки равны, т. е. должна решаться так называемая сопряженная задача теплообмена [2, 3].

При такой постановке учитывается взаимное тепловое влияние тела и жидкости, которое при прежней постановке не учитывалось, в результате чего теплообмен оказывался не зависящим от свойств тела, его теплофизических характеристик, размеров, распределения источников в теле и т. д., что, очевидно, противоречит физическому смыслу. Особенно важно рассматривать задачи теплообмена как сопряженные для случая нестационарного теплообмена. Действительно, даже в предельном случае, когда коэффициент теплопроводности твердого тела очень большой  $(\lambda_s \rightarrow \infty)$ , температуру поверхности нельзя считать постоянной, так как хотя она и не зависит от координат точек поверхности, но изменяется во времени.

Несмотря на большое количество аналитических решений по сопряженным задачам, экспериментальных работ очень мало. В работе Зиннеса А. Е. убедительно показано влияние температурного поля пластины на температурное поле и профиль скоростей в пограничном слое жидкости (рис. 2). Здесь приняты обозначения: X и Y безразмерные координаты ( $X = x/l$ ,  $Y = y/l$ );  $\theta$  — безразмерная температура, равная:

$$
\Theta = \frac{g \beta l^2 (T - T_{\infty})}{v^2},\tag{5}
$$

где β – коэффициент объемного расширения газа.

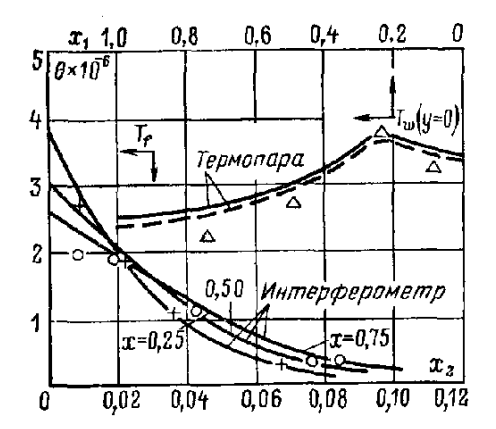

Рисунок. 2 Температурное поле в пластине (керамика) и пограничном слое жидкости с нижним нагревателем.  $T_f$  – температура жидкости;  $T_w$  – температура пластины; конечно-разностное решение; --- - интегральное решение.

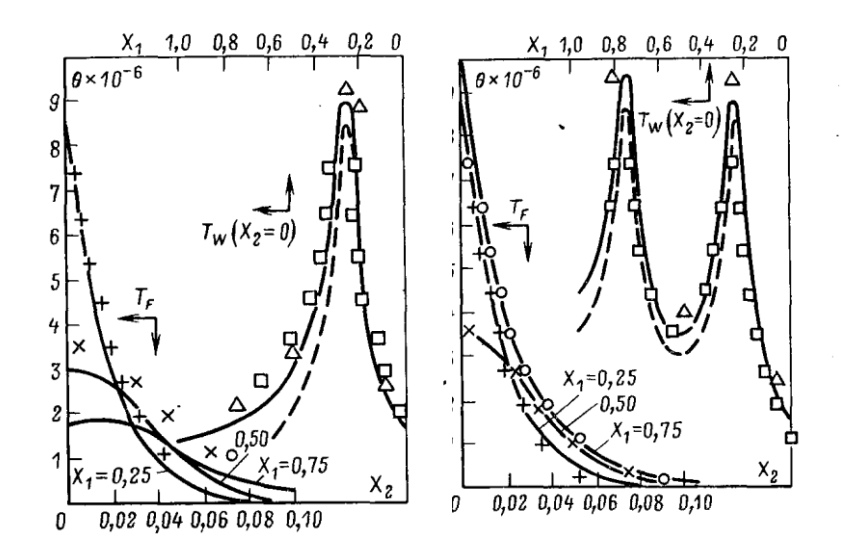

Рисунок. 3 Температурное поле в стеклянной пластине (нижний нагреватель) и в пограничном слое жидкости.

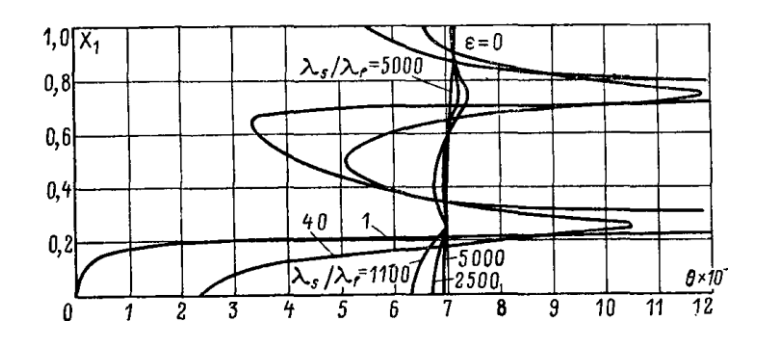

Рисунок. 4 Влияние теплопроводности пластины на распределение температуры поверхности вертикальной пластины в отсутствие излучения.

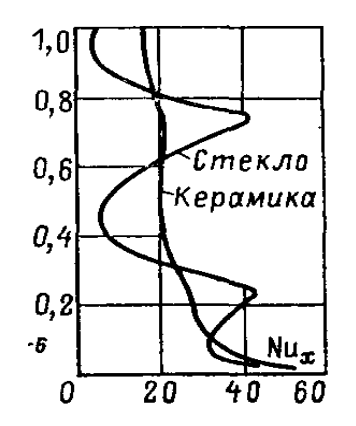

Рисунок. 5 Локальное число Нуссельта (керамическая и стеклянная пластинки с включенным нижним нагревателем) в зависимости от координаты x.

Рисунки 2 и 3 показывают, что конечно-разностное и интегральное решения совпадают и близки к экспериментальным значениям.

На рис. 4 показано распределение температуры вдоль пластины при разных отношений  $\lambda_s/\lambda_f$ . Из рис. 4 видно, что при  $\lambda_s/\lambda_f = 2500$  изменение температуры составляет около 5°С на 65°С. В случае больших  $\lambda_s/\lambda_f$  ведущую роль играет теплопроводность пластины, и тепловое взаимодействие происходит в основном через пластину. При  $\lambda_s/\lambda_f = 1$  (теплопроводность пластины очень мала) тепловое взаимодействие происходит в основном через пограничный слой, и большая часть теплоты от источников остается вблизи них.

На рис. 5 показана зависимость локального числа Нуссельта Nu<sub>x</sub> от координаты X для керамической и стеклянной пластины. Из рис. 5 видно, что число Nu<sup>x</sup> существенно зависит от теплопроводности пластины. Для некоторых значений X число Нуссельта становится отрицательным, что экспериментально подтверждает вышеприведенный анализ (см. рис. 1).

#### **Список литературы:**

- 1. Коздоба Л. А. Методы решения нелинейных задач теплопроводности.- М.: Наука, В75. 227 с.
- 2. Лыков А. В., Перельман Т. Л. О нестационарном теплообмене между телом и обтекающим его потоком жидкости. В кн.: Тепло- и массообмен с окружающей газовой средой. Минск, «Наука и техника», 1965, с. 3.
- 3. Перельман Т. Л. О сопряженных задачах теплообмена. В кн.: Тепло- и массоперенос. Минск, «Наука и техника», 1963, т. 5, с. 74.

## **О КОСВЕННЫХ ПОКАЗАТЕЛЯХ КАЧЕСТВА РАБОТЫ ТЕХНОЛОГИЧЕСКОГО ПРОЦЕССА**

Н.В. Васильева, ассистент кафедры автоматизации технологических процессов и производств, к.т.н. Н.И. Котелева, ассистент кафедры автоматизации технологических процессов и производств, к.т.н. ФГБОУ ВПО Национальный минерально-сырьевой университет «Горный»

г. Санкт-Петербург, Россия vasilieva.nv.ru@gmail.com

Одной из важных задач технологии и управления металлургическим процессом является мониторинг закономерностей и выявление положительных трендов технических, технологических, экономических и организационных факторов, направленных на повышение эффективности производства и качества выпускаемой продукции. Выявление и изучение этих закономерностей является также необходимым условием автоматизации технологических процессов.

Целью работы является решение поставленных выше задач, а также проверка эффективности управления АСУТП (автоматизированная система управления технологическим процессом) основными материальными потоками и качеством целевого продукта на примере плавки медно-никелевых сульфидных материалов в печи Ванюкова (ПВ) Медного завода Заполярного филиала ОАО «ГМК «Норильский Никель».

1. Исходные данные

Решение поставленной задачи применительно к ПВ рассмотрено на примере обработки данных оперативного контроля за один календарный год. Для анализа была сформирована репрезентативная выборка объемом 150 точек. В выборку включались каждые вторые сутки. Не включались сутки до и после простоев или переработки нетипичных видов металлсодержащего сырья.

В качестве основных выбраны параметры технологического процесса, представленные в табл. 1. Выбор такого факторного пространства обусловлен целью исследования, основное направление которой – поиск путей стабилизации содержания меди в штейне.

Для обработки результатов принят суточный базис представления данных. Выбор такого уровня дискретизации связан с рядом объективных причин: сутки – минимальный уровень дискретизации отчетных документов Технического отдела завода; явно выраженная индивидуальность работы смен по ведению процесса [1], которая нивелируется осреднением. Методической основой обработки первичных данных выбраны корреляционный и регрессионный анализы с учетом специфики пирометаллургических процессов [2].

2. Оценка взаимосвязей между основными управляющими переменными

Оценим взаимовлияния между основными переменными процесса по коэффициентам корреляции. Значения коэффициентов корреляции между основными технологическими параметрами ПВ приведены в табл. 1.

Анализ коэффициентов корреляции показывает, что между подачей сульфидных материалов и всеми параметрами, характеризующими дутье, наблюдается устойчивая взаимосвязь, не противоречащая теории металлургических процессов. Исключение составляет незначимая взаимосвязь между расходами металлсодержащих материалов и флюсов (коэффициент корреляции *r* = −0,156). Это означает, что подача флюсов осуществляется несогласованно с подачей металлсодержащих и при прочих равных обстоятельствах свидетельствует о недостаточном внимании к соблюдению регламентируемого Технологической инструкцией соотношения компонентов шихты.

Таблица 1. Значения коэффициентов корреляции основных параметров ПВ (значимые по критерию Стьюдента коэффициенты выделены жирным шрифтом)

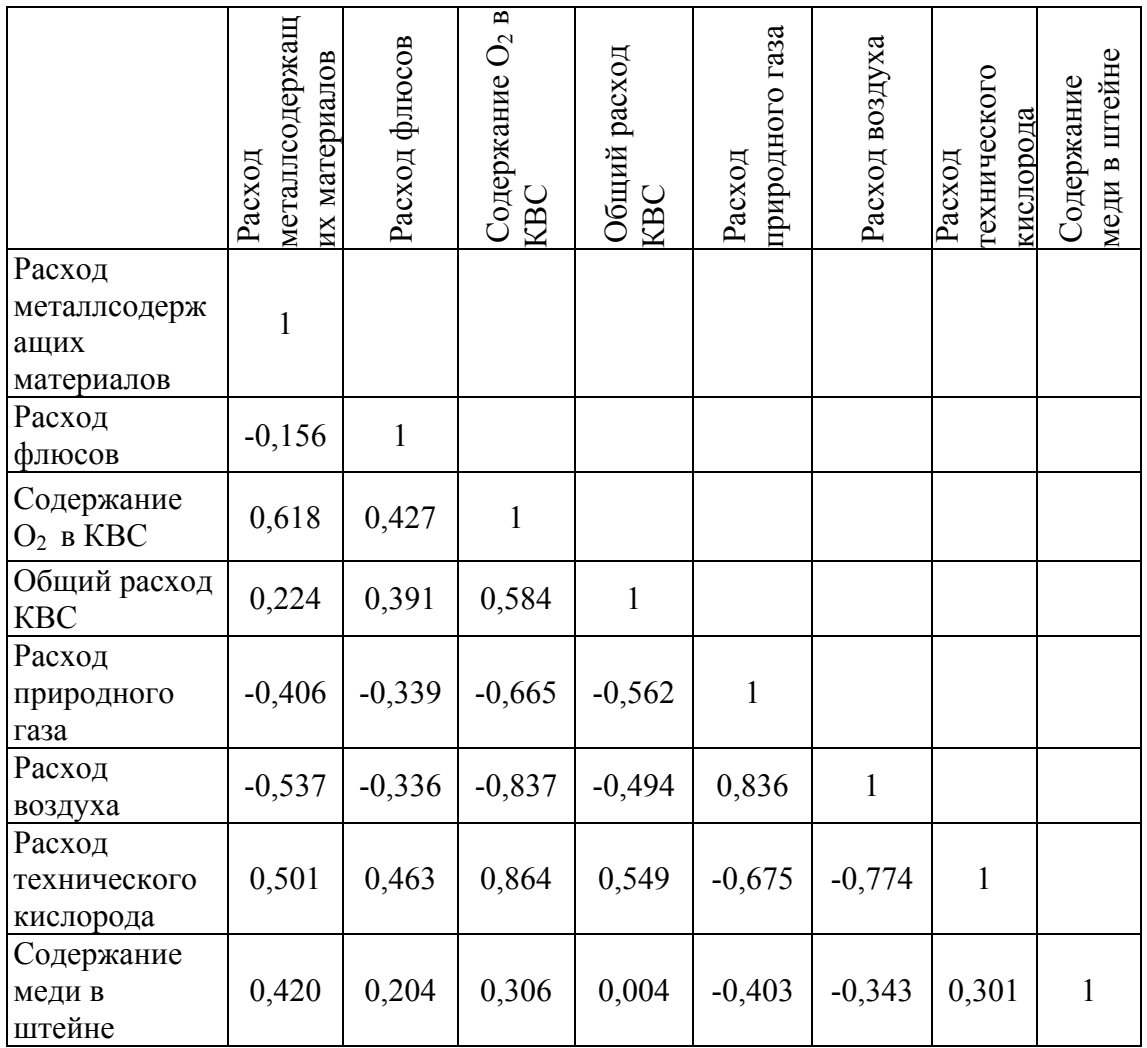

В пользу такого вывода свидетельствуют незначимый коэффициент регрессии (табл. 1) между рассматриваемыми переменными и корреляционное поле точек (рис. 1, а), где практически при любой скорости загрузки металлсодержащих подача флюсов колеблется в пределах 20–60 т/ч. В этом случае, с точки зрения статистики, говорить о зависимости не имеет смысла и расход флюсов уместно характеризовать только средней арифметической.

Основная взаимосвязь «скорость загрузки металлсодержащих – содержание кислорода в КВС (кислородо-воздушная смесь)» (рис. 1, б), обусловливающая глубину физико-химических превращений для достижения необходимого качества штейна, выражена достаточно сильно (коэффициент корреляции  $r = 0.618$ ). Однако прослеживается явная тенденция не соотносить требуемое по технологии процентное содержание кислорода в КВС при невысоких скоростях загрузки шихтовых материалов. Здесь сказывается укоренившееся среди экипажей смен опасение регулирования подачи КВС в реакционную зону печи, что подтверждается отсутствием зависимости между загрузкой металлсодержащих материалов и общим расходом КВС (рис. 1, в). Так, вся зависимость укладывается в пределы по дутью 26– 32 $\cdot$ 10<sup>3</sup> м<sup>3</sup>/ч при размахе загрузки от 20 до 100 т/ч.

Это свидетельствует о недостаточно жестком управлении процессом: либо оператор осуществляет изменение загрузки сульфидных материалов почти не зависимо от изменения подачи кислорода, либо об отсутствии соответствующего программного обеспечения для оперативного увязывания данных по этим информационным каналам. Скорее же имеют

место обе эти тенденции, что не позволяет стабилизировать качество целевых продуктов с необходимой надежностью (рис. 1, г).

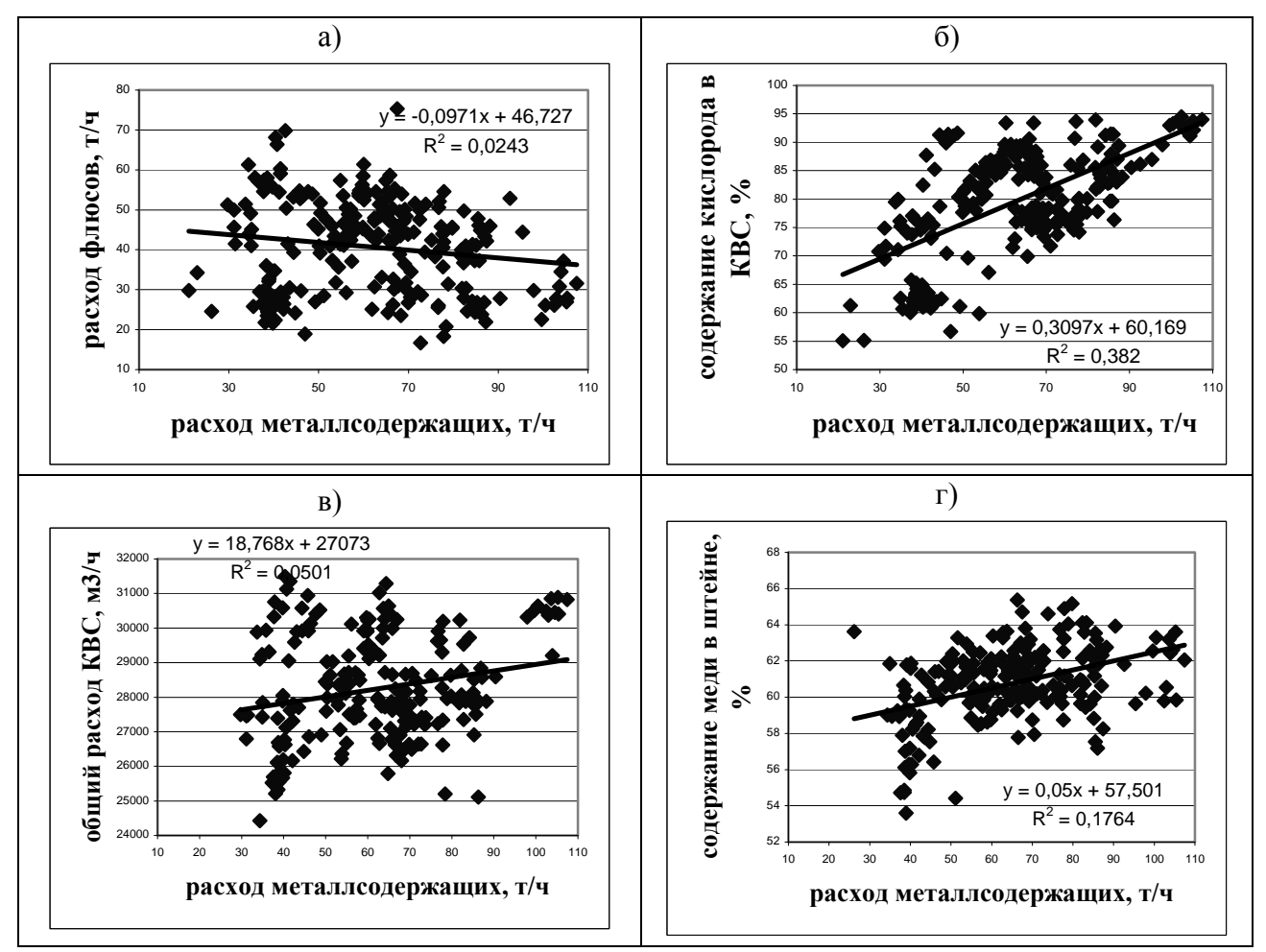

Рисунок 1. Взаимовлияние между основными технологическими параметрами ПВ

На рис. 1, в видно, что степень тесноты связи линии тренда исследуемому полю точек высока, однако зависимости между загрузкой металлсодержащих материалов и расходом КВС практически нет (коэффициент корреляции  $r = 0.224$ ). Значимость коэффициента регрессии (18,768) находится в тех же пределах, что при величинах общего расхода КВС порядка 20–40·10<sup>3</sup> позволяет считать линию тренда практически отсутствующей и в таких условиях наиболее приемлемой оценкой становится среднее арифметическое расхода КВС за исследуемый период (около 28,5 $\cdot 10^3$  м<sup>3</sup>/ч).

3. Анализ возможности управления качеством штейна

Оценим возможности решения залачи управления качеством готовой пролукции при сохранении технологии производства, опираясь на результаты статистического анализа той же выборки, путем выделения режимных параметров загрузки при стабильном составе штейна. Для этого все исходные данные разбили на три группы в зависимости от концентрации меди в штейне: 50-55 %, 56-60 % и 61-65 %, и провели анализ тех же зависимостей внутри каждой из групп отдельно. Результаты некоторых зависимостей приведены на рис. 2.

Анализ рис. 2 показывает, что корреляционные поля точек полностью перекрываются во всех рассматриваемых зависимостях для различных концентраций меди в штейне. Таким образом, можно констатировать, что попытка выделения хотя бы некоторых зон изменения управляющих переменных для получения штейна стабильного состава при данной технологии управления печью Ванюкова не представляется возможным.

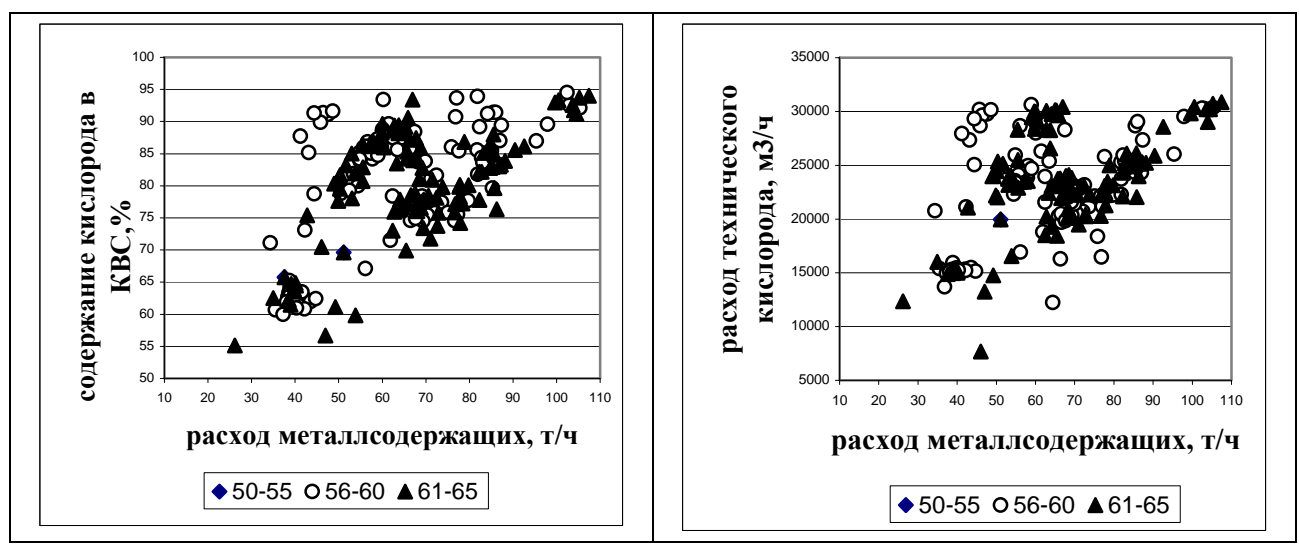

Рисунок 2. Зависимость между управляющими переменными при различном качестве штейна

4. Выводы

 $\mathbf{1}$ Анализ коэффициентов корреляции между основными управляющими переменными процесса Ванюкова на длительном промежутке времени (1 год) позволил констатировать, что взаимосвязь между подачей шихты и всеми параметрами дутья значимо отличаются от нуля и не противоречат теории пирометаллургических процессов. Однако их величина для эффективного управления процессом явно недостаточна, поскольку слишком велика случайная составляющая в разбросе точек по корреляционным полям.

2. Отсутствие статистически доказуемых зависимостей (незначимость коэффициентов регрессии) между основными управляющими переменными не позволяет использовать в большинстве случаев даже парные линейные связи для локальных расчетов в АСУТП.

 $3<sub>1</sub>$ Зависимость между управляющими переменными и качеством штейна (содержанием меди) слишком слабо выражена из-за высокой колеблемости входных массопотоков («человеческий фактор») и отсутствии увязки количества подаваемого технического кислорода с загрузкой печи (недостаток АСУТП).

4. Повышение качества целевых продуктов плавки (штейна и шлака) возможно путем стабилизации и достаточно жесткой увязки входных массопотоков и дутьевых режимов за счет внедрения интеллектуализированной АСУТП, которая позволит до минимума сократить влияние «человеческого фактора».

Таким образом, приведенный анализ качества управления процессом Ванюкова показал, что на данном этапе функционирования печи Ванюкова существует проблема управления процессом. Поэтому весьма актуальным является разработка математической модели прогнозирования качества штейна и на ее основе разработка алгоритма управления и системы управления процессом для получения целевого продукта (штейна) заданного состава

### Список литературы:

- 1. Лазарев В.И., Спесивцев А.В., Быстров В.П., Ладин А.Н., Зайцев В.И. Качество отвальных шлаков ПВ в условиях работы на богатые штейны. // Цветные металлы. 1999. №6. c. 40-43.
- 2. Спесивцев А.В. Изучение пирометаллургических процессов статистическими методами. Учебное пособие. – Норильск: Изд. Красноярского ГУ, 1981.

# **ПРИМЕНЕНИЕ ФУНКЦИЙ ЧУВСТВИТЕЛЬНОСТИ К ЭНЕРГЕТИЧЕСКИМ ЗАДАЧАМ**

С.В. Шмидт, студент, Д.Ю. Белова, студент Научный руководитель: Б.З. Калиев, к. т. н., профессор Инновационный Евразийский университет г. Павлодар, Казахстан schmidt.07@mail.ru

Настоящая работа выполнялась в соответствии с научной программой повышения эффективности использования ресурсов Казахстана путем разработки математической модели и алгоритмов оптимального управления электроэнергетических систем, определенная как стратегическая задача РК в Послании Президента страны народу Казахстана «Казахстан 2030». Эта же программа входит в основу разработки глобальной энергоэкологической долгосрочной стратегии, подготавливаемый на базе исследований ученых России и Казахстана отмеченной в фундаментальном труде Нурсултана Абишевича Назарбаева «Стратегия радикального обновления глобального сообщества и партнерство цивилизации». Целью данной научной статьи является повышение эффективности управления качеством вырабатываемой электроэнергии путем совершенствования математической модели стационарных режимов. Анализ схем замещения дает возможность выявить закономерности, применение которых позволит повысить качественные показатели электроэнергии, эффективность эксплуатации и проектирования самой системы на основе совершенствования математической модели ее стационарных режимов.

Оптимизация состояния электрической системы является тонкой и трудоемкой задачей, решаемой на основе анализа и синтеза т е. рабочих режимов. В промышленных условиях из-за ряда причин (изменение температуры, износ оборудования, снижение активности катализатора, снижение теплопроводности и т.п.) параметры системы управления постепенно изменяются, и их действительные значения всегда отличаются от расчётных. Проблема управления качеством электроэнергии с учетом влияния имеющихся регулирующих устройств в настоящее время решается на основе многократных расчетов, методом последовательного приближения. В рыночных условиях трудно согласиться с подобным подходом к расчету и оптимизации системы электроснабжения.

В данной работе получено решение выше отмеченных проблем путем совершенствования математических моделей с применением функций чувствительности таким образом, чтобы искомые параметры режима определялись непосредственно по независимым параметрам схемы замещения системы передачи и распределения электроэнергии.

Практическая ценность заключается в том, что применение функций чувствительности позволяет изменить методологию ведения режима, смысл которого заключается в обеспечении, в первую очередь, потребителей качественной электроэнергией с учетом надежных и экономических показателей питающих сетей системы электроснабжения, уменьшение неоправданных трудозатрат.

Функция чувствительности является одним из наиболее важных показателей качества частотно-избирательных цепей. Информация о чувствительности используется в различных целях:

- 1. Функция чувствительности является критерием для сравнительной оценки различных конфигураций электронных цепей.
- 2. Результаты анализа чувствительности используются для определения допусков на параметры элементов цепи.
- 3. Функция абсолютной чувствительности используются при оптимизации характеристик электронных цепей для расчета градиента целевой функции.

 $\overline{4}$ . Чувствительность позволяет понять, как влияют вариации какого-либо параметра на характеристики цепи.

При проектировании систем управления и регулирования важно знать, как влияет на характеристики цепи изменение параметров элементов. Это влияние оценивают с помощью функций чувствительности. Функция относительной чувствительности  $H(iw)$  к вариациям  $a_i$ , определяется по формуле:

$$
S_{\alpha}^{H(j\omega)} = \frac{dH(j\omega)}{d\alpha} \frac{\alpha_i}{H(j\omega)}
$$

 $(1.1)$ 

H(jw) — функция цепи, а<sub>і</sub> — параметр одного из компонентов этой цепи, изменяющийся под действием дестабилизирующих факторов.

Одним из наиболее эффективных методов анализа чувствительности является метод присоединенных схем. В соответствии с этим методом для расчета чувствительности характеристики цепи к вариациям всех элементов достаточно провести анализ двух идентичных по топологии схем - исходной и присоединенной.

Рассмотрим цепь, описываемую системой расширенных узловых уравнений:

$$
\begin{bmatrix} Y \end{bmatrix} \begin{bmatrix} V \end{bmatrix} = [J]. \tag{1.2}
$$

Пусть [Y] н [V] являются функциями параметра a<sub>i</sub>, а вектор правой части не зависит от этого параметра. Дифференцируя (1.2) по а<sub>і</sub>, получим:

$$
\frac{d[Y]}{d\alpha_i}[V] + [Y]\frac{d[V]}{d\alpha_i} = 0
$$

Из последнего равенства определим вектор производных:

$$
\frac{d[V]}{d\alpha_i} = -[Y]^{-1} \frac{d[Y]}{d\alpha_i} [V] \tag{1.3}
$$

Формула (1.3) позволяет определить чувствительность всех элементов вектора [V] к вариациям параметра а<sub>1</sub>.

Но на практике обычно требуется определить чувствительность какой-либо одной функции цепи, т.е. необходимо найти чувствительность одной переменной V<sub>i</sub> к вариациям нескольких параметров а; Чтобы найти чувствительность V; умножим левую и правую части равенства (1.3) на единичный вектор [u<sub>i</sub>]:

$$
\left[u_{j}\right] \frac{d[V]}{d\alpha_{j}} = -\left[u_{j}\right] \left[Y\right]^{-1} \frac{d[Y]}{d\alpha_{j}} \left[V\right]
$$

Здесь символ t означает транспозицию. Перепишем последнее равенство в другой форме:  $\sim$  $\sim$ 

$$
\left[u_j\right] \frac{d[V]}{d\alpha_i} = -\left\langle \left[Y\right]^{-1}\right\rangle \left[u_j\right] \frac{d[Y]}{d\alpha_i} [V]. \tag{1.4}
$$

При рассмотрении функций чувствительности во временной области независимые источники могут иметь произвольную форму тока и напряжения. Выбор времени анализа может быть произвольным, в том числе с самого начала переходных процессов, наступающих в цепи при включении источников. Следовательно, частные производные по параметрам элементов будут определяться от величин (токов и напряжений), представленных в виде функций времени. Пусть откликом на выходе цепи является напряжение u<sub>вых</sub>(t). Будем искать частные производные вида:  $\partial u_{\text{max}}(t) / \partial R_i$ ,  $\partial u_{\text{max}}(t) / \partial C_i$ 

$$
u(t)\bigoplus \qquad \qquad C\qquad \xleftarrow{\qquad \qquad i_r^p(t)\qquad r\qquad \qquad C\qquad \qquad C\qquad \qquad i_\circ^p(t)\qquad \qquad C\qquad \qquad C\qquad \qquad i_0 = \delta(t)
$$

Рис. 1. Расчет чувствительности к вариации величины резистора r. Ток при номинальных значениях параметров элементов, протекающий через r:

$$
i_m = \frac{U}{r} e^{-\frac{t}{rC}}
$$

Ток через тот же реактивный элемент в присоединенной схеме (рис. 1 б)

$$
i_r^p(t-\tau) = -\frac{1}{rC}e^{-\frac{t-\tau}{rC}}
$$

Следовательно

$$
\frac{\partial u_{\text{max}}}{\partial r} = \int_0^t \frac{U}{r} e^{-\frac{r}{rC}} \left(-\frac{1}{rC} e^{-\frac{t-r}{rC}}\right) d\tau = -\frac{U}{r^2C} t e^{-\frac{t}{rC}}
$$

Результат, полученный методом присоединенной схемы, можно подтвердить непосредственным дифференцированием реакции цепи:

$$
\frac{\partial u_{\text{max}}}{\partial r} = \frac{\partial}{\partial r} \left[ U(1 - e^{-\frac{t}{rC}}) \right] = -\frac{U t}{r^2 C} e^{-\frac{t}{rC}}
$$

Расчет чувствительности к вариации параметра емкостного элемента цепи (рис. 1 а). Как и в предыдущем случае, задаем приращением варьируемого параметра dC. Соответствующая схема с вынесением элементом dC представлена на рис 2 а. Ток через элемент dC:

$$
di_C = dC \frac{du_C}{dt} \approx dC \frac{du_C}{dt}
$$

Заменим элемент dC эквивалентным ему источником тока  $di_c$  (рис. 2 б).

На выходе цепи можно будет наблюдать отклик на воздействие источника возмущения di<sub>c</sub>. Если поделить величину воздействия на константу dC, то отклик изменится на ту же величину. Таким образом отклик на выходе цепи будет численно равен производной  $du_{\text{BLX}}/dC$  (рис 2. б).

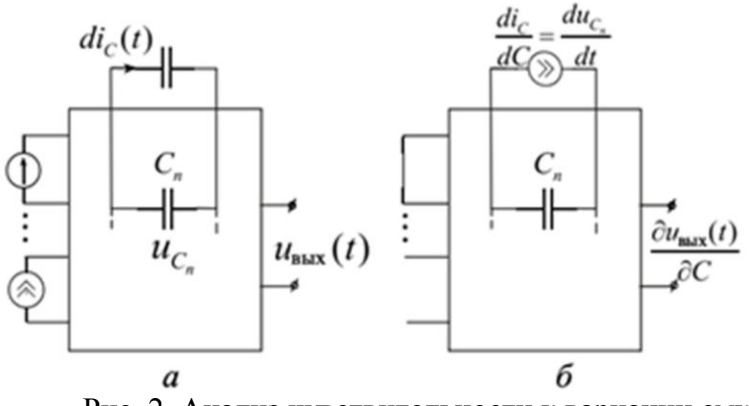

Рис. 2. Анализ чувствительности к вариации емкостного элемента.

В результате анализа можно получить выражения для расчета функций чувствительности к вариациям других элементов. Эти выражения приведены в табл.

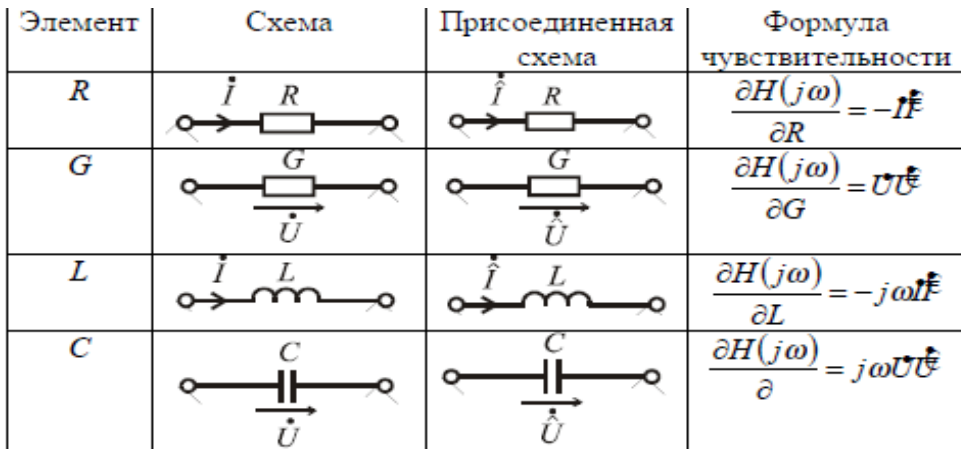

Вывод:

Действительные значения параметров управления электроэнергетическими системами практически всегда отличаются от расчетных. Данные изменения параметров могут привести к изменению статических и динамических свойств системы. Это обстоятельство желательно учесть заранее в процессе проектирования и настройки системы, что может быть осуществимо применением функций чувствительности, непосредственно метода присоединенных схем.

В данной работе выявлен способ оптимизации состояния электрической системы путем совершенствования математических моделей с применением функций чувствительности таким образом, чтобы искомые параметры режима определялись непосредственно по независимым параметрам схемы замещения системы передачи и распределения электроэнергии, что имеет важное перспективное теоретическое и практическое значение. При решении задачи оптимизации, электрических сетей энергосистемы с учетом вероятностного характера исходных данных, возникает необходимость выделения наиболее значимых факторов. При подходе к предельным по пропускным способностям режимам наибольшее влияние на точность расчета оказывает точность задания параметров схемы замещения.

Настоящая статья имеет большое значение для схемотехнического проектирования электрических схем и их оптимизации, для определения степени влияния параметров компонентов схемы на её выходные параметры, а также для прогнозирования разброса выходных параметров.

#### **Список литературы:**

1. Ахметбаев Д.С. Моделирование стационарных режимов системы передачи и распределения электроэнергии. – Алматы. 2010. – С. 28-30.

 2. Калиев Б.З. Материалы международной научно-практической конференции «Индустриально-инновационное развитие на современном этапе: состояние и перспективы». - Павлодар. 2009. - С. 18-20.

#### **ИМПУЛЬСНОЕ УПРАВЛЕНИЕ ТЯГОВЫМ ЭЛЕКТРОПРИВОДОМ**

М.А. Соловьёв, магистрант Научный руководитель: Н.К., Полуянович, к.т.н., доцент каф. ЭиМ Южный Федеральный Университет г. Таганрог, Россия kolienko01@mail.ru

На долю электропривода приходится около 65 % потребления всей производимой электроэнергии [1]. Поэтому, снижение потерь электрической энергии на электротранспорте является одной из важнейших составляющих глобальной стратегии энергосбережения. Современный электроподвижной состав (ЭПС) имеет различное электрооборудование в зависимости от системы электрической тяги, рода выполняемой работы, мощности, силы тяги, скорости. В современных электровозах использованы достижения современного электромашиностроения, полупроводниковой техники, аппаратостроения и т.д. Поддерживать рациональные режимы вождения ЭПС и работы различных систем современных электровозов возможно путем их эффективного использования и повышения надежности.

Системы управления ЭПС во многом определяют и позволяют реализовать тяговые и тормозные характеристики электроподвижного состава, обеспечивая выполнение графика движения поездов. Современные системы управления, использующие достижения электротехники, силовой и информационной электроники и микропроцессорной техники, все шире внедряются на ЭПС с коллекторными тяговыми двигателями.

Актуальность работы обусловлена критическим уровнем износа парка ЭПС железных дорог. Энергосбережение в системах электропривода (ЭП) обеспечивается главным образом за счёт внедрения систем импульсного управления и оптимизации алгоритмов их работы. Развитие теории управления электромеханическими системами преобразования энергии, появление быстродействующих силовых полупроводниковых приборов с простой системой управления (IGBT) позволяют создавать высококачественные преобразователи электроэнергии для ТЭП различной мощности.

В системах электрической тяги ЭПС используется значительная доля ЭП постоянного тока, несмотря на его вытеснение из других отраслей промышленности, они используют двигатели с последовательным возбуждением и системы управления с широтно-импульсным регулированием тока.

**Импульсное управление тяговым ЭП постоянного тока.** Системы регулируемого электропривода по типу применяемых двигателей делятся на четыре группы:

- электропривод постоянного тока;
- асинхронный электропривод;
- вентильно–индукторный электропривод;
- электропривод с машинами на постоянных магнитах.

Электропривод постоянного тока имеет отличные регулировочные возможности, он перспективен для электрического транспорта (последнее обусловлено мягкостью механических характеристик двигателя постоянного тока с последовательным или смешанным возбуждением. Асинхронный двигатель проще по конструкции, чем ДПТ, дольше служит, практически не требует техобслуживания, но имеет ограниченный диапазон плавного изменения скорости. Кроме того, зависимости развиваемой мощности и оборотов от нагрузки у асинхронного двигателя значительно хуже подходят для электрической тяги, чем у ДПТ. Приблизить механические характеристики асинхронного двигателя к коллекторному возможно только при использовании микропроцессорного управления.

Основной эффект экономии электроэнергии в ТЭП достигается за счёт максимального повторного использования энергии. И этот экономический эффект наиболее существенен именно для тягового транспорта с частыми пусками и остановками [2].

Механизм рекуперации энергии в контактную сеть определяется прежде всего структурой сети. Главным условием построения контактных сетей электрического транспорта является их совместимость с эксплуатируемым подвижным составом и со смежными участками контактных сетей.

В сети переменного тока применяются системы двойного преобразования, в которых переменное напряжение вначале выпрямляется, а затем преобразуется в трёхфазное для питания вентильных или асинхронных двигателей, либо применяются и двигатели постоянного тока. Техническая реализация рекуперации в сети переменного тока достаточно сложна и сопряжена с проблемой качества электрической энергии, поэтому в такой сети она, как правило, не предусматривается.

Питание контактных сетей постоянного тока обычно осуществляется напряжением 3000,В. Контактная сеть постоянного тока на ж/д транспорте, использует схему двустороннего питания, при которой тяговые подстанции расположены на расстоянии 10–20 км. В то же время при использовании подвижного состава с импульсным управлением вероятность потребления рекуперируемой энергии при двустороннем питании в среднем в 2,5 раза больше, чем при одностороннем (при интервале движения от 4 до 8 минут).

Существуют две конфигурации ПС постоянного тока, обеспечивающие возможность рекуперативного торможения при отсутствии потребителя: с двух квадрантным управляемым выпрямителем, способным реверсировать энергию, и с инвертором-трансформатором, дополняющим типовой диодный выпрямитель. Использование таких подстанций в контактной сети пока не нашло широко применения. Таким образом, потребителем энергии рекуперации ТЭП постоянного тока может быть только ТЭП. В зависимости от скорости подвижной единицы на момент начала торможения возможна рекуперация 18–84% энергии, потреблённой при пуске [3].

В общем случае на участке контактной сети могут находиться m и n единиц подвижного состава (ЭПС) в режимах пуска и торможения соответственно. Кроме того, важен учёт соотношения потребляемого тока  $I_{\Pi}$  к максимально возможному току рекуперации  $I_{\text{T}}$ :

$$
\varphi = \frac{I_{\Pi}}{I_{\Pi}} = \frac{\sum_{i=1}^{m} K_{\Pi i} y_{\Pi i}}{\sum_{i=1}^{n} K_{\Pi i} y_{\Pi i}},\tag{1}
$$

где у<sub>п</sub> и у<sub>т</sub> – средние коэффициенты заполнения импульсов в преобразователях (отношение времени открытого состояния к длительности периода) соответственно для режимов пуска и торможения;  $K_{\Pi}$  и  $K_{\Gamma}$  – постоянные коэффициенты, зависящие от параметров тяговых двигателей и наличия дополнительных сопротивлений в цепях якоря и фильтра. Выделяют четыре различных режима функционирования ТЭП, табл.1.

| $\mathbf{r}$ | п | $1\pi$ | Режим                               | Обозначение |
|--------------|---|--------|-------------------------------------|-------------|
| >0           |   |        | Реостатно-рекуперативное торможение | <b>PPT</b>  |
|              |   |        | Реостатное торможение               |             |
|              |   |        | Рекуперативное торможение           |             |
|              |   |        | <b>T</b> VCK                        |             |

Таблица 1. Режимы функционирования ТЭП

Если потребитель отсутствует на участке контактной сети, неизбежно включение замещающего реостатного торможения. Если потребитель находится в начальной фазе пуска, то на реостате должна рассеиваться разница между энергией торможения и энергией, которую может воспринять потребитель. Наиболее характерным случаем является взаимодействие на участке контактной сети двух единиц подвижного состава функционирующих в режимах пуска и торможения соответственно и двигающихся со скоростями  $v_{\Pi}$  и  $v_{T}$ . На рисунке 1 показаны направления эволюции такой системы в координатах скоростей ЭПС, находящихся в режимах пуска и торможения  $v_{\Pi}$  и  $v_{\Pi}$  (утолщёнными стрелками), а также возможные переходные процессы при приходе на участок или уходе с участка одного из вагонов (пунктирными стрелками). Линия, разграничивающая режимы РРТ и Р, соответствует равенству рекуперируемой и потребляемой мощностей и обеспечивается регулятором напряжения тормозящего объекта, управляющим коммутацией тормозного реостата.

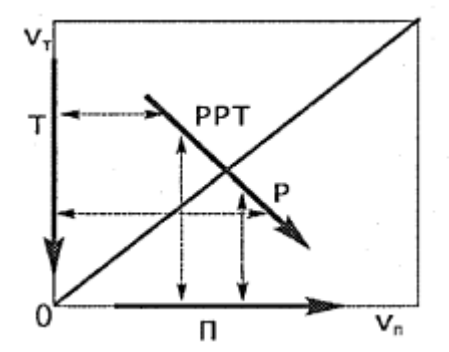

Рисунок 1. Взаимодействие двух единиц ЭПС, в режимах пуска и торможения

Требования к системам управления ТЭП постоянного тока. Основным параметром, изменяющимся в ходе пуска или электрического торможения ТЭП постоянного тока является скорость движения  $v$ , линейно зависящая от числа оборотов вала двигателя постоянного тока *п*, определяемого как [4]:

$$
v = \frac{U_{\mathcal{A}} - I_{\mathcal{A}}r_{\mathcal{A}}}{c_e \Phi},\tag{2}
$$

где  $U_{\text{II}}$  – напряжение на двигателе;  $I_{\text{II}}$  – ток двигателя;  $r_{\text{II}}$  – сопротивление цепи двигателя;  $c_{\text{e}}$ - конструктивная постоянная двигателя; Ф - рабочий магнитный поток главного полюса.

В реальных комплектах преобразовательного оборудования применяется следящее рекуперативно - реостатное торможение, обеспечивающее переход системы на реостатное торможение при отсутствии потребителя и частичное использование реостата при мощности потребителя, меньшей, чем мощность рекуперации (табл.1 и рис.1).

Для систем автоматизированного тягового электропривода постоянного тока (АТЭП ПТ) существенными из изменяющихся параметров является нагрузка на валу двигателя, а в режиме рекуперативного торможения также и мощность потребителя рекуперируемой энергии. Для нормального функционирования импульсных ТЭП постоянного тока необходимо, чтобы:

- при всех допустимых значениях коэффициента заполнения импульсов у как при пуске, так и при торможении система оставалась в области синхронной динамики независимо от наличия на участке контактной сети других объектов и режимов их функционирования:

- длительность переходных процессов в начале пуска и торможения при изменении ситуации на участке контактной сети (рис.1), а также при переходе на ослабленное поле или наоборот (рис.1.5) была минимальна, а сопровождающие их пульсации токов и напряжений не превышали допустимых значений: одним из требований к переходным процессам может быть их апериодический характер;

- статическая ошибка регулирования А, определяемая как относительное отклонение тока якоря от уставки при достижении у=1, была минимальна или не превышала допустимого значения (например,  $\Delta < 0.1$ ).

Необходимость экономии электрической энергии выдвигает к системе требования энергосбережения [5]. Потери энергии при электрическом торможении складываются из:

- энергии, рассеиваемой на тормозных реостатах и на балластных сопротивлениях, включаемых последовательно реакторам фильтров при рекуперации для снижения добротности;

- потерь в реакторах и обмотках тяговых двигателей, в конденсаторах фильтров, а также пульсационных потерь;

- коммутационных потерь в ключевых элементах импульсных преобразователей.

Таким образом, при проектировании ИСУ для ТЭП постоянного тока необходимо обеспечить:

- максимально возможный КПД рекуперации (при наличии потребителей замещающее реостатное торможение должно включаться только тогда, когда их суммарная мощность меньше мощности тормозящего объекта);

- минимум потерь в силовых цепях (за счёт уменьшения значений балластных сопротивлений).

Задача оптимизации системы управления может быть сведена к поиску экстремума функционала качества вида:

$$
I = \int_{t_0}^{t_1} F(X, P, t) dt.
$$
 (3)

В качестве критерия качества для импульсных САР могут быть использованы критерий максимального быстродействия, интегральный критерий квадрата минимума ошибки или критерий максимального запаса устойчивости.

#### Заключение

- проведён обзор тенденций развития тягового электропривода. Показано, что, несмотря на сужение области применения электропривода постоянного тока, его использование для электрической тяги продолжает оставаться перспективным;

- основными требованиями к системам управления тягового электропривода постоянного тока являются:

- обеспечение синхронной динамики при всех возможных скоростях движения и мощ- $\bullet$ ностях других транспортных средств, находящихся на том же участке контактной се-TH;
- $\bullet$ минимизация длительности переходных процессов и их апериодический характер;
- снижение потерь электрической энергии, рассеиваемой на тормозных и балластных  $\bullet$ сопротивлениях.

- наибольший экономический эффект использования систем импульсного управления тягового электропривода постоянного тока имеет место на ЭПС для которого характерны частые пуски и остановки;

#### Список литературы:

- 1. Boston T. Recuperative braking // Public Transport Report, 1997. P. 149–153. (пер. на русский – http://www.css-mps.ru/zdm/05–1999/8312.htm)
- 2. Тугарев А.С. Моделирование взаимодействия электроприводов постоянного тока через контактную сеть // Труды Всероссийской конференции «Новые технологии в научных исследованиях, проектировании, управлении, производстве» - Воронеж: Воронежский ГТУ, 2004. - С. 31-32.
- 3. Гуль А.И. Минимаксная оптимизация параметров ПИ регуляторов на максимальный запас устойчивости электромеханических систем при повышенной добротности // Электротехника. 1999. № 5. С.25-29.
- 4. Методы классической и современной теории автоматического управления: Учебник в 3 т. – Т. 1. Анализ и статистическая динамика систем автоматического управления. – М.: Издательство МГТУ им. Н.Э. Баумана, 2000. - 748 с.
- 5. Шафрайчук А.А. Формирование некоторых полхолов к экспериментальным исслелованиям динамики импульсных систем преобразования энергии: Автореф. дис. ... канд. техн. наук. 05.13.06. - Орёл. 2004. - 24 с.

### **ИССЛЕДОВАНИЕ ХАРАКТЕРИСТИК ТЯГОВОГО ЭЛЕКТРОПРИВОДА ПОСТОЯННОГО ТОКА С ШИРОТНО-ИМПУЛЬСНЫМ УПРАВЛЕНИЕМ**

И.И. Шушанов, М.А. Соловьёв, ст – т гр.  $H - 88$ , магистрант гр. МГН – 32 Научный руководитель: Н.К., Полуянович, к.т.н., доцент каф. ЭиМ Южный Федеральный Университет г. Таганрог, Россия kolienko01@mail.ru

Актуальность темы. В системах электрической тяги электроподвижного состава (ЭПС) используется значительная доля электропривода постоянного тока, несмотря на его вытеснение из других отраслей промышленности [1], они используют двигатели с последовательным возбуждением и системы управления с широтно – импульсным регулированием тока.

С точки зрения теории регулирования тяговый электропривод (ТЭП) постоянного тока с импульсным управлением представляют собой сложные нелинейные многорежимные системы, в которых могут возникать субгармонические, квазипериодические, хаотические движения, следствием которых являются снижение КПД электромеханического преобразования энергии и нарушение ЭМС на участке контактной сети. Важнейшим требованием к системам управления автоматизированных тяговых электроприводов постоянного тока (АТЭП ПТ) является обеспечение во всех штатных режимах синхронной динамики, при которой частота колебаний в системе равна частоте синхронизации. Если исключить из рассмотрения выбег и останов, при которых импульсный преобразователь не задействован, то можно выделить четыре основных режима: пуск, реостатное, рекуперативное и реостатнорекуперативное торможение.

На ЭПС постоянного тока плавное экономичное регулирование возможно при помощи импульсных преобразователей (рис. 1 а и б). Обычно используемые для этих целей импульсные преобразователи с параллельной емкостной коммутацией имеют линейную статическую характеристику:

$$
u_{k} = \frac{\tau}{\tau_{\Pi}} u_{kc} = \tau / u_{kc} = k u_{kc}.
$$
 (1)

Коэффициент заполнения  $k = \tau/t_\text{II}$  представляет собой отношение длительности  $\tau$ проводящего состояния преобразователя к периоду  $t_{\text{II}}$  следования импульсов [2]. Однако для реальных импульсных преобразователей необходимо учесть инерционность, связанную с наличием входного фильтра, обладающего индуктивностью  $L_1$ , активным сопротивлением  $r_1$  и емкостью С.

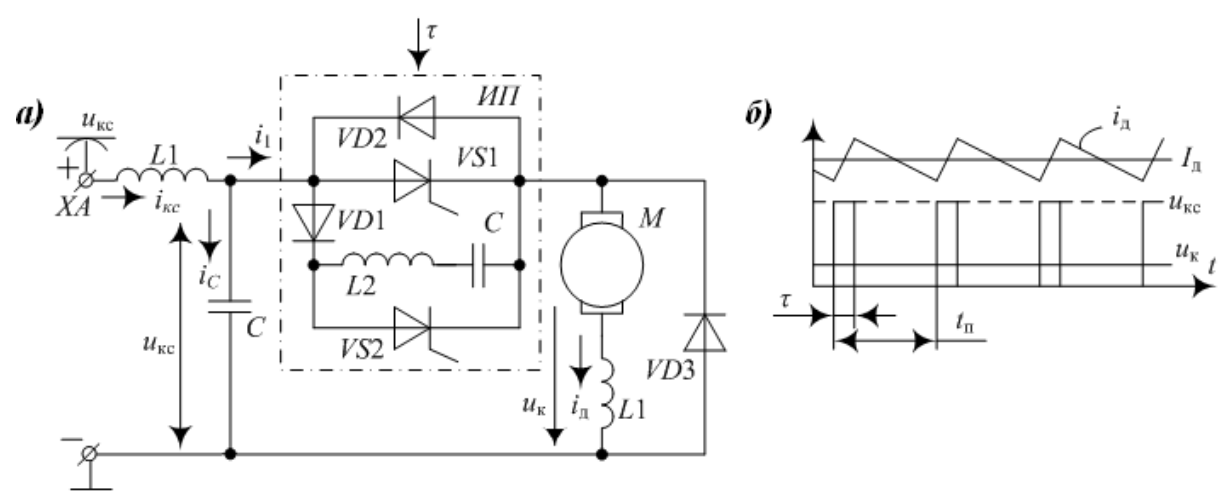

Рисунок 1. Импульсный преобразователь тягового электропривода постоянного тока

Таким образом, пренебрегая дискретностью и запаздыванием собственно импульсного преобразователя, работу схемы, для усредненных за период  $t_{\pi}$ , параметров электромагнитного процесса в фильтре можно описать системой дифференциальных уравнений при малых отклонениях всех переменных:

 $\sim$ 

$$
\begin{cases}\nL_1 \frac{d\Delta i_{\text{KC}}}{dt} + r_1 \Delta i_{\text{KC}} + \Delta u_c = \Delta u_{\text{KC}}; \\
C \frac{d\Delta u_{\text{KC}}}{dt} + \Delta i_1 = \Delta i_{\text{KC}}; \\
\Delta u_k = f u_{\text{CO}} \Delta \tau + f \Delta \tau \Delta u_c; \\
L_{\text{A3}} \frac{d\Delta i_{\text{A}}}{dt} + r_{\text{A}} \Delta i_{\text{A}} = \Delta u_{\text{K}} - \Delta e_{\text{A}}; \\
\Delta i_1 = f i_{\text{A}} \Delta \tau + f \Delta \tau \Delta i_{\text{A}}.\n\end{cases} \tag{2}
$$

Уравнения для  $\Delta u_k$  и  $\Delta i_1$  получены линеаризацией по формуле полного дифференциала.

Рассмотренное представление тягового электропривода с импульсным преобразователем как линеаризованной системы позволило использовать для его описания передаточные функции и соответственно линейные методы расчета систем автоматического регулирования.

Математическое моделирование двигателя постоянного тока с последовательным возбуждением

Уравнения, описывающие работу двигателя постоянного тока с последовательным возбуждением, имеют вид [3]:

$$
\begin{cases}\n\mathbf{u} = (\mathbf{L}_{\mathbf{A}} + \mathbf{L}_{\mathbf{B}}) \frac{di}{dt} + (r_{\mathbf{A}} + r_{\mathbf{B}}) \mathbf{i} + \mathbf{e}_{\mathbf{A}}, \\
\frac{d\omega_m}{dt} = \mathbf{M} - \mathbf{M}_{\mathbf{H}}, \\
\Phi_{\mathbf{B}} = \mathbf{k}_{\Phi} \mathbf{i}_{\mathbf{B}}, \\
\mathbf{e}_{\mathbf{A}} = \mathbf{k}_{\mathbf{E}} \omega_m \Phi_{\mathbf{B}}, \\
\mathbf{M} = \mathbf{k}_m \mathbf{i}_{\mathbf{A}} \Phi_{\mathbf{B}}.\n\end{cases}
$$
\n(3)

Введением базовых значений переменных:

$$
U_{HOM}, \Phi_{HOM}, \omega_{OHOM} = \frac{U_{HOM}}{k_E \Phi_{HOM}}, M_{K,HOM} = k_M \Phi_{HOM} \frac{U_{HOM}}{r_H + r_B}
$$
(4)

Уравнения (4) приводятся к безразмерному виду:

$$
\begin{cases} \overline{\mathbf{u}} = \mathbf{T} \frac{d\overline{\mathbf{i}}}{dt} + \overline{\mathbf{i}} + \mathbf{k}_i \overline{\mathbf{i}} \overline{\omega}_{\mathbf{m}}, \\ \mathbf{T}_m \frac{d\overline{\omega}_{\mathbf{m}}}{dt} = \mathbf{k}_i \overline{\mathbf{i}}^2 - \mathbf{M}_{\mathbf{H}} \end{cases}
$$
(5)

где:  $T = \frac{L_g + L_B}{r_g + r_B}$ ,  $k_i = \frac{U_{HOM}}{(r_g + r_B) \cdot I_{HOM}}$ — параметры двигателя.

Представим уравнения (5) в операторном виде:

$$
\begin{cases} \overline{\mathbf{u}} = (\mathbf{T}\mathbf{s} + \mathbf{1}) \cdot \overline{\mathbf{i}} + \mathbf{k}_i \overline{\mathbf{i}\omega}_{\mathbf{m}}, \\ \mathbf{T}_{\mathbf{m}} \mathbf{s}\overline{\omega}_{\mathbf{m}} = \mathbf{k}_i \overline{\mathbf{i}}^2 - \overline{\mathbf{M}}_{\mathbf{H}}. \end{cases} \tag{6}
$$

Модель двигателя, построенная по системе уравнений (6) представлена на рис. 2 при скачке управления в момент 0,5 с и скачке возмущения в момент 5 с. Переходные процессы, показанные на рис. 3, свидетельствуют о том, что при пуске момент двигателя с последовательным возбуждением значительно превышает момент двигателя с независимым возбуждением и двигателя с параллельным возбуждением [4]. Это достоинство двигателя широко используется в тяговых (транспортных) электроприводах. Однако в двигателе с последовательным возбуждением при приложении нагрузки наблюдается значительный провал скорости.

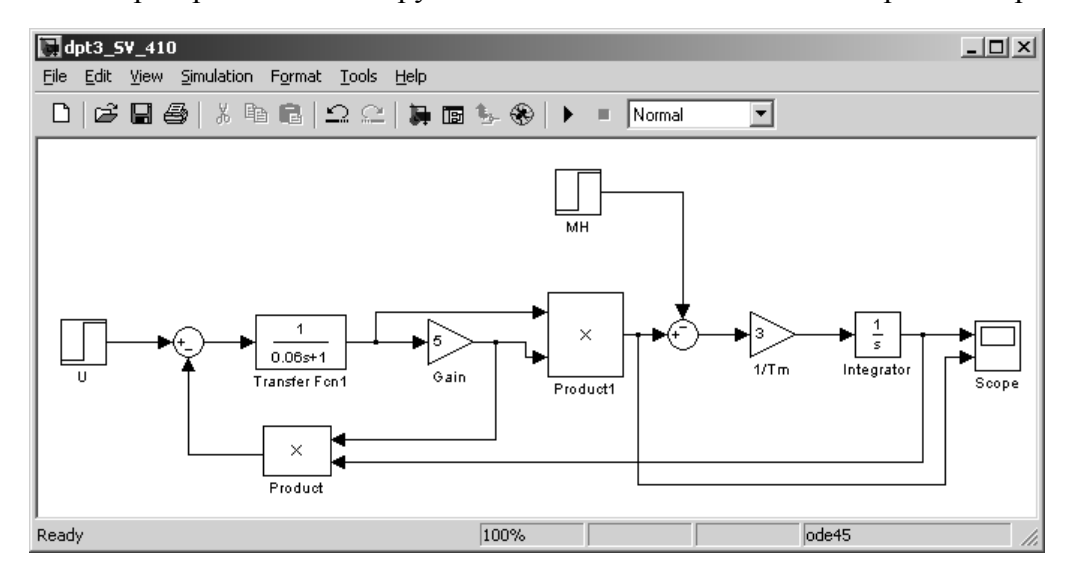

Рисунок 2. Модель ДПТ с последовательным возбуждением

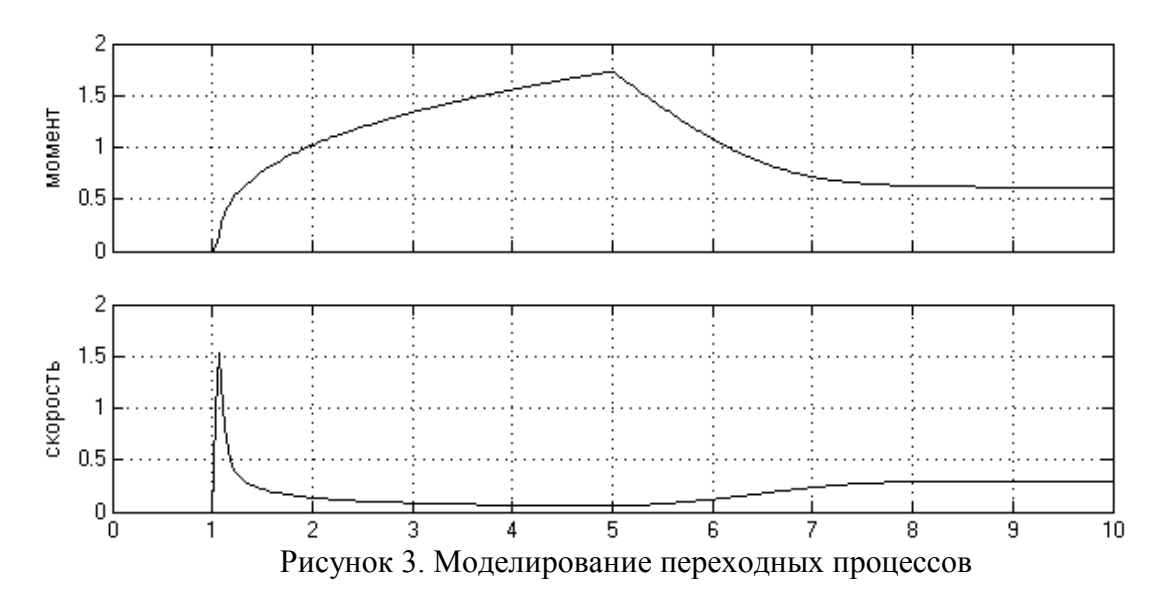

Для исследования механической характеристики построена модель (рис. 4) аналогично ранее описанным вариантам ДПТ. Результаты моделирования приведены на рисунке 5*.*  Механическая характеристика двигателя является существенно нелинейной. При малых моментах она является очень «мягкой», а при больших моментах достаточно «жесткой».

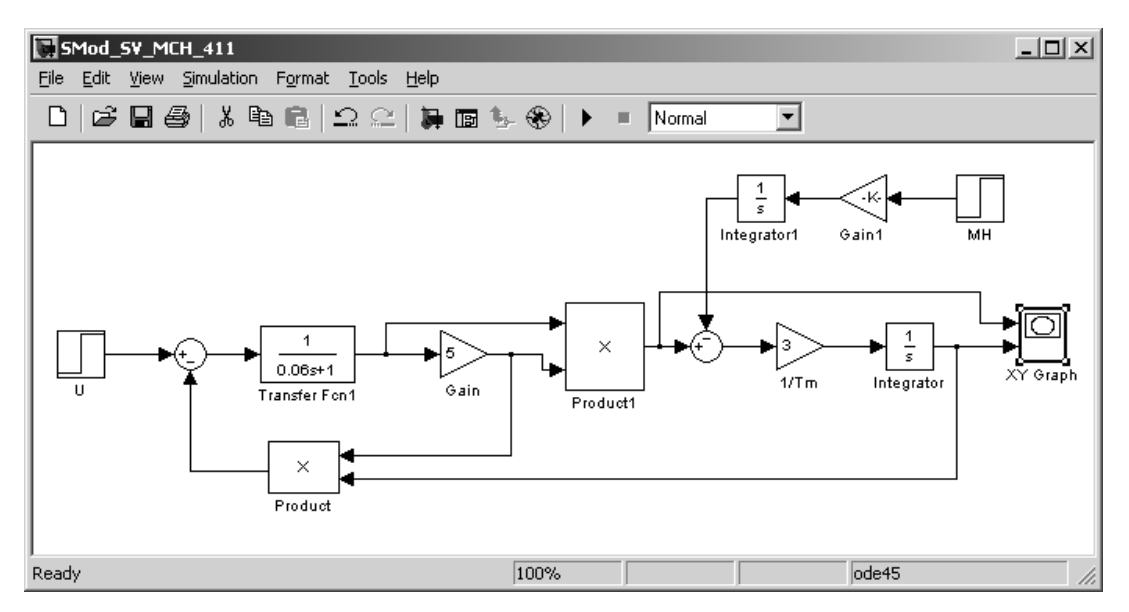

Рисунок 4. Модель для получения механических характеристик

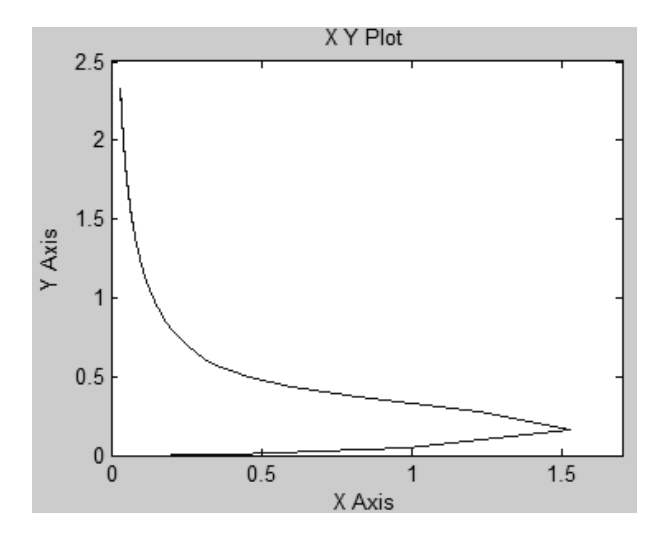

Рисунок 5. Моделирование механической характеристики

Результаты моделирования показывают, что при пуске момент двигателя с последовательным возбуждением значительно превышает момент двигателя с независимым возбуждением. Это достоинство двигателя широко используется в тяговых ЭП. Однако в двигателе с последовательным возбуждением при приложении нагрузки наблюдается значительный провал скорости. Сравнивая процессы в системах с ШИП с аналогичными процессами для непрерывных систем, можно сделать вывод о достаточно близком совпадении. Однако здесь, ШИП вносит свою специфику. Эта специфика проявляется в пульсации момента и в несколько измененных динамических свойствах системы.

## **Список литературы:**

- 1. Некрасов В.И. Импульсное управление тяговыми двигателями электрического подвижного состава постоянного тока. – Л.: ЛИИЖТ, 1972. – 115 с.
- 2. Щуров Н.И. Методы и средства повышения эффективности использования энергии в системе городского электрического транспорта: Автореф. дис. доктора техн. наук. 05.09.03. – Новосибирск, 2003. – 34 с.
- 3. Boston T. Recuperative braking // Public Transport Report, 1997. P. 149–153. (пер. на русский – http://www.css– mps.ru/zdm/05–1999/8312.htm)
- 4. Колчев Е.В., Метельский В.Л., Стульников В.И. Моделирование тиристорных электроприводов. – К.: Техшка, 1980. – 85 с.

## **ВЛИЯНИЕ КОМПЕНСАЦИИ РЕАКТИВНОЙ МОЩНОСТИ ДО НУЛЯ НА УРОВЕНЬ НАПРЯЖЕНИЯ И ВЫБОР ВОЛЬТОДОБАВОЧНЫХ ТРАНСФОРМАТОРОВ**

## А.Р. Ахметшин Казанский государственный энергетический университет г. Казань, Россия [ahmetshin.ar@rambler.ru](mailto:ahmetshin.ar@rambler.ru)

Исследовано влияние компенсации реактивной мощности до нуля на срок окупаемости, на потери активной мощности и уровень напряжения. Установлено, что компенсация реактивной мощности до нуля позволяет уменьшить потери активной мощности, уменьшить отклонения напряжения. Сделан вывод о том, что срок окупаемости батарей конденсаторов при переходе от нормативного значения tgц до нуля в сети 0,4кВ находится примерно в пределах 20%, из чего следует, что компенсировать реактивную мощность до нуля экономически целесообразно. Построены графики, которыми удобно пользоваться для определения процента повышения напряжения.

Важнейшей задачей в электрических сетях является уменьшение потерь электроэнергии. Одним из способов уменьшения потерь электроэнергии является компенсация реактивной мощности (КРМ). В сельских распределительных сетях 0,4кВ в большинстве случаев не установлены компенсирующие устройства (КУ), вследствие чего возникают значительные потери электроэнергии. По [1] для напряжения 0,4 кВ определен предельный коэффициент реактивной мощности РМ  $t \text{g} \varphi = 0.35$ , однако для того, чтобы получить больший эффект от уменьшения потери электроэнергии, можно КРМ довести до нуля. Поскольку КУ являются дорогостоящим оборудованием, необходимо исследовать экономически выгодную степень компенсации. Для этого рассмотрим схему, состоящую из центра питания (ЦП), линий электропередач (ЛЭП) и потребителя реактивной и активной мощности, рис. 1.

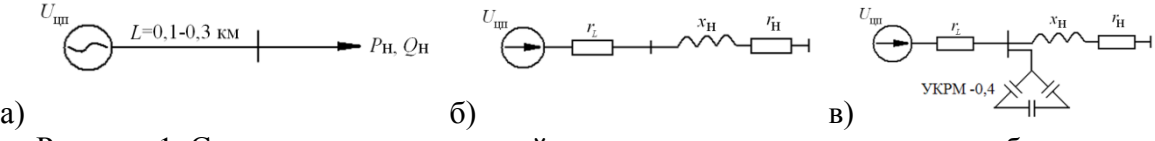

Рисунок 1. Схема распределительной сети: а - принципиальная схема; б - схема замещения без установки УКРМ; в - схема замещения с установкой УКРМ.

Рассмотрим варианты компенсации реактивной мощности в пределах значений *tgц*=0- 0,35. Для определения влияния отдаленности ЦП от потребителя длина ЛЭП варьировалась от 0,1 до 0,3 км. Потребляемая мощность рассматривается в диапазоне от 50 до 190кВт, так как в сельской местности в основном применяются трансформаторы от 63 до 250кВА [2]. Значения *tgц* до КРМ примем равным 0,6, что также характерно для сельских РЭС. С учетом цены на КУ [3] рассчитаны сроки окупаемости  $T_{\text{ok}}$ , приведенные на рис. 2.

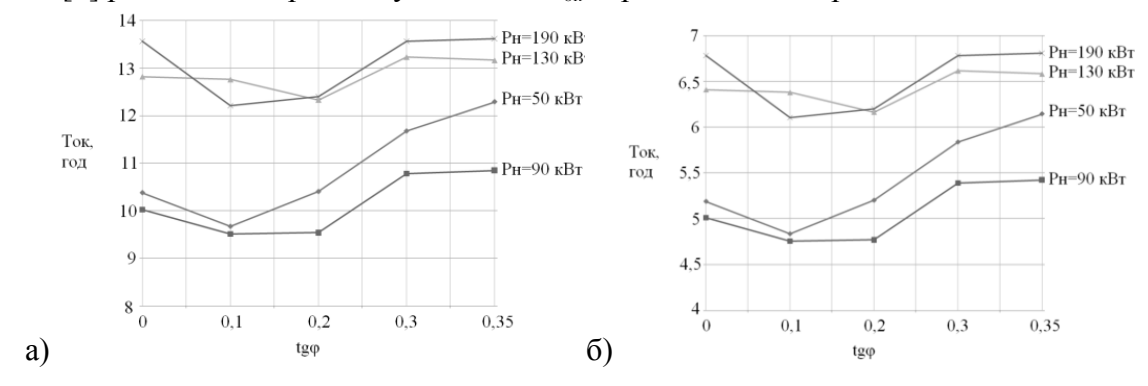

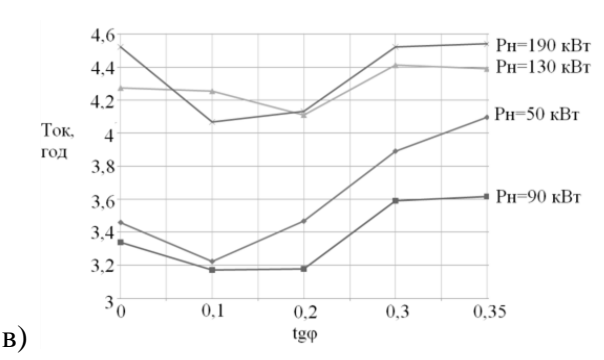

Рисунок 2. Зависимости срока окупаемости от tgц: а - при отдаленности потребителя на 100м; б - при отдаленности потребителя на 200м; в - при отдаленности потребителя на 300м.

Из рис. 2 видно, что сроки окупаемости КУ при различных степенях компенсации остаются примерно в пределах 20%, из чего следует вывод, что КРМ до нуля экономически целесообразно. При полной КРМ получается долгосрочный экономический эффект. Установка УКРМ окупается быстрее в случае большей отдаленности потребителя, так как потери возрастают с увеличением протяженности ЛЭП.

В результате уменьшения реактивной мощности (РМ), полная мощность передаваемая по сети уменьшается, а, следовательно, уровень напряжения повышается. Для определения величины повышения напряжения за счёт установки УКРМ необходимо определить значение напряжения до и после КРМ. Рассмотрим схему (рис.2): значение  $_{tg\varphi_{_{\text{\tiny{H}}}}}$  приняли равным 0,4, так как это максимальное значение по [1] для сетей 10 кВ, активная мощность варьировалась от 100 кВ до 1000 кВт с целью обхвата наиболее типичных ТП для районных электрических сетей.

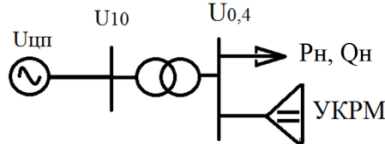

Рисунок 3. Принципиальная схема Напряжение на шинах ТП с низкой стороны до КРМ рассчитывается по формуле:

$$
U_{0,4} = U_{\text{III}} - \frac{P_{\text{H}} * r_{\text{S}} + Q_{\text{H}} * x_{\text{S}}}{U_{0,4}} = U_{\text{III}} - \frac{P_{\text{H}} * (r_{\text{S}} + t g \varphi_{\text{H}} * x_{\text{S}})}{U_{0,4}} \tag{1},
$$

где  $U_{\text{un}}$  - напряжение в ЦП;  $P_{\text{H}}$  - активная мощность нагрузки;  $Q_{\text{H}}$  - PM нагрузки;  $r_{\text{r}}$  суммарное активное сопротивление до шины 0,4 кВ; *x* - суммарное реактивное сопротивление до шины 0,4 кВ; 0,4 *U* ' - приведенное напряжение на шинах с низкой стороны ТП; <sup>Н</sup> *tg* – коэффициент РМ нагрузки.

Напряжение стороны 0,4 кВ до КРМ приведено к стороне 10 кВ и определяется по формуле:

$$
U{^{\scriptscriptstyle +}}_{_{0,4}}\!=\!k_{_{\rm TP}}{\,}{^{\ast}}{U{^{\scriptscriptstyle +}}}_{_{{\rm H}0,4}}\,,
$$

где  $k_{\text{TP}}$  - коэффициент трансформации силового трансформатора,  $U'_{\text{H0,4}}$  - напряжение на шинах с низкой стороны до компенсации реактивной мощности.

В формуле (1) считаем заданными:  $U_{\text{un}}$ ,  $P_{\text{H}}$ ,  $tg\varphi_{\text{H}}$ ,  $U_{\text{H0,4}}$ . Т. е. нам известны параметры, которые в реальности измеряются на подстанции и служат исходными данными для выбора вольтодобавочного трансформатора (ВДТ).

Если РМ на подстанции скомпенсирована до нуля, то реактивную составляющую из формулы (1) исключаем и тогда напряжение на шинах ТП с низкой стороны после КРМ рассчитывается по формуле:

$$
U^{\prime\prime}_{0,4} = U_{\rm IIII} - \frac{P_{\rm H} * r_{\rm E}}{U^{\prime\prime}_{0,4}} (2)
$$

Напряжение стороны 0.4кВ после КРМ приведено к стороне 10кВ и определяется по формуле:

$$
U^{\prime\prime}_{_{0,4}}=k_{_{\rm TP}}*U^{\prime\prime}_{_{\rm H0,4}}
$$

где  $U^{\prime}{}_{\mu_{0.4}}$  - напряжение на шинах с низкой стороны после КРМ.

Для того чтобы обобщить результаты исследования для любой внешней питающей сети, представим суммарное активное сопротивление на основании формулы (1) в следующем виде:

$$
r_{\Sigma} = \frac{U_{\text{III}}*U_{0,4}-(U_{0,4})^2 - P_{\text{H}}*tg\varphi_{\text{H}}*x_{\Sigma}}{P_{\text{H}}}
$$
 (3)

Используя формулу (2) и (3), свяжем между собой напряжения на подстанции до и после увеличения мощности батарей конденсатора:

$$
U_{0,4}^{\prime\prime} = U_{\text{LIT}} - \frac{P_{\text{H}}}{U_{0,4}^{\prime\prime}} \times \frac{U_{\text{LIT}} \times U_{0,4}^{\prime} - (U_{0,4}^{\prime})^2 - P_{\text{H}} \times t g \varphi_{\text{H}} \times x_{\Sigma}}{P_{\text{H}}} (4)
$$

Далее зададим пробуемый уровень напряжения  $U^{\prime\prime}_{\alpha,4}$ , а именно больший на 1-5%, чем напряжение  $U_{0.4}$ , т. е.  $U_{0.4} = k_{U} * U_{0.4}$ , где  $k_{U}$  - коэффициент характеризующий требуемый процент повышения напряжения после КРМ до нуля. После чего определим условия, при которых он может быть достигнут в зависимости от таких факторов, как  $U_{ad}$ ;  $P_H$ ;  $tg\varphi_{H}$  и  $x_{\tau}$ .

Формулу (4) преобразуем к следующему виду:

$$
k_{\mathrm{U}} * U'_{\mathrm{0,4}} = U_{\mathrm{L}} - \frac{U_{\mathrm{L}} - U'_{\mathrm{0,4}}}{k_{\mathrm{U}}} + \frac{P_{\mathrm{H}} * t g \varphi_{\mathrm{H}} * x_{\mathrm{V}}}{k_{\mathrm{U}} * U'_{\mathrm{0,4}}}
$$

Представим:

$$
U_{\beta}^2 = P H^* t g \varphi_H^* x_{\Sigma} (5),
$$

где  $U_a^2$ , единица измерения которой равна к $B^2$ , поскольку правая часть формулы (5) имеет размерность  $(\text{kB})^2$ .

То получим:

$$
k_{U} * U'_{0,4} = U_{\text{LH}} - \frac{U_{\text{LH}} - U'_{0,4}}{k_{U}} + \frac{U_{\beta}^{2}}{k_{U} * U'_{0,4}} \quad (6)
$$

Используя формулу (7) значение  $U^2_{\beta}$  было получено для  $U_{\mu\text{m}} = 10,5 \text{kB}, k_v = 1,01;1,02;$ 1,03; 1,04; 1,05,  $U_{0.4} = (1.0 - 0.7) * U_{H}$ .

Результаты расчетов представлены на рис. 4.

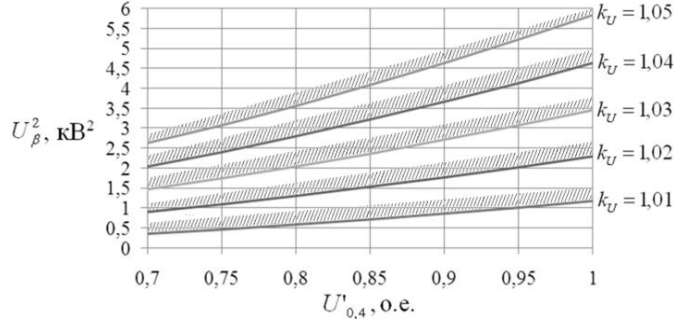

Рисунок 4. Зависимость напряжения  $U_{0.4}$  от значения  $U_{\beta}^2$  при условии $U_{\mu\nu}$  - 10, кВ

Из рис. 4. видно, что при увеличении  $k_{\mu}$ , увеличиваются значения  $U_{\beta}^2$ . Так как КРМ до нуля приводит к различному проценту повышения напряжения, необходимо исследовать совместное применение УКРМ и ВДТ, с целью возможного уменьшения количества ВДТ, а следовательно и денежным затратам необходимым для повышения напряжения до нормативных пределов. Однако существуют варианты, в которых КРМ до нуля не влияет на количество ВДТ, а только увеличивает общую стоимость мероприятия по повышению уровня напряжения. Это говорит о необходимости обоснования применения УКРМ. Будем считать, что если применение УКРМ позволит повысить напряжение на шинах 0,4 кВ минимум на 1%, то следует сопоставлять в экономическом отношении два варианта

применения ВДТ: с сохранением существующего  $\iota_{g\varphi_{H}}$  и с его понижением до нуля. Если же изменение напряжения менее 1%, то второй вариант становится экономически (по критерию качества электроэнергии) не целесообразным. Это объясняется тем, что установка новых УКРМ не повлияет на количественный состав ВДТ, где регулируется напряжение ступенями в 1 %.

# **Список литературы:**

- 1. Приказ утвержденный Минпромэнерго России от 22 февраля 2007 г. № 49
- 2. Справочник по проектированию электрических сетей / под ред. Д.Л.Файбисовича. 3 е изд., перераб. и доп. - М.: ЭНАС, 2009. - 392 с.
- 3. Сайт компании ООО НПП Электропривод

## **АНАЛИЗ СОСТОЯНИЯ РЕЛЕЙНОЙ ЗАЩИТЫ И АВТОМАТИКИ ВЫСОКОВОЛЬТНЫХ ЭЛЕКТРИЧЕСКИХ СЕТЕЙ**

### Д.К. Зуев ФГАОУ ВПО «Сибирский федеральный университет» г. Красноярск, Россия dmitryz86@mail.ru

Произведен анализ эксплуатационной статистики по работе релейной защиты объектов магистральных электрических сетей Сибири, сделаны выводы о текущем состоянии систем релейной защиты на указанных объектах.

Надежность объектов электроэнергетической системы (ЭЭС) нашей страны является стратегической задачей отрасли так как от надежности системы зависит надёжность электроснабжения, как бытовых, так и промышленных предприятий играющих важную экономическую и политическую роль в жизни нашей страны. Вопросами надежности занимаются институты электроэнергетической отрасли на всех этапах от проектирования объектов и конструирования отдельных их элементов до разработки методов и средств эксплуатации этих объектов. В частности для защиты ЭЭС от нарушения нормального режима работы проектируются и успешно функционируют системы релейной защиты и автоматики (РЗА), противоаварийной автоматики (ПА), автоматизированные системы управления технологическими процессами (АСУ ТП) и т.д. Однако обзор научных публикаций показал, что вопросам надежности работы этих систем оказано не достаточное, на наш взгляд, внимание.

Надежность устройств релейной защиты устанавливается рядом отраслевых нормативов [1,2,3]. Нам представляется весьма важным изучить работоспособность устройств релейной защиты и автоматики, исследовать и разработать методы и средства способные увеличить данный критерий работы устройств РЗА. В рамках настоящего доклада выполнен предварительный анализ состояния устройств РЗА на объектах электрических сетей напряжением 220 кВ и выше.

Основным документом, регламентирующим оценку работы вторичных систем, является РД 34.24.516-89 «Инструкция по учёту и оценке работы релейной защиты и автоматики электрической части энергосистем» [4] . В пункте 1.3 данного документа говорится о том, что основной формой отчетности энергосистемы является годовой статистический отчет о наличии и работе устройств РЗА, который должен содержать:

а) краткую записку об условиях работу служб РЗА энергосистемы и энергопредприятий

б) формы №17-энерг и 18-энерго Госкомстата СССР об итогах работы устройств РЗА за отчетный год;

в) описание неправильных срабатываний и отказов срабатывания устройств РЗА, учтенных в указанных формах

г) перечень дефектов аппаратуры и цепей РЗА, выявленных при техническом обслуживании и в процессе эксплуатации.

При этом РД 34.24.516-89 дает следующие оценки работы РЗА: «правильно», «правильно с замечанием», «неправильно».

Благодаря сотрудничеству с магистральными электрическими сетями Сибири (МЭС Сибири) была получена возможность произвести анализ таких отчётов за период 2008-2011г. в границах ответственности вышеуказанной организации.

В отчётах МЭС Сибири РЗА делится в зависимости от элементной базы, на которой она построена, то есть:

– электромеханическая

– полупроводниковая

– микропроцессорная

В соответствии с полученными данными на объектах МЭС Сибири на конец 2011г. порядка 8% устройств РЗА и ПА представлены полупроводниковыми устройствами и около 15 % микропроцессорными. Т.е. доля микропроцессорных РЗА (МП РЗА) довольно велика, так как по данным положения о технической политики ОАО «ФСК ЕЭС»[5] в целом по ЕЭС эта цифра составляет порядка 4-5%, для противоаварийной автоматики (ПА) она близка к 35%. Однако тем же положением поставлена задача о повсеместном использований устройств МП РЗА, что, кстати, ввиду своей относительной новизны имеет, как сторонников, так и оппонентов в научном сообществе [6,7,8].

Если соотнести общее количество установленных устройств РЗА и количество срабатываний то можно сказать что в среднем за год работает 15-20% этих устройств при этом из всех срабатываний от 0,5 до 1,2 % срабатываний относится к «неправильным» и «правильным с замечанием». Таким образом, практически каждое сотое срабатывание отличается от правильного.

По тем же данным «неправильное» срабатывание делится на:

- ложное срабатывание 55%
- излишнее срабатывание 35%
- отказ 10 %

Наиболее частыми причинами нарушения правильной работы устройств РЗА является старение аппаратуры, в результате чего возникают следующие нарушения:

- 1. Короткие замыкания внутри обмоток реле;
- 2. Короткие замыкания на рядах зажимов сигнальных кабелей;
- 3. Короткие замыкания между кабелями вторичной коммутации;
- 4. Залипание контактов;
- 5. Износ вращающихся элементов;
- 6. Отказ коммутационного оборудования цепей питания РЗА.

Причины, указанные в первых 3-х пунктах, связаны в основном со старением изоляции оборудования и кабельно-проводниковой продукции, а в пунктах 4-6 - с износом элементов автоматики и коммутационных аппаратов.

Перечисленные выше причины имеют место, в основном к электромеханическим устройствам, срок эксплуатации которых превышает 30 лет, а, как известно, физический износ объектов является сегодня довольно большой проблемой для ФСК в целом [5,8].

Наиболее часто работающими, а, как показывают данные, и «неправильно» работающими являются устройства РЗА воздушных линий (ВЛ), что безусловно связано с наименьшей надежностью ВЛ как элемента ЭЭС [9]. По данным журналов аварийных событий Красноярского предприятия МЭС (которые также анализировались) наиболее повреждаемыми по статистике срабатываний РЗА являются ВЛ 220 кВ.

При ложном отключение ВЛ 220 кВ возникает необходимость перераспределения мощности до 200 МВт (наибольшая передаваемая мощность ВЛ 220 кВ [10]) передаваемой по данной цепи, в худшем случае происходит полное отключение такой мощности, что при среднем промышленном тарифе 3,5 руб. за кВт/час будет равно потере 7 000 000 рублей в час или 116,7 тыс. рублей за каждую минуту простоя. Это только прямые финансовые потери, на самом деле потеря такого потока мощности, как известно, резко утяжеляет режим работы ЭЭС в целом и данный ущерб требует более точных расчётов для отдельно взятых случаев..

Таким образом, по результатам исследования статистических данных указанных в анализируемых отчётах и журналах аварийных событий, можно сделать несколько выводов:

1. Несмотря на жёсткие требования к надёжности устройств РЗ и условиям их эксплуатации, процент «неправильной» работы по-прежнему весьма велик.

2. Наиболее часто работающей РЗ в энергосистеме является РЗ воздушных линий.

3. Уменьшение случаев «неправильной» работы или, другими словами, увеличение надежности работы устройств РЗ экономически оправдано.

#### **Список литературы**

- 1. Общие технические требования к микропроцессорным устройствам защиты и автоматики энергосистем - РД 34.35.310-97, Москва, 1997. – 19 с.
- 2. СТО 56947007-29.120.70.042-2010 Требования к шкафам управления и РЗА с микропроцессорными устройствами. ОАО «ФСК ЕЭС», 2010. – 17с.
- 3. Правила устройства электроустановок (ПУЭ), 7-е изд. , 2002г. 330 с.
- 4. РД 34.24.516-89 «Инструкция по учёту и оценке работы релейной защиты и автоматики электрической части энергосистем», Москва, 1989 . – 14 с.
- 5. Положение о технической политике ОАО «ФСК ЕЭС», //www.fskees.ru/about/technical\_policy/.
- 6. Гуревич В. И., Микропроцессорные реле защиты. Устройство, проблемы, перспективы. – М.: Инфра-Инженерия, 2011. – 336 с.
- 7. Захаров О.Г ,Определение наработки на отказ по результатам эксплуатации. Гондуров С.А.,., http://rza.org.ua/article/read/
- 8. Булычев А.В., Релейная защита и автоматика энергосистем 2012. Цифровые устройства: вопросы внедрения и эксплуатации. // Новости электротехники-2012-  $N_2(75)$
- 9. Анищенко, В.А. Надёжность систем электроснабжения [Текст]: Учеб. пособие /В.А. Анищенко. – Мн.: УП «Технопринт», 2001. – 160 с.
- 10. Герасименко А.А, Передача и распределение электрической энергии: Учебное пособие/ А.А. Герасименко, В.Т. Федин. – Ростов-н-Д: Феникс; Красноярск: Издательские проекты, 2006. – 720 с.

## **СПОСОБ ОПРЕДЕЛЕНИЯ УСТАНОВИВШЕГОСЯ ТОКА КОРОТКОГО ЗАМЫКАНИЯ С ПОМОЩЬЮ ЗАМЫКАЮЩИХ ГЕРКОНОВ**

М.Я. Клецель, П.Н. Майшев\*, А.Б. Жантлесова, А.В. Нефтисов\*\* Томский политехнический университет, \*ЗАО «КОТЕС», \*\*Павлодарский государственный университет им. С.Торайгырова, г. Томск, г. Новосибирск, г. Павлодар,Россия,Казахстан [abzh@tpu.ru](mailto:abzh@tpu.ru)

При построении релейной защиты на микропроцессорах для получения информации используются трансформаторы тока, которые имеют хорошо известные специалистам недостатки. В данной работе делается попытка показать, что в качестве датчика тока микропроцессорных защит можно использовать магнитоуправляемые контакты (МК) – герконы, устанавливаемые (рис.1) в плоскости поперечного сечения токопроводов горизонтально расположенных фаз А, В, С электроустановки на безопасном от них расстоянии, причем пока только для воспроизведения синусоидального установившегося тока короткого замыкания (КЗ).

Для этого предлагается измерять время t от момента срабатывания МК (замыкания нормально разомкнутых контактов) до их возврата (размыкания), и по методике, изложенной ниже, определять по t амплитуду  $I_m$  тока в фазе и строить синусоиду с помощью микропроцессора. Чтобы на МК действовал магнитный поток, создаваемый только этой фазой, например А, надо исключить влияние других фаз, в данном случае В и С.

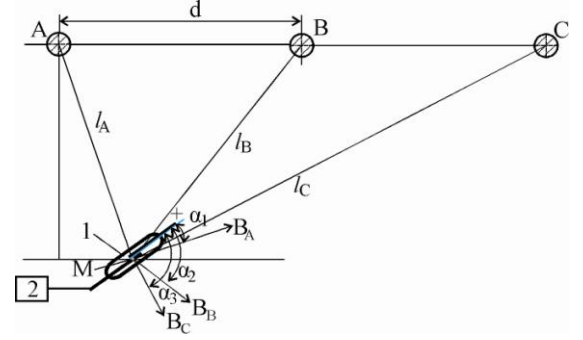

Рисунок 1 - Схема, реализующая способ измерения тока по времени замкнутого состояния контактов геркона

 $\Pi$ окажем, что это возможно (рис.1), если:  $cos\alpha_2/l_B = cos\alpha_3/l_C$  (1)

3десь  $\alpha_1$ ,  $\alpha_2$  и  $\alpha_3$  – углы между осью МК и векторами индукций  $B_A$ ,  $B_B$  и  $B_C$  магнитных потоков, созданных комплексами токов I<sub>A</sub>, I<sub>B</sub> и I<sub>C</sub> фаз A, B и C;  $l_A$ ,  $l_B$  и  $l_C$  –расстояния от центров окружностей поперечного сечения фаз до точки М.

Действительно, в соответствии с законном Био-Савара-Лапласа индукция  $B_{\text{HP}}=B_A \cos\alpha_1+B_B \cos\alpha_2+B_C \cos\alpha_3$  магнитного поля вдоль продольной оси МК в точке Μ, где расположен рабочий зазор МК между контактами в центре тяжести геркона:

$$
\underline{B}_{\text{HP}} = \frac{\mu_0}{2\pi} (I_A \frac{\cos \alpha_1}{l_A} + I_B \frac{\cos \alpha_2}{l_B} + I_C \frac{\cos \alpha_3}{l_C})
$$
 (2)

где  $\mu_0$  – магнитная проницаемость воздуха.

 $H_3$  (2) видно, что при соблюдении условия (1):  $B_{\text{HP}} = \mu_0 \cdot I_A(cos\alpha_1/l_A - cos\alpha_2/l_B)/2\pi$ , то есть  $B_{\text{HP}}$  пропорциональна току фазы А. Точка М определяется из следующих соображений: 1)  $l_A$ ,  $l_{\rm B}$  и  $l_{\rm C}$  с учетом длинны баллона МК должны быть меньше расстояний допустимых по технике безопасности; 2) удобства крепления; 3) необходимо, чтобы  $B_{IP} \geq B_{CP}$ , так как МК обладает ограниченной чувствительностью, определяемой намагничивающей силой срабатывания, которая соответствует величине индукции  $B_{CP}$ .

Учитывая последнее соображение и (1), а также, что  $B_{CP}=\mu_0$ · $I_{CPK}W_K/2\pi$ · $l_K$ , где  $I_{CPK}$  – ток в катушке индуктивности (КИ), при котором срабатывает, например МК-1, помещенный в нее так, чтобы их продольные оси совпадали; W<sub>K</sub> и  $l_K$  - число витков и длина катушки,

причем  $l_{K}>>r_{K}$ ,  $r_{K}$  – ее радиус, получим коэффициент пересчета токов в КИ на токи в токопроводе фазы А электроустановки:

$$
K_{IP} = \frac{I_{CPK}}{I_{CP}} = \frac{W_K}{l_K(\cos \alpha_1 / l_A - \cos \alpha_2 / l_B)}
$$
(3)

Делается это в лабораторных условиях по схеме рис.2,а.

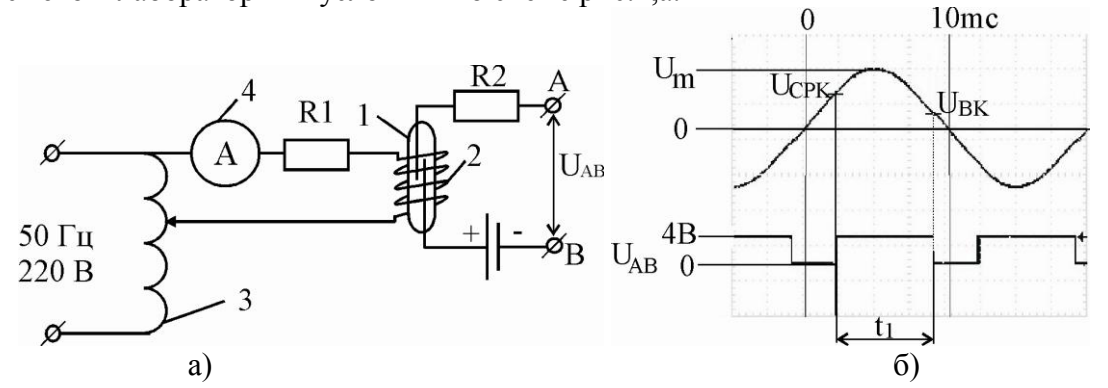

Рисунок 2, а - схема экспериментальной установки, б - напряжение, снимаемое на выводах катушки индуктивности

В КИ 2 подается переменный ток частотой 50Гц с помощью автотрансформатора 3. Постепенно увеличивают его до тока  $I_{CPK}$ , при котором МК-1 замыкает контакты ( $I_{CP} \neq I_{CPK}$ ), и находят Ісрк по амперметру 4 (при классе точности 0,5). Величина тока уточнялась по напряжениям  $U_{CPK}$  и  $U_{BK}$ . Затем, уменьшая ток, определяют ток  $I_{BK}$  возврата и коэффициент возврата k<sub>B</sub>=U<sub>BK</sub>/U<sub>CPK</sub>=I<sub>BK</sub>/I<sub>CPK</sub>, где U<sub>CPK</sub> и U<sub>BK</sub> – напряжения срабатывания и возврата, измеряемые на выводах КИ при замыкании и размыкании контактов геркона. Далее снимается зависимость K=f(t), где K=I<sub>mK</sub>/I<sub>CPK</sub>, I<sub>mK</sub> – амплитуда тока в КИ при измерении t с погрешностью 1мкс (с помощью таймера и осциллографа). На рис.3 показаны зависимости K=f(t) (кривые 1-3) для герконов КЭМ-1, КЭМ-2 и МКА-14103, и точки полученные экспериментально. Коэффициенты полиномов, описывающих эти кривые, даны в таблице 1.

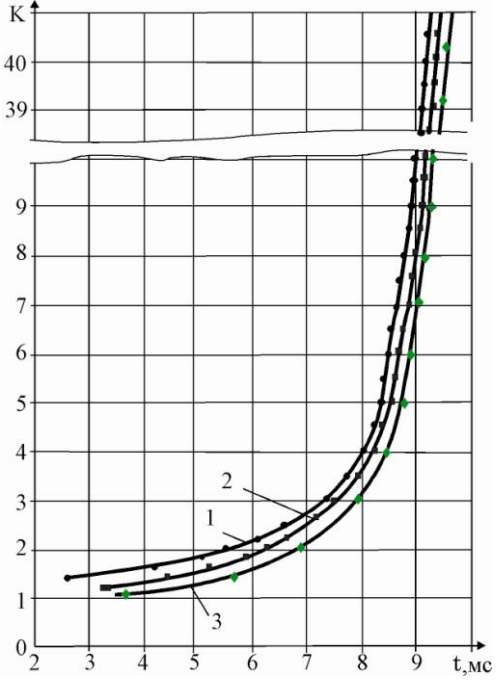

Рисунок 3 – Апроксимирующие кривые, выражающие зависимости  $K=f(t) - 1, 2 \ltimes 3$  для герконов КЭМ-1, КЭМ-2 и МКА-14103

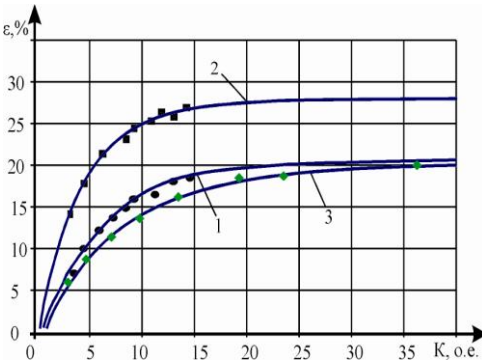

Pисунок 4 – Зависимости  $\varepsilon K = f(K)$  - кривые 1, 2, 3 и значения  $\varepsilon \Phi$  для герконов КЭМ-1, КЭМ-2 и МКА-14103

Таблица 1 - Коэффициенты полиномов K=a0+a1t+a2t2... antn. аппроксимирующих зависимости K=f(t), построенные по экспериментальным точкам

| $N_2$<br>крив<br>ой | a <sub>0</sub> | $a_1$ 10 | $a_2$ 10 | $a_3$ 10 | $a_4$ 10 |
|---------------------|----------------|----------|----------|----------|----------|
|                     | 103.9          | $-79.8$  | 22.1     | $-2.6$   | 1.1      |
|                     | 192.9          | $-13.4$  | 33.8     | $-3.7$   | 1.5      |
|                     | 104.0          | $-73.6$  | 21.2     | -2.8     |          |

При К $\leq$ 40 максимальное отклонение измеряемых амплитуд I<sub>mKФ</sub> в КИ от значений, полученных по подобным кривым для трех произвольно выбранных герконов из одной партии, не превосходило 2-3%. Эти отклонения являются по существу, погрешностями аппроксимации и приборов. Значения токов I<sub>mKФ</sub> для разных МК при одних и тех же t отличались на 5-15%.

Погрешность определения амплитуды тока  $\varepsilon_K = (I_{mK} - I_{mK\Phi})^* 100\% / I_{mK\Phi}$  в КИ при измерении t с точностью в 1 мкс (I<sub>mK</sub> - величина амплитуды тока в КИ, определенная теоретически по формуле представленной в [2], I<sub>mK</sub><sub>p</sub> - амплитуда реального тока, протекающего в КИ).

Погрешности  $\varepsilon_K$  не превосходили 30%. У геркона МКА-14103, выпускаемого в настоящее время, они немного меньше (рис.4, кривая 3), чем у хорошо зарекомендовавшего КЭМ-1. Но и те и другие не позволяют использовать формулу из [2], так как себя суммарную погрешность желательно иметь менее 10% (чтобы было не хуже, чем у трансформаторов тока).

Погрешности  $\varepsilon_{\Phi} = (I_m - I_{m\Phi})^* 100\% / I_{m\Phi}$  полученные после пересчета  $I_{mK}$  в  $I_m$  (с помощью коэффициента  $K_{\text{HP}}$ ) и замеры реальной амплитуды  $I_{\text{m}\Phi}$  тока в токопроводе (МК-1 установлен в точке М. рис.1) при соответствующем t отличаются от  $\varepsilon$ к не более, чем на 3% (на рис. 4, кривые 1-3 это зависимости  $\varepsilon_K$  от K, а значками ■.•, • обозначены значения  $\varepsilon_{\Phi}$ ).

Эксперименты, как и расчеты, трижды повторялись при установке геркона 1 в точки с разными координатами, но удовлетворяющими перечисленным выше требованиям. При этом суммарные погрешности определения  $I_m$  не превосходили 7%. Из изложенного следует, что рассмотренный способ позволяет определить амплитуду установившегося тока КЗ без использования трансформаторов тока.

#### Список литературы:

- 1. Клецель М. Я., Мусин В. В. О построении на герконах защит высоковольтных установок без трансформаторов тока // Электротехника. - 1987. -  $N_2$  4.
- 2. Предварительный патент №16020 Республики Казахстан. Способ измерения тока // Клецель М.Я., Майшев П.Н., Таронов К.С., Токомбаев М.Т. Опубл. 28.10.2003. Бюл  $N<sub>0</sub>7$ .

## **ТЕХНИКО-ЭКОНОМИЧЕСКОЕ ОБОСНОВАНИЕ ВНЕДРЕНИЯ ЧАСТОТНО-РЕГУЛИРУЕМОГО ЭЛЕКТРОПРИВОДА ЛЕНТОЧНЫХ КОНВЕЙЕРНЫХ УСТАНОВОК**

## Т.С. Камалов профессор , О.З. Тоиров сотрудник лаборатории АЭП Институт Энергетики и автоматики Академии наук г. Ташкент, Республики Узбекистан [tkamalov@yandex.ru;](mailto:tkamalov@yandex.ru) olimjon.t@mail.ru

Определение эффективности применения плавного регулирования транспортировки ленточных конвейерных установок на базе частотно-регулируемого асинхронного двигателя производится сопоставлением показателей базового и нового варианта.

Базовый вариант, заложенный в проект - без частотного регулирования и прямой пуск асинхронных электродвигателей от сети.

Основанием для экономического обоснования использования регулирования производительности ленточных конвейерных установок на базе частотно-регулируемого асинхронного двигателя и плавного пуска асинхронного двигателя являются существующие подходы и методики, базирующиеся на рекомендациях и методиках по расчету экономической эффективности внедрения частотно-регулируемых электроприводов для механизмов [1,2,3,4].

Экономическая эффективность использования частотно-регулируемых электроприводов для конвейерных установок достигается зачет следующих составляющих:

$$
\mathfrak{I}_{\phi} = \mathfrak{I}_{\phi 1} + \mathfrak{I}_{\phi 2} + \mathfrak{I}_{\phi 3} \tag{1}
$$

где Эф1 – экономический эффект за счет экономии электроэнергии за один год, сум.

 $\Theta_{\phi2}$  – экономический эффект за счет ресурсосбережения оборудования за один год, сум.

Эф3 – за счет снижения потребления реактивной мощности из системы.

Принимаем основное условие работы конвейера при переменном частотно – регулируемом электроприводе ленточного конвейера по сравнению с нерегулируемым электроприводом, при котором достигается транспортировка груза одинокого объема ленточным конвейером. Чтобы один и тот же объем груза Q доставить при разной загрузки ленты конвейера определим расход электроэнергии для каждого случая.

Для случая, когда лента конвейера вращается с постоянной скоростью, т.е. электропривод не регулируемый - *щ=const,* расход электрической энергии определяется

$$
W_I = P_I(Q) \cdot t_I \tag{2}
$$

где *Р1(Q)* мощность электропривода, необходимый для работы конвейера при постоянной скорости; *t<sup>1</sup>* – период работы.

Для случая, когда лента конвейера вращается с переменной скоростью, т.е. электропривод регулируемый - *щ=var,* расход электрической энергии определяется

$$
W_2 = P_2(Q) \cdot t_2 \tag{3}
$$

где *Р2(Q)* мощность электропривода, необходимый для работы конвейера при переменный скорости; *t<sup>2</sup>* – период работы.

В первом случае ленточный конвейер работают с неравномерной загрузкой. Во втором случае конвейер работает с заданной постоянной нагрузкой, обеспечивающей регулируемой скоростью электропривода конвейера от преобразователя частоты.

Очевидно, что чем незагруженный ленточный конвейер, который работает при постоянной скорости по сравнению с регулируемой скоростью эффект достигается за счет разности коэффициента загрузки ленточного конвейера, то есть загрузки электропривода.

Коэффициент загрузки формируется из двух составляющих – это запас по мощности выбранного двигателя конвейера и коэффициента заполнения сырьем конвейерной ленты в процессе эксплуатации, т.е. *kз=(kзаг, kзап)*. Где *kзаг* - коэффициент запаса по мощности в основном определяется из пусковых условий привода конвейера. Варианты пусковых условий могут быть: пуск конвейера вхолостую, т.е. когда отсутствует сырье на ленте; пуск конвейера при полной нагрузке, т.е. когда сырье на ленте полностью загружено, что происходит, например, при аварийных остановках конвейера. *kзап* – коэффициент, определяющий степень заполнения сырьем конвейерной ленты.

Для частотно-регулируемого электропривода, понятие коэффициента загрузки электропривода отличается от обычного представления при работе электропривода без частотного регулирования.

За счет ресурсосбережение оборудования, то есть повышения ресурса электродвигателей и приводных механизмов.

Согласно на основание многолетнего опыта АО научно-исследовательского института Электроэнергетики ВНИИЭ Российского акционерного общества энергетики и электрификации «ЕЭС России» (РАО «ЕЭС России») за счет внедрения частотнорегулируемых электроприводов для электродвигателей приводных механизмов различных технологических систем, а также по результатам натурных испытаний, замеров, длительных наблюдений определены усредненные интегральные величины экономии электроэнергии и энергоресурсов,

За счет повышения при частотном регулировании ресурса электродвигателей и приводных механизмов, увеличение межремонтного пробега и сокращения затрат на обслуживание и ремонты оборудования расчетную величину экономической эффективности за счет частотного регулирования следует увеличивать на 30-60%.

Выводы:

- 1. Потенциал энерго- и ресурсосбережения для ленточных конвейерных установок горнорудной промышленности при частотном регулировании электропривода с обеспечением постоянства загрузки на погонный метр ленты конвейера лежит в пределах  $15 - 20\%$ .
- 2. Расчет экономической эффективности на примере конвейерной установки с асинхронным электроприводом мощностью 90 кВт определен по двум составляющим, за счет экономии электроэнергии и ресурсосбережения. При этом срок окупаемости составляет 1,47 года.

### **Список литературы:**

- 1. Бабокин Г.И. Энергосбережение в электроприводе конвейера // Известия высших учебных заведений. Горный журнал. – Москва, 2002. – № 1. – С. 122-125.
- 2. Браславкий И.Я., Ишматов З.Ш., Поляков В.Н. Энергосберегающий асинхронный электропривод / Под ред. И.Я.Браславского. М.: "Академия", 2004. – 203 c.
- 3. Ильинский Н.Ф., Москаленко В.В. Электропривод. Энерго- и ресурсосбережение. М.: ИЦ «Академия», 2008. – 208 с.
- 4. Камалов Т.С., Тоиров О.З. Энерго- и ресурсосберегающие режимы работы ленточной конвейерной установки с асинхронным электроприводом // Илм-фан тараққиёти ва иқтисодиётни инновацион ривожлантириш: Тез. докл. Респ. научно-практ. конф. – Ташкент, 2012. – С. 48-50.

## **МЕТОД ОПРЕДЕЛЕНИЯ ЗОН ВЛИЯНИЯ ТОЧЕЧНЫХ ИСТОЧНИКОВ ТЯЖЕЛЫХ МЕТАЛЛОВ С ПОМОЩЬЮ МХОВ-БИОМОНИТОРОВ (НА ПРИМЕРЕ ТЭЦ)**

Н.К. Рыжакова, Е.А. Покровская Томский политехнический университет г. Томск, Россия [pokrelena@gmail.com](mailto:pokrelena@gmail.com)

Аннотация. В работе изложен метод определения зон влияния точечных источников загрязнения приземной атмосферы тяжелыми металлами и другими токсичными (на примере ТЭЦ-5 г. Новосибирска). Метод основан на использовании эпифитного мха Пилезия многоцветковая и нейтронно-активационного анализа. На исследуемой территории пробы мха отбирали на разных расстояниях от источника в определенном направлении. Зона влияния точечного источника определена с помощью решения диффузионно-конвективного уравнения переноса примеси в атмосферном воздухе.

Определение зоны влияния предприятий представляет значительный интерес для оценок экологического воздействия на окружающую среду. Методы определения зоны загрязнения от каких-либо источников развиты недостаточно, так как размеры зоны зависят от климатологических и синоптических условий на изучаемой территории. Поэтому при определении зоны влияния необходимо осреднять измеряемые концентрации вредных веществ в воздухе за длительные периоды времени – месяцы и даже годы [1].

Одним из основных источников загрязнения атмосферного воздуха являются теплоэлектроцентрали. Современная теплоэлектростанция мощностью 2,4 млн кВт расходует в сутки до 20 тыс. т угля и выбрасывает в атмосферу за это время 680 т  $S0_2$  и  $S0_3$ , 120— 140 т твердых частиц (зола, пыль, сажа), 200 т оксидов азота. При этом аэрозольные частицы содержат тяжелые металлы и другие токсичные элементы, которые даже в малых количествах могут причинить существенный вред здоровью.

Поиск и разработка надежных методов контроля содержания тяжелых металлов в атмосферных аэрозолях представляют собой сложную задачу. Существующие инструментальные методы определения химического загрязнения атмосферного воздуха, основанные на использовании воздушных фильтров, позволяют произвести локальные измерения за короткие промежутки времени от нескольких минут до нескольких суток. Такие измерения дают, как правило, несопоставимые результаты [1] и не позволяют оценить средние уровни загрязнения. Более длительная экспозиция имеет место при контроле содержания химических элементов в воздухе с помощью анализа осадков, например, снегового покрова. Однако пробоотбор и пробоподготовка осадков являются трудоемкими процессами, что не позволяет производить исследования на достаточно больших территориях.

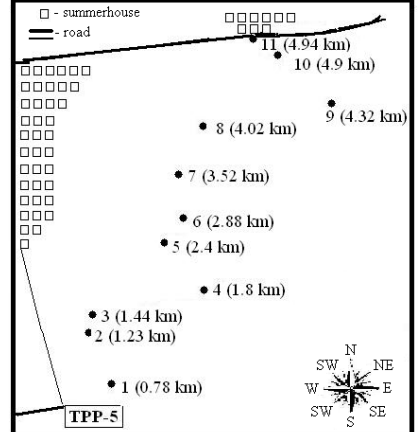

Рисунок 1. Карта точек пробоотбора вблизи ТЭЦ-5 г.Новосибирск

Томским политехническим университетом запатентован метод контроля загрязнения атмосферного воздуха тяжелыми металлами и другими токсичными элементами с помощью эпифитных мхов, обитающих на коре деревьев (например, осин и тополей) [2]. Эпифитные мхи широко распространены в природе, имеют продолжительный жизненный цикл, обладают высокой аккумуляционной способностью и могут быть отобраны на урбанизированных территориях.

Целью данного исследования является определение зоны влияния точечного источкника с помощью эпифитного мха Пилезия многоцветковая *(Pylaisia polyantha (Hedw.) В. S. G*.) на примере ТЭЦ-5 г. Новосибирска.

Мох отбирали в зоне влияния ТЭЦ-5 г. Новосибирска в соответствии с розой ветров в северо-восточном направлении на расстояниях от одного до пяти километров (рис. 1). Трехлетний прирост мха отбирали с коры берез и тополей на высоте примерно 1,5-2 метра от земли, что соответствует слою воздуха, которым дышит взрослый человек. Пробы, необходимые для получения фоновых значений, были отобраны в ХМАО на расстоянии, значительно удалённом от основных населённых пунктов и предприятий. Пробоподготовку осуществляли в соответствии с разработанной на кафедре ПФ ТПУ методикой [3]. Определение содержания химических элементов в пробах мха производили нейтронноактивационным методом на исследовательском реакторе ИРТ-Т ТПУ. В ходе исследования подготовлено и измерено 38 проб мха, в которых определено содержание следующих 24 элементов: Sm, Mo, Ce, Ca, Lu, Tb, Th, Cr, Yb, Hf, Ba, Sr, Nd, Br, As, Cs, Rb, Fe, Zn, Sc, Co, U, Eu, Sb. Погрешность измерения концентраций составила 10-15%.

Строго говоря, выбросы в атмосферу осуществляются от объемных источников. Однако размеры источников, как правило, малы по сравнению с расстояниями, на которых исследуется создаваемое ими поле концентрации. Поэтому при постановке граничных условий источник загрязнения принимается за точечный.

Для определения зоны влияния точечных источников использован метод математического моделирования. Моделирование переноса загрязняющих примесей в атмосферном воздухе осуществлено на основе диффузионно-конвективного уравнения, которое для средних значений концентраций примеси *q* в заданном направлении *x* при длительных периодах экспозиции имеет вид [4]:

$$
u\frac{\partial q}{\partial x} + w\frac{\partial q}{\partial z} = \frac{\partial}{\partial z}k_z \frac{\partial q}{\partial z}.
$$
 (1)

Здесь ось *x* расположена в горизонтальной плоскости и направлена по ветру, ось *z* – по вертикали; *t* – время; *u*, *w* –средние скорости перемещения примеси за счет конвективного переноса соответственно по направлению осей *x, z; k<sup>z</sup>* – вертикальная составляющая коэффициента диффузионного обмена.

Граничные условия для точечного источника, расположенного в точке *x*=0, *y*=0 и *z*=*H* (*H* – высота трубы) записывают в виде:  $uq = M\delta(x)\delta\Psi\delta\Pe - H$ , где *M* – выброс вещества от источника в единицу времени. На бесконечном удалении концентрация убывает до нуля.

При расчете средней концентрации в приземном слое атмосферы определяющее значение имеют часто встречающиеся метеорологические условия. К ним относятся так называемые нормальные метеоусловия, для которых используется степенная аппроксимация скорости ветра и коэффициента вертикального турбулентного обмена [4]. При данных предположениях с учетом фоновых концентраций *qф* аналитическое решение уравнения (1) выглядит следующим образом [4, 5]:

$$
q = \theta_1 x^{\theta_2} \exp\left(-\frac{\theta_3}{x}\right) + q_\phi, \tag{2}
$$

где *θ1*, *θ2*, *θ<sup>3</sup>* – параметры, зависящие от мощности источника М, скорости перемещения *u* по оси *х*, коэффициента вертикальной диффузии *kz*, состояния атмосферы (температурного градиента), зависимости скорости ветра от высоты, дисперсности примеси.

Строгое определение параметров *θ1*, *θ2*, *θ<sup>3</sup>* невозможно в силу сложного характера атмосферных процессов, обуславливающих перенос загрязняющих примесей в атмосфере. Однако если рассматривать эти параметры как феноменологические, то их можно

определить путем аппроксимации измеренных концентраций функцией вида (2) методом наименьших квадратов. Точность аппроксимации возрастает, если при этом задать диапазоны изменения параметров, полученных на основе соответствующих оценок. Проще всего это сделать для параметра *θ3*, так как он определятся, в основном, высотой источника *H* [5]. Оценка параметра *θ3*, проведенная для различных атмосферных условий, показала, что применительно к трубе ТЭЦ-5 высотой 260 м диапазон изменения этого параметра составляет от 5 до 8 км.

В результате анализа измеренных концентраций выявлено, что содержание химических элементов во мхах, отобранных на расстояниях от 1 до 5 км ТЭЦ, в несколько раз и более превышают фоновые значения.

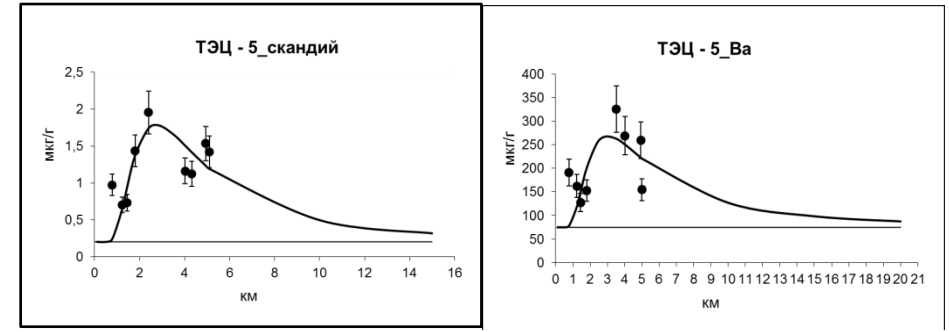

Рисунок 2. Распределение концентрации Sc и Ba в зоне влияния ТЭЦ-5

Для определения элементов, выброс в атмосферу которых обусловлен ТЭЦ, проведен корреляционный анализ содержания химических элементов во мхах с помощью коэффициента Пирсона. На основе анализа и проверки на значимость коэффициентов корреляции методом t-критерия выявлены группы элементов, для которых коэффициенты корреляции являются значимыми: Th, Cr, Co, Sc, Yb, Nd, Lu, Cs, Ba, Ca, As, Fe, Ce, Sb.

Математическая обработка концентраций, проведенная для этих элементов показала, что их распределение в зависимости от расстояния можно описать кривой вида (2) (рис. 2), что также свидетельствуеет об идентичности источника выбросов данных элементов в атмосферу. Максимальные значения концентраций наблюдаются на расстояниях х<sub>max</sub>, приблизительно равных 2-4 км, что хорошо согласуется с известными в литературе оценками  $x_{\text{max}} \approx (10-20)$ Н [1]. Распределение концентраций химических элементов вдоль других 7 направлений получено путем умножения полученной функции распределения концентрации химических элементов в северо-восточном направлении на относительную вероятность соответствующего направления ветра (рис. 3).

Если под зоной влияния понимать расстояния, на которых концентрация убывает до фоновых значений, то в северо-восточном направлении она простирается на расстояния приблизительно от 8 (Cr) до 20 (Eu) км, в противоположном направлении – не более 10 км. В соответствии с видом функции (2) положение максимума и соответствующие значения концентраций однозначно определяют распределение химических элементов на больших расстояниях. Поэтому для получения наиболее достоверных оценок зоны влияния точечного источника пробы мха на расстояниях *х*≈(10-20)*Н* рекомендуется отбирать с шагом порядка *Н*. Заметим, что согласно СанПиН 2.2.1/2.1.1.1200-03 санитарно-защитная зона для ТЭЦ, использующих в качестве топлива уголь и мазут, должна быть не менее 1000 м, что, как видно из данного исследования, является недостаточным.
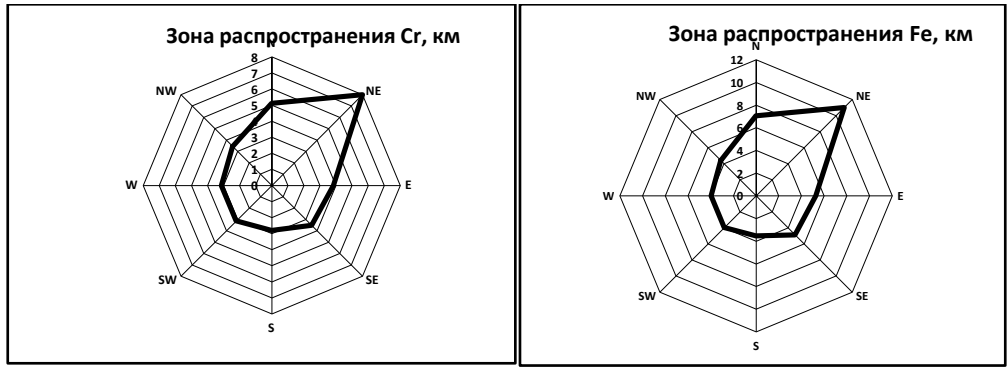

Рисунок 3. Зона распространения Сr и Fe в области влияния ТЭЦ-5

В результате проделанной работы можно сделать следующие выводы:

• Метод мхов-биомониторов может быть использован для оценки зоны влияния точечных источников загрязнения атмосферного воздуха.

• Зона влияния ТЭЦ-5 с высотой трубы *Н*=260 м по преимущественной розе ветров для различных химических элементов простирается на расстояния от 8 до 20 км, в противоположном направлении – не более 10 км.

• При определении зоны влияния точечного источника загрязнения атмосферного воздуха методом мхов-биомониторов пробы мха необходимо отбирать в в одном из основных направлений от источника загрязнения.

• В области максимума функции, т.е. на расстояниях *х*≈(10-20)*Н,* пробы рекомендуется отбирать с шагом порядка *Н*.

- 1. Мониторинг загрязнения снежного покрова / В. Н. Василенко, И. М. Назаров, Ш. Д. Фридман. — Л. : Гидрометеоиздат, 1985. — 181 с.
- 2. Рыжакова Н.К., Борисенко А.Л., Меркулов В.Г., Рогова Н.С. Контроль состояния атмосферы с помощью мхов-биоиндикаторов //Оптика атмосферы и океана, 2009 – т.  $22, -N<sub>2</sub>1$ . c.  $101 - 104$ .
- 3. Название изобретения: пат. №2463584 от 10 октября 2012 г. «Способ оценки загрязнения атмосферного воздуха тяжелыми металлами и другими химическими элементами с помощью эпифитных мхов».
- 4. Берлянд М. Е. Современные проблемы атмосферной диффузии и загрязнения атмосферы. – Л.: Гидрометеоиздат, 1975. - 448 с.
- 5. Гусев Н. Г., Беляев В. А. Радиоактивные выбросы в биосфере: справочник— 2-е изд., перераб. и доп. — М.: Энергоатомиздат, 1991. — 256 с.

# **ИМПУЛЬСНЫЙ ТЕПЛОВОЙ МЕТОД ОПРЕДЕЛЕНИЯ ТЕПЛОФИЗИЧЕСКИХ ХАРАКТЕРИСТИК КОНСТРУКЦИОННЫХ МАТЕРИАЛОВ ОБЪЕКТОВ ТЕПЛОЭНЕРГЕТИКИ**

### О.Ю. Троицкий, В.В. Медведев Томский политехнический университет г. Томск, Россия tor\_43@mail.ru

Рассмотрена возможность применения импульсного теплового метода для определения теплофизических характеристик конструкционных материалов объектов теплоэнергетики. Предложены способы определения характерных точек на температурной кривой и соотношения для вычисления значений теплофизических характеристик конструкционных материалов, в том числе для материалов с защитными и упрочняющими покрытиями, включая анизотропные материалы.

Изменение теплофизических характеристик (ТФХ) конструкционных материалов объектов теплоэнергетики в процессе эксплуатации приводит к значительным изменениям тепловых потоков как в основном оборудовании и трубопроводных системах, так и в других частях объектов теплоэнергетики. Наличие эффекта тепловой усталости, приводящего к значительным изменениям ТФХ конструкционных материалов (в некоторых случаях до двукратного), вызывает необходимость периодического определения ТФХ. Традиционные экспериментальные калориметрические методы определения ТФХ [1] требуют длительного периода подготовки и проведения эксперимента. Для многослойных материалов, к которым можно отнести конструкционные материалы объектов теплоэнергетики с упрочняющими и защитными покрытиями, которые получают все большее распространение, а также для материалов, имеющих высокую теплопроводность и/или малую толщину традиционные методы имеют существенные погрешности определения ТФХ, достигающие 50 % от действительного значения ТФХ.

Для оперативного определения ТФХ конструкционных материалов объектов теплоэнергетики может использоваться импульсный тепловой метод. Модификации импульсного теплового метода, а именно, двухсторонний метод, в котором температура измеряется на поверхности, противоположной поверхности, на которую направлен тепловой поток источника импульсного нагрева (лазера или другого источника нагрева) и односторонний импульсный тепловой метод, в котором температура измеряется на той же поверхности, на которую направлен тепловой поток от источника нагрева, позволяют значительно ускорить процесс определения ТФХ и снизить его погрешности. Импульсный тепловой метод позволяет оперативно производить определение ТФХ непосредственно на технологическом объекте. Этот метод позволяет также определять ТФХ многослойных материалов.

Основной задачей при определении момента времени начала обработки температурной кривой, характеризующей изменения температуры поверхности исследуемого объекта, является нахождение момента времени начала регуляризации температурного режима, т. е. такого момента времени, после которого определение теплофизических характеристик материала физического объекта, являющееся решением обратной задачи теплопроводности, сводится к простейшим математическим соотношениям.

Определение ТФХ производится путем измерения длительностей временных интервалов от момента времени окончания импульса нагрева до моментов времени, соответствующих характерным точкам температурной кривой, описывающей изменение температуры поверхности исследуемого объекта контроля. После определения соответствующих интервалов времени производится или непосредственный расчет ТФХ, или производятся дополнительные вычислительные операции, в частности, определяется шаг интегрирования температурной кривой, характеризующей изменение температуры поверхности исследуемого объекта после наступления момента регуляризации

температурного режима, а затем вычисляются значения теплофизических характеристик. В частности, для помехозащищенного метода «пошагового интегрирования» [2] вычисление значений ТФХ производят по формулам

$$
a = \frac{L^2}{\pi^2 \Delta \tau} \ln \frac{I_2 - I_1}{I_3 - I_2}, \qquad \gamma = \frac{Q \Delta \tau (2I_2 - I_1 - I_3)}{L(I_2^2 - I_1 I_3)}, \qquad \lambda = a \gamma,
$$

где *a* - коэффициент температуропроводности материала;

*L* - толщина материала;

 $\Delta \tau$  - шаг интегрирования температурной кривой,  $\Delta \tau = 0.1 \Delta t$ ,  $\Delta t = t^* - t_0$ ,

где *t* - момент времени начала регуляризации температурного режима;

 $t_0$  - момент времени окончания импульса нагрева;

$$
I_1 = \int_{t^*}^{t_1} T dt \quad , \qquad I_2 = \int_{t_1}^{t_2} T dt \quad , \qquad I_3 = \int_{t_2}^{t_3} T dt \ ;
$$

*T* - избыточная температура поверхности материала;

- $\nu$  объемная теплоемкость материала;
- *Q* количество поглощенной энергии;
- $\lambda$  коэффициент теплопроводности материала.

Для конструкционных материалов с упрочняющими или защитными покрытиями после определения ТФХ покрытий из условия  $F_0 \ge 0.25$ ,  $F_0 = a_1 t / L_1^2$ , где  $a_1$ - коэффициент температуропроводности материала покрытия, *t* - интервал времени от момента окончания импульса нагрева до текущего момента времени, *L*1 - толщина покрытия, определяется момент времени  $t_{12} = 0.25L_1^2/a_1$  начала обработки информации об избыточной температуре поверхности материала, необходимой для вычисления с помощью метода "пошагового интегрирования" совместных (эффективных) ТФХ  $\lambda_{12}$ ,  $\gamma_{12}$ ,  $a_{12}$  для покрытий и основных конструкционных материалов. Затем определяют ТФХ основного конструкционного материала по соотношениям

$$
\lambda_2 = \frac{m}{\frac{1}{\lambda_{12}} - \frac{1 - m}{\lambda_1}}, \qquad \gamma_2 = \frac{\gamma_{12} - (1 - m)\gamma_1}{m}, \qquad a_2 = \frac{\lambda_2}{\gamma_2},
$$

где  $m = L_2 / (L_1 + L_2)$ ,  $L_2$ - толщина основного конструкционного материала.

Для одностороннего импульсного теплового метода момент времени начала регуляризации температурного режима определяется с помощью метода «скользящей касательной» [3], в котором нахождение момента времени регуляризации температурного режима сводится к нахождению момента времени равенства нулю функции

$$
F=T+k\Delta tT^!,
$$

где *k* - постоянный коэффициент,

 *t* - интервал времени от момента времени окончания импульса нагрева до текущего момента времени,

 $T$ - первая производная от избыточной температуры поверхности материала по времени.

В случае фронтального мониторинга на участке регуляризации температурного режима решение прямой задачи теплопроводности для исследуемого материала сводится к соотношению

$$
T = \frac{Q}{\gamma L} [1 + 2k_1 \exp(-\pi^2 at/L^2)] ,
$$

где *L* - толщина материала,

 $k_1$ - постоянный коэффициент, определяемый из начальных условий,

а ТФХ материала определяются по формулам

$$
a=-L^2\,\frac{\ln\,F}{\pi^2\Delta\tau}\quad,\qquad \gamma=\frac{Q(1-F)}{LD}\,,
$$

где *F* и *D* - функционалы, определяемые на основании измерений избыточной температуры поверхности конструкционного материала через интервалы времени  $\Delta \tau$  после момента времени начала регуляризации температурного режима.

Результаты определения значений ТФХ могут использоваться как при расчетах параметров тепловых потоков на объектах теплоэнергетики, так и при диагностике тепловой усталости конструкционных материалов. По изменениям значений ТФХ в процессе эксплуатации можно судить о термическом старении конструкционных материалов, упрочняющих и защитных покрытий, а также плотности дефектов в кристаллических структурах конструкционных материалов.

Когда неизвестны структура и свойства исследуемого объекта, возникает необходимость одновременного определения его теплофизических свойств и толщины слоя исследуемого материала. Невозможность одновременного определения вышеуказанных величин имеет двойную природу: теоретическую и экспериментальную. Экспериментальные проблемы тесно связаны с теоретическими, поскольку отсутствуют алгоритмы одновременного определения искомых величин. Теоретические проблемы вызваны тем, что искомые величины входят в состав решения дифференциальных уравнений теплообмена в виде сомножителей и их сложно разделить. Экспериментальные проблемы, которые необходимо решить при наличии готовых алгоритмов, заключаются в инструментальных средствах эксперимента, поскольку требуется высокоскоростное измерение температуры поверхности конструкционных материалов.

Предлагаемый подход к решению указанной проблемы, основанный на использовании импульсного теплового метода, заключается в следующем. Для анизотропных материалов с температуропроводностью *a* аксиальная компонента *а<sup>х</sup>* может быть найдена по формуле [4]:

$$
a_{x} = -\frac{b^{2} \ln F}{\Delta \pi x^{2}}, \qquad F = \frac{\sum_{k=1}^{n} T^{k} \sum_{k=1}^{n} T^{k-1} - n \sum_{k=1}^{n} T^{k} T^{k-1}}{(\sum_{k=1}^{n} T^{k-1})^{2} - n \sum_{k=1}^{n} (T^{k-1})^{2}},
$$
\n(1)

где *Т k* - температура, измеренная в момент времени *tk* в центре пятна нагрева;

 *n* - число измерений температуры, проведенных в той же точке с шагом по времени ∆ф; *b* - толщина слоя исследуемого материала.

Радиальная компонента *аr* может быть найдена с использованием соотношения [5]

$$
a_r = \frac{\frac{T_i^k - T_i^{k-1}}{\Delta t}}{\frac{T_{i+1}^k - T_i^{k-1}}{2r_i\Delta r} + \frac{T_{i+1}^k - 2T_i^k + T_{i-1}^k}{(\Delta r)^2}}.
$$
 (2)

В уравнении (2)  $T_i^k$  представляет собой температуру, измеренную в момент времени *t<sup>k</sup>* на поверхности исследуемого материала в точках *r=r<sup>i</sup>* . Временные ∆*t* и пространственные ∆*r* интервалы определяются соотношениями ∆*t*= *tk*- *tk-1*= *tk+1- t<sup>k</sup>* , ∆*r= ri+1- r<sup>i</sup>* .

Для гомогенных изотропных материалов *ах= аr= а* , получаем систему из двух уравнений (1,2) с двумя неизвестными - температуропроводностью *а* и толщиной материала *b* . Решая эту систему, получим

$$
a = \frac{\frac{T_i^k - T_i^{k-1}}{\Delta t}}{\frac{T_{i+1}^k - T_i^{k-1}}{2r_i\Delta r} + \frac{T_{i+1}^k - 2T_i^k + T_{i-1}^k}{(\Delta r)^2}}, \qquad b = (-a\frac{\Delta \pi r^2}{\ln F})^{0.5}.
$$

Таким образом, поставленная задача может быть решена для однослойного материала и материала с изоляционным или защитным покрытием. Следовательно, появляется возможность определения толщины и температуропроводности покрытий и

модифицированных поверхностных слоев различных конструкционных материалов, а также выявлять глубину залегания дефектов (трещин, отслоений и др., т. е. неоднородность физических характеристик) в исследуемых материалах объектов теплоэнергетики. Сведения о точности рассмотренного способа определения ТФХ представлены в работах [4,5].

- 1. Платунов Е. С., Буравой С. В., Курепин В. В. Теплофизические измерения и приборы. – Л.: Машиностроение, 1986. – 256 с.
- 2. Троицкий О.Ю. Импульсный тепловой неразрушающий контроль слоистых материалов // Механика композитных материалов. – 1992.- №6. – С. 843 – 847.
- 3. Троицкий О.Ю. Новый подход в импульсном методе "вспышки" при исследовании слоистых материалов // Механика композитных материалов. – 1999.- Т. 35, №3. –  $C.393 - 400.$
- 4. O. Yu. Troitsky and H. Reiss. Remote nondestructive monitoring of coatings and materials by the flash technique//High Temperatures - High Pressures.2000. V.32. P.391 - 395.
- 5. O. Yu. Troitsky and H. Reiss. A numerical simulation to propose a flash method for in-situ detection of the thermal diffusivity of anisotropic thin film materials// Int.J.Thermophysics. 2009. V.30. №4. P.1283-1299.

# **НАДЕЖНОСТЬ БИОТЕХНОЛОГИЧЕСКИХ СИСТЕМ И ОХРАНА ОКРУЖАЮЩЕЙ СРЕДЫ**

Буянтуев И.В., Дощинский Я.Н., Олейник Е.А. Томский политехнический университет, г. Томск, Россия \*ОАО «Центр», г. Москва, Россия

Биотехнология призвана сыграть значительную роль при создании безотходных технологий и, конечно, при разработке различных схем очистки производственных стоков и твердых отходов.

Однако нельзя забывать, что биотехнологические производства сами по себе могут быть опасными как для обслуживающего персонала, так и для потребителей продукции. Таких примеров можно привести много.

Например, серьёзная экологическая ситуация складывается и на биохимических заводах, производящих кормовые дрожжи на основе парафинов нефти. Здоровью человека угрожают не только стоки, но и атмосферный воздух, в котором увеличено содержание дрожжей из рода Candida. Деятельность таких заводов сейчас в основном, приостановлена.

Поэтому, с целью обеспечения защиты жизни и здоровья граждан, животных, растений, а также охраны окружающей среды и обеспечения санитарноэпидемиологического благополучия созданы и утверждены документы, регламентирующие деятельность предприятий фармацевтического профиля.

Источники опасности на биотехнологических производствах. Общие требования к биобезопасности.

Микробиологические и биотехнологические производства и их продукция могут оказывать на человека, животных и растительный мир следующие виды повреждающего действия:

- развитие инфекционных, паразитарных и других заболеваний;

- токсическое действие;

- аллергенное действие;

- общее и местное неспецифическое (раздражающее) действие;

- действие на генетический аппарат клеток;

- воздействие на экологическую обстановку.

Источниками биологической опасности могут быть патогенные и генномодифицированные микроорганизмы, используемые в производстве, продукты их метаболизма, токсины, различные химические вещества, содержащиеся в отходах производства, вызывающие заболевания человека, животных, растений, разрушение материалов, резкое ухудшение качества окружающей среды.

Можно выделить следующие общие требования к биобезопасности микробиологических и биотехнологических производств и их продукции:

1) Безопасность означает отсутствие фактического или прогнозируемого нежелательного воздействия микроорганизмов, их модифицированных вариантов, генноинженерных материалов, оборудования, используемых в производстве, на здоровье человека и животных, а также на окружающую среду.

2) необходимо иметь полную информацию об используемых в производстве микроорганизмах, их генно-инженерных вариантов, материалах, оборудовании и животных;

3) для определения безопасности микробиологической и биотехнологической продукции необходимо использовать информативные лабораторные методы, позволяющие получить данные, предположительно коррелирующие с ее безопасностью для людей и животных. Заключение о безопасности микробиологической и биотехнологической продукции должно базироваться на комплексной оценке повреждающего действия продукции на организм человека и животных, а также на окружающую среду.

4) производственный процесс должен быть организован таким образом, чтобы обеспечить его безопасность внутри и вне производственных помещений и предусматривать превентивные действия для недопущения выпуска в окружающую среду потенциально опасных микроорганизмов (токсинов), их генно-инженерных вариантов, а также материалов и веществ, используемых в производстве;

5) каждый производитель должен обеспечивать безопасность микробиологической и биотехнологической продукции и гарантировать ее соответствие назначению и требованиям нормативной документации и обязан обеспечивать мониторинг безопасности продукции после размещения ее на рынке. Аналогичные обязанности возлагаются на уполномоченные органы исполнительной власти в области здравоохранения.

6) для контроля над соблюдением на производстве режима безопасности и анализа чрезвычайных случаев нарушения безопасности должен быть создан постоянно действующий орган (комиссия) по режиму безопасности. На каждом производственном участке должен быть сотрудник, ответственный за соблюдение безопасности.

За микробиологическими и биотехнологическими производствами и их продукцией должен осуществляться санитарно-эпидемиологический надзор органами и учреждениями Федеральной службы по надзору в сфере защиты прав потребителей и благополучия человека, а также Государственный контроль (надзор) за соблюдением требований технического регламента и нормативной документации по безопасности микробиологических и биотехнологических производств и их продукции.

Контроль и обеспечение безопасных условий эксплуатации биотехнологического производства

Специфика производства микробиологической и биотехнологической продукции требует строгого соблюдения нормативно-правовых актов, устанавливающих санитарноэпидемиологические требования, в том числе критерии безопасности, на всех этапах технологического процесса, включая контроль продукции.

Все производственные процессы должны быть регламентированы и документированы и должны обеспечить неизменность производства продукции, отвечающей требованиям безопасности и другим параметрам качества.

Безопасность производственных помещений должна определяться специальными требованиями к проектированию, строительству и эксплуатации зданий, строений, сооружений. Территория, на которой располагаются производственные помещения, должна быть отделена санитарно-защитной зоной от жилой застройки или от объектов промышленной застройки.

Для безопасного производства микробиологической и биотехнологической продукции должно быть предусмотрено изолированное размещение технологических помещений: отдельные здания или размещение на отдельных этажах одного здания с отдельным входом. Особое внимание должно быть уделено вопросам создания герметизации помещений для того, чтобы избежать перекрёстной контаминации и возможных выбросов инфекционных и биологических агентов или химических реагентов, применяемых в технологии производства, в окружающую среду.

Необходимо проектировать помещения таким образом, чтобы избежать пересечения потоков движения стерильной продукции с потоками движения отработанных реагентов, грязной посуды, мусора и т.д.

В производственных помещениях трубы отопления, водопровода, провода электроснабжения, радио- и телефонной связи должны быть убраны в потолочные и настенные покрытия.

Оборудование должно быть сконструировано, смонтировано и размещено таким образом, чтобы:

- обеспечивать непрерывность процесса производства;

- оптимизировать потоки исходного сырья, материалов и свести к минимуму перемещение персонала;

- гарантировать условия асептичности или стерильности в процессе эксплуатации;

- создавать удобства для выполнения производственных операций и уменьшать риск ошибок;

- допускать эффективную уборку.

Помещения блока для работы с инфицированными животными, боксированные помещения и помещения для микробиологических исследований должны быть оборудованы автономными системами приточно-вытяжной вентиляции с механическим побуждением. Указанные системы должны быть оснащены фильтрами тонкой очистки на выходе, проверенными на защитную эффективность.

Особое внимание уделяется в Правилах безопасности работе с экспериментальными животными. Необходимо обеспечить максимальную изоляцию всех помещений клиники (вивария) от остальных подразделений учреждения.

Помещения, предназначенные для зараженных животных, и помещения, где содержатся чистые животные, должны быть отделены от вспомогательных помещений исследовательских лабораторий.

С целью предупреждения случайных выбросов опасных материалов за пределы предприятия и воздействия на окружающую среду необходимо наличие «вторичных барьеров» (шлюзов, воздушных фильтров и т.д.).

Роль биологических техногенных факторов в обеспечении безопасности опытного производства.

Общие требования к обезвреживанию отходов биотехнологических производств.

Биотехнологические отходы относятся, как правило, к типу разлагающихся в природных условиях под действием различных факторов (биологических — минерализация с участием микроорганизмов, химических — окисление, физико-химических благодаря комплексному воздействию, например, лучистой энергии и химических веществ). Однако они могут содержать патогенные микроорганизмы, а также органические и неорганические вещества, используемые в биотехнологическом процессе, которые при попадании в окружающую среду могут послужить причиной экологической катастрофы.

Поэтому на предприятии должны быть созданы условия для предотвращения хищений подлежащих уничтожению вспомогательных материалов, исходного сырья, отходов и забракованной продукции.

Качество отходов диктует выбор метода их обезвреживания. Так, патогенные микробы – продуценты сильных ядов (токсинов) должны быть обезврежены полностью, и наиболее эффективный способ для этого – сжигание. Нетоксичные отходы по возможности отправляют на утилизацию.

Общие требования к сбору, обеззараживанию и хранению отходов должны включать следующие положения:(ТРАТАТАТАТАТАТ)

Экологически безопасная технологическая схема опытного производства

Экологические проблемы промышленной биотехнологии определяются тем, что эта область производства связана с использованием огромных масс технологической воды и воздуха, т.е. является источником большого количества воздушных и водных выбросов. Экологическая опасность этих выбросов определяется, в первую очередь, присутствием живых или убитых клеток микроорганизмов. Попадание их в окружающую среду может вызвать в ней нежелательные и неконтролируемые изменения.

Следствием выброса живых клеток продуцентов из аппаратов, где протекает микробиологический синтез или идет переработка его продуктов, может быть изменение структуры экологических ниш в окружающей заводы почве, воде и как результат – нарушение состава сообществ микроорганизмов.

Известны случаи, когда необработанные стоки от промышленных предприятий поступают непосредственно в водоемы или в почву. В таких ситуациях нормальные обитатели водоема или почвенного слоя погибают либо из-за популяционного давления одних видов над другими («цветение воды»), либо вследствие невыносимости

экстремальных условий жизни, поскольку в природном водоеме нарушается биологическое равновесие за счет изменения степени аэрации воды, возрастания уровня содержания органических (фенольные соединения, ПАВ) и неорганических веществ (фосфор, сера, тяжелые металлы), изменения рН, температуры.

Другим нежелательным последствием, связанным с выбросом клеток или продуктов их распада, может быть прямое или косвенное воздействие на человеческий организм, т.е. влияние на здоровье обслуживающего персонала и населения.

При рассмотрении связанных с биотехнологией экологических проблем необходимо учитывать, что важной составной частью современной биотехнологии является очистка воды от загрязнений.

Жидкие отходы в биотехнологических производствах достаточно разнообразны по своему составу. Например, в производстве антибиотиков, в состав жидких отходов могут входить углеводы и углеводистые продукты, масла, соевая мука, кукурузный экстракт, нитраты, соли аммония, серо- и фосфорсодержащие соединения, возможные предшественники антибиотиков.

В зависимости от качества сточных вод возможна также их очистка до целесообразного уровня (например, получение оборотной воды, реализуемой повторно в том же биотехнологическом производстве).

Методы очистки воды основаны на использовании специфических биологических сообществ, носящих общее название активного ила, для глубокой утилизации как органических, так и неорганических загрязнений, оставшихся в воде после осуществления всех других возможных вариантов ее очистки. Содержащиеся в технологической воде клетки продуцентов и продукты метаболизма легко утилизируются активным илом. Существует много видов одноклеточных микроорганизмов, перерабатывающих подобные отходы.

При очистке сточных вод до уровня чистой воды можно выделить следующие фазы: отделение крупных, легко осаждающихся частиц и масляных пленок (грубая очистка), отделение суспендированных частиц и растворенных органических веществ (умеренно тонкая очистка), и, наконец, отделение всех других примесей (тонкая очистка).

Тонкой очистки сточных вод последовательно достигают с помощью фильтрации через песчаные слои, хлорирования, фильтрации через активированный уголь, упаривания (жидкостной экстракции, вымораживания, обратного осмоса), ионного обмена. Если в этой фазе образуются осадки (плотные вещества), то их присоединяют к другим осадкам и обрабатывают, как сказано выше.

Перед промышленной биотехнологией стоит задача активного использования симбиоза и кометаболизма и создание метаболически замкнутых циклов.

Однако полностью безотходным процесс может стать только при рациональном решении проблемы воздушных выбросов.

Газообразным отходом биотехнологических производств является «отработанный воздух», представляющий высокодисперсный аэрозоль, в котором дисперсной фазой оказываются капли жидкости и микроорганизмы. Поэтому отработанный воздух не должен поступать в атмосферу без очистки и обезвреживания. Высокодисперсные аэрозоли легко переносятся воздушными потоками на большое расстояние, поэтому не исключено неблагоприятное их воздействие их на людей и животных. Воздух, содержащий микроорганизмы, должен быть термически обработан.

В последнее время требования к очистке отработанных газов биотехнологических производств значительно возросли. Это связано с общим стремлением к повышению чистоты воздушного бассейна и полностью отвечает решениям директивных органов по оздоровлению экологической обстановки.

Экологическая биотехнология бурно развивается, появляются системы для утилизации органических и неорганических веществ, загрязняющих среду и попадающих в нее с жидкими и газовыми выбросами. В аэробных и анаэробных условиях обычно с помощью иммобилизованных культур микроорганизмов в жидких стоках разрушают

большое количество органических соединений. Примером может быть окисление сульфидов до сульфатов в жидких стоках аутотрофными бактериями, иммобилизованными в геле альгината.

Учёными-биотехнологами разработана также биотехнологическая система для окисления металлов в грязеобразной среде с содержанием сухого вещества 10—30 %. Так, бактерии рода Leptespirillum окисляют ртуть, серебро, молибден, селен и др. Достаточно широко практикуют денитрификацию стоков, биологическую утилизацию фосфора и удаление из стоков углеводородов нефти.

Таким образом, создание метаболически замкнутых биотехнологических процессов в сочетании с полной очисткой газовых выбросов от биологического материала позволяет создавать безотходные технологические процессы.

Заключение

Деятельность любого биотехнологического производства может привести к возникновению экологических проблем общего и частного характера:

1) истощению и гибели естественных экосистем вокруг биотехнологических предприятий или неадекватному популяционному давлению одних видов живых существ на другие (например, разрастание цианобактерий в водохранилищах);

2) возрастанию стрессовых нагрузок на людей, проживающих вблизи крупных биотехнологических предприятий (выхлопные газы, шум, испарения, корпускулярные аллергены в атмосфере и пр.);

3) загрязнению воздуха, природных водоемов почв биологическими и химическими агентами, используемых в технологическом процессе и содержащихся в отходах производства.

Поэтому, экологически безопасная схема биотехнологического производства обязательно должна включать стадии изоляции и обеззараживания твердых, жидких и газообразных технологических отходов.

Выбор системы обеззараживания и очистки — дело инженерного расчета с учетом экономической оценки вариантов. Но главным критерием всегда должно быть отсутствие рисков для человека и окружающей среды.

### **Список литература:**

1. Елинов Н.П. Основы биотехнологии, СПб: Наука, 1995, 600 стр.

- 2. Проект ФЗ «О безопасности микробиологических и биотехнологических производств и их продукции», Москва
- 3. Т.Ю. Жармухамедова, Т.А. Заргарова, Т.Ф. Горелкова, Т.А. Гуськова, А.Н. Мурашев. Роль службы обеспечения качества в проведении исследований по химической и биологической безопасности в соответствии с правилами надлежащей лабораторной практики. // Химическая и биологическая безопасность, 2008, № 1-2
- 4. Биотехнология, под ред. Егорова Н.С., Самуилова В.Д., в 8 кн., кн.6: Микробиологическое производство биологически активных веществ и препаратов, М.: «Высшая школа», 1987, 143 стр.

### **ИЗУЧЕНИЕ ПРОЦЕССА ВОСПЛАМЕНЕНИЯ И ДИНАМИКИ ИЗМЕНЕНИЯ ТЕМПЕРАТУРЫ ВЫСОКОЭНЕРГЕТИЧЕСКИХ МАТЕРИАЛОВ МОНОХРОМАТИЧЕСКИМ ИЗЛУЧЕНИЕМ CO2 – ЛАЗЕРА.**

# И.А. Евсеенко Томский государственный университет Томск, Россия. [steel\\_rus@sibmail.com](mailto:steel_rus@sibmail.com)

С помощью тепловизионной камеры определены температура поверхности горения и развитие процесса воспламенения составов ВЭМ содержащих порошки алюминия различной дисперсности.

Использование тепловизионной камеры позволяет подробно изучить процесс воспламенения составов высокоэнергетических материалов (ВЭМ) и графически отобразить изменение температуры поверхности образца. Зажигание составов осуществлялось с помощью лазерной установки на основе многомодового  $CO<sub>2</sub>$  – лазера непрерывного действия с длиной волны излучения 10.6 мкм и максимальной мощностью 100 Вт. Диаметр пятна выходного излучения – 20 мм [1]. Измерение температурного поля поверхности исследуемых составов ВЭМ при лазерном зажигании проводили в инфракрасной области спектра (2.5–2.7) мкм с помощью тепловизора марки Jade J 530 SB с цифровой записью на персональном компьютере [2]. Тепловизор укомплектован объективами с фокусным расстоянием 25, 50, 200 мм. Оптическая ось камеры тепловизора была направлена на поверхность образца под углом 45°. Расстояние от образца до камеры составляло 0.8 м. Съемка проводилась с частотой 100 Гц. Погрешность измерения температуры тепловизором составляла 5%.

Таблица 1 Составы исследуемых ВЭМ

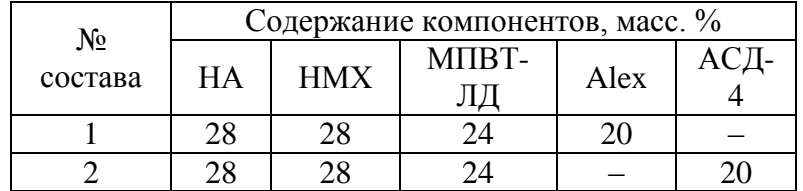

Компонентные составы исследуемых смесевых композиций приведены в (табл. 1). Образцы ВЭМ цилиндрической формы диаметром 10 мм и высотой 30 мм изготавливались методом механического перемешивания исходных компонентов с последующими проходным или глухим прессованием под давлением ~215 МПа и вулканизацией. Плотность отвержденных образцов составляла  $c = (1.4 - 1.65)$  г/см<sup>3</sup> в зависимости от их компонентного состава. Пористость образцов не контролировалась и считалась незначительной. При этом торцевая поверхность была ровной, без углублений и выступов.

Температура поверхности горения и динамика развития процесса воспламенения составов исследовались при значении интенсивности теплового излучения 60 Вт/см<sup>2</sup>. На рис. 1–3 представлены типичные термограммы и тепловизионные картины процесса воспламенения и горения исследуемых состава ВЭМ. Воспламенение состава №1 на основе активного горючего-связующего МПВТ-ЛД, содержащего 20 мас. % УДП алюминия, происходит при температуре ∼580–610°С (рис. 1).

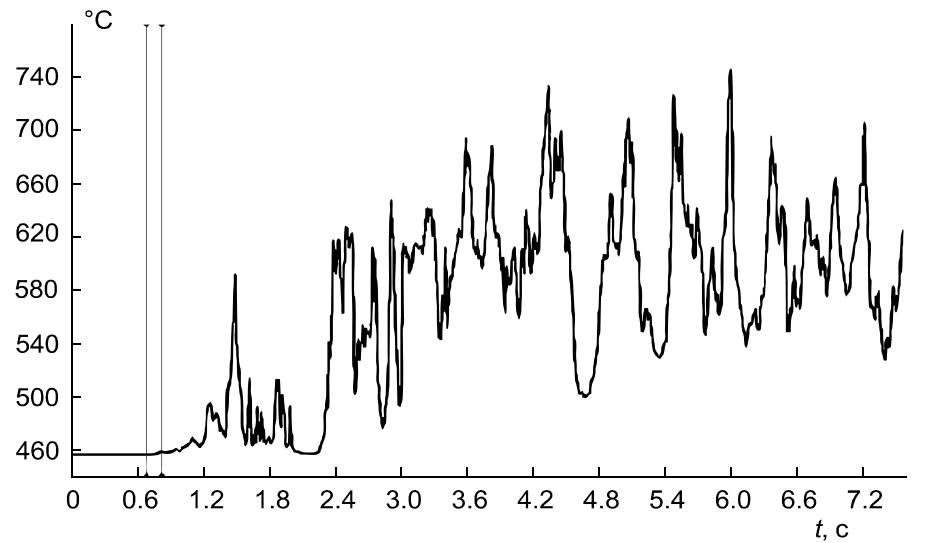

Рисунок 1. Термограмма процесса воспламенения и горения смесевого состава №1.

Профиль распределения температуры по поверхности горения состава №1 в момент появления видимого пламени представлен на рис. 5 (*r* – радиальная координата образца). Развитие процесса горения состава №1 происходит с большими амплитудами температур поверхности горения в диапазоне 480–740°С. Возможно, это обусловлено значительным уносом тепла с поверхности горения образца агломерированными частицами УДП алюминия, конденсированной фазой и продуктами сгорания (рис. 2).

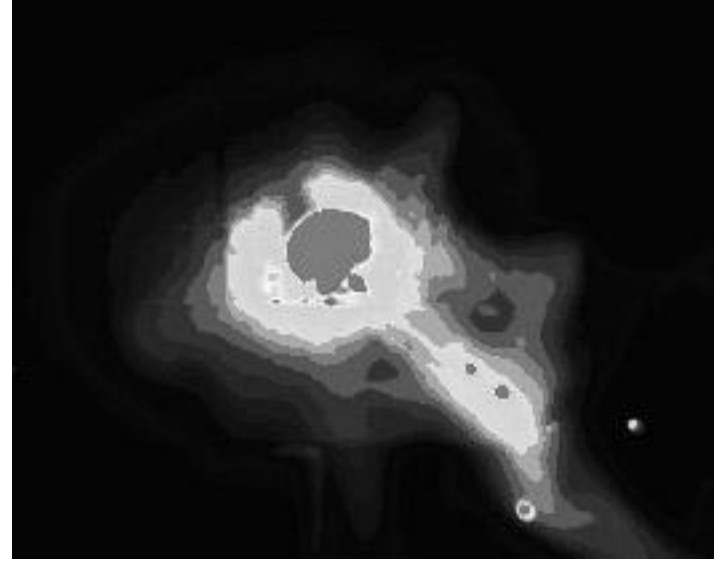

Рисунок 2. Кадр тепловизионной съемки процесса воспламенения №1.

Воспламенение состава №2, содержащего 20 мас.% порошка алюминия марки АСД-4, происходит при значительно более высоких значениях температуры ∼530–820°С (рис. 3). Профиль распределения температуры по поверхности горения состав №1 и №2 в момент появления видимого пламени представлен на рис. 4 (*r* – радиальная координата образца). Тепловизионная съемка процесса воспламенения состава №2 показала, что в начальный период времени наблюдается слабое свечение пламени продуктов сгорания, происходит прогрев поверхности образца. При этом температура поверхности горения увеличивается от 460 до 620°С. Возможно, реакционный слой имеет большую толщину, чем для состава №1, и развитие химической реакции с выделением теплоты и продуктов разложения происходит в глубинных слоях.

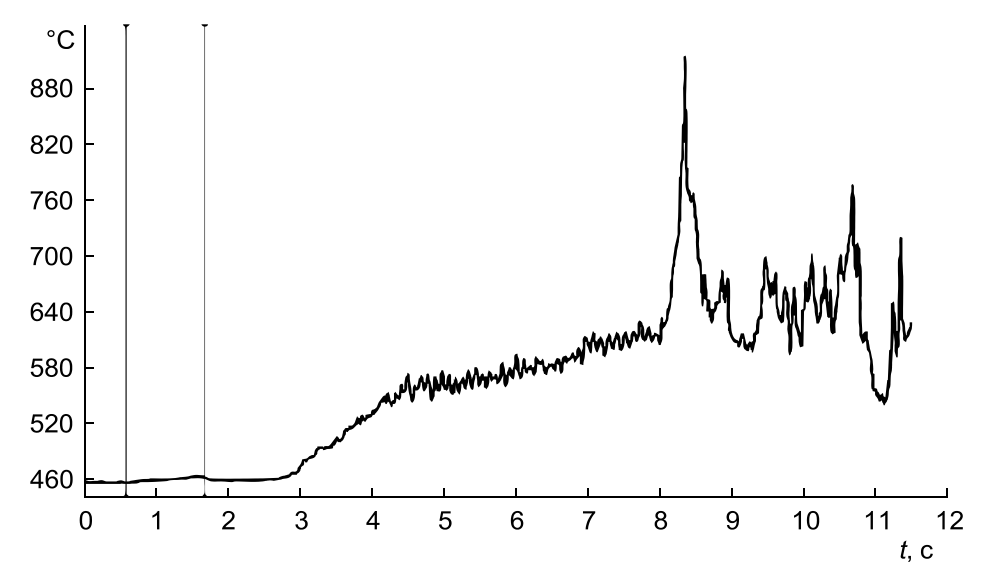

Рисунок 3. Термограмма процесса воспламенения и горения смесевого состава №2.

При достижении температуры ∼620°С происходит интенсивное выделение теплоты и продуктов разложения с выбросом поверхностного конденсированного слоя. При этом температура на оголенной поверхности образца резко возрастает до ∼820°С за счет аккумулированного тепла в глубинных слоях. Процесс горения состава №2 происходит в диапазоне температур поверхности горения 540–720°С. Таким образом, воспламенение состава №1, содержащего ультрадисперсный порошок алюминия типа Alex, происходит в конденсированной фазе на поверхности образца при температуре 580–610°С. Воспламенение состава №2, содержащего микронный порошок алюминия АСД-4, происходит в глубинных слоях конденсированной фазы образца при температуре 530–820°С. При этом время прогрева реакционного слоя и воспламенения существенно больше, чем для состава №1 при значении интенсивности теплового излучения 60 Вт/см<sup>2</sup>.

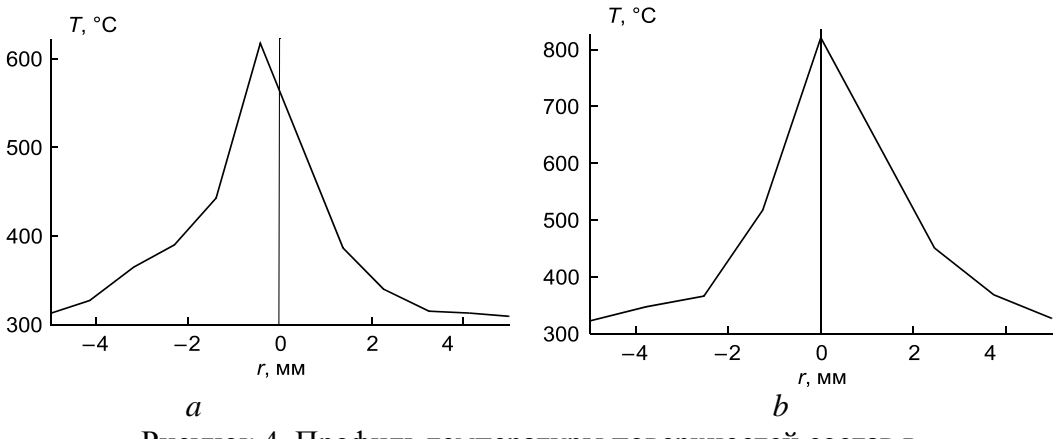

Рисунок 4. Профиль температуры поверхностей состав в момент воспламенения *а*(состав №1), *b* (состав №2).

- 1. Архипов В.А., Коротких А.Г., Кузнецов В.Т., Раздобреев А.А*.* Зажигание смесевых композиций, содержащих нанопорошок алюминия, лучистым потоком тепла// Известия вузов. Физика. 2008. Т. 51, № 8/2. С. 7-13.
- 2. A.M. Гришин, А.И. Фильков, Е.Л. Лобода, В.В. Рейно, Ю.А. Руди, В.Т. Кузнецов, В.В. Караваев. Экспериментальные исследования возникновения и распространения степного пожара
- в натурных условиях.// Вестник томского государственного университета. Математика механика. 2011. №2(14). С.94

# **ЭКОЛОГИЧЕСКИЙ МОНИТОРИНГ МЕТОДОМ БИОИНДИКАЦИИ НА ПРИМЕРЕ Г.ТОМСК И Г.СЕВЕРСК.**

Фрянова К.О., Гербель Д.П., Пономарев А.А. Томский Политехнический университет г.Томск, Россия [kof1@tpu.ru](mailto:kof1@tpu.ru)

Учеными доказано, что состояние окружающей человека среды имеет прямое отношение к его здоровью, поэтому оценка экологического состояния города всегда будет актуальной.

Предметом исследования стали организмы-биоиндикаторы, для которых характерной средой обитания является акватория Томской области.

Цель работы: провести мониторинг экологической обстановки г.Томска методом биоиндикации.

Гипотеза данного исследования: антропогенное воздействие оказывает значительное отрицательное влияние на экологическую обстановку города Томска.

О возможности использования живых организмов в качестве показателей определённых природных условий писали ещё учённые Древнего Рима и Греции. По современным представлениям биоиндикаторы – это организмы, присутствие, количество или особенности, развития которых служат показателями естественных процессов, условий или антропогенных изменений среды обитания.

Различные виды живых существ показывают, чем загрязнена окружающая среда. Какой бы совершенной ни была современная аппаратура, она не может сравниться с «живыми приборами», реагирующими на те, или иные изменения, отражающие воздействие всего комплекса факторов, включая сложные соединения различных ингредиентов.

В качестве биоиндикаторов можно использовать ряд живых объектов как растительного, так и животного происхождения: позвоночные и беспозвоночные животные, низшие растения (водоросли), высшие растения (макрофиты), грибоподобных организмы (например, сапролегния) и др.

Забор вод из рек города Томска и Северска, анализ воды при помощи учебнолабораторного комплекса «Общая химия»

Целью проведения опыта было определение РН и электропроводности воды.

Мы брали 3 пробы воды (для точности эксперимента пробы брались в один день). Исследовалось 100 мл жидкости, согласно указаниям методического пособия по использованию УЛК «Общая химия». В результате проведения опыта по нахождению РН воды было выявлено, что:

1. РН в Северском водоканале составляет ….7,54

2. РН в р. Ушайка составляет ………………...7,0

3. РН в р. Томь составляет ……………………7,23:

Оптимальным и законодательно утвержденным считается уровень рН в диапазоне от 6 до 9. То есть употребляемые человеком жидкости должны иметь слабощелочную реакцию и находится в пределах от 7,5 до 8,5, что является физиологичным для организма человека, поскольку указанный рН позволяет лучше сохранять кислотно-щелочное равновесие жидкостей организма, в большинстве имеющих слабощелочную реакцию. Итак, требованиям соответствует вода из водоканала г.Северска.

В результате проведения опыта по нахождению электропроводности воды было выявлено, что:

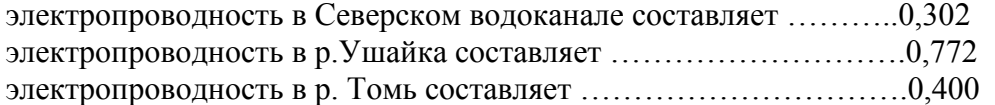

Электрическая проводимость природной воды зависит в основном от степени минерализации (концентрации растворенных минеральных солей) и температуры. Благодаря этой зависимости, по величине электропроводности воды можно с определенной степенью погрешности судить о минерализации воды.

Исследование качества воды путем выращивания биоиндикатора кресс-салата

Целью этого опыта явилось исследование вод из разных источников с использованием кресс-салата как биоиндикатора среды.

Объектом исследования был выбран кресс-салат – однолетнее овощное растение, обладающее повышенной чувствительностью к загрязнению почвы тяжелыми металлами, а также к загрязнению воздуха газообразными выбросами автотранспорта. Этот биоиндикатор отличается быстрым прорастанием семян и почти стопроцентной всхожестью, которая заметно уменьшается в присутствии загрязнителей. Кроме того, побеги и корни этого растения под действием загрязнителей подвергаются заметным морфологическим изменениям (задержка роста и искривление побегов, уменьшение длины и массы корней, а также числа и массы семян). Привлекательны также и весьма короткие сроки эксперимента. Семена кресс-салата прорастают уже на третий-четвертый день, и на большинство вопросов эксперимента можно получить ответ в течение 10-15 суток.

Начало нашей работы связано с заборами вод из р.Томь, р.Ушайка, водоканал г.Томска и г.Северска. Прежде чем ставить эксперимент по биоиндикации загрязнений с помощью кресс-салата, партию семян, предназначенных для опытов, мы проверили на всхожесть. Для этого семена кресс – салата проращиваются в чашках в насыщенной водой среде. После определения всхожести семян мы приступили к проведению опыта.

В течение 10 дней мы наблюдали за прорастанием семян, поддерживая влажность субстратов примерно на одном уровне. В результате этого опыта было выявлено, что семена кресс-салата, которые мы поливали водой из р.Томь, р.Ушайка, водоканал г.Томска взошли почти все, за исключением 7-8 семян (в р.Томь).Существенные изменения были наглядно видны в чаше с кресс-салатом, который поливали водой из водоканала г.Северск. На 10 сутки проведения опыта на растениях образовались белые крапинки, что свидетельствует о плохом качестве воды из водоканала г.Северск.

Исследование качества воды на аквариумных улитках

Исследовалось 4 пробы воды:

1. р. Томь 3. Томская водопроводная вода

2. р. Ушайка 4. Северский водоканал

В качестве биоиндикатора были использованы улитки.

Имелось 4 ёмкости с пробами вод перечисленных выше, в каждую из них помешались 12 особей улиток, опыт проводился в течение 10 дней. В итоге мы обнаружили, что самое большое число погибших улиток было в воде Северского водоканала – 8 улиток, в воде р. Томь погибло 4 улитки, в воде р. Ушайки погибло 2 улитки, в водопроводной воде г. Томска погибла 1 улитка.

Начиная с 20 – го века люди стали задумываться об экологическом состоянии окружающей среды. На протяжении длительного времени различными учеными разрабатывались способы и методы мониторинга экологии. Одним из наиболее популярных и доступных способов оказался метод биоиндикации, которым мы и воспользовались в процессе написания этой работы.

Получив результаты эксперимента, мы задумались о возможных путях загрязнения экологии г.Томска и г.Северска.

Статистика загрязнения окружающей среды г.Томска автотранспортом

Общее количество автомобилей, по данным Главного управления ГИБДД по Томской области, в 2008 году составило 131 770 единиц. Учитывая, что в нашем городе проживает 512 тысяч человек, можно сказать, что каждый четвертый житель города владеет личным автотранспотром.

Легковые автомобили работают в основном на неэкологичном - бензиновом топливе. А по статистике, один легковой автомобиль выбрасывает в год с выхлопными газами примерно 800 кг окиси углерода, около 40 кг окислов азота и почти 200 кг различных углеводородов, при этом поглощая ежегодно из атмосферы в среднем больше 4 т кислорода. Нетрудно подсчитать, что наблюдается существенное увеличение выбросов вредных загрязняющих веществ в атмосферу города за счет сжигания топлива автомобильным транспортом.

За последний год количество автомобилей на дорогах Томской области увеличилось на 7,8 тысячи единиц, что составляет 2,5% к общему количеству транспортных средств.

На 1 января 2009 года в Томской области было зарегистрировано 277 тысяч транспортных средств, к 1 января 2010 года их количество увеличилось на четыре тысячи.

При этом, увеличение количества техники происходит на две трети за счет сельских районов Томской области.

Таблица 1**.** Выбросы от легкового автотранспорта на территории Томской области на 2008 г.

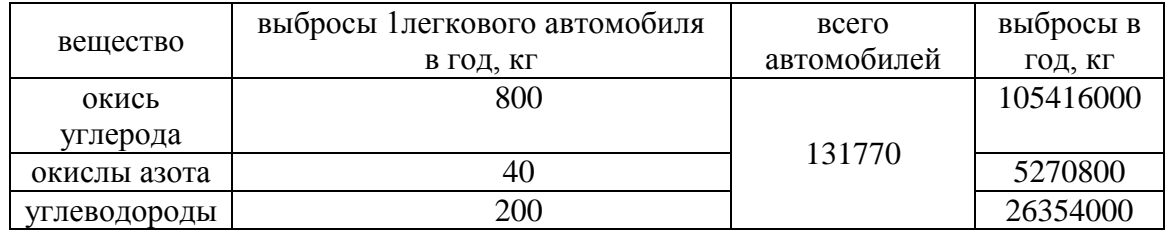

Таблица 2. Выбросы от легкового автотранспорта на территории Томской области на 2009 г.

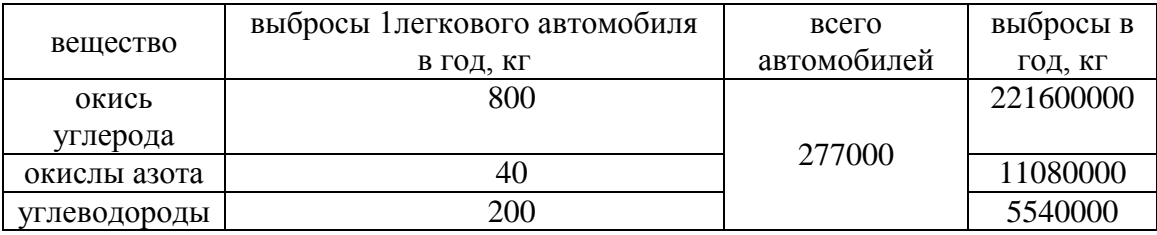

Таблица 3. Выбросы от легкового автотранспорта на территории Томской области на 2010 г.

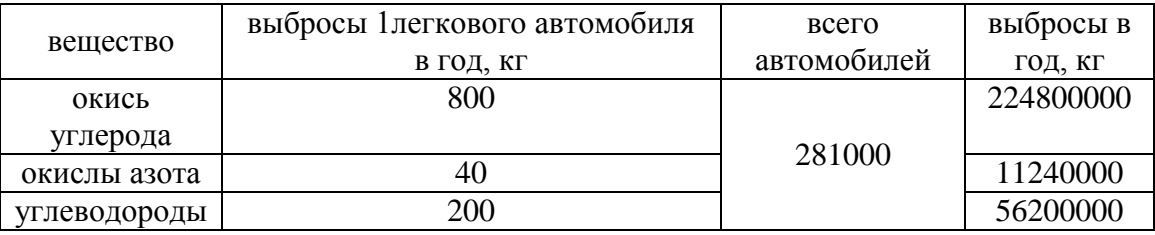

А так же решили узнать, каким образом экологическая среда влияет на состояние здоровья жителей города.

Социологический опрос жителей г. Томска

Для оценки воздействия окружающей среды на состояние здоровья Томичей нами был проведен социологический опрос жителей города. Опрос проводился в социальной сети и на улицах города. Опрашиваемым необходимо было ответить на вопрос: «Как экология г. Томска влияет на ваше здоровье?». Из 100 респондентов, лишь 6% дали положительный ответ, 55% сказали о негативном воздействии окружающей среды на их здоровье и 39% не заметили существенного влияния экологии г. Томска на их здоровье. В результате опроса

нами был сделан вывод о том, что большая часть населения города наблюдают прямую зависимость между состоянием экологической обстановки в городе и своим здоровьем, многие из них озабочены этой проблемой.

Таким образом, можно сделать вывод о том, что существует необходимость принятия широкомасштабных и комплексных мер по предотвращению, нейтрализации или хотя бы существенному сокращению тех негативных последствий, которые порождаются промышленностью и массовой автомобилизацией.

Рекомендации:

Заменить в качестве автомобильного топлива бензин на газ; поставить на выхлопные трубы фильтры; повысить экологическое образование Томичей; уделить внимание озеленению города; усилить контроль за предприятиями г.Томска; продолжить строительство водоочистных сооружений на водопроводах питьевого водоснабжения; повысить эффективность работы соответствующих водоочистных сооружений; увеличить штрафы за выбросы загрязняющих веществ в окружающую среду.

- 1. Адам А.М. и др. Томская область. Устойчивое развитие: опыт, проблемы, перспективы. – М.: Институт устойчивого развития Общественной палаты РФ/Центр экологической политики России, 2011. – 110с.
- 2. Крискунов Е.А., Пасечник В.В. Экология (учебник). М.: Дрофа, 2003.–448с.
- 3. Мамедов Н.М., Суравегина И.Т., Глазачев С.Н. Основы общей экологии (учебник). М.: Оникс, 2007.–352с.
- 4. Миркин Б.М., Наумова Л.Г. Экология России (учебник). Москва: МДС: Юнисам, 1995.-231с.
- 5. Опекунова М.Г. Биоиндикация загрязнений. СПбГУ, 2004.–266с.
- 6. Туровцев В.Д., Краснов В.С. Биоиндикация. Санкт–Петербург, 2005.–254с.

# **БЕЗОПАСНОСТЬ И НАДЕЖНОСТЬ ЭЛЕКТРОЭНЕРГЕТИЧЕСКИХ СИСТЕМ В АРКТИЧЕСКОЙ ЗОНЕ РЕСПУБЛИКИ САХА (ЯКУТИЯ).**

А.А. Нестеров, Г.И. Давыдов, П.Ф. Васильев. ФГБУН Институт физико-технических проблем Севера СО РАН г. Якутск, Россия Dav gen@mail.ru

Анализируя настоящее и принятые программы модернизации систем энергообеспечения децентрализованной зоны Республики Саха (Якутия), авторами статьи предлагается вариант централизованного электроснабжения Севера, что сократит объемы завоза; обеспечить надежное энергоснабжение объектов Минобороны России; ограничить темпы роста тарифов на электрическую и тепловую энергию для населения и промышленности, и главное, создаст условия для устойчивого социально-экономического развития арктических улусов, восстановления горнодобывающей промышленности в отдаленных топливно-дефицитных районах.

В будущем Арктическая зона выполнит миссию финансово-экономической поддержки перехода страны на инновационный путь развития. Новые ресурсные мегапроекты освоения Арктической зоны должны создать мощный инновационный импульс во всей российской экономике – в ведущих отраслях российской промышленности – машиностроении, судостроении, ВПК, в отраслях НИИ, КБ, так и послужить финансовой основой для реализации инвестиционных проектов, обеспечивая возможность осуществления перехода России к инновационному пути развития.

К Арктической зоне в Республике Саха (Якутия) относятся 12 муниципальных районов республики: Абыйский, Аллаиховский, Анабарский, Булунский, Верхоянский, Жиганский, Момский, Нижнеколымский, Оленекский, Среднеколымский, Усть-Янский, Эвено-Бытантайский. Промышленное развитие определяется традиционной деятельностью коренных малочисленных народов Севера. Для создания прочных основ устойчивого развития арктических территорий Якутии важнейшим принципом выступает сбалансированное решение задач промышленного освоения, традиционных видов деятельности народов Севера и сохранение экологических систем.

На территории арктической Якутии находятся россыпи алмазов на реках Анабар, Оленек, Молодо, Моторчуна и др., месторождение редкоземельных металлов иттриевой группы Томтор, месторождение оловы Депутатское, золоторудное месторождение Кючюс. Арктическая зона Якутии богата многочисленными запасами благородных, цветных и редких металлов, уникальной по объему сырьевой базой олова на основе Эге-Хайской и Бургавлинской групп месторождений, вольфрама, меди, сурьмы, золота, серебра.

Согласно Стратегии развития Арктической зоны Российской Федерации и обеспечения национальной безопасности на период до 2020 года [1] в энергетической сфере будет проведена модернизация дизель-генераторов и оптимизирован марочный состав и типы энерговырабатывающего оборудования с учетом ускоренного внедрения дизельных электрических станций, производящих комбинированную выработку электрической и тепловой энергии и более широкого использования альтернативных возобновляемых источников энергии. Предусматривается строительство серии автономных энергоустановок для локальных потребителей (в том числе атомные ТЭЦ малой мощности – плавучих атомных теплоэлектростанций). Рациональным местом размещения АТЭЦ ММ являются труднодоступные населенные пункты со значительным перспективным ростом электропотребления, связанным с разработкой новых месторождений полезных ископаемых. В связи с этим в энергетической стратегии [2] в качестве мест размещения АТЭЦ ММ рекомендованы с. Юрюнг-Хая, вблизи которого расположено Томторское ниобий-редкоземельное месторождение, и п. Усть-Куйга для разработки Кючусского месторождения золота. Кроме того, строительство АТЭЦ ММ предусматривается в п. Тикси вследствие возможного роста энергетических нагрузок из-за возобновления функционирования Северо-Восточного морского пути и куда доставка топлива также затруднена.

Но тем не менее, средний износ основного оборудования на дизельных станциях составляет 52%, дизельного оборудования 48%, сетевого хозяйства 60%, зданий и сооружений 50% [3]. Воспроизводство основных фондов идет низкими темпами, для полного обновления потребуется около 20 лет, т.е можно сказать, что в настоящее время удается лишь удерживать существующий уровень износа. Суммарная электрическая энергия, которая может быть получена в республике от использования валового потенциала ветровой энергии при современном уровне технических средств, представляет практический интерес при частичном покрытии фактического электропотребления в децентрализованных зонах. Энергетическое строительство и эксплуатация малых ГЭС в экстремальных природно-климатических условиях Севера требует технико-экономического обоснования его целесообразности. В условиях Крайнего Севера малые ГЭС следует рассматривать в комплексе с другими энергогенерирующими источниками. Использование солнечной энергетики сезонно, так как ограничивается продолжительностью дня (полярная ночь, порядка 9 месяцев года зимний период) и низким энергетическим потенциалом.

Государственная корпорация «Росатом» развернула широкую пропаганду о перспективности атомных станций малой мощности (АСММ) и активизировала строительство плавучих атомных теплоэлектростанций (ПАТЭС), которые являются одним из вариантов этого типа атомных станций (АС). Прототипами энергоустановок для этих станций были выбраны реакторные установки типа КЛТ-40С, имеющие опыт эксплуатации на нескольких советских атомных ледоколах и лихтеровозе «Севморпуть» и использующие в качества топлива высокообогащенный уран. Основной аргумент, который используют сторонники развития АСММ сегодня, – это необходимость решения проблем энергообеспечения северных и дальневосточных регионов. По их расчетам, не смотря на то, что удельные капиталовложения различных проектов АСММ в 5 и более раз превышают вложения в большие стационарные АЭС, эти проекты являются перспективными. Стоимость первого реализованного проекта ПАТЭС выросла с задекларированных Минатомом в 2001 году 150 млн. долларов до объявленных в 2010 году С. Кириенко 550 млн. долларов (16,5 млрд. руб.), т.е. более чем в 3,5 раза. 18-20 октября 2011 года в Якутске проходила конференция по радиационной безопасности, там Росатомом была озвучена цифра 60 млрд. рублей. Коэффициент использования установленной мощности (КИУМ) имеет огромное значение для себестоимости на единицу продукции. Для закрытой энергосистемы, не имеющей возможности продавать излишки энергии за пределы региона в периоды низкого энергопотребления значения КИУМ – не более 50%.

Не маловажную роль в реализации проектов играют тарифы на энергоресурсы. Объединение энергосистем Сибири и Дальнего востока (Братская ГЭС, Усть-илимская ГЭС, каскад Вилюйских ГЭС, Южно-якутский гидроэнергетический комплекс, Колымская ГЭС, Усть-среднеканская ГЭС) даст дешевую электроэнергию. Поэтому для решения надежного и экономичного энергоснабжения населенных пунктов и объектов промышленности арктических районов Республики Саха (Якутия) целесообразно расширение централизованного электроснабжения, что сократит объемы северного завоза; обеспечить надежное энергоснабжение объектов Минобороны России; ограничить темпы роста тарифов на электрическую и тепловую энергию для населения и промышленности, и главное, создаст условия для устойчивого социально-экономического развития арктических улусов, восстановления горнодобывающей промышленности в отдаленных топливно-дефицитных районах.

Общая нагрузка линии Хандыга – Усть-Куйга - Томтор составит около 200 МВт (согласно энергетической стратегии РС(Я) [2]), протяженностью 1630 км. Линия будет проходить вдоль автозимника «Яна» (согласно [1], автозимник «Яна» будет действовать постоянно), через промышленный район (полиметаллическое месторождение "Прогноз") и где сосредоточено большое количество малых ДЭС.

Для повышения пропускной способности линий применяются технические решения, не связанные с их конструкцией (продольная емкостная компенсация, синхронные и статические компенсаторы, многоцепные линии), а создание ВЛ с расщепленными проводами в первую очередь рассматривалось как средство ограничения коронного разряда.

Работы ЛПИ и СЗО «Энергосетьпроект» показали ошибочность такого подхода к созданию линий с расщепленными проводами [4, 5]. Было показано, что при отказе от ограничений расстояния между проводами можно создать электропередачу произвольной пропускной способности, которая будет определяться числом составляющих в фазе. Следовательно, необходимо пересмотреть сложившееся мнение по поводу ограничения числа составляющих в фазе по условию ограничения коронного разряда, не только на линиях 500…1150 кВ, но и на ВЛ до 220 кВ и ниже, так как это приводит к многократному уменьшению их индуктивного сопротивления. Именно это многократное увеличение пропускной способности линии позволяет отказаться от многоцепных линий, расширить области применения электропередач основных классов напряжения по передаваемой мощности и дальности, по-другому решать проблему обеспечения баланса реактивной мощности.

Улучшить технико-экономические показатели можно переводом ВЛ в режим натуральной мощности; для ВЛ традиционной конструкции это означает существенное ограничение передаваемой мощности. Наиболее простым способом повышения натуральной мощности является сближение соседних фаз. Расстояние между фазами определяется не столько электрической прочностью межфазных промежутков, сколько условиями предотвращения схлестывания проводов. Поэтому установка междуфазных изоляционных распорок позволяет исключить схлестывание проводов и увеличить натуральную мощность линии до 30%. Однако только сближение фаз не позволяет полностью решить проблему улучшения режимов работы электропередач высокого напряжения при одиночных относительно больших сечениях фазных проводов. Дальнейшим наращиванием натуральной мощности линии является переход к расщепленным фазам, как это принято для ВЛ сверхвысокого напряжения.

В расчетах были приняты напряжения 2-х классов: 220 кВ и 330 кВ. Характер нагрузки – активно-индуктивный. В табл. 1 даны технико-экономические показатели линии.

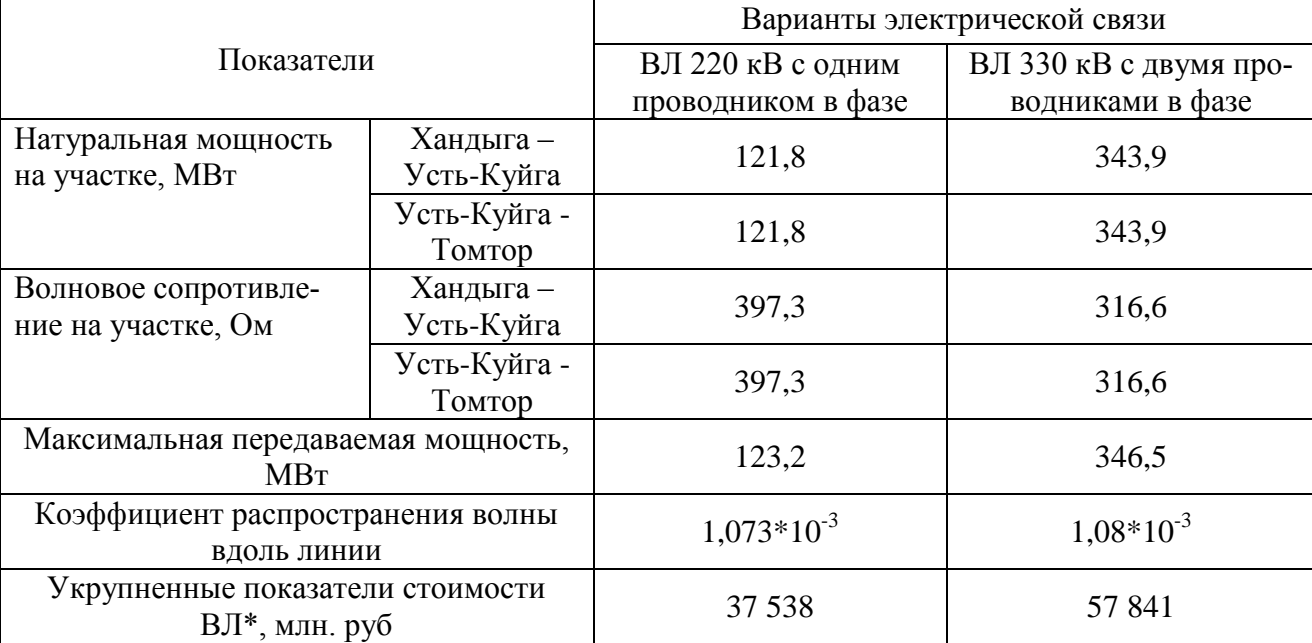

Таблица 1.Технико-экономические показатели электрической связи "Хандыга - Усть-Куйга - Томтор»

\* СТО 56947007-29.240.014-2008 Укрупненные показатели стоимости сооружения (реконструкции) подстанций 35-750 кВ и линий электропередачи напряжением 6, 10 - 750 кВ. Письмо Минрегиона России от 18.11.2010 № 39160-КК/08. В ценах 2010 года.

Ядром новой политики России в Арктике становится реализация интеллектуального потенциала в рамках инновационной модернизации экономики в условиях обеспечения национальной безопасности и устойчивого природопользования при неукоснительном сохранении уникальных систем Арктики и жизнеспособности местных сообществ. Развитие Севе-

ра будет проходить в контексте глобальной экономической динамики, которая, прежде всего, определяется конъюнктурой мировых рынков углеводородов. Превращение Китая и Индии в основные локомотивы мирового экономического роста, появление новых центров экономического развития в Азии и Латинской Америке неизбежно увеличат спрос на рынках нефти и газа и обеспечат рентабельность освоения арктических шельфовых месторождений.

В связи с этим, обеспечение безопасности и устойчивости существования местных сообществ в экстремальных природных условиях Севера с наименьшими затратами и экологическими воздействием является важнейшим стимулом для инновационных усилий и разработок в области энергетики.

Стоимость нами предлагаемой, к варианту электроснабжения промышленных труднодоступных районов Севера Республики Саха (Якутия) от плавучих атомных теплоэлектростанций малой мощности, магистральной линии Хандыга – Усть-Куйга – Томтор на напряжении 330 кВ сопоставима со стоимостью одной ПАТЭС.

- 1. Стратегии развития Арктической зоны Российской Федерации и обеспечения национальной безопасности на период до 2020 года // http://www.minregion.ru/upload/02\_dtp/101001\_str.doc
- 2. Энергетическая стратегия Республики Саха(Якутия) на период до 2030 года / Правительство Респ. Саха (Якутия). –Якутск; Иркутск: Медиа-холдинг «Якутия», и др.; 2010. -328 с.
- 3. Локальная энергетика: опыт, проблемы, перспективы развития. [http://sakhaenergo.ru/index.php?option=com\\_content&task=view&id=312.](http://sakhaenergo.ru/index.php?option=com_content&task=view&id=312)
- 4. Александров Г.Н. Воздушные линии электропередачи повышенной пропускной способности / Электричество. – 1981. - № 7.
- 5. Александров Г.Н., Ершевич В.В., Крылов С.В. и др. Проектирование линий электропередачи сверхвысокого напряжения. Л.: 1983. – 168 с.

### **РАСЧЕТ НЕСИНУСОИДАЛЬНЫХ РЕЖИМОВ СИСТЕМ ЭЛЕКТРОСНАБЖЕНИЯ**

# М.В. Несветайло, Н.Г. Комарова Омский государственный технический университет г. Омск, Россия nesvet\_22@mail.ru

Показана необходимость учета температуры токоведущей жилы при расчете несинусоидальных режимов систем электроснабжения. Охарактеризованы наиболее популярные технические средства по снижению высших гармоник.

Ухудшение качества электрической энергии возникает из-за наличия искажающих токов потребителей [5]. При некачественной электроэнергии энергосистемы испытывают отрицательные последствия. Несинусоидальность и отклонение напряжения, а также несимметрия трехфазной системы оказывают значительное воздействие на качество электроэнергии.

Существующая нормативная база [2] регламентирует показатели качества электрической энергии.

В настоящее время электроэнергетика РФ характеризуется устойчивыми темпами увеличения электропотребления, и вопрос снижения потерь электрической энергии в системах электроснабжения является актуальным.

Развитие теории потерь электрической энергии, а также выбора мероприятий по снижению уровня несинусоидальности отражено в исследованиях многих отечественных и зарубежных ученых.

Потери активной мощности в ЛЭП могут быть вызваны протеканием несимметричных токов. Формула таких потерь представлена в (1).

$$
\Delta P_{\text{secuum}} = 3I_1^2 r + 3I_2^2 r \tag{1}
$$

где *I1, I<sup>2</sup>* – действующие значения токов прямой и обратной последовательностей.

Следующая формула (2) отражает дополнительные потери, вызванные протеканием тока высших гармоник:

$$
\Delta P_{\Sigma v} = 3 \sum_{v=2}^{n} I_v^2 R_1 k_{rv} \tag{2}
$$

где *v* - номер гармоники, *n* - число учитывающих гармоник, *Iv* -ток *v*-ой гармоники,  $R_1$  – активное сопротивление линии на основной частоте,  $k_{rv}$  - коэффициент, учитывающий влияние поверхностного эффекта  $(k_{rv}=0.47\sqrt{v})$ .

Кроме того, в электрических цепях при несинусоидальных режимах, согласно [7], полная мощность, именуемая также «фиктивной» или «кажущейся», состоит из трех составляющих: активной (Р), реактивной (Q) мощностей и мощности искажения (D). Последняя, согласно источнику [1], есть энергия взаимного влияния гармонических составляющих и характеризуется только через среднеквадратичное значение, поскольку среднее ее значение равно нулю.

Сам термин «мощность искажения» появился в научном обиходе сравнительно недавно. Ведущие отечественные и зарубежные ученые – Ф.П. Жарков, К.С. Демирчян, С. Будеан, С. Фризе – исследовавшие режимы синусоидальных токов и напряжений и влияние их искажений на мощность сети, замечали, что, помимо искажений активных и реактивных составляющих мощности, существует еще одна величина, влияние которой обусловлено наличием нелинейных элементов. Одним из первых о мощности искажения заговорил Э. Пилле, считая ее фиктивной частью реактивной мощности, поскольку ее влияние не было экспериментально доказано (ее величина не имела физического смысла и не могла быть измерена) [6]. В настоящее время установлено, что мощность искажения связана с коэффициентом синусоидальности.

С помощью расчета несинусоидальных режимов электрических сетей методом узловых потенциалов [3] можно рассчитать уровни высших гармоник практически во всех электрических сетях.

Потери электроэнергии зависят от совокупности схемных, режимных и атмосферных факторов.

Оценка влияния температуры токопроводящей жилы с учетом особенностей конкретного типа проводов может существенно снизить погрешности соответствующих расчетов.

В простейшем случае при симметричной токовой нагрузке в стационарном тепловом режиме уравнение теплового баланса с учетом теплового действия высших гармоник тока имеет следующий вид:

$$
3\blacktriangleleft + ct_n \sum_{\nu} I_{\nu}^2 R_{\nu,0} = A \blacktriangleleft_{n} - t_{\text{opp}} \tag{3}
$$

где  $I_{\mu}$  – действующее значение тока н-й гармоники, A;

 $R_{\mu,0}$  – активное сопротивление току н-й гармоники при 0 °С, Ом;

*A* – коэффициент теплоотдачи;

*п t* - температура токоведущей части;

 $t_{\text{oxp}}$  - температура окружающей среды.

Учет температуры токоведущих частей систем электроснабжения в расчетах потерь мощности и электроэнергии при несинусоидальных режимах позволяет существенно (10- 40%) уточнить расчет.

Таким образом, температурная зависимость сопротивления сама и не формирует высшие гармоники, но влияет на распространение этих гармоник тем больше, чем больше диапазон изменения температур и активного сопротивления проводника [5].

Расчет высших гармоник тока и напряжения с учетом нагрева токоведущих частей позволяет избежать возможных ошибок при выборе мероприятий по снижению потерь в электрической сети.

Уровень гармоник реально снизить, используя следующие технические средства: фильтры (активные, пассивные, гибридные), линейные дроссели, магнитные синтезаторы, статические компенсаторы (СТАТКОМ).

Одним из наиболее эффективных средств для компенсации воздействия нелинейной нагрузки на системы электроснабжения являются силовые резонансные фильтры, которые позволяют снижать уровни высших гармоник тока и напряжения и одновременно решать задачи компенсации реактивной мощности, симметрирования напряжения и т.д. [5].

Долгое время одним из самых популярных технических средств по снижению высших гармоник являлись пассивные фильтры. Принцип работы основывается на зависимости сопротивлений элементов фильтра от частоты протекаемых в них токах, а также на использовании явлений резонанса в цепях, содержащих конденсаторы и реакторы.

Пассивные фильтры параллельного типа имеют следующие схемы (Рис.1):

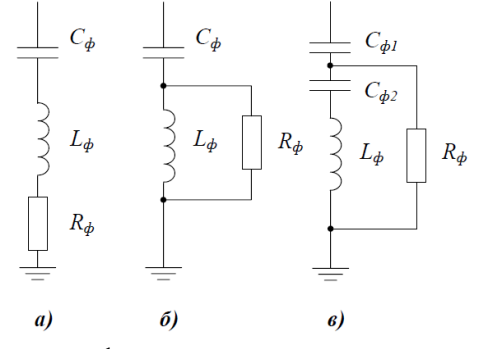

Рисунок 1**.** Схемы пассивных фильтров параллельного типа: а –одночастотный фильтр; б – широкополосный фильтр; в – широкополосный фильтр типа *С*

Одночастотные фильтры (Рис.1,а) – наиболее распространенные, широкополосные (Рис.1,б) – удобные в эксплуатации, широкополосные типа С (Рис.1,в) – чувствительны к изменениям основной частоты.

Токи высших гармоник, шунтируемые такими фильтрами, не попадают в питающую сеть. Пассивные фильтры могут быть настроены на одну или несколько частот высших гармоник.

Эффективность пассивных фильтров ограничена за счёт постоянной установленной мощности и невозможности слежения изменений процессов сети. Такие фильтры имею большие габариты, а также потребляют большую мощность.

Более современным и эффективным устройством по ограничению высших гармоник является СТАТКОМ, представляющий собой электронный генератор электродвижущей силы промышленной частоты, регулируемой по амплитуде и обеспечивающей как выдачу, так и потребление реактивной мощности.

Схема СТАТКОМ представлена на рисунке 2 [4].

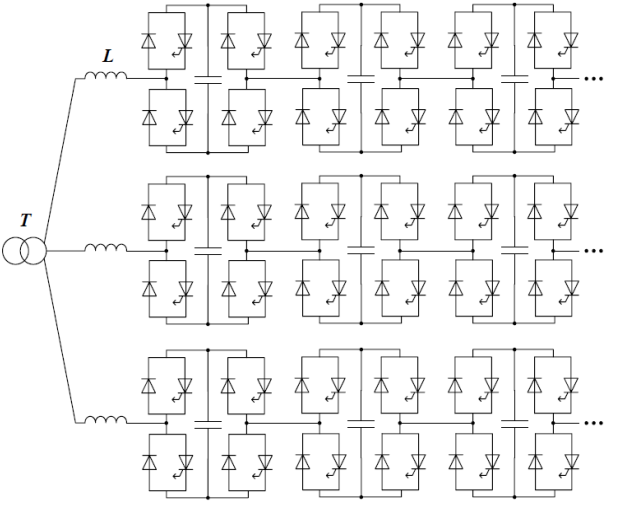

Рисунок 2. Принципиальная схема СТАТКОМ

СТАТКОМ контролирует токи на реактивном сопротивлении фазного реактора и трансформатора. В фазах реактора и в фазах сетевого трансформатора создается ток, содержащий компенсационные составляющие высших гармоник.

Основная идея компенсации высших гармонических составляющих тока и напряжения состоит в том, чтобы создать в цепи преобразователя гармонику, мгновенные значения которой были бы равны по абсолютной величине, но противоположны по знаку мгновенным значениям этой гармоники в цепи источника гармоники. Или создать в преобразователе гармонику той же амплитуды, что в источнике, но с противоположной фазой. Более подробно алгоритм регулирования СТАТКОМ для компенсации гармоник представлен в работе [4].

Таким образом, учет нагрева токоведущих частей при выборе мероприятий по снижению потерь позволяет избежать многих ошибок при расчете несинусоидальных режимов систем электроснабжения. Повысить качество электрической энергии возможно с применением специальных технических средств.

- 1. Агунов М. В. Об энергетических соотношениях в электрических цепях с несинусоидальными режимами // Электричество. – 2005. –№4.
- 2. ГОСТ 13109-97. Электрическая энергия. Совместимость технических средств электромагнитная. Нормы качества электрической энергии в системах электроснабжения общего назначения.
- 3. Виноградов А.А., Володин В.В., Рысев А.М.. Особенности расчета несинусоидальных режимов электрических сетей методом узловых напряжений // IV Всесоюзн. сов. по качеству электрической энергии. Винница: Тез. докл. – Киев: ФОЛ Института электродинамики АН УССР, 1978. – Ч. 3. – C. 106-108.
- 4. Николаев А.В. Разработка принципов управления статическим компенсатором (СТАТКОМ) и исследование его работы на подстанциях переменного и постоянного тока. [Текст]: Дис. … канд. тех. наук. – СПб.: 2005. – 161с.
- 5. Осипов Д.С. Учет нагрева токоведущих частей в расчетах потерь мощности и электроэнергии при несинусоидальных режимах систем электроснабжения. [Текст]: Дис. … канд. техн. Наук/Д.С.Осипов. – Омск, 2005. – 150с.
- 6. Шамонов Р.Г., Разработка методики оценки влияния качества электроэнергии на потери мощности и энергии в электрических сетях. – [Текст]: Дис. … канд. техн. наук/Р.Г. Шамонов – Москва, 2003. – 160с.
- 7. J.L. Hernбndez, MA. Castro, J. Carpio and A. Colmenar, Harmonics in Power Systems.- International Conference on Renewable Energies and Power Quality (ICREPQ'09) Valencia (Spain), 15th to 17th April, 2009.

### **РАСЧЕТ ГИДРОГАЗОДИНАМИКИ В НАЧАЛЬНОМ УЧАСТКЕ КАНАЛА ТЕПЛОЭНЕРГЕТИЧЕСКОГО ОБОРУДОВАНИЯ**

А.Ю. Облупин, Е.А. Маслов Томский политехнический университет г. Томск, Россия [au\\_oblupin@sibmail.com](mailto:au_oblupin@sibmail.com)

В данной работе приведена математическая модель ламинарного течения в цилиндрическом канале. Установлено, что физический профиль скорости формируется на расстоянии 0,1 калибра от входного сечения. Сделан анализ полученных результатов.

В настоящее время, наблюдается большое разнообразие вариантов течения теплоносителя в каналах теплоэнергетического оборудования. Такие каналы встречаются в различных теплообменниках, в отопительной технике и в других направлениях энергетики.

При проектировании современных теплообменных аппаратов набольшее внимание уделяется конструкциям, в которых процесс гидродинамики и теплообмена во многом зависит от условий на начальном участке канала. На практике прибегают к закруглению кромок или увеличению диаметра входного отверстия для того, чтобы за этим искусственным закруглением формировался параболический профиль течения Хагена-Пуазейля, отвечающий протекающему физическому явлению. В реальных условиях вдув газа в начальный участок цилиндрического канала прямолинейным профилем скорости приведет к тому, что при данных условиях профиль течения не успевает стабилизироваться в начальном участке канала, а стабилизируется на некотором удалении. Таким образом, протяженность области канала, от начального участка до момента формирования в параболический профиль – является не физическим и его следует брать во внимание при анализе рассматриваемого процесса. Наибольшую протяженность области стабилизации потока, а следовательно получение нереального профиля скорости, может быть получено при моделировании нестационарных течений с высокими числами Re. Это происходит из-за того, что на стенках канала образуются гидродинамические пограничные слои за счет сил вязкости. Над пограничным слоем в канале движется поток жидкости, при этом скорость невозмущенного потока возрастает исходя из формирования пограничного слоя на границах канала и неразрывности потока течения жидкости. Ширина пограничных слоев увеличивается при удалении от входа в канал и образуется параболический профиль течения Хагена-Пуазейля, что является признаком стабилизации потока в канале. При проектировании и создании теплообменников нужно точно определить теплоотдачу, режимы течения, гидравлические потери, и затем на основании полученных значений параметров течения разрабатывать реальные конструкции.

В настоящей работе представлена физико-математическая модель и результаты численного исследования характеристик ламинарного течения вязкого газа цилиндрическом канале (см. рис. 1). Проведен сравнительный анализ результатов математического моделирования с экспериментальными и теоретическими данными [4].

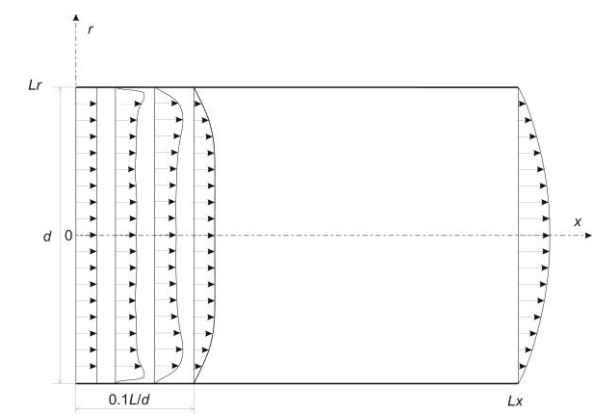

Рисунок 1. Область решения задачи в цилиндрической системе координат *Lx, Lr* – продольный и поперечный размер области решения, *d* – диаметр канала.

Математическая постановка задачи включает в себя систему уравнений Навье-Стокса в цилиндрической системе координат для вязкой сжимаемой жидкости (1)-(3) с соответствующими граничными условиями  $(4) - (7)$ :<br> $\frac{\partial \rho uu}{\partial \rho w} + \frac{1}{2} \frac{\partial \rho u v r}{\partial w} = \frac{\partial}{\partial u} \left( \frac{\partial u}{\partial u} \right) + \frac{1}{2} \frac{\partial}{\partial u} \left( u r \frac{\partial u}{\partial u} \right) - \frac{\partial P}{\partial u}$ 

$$
\frac{\partial \rho u u}{\partial x} + \frac{1}{r} \frac{\partial \rho u v r}{\partial r} = \frac{\partial}{\partial x} \left( \mu \frac{\partial u}{\partial x} \right) + \frac{1}{r} \frac{\partial}{\partial r} \left( \mu r \frac{\partial u}{\partial r} \right) - \frac{\partial P}{\partial x}, \qquad (1)
$$

$$
\frac{\partial x}{\partial x} + \frac{\partial r}{r} \frac{\partial x}{\partial r} + \frac{\partial x}{\partial r} \frac{\partial y}{\partial r} = \frac{\partial}{\partial x} \left( \mu \frac{\partial v}{\partial x} \right) + \frac{1}{r} \frac{\partial}{\partial r} \left( \mu r \frac{\partial v}{\partial r} \right) - \frac{\partial P}{\partial r},
$$
(2)

$$
\frac{\partial \rho u}{\partial x} + \frac{1}{r} \frac{\partial \rho v}{\partial r} = 0, \tag{3}
$$

$$
x = 0: u = u_{in}, v = 0,
$$
 (4)

$$
x = Lx : \frac{\partial u}{\partial x} = 0, \frac{\partial v}{\partial x} = 0,
$$
\n(5)

$$
r = 0: \frac{\partial u}{\partial x} = 0, v = 0,
$$
 (6)

$$
r = Lr : u = 0, v = 0,
$$
 (7)

В алгоритме численного решения задачи реализован метод контрольных объемов. Для численного анализа условий течения использовались различные процедуры аппроксимации конвективных членов интерполяционного многочлена Лагранжа первой и второй степени SOU и QUICK соответственно, а также различные методы корректировки поля скорости и давления при решении уравнения Пуассона – SIMPLE и PISO [1, 2]. Решение системы алгебраических уравнений для трех и пяти диагональной матрицы использовался метод Гаусса-Зейделя [2]. Аппроксимация диффузионных слагаемых проводилась центральной разностной схемой.

Одной из особенностью математического моделирования рассматриваемого процесса является использование пристеночных функций при реализации граничного условия на поверхности преграды через эмпирические зависимости для низко-Рейнольдсовых течений.

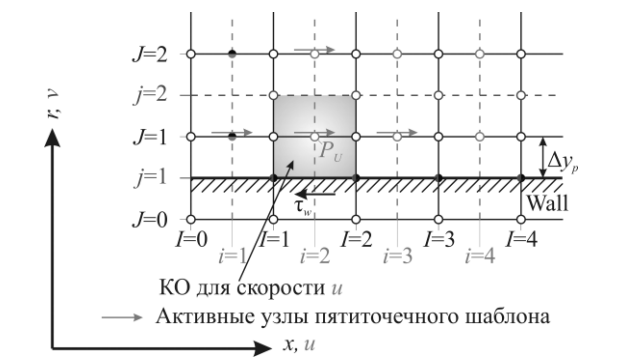

Рисунок 2. Контрольный объем вблизи твердой стенки

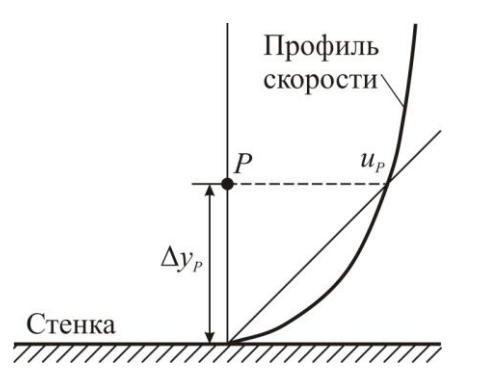

Рисунок 3. Линейная аппроксимация компоненты скорости

При численной реализации граничных условий с привлечением пристеночных функций используется аппроксимация сдвигового напряжения, действующего на стенку площадью, равной поверхности контрольного объема, согласно соотношению (8):

$$
F_S = -\mu \frac{u_P}{\Delta y_P} \cdot S \,, \tag{8}
$$

где  $\mu$  – динамическая вязкость; u<sub>P</sub> – скорость вдоль оси 0X;  $\Delta y_P$  – расстояние от стенки до узла P; S – площадь контрольного объема.

Для решения задачи были рассмотрены неравномерные расчетные сетки различного разрешения рис.4,5.

Критерием оптимального выбора сеточных параметров в комплексе с используемыми наборами процедур различной аппроксимации конвективных членов и процедурами решения уравнения Пуассона являлось совпадение полученных численных результатов решения задачи течения ламинарной теплопроводной вязкой жидкости в плоском канале с результатами численного и экспериментального исследования опубликованными в [4].

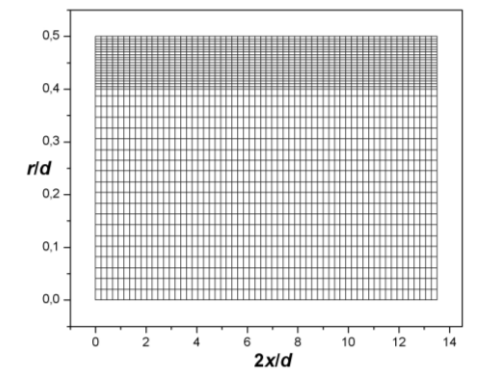

Рисунок 4. Расчетная сетка 60×(20+20)

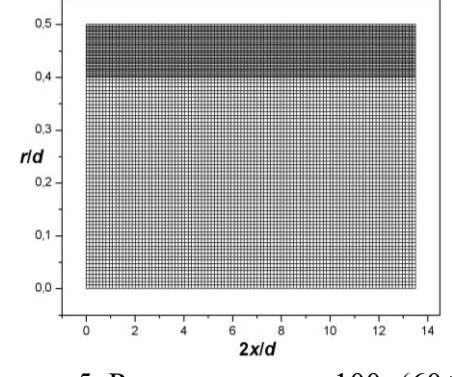

Рисунок 5. Расчетная сетка 100×(60+40)

Сравнение полученных результатов на сетках различного разрешения при Re*d*=150.

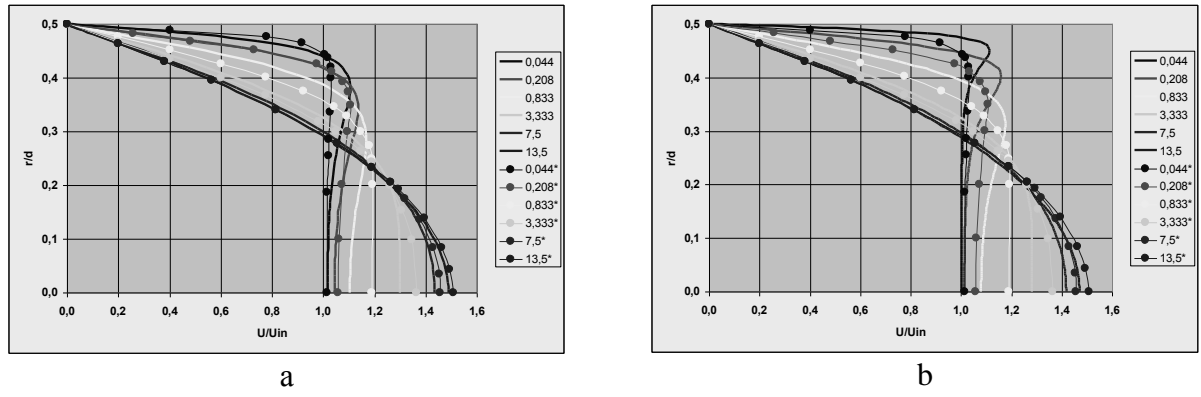

Рисунок 6. Распределение скорости в различных поперечных сечениях по длине цилиндрического канала при *u*in=5∙10-4 м/с, *d*=0.3 м:

● – экспериментальные и теоретические данные [4]; ― – результаты численного моделирования; a – сеточное разрешение (60×(20+20)); *b* – сеточное разрешение  $(100\times(60+40))$ 

Анализ полученных результатов позволил сделать следующий вывод, что при низких сеточных разрешениях профили скорости совпадают с известными численными расчетами и экспериментальными данными[4]. При увеличении сеточного разрешения наблюдается значительное отличие результатов на начальном участке канала (рис.6 b.). Это объясняется тем, что математическое моделирование гидродинамического пограничного слоя выполнено на сетке с высоким сеточным разрешением, что обеспечивает достоверность полученных численных результатов расчета течения в пограничном слое.

Также были проведены серии численных экспериментов при различных числах  $Re = (10^2 \div 10^4)$  и различных калибрах канала  $L/d = (1 \div 20)$  установлено, что формирование параболического профиля скорости формируется на удалении 0,1 калибра от входного отверстия. Таким образом, полученный профиль скорости на удалении 0,1 калибра можно использовать в качестве граничного условия задаваемого при решении нестационарной задачи течения жидкости в канале.

- 1. H.K. Versteeg, W. Malalasekera An introduction to computational fluid dynamics The finite volume method. – Longman Scientific&Techniacal, 1995 – P. 258.
- 2. Маслов Е.А., Облупин А.Ю. Численное моделирование процесса взаимодействия импактной струи с поверхностью преграды сложной формы // Современные проблемы математики и механики: Материалы II Всероссийской молодежной научной конференции / Под ред. А.И. Филькова. – Томск: Изд-во Том. ун-та, 2011. – С. 306 – 310.
- 3. R. Ganesh Rajagopolan, Chien-Jung Yu Use of Lagrange interpolation in modeling convective kinematics // Numerical Heat Transfer, Part B, 36:233-240, 1999.
- 4. Виноградова И.А., Зубков В.Г. Газодинамические процессы в теплоэнергетических установках на базе метода контрольного объема // Математическое моделирование, т. 14, № 6, 2002 г., С. 3-24.

### **СУПЕРСВЕРХКРИТИЧЕСКИЕ ПАРАМЕТРЫ ПАРА**

Я. Г. Саввина Томский политехнический университет г. Томск, Россия [yanagrigorievna@sibmail.com](mailto:yanagrigorievna@sibmail.com)

В работе рассматриваются вопросы создания угольного энергоблока на суперсверхкритические начальные параметры пара, его целесообразность и основные проблемы разработки.

Стратегической целью развития энергетики Сибири на долгосрочную перспективу является эффективное использование существующего топливно-энергетического потенциала для обеспечения устойчивого роста экономики и улучшения качества жизни населения регионов.

Сибирь благодаря хорошей обеспеченности энергетическими ресурсами является одним из основных регионов генерации электроэнергии, обеспечивая около 14 процентов совокупной выработки электроэнергии по стране.

К 2030 году регион будет устойчиво занимать первое место в России по добыче коксующегося и энергетического угля, второе место по добыче нефти и газа, одно из ведущих мест в российской нефтехимии.

При сооружении станций в Сибири на базе дешевых углей целесообразно по техникоэкономическим соображениям использовать установки на сверхкритические параметры пара (24 МПа, 565/565 <sup>о</sup>С) и модернизированное, более эффективное основное и вспомогательное оборудование, современные схемные решения, что увеличит КПД станции на несколько абсолютных процентов.

Новые и реконструируемые угольные энергоблоки в европейской части страны из-за дефицита твердого топлива в этом регионе должны быть ориентированы на использование суперсверхкритических параметров (ССКП) пара (30 МПа, 600/620 °С).

В целом, главной особенностью отечественной энергетики в перспективе будет изменение структуры топливного баланса электростанций с увеличением в нем доли угля.

Это обусловлено следующими важнейшими факторами:

- разведанные запасы угля более широко распространены на земле по сравнению с нефтью и газом, а по своим масштабам во много раз их превышают;

- цены на уголь на мировых энергетических рынках относительно невысоки и меньше подвержены коньюктурным колебаниям;

- научно-технический прогресс последних десятилетий позволяет в определенной мере решать экологические проблемы, связанные с загрязнением окружающей среды продуктами сжигания угля на электростанциях.

На рис. 1 показана структура потребления различных видов топлива российскими тепловыми станциями по фактическому состоянию в 2005 и 2008 гг., а также согласно Энергетической стратегии России на период до 2030 г. потребление угольного топлива на ТЭС должно возрасти с 77 млн. т. в 2005 г. до 100 млн. т. в 2013— 2015 гг., до 137 млн. т. к 2022 г. и до 185 млн. т. к 2030 г.

В структуре топливного баланса ТЭС использование угля возрастет с 27% в 2005 г. до 40% в период до 2030 г.

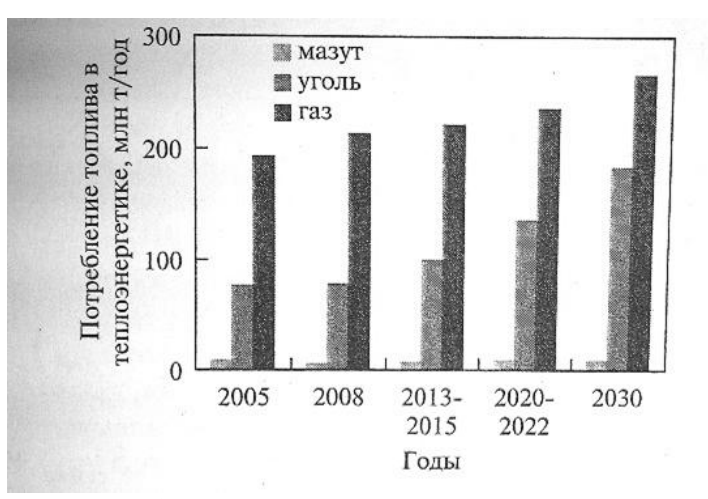

Рисунок 1.Структура потребления различных видов топлива российскими тепловыми станциями

Расширение использования углей требует совершенствования технологий его сжигания. В качестве основного направления дальнейшего повышения эффективности угольных тепловых электростанций рассматривается увеличение начальных параметров пара по сравнению с освоенными (24 МПа, 540°С) при одновременном совершенствовании оборудования и систем паротурбинных электростанций.

Повышение параметров пара в теплоэнергетике совокупно решает несколько важнейших проблем:

1. Увеличение коэффициента полезного действия (КПД) тепловых электростанций (ТЭС). Современные угольные блоки ССКП уровня 600—610° С и 30 МПа, и блоки новых типов — 620°С и 35 МПа, обеспечивают увеличение КПД по электрической нагрузке до 45— 47% по сравнению со значениями КПД 32—40% российских энергоустановок высокого и сверхкритического давления, эксплуатирующихся при давлении от 9 до 25 МПа и температуре острого пара 545—560°С.

2. Уменьшение загрязняющих выбросов в виде оксидов азота, сернистых соединений и углекислого газа.

3. Активное вовлечение в энергетику наименее благородного вида топлива – твердого, запасов которого, в отличие от газообразного, хватит на сотни лет.

Переход на новый уровень начальных параметров пара наметился в последнее десятилетие прошлого века. В ведущих странах (США, Япония, Германия, Дания) после 15- 20-летнего перерыва с начала ввода в строй блоков СКД на параметры пара 24-25 МПа, 535-  $540/535-540$  °C активизировались исследования и разработки по их дальнейшему техническому совершенствованию, в том числе и путем перехода на ССКП пара 27-31 МПа, 580-600 °С. С одной стороны, этому способствовали достигнутые успехи в проектноконструкторских разработках и в создании новых материалов, а с другой – возросшая конкуренция на рынке топлива, стремление сократить затраты на природоохранные технологии и выбросы СО<sub>2</sub>. В результате в этих странах были созданы и с 1990 г. стали вводиться в строй угольные блоки с повышенной экономичностью. За последние 20 лет энергоблоки на параметры пара 26-30 МПа, 580-600 °С мощностью от 400 до 1000 МВт введены в Германии, Японии, Китае, Дании и других странах.

Необходимо отметить, что первые опытно-промышленные установки на суперкритические параметры пара были созданы и введены в эксплуатацию в России в 40- 60-х годах прошлого столетия: котел 60-ОП производительностью 12 т/ч на параметры 30 МПа, 600 °С на ТЭЦ ВТИ; котел ПК-30 на параметры 40 МПа, 700 °С на ТЭЦ ЦКТИ; энергоблок СКР-100 с котлом ПК-37 производительностью 710 т/ч на параметры 30 МПа, 650 <sup>о</sup>С и с турбиной Р-100-30 на Каширской ГРЭС. Этот энергоблок находился в эксплуатации около 40 тыс.ч. и был остановлен из-за выхода из строя турбин среднего

давления, наработавших примерно 400 тыс.ч., в которые сбрасывался пар из турбины СКР-100.

В дальнейшем были разработаны технические предложения по созданию энергоблоков мощностью 300-550 МВт на параметры пара 29-30 МПа, 580-600 °С применительно к сжиганию бурых березовских и каменных кузнецких углей марок Г и Д. К сожалению, до настоящего времени эти разработки не получили реального внедрения в нашей стране.

В последние годы специалистами нескольких исследовательских организаций (ОАО ВТИ, ОАО НПО ЦКТИ, ОАО НПО «ЦНИИТмаш»,ОАО «Теплоэлектропроект») и энергомашиностроительных компаний (ОАО «ЭМАльянс» и ОАО «Силовые машины») выполнены технические проработки основного оборудования энергоблока на ССКП пара нового поколения мощностью 660 МВт, а по паровой турбине – до 900 МВт.

Предварительные показатели экономической эффективности энергоблока 660 МВт на суперкритические начальные параметры, рассчитанные на основе «Методических рекомендаций по оценке эффективности инвестиционных проектов», составили:

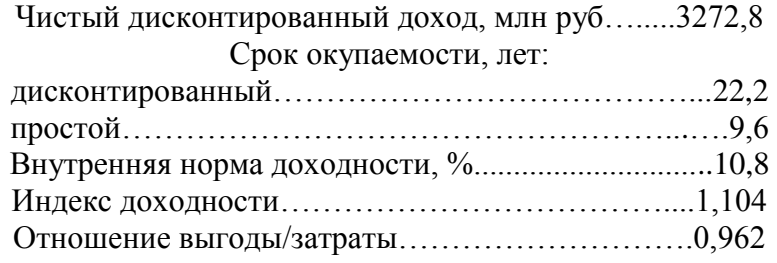

Приведенные показатели свидетельствуют о том, что энергоблок эффективен, финансово реализуем и может считаться привлекательным для инвесторов.

На основании анализа зарубежного опыта создания и эксплуатации современного энергетического оборудования ТЭС, а также с учетом состояния отечественных разработок в этой области и согласно намеченным на перспективу задачам российской тепловой энергетики предпринята попытка унифицировать вновь создаваемое и выпускаемое отечественными заводами теплоэнергетическое оборудование. Результаты этой работы приведены в табл. 1 в виде унифицированного ряда пылеугольных энергоблоков на ССКП пара.

Таблица 1. Унифицированный ряд пылеугольных энергоблоков на суперсверхкритические параметры пара

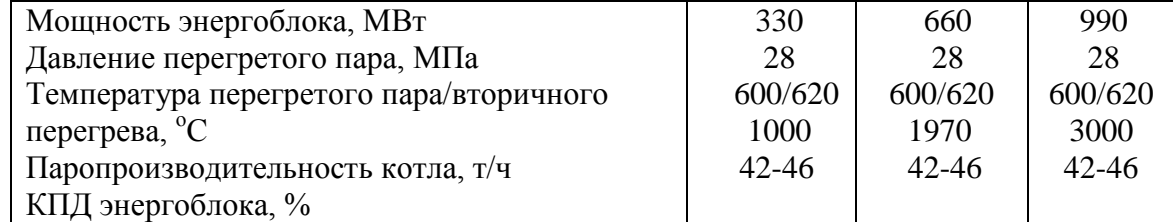

Для создания современного экономичного, удовлетворяющего всем экологическим требованиям, головного отечественного пылеугольного энергоблока на ССКП пара требуются разработка основных технических решений и проектов оборудования и энергоблока в целом, доработка современных отечественных материалов и создание новых марок сталей с обеспечением необходимых свойств, разработка технологий изготовления высокотемпературных элементов оборудования (паропроводов, корпусных деталей, роторов, поверхностей нагрева) из материалов нового поколения, проведение комплексных исследований деталей и элементов оборудования в реальных условиях эксплуатации.

Для выполнения экологических требований энергоблок должен быть оснащен

эффективными фильтрами, а также установками очистки дымовых газов от оксидов азота и серы. По-видимому, потребуется освоение методов селективного каталитического восстановления оксидов азота и мокроизвестняковой очистки дымовых газов от оксидов серы как наиболее эффективных и надежно зарекомендовавших себя в мировой практике.

Оборудование, предлагаемое для унификации, большей частью не производится в России, являясь для отечественной энергетики инновационным. Однако оно имеет зарубежные аналоги, а его характеристики представляют собой стандартный уровень техники в странах с передовым развитием энергетики.

По-видимому, в процессе замены морально и физически устаревшего оборудования ТЭС на современное в ближайшей перспективе будет активно использоваться оборудование зарубежных производителей. Задача российских машиностроителей состоит в том, чтобы в кратчайшие сроки освоить производство конкурентоспособного оборудования и при содействии государства предоставить энергетическим компаниям возможность преимущественного использования отечественного оборудования и повышения тем самым энергетической безопасности страны.

Выводы. Исследовательские и проектно-конструкторские разработки показали принципиальную техническую возможность создания оборудования для энергоблоков на суперсверхкритические параметры пара. Выбраны перспективные материалы для изготовления высокотемпературных элементов паропроводов, пароперегревателей острого и промежуточного перегретого пара и паровой турбины. Даны решения по тепловой схеме энергоблока и турбоустановке, разработаны возможные варианты конструктивного профиля котла и турбины.

Вместе с тем существует еще много проблем, для решения которых на последующих стадиях разработки энергоблоков необходимо провести:

- дальнейшие комплексные исследования свойств рекомендуемых материалов, исследования металла фасонных изделий; на основании полученных результатов по уровню служебных свойств основного металла фасонных элементов и сварных соединений решить вопрос об аттестации новых материалов с внесением их в необходимые НТД;

- оптимизацию тепловой схемы энергоблока с учетом конструкции котла и турбоустановки для обеспечения максимально достижимого КПД (не мене 44%);

- технико-экономическое обоснование конструктивного профиля котла и турбины, в том числе выбор давления промежуточного перегрева пара, выбор типа компоновки котла, конструктивного профиля и количества цилиндров паровой турбины;

- технико-экономическое обоснование конструктивного профиля котла и турбины, в том числе выбор давления промежуточного перегрева пара, выбор типа компоновки котла, конструктивного профиля и количества цилиндров паровой турбины;

- обоснование технико-экономических показателей энергоблока в реальных условиях его сооружения на конкретной электростанции.

Создаваемый энергоблок на ССКП пара должен иметь существенные конструктивные преимущества перед уже созданными за рубежом по экономичности, надежности, маневренности, ремонтопригодности и стоимости. Это позволит создать конкуренцию на мировом рынке в этом классе энергооборудования.

### **Список литературы**

1. Журнал «Теплоэнергетика».

2. [http://minenergo.gov.ru/aboutminen/energostrategy/ch\\_7.php](http://minenergo.gov.ru/aboutminen/energostrategy/ch_7.php)

3.<http://www.sibfo.ru/strategia/strdoc.php>

### **О ВЫБОРЕ СТРАТЕГИИ ТЕХНИЧЕСКОГО ОБСЛУЖИВАНИЯ ГИДРОАГРЕГАТА №2 САЯНО-ШУШЕНСКОЙ ГЭС**

Чернова Г. А., Кравченко Е. В.\* Томский политехнический университет г. Томск, Россия tschernowagalina@sibmail.com

Были рассмотрены: принцип действия работы плотинной ГЭС, принцип работы гидротурбины (гидроагрегата). На примере ГА №2 СШГЭС были рассмотрены стратегии технического обслуживания. Сделаны выводы о неправильном выборе стратегии в данной ситуации.

#### Принцип работы плотинной ГЭС

Цепь гидротехнических сооружений обеспечивает необходимый напор воды, поступающей на лопасти гидротурбины, которая приводит в действие генераторы, вырабатывающие электроэнергию. Необходимый напор воды образуется посредством строительства плотины, и как следствие концентрации реки в определенном месте, или деривацией — естественным током воды.[4] Непосредственно в самом здании гидроэлектростанции располагается все энергетическое оборудование. В машинном зале расположены гидроагрегаты, непосредственно преобразующие энергию тока воды в электрическую энергию.

Принцип работы гидроагрегата(турбины)

Гидроагрегат - агрегат, состоящий из гидротурбины и гидрогенератора. Гидротурбина - гидравлическая турбина, водяная турбина, ротационный двигатель, преобразующий механическую энергию воды (её энергию положения, давления и скоростную) в энергию вращающегося вала. По принципу действия гидротурбины делятся на активные и реактивные. Основным рабочим органом гидротурбины, в котором происходит преобразование энергии, является рабочее колесо. Вода подводится к рабочему колесу в активных гидротурбинах через сопла, в реактивных — через направляющий аппарат. По расположению вала рабочего колеса гидротурбины делятся на вертикальные, горизонтальные и наклонные.

#### На примере ГА №2 СШГЭС

В техническом плане эксплуатацию можно рассматривать как процесс использования (управления) оператором объекта для достижения заданного результата [1,2]. Как процесс, эксплуатация должна характеризоваться временем и местом действия. Процесс эксплуатации охватывает весь период существования объекта с момента его изготовления. Окончание эксплуатации объекта определяется его предельным состоянием, т. е. состоянием, при котором его дальнейшая эксплуатация должна быть прекращена из-за неустранимого нарушения требований безопасности, неустранимого ухода параметров за установленные пределы, неустранимого снижения эффективности эксплуатации ниже допустимой, необходимости проведения среднего или капитального ремонта или при техникоэкономической нецелесообразности дальнейшей эксплуатации объекта. Если объект подвергается среднему или капитальному ремонту, то после его окончания эксплуатация объекта продолжается. [5]Существует два вида стратегий технического обслуживания: стратегия по наработке и стратегия по состоянию. Рассмотрим на примере ГА №2 правильность выбранной стратегии.

Гидроагрегат ГА2 с радиально-осевой турбиной РО 100-40

Общие сведения: гидроагрегат предназначен для преобразования гидравлической энергии в электрическую и последующей выдачи мощности в энергосистему.[3] Гидроагрегат предназначен для установки в здании ГЭС. Ввод в эксплуатацию гидроагрегата 2 СШГЭС: ГА-2 - 05.11.1979;Структура условного обозначения турбины РО 100-40:

РО - радиально-осевая турбина; 100 - максимальный напор, м; 40 - номинальный диаметр рабочего колеса, см.

Гидроагрегат включает следующие основные части (см.рис.):

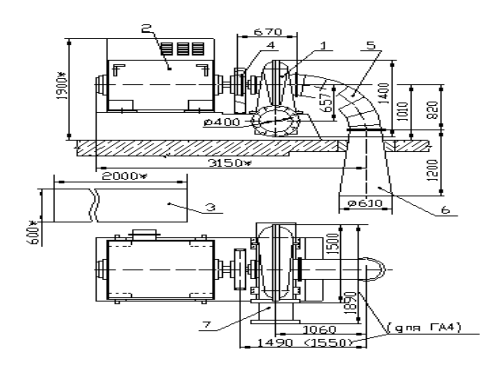

радиально-осевую турбину (1); генератор трехфазного переменного тока (2); аппаратуру автоматики (систему управления, возбуждения и т.п.)Зависит от типа и параметров генератора. (3); колено (5); диффузор(6).

Условия эксплуатации:

- температура воздуха,  $0C + 5 - 40$ ;

 - высота над уровнем моря, м до1000; При установке агрегата на высоте более 1000 м максимальная мощность должна быть ограничена.

- относительная влажность воздуха при t=25 0С, % не более 80.

Показатели надежности и ремонтопригодности:

турбина

- полный срок службы, лет 30;

- срок службы между капремонтами, лет 4,5;

генератор

- полный срок службы, лет не менее 20;

- ресурс до первого капремонта, час не менее 70тыс.

Гарантийный срок работы гидроагрегата - 1год со дня ввода в эксплуатацию, но не более 1,5 лет со дня отгрузки при условии соблюдения правил транспортировки, хранения и эксплуатации.

Факты аварии: На момент аварии срок эксплуатации гидротурбины составлял 29 лет 10 мес. Данная гидротурбина имеет узкий регулировочный диапазон при напорах выше расчетных в зоне высоких КПД. При выходе из регулировочного диапазона гидроагрегат попадает в не рекомендованную для эксплуатации зону. Работа в данной зоне сопровождается переходными гидродинамическими процессами, пульсациями давления в проточном тракте и повышенной вибрацией гидроагрегата. Ограничения по работе турбины в не рекомендованной зоне эксплуатации заводом-изготовителем не установлены. В техническом задании на разработку ГРАРМ не были сформулированы критерии, определяющие приоритеты работы гидроагрегата при групповом регулировании мощности, индивидуальное ограничение по мощности и зонам не рекомендованным к работе, не учитывались особенности режимов работы и конструкции гидроагрегатов. Не были установлены критерии выбора приоритетного агрегата и сроки сохранения приоритета. Вследствие многократного возникновения дополнительных нагрузок переменного характера на гидроагрегат, связанных с переходами через не рекомендованную зону, образовались и развились усталостные повреждения узлов крепления гидроагрегата, в том числе крышки турбины. Вызванные динамическими нагрузками разрушения шпилек привели к срыву крышки турбины и разгерметизации водоподводящего тракта гидроагрегата. Кроме разрушенных, обнаружены шпильки, на которых отсутствуют следы срыва гаек. Это свидетельствует о том, что на момент аварии гайки на шпильках отсутствовали. Задания по изменению нагрузки ОАО «СО ЕЭС» - ОДУ «Сибирь» путем автоматического управления регулирования мощности АРЧМ - ГРАРМ не учитывали специфику, срок службы и фактическое состояние установленного гидроэнергетического оборудования.

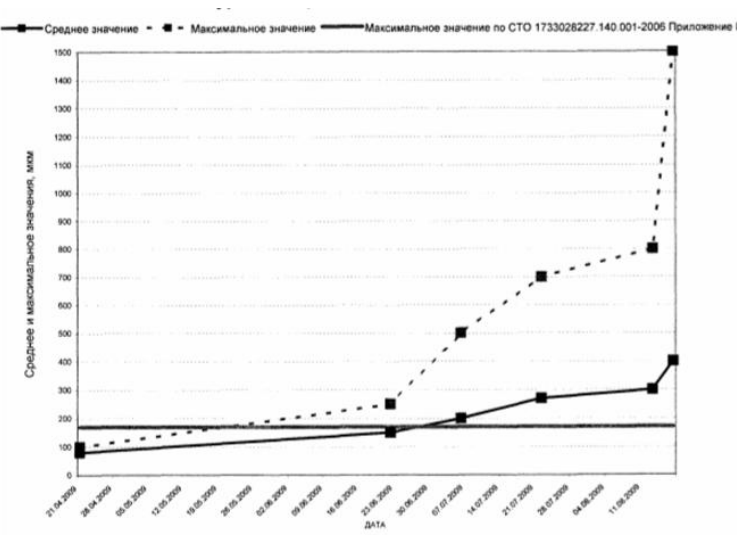

Рисунок 1.Изменение показаний датчика радиальных вибраций ТПНБ подшипника турбины при мощностях 500-600 МВт

По результатам вибрационных испытаний гидроагрегата № 2 от 12-16.03.2009 г., следует, что агрегат эксплуатировался длительное время при размахе горизонтальной вибрации близкой к предельной, согласно п.3.3.12 ПТЭЭС и СРФ. По данным анализа архивов АСУ ТП, проведенного в период с 21.04.2009 до 17.08.2009 наблюдался относительный рост вибрации турбинного подшипника ГА-2 примерно в 4 раза, что отражено графически. В этой ситуации с целью обеспечения безопасной эксплуатации главный инженер СШГЭС (находившийся на станции с 06.35 17.08.2009 г.) должен был принять решение об остановке ГА-2 и исследовании причин вибрации. Вместо этого ГА-2 оставался приоритетным в ГРАРМ при регулировании мощности. Система постоянного контроля вибрации, уставленная на гидроагрегате №2, выполняла информационную задачу для эксплуатационного персонала, не имела блока спектрального анализа вибрации и быстродействующей буферной памяти для сохранения параметров вибрации при ненормальных режимах работы.

Рассмотрев факты аварии, я выявила, что при ремонте неправильно выбирали стратегию технического обслуживания. Смотрели по наработке, т.е. по полному сроку службы ГА №2(он составляет 30 лет), а гидроагрегат вышел из строя, проработав 29 лет 10 месяцев.

Правильным выбором стратегии в этом случае является стратегия технического обслуживания по состоянию.

- 1. Дмитриевский Е.С., Учебное пособие «Конструкторско-технологическое обеспечение эксплуатационной надежности авиационного радиоэлектронного оборудования», 2001 г. 88с.
- 2. Львов, Александр Вульфович. Надежность и экологическая безопасность гидроэнергетических установок / А. В. Львов, М. П. Федоров, С. Г. Шульман. — СПб. : Изд-во СПбГТУ, 1999. — 440 с.
- 3. Брызгалов, Валентин Иванович. Из опыта создания и освоения Красноярской и Саяно-Шушенской гидроэлектростанций: производственное издание / В. И. Брызгалов. — Красноярск : Суриков, 1999. — 559 с.
- 4. Гидроэнергетика : учебник / А. Ю. Александровский, М. И. Кнеллер, Д. Н. Коробова и др. ; Под ред. В. И. Обрезкова. — 2-е изд., перераб. и доп. — М. : Энергоатомиздат,  $1988. - 511$  c.
- 5. Эксплуатация гидроэлектростанций / П. Г. Кумсиашвили, В. С. Серков, А. М. Смирнов и др.; Под ред. В. С. Серкова. — М. : Энергия, 1977. — 303 с.
## **ОПРЕДЕЛЕНИЕ ПАРАМЕТРОВ ИЗМЕРИТЕЛЬНОГО КОМПЛЕКСА, РЕАЛИЗУЮЩЕГО ТУРБИДИМЕТРИЧЕСКИЙ ВЫСОКОСЕЛЕКТИВНЫЙ МЕТОД**

 $C.C.$  Титов<sup>1</sup>, А.А. Павленко<sup>1</sup>, Б.В. Борисов<sup>2;3</sup>

Федеральное государственное бюджетное учреждение науки Институт проблем химикоэнергетических технологий Сибирского отделения Российской академии наук, г. Бийск, Россия

<sup>1</sup> – Федеральное государственное бюджетное учреждение науки Институт проблем химикоэнергетических технологий Сибирского отделения Российской академии наук

<sup>2</sup> – Национальный исследовательский Томский политехнический университет

3 – Национальный исследовательский Томский государственный университет

## [titov.sergey.s@gmail.com](mailto:titov.sergey.s@gmail.com)

Приведена реализация турбидиметрического высокоселективного метода определения параметров аэрозольных сред в виде экспериментального измерительного комплекса. Определены погрешности определения дисперсности многофазных сред разработанным измерительным комплексом.

Аэрозольные среды часто применяются в различных технологических процессах. При этом такие характеристики аэрозоля как дисперсность и концентрация конденсированной фазы являются факторами, определяющими свойства выходного продукта. А при использовании аэрозолей с размерами частиц субмикронного диапазона, выходной продукт приобретает качественно новые свойства, либо существенно изменяются параметры самого технологического процесса. В этом случае измерение и контроль параметров гетерогенной среды особенно необходим как при настройке, так и в процессе работы оборудования. Аэрозольные среды также широко распространены в природе и измерение их дисперсных характеристик необходимо для оценки климатической ситуации и экологической обстановки. Наиболее полно удовлетворяет требованиям измерения и контроля параметров конденсированной фазы прибор, не вносящий искажений в исследуемую среду и восстанавливающий функцию распределения частиц по размерам в диапазоне от десятков нанометров до единиц микрометров. Таким прибором является разработанный программноаппаратный измерительный комплекс, реализующий турбидиметрический высокоселективный метод (ТВСМ) определения параметров аэрозольных сред.

Для восстановления функции распределения частиц по размерам в ТВСМ<br>ияется уравнение:<br>*I*  $\lambda$ ,*t* = *I<sub>0</sub>*  $\lambda$ ,*t* exp $\left[-\frac{\pi C_n t l t^{\alpha}}{l} \left(0\left(\frac{\pi D}{l}, m \lambda\right) D^2 f D, t \ dD\right],$  (1) применяется уравнение:

**ABHEHHe:**  
\n
$$
I \ \lambda, t = I_0 \ \lambda, t \ \exp\left[-\frac{\pi C_n \ t \ l \ t}{4} \int_0^{\infty} Q\left(\frac{\pi D}{\lambda}, m \ \lambda\right) D^2 f \ D, t \ dD\right],
$$
\n(1)

где *I*  $\lambda$ , *t* – интенсивность прошедшего через аэрозоль излучения;  $I_0$   $\lambda$ , *t* – интенсивность зондирующего излучения; *C<sup>n</sup> –* счётная концентрация конденсированной фазы аэрозоля;  $l$  *t* – длина оптического пути;  $Q\left(\frac{\pi D}{\lambda}, m \lambda\right)$  – фактор эффективности ослабления зондирующего излучения; *D* - диаметр частиц;  $\lambda$  - длина волны зондирующего излучения;  $m \lambda$  – комплексный показатель преломления конденсированной фазы аэрозоля;  $f D, t$  – функция распределения частиц по размерам. Чтобы решить задачу восстановления функции распределения частиц по размерам с использованием уравнения (1) применяется экспериментальная информация о коэффициенте спектральной прозрачности, полученном в виде:

$$
\tau_{\lambda} \quad t = \ln \frac{I_0 \quad \lambda, t}{I \quad \lambda, t} \,. \tag{2}
$$

В выражении (2) величины  $I_0(\lambda, t)$  и  $I(\lambda, t)$  получают путём прямых измерений в широком диапазоне длин волн. Далее осуществляется расчёт ансамбля значений коэффициентов спектральной прозрачности по формуле (1) для различного вида функции распределения частиц по размерам и проводится сравнение экспериментально полученных данных с теоретически найденными. По минимальной величине отклонения результатов эксперимента от расчётной величины, делается выбор вида функции распределения частиц по размерам. Все расчёты выполняются в строгом соответствии с теорией Ми без допущений и упрощений. Для уменьшения количества априорных данных предлагаемый метод ТВСМ реализован через сравнение не абсолютных значений величин коэффициентов спектральной прозрачности, а их отношений для некоторых длин волн [1]. При этом, как показали математические исследования, алгоритм выбора этих длин волн никак не влияет на точность и устойчивость метода.

Разработанный алгоритм ТВСМ обладает рядом достоинств, которых нет у приборов реализующих подобные функции с использованием метода спектральной прозрачности или других оптических методов. Это новый метод решения обратной задачи оптики аэрозолей, позволяющий избавиться от некорректности её постановки. Существенным достижением данного метода является простота регулирования диапазона размеров исследуемых частиц, которое осуществляется изменением диапазона длин волн зондирующего излучения. Также, большим преимуществом разработанного метода является возможность проводить исследования как в потоке, так и в кювете.

Схема экспериментального комплекса, реализующего ТВСМ, приведена на рис. 1. В разработанном комплексе (рис. 1) в качестве источника и приёмника оптического излучения применяется различная аппаратура в зависимости от диапазона размеров частиц исследуемого аэрозоля. Для среднедисперсных аэрозолей (размеры частиц от 1 до 10 мкм) приёмником оптического излучения служит инфракрасный Фурье-спектрометр «Инфралюм ФТ-801», а источником излучения – инфракрасный прожектор, диапазон исследуемых длин волн для данной реализации 1,8 – 18 мкм. Для субмикронных аэрозолей приёмником излучения является спектрально-аналитический анализатор на базе спектрометра S125- 2048/14, измерение интенсивности излучения осуществлялось на участке длин волн от 360 до 1100 нм, а источником излучения – галогенная газонаполненная лампа. Для определения пространственно-временных характеристик аэрозольного облака применяется камера скоростной видеосъёмки ВидеоСпринт /G4/NG. Вся информация с оборудования поступает на компьютер, где осуществляется её обработка с использованием разработанного программного обеспечения.

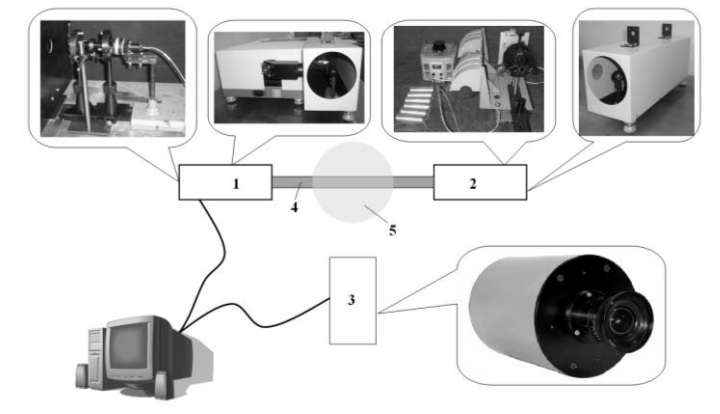

Рисунок 1. Схема экспериментального комплекса: 1 – приёмник зондирующего излучения; 2 – источник зондирующего излучения; 3 – камера скоростной видеосъёмки; 4 – коллимированный поток оптического излучения; 5 – облако исследуемого аэрозоля

Для оценки точности определения дисперсных характеристик многофазных сред с использованием разработанного экспериментального комплекса наиболее информативным будет сравнение полученных данных с результатами измерений, полученными отличными от реализованного метода способами отдельно для аэрозолей с преобладанием частиц размером менее 1 мкм и для среднедисперсных аэрозолей.

При проведении тестовых экспериментов по определению работоспособности разработанного экспериментального комплекса и адекватности нового метода определения

дисперсности (ТВСМ) применительно к субмикронным аэрозолям, осуществлялось восстановление функции распределения частиц по размерам химически чистого субмикронного порошка оксида алюминия  $(Al_2O_3)$ , который помещался в дистиллированную воду. В качестве метода определения дисперсности, с использованием которого возможно оценить точность разработанного экспериментального комплекса, выбрана электронная микроскопия. С использованием сканирующего электронного микроскопа JSM-840 было получено несколько серий фотографий порошка оксида алюминия, с различным увеличением и разрешением. Далее, по полученным фотографиям, с использованием специализированного программного средства, осуществлялось восстановление функции распределения частиц порошка оксида алюминия по размерам.

Полученные, в результате использования электронной микроскопии и экспериментального комплекса, реализующего ТВСМ, функции распределения частиц по размерам представлены на рис. 2.

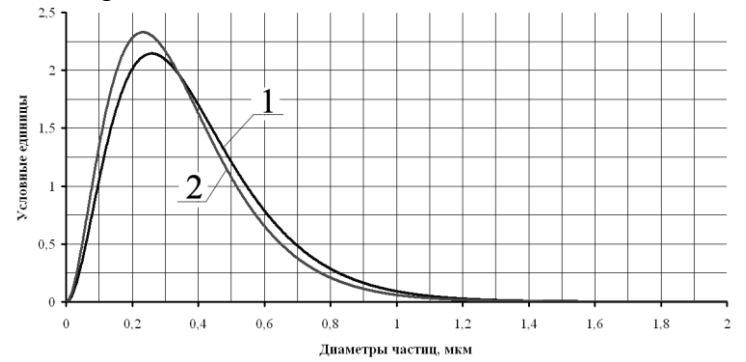

Рисунок 2**.** Функции распределения частиц по размерам, полученные: с использованием ТВСМ (1); с помощью электронной микроскопии (2)

В результате сравнения полученных данных установлено, что погрешность определения функции распределения частиц по размерам с использованием разработанного метода и реализующего его экспериментального комплекса в области субмикронных частиц составляет 13 %.

Для оценки точности определения характеристик многофазных сред с помощью разработанного экспериментального комплекса применительно к среднедисперсным аэрозолям, привлекались данные полученные с помощью метода малоуглового рассеяния [2].

С помощью генератора холодного аэрозоля «NEBULO» создавался аэрозоль при расходе дистиллированной воды 5 мл/мин. В результате применения разработанного экспериментального комплекса была получена счётная функция распределения частиц по размерам, вид которой приведён на рис. 3 (кривая 1).

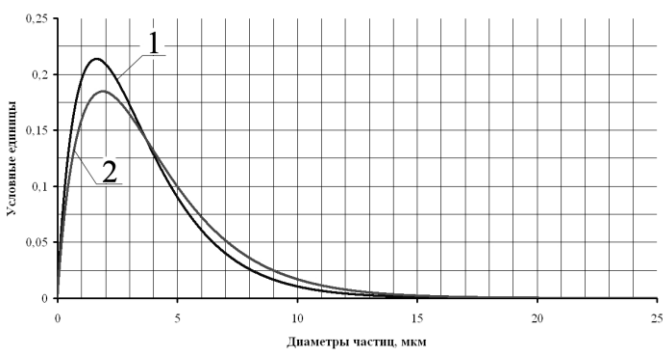

Рисунок 3. Функции распределения частиц по размерам аэрозоля, создаваемого генератором NEBULO: 1 – определённая ТВСМ; 2 – полученная с использованием метода малых углов

Также счётная функция распределения частиц по размерам для данного расхода была измерена с помощью установки ЛИД-2М, реализующей метод малоуглового рассеяния [2] (кривая 2 на рис. 3). Различие между восстановленными функциями распределения,

полученными с помощью разработанного метода и установки, основанной на методе малых углов, составило 15 %.

В результате выполненной работы установлена работоспособность разработанного измерительного комплекса при проведении модельных тестовых экспериментов по определению дисперсности субмикронного порошка оксида алюминия и аэрозоля, получаемого с использованием генератора Nebulo. Определены погрешности измерения дисперсности разработанным комплексом для субмикронных и среднедисперсных аэрозолей, которые составили 13 % и 15 % соответственно.

Работа выполнена при поддержке РФФИ, номер проекта 12-02-90816.

## **Список источников**

- 1. Турбидиметрический метод определения параметров субмикронных аэрозольных сред / Титов С.С., Павленко А.А., Кудряшова О.Б., Архипов В.А., Бондарчук С.С. // Автометрия. – 2012. – № 3, том 48. – С. 68 – 74.
- 2. Ахмадеев И.Р. Метод и быстродействующая лазерная установка для исследования генезиса техногенного аэрозоля по рассеянию луча в контролируемом объёме: дис ... канд. тех. наук. – АлтГТУ – Бийск, 2008. – 98 с.

## **КОМПЬЮТЕРНОЕ МОДЕЛИРОВАНИЕ РАБОТЫ АППАРАТНОЙ ЧАСТИ УСТРОЙСТВА МОДЕЛИРОВАНИЯ СТАТИЧЕСКОГО СИНХРОННОГО КОМПЕНСАТОРА**

## А.С. Васильев Томский политехнический университет г. Томск, Россия **E-mail: vasilevas@tpu.ru**

Представлены результаты компьютерного моделирования работы устройства моделирования статического синхронного компенсатора, подтверждающие возможность моделирования оборудования управляемых линий электропередач переменного тока (FACTS), в основе которого лежит статический преобразователь.

На сегодняшний день для компенсации реактивной мощности, повышения качества электрической энергии и управления ее передачей широко применяются устройства FACTS, из которых наибольшей функциональностью обладают устройства, основанные на статических преобразователях напряжения (ПН): статические синхронные компенсаторы последовательного или параллельного включения в сеть (СТАТКОМ), объединенные регуляторы потока мощности (ОРПМ) и вставки постоянного тока (ВПТ) [1].

Для оценки влияния тех или иных устройств FACTS на режим работы энергорайона, на функционирование релейной защиты и автоматики при различных алгоритмах управления и схемах FACTS, требуется их адекватное моделирование совместно с крупными участками конкретных энергосистем. Ввиду высокой динамики процессов, несимметрии режимов работы, вызванных функционированием устройств FACTS, а так же размеров моделируемых энергорайонов, существующие программные средства не позволяют точно моделировать процессы в энергосистеме в реальном времени и на продолжительном его интервале. В связи с этим целесообразно использование гибридных систем моделирования, в которых решение быстрых процессов осуществляется аналоговым математическим способом, коммутационные процессы – с помощью физической коммутации цифроуправляемыми аналоговыми ключами, а относительно медленные информационной управляющие процессы – микропроцессорной и компьютерной программной средой [2].

Обозначенные устройства FACTS обладают идентичной базовой структурой и содержат одинаковые компоненты, поэтому исследовать их основные индивидуальные особенности можно с помощью модели СТАТКОМ. В общем случае СТАТКОМ содержит трансформатор связи, фильтр, реактор, преобразователь напряжения (ПН) и накопитель энергии (обычно емкостный) на стороне постоянного тока ПН, которые являются независимыми с точки зрения их математического описания. Поэтому работу схем блоков моделирования можно рассматривать отдельно.

На рисунке 1 приведена принципиальная схема СТАТКОМ [3] для исследования динамических характеристик его функциональных блоков. Диаграммы представлены на рисунках 2–5.

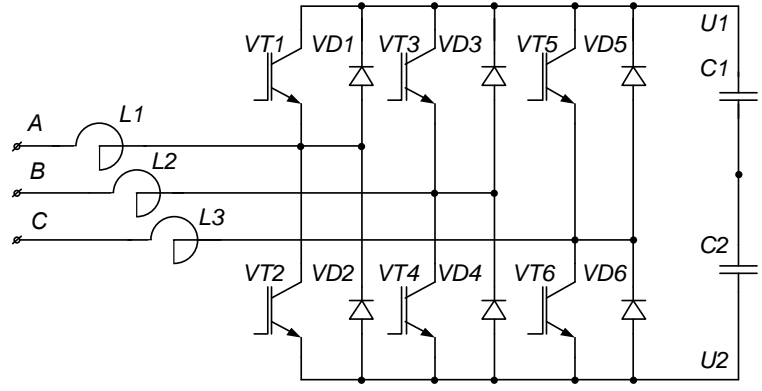

Рисунок 1. Принципиальная схема СТАТКОМ

Реакторы *L*1, *L*2, *L*3 и КБ *С*1 и *С*2 реализованы аналоговыми блоками, реализующими уравнения 1 и 2.

$$
\frac{di_{L\xi}}{dt} = \frac{1}{L_{\xi}} U_{L\xi} - i_{R\xi} R_{L\xi} (1)
$$

$$
\frac{dU_{CG}}{dt} = \frac{1}{C_{Ci}} \frac{U_{Ci} - U_{CG}}{R_{Ci}} (2)
$$

где *i<sup>L</sup>* – токи реактора фаз *А*, *В*, *С*; *U<sup>L</sup>* – напряжение на *i*-той обмотке реактора фаз *А*, *В*, *С*;  $U_{C\zeta}$  – напряжение на *i*-той конденсаторной батарее (KБ);  $U_{CC\zeta}$  – емкостное напряжение  $i$ -той КБ;  $L_{\xi}$ ,  $R_{L\xi}$  – индуктивность и активное сопротивление реактора фаз *А*, *В*, *С*;  $C_{Ci}$ ,  $R_{Ci}$  – емкость и активное сопротивление *i*-той КБ.

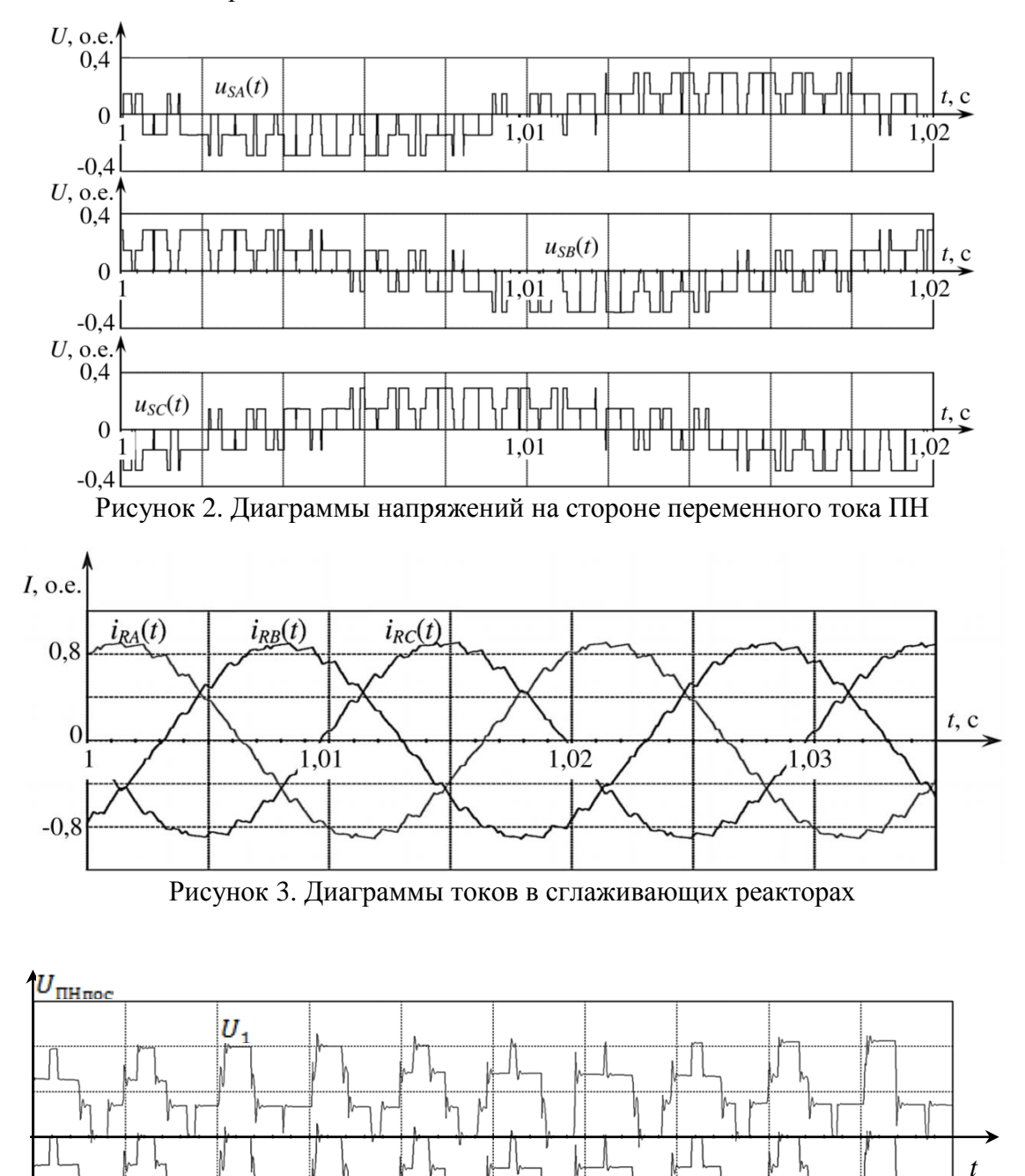

Рисунок 4. Диаграммы напряжений на стороне постоянного тока ПН

 $U_2$ 

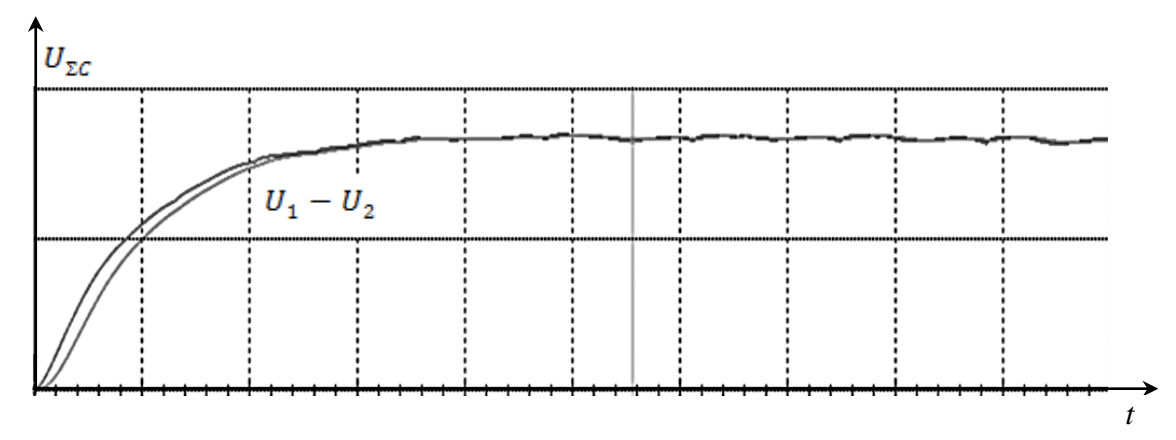

Рисунок 5. Диаграмма напряжения на КБ

Диаграммы токов и напряжений (рисунки 2–5) соответствуют ожидаемым теоретическим и практическим и подтверждают адекватность моделирования СТАТКОМ и устройств на идентичной базе. Схема позволяет моделировать всевозможные нормальные, аварийные и послеаварийные режимы работы СТАТКОМ в реальном времени на неограниченном интервале совместно с моделью энергосистемы.

## **Список литературы:**

- 1. Zhang X.-P., Rehtanz C., Pal B., Flexible AC Transmission Systems: Modelling and Control. Berlin: Springer, 2006. – 383 pp.;
- 2. Гусев А.С., Хрущев Ю.В., Гурин С.В., Свечкарев С.В., Плодистый И.Л. Всережимный моделирующий комплекс реального времени электроэнергетических систем // Электричество. – 2009. – №12. – с. 5–8;
- 3. Шейко П.А., Балыбердин Л.Л., Мазуров М.И., Николаев А.В. СТАТКОМ как средство компенсации реактивной мощности в сетях высокого напряжения // Новое в российской энергетике. – 2003. – №5. – с. 39–43.

## **ПОВЕРХНОСТНЫЙ ЗАЗЕМЛИТЕЛЬ КОАКСИАЛЬНОЙ КОНСТРУКЦИИ ДЛЯ ЗАЗЕМЛЕНИЯ ПЕРЕДВИЖНЫХ ЭЛЕКТРОУСТАНОВОК В УСЛОВИЯХ ЭКСТРЕМАЛЬНО НИЗКИХ ТЕМПЕРАТУР**

## П.Ф. Васильев, Г.И. Давыдов ФГБУН Институт физико-технических проблем Севера СО РАН г. Якутск, Россия [kb-8@mail.ru](mailto:kb-8@mail.ru)

Представлен анализ работы переносных заземляющих устройств в условиях распространения многолетнемерзлых грунтов. Описываются способ и техническое решение заземления мобильных электроустановок поверхностным заземлителем коаксиальной конструкции.

Транспортабельность, относительно небольшие габариты, автономность позволяют использовать передвижные электроустановки при различных работах, особенно в районах пионерного освоения. В связи с этим возникает необходимость изучения вопросов электробезопасности в передвижных электроустановках в условиях распространения многолетнемерзлых грунтов.

Передвижные электроустановки с точки зрения обеспечения электробезопасности имеют свои особенности эксплуатации, которые определяются такими обстоятельствами как: широкое применение передвижных электроустановок эксплуатируемых в натурных условиях расширяет круг лиц несанкционированного доступа к электрооборудованию; кабельные сети чаще подвергаются механическим воздействиям, и как следствие, однофазным замыканиям на землю; сложностью выполнения контура заземления для выравнивания потенциалов.

Поэтому проблема обеспечения электробезопасности передвижных электроустановок на Севере, остается актуальной.

На данный момент известны используемые на Крайнем Севере в зимний период времени способы заземления передвижных электроустановок: использование концентрированного раствора поваренной соли и подсыпание талого грунта между заземлителем и мерзлым грунтом [1]; применение резервуара для сжигания жидкого топлива (тороидальной или прямоугольной формы) [2].

Недостатком первого способа является его плохой контакт с мерзлым грунтом вследствие быстрого промерзания подсыпанного грунта, что ведет к резкому возрастанию сопротивления заземления. Кроме того, создаются очаги засоления почвы.

Огромный недостаток второго являются затраты на транспортировку жидкого топлива, сжигаемого в течение всего времени работы заземляемой электроустановки.

Другая возможность оперативного снижения сопротивления заземлителей – использование вертикальных трубчатых перфорированных электродов с обработкой грунта концентрированной кислотой. Не останавливаясь на примерах использования этого способа, отметим его принципиальный недостаток: необходимость бурения мерзлых грунтов, что значительно удорожает процесс.

Для установок с относительно продолжительной дислокацией приемлем вариант устройства заземлений подобных заземлениям стационарных установок, но с учетом фактора временности. Выполнение этих условий возможно искусственным понижением удельного электрического сопротивления мерзлых грунтов и сохранением таликовой зоны вокруг заземлителей на период работы установки, а также использованием естественных заземлителей типа фундаментов промышленных зданий и сооружений.

Анализ источников по вопросам заземления передвижных установок на Крайнем Севере показывает малочисленность литературных данных и слабую освещенность вопроса.

Главная задача данного вопроса – снижение и стабилизация сопротивления растеканию тока в грунте от переносного поверхностного заземлителя и повышения надежной и безопасной работы электрооборудования и обслуживающего персонала мобильной электроустановки в зимний период в условиях экстремально низких температур и многолетнемерзлых грунтов.

Рассматриваемый в данной статье переносной поверхностный заземлитель содержит плоские горизонтально расположенные электроды-заземлители коаксиальной конструкции, наружные обкладки которых изолированы слоем термостойкого лака размещенные в герметичном теплоизолированном полиуретановым покрытием корпусе, который защищен стеклопластиковой оболочкой. Корпус снабжен концентратором тепла и датчиком сопротивления, соединенного с электронным стабилизатором сопротивления растеканию тока в грунте. Поверхностный заземлитель присоединен к источнику электропитания мобильной электроустановки. [3]

Сравнение предложенного устройства поверхностного заземлителя с другими известными техническими решениями того же назначения показывает, что в этом устройстве необходимый эффект достигается комплексом мероприятий: выполнением поверхностных заземлителей в виде плоской коаксиальной конструкции, концентратором тепла в области талика и стабилизацией сопротивления растеканию тока в объеме талика.

На рис. 1 изображено: а) – схема электрических соединений электродов-заземлителей; б) – вид со стороны подключения источника питания.

Здесь представлено устройство поверхностного заземлителя коаксиальной конструкции, наружная и внутренняя обкладки которого изготовлены из листовой стали толщиной 1,5 мм, плоской прямоугольной формы, содержащей: плоские горизонтально расположенные коаксиальные электроды-заземлители 1, наружные обкладки 9 которых изолированы слоем термостойкого лака, размещены горизонтально в герметичном, теплоизолированном слоем полиуретанового покрытия 13, корпусе 2; концентратор тепла 8; защитную стеклопластиковую оболочку 11 корпуса 2; контактный болт 3 для подключения шины заземления 12 объекта, наружной обкладки 1 заземлителя и нулевого провода 14 источника электропитания 4; внутреннюю обкладку 10 заземлителя подключенную проводником 9 к фазе источника электропитания 4; источник электропитания 4 с напряжением 6-12 Вольт; датчик сопротивления 5; электронный стабилизатор 6 сопротивления растеканию тока в таликовой зоне грунта; груз 7 для снижения переходного сопротивления и надежного контакта между заземлителем и поверхностью грунта.

Для устройства заземления поверхность грунта очищается от снега, на очищенную поверхность устанавливается корпус 2 с заземлителем 1 и нагружается грузом 7. К приваренному к наружной обкладке коаксиального электрода-заземлителя 1 контактному болту 3 присоединяется нулевой провод 14 источника питания 4 и объект заземления, а фазный провод 9 источника питания 4 присоединяется проводником 9 к внутренней обкладке 10 коаксиального электрода-заземлителя 1. При протекании тока через коаксиальные электроды в коаксиальной конструкции заземлителей за счет эффекта близости выделяется тепло, которое разогревает металл, а затем и мерзлый грунт. За счет этого под заземлителем образуется талая зона, а груз 7 прижимает устройство плотно к земле и создает надежный контакт с малым переходным сопротивлением между заземлителем и грунтом. Для контроля стабилизации нормированного сопротивления растеканию тока от заземляющего устройства в талой зоне на поверхности земли устанавливается датчик контроля сопротивления растеканию тока 5, подающий сигнал на электронный стабилизатор сопротивления 6, который в свою очередь, включает или выключает источник питания, стабилизируя нормированное сопротивление растеканию тока в талике. Таким образом, по шкале электронного стабилизатора сопротивления устанавливается необходимый режим работы поверхностного заземлителя.

При этом исключается: необходимость в буровой установке для заземления мобильной электроустановки; обработка грунта кислотами, солями и щелочами; сознательная засоленность почвы, которая накапливается в низинах, ухудшая экологическую обстановку; в снижении временных, финансовых и трудовых затрат при достижении нормированной величины сопротивления поверхностного заземлителя мобильной электроустановки.

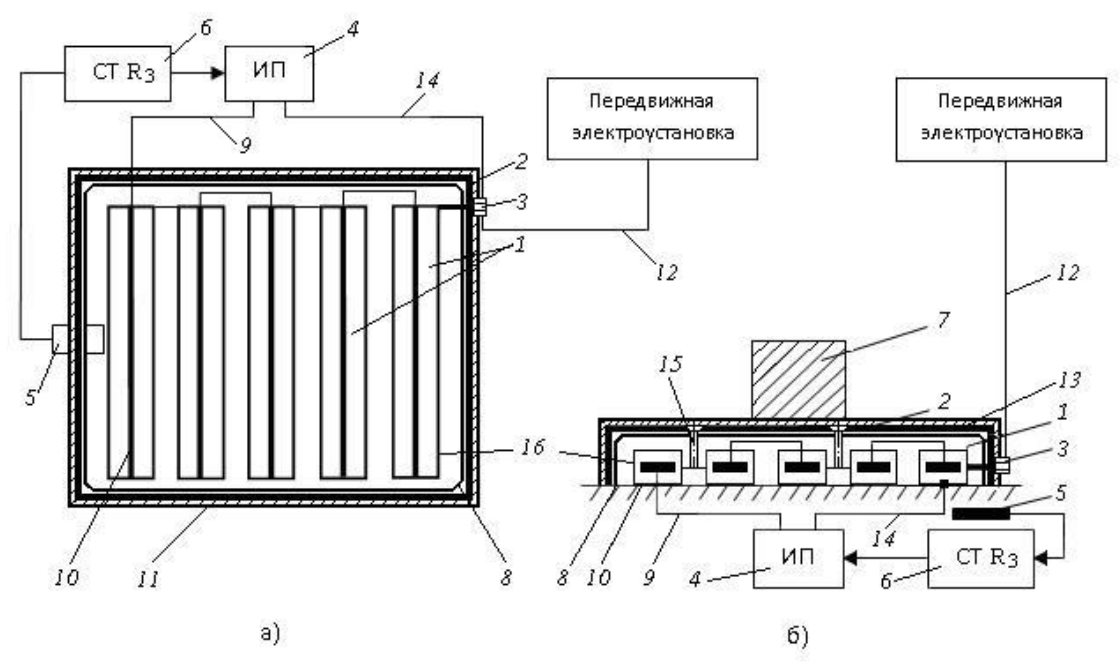

Рисунок 1. Поверхностный заземлитель коаксиальной конструкции: а) схема электрических соединений электродов-заземлителей;

б) вид со стороны подключения ИП.

## **Список литературы:**

- 1. Карелин В.И. Способ установки передвижных заземлителей. Авторское свидетельство №414665, 1974.
- 2. Якушев М.В., Седалищев В.А. Поверхностный переносной заземлитель. Авторское свидетельство №716096, 1979.
- 3. Васильев П.Ф. Снижение сопротивления растеканию тока заземляющих устройств стационарных и передвижных электроустановок // Всероссийская конференция молодых ученых «Проблемы и перспективы управления энергетическими комплексами и сложными техническими системами в арктических регионах»: сб. тр. – Якутск, 2012. – С. 7–9.

## **ЭКОЛОГИЧЕСКИЕ ПРОБЛЕМЫ ЯДЕРНОЙ ЭНЕРГЕТИКИ.**

Зубарева А.Е. Томский политехнический университет, г. Томск, Россия \*ОАО «Центр», г. Москва, Россия  [zunastya1991@mail.ru](mailto:%20zunastya1991@mail.ru)

Экологические проблемы ядерной энергетики явно прорисовываются в последние десятилетия, и их решение сегодня – одна из первостепенных задач современного общества. На протяжении многих лет ядерная энергетика считалась самой перспективной, поскольку запасы соответствующих ресурсов очень велики, а их потребление и воздействие на окружающую среду в процессе производства энергии при этом минимальны. Еще одним неоспоримым преимуществом являлось то, что не было необходимости зависеть от ресурсов того или иного региона: транспортировка топлива достаточна простая и не требует больших финансовых затрат. Но в процессе функционирования атомных электростанций одна за другой постепенно выявлялись экологические проблемы ядерной энергетики.

Но экологические проблемы ядерной энергетики уходили на второй план по сравнению с ее возможностями. Всего за пару десятилетий доля ядерной энергии достигла небывалых показателей в мировой энергетике, что делало ее очень привлекательной для инвестиций и планомерного развития. Некоторые страны полностью перешли на энергию, получаемую из ядерного топлива. И даже нарастающие разговоры об экологических проблемах ядерной энергетики не сказались на темпах ее развития. На все аргументы экологов оппоненты приводили данные экспертов. В их заключениях говорилось о том, что стабильно работающая атомная электростанция выбрасывает в атмосферу очень небольшое количество радиационных загрязнений, причем это количество в несколько раз меньше по степени воздействия, чем выбросы тепловой электростанции аналогичной мощности.

Мы можно выделить следующие основные проблемы, связанные с возможным радиационным воздействием объектов ядерной энергетики на человека и природную среду:

- экологические последствия ядерных аварий;

-захоронение радиоактивных отходов;

-биологическое воздействие малых доз радиации.

Основную долю в выбросах радионуклидов на АЭС составляют продукты деления. В их состав входят инертные радиоактивные газы (изотопы ксенона и криптона), а также такие экологически значимые радионуклиды, как тритий, углерод, хром, марганец, железо, кобальт, цинк, стронций, рутений, йод, цезий, церий и др.

При эксплуатации АЭС в процессе деления тяжелых ядер и активации нейтронами различных материалов в активной зоне реактора образуется большое число радионуклидов. Существующие на АЭС технологические системы позволяют обеспечить весьма высокие коэффициенты удержания большей части радионуклидов, в результате чего утечки радионуклидов в окружающую среду сводятся до уровней, допустимых действующими санитарными правилами. Основную часть в выбросах радионуклидов в атмосферу составляют ИРГ – изотопы ксенона, криптона и аргона. Для уменьшения активности выбрасываемых газов на АЭЯ осуществляется их временная задержка перед выбросом в трубу, в течение которой происходит распад КЖН.

Другая группа радионуклидов представляет собой продукты коррозии материалов активной зоны реактора и первого контура теплоносителя: хром, марганец, кобальт и др. Основной вклад радиоактивных выбросов в атмосферу дают инертные радиоактивные газы – тритий и углерод. В сбросах в водоемы наиболее значимую роль играют тритий, цезий и др.

При повреждении оболочек ТВЭЛов в выбросах АЭС могут присутствовать следовые количества радионуклидов урана, нептуния, плутония, америция и кюрия. Трансурановые элементы могут поступать в окружающую среду также при проведении ремонтных работ, например, при замене технологических каналов. Выбросы трансурановых нуклидов, как правило, существенно ниже радиоактивных выбросов других экологически значимых радионуклидов. Инертные радиоактивные газы вносят основной вклад в формирование дополнительного природного фона и в суммарное содержание радионуклидов в объектах окружающей среды. Среди инертных радиоактивных газов особую значимость имеет Криптон, который поступает в атмосферу как в процессе эксплуатации АЭС, так и от заводов по регенерации ядерного топлива. Увеличение концентрации криптона в атмосфере может изменить в результате ионизации электропроводность воздушной среды и вызвать труднопрогнозируемые геофизические эффекты (изменение заряда Земли, изменение магнитного поля и др.) Основным источником возможного загрязнения окружающей среды на АЭС являются газоаэрозольные выбросы. В совокупности с метеорологическими условиями именно они могли бы иметь сколько-нибудь заметное влияние на радиационную обстановку в районе расположения. Влияние АЭС на радиоактивность атмосферных выпадений прослеживается, в основном, в санитарно-защитной зоне, где в отдельные годы могут наблюдаться более высокие концентрации цезия.

Весьма важно учитывать, что возможное действие ионизирующего излучения на биоту районов АЭС практически всегда проявляется не изолированно, а совместно с другими факторами загрязнения природной среды. Наиболее отчетливо это видно на примере водоемов-охладителей, подверженных влиянию теплового сброса, химического загрязнения, эвтрофирования, механического травмирования организмов в водозаборных устройствах АЭС, дополнительного облучения от искусственных радионуклидов. Таким образом, имеет место сочетание действия ионизирующего излучения и нерадиационных факторов.

Так же мы можно выделить нерадиационные факторы воздействия АЭС на окружающую среду:

-Тепловое загрязнение.

В атомных электростанциях, так же как и в тепловых, энергетический (пароводяной) цикл осуществляется по схеме: парогенератор-турбина-конденсатор-парогенератор. В конденсаторах происходит превращение отработавшего пара в воду, в результате чего возникает необходимость отвода большого количества тепла. Для рассеивания тепла, поступающего от электростанции, применяются прямоточные (при сбросе подогретой воды в реки или прибрежные участки морей и крупных водоемов) или оборотные системы водоснабжения (при использовании охлаждающей воды в прудах-охладителях и внутренних водоемах или испарительных башнях-градирнях).

Температура воды является важным абиотическим фактором среды, управляющим структурой и метаболизмом экосистемы. Сброс подогретых вод приводит к существенному изменению физико-химических свойств воды: плотности, вязкости, поверхностного натяжения, растворимости газов, давления водяного пара. Вследствие увеличения испарения происходит изменение водного баланса водоема-охладителя.

Важным следствием дополнительного теплового сброса для ряда водоемов является практически круглогодичная устойчивая плоскостная стратификация, из-за которой ухудшаются условия вертикального перемешивания вод и возникает дефицит кислорода в придонной области. Однако сброс подогретых вод не всегда приводит к ухудшению кислородного режима в толще воды из-за интенсивного аэрирования при водосбросе, что компенсирует эффект понижения растворимости и повышения потребления кислорода с увеличением температуры. Повышение температуры воды оказывает значительное воздействие на биологические процессы в водоеме: ускоряется разложение органических

остатков, усиливается дыхание рыб, и других водных организмов – все эти процессы связаны с быстрым потреблением кислорода и созданием заморных зон в отдельных частях водоема. Повышенная температура стимулирует зарастание мелководных водоемов водной растительностью, могут также наблюдаться вспышки цветения водорослей.

-Химическое загрязнение.

При эксплуатации АЭС в водоем-охладитель поступают химические загрязнители: смазочные материалы, тяжелые металлы (Са, Ni, Cr и другие продукты коррозии), детергенты, кислоты, щелочи, фосфаты и др. В водоем могут поступать также бытовые стоки от населенных пунктов, расположенных на берегу водоема-охладителя.

Важно отметить, что воздействие самой АЭС может быть весьма малым, однако находящиеся в регионе промышленные и сельскохозяйственные объекты обычно сбрасывают значительные количества биогенных элементов и токсикантов (металлов, нефтепродуктов, пестицидов и пр.). В сочетании с тепловым сбросом от АЭС это приводит к нарушению экологического равновесия, например, эвтрофикации.

-Биологическое загрязнение.

Наиболее показательным индикатором изменения экосистемы водоема-охладителя АЭС при сочетании воздействия эвтрофирования и подогрева является фитопланктон – основной продуцент первичной продукции прибрежных вод.

Важным фактором воздействия на биотические сообщества водоемов является травмирование гидробионтов на водозаборных устройствах и при прохождении охладительной системы станции, в результате чего может происходить гибель планктона и молоди рыб, а в водоем попадает большое количество мертвой органики. При этом организм испытывает следующие воздействия: удары о заградительные решетки перед входом в насосы, что приводит к травмированию рыб, повышенное давление в насосах, накачивающих в станцию охлаждающую воду; биоцидное действие хлора, используемого на многих станциях для предотвращения обрастания конденсаторных трубок; механическое травмирование и термальный шок при прохождении организмов в течение непродолжительного времени через конденсаторные трубки, прохождение через водосбросный канал.

В итоге хочется сказать, что решение экологических проблем ядерной энергетики жизненно необходимо, и недооценивать всей их серьезности было бы страшной ошибкой. Хотя при этом и не стоит вообще сводить на нет работу атомных электростанций: как уже было сказано, для многих стран это единственная возможность получать недорогую энергию и при этом не зависеть от условий и политических предпочтений других государств.

## **Список используемой литературы:**

- 1. Экологические проблемы ядерной энергетики: <http://belarus.indymedia.org/13440>
- 2. Экологические проблемы ядерной энергетики**:** <http://novostienergetiki.ru/ekologicheskie-problemy-yadernoj-energetiki/>

## **О ВЛИЯНИИ ТЕПЛОПРОВОДНОСТИ УГЛЕЙ НА ТЕМПЕРАТУРУ НАГРЕВА УГОЛЬНОЙ ПЫЛИ**

#### Сыродой С.В

Национальный исследовательский Томский политехнический университет

г. Томск, Россия

ssyrodoy@yandex.ru

Одной из основных задач топливоподготовки на твердотопливных ТЭС является измельчение исходного топлива до частиц размерами 30ч60 мкм [1]. При этом затрачивается до 3% вырабатываемой станцией электроэнергии [2]. Существует прямая связь между минеральным составом угольной пыли и затраченной электроэнергии на его подготовку [2]. Оптимальный характерный размер частиц угля выбирается из условия их сжигания и минимизации потерь с механическим недожогом топлива [3]. Скорость горения частицы топлива определяется, при условии стехиометрической концентрации окислителя, температурой поверхности угольной частицы [4]. Достаточно давно было установлено, что температуру частицы угольной пыли можно рассчитать с достаточной точностью с использованием простых математических моделей [5], не учитывающих зависимость основных теплофизических свойств (теплоемкость, теплопроводность) от температуры, и как результат возможную неоднородность температурного поля частице. Представляет интерес оценка температурных зависимостей составленных для двух частиц изготовленных из типичных низкосортных углей в типичных условиях нагрева в топочном устройстве. Следует отметить, что зависимость теплопроводности от температуры установлена для углей разных месторождений. При этом по одним данным происходит рост λ с увеличением температуры [6], но по другим возможно и уменьшение λ с ростом температуры [7]. Последние может быть следствием роста пористости угля как следствие «разбухание» (растрескивания) под действием температурных напряжений, возникающих при интенсивном нагреве частицы или интенсивно диффундирующими через пористую структуру летучих веществ.

Эффект снижения коэффициент теплопроводности высокопористых структур было установлен при исследование веществ, «вспучивающих при нагревание» (т.е увеличивающих свой объем при нагревание) [8].

Целью данной работы является численное моделирование температурных полей типичной частицы угольной пыли с учетом зависимости теплопроводности от температуры.

Постановка задачи

Рассматривается частица угля малых (до 100мкм) размеров сферической формы. В общем случае такие частицы имеют форму неправильных многогранников, но общепринятая к настоящему времени модель угольной частицы в форме сферы при анализе её температурных поле в процессе движения по топочному тракту. В связи с возможной неоднородностью распределения температуры по радиусу частицы теплоперенос описывался уравнением теплопроводности, записанным в полярной системе координат, учитывалась зависимость теплофизических свойств от температуры в соответствии с данными [6,7]. При постановке задачи не учитывались возможные процессы испарения влаги и выхода летучих веществ. Частица также представлялась однородной по своему составу, не рассматривались возможные при высоких температурах процессы разбухания частицы (увеличения её размеров). При задании краевых условий на границе системы «уголь — внешняя высокотемпературная среда» учитывались конвективная и радиационная составляющая теплообмена с внешней средой.

В рамках рассматриваемой математической модели были приняты следующие предположения:

- одномерный теплоперенос частицы;
- тело частицы сфера
- теплообмен с высокотемпературным источником осуществляется комбинированно конвекцией и излучением;

#### • термическое разложение не учитывается;

Система нестационарных дифференциальных уравнений при  $0 \le t \le t$ , включает: уравнение теплопроводности угольной частицы

$$
C_p(r,t) \cdot \rho \cdot \frac{\partial T_1(r,t)}{\partial t} = \lambda(r,T) \cdot \left[ \frac{\partial^2 T_1(r,t)}{\partial r^2} + \frac{1}{r} \cdot \frac{\partial T_1(r,t)}{\partial r} \right];
$$
  

$$
t \ge 0, \quad r_H < r < r_H \quad T > T_M ;
$$

С начальными:  $(T(r, 0) = T_0);$ и граничными условиями:

$$
-\lambda(r,T)\cdot\frac{\partial T_1(r_0,t)}{\partial r}=\alpha\cdot[T_c-T_1(r_0,t)]+\varepsilon\cdot\sigma\cdot[T_c^4-T_{1}^4(r_0,t)]
$$

условие симметрии

$$
\frac{\partial T_1(0,t)}{\partial r}=0
$$

Где:

Тс–температура высокотемпературной среды, К; σ–константа излучения абсолютно черного тела  $5.67 \cdot 10^{-8} \frac{B_{\overline{1}}}{w^2 \kappa^4}$ ,  $\alpha$ -коэффициент конвективной теплоотдачи  $\frac{B_{\tau}}{m^{2}\kappa}$ ; Ср-коэффициент изобарной теплоемкости частицы  $\frac{\kappa}{m^{2}\kappa}$ ,  $\lambda$  -коэффициент теплопроводности  $\frac{Br}{MB}$ ; р-плотность угля  $\frac{Kr}{m^3}$ , ε-степень черноты поверхности частицы. Результаты и обсуждение

Численное моделирование проводилось на равномерной сетке методом конечных разностей. Шаг по времени составлял  $1 \cdot 10^{-6}$  с.

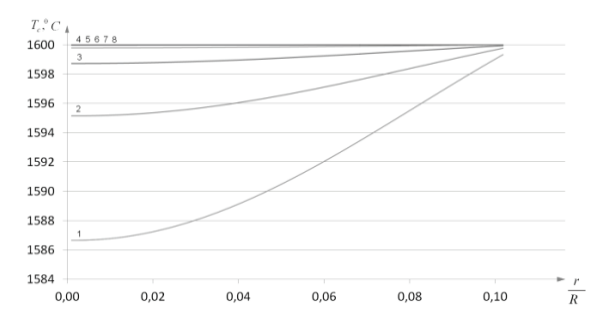

Рисунок 1. Распределение температуры по радиусу частицы.  $1-\delta = 130$ *мкм*;  $2-\delta = 120$ *мкм*;  $3-\delta = 110$ *мкм*;  $4-\delta = 100$ *мкм*;  $5-\delta = 90$ *мкм*;  $6-\delta = 80$ *мкм*;  $7 - \delta = 70$ *MKM*;  $8 - \delta = 60$ *MKM*;

Анализ проводился для угольных частиц различных линейных размеров  $60 \sim 130~\text{MKM}$ начальная температура которых *T* = 400*К* . Теплофизические свойства, соответствовали антрациту [4].

Целью исследования являлся анализ температурных полей частицы и анализ степени прогрева угольных частиц различных размеров рассчитанных с учетом изменяющихся теплофизических свойств с ростом температуры.

На рис.1. приведены результаты численного моделирования прогрева угольных частиц (антрацит) с постоянными теплофизическими свойствами различных линейных размеров.

Видно, что увеличение радиуса частицы приводит росту разнородности температурного поля частицы. Проанализировав данные можно прийти к следующему выводу: для частиц, линейный размер которых равен 60 ~ 90 мкм температурное поле однородно и во всех точках системы имеет практические равные значения температур, что согласуется с данными приведенными [5]. Для частиц размерами  $100 \sim 130$  мкм температурное поле проявляет неоднородность распределения температур по радиусу частицы. Что свидетельствует о том, что за исследуемый промежуток времени частица прогревается не полностью.

Вышеуказанные исследования проводились для частиц теплофизические свойства, которых оставались постоянными, в действительности же такие свойства как теплопроводность и теплоемкость изменяются с ростом температуры, что не может не сказываться на динамике прогрева угольных частиц.

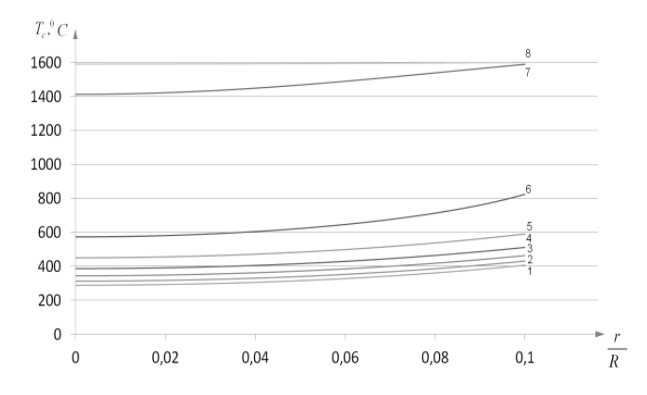

Рисунок 2. Распределение температуры по радиусу частицы угля Верболазовского разреза. 1- $\delta$  = 130*мкм*; 2- $\delta$  = 120*мкм*; 3- $\delta$  = 110*мкм*; 4- $\delta$  = 100*мкм*; 5- $\delta$  = 90*мкм*; 6- $\delta$  = 80*мкм*; 7- $\delta$  = 70*мкм*; 8<sup>δ</sup> = 60*мкм*;

На рис.2. представлены результаты численного моделирования прогрева частицы бурого угля с Верболазовского разреза [5].

Как видно для частиц, диаметр которых составляет 60мкм, температурное поле абсолютно однородно, для частиц диаметром 70мкм распределение температур начинает проявлять неоднородность, а для частиц с размерами  $80 \sim 130$  мкм влияние зависимости теплофизических свойств от температуры становится весьма существенным, что демонстрируется скачкообразным изменением температурного поля при изменении размера частиц с 80мкм до 70мкм.

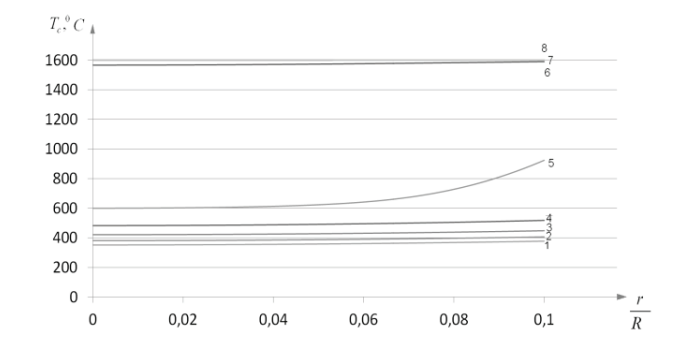

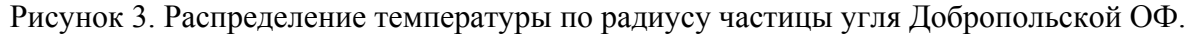

 $1-\delta = 130$ *мкм*;  $2-\delta = 120$ *мкм*;  $3-\delta = 110$ *мкм*;  $4-\delta = 100$ *мкм*;  $5-\delta = 90$ *ΜKM*;  $6-\delta = 80$ *MKM*;  $7-\delta = 70$ *MKM*;  $8-\delta = 60$ *MKM* 

На рис.3. приведены результаты численного моделирования нагрева частиц выполненных из

угля Добропольской ОФ [5]. Анализируя полученные данные можно прийти к следующему выводу: для частиц, размер которых  $60~80$  мкм температурное поле однородно по толщине частицы и градиент температур практически отсутствует. Такая же ситуация наблюдается и для частиц диметром 100 ~130 мкм температурное поле равномерное, но при этом изменение теплофизических свойств сказывается на прогреве частиц. Но для частиц диаметром 90мкм неоднородность температурного поля проявляется более существенно.

Заключение.Анализ полученных результатов показывает, что численное моделирование прогрева частицы угля с различной степени помола в потоке высокотемпературной среды с достаточно высокой точностью согласуется с аналитическим решением, приведённым в известной литературе.

Установлено что, зависимость теплофизических свойств от температуры оказывает существенное влияние на динамику прогрева.

Показано что радиационная составляющая теплообмена также оказывает сильное влияние на прогрев частицы.

Полученные результаты могут быть использованы при экономическом обосновании величины помола низкосортного угольного топлива.

## **Список литературы:**

- 1. Разработка дробилки для избирательного дробления углей/Зайцев Г. Л., Учитель С. А., Григорьева В. Г., Белошапка И. В., Кучма Н. В., Василенко Б. Я. (49070, Украина, г. Днепропетровск, ул. Гоголя, 15-а)//Металлург. и горноруд. пром-сть.-2004. -№ 5. -С. 100-102, 135. -Рус.; рез. англ.
- 2. Л.С Стерман. Л.А Тевлин. Тепловые и атомные электростанции. Под ред. Л.С Стермаеа.- 2-е изд., испр. и доп.- М.: Энергоатомиздат, 1982.-456 с.
- 3. Хитрин Л.И Физика горения и взрыва- Изд-во Моск. Ун-та, 1957.-452с.
- 4. Тепловой расчет котлов (Нормативный метод). 3 изд. РАО ЕЭС России. Санкт-Петербург 1998 г.
- 5. Сборник задач по теории Горения: Учебное пособие для вузов/Под ред. В.В Померанцева- Л.:Энергоатомиздат. Ленинград. Отд-ние. 1983.-152 с.,ил
- 6. Агроскин А.А. Физика угля. М.: Недра, 1965. 238 с.
- 7. Ильченко К.Д. Ревенко М.Б. Теплофизические свойства углей Украины. Металургическая теплотехника: Сборник научных трудов Национальной металлургической академии Украины.- Выпуск 1(16).- Днепрпетровск: «Новая идеалогия», 2009. С 110-117.
- 8. Абсиметов В.Э., Калмагамбетова А.Ш., Гуторова А.А. Огнезащитная эффективность вспучивающихся покрытий для металла// Строительные материалы. -2007. - №8. – С.60-62.

## **НЕЙРОСЕТЕВОЕ МОДЕЛИРОВАНИЕ ЭЛЕКТРИЧЕСКИХ НАГРУЗОК ДЛЯ ОПЕРАТИВНОГО ПРОГНОЗИРОВАНИЯ И УПРАВЛЕНИЯ РЕЖИМАМИ ЭЛЕКТРОЭНЕРГЕТИЧЕСКИХ СИСТЕМ**

## Б.К. Шапкенов, Е.В. Иванова, А.Б. Кайдар, А.Е. Вахитов Инновационный Евразийский университет г. Павлодар, Казахстан *[argin\\_intel@mail.ru](mailto:argin_intel@mail.ru)*

Статья посвящена вопросам прогнозирования электрических нагрузок с использованием аппарата искусственных нейронных сетей и нечеткой логики. Изложена теория новых информационных технологий, применяемых для построения нейросетевых моделей прогнозирования нагрузок. Рассмотрены модели оперативного, краткосрочного и долгосрочного прогнозирования нагрузки по энергосистеме в целом, реализованные на ПЭВМ. Дан их сравнительный анализ по точности прогноза, а также модель сбалансированного прогноза узловых нагрузок в двух временных диапазонах – внутрисуточном и суточном. Приведены результаты тестирования разработанных нейросетевых моделей на графиках нагрузки ОДУ Павлодарэнерго и, в связи с этим, даны рекомендации по использованию данных моделей в других энергосистемах.

В большинстве случаев, для прогнозирования активных узловых нагрузок в настоящее время применяются следующие методы [1]: обработка данных контрольных измерений (расчет «базовых» электрических режимов ЭЭС); пропорциональное распределение суммарной нагрузки ЭЭС по узлам расчетной схемы замещения электрической сети [2]; распределение суммарной нагрузки ЭЭС по узлам расчетной схемы замещения электрической сети методом главных компонент; идентификация электрического режима (оценивание состояния) на основании текущей телеметрии. Прогноз реактивных нагрузок в узлах сети выполняется по коэффициентам мощности, полученным либо по результатам обработки контрольных измерений, либо по программам оценивания состояния ЭЭС, либо по данным учета электроэнергии [3].

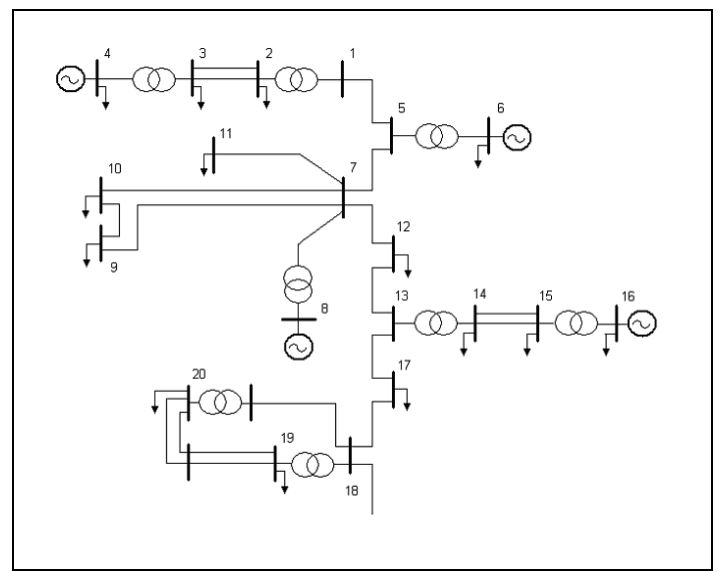

Рисунок 1. Вариант расчетной схемы системы электроснабжения Павлодара и Аксу

Исследования по разработке нечеткой нейросетевой модели прогнозирования узловых нагрузок проводились с использованием информации об узловых нагрузках региональной ЭЭС, расчетная схема которой изображена на рис. 1. В качестве исходной информации использовались ретроспективные данные о телеизмерениях, по которым рассчитывались фактические нагрузки в узлах. Методом моделирования электропотребления, положенным в

основу методики прогнозирования графиков электропотребления, является декомпозиция исходного процесса на регулярную и нерегулярную составляющие. Выделенная в результате декомпозиции траектория, используется в дальнейшем в качестве прогнозирующей математической модели. Определение вида и параметров модели выполняется путем аппроксимации известных значений нагрузки на ретроспективном интервале времени и на интервале упреждения. В общем случае, модель может включать в себя элементарные функции от любых независимых переменных, принимаемых в качестве факторов, влияющих на величину потребления, по которым имеются достоверные фактические данные, а также прогнозы, получаемые из официальных источников.

Методика прогнозирования допускает использование следующих независимых переменных или влияющих факторов: время; суточные графики метеорологических параметров (температуры, освещенности, влажности, осадков, скорости и направления ветра). В качестве основной модели прогноза рекомендуется использовать аддитивную модель, включающую в себя регрессионную модель и модель, представленную рядом Фурье.

Расчет прогнозной траектории электропотребления осуществляется одним из двух методов, различающихся способами формирования траектории притяжения [4] и адаптации коэффициентов математической модели прогноза.

Способ формирования точек притяжения по первому методу предполагает выполнение независимого прогнозирования отдельных точек графика потребления на интервале упреждения.

Формирование траектории притяжения в соответствии с данным методом включает две модификации: 1) раздельное прогнозирование по характерным дням недели; 2) циклическое уточнение прогноза (скользящий прогноз [4]) на интервале упреждения. В случае первой модификации прогноз выполняется отдельно для каждых суток, попадающих в интервал упреждения. Такое разбиение позволяет учесть различия в конфигурациях графиков нагрузки по дням недели. Ретроспективные данные, включаемые в обучающую выборку, в данном случае формируются из записей, относящихся к одноименным дням предшествующего периода. Во второй модификации формирования траектории притяжения прогноз выполняется по следующему алгоритму:

1) Для заданного момента времени прогноза  $t = T_0$  составляется обучающая выборка, включающая фактические (ретроспективные) значения нагрузок на интервале [*t* - Δ*tр*, *t*] , а также точки притяжения на интервале [*t, t +* Δ*tу*]. Здесь Δ*tр* – интервал ретроспективных данных, Δ*t<sup>у</sup>* – интервал упреждения прогноза;

2) Выполняется прогноз нагрузки;

3) Архив фактических значений на интервале [*t, t +* Δ*tу*] дополняется рассчитанными прогнозными значениями;

4) Производится сдвиг времени прогнозирования на величину шага скользящего прогноза  $\Delta t_n$ , т.е.  $t = t + \Delta t_n$ ,  $\Delta t_n \leq \Delta T_v$ .

Шаги 1) – 4) повторяются до тех пор, пока не будут рассчитаны все прогнозные значения нагрузки на интервале упреждения Δ*Tу*. Значения параметров алгоритма по умолчанию: Δ*tр*, Δ*tу*, Δ*t<sup>п</sup>* – 24 часа, Δ*T<sup>у</sup>* – неделя.

Второй метод предполагает использование первого метода для формирования базовой прогнозирующей математической модели и предусматривает дополнительные способы уточнения значений коэффициентов этой модели с учетом выявленных статистических зависимостей между этими коэффициентами и независимыми параметрами прогноза (временем и метеорологическими параметрами). Применение этого метода наиболее целесообразно тогда, когда в качестве базовой траектории притяжения используется фактический график электропотребления за прошедшие интервалы времени.

Данный метод использует базовую и дополнительные математические модели прогнозирования. Каждый коэффициент базовой математической модели уточняется в соответствии с дополнительными моделями, формируемыми для каждого коэффициента базовой модели. Прогноз выполняется раздельно по дням недели, попадающим в интервал

упреждения. Для прогнозирования значений коэффициентов базовой модели используются упрощенные, по сравнению с основной, математические модели.

В качестве точек притяжения в данном методе могут использоваться ретроспективные значения коэффициентов модели, рассчитанные на основе значений нагрузки, получаемых статистическими методами краткосрочного прогнозирования.

Расчеты показали, что погрешность прогноза существенно зависит от способа нормирования входных данных. Этому вопросу уделяется внимание во многих работах, например [3, 4], посвященных как прогнозированию нагрузки, так и использованию искусственной нейронной сети (ИНС) в других задачах, где данные по модулю превышают единицу.

Простейшее решение вопроса – нормирование данных по формуле

$$
P_i^{\text{H}} = P_i / P_{\text{max}} \,, \tag{1}
$$

где *Р<sup>i</sup>* – значение нагрузки, подаваемое на *i*-ый вход; *Р*max – максимальное значение нагрузки в рассматриваемой выборке;  $P_i$ <sup>н</sup> – нормированное значение. При решении задачи прогнозирования нагрузки для рассматриваемой региональной системы с  $P_{\text{min}} = 850 \text{ MB} \cdot \text{m/s}$  $P_{\text{max}} = 1200 \text{ MBT}$ , в таком случае, все данные после нормирования будут находиться, как правило, в интервале [0,71;1], т.е. сосредоточены в небольшой гиперокрестности.

Для того чтобы сдвинуть нормированные данные от единицы, можно применить формулу

$$
P_i^{\text{H}} = P_i / (P_{\text{max}} + K), \qquad (2)
$$

где *K* может быть постоянным или переменным значением для каждой выборки.

Для подтверждения результатов исследований по выбору множества входных данных и формулы нормирования (2), были проведены расчеты для двух недель августа, сентября, октября и ноября. Здесь, для краткости, нейросетевая модель прогнозирования нагрузки обозначена как НСМ, а методика, принятая в ОАО «Павлодарэнерго» и ОАО «ПРЭК», как Методика. Как можно видеть из таблицы, погрешности прогноза по нейросетевой модели и по Методике примерно одинаковы, хотя есть некоторые нюансы. Например, при прогнозировании на рабочие дни, погрешности меньше для большинства недель для нейросетевой модели, а для выходных дней – меньше при прогнозировании по Методике (рис. 2).

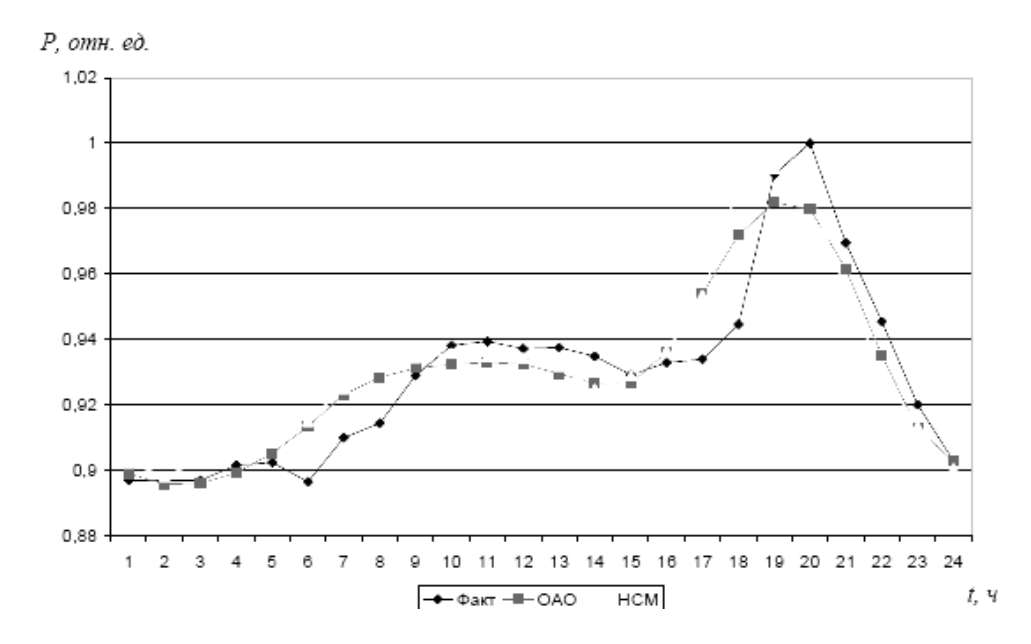

Рисунок 2. Графики фактической и прогнозируемой нагрузок на НСМ и по Методике на 4 ноября 2012 г.

Высокие требования рынка электроэнергии к показателям качества прогнозных расчетов (точности, достоверности, быстродействию и т. п.), обеспечение надежности энергосистем, заставляют искать новые подходы к прогнозированию нагрузок, т. е. такие, которые позволили бы, учитывая современный уровень информационной обеспеченности ЭЭС, давать не только точный прогноз, но и прогноз в режиме реального времени. Результаты исследований, а именно: выбор конфигурации нейронной сети, определение входного множества переменных, решение вопросов нормирования входных данных, учет случайных факторов, влияющих на точность прогнозирования нагрузки и др., позволили сделать вывод о том, что нейросетевые модели прогнозирования электрических нагрузок, наряду с другими достоинствами, дают вполне приемлемую точность прогноза.

## **Список литературы:**

- 1. Иванова Е.В. Методы оценки эффективности использования энергии в технической системе// Энергоресурсосберегающие технологии Прииртышья: сб. тр. междун. науч. практ. конф.; Павлодар, 2001. – С.23-25.
- 2. Иванова Е.В., Горелов П.В., Журовский А.М. Математическая модель зависимости напряжения на шинах распределительных устройств от параметров системы электроснабжения и электропотребления узла нагрузки// Научные проблемы транспорта Сибири и Дальнего Востока. – Новосибирск, 2003. - №2. – С.183-187.
- 3. Иванова Е.В, Утегулов Б.Б, Токомбаев Т.Ж, Сальников В.Г, Ордабаев М.Е., Любашевский В.Б. Проблемы регионального розничного рынка электроэнергии в Экибастузском угольном бассейне// Энергетика, экология, энергосбережение, транспорт: под ред. В.П.Горелова; тр. науч.–техн. конф., посвящ. 80-летию утвержд. план. ГОЭЛРО; Новосибирск – 2002. – С. 345-355.
- 4. Иванова Е.В., Петрова Л.Е., Токомбаев Т.Ж. Энергоресурсосбережение в электроэнергетике Прииртышья. Аналитический обзор, Павлодар: Издательство КазгосИНТИ, 2002. – 35 с.

## **К ВОПРОСУ РАЗРАБОТКИ МОДЕЛИ РАСЧЕТА ПАРАМЕТРОВ КАТУШКИ ИНДУКТИВНОСТИ**

С.Б. Смагулов,магистрант, Т.Б. Акимжанов, аспирант Научный руководитель: Н.Н. Харлов, к.т.н., доцент Национальный исследовательский Томский политехнический университет г. Томск, Россия sultan-sab@mail.ru

Опыт показывает, что теоретические и экспериментальные частотные характеристики фильтрокомпенсирующих устройств в некоторой степени не совпадают. Как правило, на частоте настройки фильтрокомпенсирующих устройств удается достичь минимального сопротивления ФКУ, однако, и на других более высоких частотах ФКУ оказывают фильтрующий эффект. Поэтому представляет интерес расчет параметров ФКУ с учетом распределенности параметров.

Цилиндрические катушки с осевым ходом представляют собой сложный контур, расчет которого осуществляется путем принятия ряда допущений. А именно, при определении индуктивностей пренебрегают спиральностью витков, представляя их в виде совокупности колец, лежащих в одной или нескольких плоскостях (Рис.1).

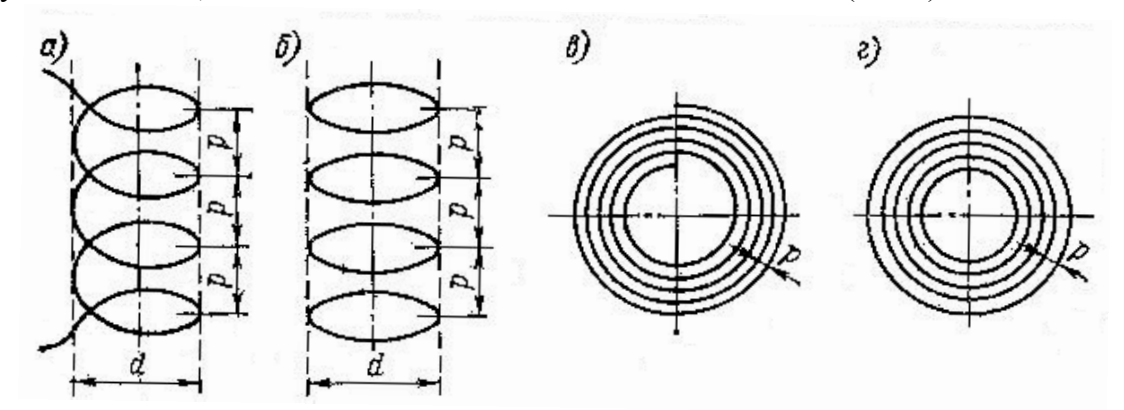

Рисунок 1. Представление формы катушки индуктивности для расчета параметров.

Собственная индуктивность кругового кольца с круговым сечением при любой частоте с точностью до членов порядка (r/R)<sup>2</sup> при µ≠µ<sub>0</sub> рассчитывается по формуле:

$$
L = M_0 R \left( \ln \frac{8R}{r} - 2 + \frac{M}{M_0} \cdot \frac{R}{4} \right)
$$
 (1)

Где  $\mu_{0}$  –магнитная постоянная; $\mu$ - магнитная проницаемость; R – радиус кольца; $\mathrm{r}$  – радиус поперечного сечения провода;ξ – можно определить по специальной таблице.

Взаимная индуктивность двух коаксиальных круговых контуров по формуле Максвелла:

$$
M = \mu_0 \sqrt{R_1 R_2} \left[ \left( \frac{2}{k} - k \right) K - \frac{2}{k} E \right] (2)
$$

Где

$$
K = \int_{0}^{\frac{\pi}{2}} \frac{d\theta}{\sqrt{1 - k^2 \sin^2 \theta}} \ \ u \ E = \int_{0}^{\frac{\pi}{2}} \sqrt{1 - k^2 \sin^2 \theta} \cdot d\theta \ (3)
$$

- полные эллиптические интегралы первого и второго рода с модулем k, определяемым формулой:

$$
k = \frac{2\sqrt{R_1 R_2}}{\sqrt{(R_1 + R_2)^2 + h^2}}
$$
(4)

Ниже представлен пример расчета собственных и взаимных индуктивностей в программной среде MathCAD 14.

Расчет собственных индуктивностей для кольца 1 (рис.2)

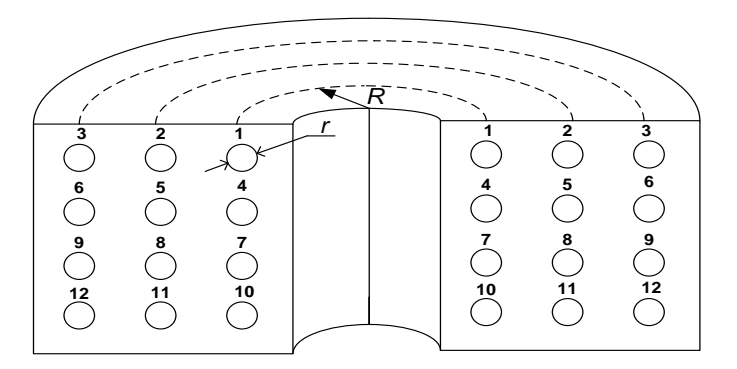

Рисунок 2. Разрез индуктивной катушки.

Расчет собственных индуктивностей кругового кольца кругового сечения при любой частоте (материал - медь)

 $f := 1000 \Gamma \mu$  $R := 10 \cdot 10^{-2}$  M  $a := 8 \cdot 10^{-2}$  м Где а - горизонтальное расстояние между кольцами  $n := 500$  $i := 0...n$  $R(i+1) := R + i \cdot a$  $R_1 = 0.1$  M  $r := 5 \cdot 10^{-3}$  M  $\mu$  := 1.2566290  $\cdot$  10<sup>-6</sup>  $\frac{\Gamma_H}{M}$  $\mu$ 0 := 1.25663706 · 10<sup>-6</sup>  $\frac{\Gamma_H}{M}$  $g0 := 58.1 \cdot 10^6$   $\frac{C_M}{M}$  $k := \sqrt{2\pi \cdot f \cdot \mu 0 \cdot g0}$ 

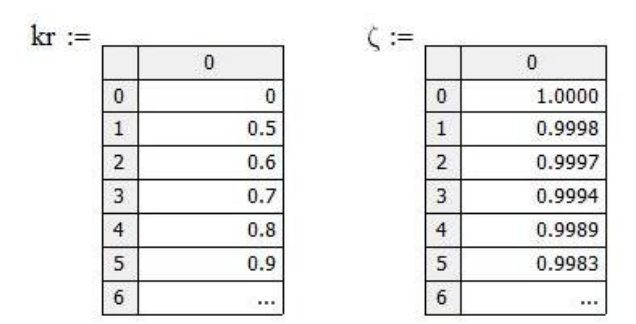

Интерполяция по Лагранжу

$$
m_{i} := length(kr) - 1
$$
\n
$$
n_{i} = 94
$$
\n
$$
i = 0... n
$$
\n
$$
\zeta1(kr1) := \sum_{i=0}^{n} \left( \zeta_{i} \cdot \prod_{j=0}^{n} \text{if} \left( i = j, 1, \frac{kr1 - kr_{j}}{kr_{i} - kr_{j}} \right) \right)
$$
\n
$$
\zeta
$$
\n
$$
\zeta
$$
\n
$$
\zeta
$$
\n
$$
\zeta
$$
\n
$$
\zeta
$$
\n
$$
\zeta
$$
\n
$$
\zeta
$$
\n
$$
\zeta
$$
\n
$$
\zeta
$$
\n
$$
\zeta
$$
\n
$$
\zeta
$$
\n
$$
\zeta
$$
\n
$$
\zeta
$$
\n
$$
\zeta
$$
\n
$$
\zeta
$$
\n
$$
\zeta
$$
\n
$$
\zeta
$$
\n
$$
\zeta
$$
\n
$$
\zeta
$$
\n
$$
\zeta
$$
\n
$$
\zeta
$$
\n
$$
\zeta
$$
\n
$$
\zeta
$$
\n
$$
\zeta
$$
\n
$$
\zeta
$$
\n
$$
\zeta
$$
\n
$$
\zeta
$$
\n
$$
\zeta
$$
\n
$$
\zeta
$$
\n
$$
\zeta
$$
\n
$$
\zeta
$$
\n
$$
\zeta
$$
\n
$$
\zeta
$$
\n
$$
\zeta
$$
\n
$$
\zeta
$$
\n
$$
\zeta
$$
\n
$$
\zeta
$$
\n
$$
\zeta
$$
\n
$$
\zeta
$$
\n
$$
\zeta
$$
\n
$$
\zeta
$$
\n
$$
\zeta
$$
\n
$$
\zeta
$$
\n
$$
\zeta
$$
\n
$$
\zeta
$$
\n
$$
\zeta
$$
\n
$$
\zeta
$$
\n
$$
\zeta
$$
\n
$$
\zeta
$$
\n
$$
\zeta
$$
\n
$$
\zeta
$$
\n
$$
\zeta
$$

Расчет взаимных индуктивностей для М<sup>15</sup> (рис.3)

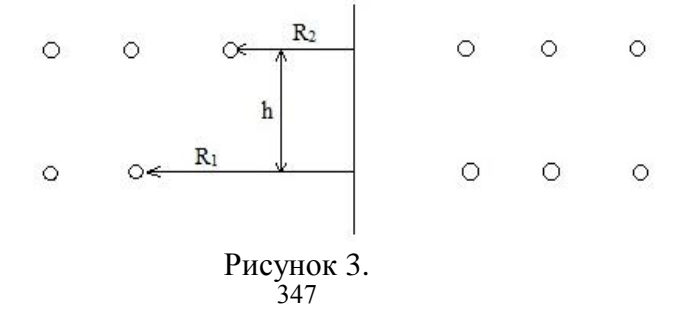

R1 := 25 \cdot 10^{-2} m  
\nR2 := 20 \cdot 10^{-2} m  
\nh := 8 \cdot 10^{-2} m  
\nk := 
$$
\frac{2\sqrt{R1 \cdot R2}}{\sqrt{(R1 + R2)^2 + h^2}}
$$
  
\nk = 0.978  
\n $\theta$  :=  $asin(k) \cdot \frac{180}{\pi}$   
\n $\theta$  = 78.088

$$
\underline{\underline{K}} := \int_0^\infty \frac{1}{\sqrt{1 - k^2 \cdot (\sin(\theta))^2}} \, d\theta
$$

$$
\underline{E} := \int_0^\frac{\pi}{2} \sqrt{1 - k^2 (\sin(\theta))^2} \, d\theta
$$

Взаимная индуктивность коаксиальных круговых контуров (универсальная формула):

M15 :=  $\mu$ 0 ·  $\sqrt{R1 \cdot R2}$  ·  $\left[ \left( \frac{2}{k} - k \right) \cdot K - \frac{2}{k} \cdot E \right]$  $M15 = 2.89 \times 10^{-7}$  FH

Авторами сделан первый шаг в разработке математической модели расчета параметров катушки индуктивности. Приняв катушку индуктивностей в виде цепных схем, можно будет учесть распределенность параметров на высших гармонических составляющих. Остаются открытыми вопросы учета межвитковых емкостей, поверхностного эффекта и эффекта близости.

#### **Список литературы:**

- 1. Калантаров П. Л., Цейтлин Л. А. Расчет индуктивностей: Справочная книга. 3-е изд., перераб. и доп. Л.: Энергоатомиздат. Ленингр. отд-ние, 1986. —488 с: ил..
- 2. Г.Корн, Т. Корн. Справочник по математике (для научных работников и инженеров). М., 1974 г.,832 стр.
- 3. Цейтлин Л. А. Индуктивность проводов и контуров/ Л.А.Цейтлин. Л.:Госэнергоиздат, 1950.

## **СОДЕРЖАНИЕ**

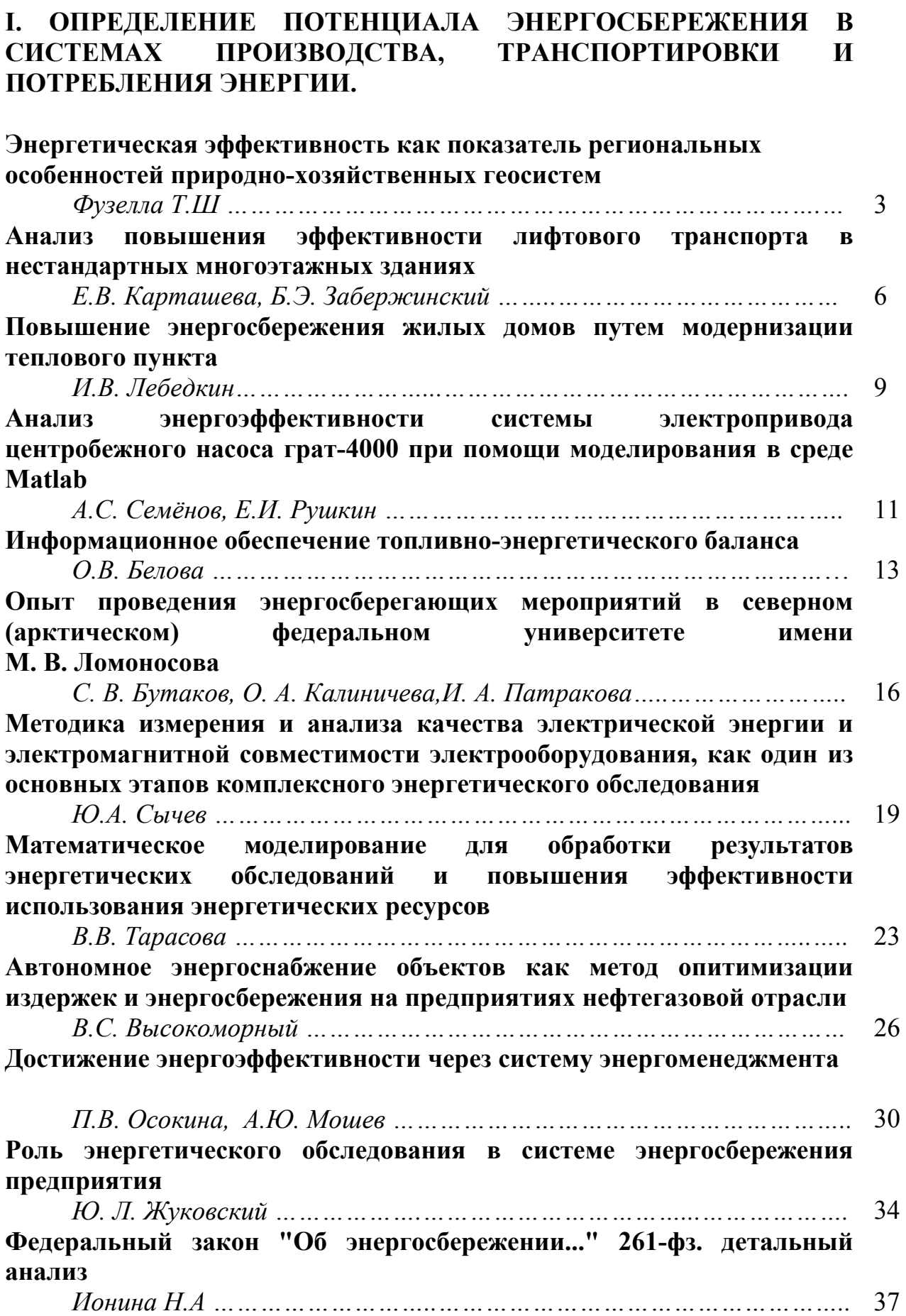

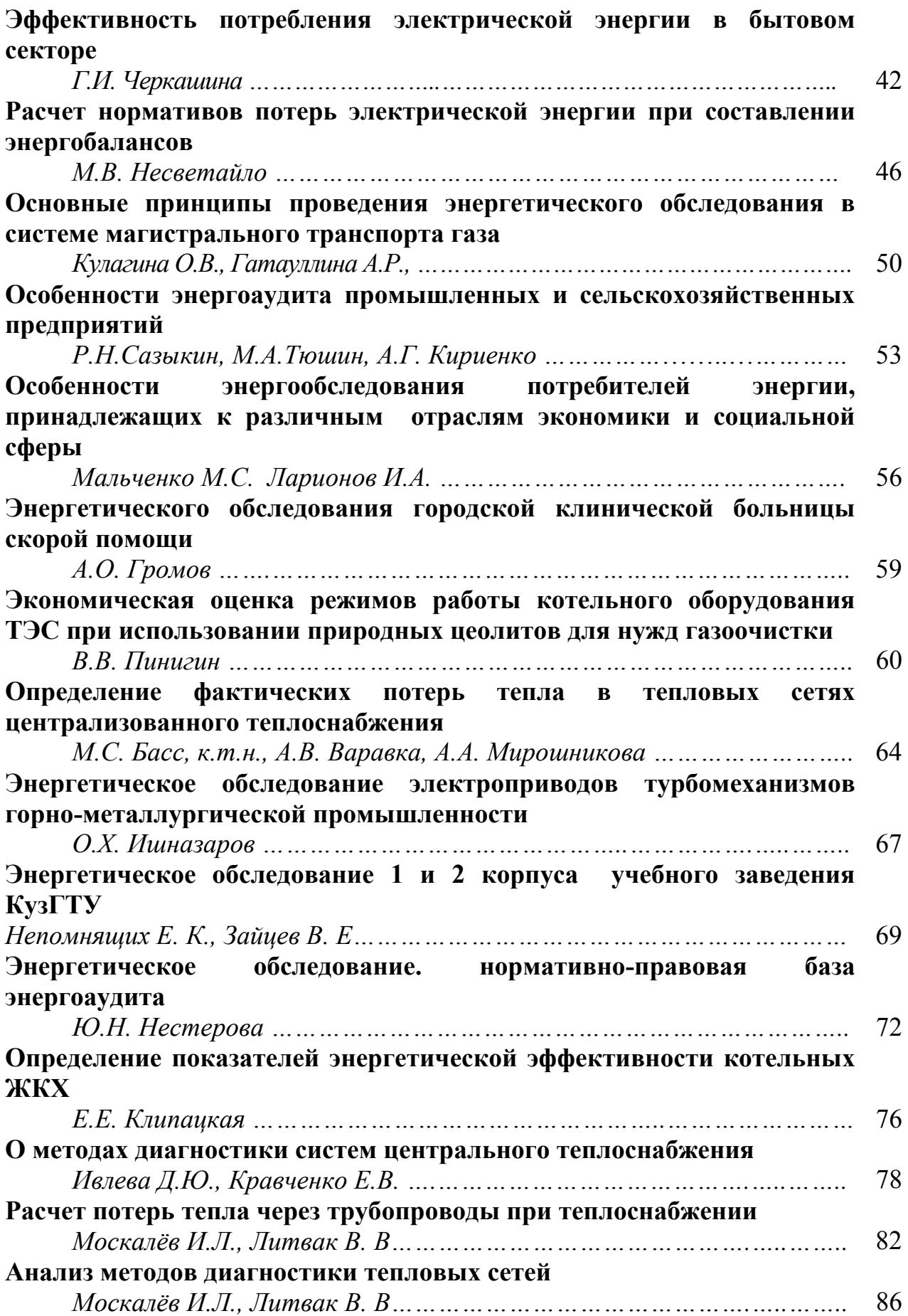

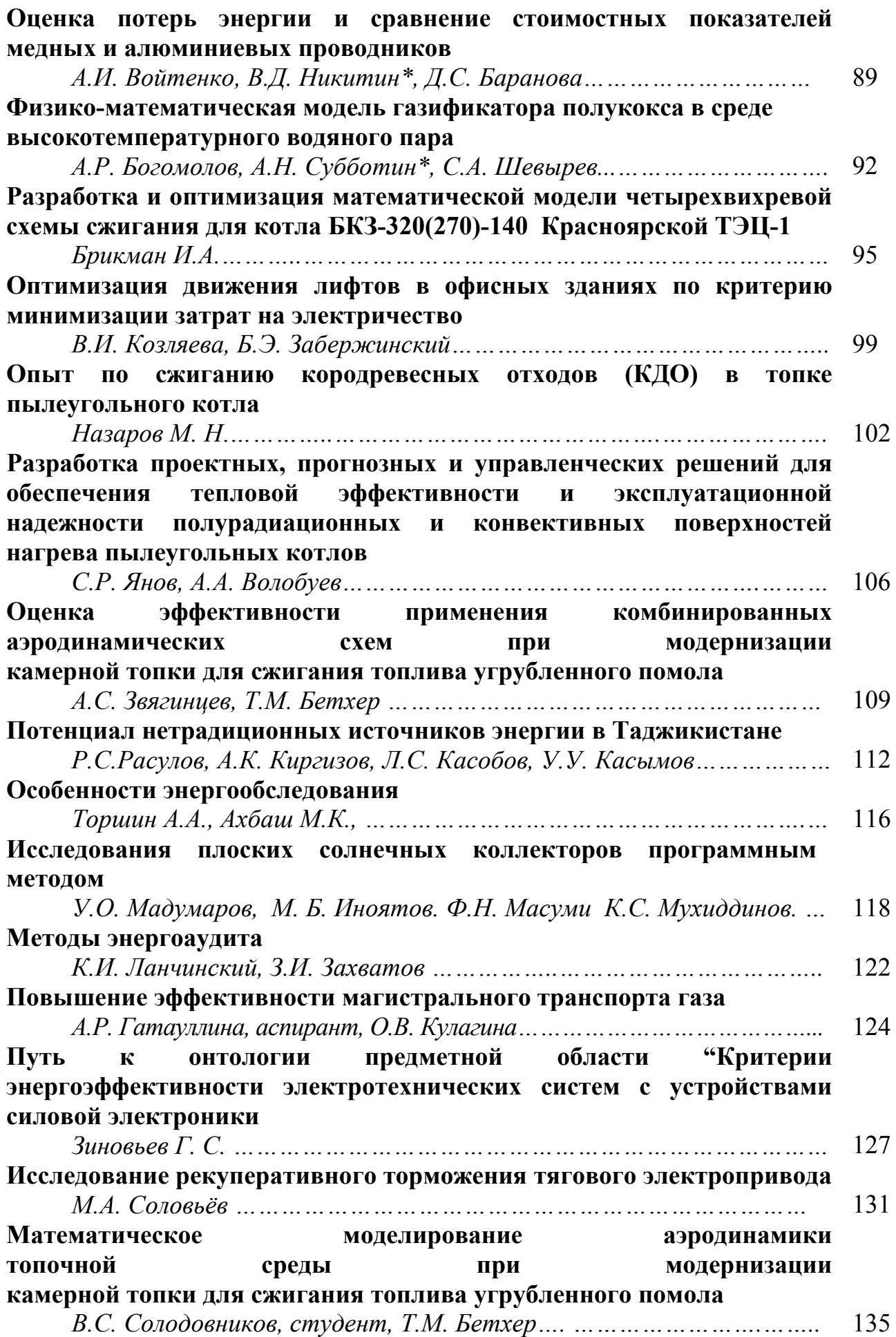

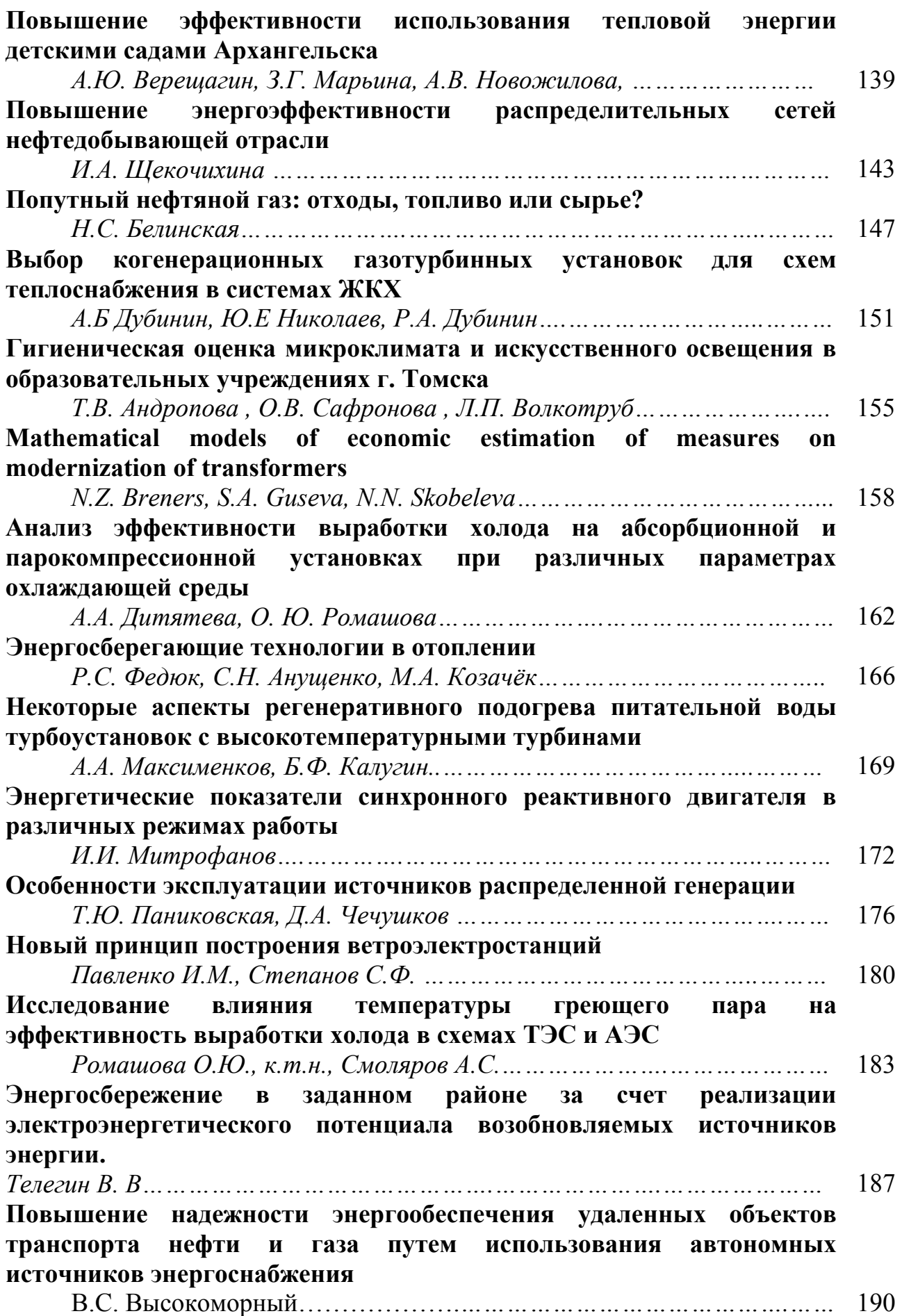

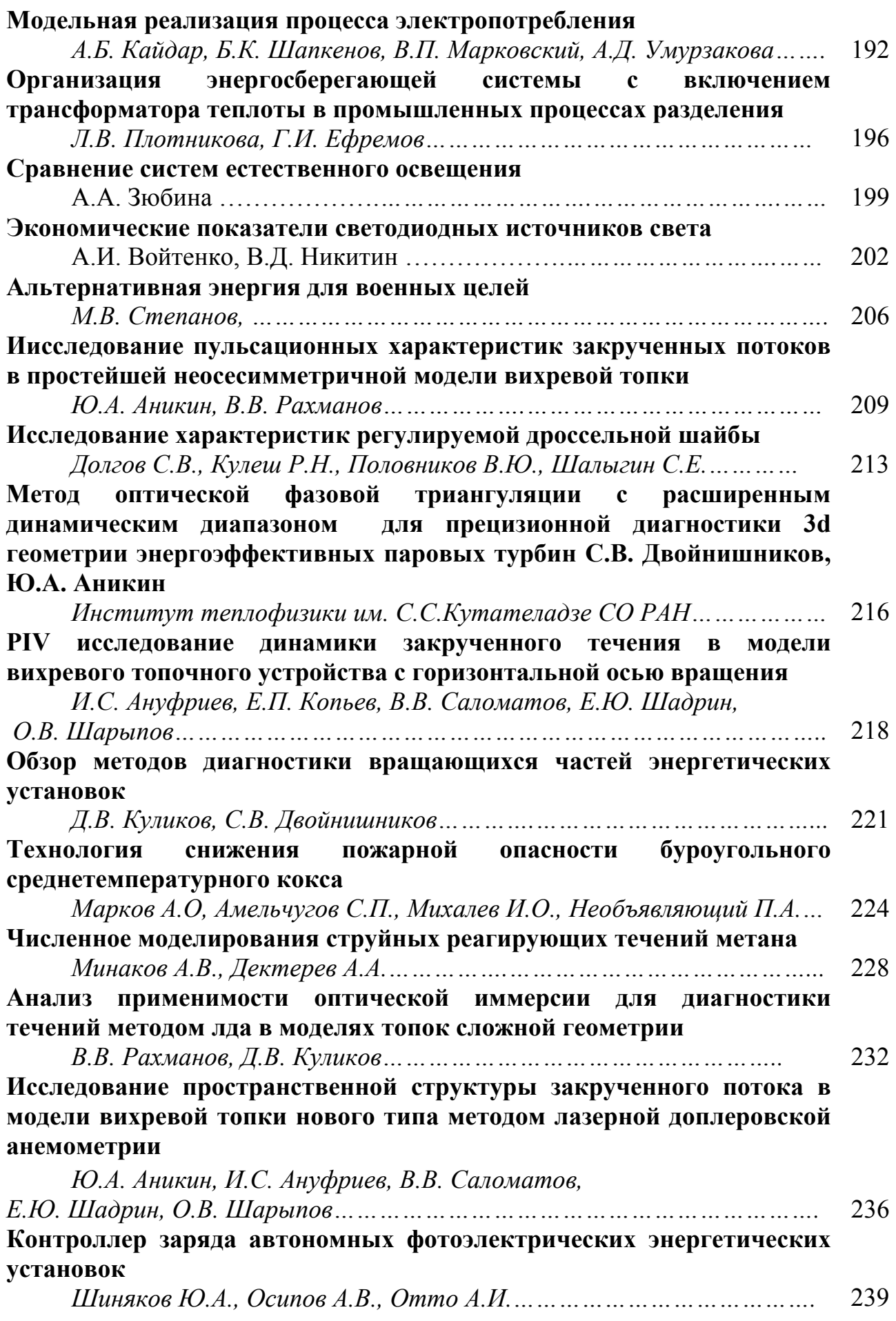

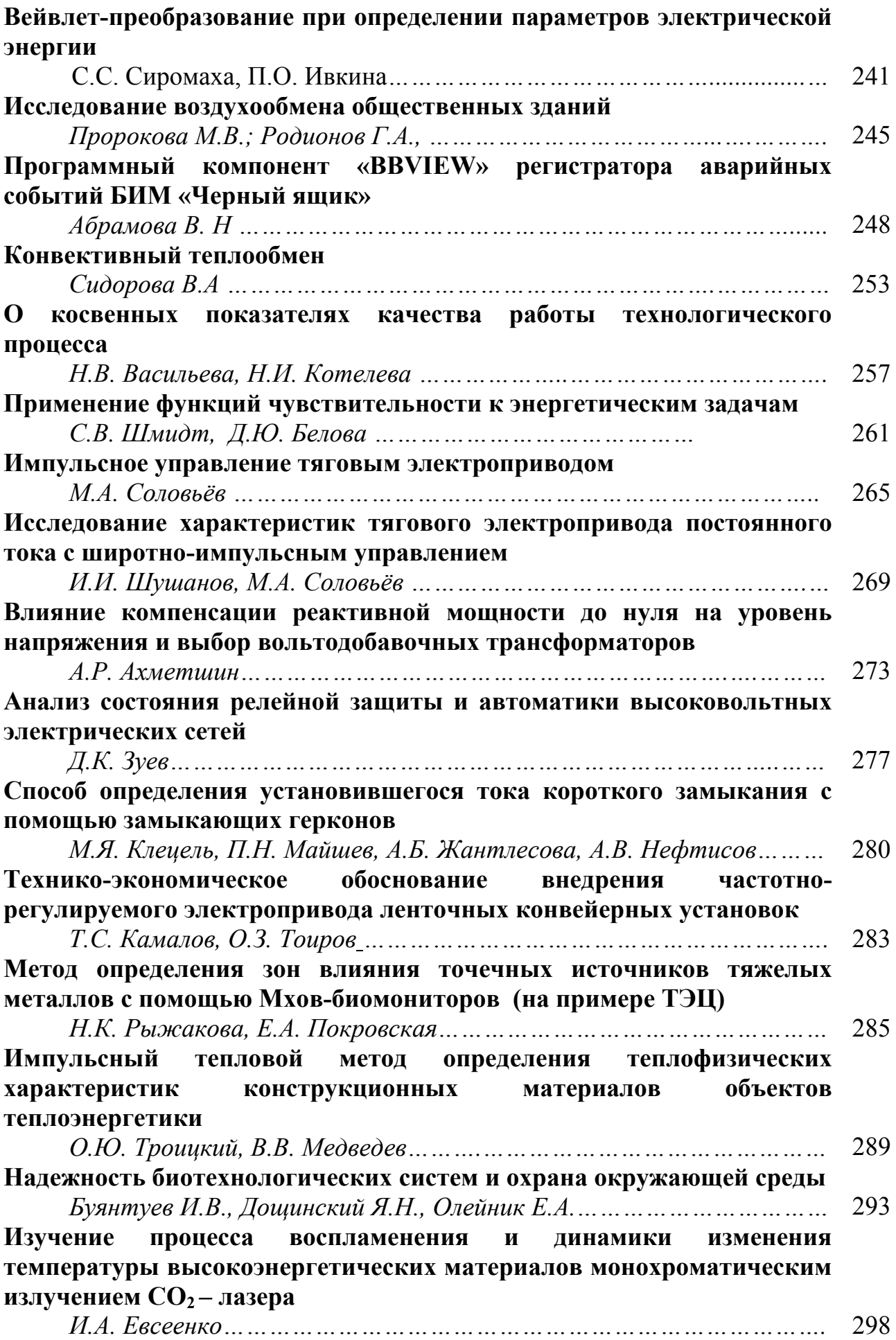

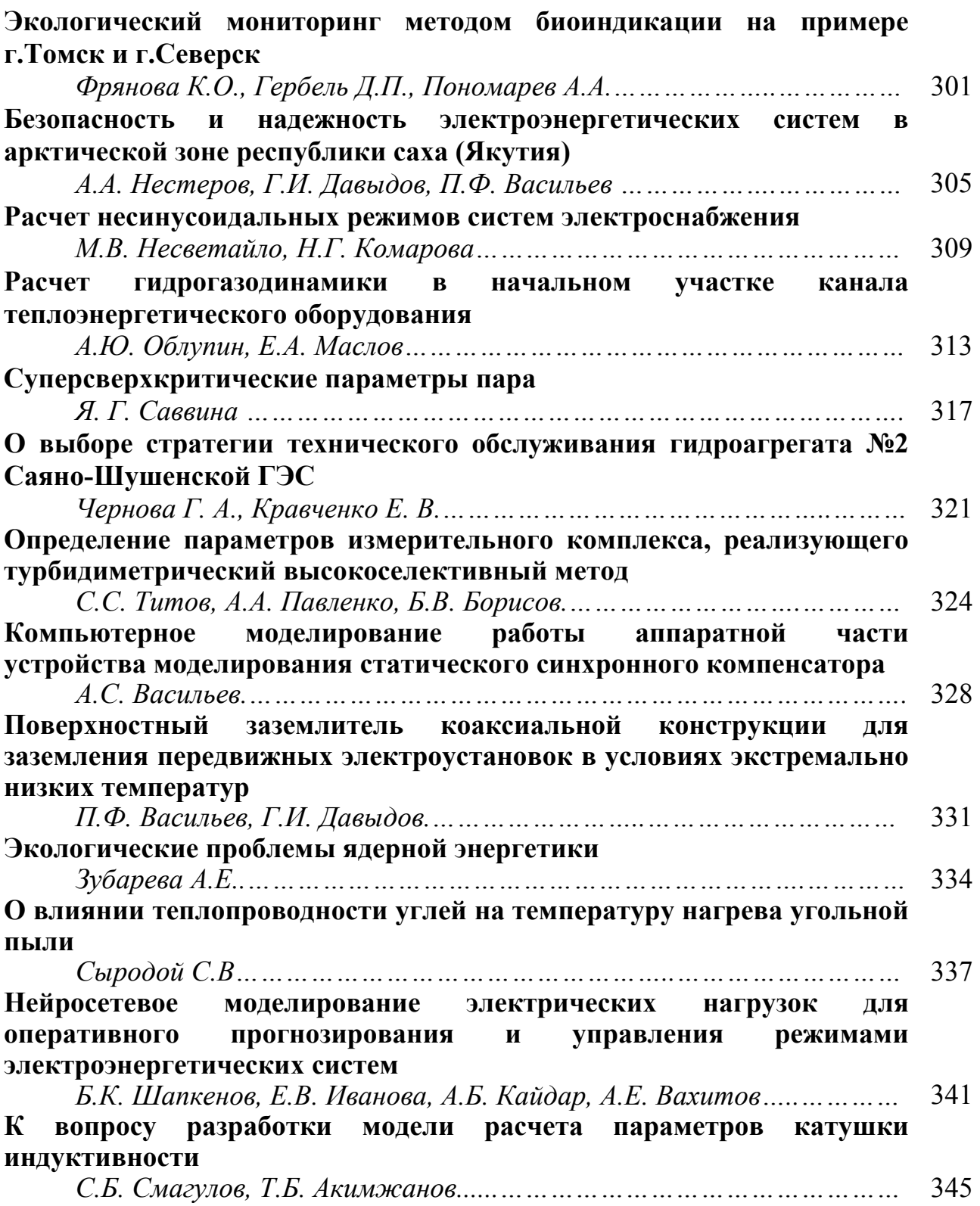

## **Международная молодежная конференция**

# **«Энергетическое обследование как первый этап реализации концепции энергосбережения»**

Материалы трудов международной молодежной конференции

Верстка материалов докладов проведена на основе представленных авторами электронных версий без редактирования их текста!

> Подписано в печать 28.12.2012 г. Формат А4. Бумага офсетная. Печать плоская. Усл. печ. л. 20,69. Уч.-изд. 18,74. Тираж 100 экземпляров. Отпечатано ООО «СПБ Графикс». Заказ № 055-11СТ. Адрес: 634034, г. Томск, ул. Усова, 4а-150, т. (38-22) 224-789